# Transport API Java Edition V3.1.X

# DEVELOPERS GUIDE

JAVA EDITION

Document Version: 3.1.3 Date of issue: 31 January 2018 Document ID: ETAJ313UM.180

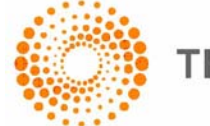

**THOMSON REUTERS** 

**© Thomson Reuters 2015 - 2018**. All rights reserved.

Thomson Reuters, by publishing this document, does not guarantee that any information contained herein is and will remain accurate or that use of the information will ensure correct and faultless operation of the relevant service or equipment. Thomson Reuters, its agents and employees, shall not be held liable to or through any user for any loss or damage whatsoever resulting from reliance on the information contained herein.

This document contains information proprietary to Thomson Reuters and may not be reproduced, disclosed, or used in whole or part without the express written permission of Thomson Reuters.

Any Software, including but not limited to, the code, screen, structure, sequence, and organization thereof, and Documentation are protected by national copyright laws and international treaty provisions. This manual is subject to U.S. and other national export regulations.

Nothing in this document is intended, nor does it, alter the legal obligations, responsibilities or relationship between yourself and Thomson Reuters as set out in the contract existing between us.

# **Contents**

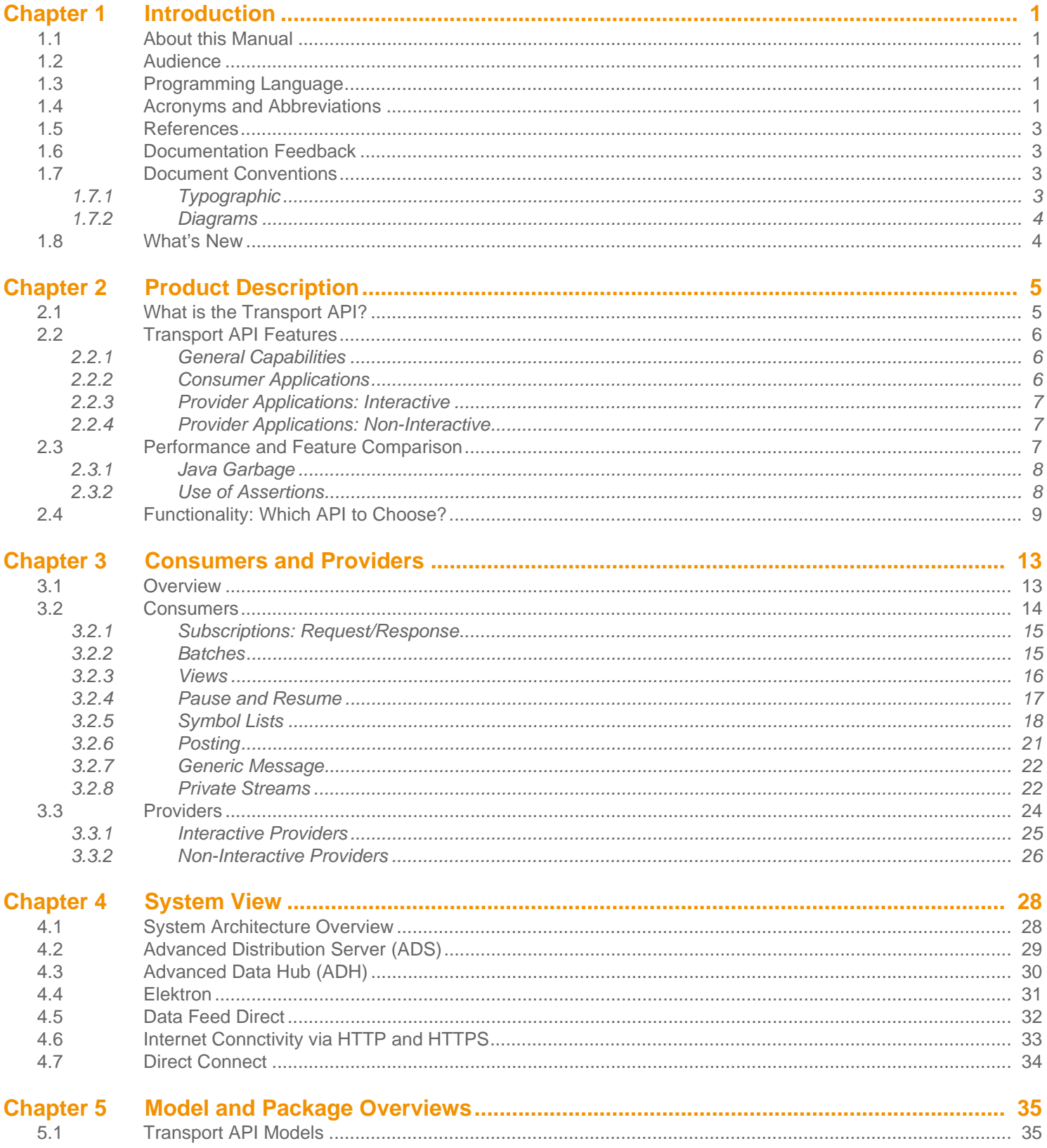

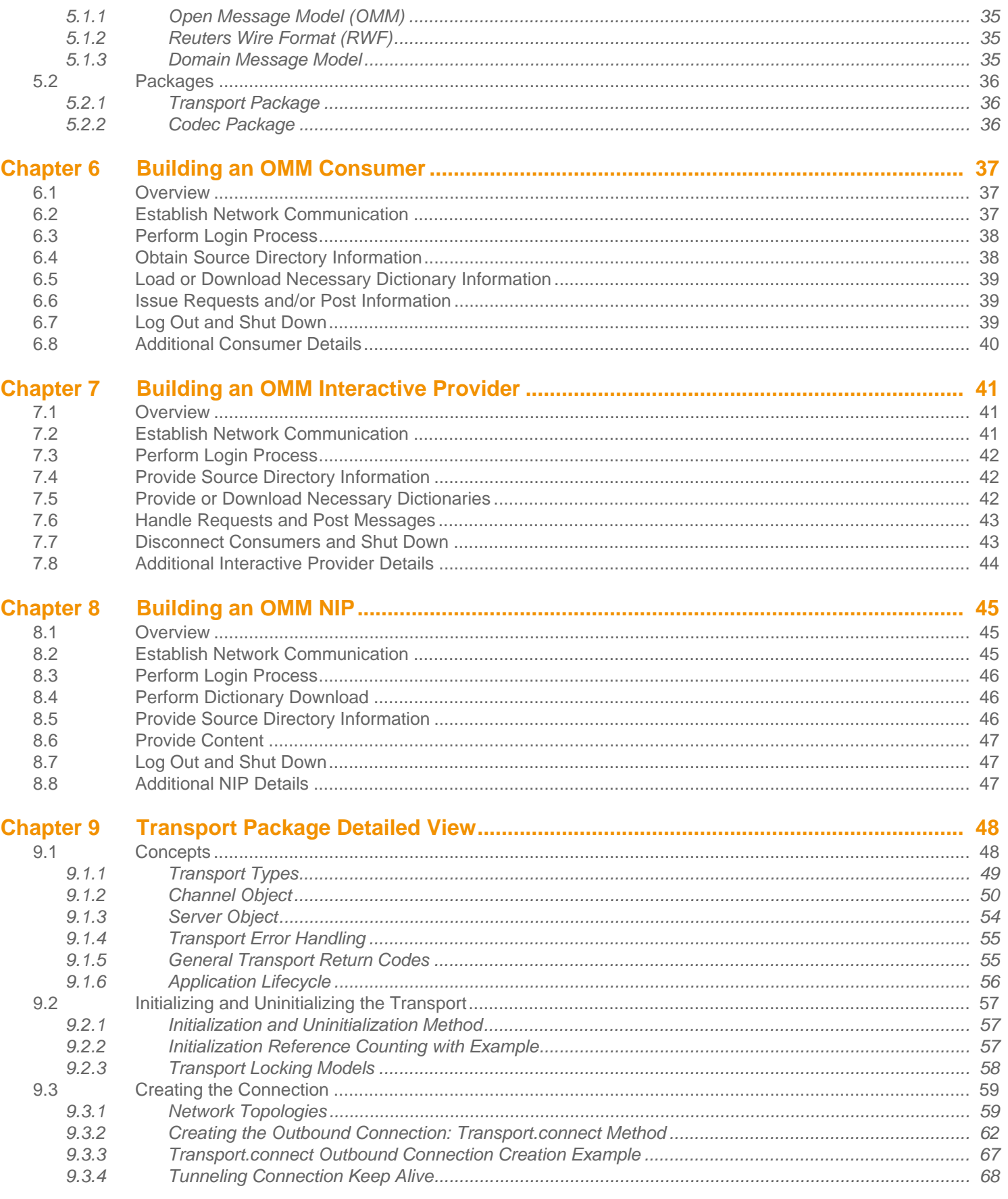

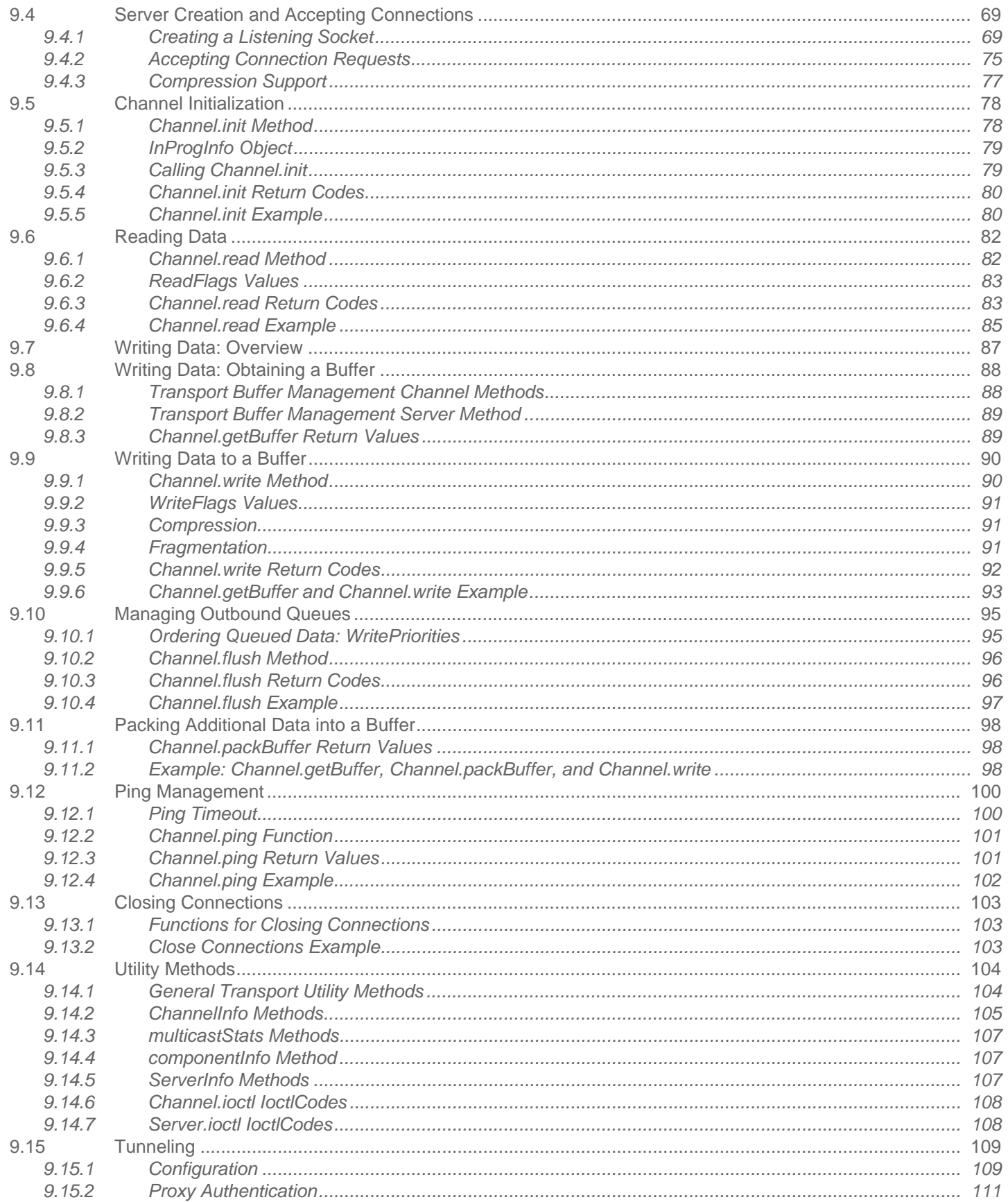

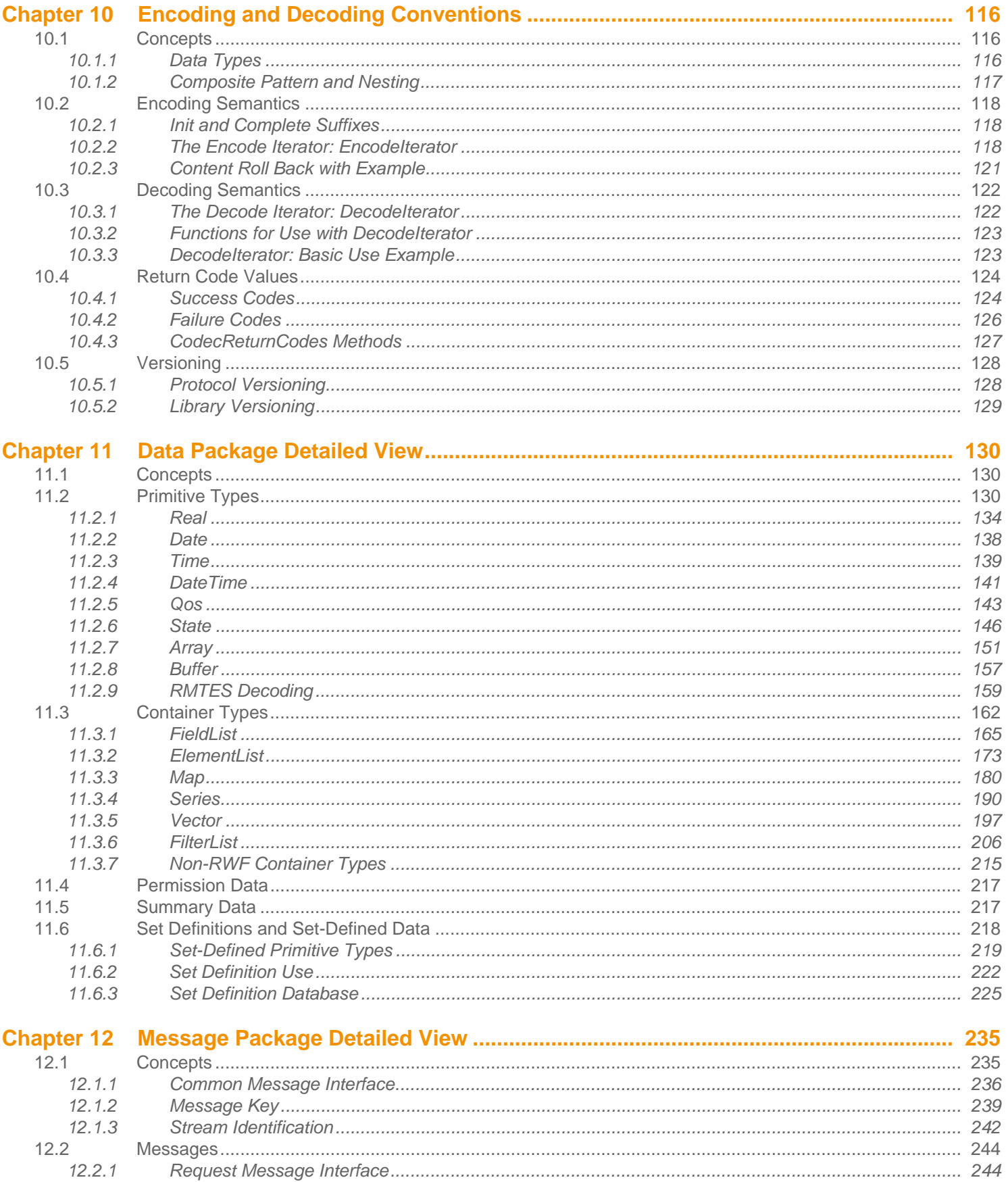

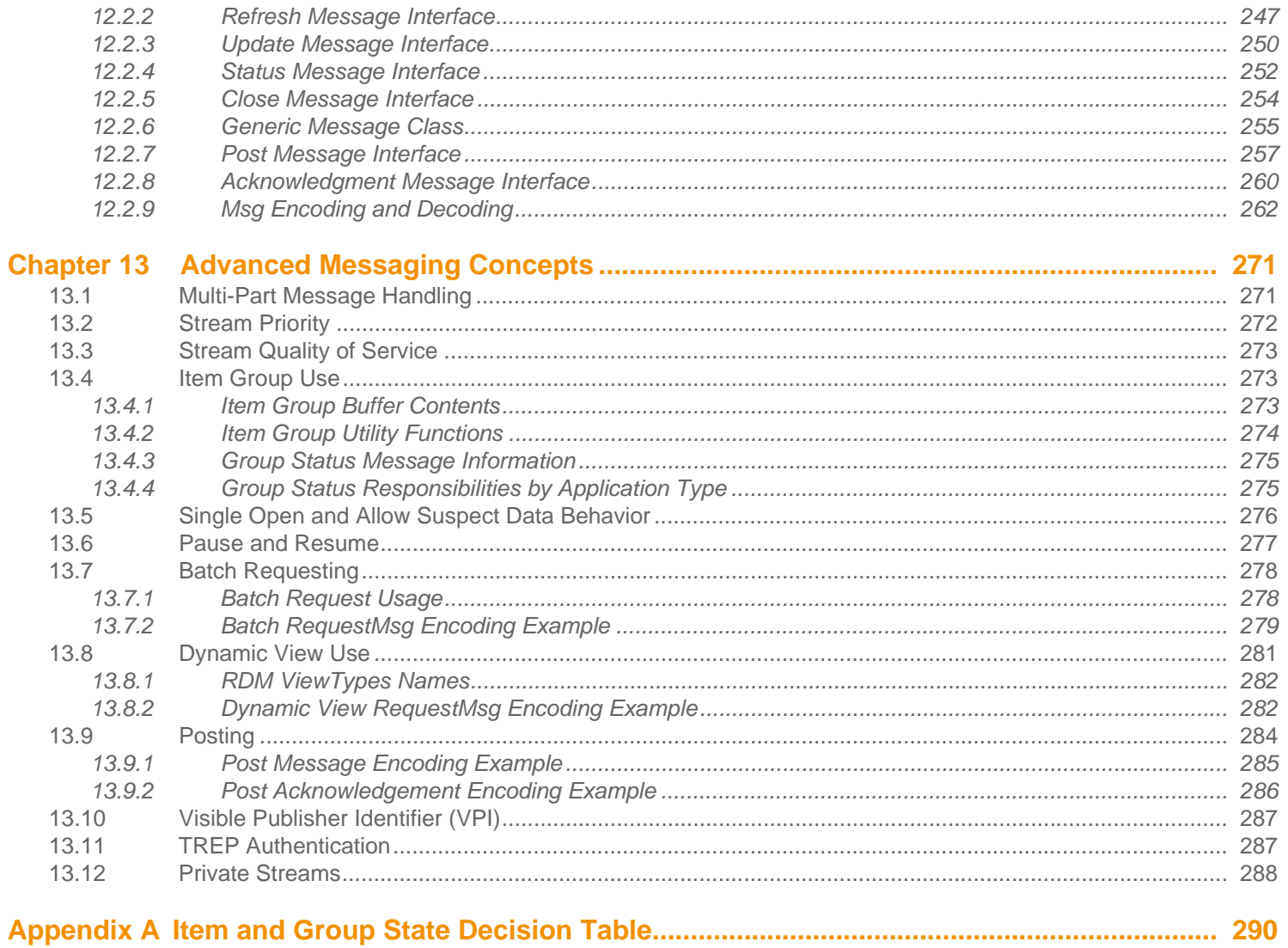

# **List of Figures**

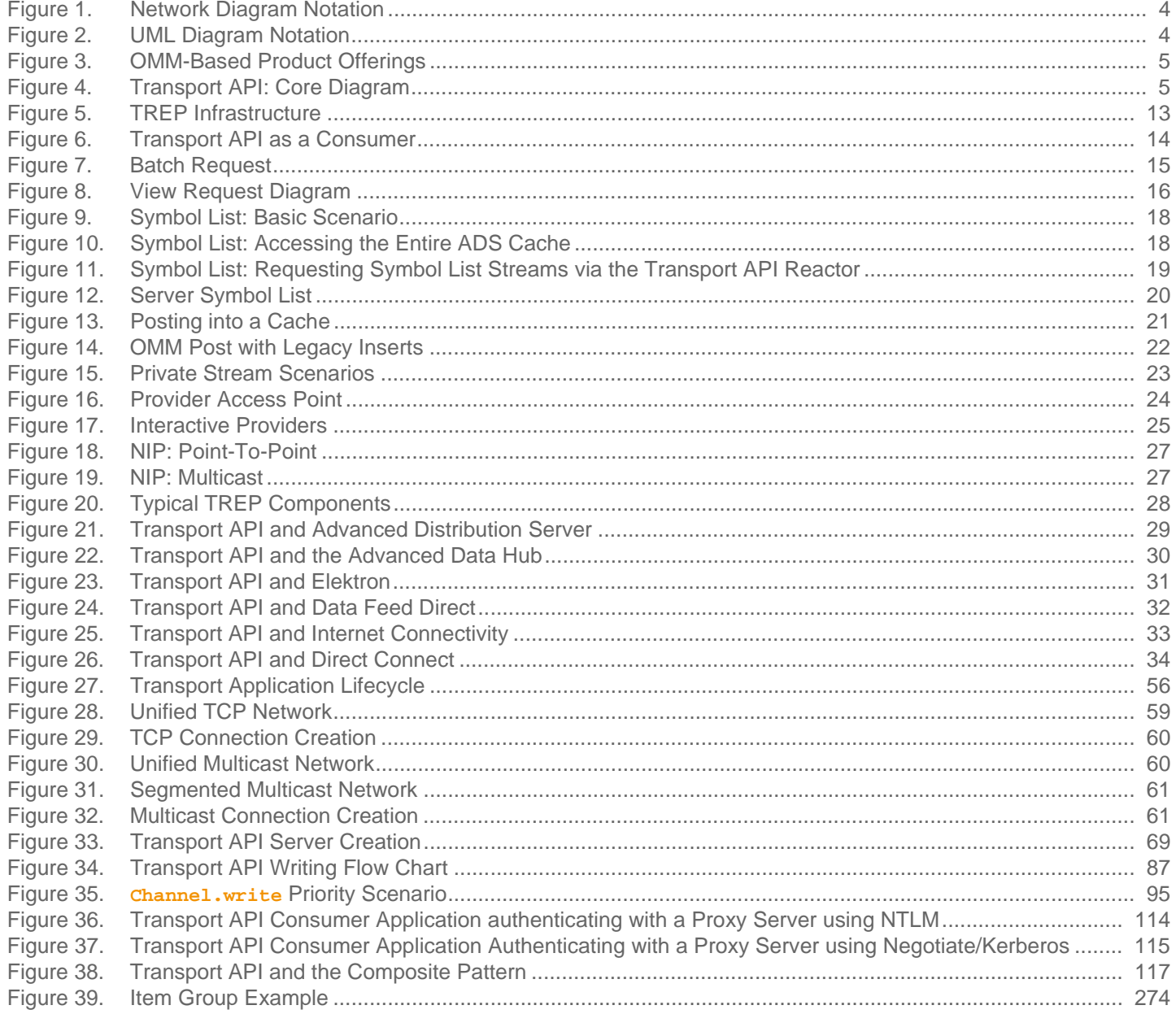

# **List of Tables**

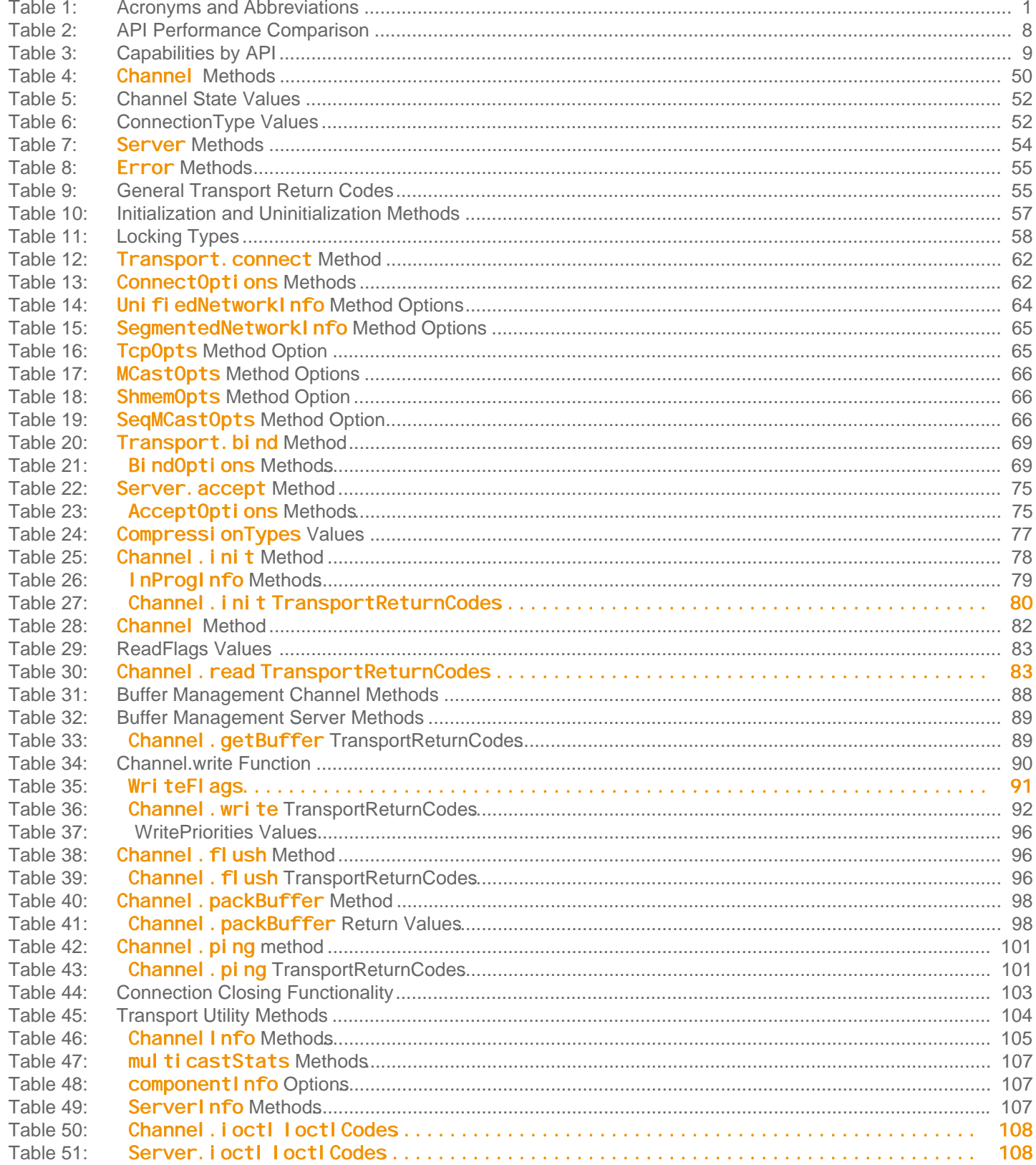

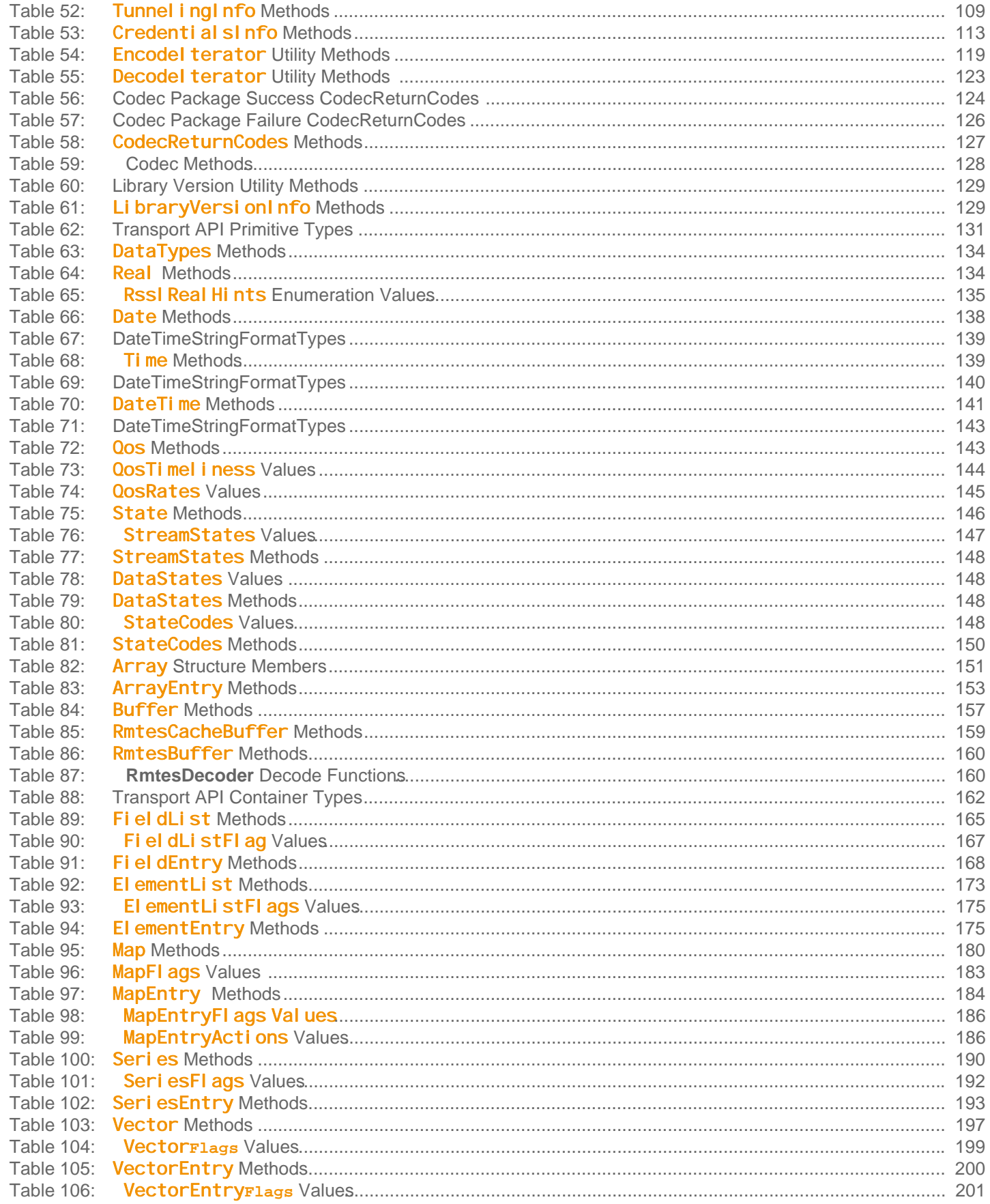

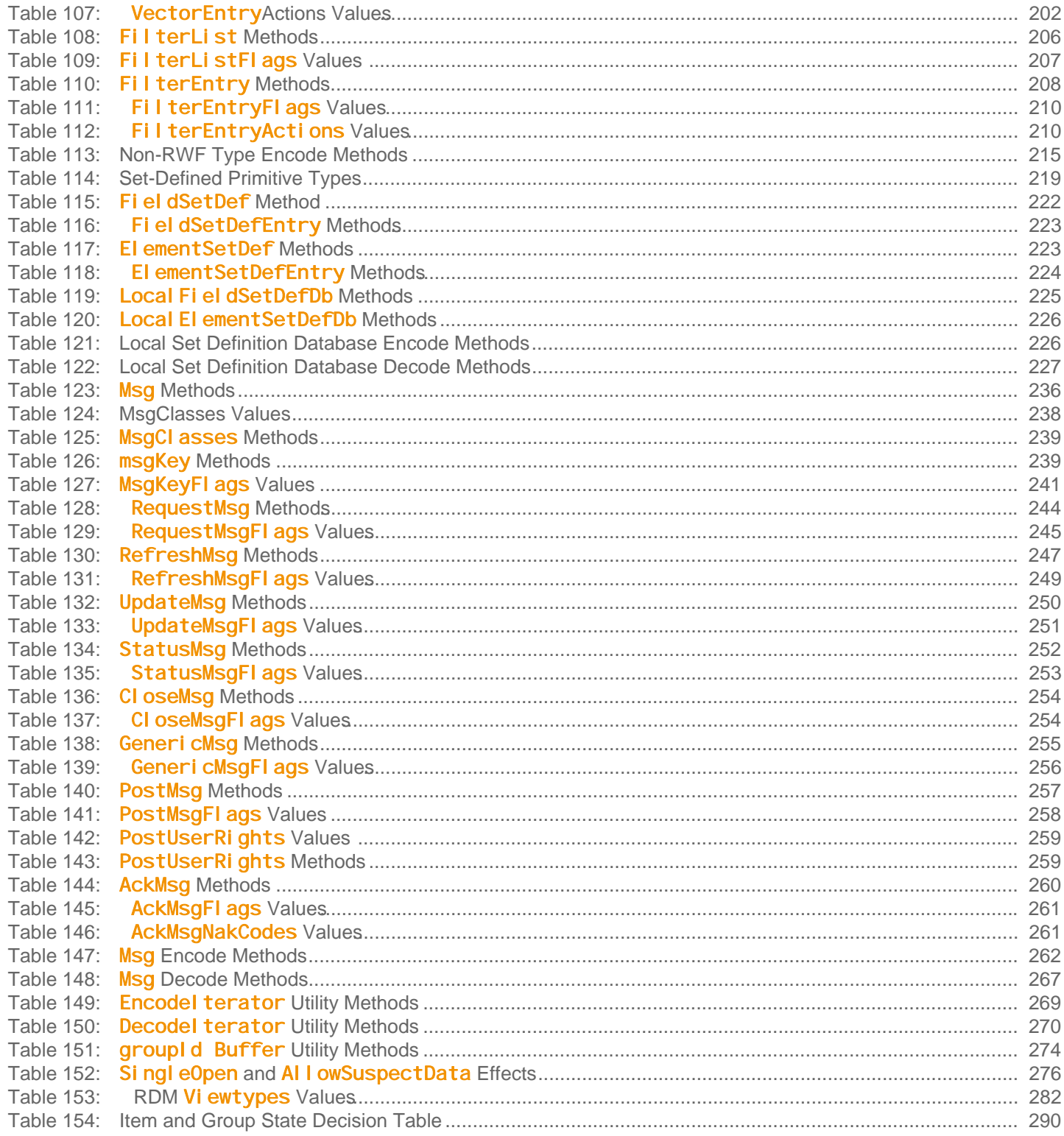

# <span id="page-11-0"></span>**Chapter 1 Introduction**

# <span id="page-11-1"></span>**1.1 About this Manual**

This document is authored by Transport API architects and programmers who encountered and resolved many of the issues the reader might face. Several of its authors have designed, developed, and maintained the Transport API product and other Thomson Reuters products which leverage it. As such, this document is concise and addresses realistic scenarios and use cases.

This guide documents the functionality and capabilities of the Transport API Java Edition. In addition to connecting to itself, the Transport API can also connect to and leverage many different Thomson Reuters and customer components. If you want the Transport API to interact with other components, consult that specific component's documentation to determine the best way to configure and interact with these other devices.

# <span id="page-11-2"></span>**1.2 Audience**

This manual provides information and examples that aid programmers using the Transport API Java Edition. The level of material covered assumes that the reader is a user or a member of the programming staff involved in the design, coding, and test phases for applications which will use the Transport API. It is assumed that the reader is familiar with the data types, classes, operational characteristics, and user requirements of real-time data delivery networks, and has experience developing products using the Java programming language in a networked environment.

# <span id="page-11-3"></span>**1.3 Programming Language**

The Transport API Value Added Components are written to both the C and Java languages. This guide discusses concepts related to the Java Edition. All code samples in this document and all example applications provided with the product are written accordingly.

# <span id="page-11-4"></span>**1.4 Acronyms and Abbreviations**

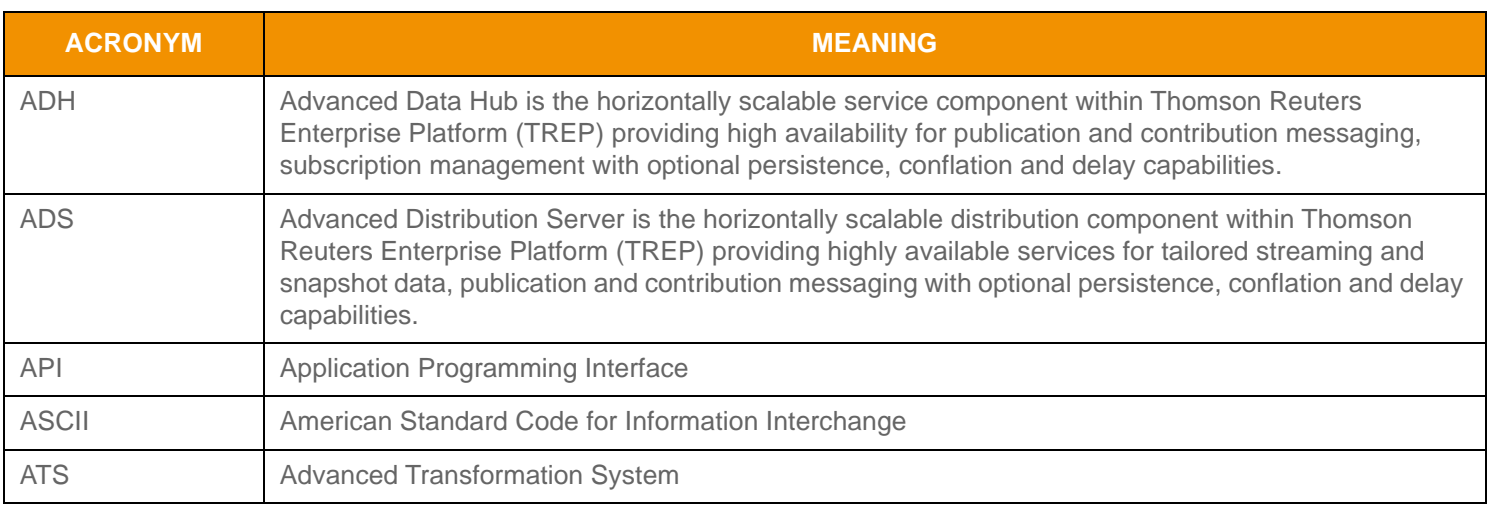

<span id="page-11-5"></span>**Table 1: Acronyms and Abbreviations**

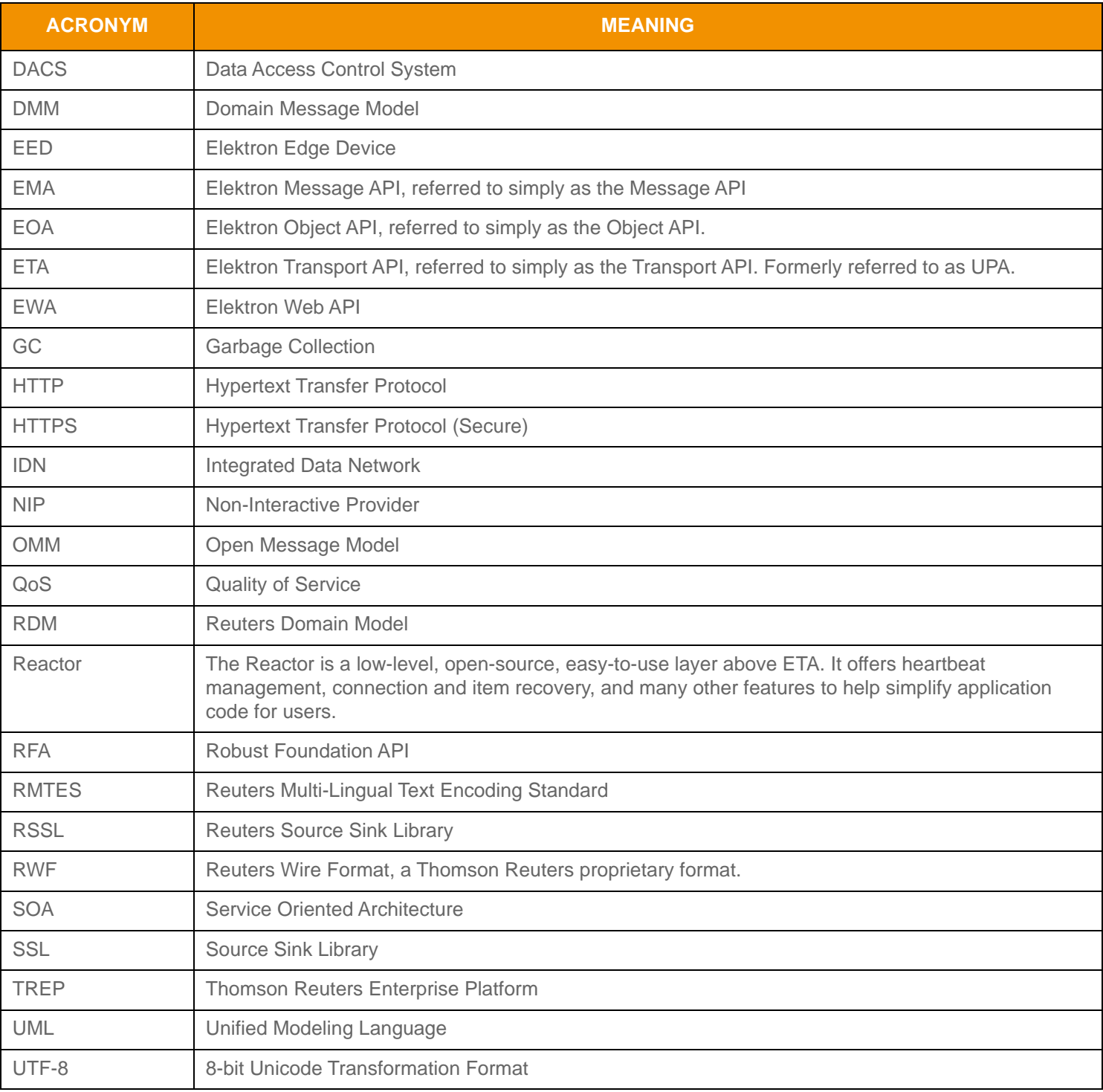

**Table 1: Acronyms and Abbreviations**

### <span id="page-13-0"></span>**1.5 References**

- **1.** Transport API Java Edition *RDM Usage Guide*
- **2.** *API Concepts Guide*
- **3.** The [Thomson Reuters Professional Developer Community](https://developers.thomsonreuters.com/)

# <span id="page-13-1"></span>**1.6 Documentation Feedback**

While we make every effort to ensure the documentation is accurate and up-to-date, if you notice any errors, or would like to see more details on a particular topic, you have the following options:

- Send us your comments via email at **apidocumentation@thomsonreuters.com**.
- **•** Add your comments to the PDF using Adobe's **Comment** feature. After adding your comments, submit the entire PDF to Thomson Reuters by clicking **Send File** in the **File** menu. Use the [apidocumentation@thomsonreuters.com](mailto:apidocumentation@thomsonreuters.com) address.

# <span id="page-13-2"></span>**1.7 Document Conventions**

- **•** [Typographic](#page-13-3)
- **•** [Diagrams](#page-14-0)

### <span id="page-13-3"></span>**1.7.1 Typographic**

- Java classes, methods, in-line code snippets, and types are shown in **orange, Courier New** font.
- Parameters, filenames, tools, utilities, and directories are shown in **Bold** font.
- Document titles and variable values are shown in *italics*.
- When initially introduced, concepts are shown in *Bold, Italics*.
- Longer code examples are shown in Courier New font against an orange background. For example:

```
/* decode contents into the filter list object */
if ((retVal = filterList.decode(decIter)) >= CodecReturnCodes.SUCCESS)
{
     /* create single filter entry and reuse while decoding each entry */
    FilterEntry filterEntry = CodecFactory.createFilterEntry();
```
# <span id="page-14-0"></span>**1.7.2 Diagrams**

Diagrams that depict the interaction between components on a network use the following notation:

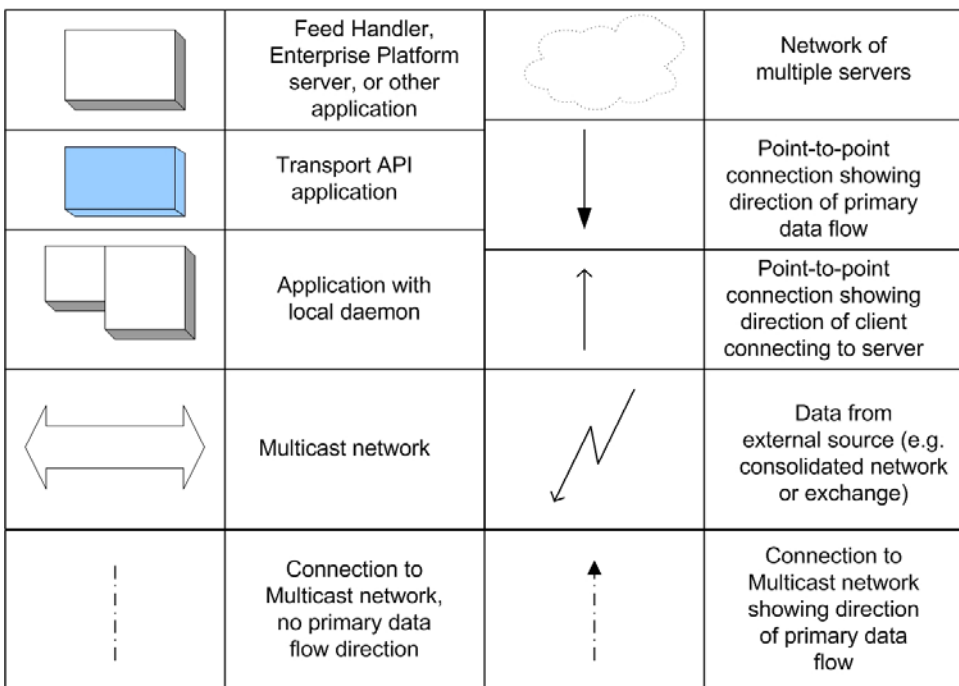

<span id="page-14-2"></span>**Figure 1. Network Diagram Notation**

|     | Object                                                                                |
|-----|---------------------------------------------------------------------------------------|
|     | Inheritance:<br>object on left is<br>like object on right                             |
| 0.1 | Composition:<br>object on left is<br>made up of some<br>number of objects<br>on right |
|     | Composition:<br>object on left is<br>made up of one<br>object on right                |

<span id="page-14-3"></span>**Figure 2. UML Diagram Notation**

# <span id="page-14-1"></span>**1.8 What's New**

Added the TREP Authentication feature, which provides enhanced authentication functionality when used with TREP and DACS. This feature requires TREP 3.1 or later. For further details, refer to [Section 13.11](#page-297-2).

# <span id="page-15-0"></span>**Chapter 2 Product Description**

# <span id="page-15-1"></span>**2.1 What is the Transport API?**

The Transport API (also known as the RSSL API) is the customer release of Thomson Reuters's low-level internal API, currently used by the Thomson Reuters Enterprise Platform (TREP) and its dependent APIs for optimal distribution of OMM/ RWF data. Due to its well-integrated and common usage across these products, the Transport API allows clients to write applications for use with Thomson Reuters Enterprise Platform (TREP) to achieve the highest performance, highest throughput, and lowest latency.

The Transport API is currently used by products such as the Advanced Distribution Server (ADS), Advanced Data Hub (ADH), Robust Foundation API (RFA), EDF-D, Elektron, and Eikon.

The Transport API supports all constructs available as part of the Open Message Model. It complements RFA and the Message API by allowing users to choose the type of functionality and layer (Session or Transport) at which they want to access the TREP. With the addition of the Transport API, customers can choose between an easy-to-use session-level API (i.e., the Message API) and a high-performance transport-level API (i.e., the Transport API).

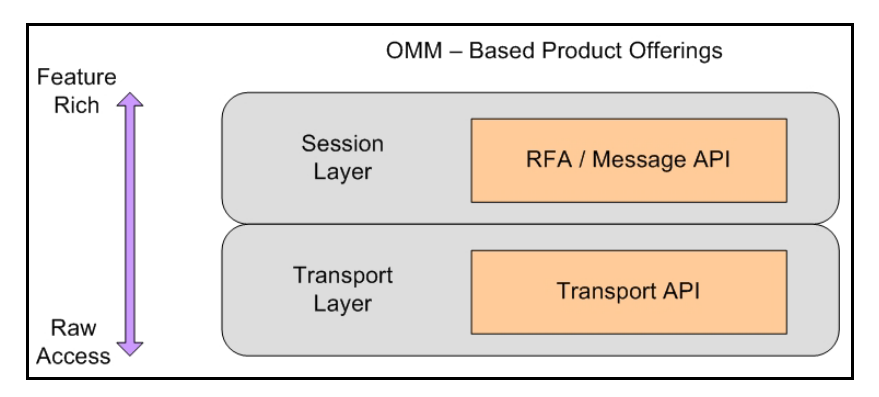

<span id="page-15-2"></span>**Figure 3. OMM-Based Product Offerings**

The Transport API is a low-level API that provides application developers with the most flexible development environment and is the foundation on which all Thomson Reuters OMM-based components are built.By utilizing an API at the transport level, a client can write to the same API as the ADS / ADH and achieve the same levels of performance.

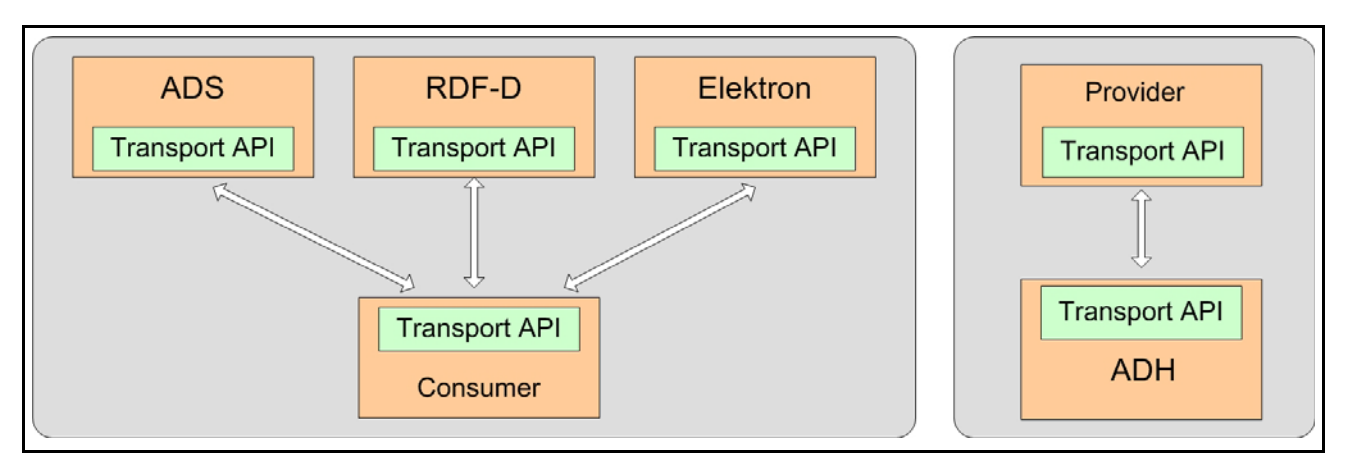

<span id="page-15-3"></span>**Figure 4. Transport API: Core Diagram**

# <span id="page-16-0"></span>**2.2 Transport API Features**

The Transport API is:

- **•** Depending on the particular API, available in C and Java.
- **•** 64-bit.
- **•** Thread-safe and thread-aware.
- **•** Capable of handling:
	- Any and all OMM primitives and containers.
	- All Domain Models, including those defined by Thomson Reuters as well as other user-defined models.
- **•** A reliable, transport-level API which includes OMM encoders/decoders.

Additionally, certain the Transport APIs provides an ANSI Page parser to encode/decode ANSI sequences and a DACS Library to allow generation of DACS Locks.

### <span id="page-16-1"></span>**2.2.1 General Capabilities**

The Transport API provides general capabilities independent of the type of application. The Transport API:

- Supports fully connected or unified network topologies as well as segmented topologies.
- Supports multiple network session types, including TCP, HTTP, and multicast-based networks.
- Can internally fragment and reassemble large messages.
- Can pack multiple, small messages into the same network buffer.
- Can perform data compression and decompression internally.
- Can choose its locking model based on need. Locking can be enabled globally, within a connection, or disabled entirely, thus allowing clients to develop single-threaded, multi-threaded, thread-safe, or thread-aware solutions.
- Has full control over the number of message buffers and can dynamically increase or decrease this quantity during runtime.
- Does not have external configuration, log file, or message file dependencies: everything is programmatically supplied, where the user can define any external configuration or logging according to their needs.
- Allows users to write messages at different priority levels, allowing higher priority messages to be sent before lower priority messages.

### <span id="page-16-2"></span>**2.2.2 Consumer Applications**

You can use the Transport API to create consumer-based applications that can:

- Make streaming and snapshot-based subscription requests to the ADS.
- Send batch, views, and symbol list requests to the ADS.
- Support pause and resume on active data streams with the ADS.
- Send post messages to the ADS (for consumer-based publishing and contributions).
- Send and receive generic messages with ADS.
- Establish private streams and tunnel streams.
- Transparently use HTTP to communicate with an ADS by tunneling through the Internet.

# <span id="page-17-0"></span>**2.2.3 Provider Applications: Interactive**

You can use the Transport API to create interactive providers that can:

- <span id="page-17-3"></span>• Receive requests and respond to streaming and snapshot-based Requests from ADH (previously known as Managed or Sink-Driven Server applications).
- Receive and respond to batch, views, and symbol list requests from ADH.
- Receive and respond to requests for a private streams and tunnel streams from the ADH.
- Receive requests for pause and resume on active data streams.
- Receive and acknowledge post messages (used receiving consumer- based Publishing and Contributions) from ADH.
- Send and receive Generic Messages with ADH.

Additionally, you can use the Transport API to create server-based applications that can accept multiple connections from ADH, or allows multiple ADHs to connect to a provider.

### <span id="page-17-1"></span>**2.2.4 Provider Applications: Non-Interactive**

Using the Transport API, you can write non-interactive applications that start up and begin publishing data to ADH (previously known as Source-Driven (Src-Driven) or broadcast-style server applications). This includes both TCP and UDP multicastbased Non-Interactive Provider (NIP) applications.

# <span id="page-17-2"></span>**2.3 Performance and Feature Comparison**

Though TREP's core infrastructure can achieve great performance numbers, such performance can suffer from bottlenecks caused by using the rich features offered in certain APIs (i.e., RFA) when developing high-performance applications. By writing to anthe Transport API, a client can leverage the full throughput and low latency of the core infrastructure while by-passing the full set of RFA's features. For a comparison of API capabilities and features, refer to [Section 2.4.](#page-19-0)

As illustrated in [Figure 4](#page-15-3), core infrastructure components (as well as their performance test tools, such as **rmdstestclient** and **sink driven src**) are all written to the Elektron Transport API. A Transport API-based application's maximum achievable performance (latency, throughput, etc) is determined by the infrastructure component to which is connects. Thus, to know performance metrics, you should look at the performance numbers for the associated infrastructure component. For example:

- **•** If a Transport API consumer application talks to the ADS and you want to know the maximum throughput and latency of the consumer, look at the performance numbers for the ADS configuration you use.
- **•** If a Transport API provider application talks to an ADH and you want to know the maximum throughput and latency of the Transport API provider, look at the performance numbers for the ADH Configuration you use.

**Tip:** The Transport API now ships with API performance tools and additional documentation to which you can refer which you can use to arrive at more-specific results for your environment.

When referring to TREP infrastructure documentation, look for Transport API or RSSL numbers (TREP documentation often refers to the Transport API as RSSL), which will give the performance and latency of the Transport API and the associated core infrastructure component.

The following table compares existing API products and their performance. Key factors are latency, throughput, memory, and thread safety. Results may vary depending on whether you use of watch lists and memory queues and according to your hardware and operating system. Typically, when measuring performance on the same hardware and operating system, these comparisons remain consistent.

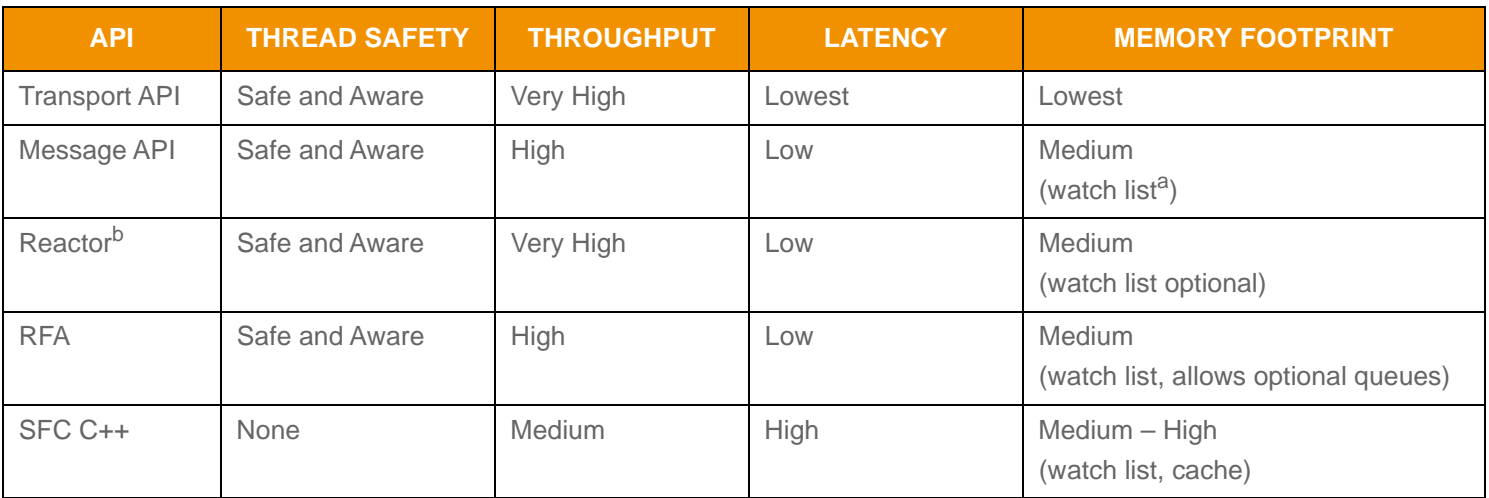

#### <span id="page-18-2"></span>**Table 2: API Performance Comparison**

a. The Elektron Message API leverages the reactor watchlist.

b. The Reactor is an ease-of-use layer provided with the Elektron Transport API.

### <span id="page-18-0"></span>**2.3.1 Java Garbage**

Within its own implementation, the Transport API C Edition minimizes garbage collection. Additionally, the interface allows user applications to limit their own garbage collection, if desired.

If the performance overhead of garbage collection is a concern, you have several options in reducing its impact on your application, such as:

- **•** Objects obtained through Transport API C Edition's factories are owned by the application, with some exceptions (e.g.; TransportBuffers, Channels, Servers). An application can limit garbage collection by reusing these objects (e.g., pooling).
- Maintain long term references to objects in the application until such a time as garbage collection is tolerable (i.e., after trading hours).
- Avoid the use of collections that have internal garbage collection. When using collections, ensure they are sized to allow for growth without implicit resizing, and attempt reuse where possible. Alternately, write your own variant or leverage a third-party package.
- **•** Use a profiler to detect hot spots in your application, which you can then optimize to meet your requirements.
- **•** Java Strings are immutable, resulting in contents being garbage collected whenever an attempt is made to modify or redefine the string's contents. Consider the use of an alternative type or use StringBuilder to avoid some garbage collection. **Object.toString** conversion methods will generally create a new string whenever it is invoked, which can also add to garbage collection overhead.

This manual and the Transport API C Edition Reference Manual both denote any method that internally incurs garbage collection. However, non-Transport API libraries (i.e., Apache, DACS, ANSIPage, XPP, etc) might also collect garbage.

### <span id="page-18-1"></span>**2.3.2 Use of Assertions**

In some cases the Transport API C Edition library uses assertions, rather than IF statements, to verify the integrity of expected values. To aid in troubleshooting during development, we recommend that you enable Java assertions (JVM arg: **-enableassertions**). When running in production, do not enable Java assertions as this adversely affects performance.

# **2.4 Functionality: Which API to Choose?**

To make an informed decision on which API to use, you should balance the tradeoffs between performance and functionality (for performance comparisons, refer to [Section 2.3](#page-17-3)).

RFA uses information provided from the Transport API and creates specific implementations of capabilities. Though these capabilities are not implemented in the Transport API, Transport API-based applications can use the information provided by the Transport API to implement the same functionality (i.e., as provided by RFA). Additionally, Transport API Value Added Components offer fully-supported reference implementations for much of this functionality.

The following table lists API capabilities using the following legend:

- **•**
- X: Supported in current version, natively implemented **•** X\*\*: Supported in current version, leverages lower-level capability
- **•**Future: Planned for a future release

**•** Legacy: A legacy functionality

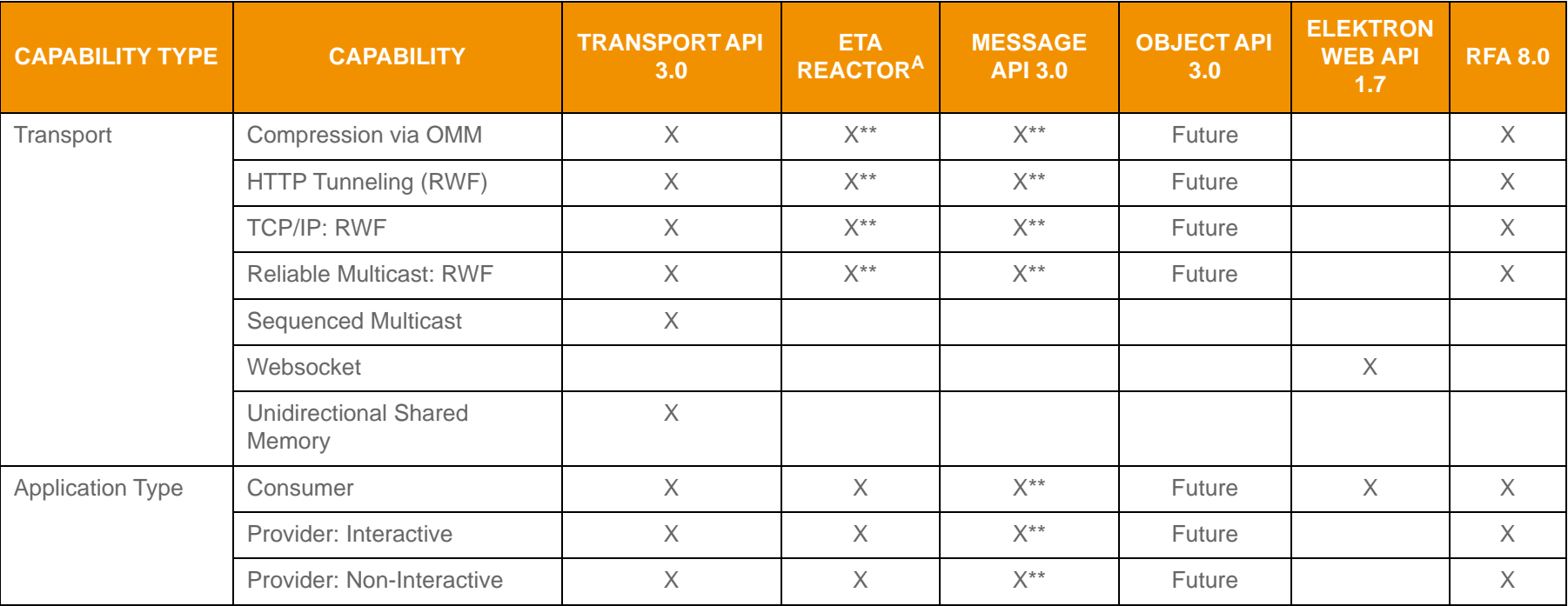

<span id="page-19-1"></span><span id="page-19-0"></span>**Table 3: Capabilities by API** 

 $\circ$ 

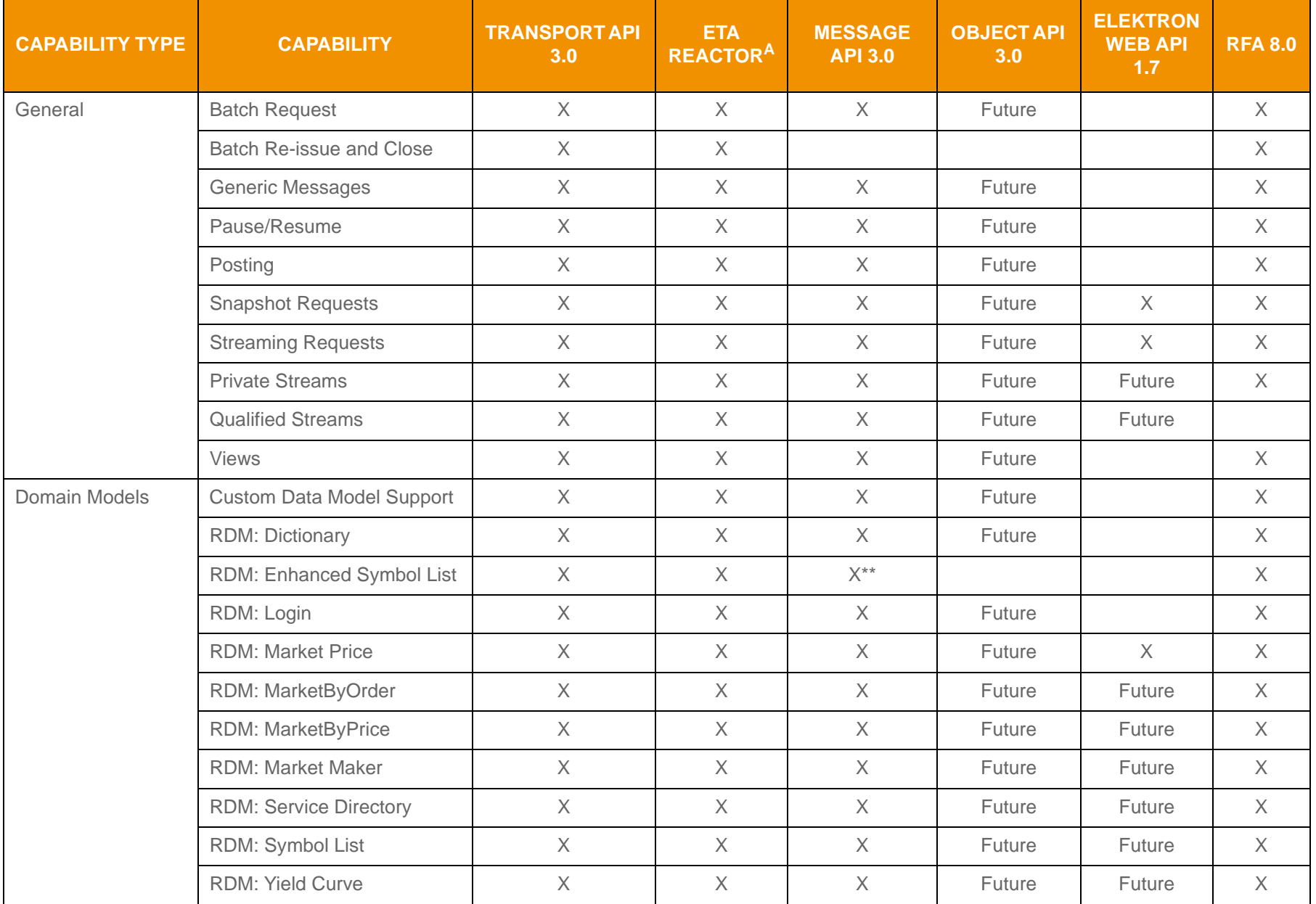

**Table 3: Capabilities by API** 

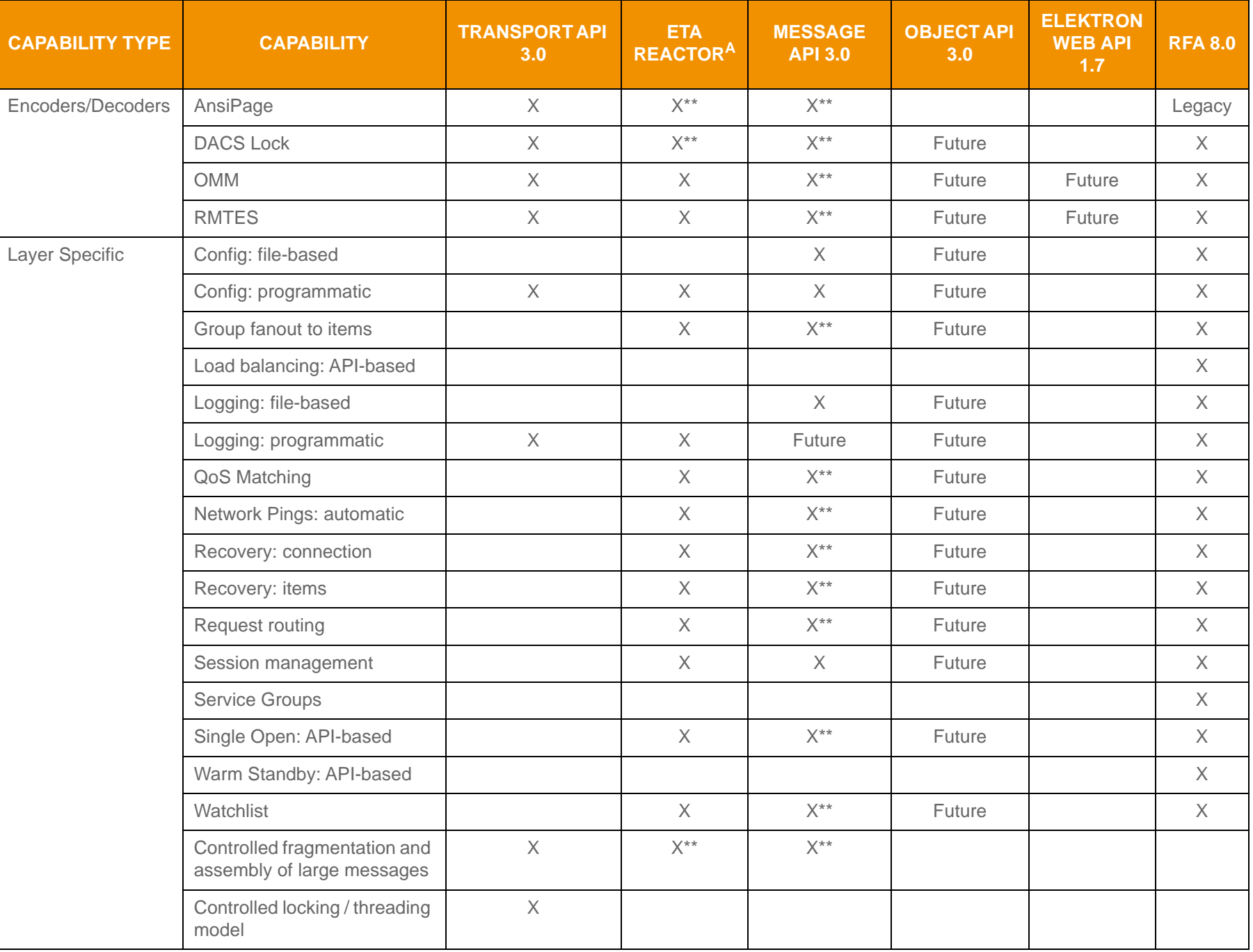

**Table 3: Capabilities by API** 

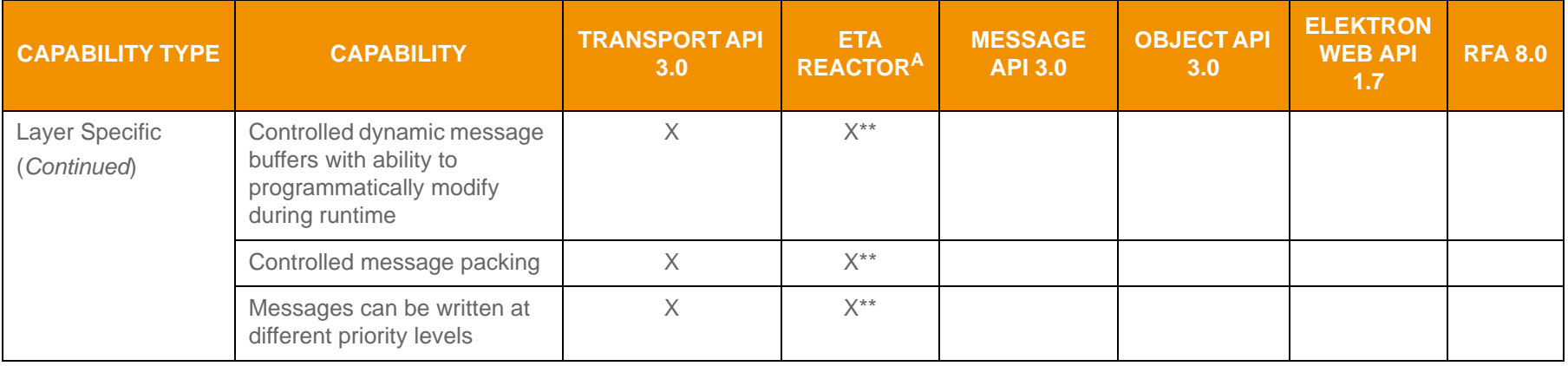

**Table 3: Capabilities by API** 

a. The Reactor is an open source component that functions within the ETA.

 $\overline{\sim}$ 

ETAJ313UM.180

# <span id="page-23-0"></span>**Chapter 3 Consumers and Providers**

# <span id="page-23-1"></span>**3.1 Overview**

For those familiar with previous API products or concepts from TREP, Rendezvous, or Triarch, we map how the Transport API implements the same functionality.

At a very high level, the TREP system facilitates controlled and managed interactions between many different service *providers* and *consumers*. Thus, TREP is a real-time, streaming Service Oriented Architecture (SOA) used extensively as middleware integrating financial-service applications. While providers implement services and expose a certain set of capabilities (e.g. content, workflow, etc.), consumers use the capabilities offered by providers for a specific purpose (e.g., trading screen applications, black-box algorithmic trading applications, etc.). In some cases, a single application can function as both a consumer and a provider (e.g., a computation engine, value-add server, etc.).

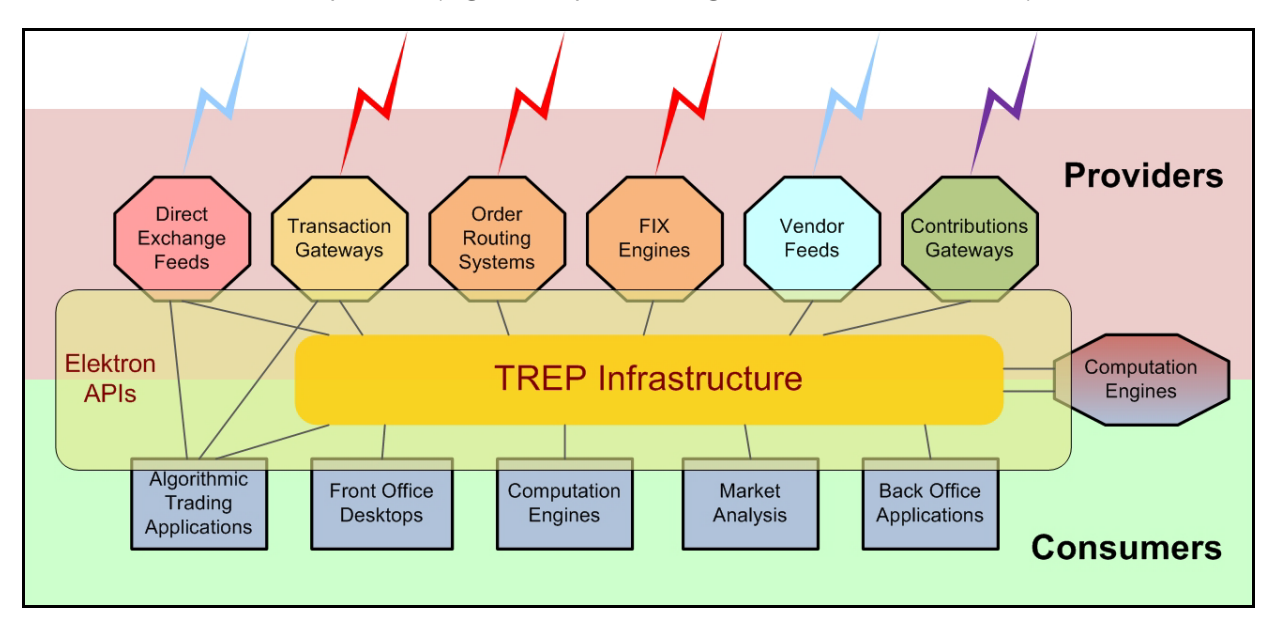

<span id="page-23-2"></span>**Figure 5. TREP Infrastructure**

To access needed capabilities, consumers always interact with a provider, either directly and/or via TREP. Consumer applications that want the lowest possible latency can communicate directly via TREP APIs with the appropriate service providers. However, you can implement more complex deployments (i.e., integrating multiple providers, managing local content, automated resiliency, scalability, control, and protection) by placing the TREP infrastructure between provider and consumer applications.

# <span id="page-24-0"></span>**3.2 Consumers**

Consumers make use of capabilities offered by providers through access points. To interact with a provider, the consumer must attach to a consumer access point. Access points manifest themselves in two different forms:

- **•** A *concrete access point*. A concrete access point is implemented by the service-provider application if it supports direct connections from consumers. The right-side diagram in [Figure 6](#page-24-1) illustrates a Transport API consumer connecting to Elektron via a direct access point.
- **•** A *proxy access point*. A proxy access point is point-to-point based or multicast (according to your needs) and implemented by a TREP Infrastructure component (i.e., an ADS). [Figure 6](#page-24-1) also illustrates a Transport API consumer connecting to the provider by first passing through a proxy access point.

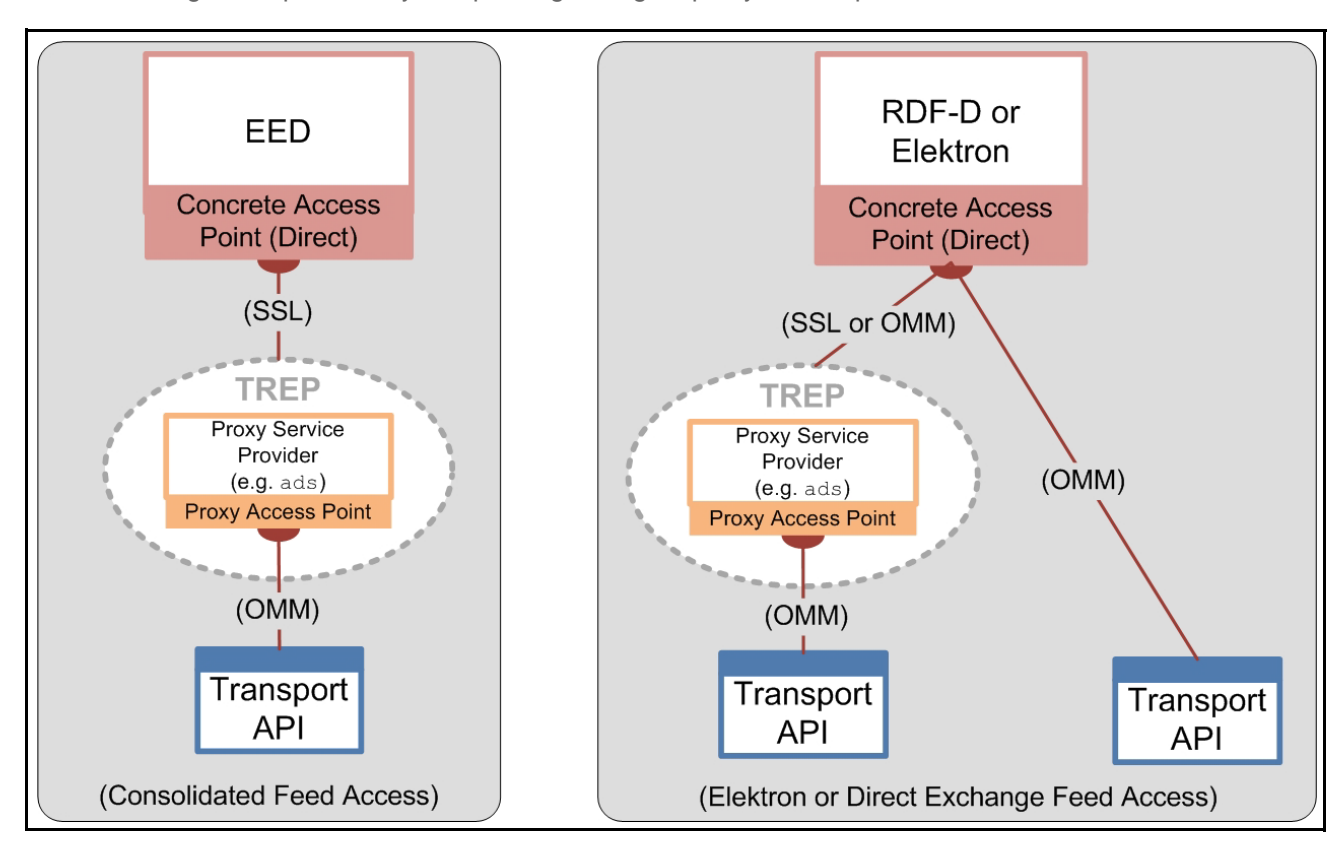

#### <span id="page-24-1"></span>**Figure 6. Transport API as a Consumer**

Examples of consumers include:

- **•** An application that subscribes to data via TREP, EDF, or Elektron.
- **•** An application that posts data to TREP or Elektron (e.g., contributions/inserts or local ublication into a cache).
- **•** An application that communicates via generic messages with TREP or Elektron.
- **•** An application that does any of the above via a private stream.

## <span id="page-25-0"></span>**3.2.1 Subscriptions: Request/Response**

After a consumer successfully logs into a provider (i.e., ADS or Elektron) and obtains a list of available sources, the consumer can then subscribe and receive data for various services. A consumer subscribes to a service or service ID that in turn maps to a service name in the Source Directory. Any service or service ID provides a set of items to its clients.

- If a consumer's request does not specify interest in future changes (i.e., after receiving a full response), the request is a classic *snapshot request*. The data stream is considered closed after a full response of data (possibly delivered in multiple parts) is sent to the consumer. This is typical behavior when a user sends a non-streaming request. Because the response contains all current information, the stream is considered complete as soon as the data is sent.
- If a consumer's request specifies interest in receiving future changes (i.e., after receiving a full response), the request is considered to be a *streaming request*. After such a request, the provider sends the consumer an initial set of data and then sends additional changes or "updates" to the data as they occur. The data stream is considered open until either the consumer or provider closes it. A consumer typically sends a streaming request when a user subscribes for an item and wants to receive every change to that item for the life of the stream.

Specialized cases of request / response include:

- **Batches**
- **Views**
- Symbol Lists
- Server Symbol Lists

### <span id="page-25-1"></span>**3.2.2 Batches**

A consumer can request multiple items using a single, client-based, request called a *batch* request. After the Transport API consumer sends an optimized batch request to the ADS, the ADS responds by sending the items as if they were opened individually so the items can be managed individually.

[Figure 7](#page-25-2) illustrates a Transport API consumer issuing a batch request for "TRI, "GE", and "INTC.O" and the resulting ADS responses.

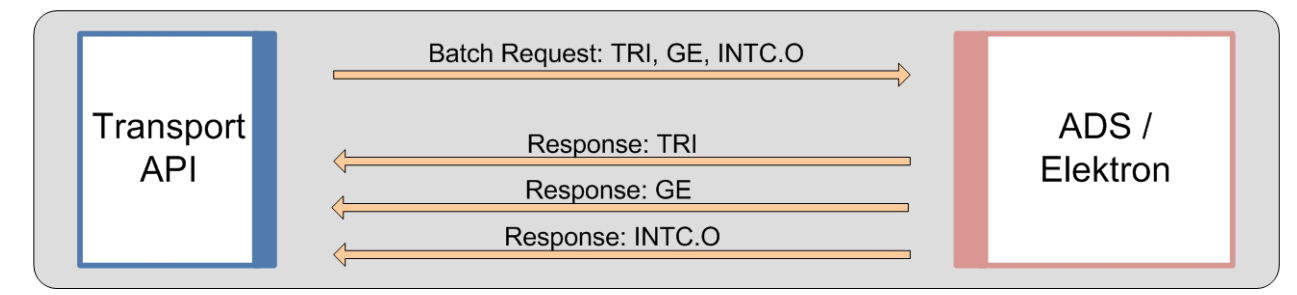

<span id="page-25-2"></span>**Figure 7. Batch Request**

### <span id="page-26-0"></span>**3.2.3 Views**

The system reduces the amount of data that flows across the network by filtering out content in which the user is not interested. To improve performance and maximize bandwidth, you can configure the TREP to filter out certain fields to downstream users. When filtering, all consumer applications see the same subset of fields for a given item.

Another way of controlling filtering is to configure the consumer application to use *Views*. Using a view, a consumer requests a subset of fields with a single, client-based request (refer to [Figure 8\)](#page-26-1). The API then requests (from the ADS/Elektron) only the fields of interest. When the API receives the requested fields, it sends the subset back to the consumer. This is also called consumer-side (or request-side) filtering.

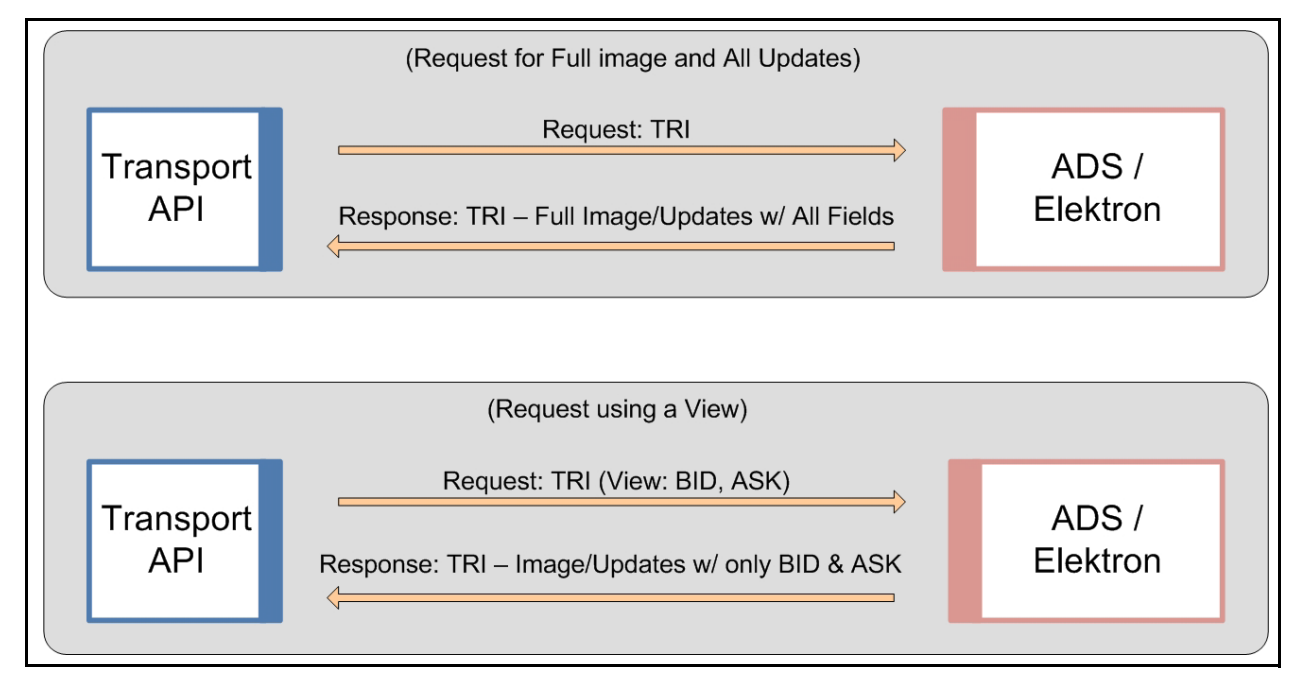

<span id="page-26-1"></span>**Figure 8. View Request Diagram**

Views were designed to provide the same filtering functionality as the Legacy STIC device and SFC (based on its own internal cache) while optimizing network traffic.

Views, in conjunction with server-side filtering, can be a powerful tool for bandwidth optimization on a network. Users can combine a view with a batch request to send a single request to open multiple items using the same view.

### <span id="page-27-0"></span>**3.2.4 Pause and Resume**

The *Pause/Resume* feature optimizes network bandwidth. You can use Pause/Resume to reduce the amount of data flowing across the network for a single item or for many items that might already be openly streaming data to a client.

To pause/resume data, the client first sends a request to pause an item to the ADS. The ADS receives the pause request and stops sending new data to the client for that item, though the item remains open and in the ADS Cache. The ADS continues to receive messages from the upstream device (or feed) and continues to update the item in its cache (but because of the client's pause request, does not send the new data to the client). When the client wants to start receiving messages for the item again, the client sends a resume to the ADS, which then responds by sending an aggregated update or a refresh (a current image) to the client. After the ADS resumes sending data, the ADS sends all subsequent messages.

By using the Pause/Resume feature a client can avoid issuing multiple open/close requests which can disrupt the ADS and prolong recovery times. There are two main use-case scenarios for this feature:

- Clients with intensive back-end processing
- Clients that display a lot of data

#### **3.2.4.1 Pause / Resume Use Case 1: Back-end Processing**

In this use-case, a client application performs heavy back-end processing and has too many items open, such that the client is at the threshold for lowering the downstream update rate. The client now needs to run a specialized report, or do some other back-end processing. Such an increase in workload on the client application will negatively impact its downstream message traffic. The client does not want to back up its messages from the ADS and risk having ADS abruptly cut its connection, nor does the client want to close its own connection (or close all the items on the ADS) which would require the client to re-open all items after finishing its back-end processing.

In this case, the client application:

- Sends a single PAUSE message to the ADS to pause all the items it has open.
- Performs all needed back-end processing.
- Sends a Resume request to resume all the items it had paused.

After receiving the Resume request, the ADS sends a refresh (i.e., current image), to the client for all paused items and then continues to send any subsequent messages.

#### **3.2.4.2 Pause / Resume Use Case 2: Display Applications**

The second use case assumes the application displays a lot of data. In this scenario, the user has two windows open. One window has item "TRI" open and is updating (Window 1). The other has "INTC.O" open and is updating (Window 2). On his screen, the user moves Window 1 to cover Window 2 and the user can no longer see the contents of Window 2. In this case, the user might not need updates for "INTC.O" because the contents are obstructed from view. In this case, the client application can:

- Pause "INTC.O" as long as Window 2 is covered and out of view.
- Resume the stream for "INTC.O" when Window 2 moves back into view.

When Window 2 is again visible, the ADS sends a refresh, or current image, to the client for the item "INTC.O" and then continues to send any subsequent messages.

### <span id="page-28-0"></span>**3.2.5 Symbol Lists**

If a consumer wants to open multiple items but doesn't know their names, the consumer can first issue a request using a *Symbol List*. However, the consumer can issue such a request only if a provider exists that can resolve the symbol list name into a set of item names.

This replaces the functionality for clients that previously used Criteria-Based Requests (CBR) with the SSL 4.5 API.

The following diagram illustrates issuing a basic symbol list request. In this diagram, the consumer issues the request using a particular key name (**FRED**). The request flows through the platform to a provider capable of resolving the symbol list name (the interactive provider with **FRED** in its cache). The provider sends back all names that map to **FRED** (**TRI** and **GE**). After receiving the response, the client can then choose whether to open items; individually or by making a batch request for multiple items. A subsequent request is resolved by the first cache that contains the data (listed in the diagram as optional caches).

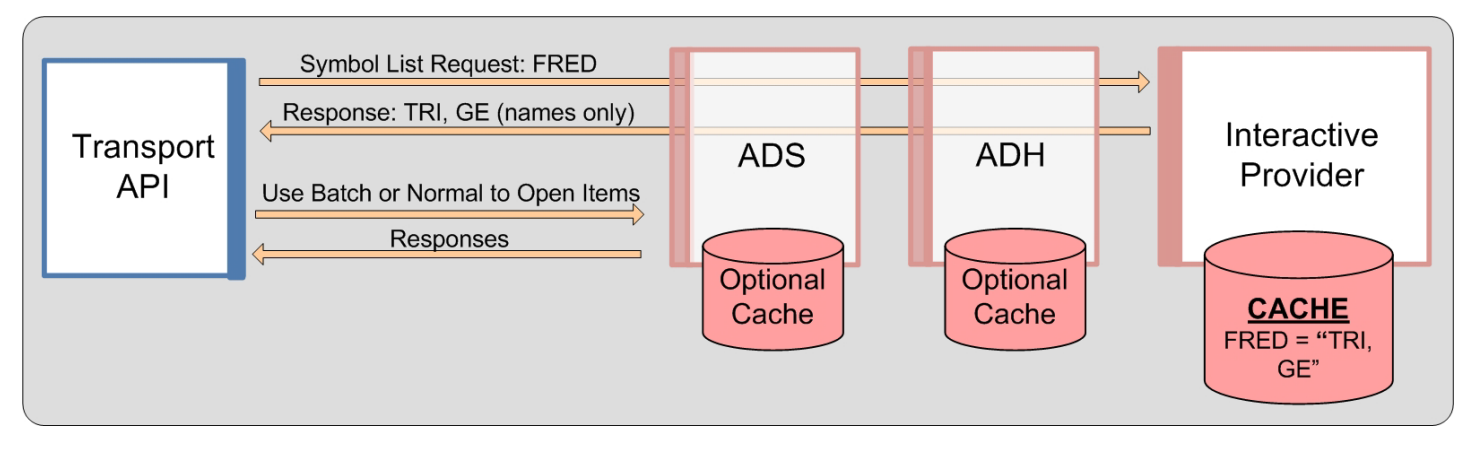

#### <span id="page-28-1"></span>**Figure 9. Symbol List: Basic Scenario**

The following diagram illustrates how a consumer can access all items in the ADS Cache, effectively dumping the cache to the OMM client. In this scenario, the client requests the symbol list **ADS CACHE LIST.** The ADS receives the request and responds with the names of all items in its cache. The client can then choose to open items individually, or make a batch request to open multiple items. The ADS provides an additional symbol list (**SERVER LIST**) for obtaining lists of items stored in specific ADH instances. For details on this symbol list, refer to the *ADS* and *ADH Software Installation Manuals*.

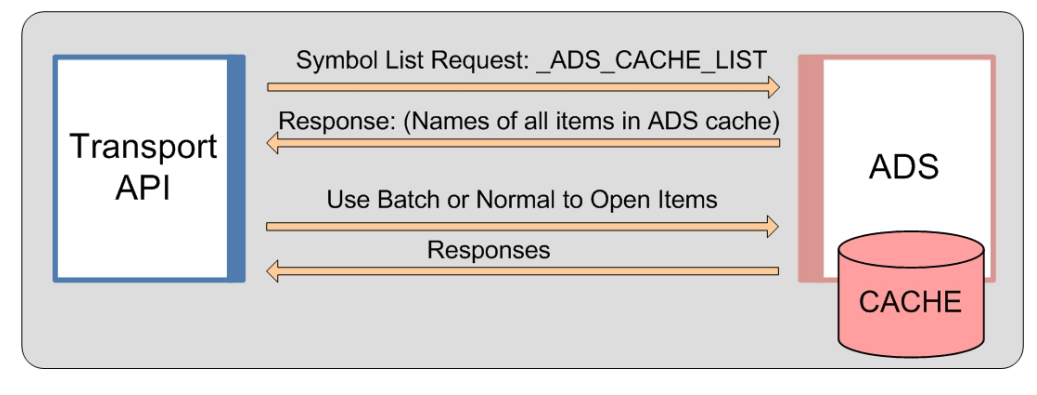

<span id="page-28-2"></span>**Figure 10. Symbol List: Accessing the Entire ADS Cache**

### **3.2.5.1 Requesting Symbol List Data Streams**

For consumer applications using the Transport API reactor value-add component on certain APIs: if the consumer watchlist is enabled, an application can indicate in its request that it wants streams for the items in the symbol list to be opened on its behalf. The reactor will internally process responses on the symbol list stream and open requests as new items appear in the list. The responses to these item requests will be provided to the application using negative streamId values.

The reactor supports this method with the ADS or in direct connections with interactive providers. For details on the model for requesting symbol list data streams, see the *Transport API RDM Usage Guide* specific to the API that you use.

**Note:** The reactor opens items from the symbol list as market price items, and uses the best available quality of service (QoS) advertised by the service in the provider's source directory response.

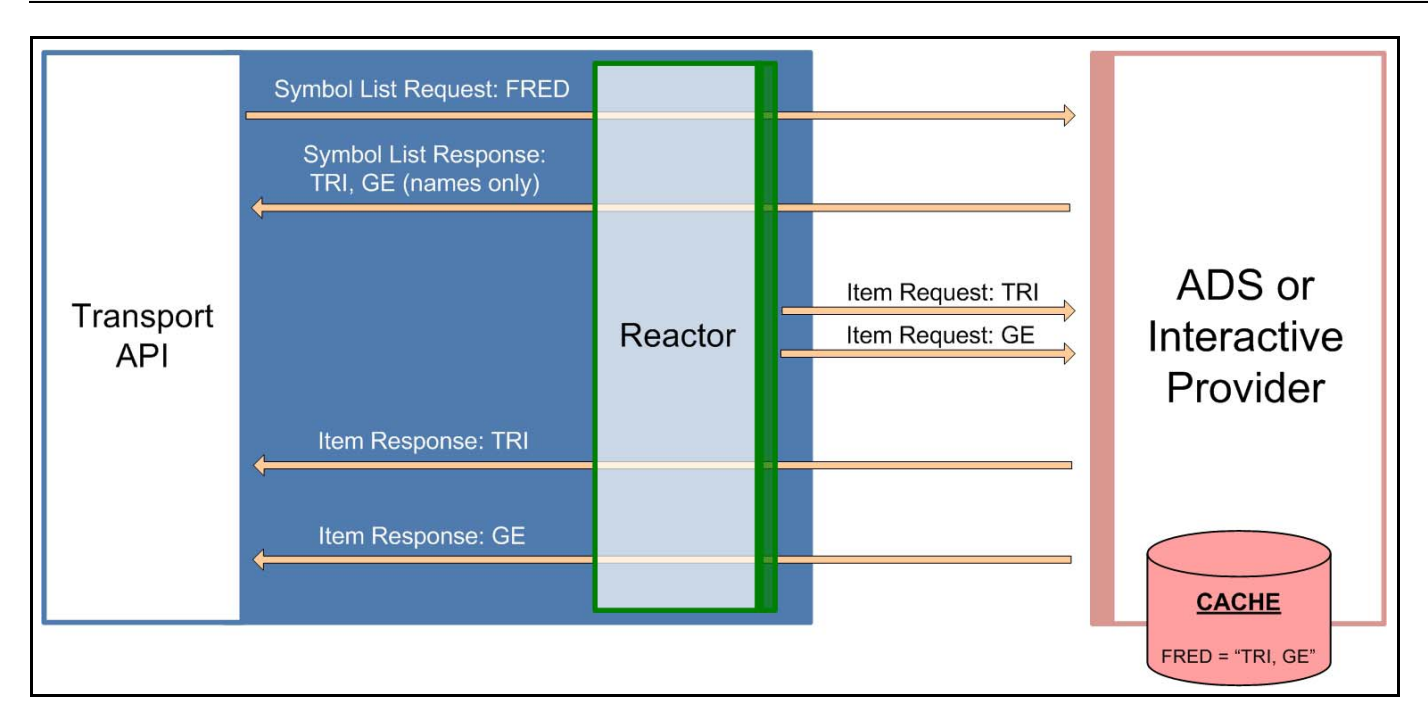

<span id="page-29-0"></span>**Figure 11. Symbol List: Requesting Symbol List Streams via the Transport API Reactor**

### <span id="page-30-1"></span>**3.2.5.2 Server Symbol Lists**

Using certain Elektron APIs, client Client applications can request a list of all symbols maintained in the cache of all ADH servers across the network. Client applications start by first requesting a symbol list item **SERVER LIST** which will return a list of all servers and their supported domains. Each entry on that list is a symbol list item name formatted as follows **\_CACHE\_LIST.***serverId***.***domain*. Client applications can then spawn individual symbol list requests for servers and domains of interest using the symbol name **\_CACHE\_LIST.***serverId***.***domain*. If *domain* is not provided, it defaults to **6**.

The symbol list response for **\_CACHE\_LIST.***serverId***.***domain* will include a list of all Level 1 or Level 2 items in the server cache. It will also include opened non-cached items but not items opened on private streams. The symbol list response will provide only item names, not item data.

The streams for **\_SERVER\_LIST** and **\_CACHE\_LIST.***serverId***.***domain* requests will be kept open and updates will be sent to modify list of servers or list of items in server cache. These streams will be closed if a server is no longer available or it no longer supports a particular domain.

If the ADH is configured for source mirroring, a failover will trigger a server id change and will lead to closing of the relevant **\_CACHE\_LIST.***serverId***.***domain* request and updating of the **\_SERVER\_LIST** to show the new server id after the failover. Clients will need to make a new symbol list request to the new server.

This feature provides the symbol list of all items in the ADH cache for both interactive and non-interactive services and is supported for both RSSL (symbol list) and SSL 4.5 (criteria) clients.

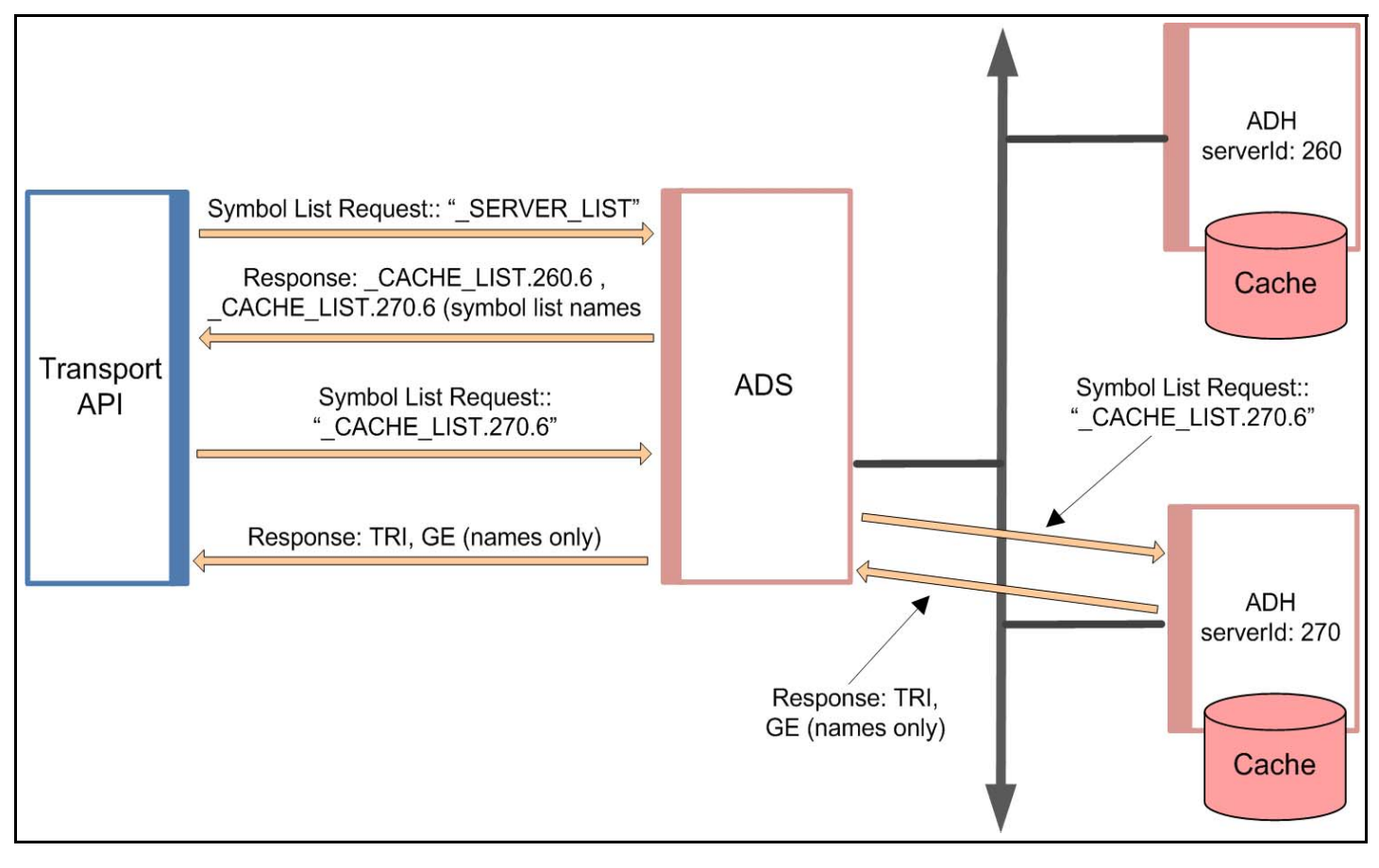

<span id="page-30-0"></span>**Figure 12. Server Symbol List**

# <span id="page-31-0"></span>**3.2.6 Posting**

Through posting, API consumers can easily push content into any cache within the TREP (i.e., an HTTP POST request). Data contributions/inserts into the ATS or publishing into a cache offer similar capabilities today. When posting, API consumer applications reuse their existing sessions to publish content to any cache(s) residing within the TREP (i.e., service provider(s) and/or infrastructure components). When compared to spreadsheets or other applications, posting offers a more efficient form of publishing, because the application does not need to create a separate provider session or manage event streams. The posting capability, unlike unmanaged publishing or inserts, offers optional acknowledgments per posted message. The two types of posting are on-stream and off-stream:

- **•** *On-Stream Post*: Before sending an on-stream post, the client must first open (request) a data stream for an item. After opening the data stream, the client application can then send a post. The route of the post is determined by the route of the data stream.
- **•** *Off-Stream Post*: In an off-stream post, the client application can send a post for an item via a Login stream, regardless of whether a data stream first exists. The route of the post is determined by the Core Infrastructure (i.e., ADS, ADH, etc.) configuration.

#### **3.2.6.1 Local Publication**

The following diagram illustrates the benefits of posting.

Green and Red services support internal posting and are fully implemented within the ADH. In both cases the ADH receives posted messages and then distributes these messages to interested consumers. In the right-side segment, the ADS component has enabled caching (for the Red service). In this case posted messages received from connected applications are cached and distributed to these local applications before being forwarded (re-posted) up into the ADH cache. The Transport API can even post to provider applications (i.e., the Purple service in this diagram) that support posting.

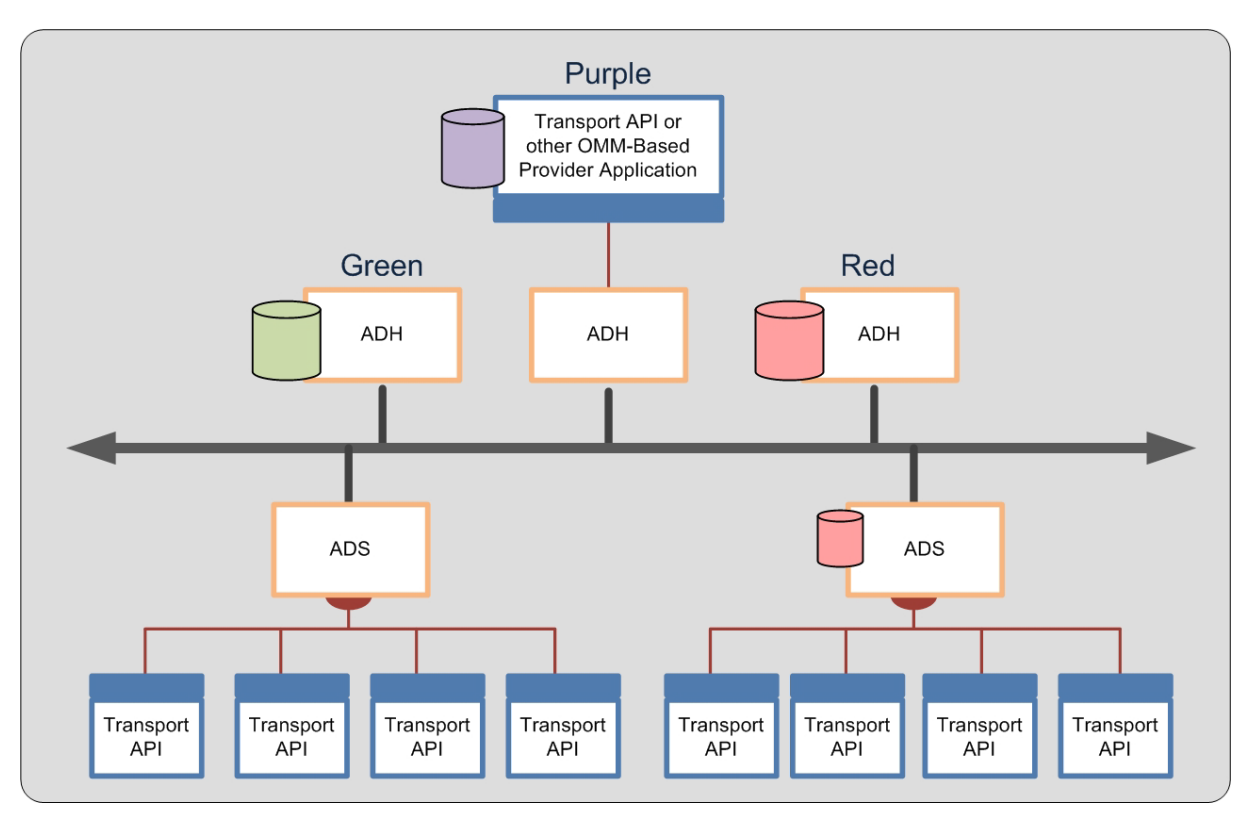

<span id="page-31-1"></span>**Figure 13. Posting into a Cache**

You can use the Transport API to post into an ADH cache. If a cache exists in the ADS (the Red service), the ADS cache is also populated by responses from the ADH cache. If you configure TREP to allow such behavior, posts can be sent beyond the ADH (to the Provider Application in the Purple service). Such posting flexibility is a good solution if one's applications are restricted to a LAN which hosts an ADS but allows publishing up the network to a cache with items to which other clients subscribe.

### **3.2.6.2 Contribution/Inserts**

Posting also allows OMM-based contributions. Through such posting, clients can contribute data to a device on the head end or to a custom-provider. In the following example, the Transport API sends an OMM post to a provider application that supports such functionality.

While this diagram is similar to the example in [Figure 13,](#page-31-1) the difference is that core components (such as the ADS/ADH) in TREP can convert a post into an SSL Insert for legacy connectivity. This functionality is provided for migration purposes.

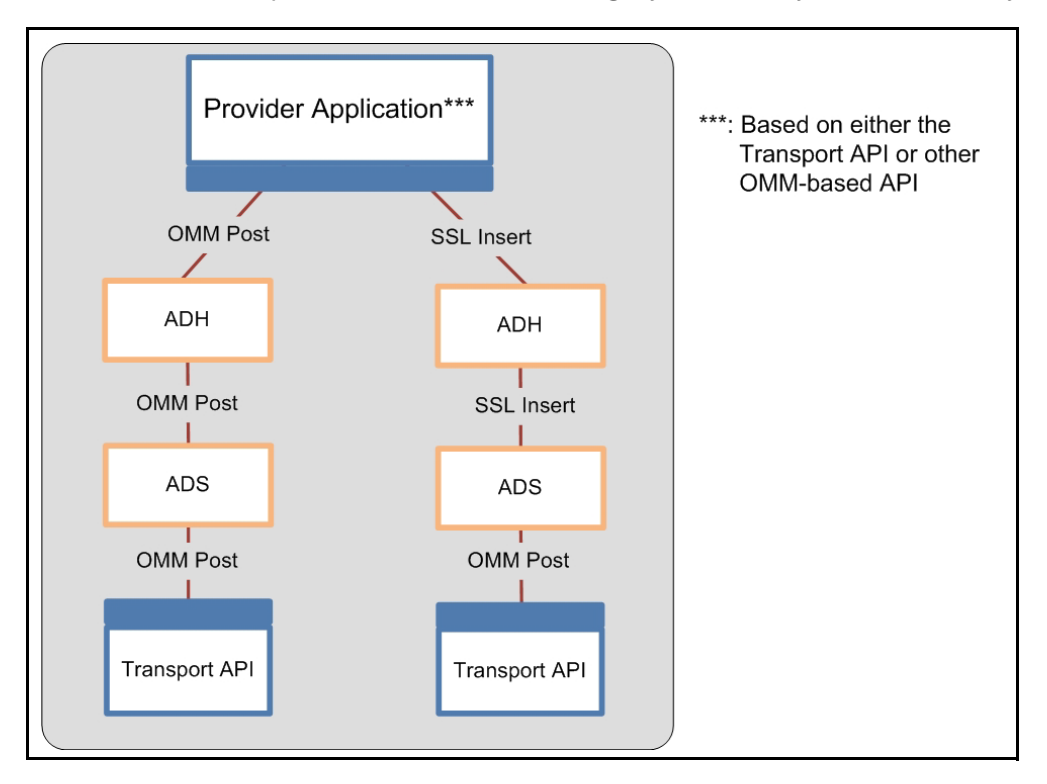

<span id="page-32-2"></span>**Figure 14. OMM Post with Legacy Inserts**

### <span id="page-32-0"></span>**3.2.7 Generic Message**

Using a *Generic Message*, an application can send or receive a bi-directional message. A generic message can contain any OMM primitive type. Whereas the request/response type message flows from TREP to a consumer application, a generic message can flow in any direction, and a response is not required or expected. One advantage to using generic messages is its freedom from the traditional request/response data flow.

In a generic message scenario, the consumer sends a generic message to an ADS, while the ADS also publishes a generic message to the consumer application. All domains support this type of generic message behavior, not just market data-based domains (such as Market Price, etc). If a generic message is sent to a component that does not understand generic messages, the component ignores the message.

### <span id="page-32-1"></span>**3.2.8 Private Streams**

Using a *Private Stream*, a consumer application can create a virtual private connection with an interactive provider. This virtual private connection can be either a direct connection, through the TREP, or via a cascaded set of platforms. The following diagram illustrates these different configurations.

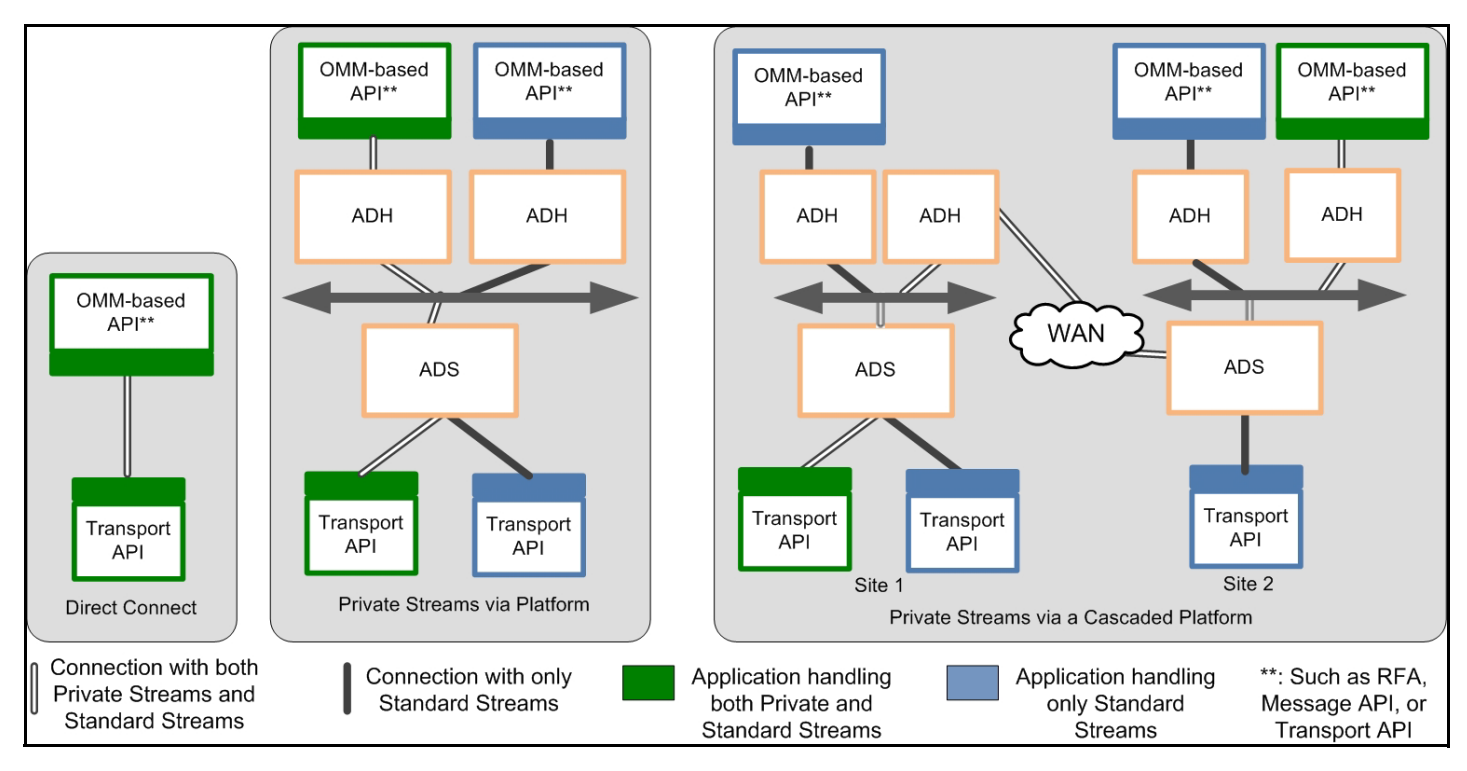

<span id="page-33-0"></span>**Figure 15. Private Stream Scenarios**

A virtual private connection piggy backs on existing, individual point-to-point and multicast connections in the system [\(Figure](#page-33-0) [15](#page-33-0) illustrates this behavior using a white connector). Messages exchanged via a Private Stream flow between a Consumer and an Interactive Provider using these existing underlying connections. However, unlike a regular stream, the Transport API or TREP components do not fan out these messages to other consumers or providers.

In [Figure 15](#page-33-0), each diagram shows a green consumer creating a private stream with a green provider. The private stream, using existing infrastructure and network connections, is illustrated as a white path in each of the diagrams. When established, communications sent on a private stream flow only between the green consumer and the green provider to which it connects. Blue providers and consumers do not see messages sent via the private stream.

Any break in a "virtual connection" causes the provider and consumer to be notified of the loss of connection. In such a scenario, the consumer is responsible for re-establishing the connection and re-requesting any data it might have missed from the provider. All types of requests, functionality, and Domain Models can flow across a private stream, including (but not limited to):

- Streaming Requests
- Snapshot Requests
- **Posting**
- Generic Messages
- Batch Requests
- Views
- All Thomson Reuters Domain Models & Custom Domain Models

# <span id="page-34-0"></span>**3.3 Providers**

*Providers* make their services available to consumers through TREP infrastructure components. Every provider-based application must attach to a provider access point to inter-operate with consumers. All provider access points are considered concrete and are implemented by an TREP infrastructure component (like the ADH).

Examples of providers include:

- **•** A user who receives a subscription request from TREP.
- **•** A user who publishes data into TREP, whether in response to a request or using a broadcast-publishing style.
- A user who receives post data from TREP. Providers can handle such concepts as receiving requests for contributions/ inserts, or receiving publication requests.
- **•** A user who sends and/or receives generic messages with TREP.

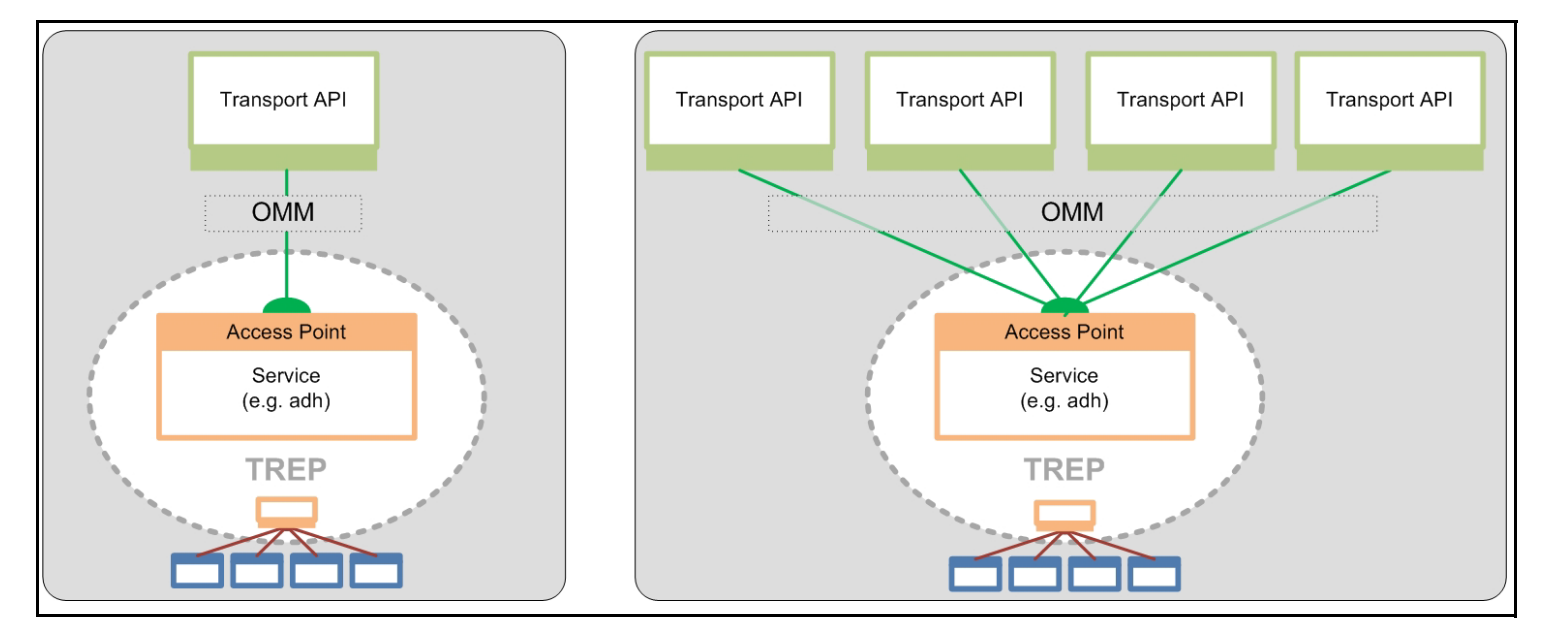

<span id="page-34-1"></span>**Figure 16. Provider Access Point**

### <span id="page-35-0"></span>**3.3.1 Interactive Providers**

An *interactive provider* is one that communicates with the TREP, accepting and managing multiple connections with TREP components. The following diagram illustrates this concept.

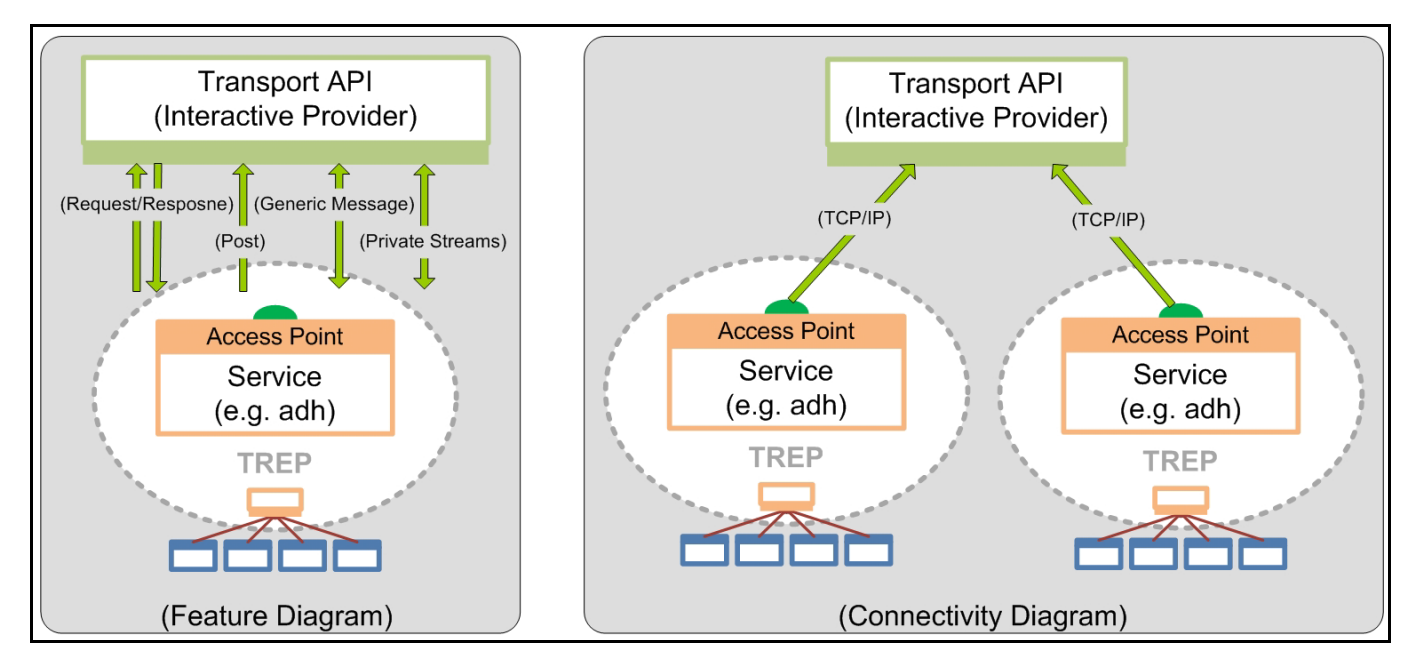

#### <span id="page-35-1"></span>**Figure 17. Interactive Providers**

An interactive provider receives connection requests from the TREP. The Interactive Provider responds to requests for information as to what services, domains, and capabilities it can provide or for which it can receive requests. It may also receive and respond to requests for information about its data dictionary, describing the format of expected data types. After this is completed, its behavior is interactive.

For legacy Triarch users or early TREP adopters, the Interactive Provider is similar in concept to the legacy Sink-Driven Server or Managed Server Application. Interactive Providers act like servers in a client-server relationship. A Transport API interactive provider can accept and manage connections from multiple TREP components.

### **3.3.1.1 Request /Response**

In a standard request/response scenario, the interactive provider receives requests from consumers on TREP (e.g., "Provide data for item TRI"). The consumer then expects the interactive provider to provide a response, status, and possible updates whenever the information changes. If the item cannot be provided by the interactive provider, the consumer expects the provider to reject the request by providing an appropriate response - commonly a status message with state and text information describing the reason. Request and response behavior is supported in all domains, not simply Market-Data-based domains.

Interactive providers can receive any consumer-style request described in the consumer section of this document, including batch requests, views, symbol lists, pause/resume, etc. Provider applications should respond with a negative acknowledgment or response if the interactive application cannot provide the expected response to a request.

### **3.3.1.2 Posts**

The interactive provider can receive post messages via TREP. Post messages will state whether an acknowledgment is required. If required, TREP will expect the interactive provider to provide a response, in the form of a positive or negative acknowledgment. Post behavior is supported in all domains, not simply Market-Data-based domains. Whenever an interactive provider connects to TREP and publishes the supported domains, the provider states whether it supports post messages.

Further discussion on posting can be found in Section 13.9.
#### **3.3.1.3 Generic Messages**

Using generic messages, an application can send or receive bi-directional messages. Whereas a request/response type message flows from TREP to an interactive provider, generic messages can flow in any direction and do not expect a response. When using generic messages, the application need not conform to the request/response flow. A generic message can contain any OMM data type.

Interactive providers can receive a generic message from and publish a generic message to TREP.

Generic message behavior is supported in all domains, not simply Market-Data-based domains. If a generic message is sent to a component (e.g., a legacy application) which does not understand generic messages, the component ignores it.

Additional details on generic messages can be found in Section 12.2.6.

#### **3.3.1.4 Private Streams**

In a typical private stream scenario, the interactive provider can receive requests for a private stream. Once established, interactive providers can receive any consumer-style request via a private stream, described in the consumer section of this document, including Batch requests, Views, Symbol Lists, Pause/Resume, Posting, etc. Provider applications should respond with a negative acknowledgment or response if the interactive application cannot provide the expected response to a request.

#### **3.3.1.5 Tunnel Streams (Available Only in ETA Reactor and EMA)**

An interactive provider can receive requests for a tunnel stream when using the ETA Reactor or EMA. When creating a tunnel stream, the consumer indicates any additional behaviors to enforce, which is exchanged with the provider application end point. The provider end-point acknowledges creation of the stream as well as the behaviors that it will enforce on the stream. After the stream is established, the consumer can exchange any content it wants, though the tunnel stream will enforce behaviors on the transmitted content as negotiated with the provider.

A tunnel stream allows for multiple substreams to exist, where substreams follow from the same general stream concept, except that they flow and coexist within the confines of a tunnel stream.

#### **3.3.2 Non-Interactive Providers**

A *non-interactive provider* (NIP) writes a provider application that connects to TREP and sends a specific set of noninteractive data (services, domains, and capabilities).

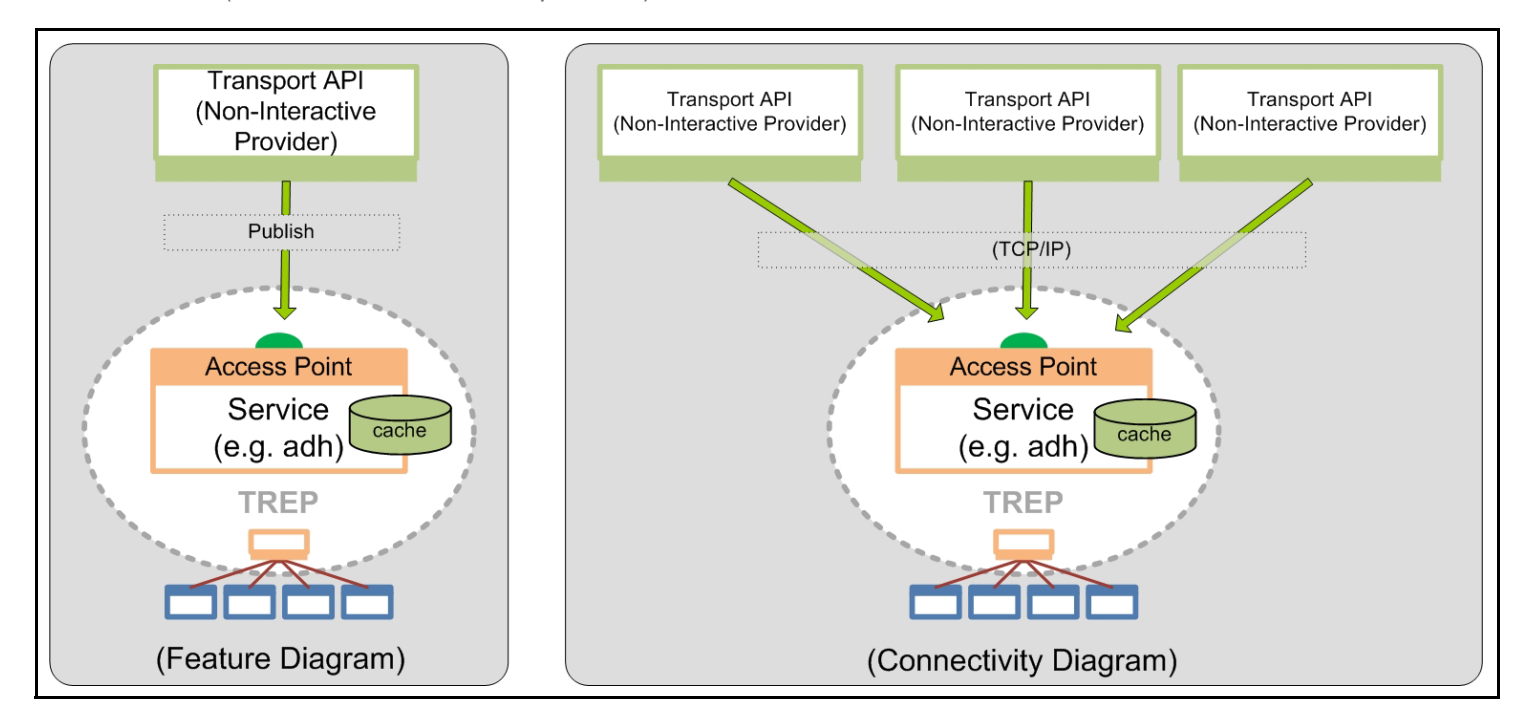

#### <span id="page-37-0"></span>**Figure 18. NIP: Point-To-Point**

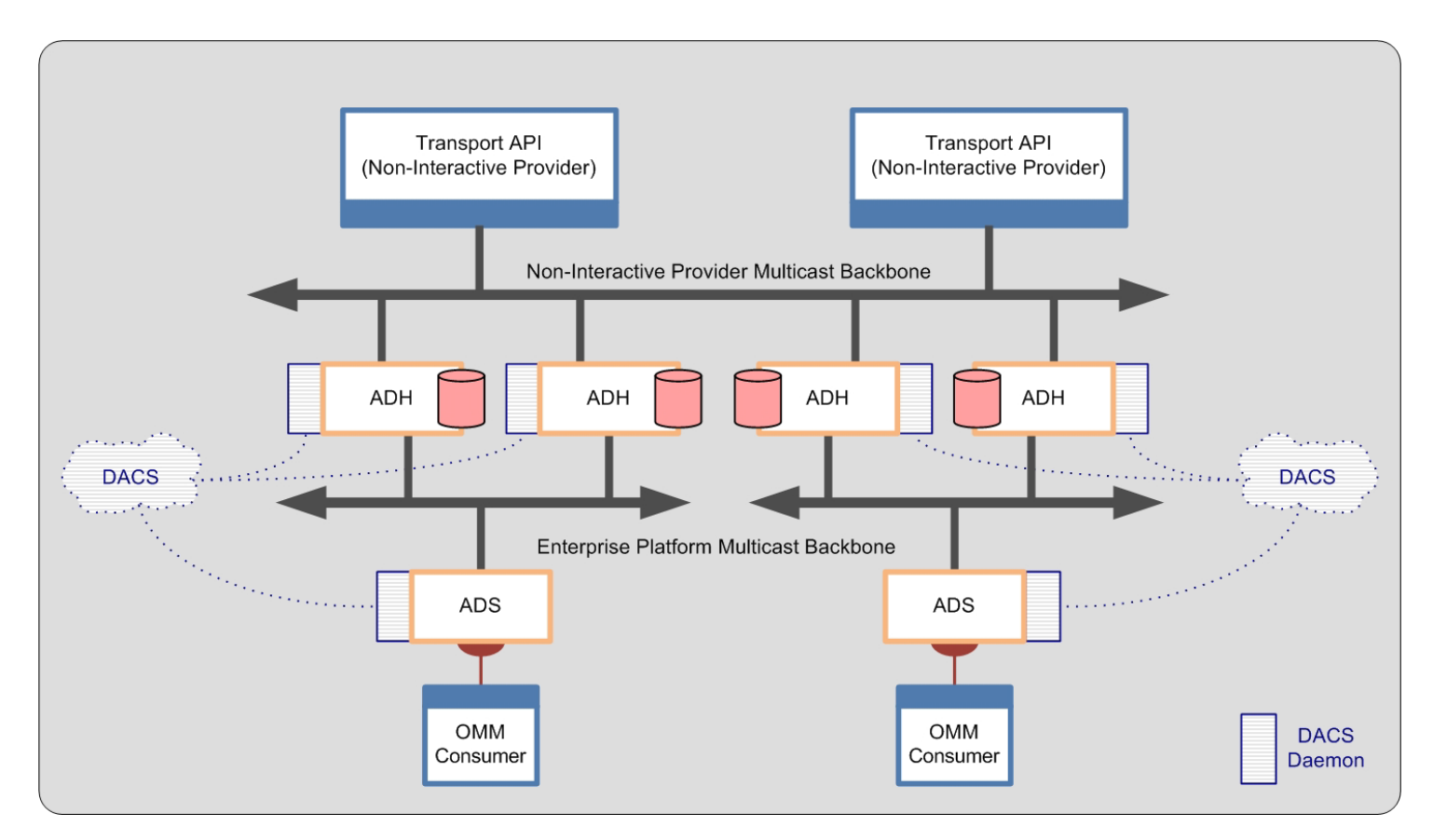

#### <span id="page-37-1"></span>**Figure 19. NIP: Multicast**

After a NIP connects to TREP, the NIP can start sending information for any supported item and domain. For legacy Triarch users or early TREP adopters, the NIP is similar in concept to what was once called the Src-Driven, or Broadcast Server Application.

Non-interactive providers act like clients in a client-server relationship. Multiple NIPs can connect to the same TREP and publish the same items and content. For example, two NIPs can publish the same or different fields for the same item "INTC.O" to the same TREP.

NIP applications can connect using a point-to-point TCP-based transport as shown in [Figure 18](#page-37-0), or using a multicast transport as shown in [Figure 19.](#page-37-1)

The main benefit of this scenario is that all publishing traffic flows from top to bottom: the way a system normally expects updating data to flow. In the local publishing scenario, posting is frequently done upstream and must contend with a potential Infrastructure bias in prioritization of upstream versus downstream traffic.

# **Chapter 4 System View**

### **4.1 System Architecture Overview**

A TREP network typically hosts the following:

- **•** Core Infrastructure (i.e., ADS, ADH, etc.)
- **•** Consumer applications that typically request and receive information from the network
- **•** Provider applications that typically write information to the network. Provider applications fall into one of two categories:
	- Interactive provider applications which receive and interpret request messages and reply back with any needed information.
	- NIP applications which publish data, regardless of user requests or which applications consume the data.
- **•** Permissioning infrastructure (i.e., DACS)
- **•** Devices which interact with the markets (i.e., Data Feed Direct and the Elektron Edge Device)

The following figure illustrates a typical deployment of a TREP network and some of its possible components. Components that use the Transport API could alternatively choose to leverage RFA, depending on user needs and required access levels. The remainder of this chapter briefly describes the components pictured in the diagram and explains how the Transport API integrates with each.

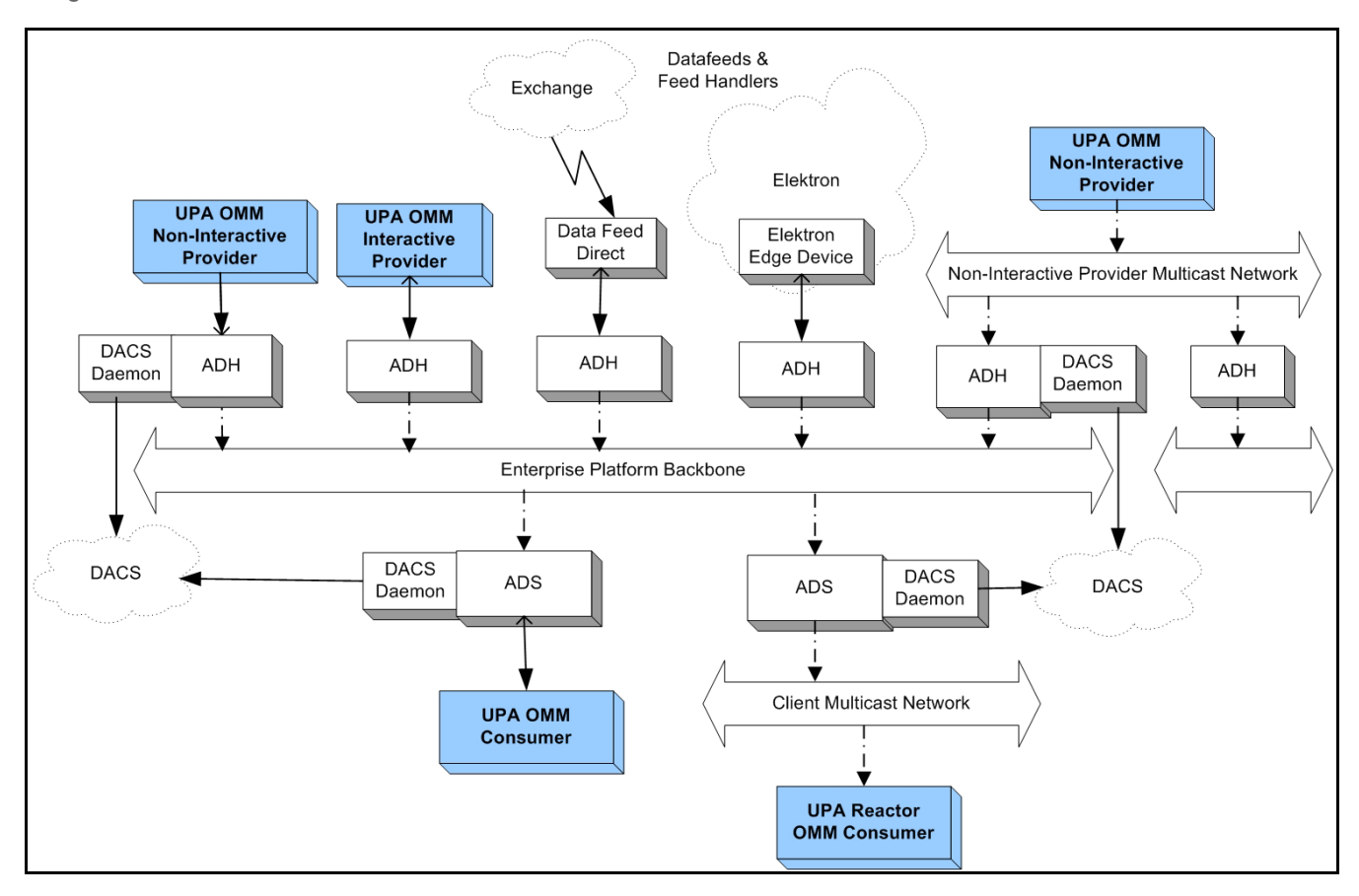

**Figure 20. Typical TREP Components**

### **4.2 Advanced Distribution Server (ADS)**

The ADS provides a consolidated distribution solution for Thomson Reuters, value-added, and third-party data for tradingroom systems. It distributes information using the same OMM and RWF protocols exposed by the Transport API.

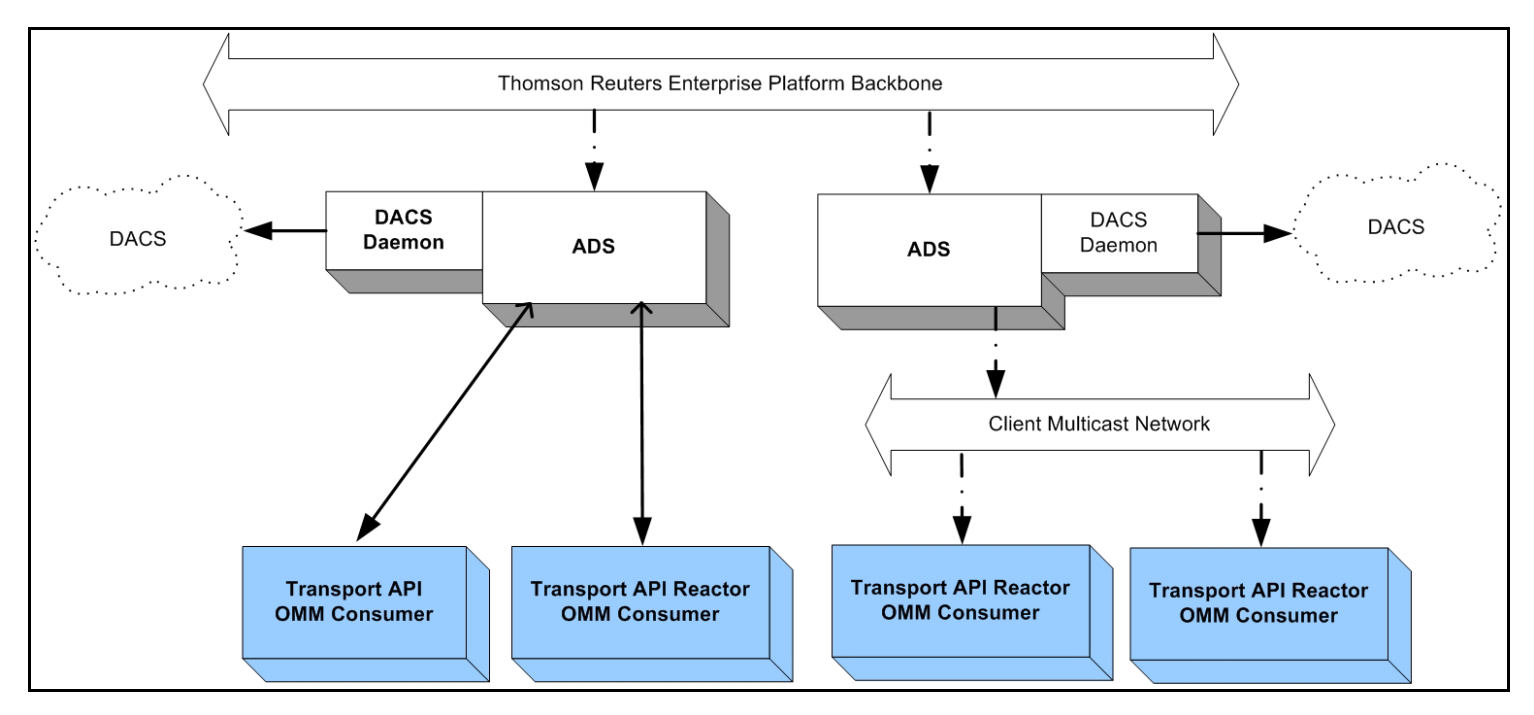

**Figure 21. Transport API and Advanced Distribution Server**

As a distribution device for market data, the ADS delivers data from the Advanced Data Hub (ADH). Because the ADS leverages multiple threads, it can offload the encoding, fan out, and writing of client data. By distributing its tasks in this fashion, ADS can support far more client applications than could any previous Thomson Reuters distribution solution.

The ADS supports two types of data delivery when communicating with API clients:

- **•** Via point-to-point communication.
- **•** Via multicast communication.

To take advantage of multicast communications, consumers must use a Value-Add component. For further information:

- **•** On the Transport API Reactor component, refer to the *Transport API C Edition Value Added Components Developers Guide*.
- **•** On network topologies as they relate to the Transport API, refer to Section 10.3.1.

# **4.3 Advanced Data Hub (ADH)**

The *ADH* is a networked, data distribution server that runs in the TREP. It consumes data from a variety of content providers and reliably fans this data out to multiple ADSs over a backbone network (using either multicast or broadcast technology). Transport API-based non-interactive or interactive provider applications can publish content directly into an ADH, thus distributing data more widely across the network. NIP applications can publish content to an ADH via TCP or multicast connection types.

The ADH leverages multiple threads, both for inbound traffic processing and outbound data fanout. By leveraging multiple threads, ADH can offload the overhead associated with request and response processing, caching, data conflation, and fault tolerance management. By offloading overhead in such a fashion, the ADH can support higher throughputs than could previous Thomson Reuters data hub solutions.

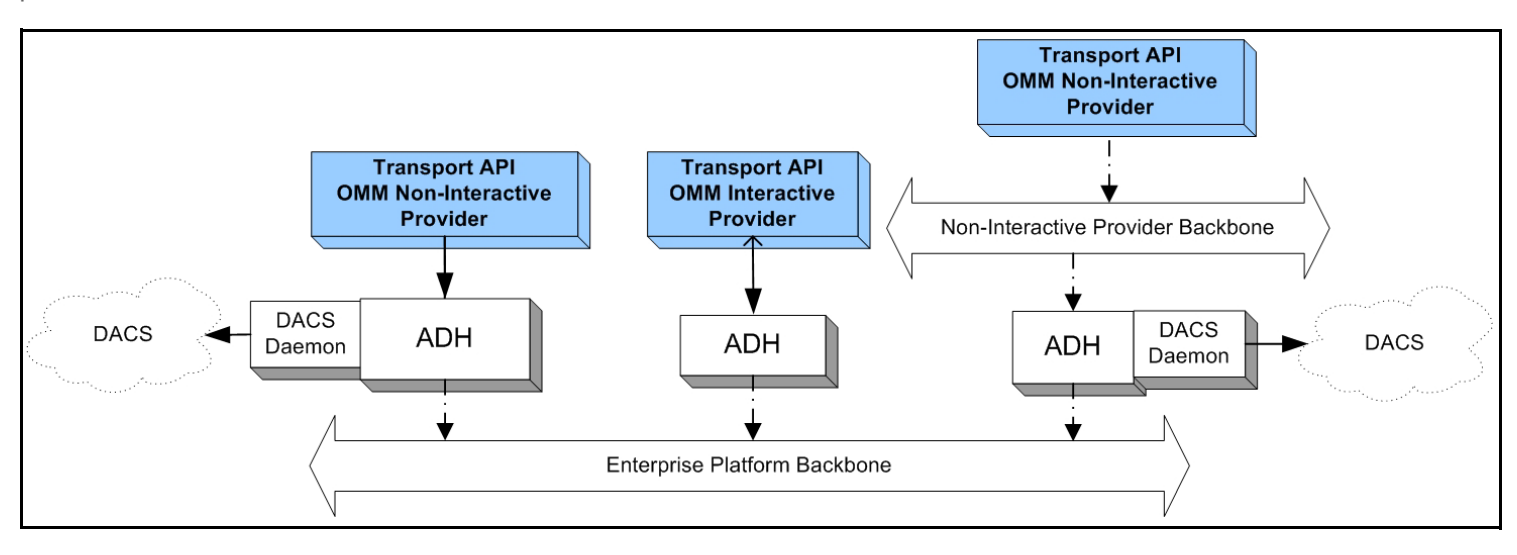

**Figure 22. Transport API and the Advanced Data Hub**

### **4.4 Elektron**

*Elektron* is an open, global, ultra-high-speed network and hosting environment, which allows users to access and share various types of content. Elektron allows access to information from a wide network of content providers, including exchanges, where all exchange data is normalized using the OMM.

The Elektron Edge Device, based on ADS technology, is the access point for consuming this data. To access this content, a Transport API consumer application can connect directly to the Edge Device or via a cascaded Enterprise Platform architecture (as illustrated in the following diagram).

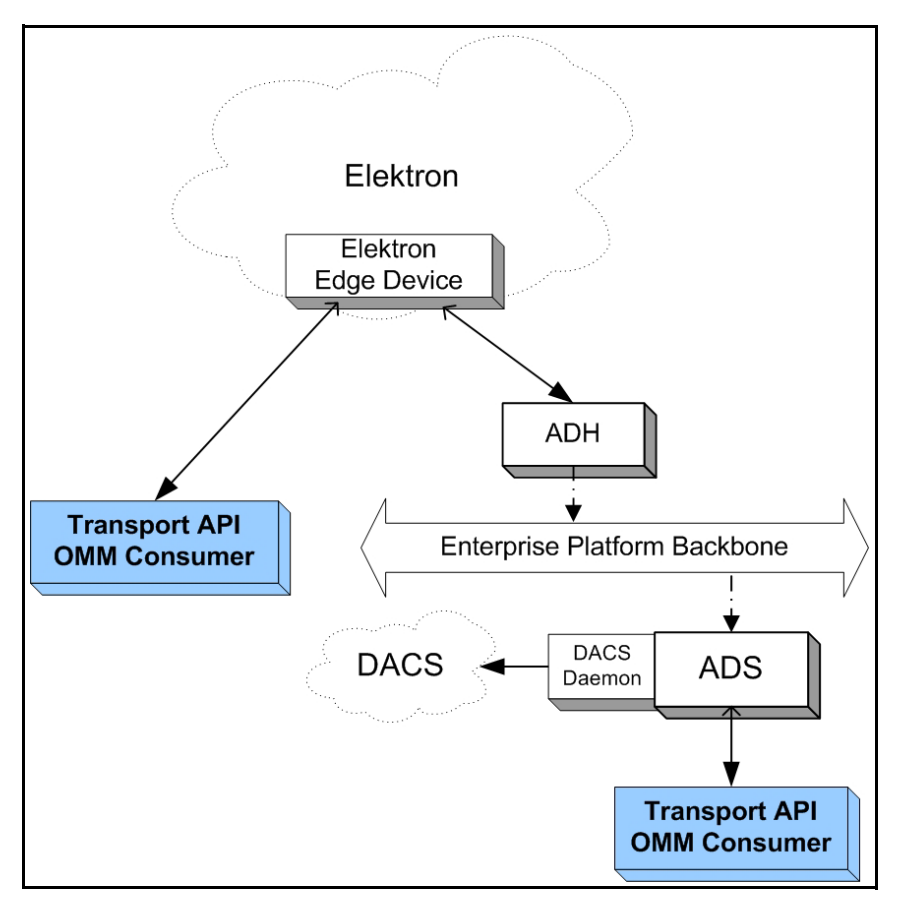

**Figure 23. Transport API and Elektron**

# **4.5 Data Feed Direct**

Thomson Reuters Data Feed Direct is a fully managed Thomson Reuters exchange feed providing an ultra-low-latency solution for consuming data from specific exchanges. The Data Feed Direct normalizes all exchange data using the OMM.

To access this content, a Transport API consumer application can connect directly to the Data Feed Direct or via a cascaded TREP architecture.

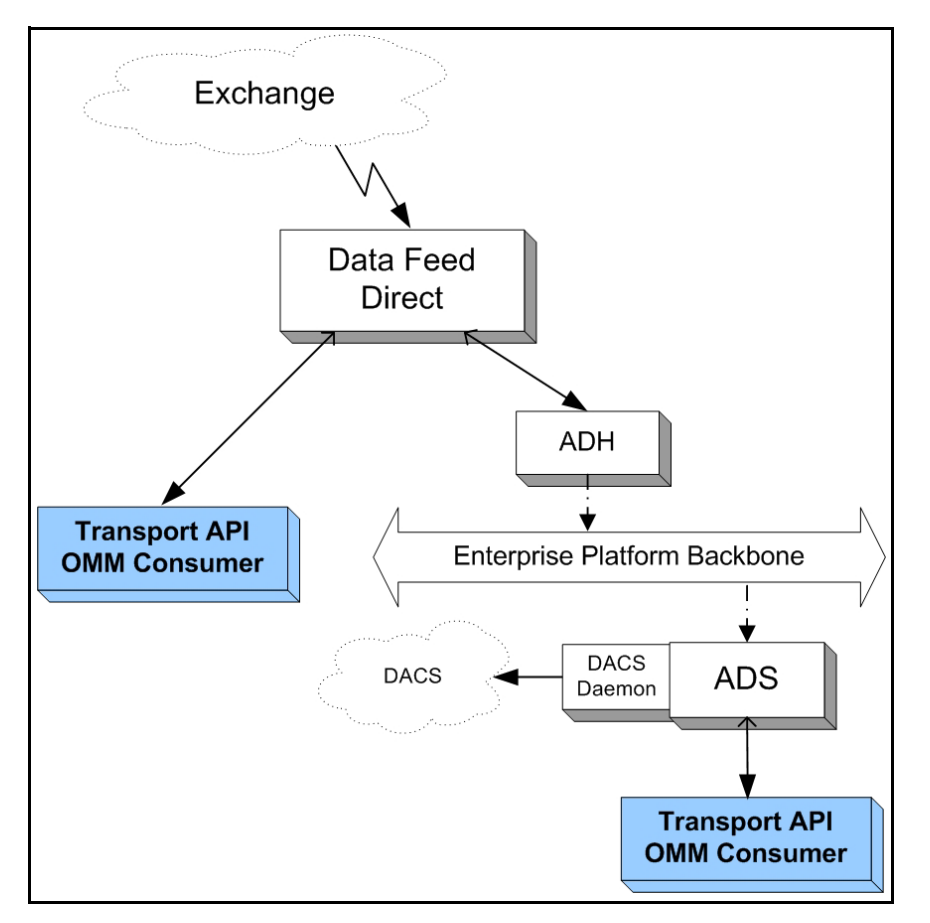

**Figure 24. Transport API and Data Feed Direct**

### <span id="page-43-0"></span>**4.6 Internet Connctivity via HTTP and HTTPS**

OMM consumer and Provider applications can use the Transport API to establish connections by tunneling through the Internet.

- **•** OMM consumer and NIP applications can establish connections via HTTP tunneling.
- ADS and OMM Interactive Provider applications can accept incoming Transport API connections tunneled via HTTP (such functionality is available across all supported platforms).
- **•** Consumer applications can leverage HTTPS to establish an encrypted tunnel to certain Thomson Reuters Hosted Solutions, performing key and certificate exchange.

For further details, refer to [Section 9.15.](#page-119-0)

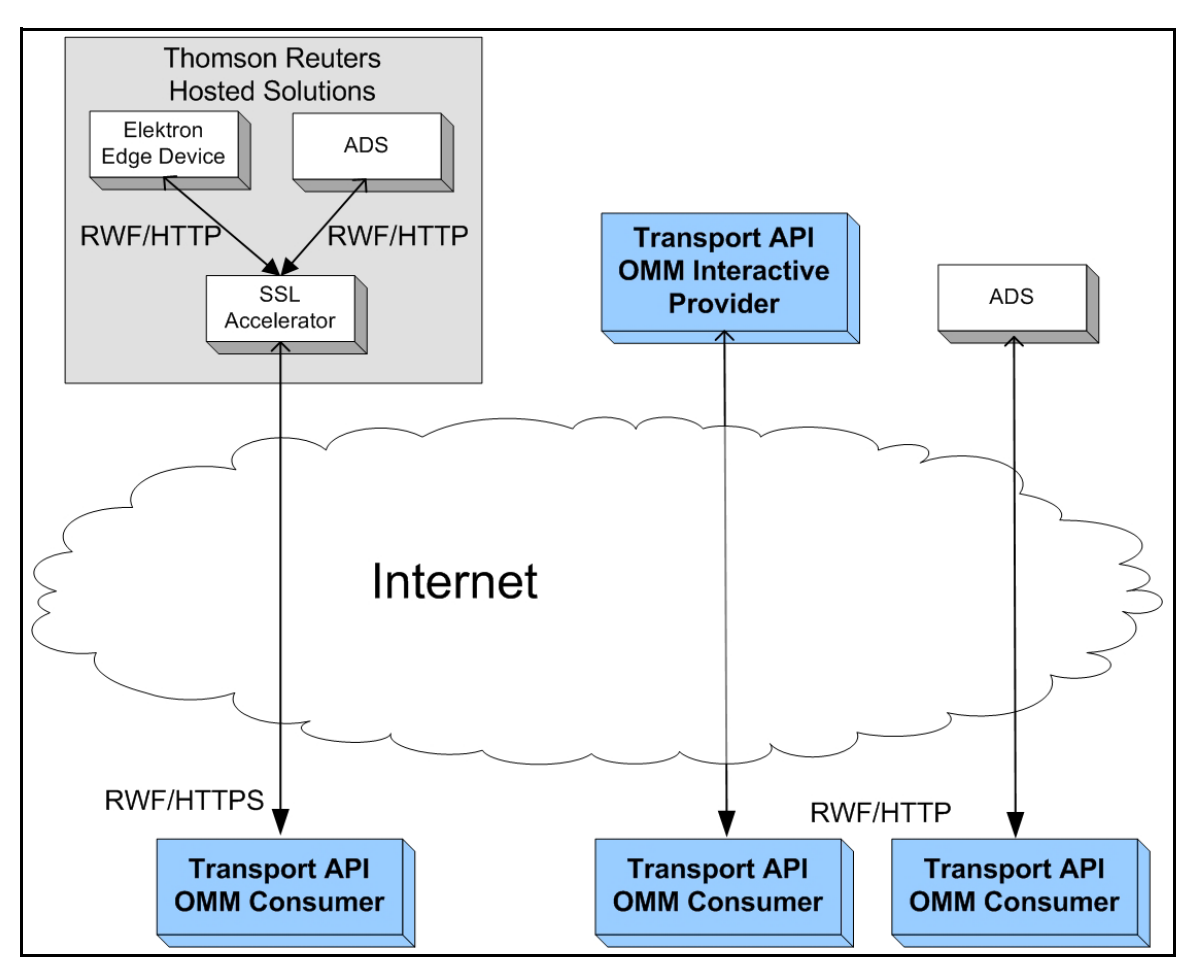

**Figure 25. Transport API and Internet Connectivity**

### **4.7 Direct Connect**

The Transport API allows OMM Interactive Provider applications and OMM consumer applications to directly connect to one another. This includes OMM applications written to RFA. The following diagram illustrates various direct connect combinations.

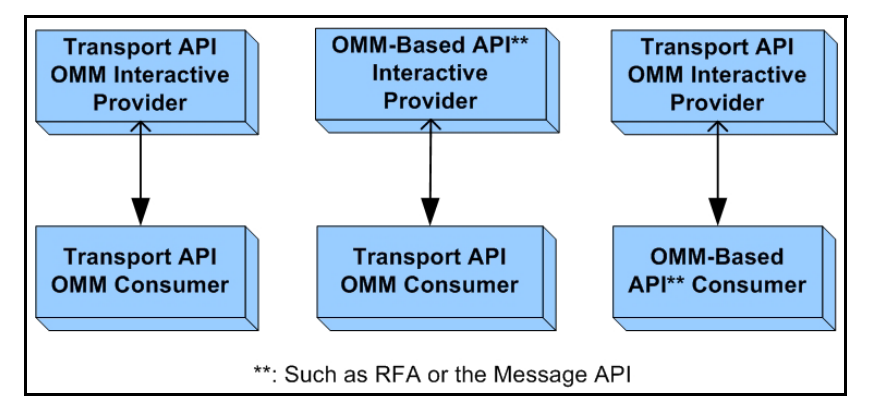

**Figure 26. Transport API and Direct Connect**

# **Chapter 5 Model and Package Overviews**

## **5.1 Transport API Models**

#### **5.1.1 Open Message Model (OMM)**

The *Open Message Model (OMM)* is a collection of message header and data constructs. Some OMM message header constructs (such as the Update message) have implicit market logic associated with them, while others (such as the Generic message) allow for free-flowing bi-directional messaging. You can combine OMM data constructs in various ways to model data ranging from simple (i.e., flat) primitive types to complex multi-level hierarchal data.

The layout and interpretation of any specific OMM model (also referred to as a domain model) is described within that model's definition and is not coupled with the API. The OMM is a flexible and simple tool that provides the building blocks to design and produce domain models to meet the needs of the system and its users. The Transport API provides structural representations of OMM constructs and manages the RWF binary-encoded representation of the OMM. Users can leverage Thomson Reuters-provided OMM constructs to consume or provide OMM data throughout the Enterprise Platform.

#### **5.1.2 Reuters Wire Format (RWF)**

*RWF* is the encoded representation of the OMM; a highly-optimized, binary format designed to reduce the cost of data distribution compared to previous wire formats. Binary encoding represents data in the machine's native manner, enabling further use in calculations or data manipulations. RWF allows for serializing OMM message and data constructs in an efficient manner while still allowing you to model rich content types. You can use RWF to distribute field identifier-value pair data (similar to Marketfeed), self-describing data (similar to Qform), as well as more complex, nested hierarchal content.

#### **5.1.3 Domain Message Model**

A Domain Message Model (DMM) describes a specific arrangement of OMM message and data constructs. A DMM defines any:

- Specialized behavior associated with the domain
- Specific meanings or semantics associated with the message data

Unless a DMM specifies otherwise, any implicit market logic associated with a message still applies (e.g., an Update message indicates that previously received data is being modified by corresponding data from the Update message).

#### **5.1.3.1 Reuters Domain Model**

A *Reuters Domain Model (RDM)* is a domain message model typically provided or consumed by a Thomson Reuters product (i.e., the Enterprise Platform, Data Feed Direct, or Elektron). Some currently-defined RDMs allow for authenticating to a provider (e.g., Login), exchanging field or enumeration dictionaries (e.g., Dictionary), and providing or consuming various types of market data (e.g., Market Price, Market by Order, Market by Price). Thomson Reuters's defined models have a domain value of less than 128. For extended definitions of the currently-defined Reuters Domain Models, refer to the *Transport API RDM Usage Guide*.

#### **5.1.3.2 User-Defined Domain Model**

A *User-Defined Domain Model* is a DMM defined by a third party. These might be defined to solve a need specific to a user or system in a particular deployment and which is not resolved through the use of an RDM. Any user-defined model must use a domain value between 128 and 255.

Customers can have their domain model designer work with Thomson Reuters to define their model as a standard RDM. Working directly with Thomson Reuters can help ensure interoperability with future RDM definitions and with other Thomson Reuters products.

### **5.2 Packages**

The Transport API consists of several packages, each serving a different purpose within an application. While some packages are interdependent, others can be used alone or with other packages. Each package serves a distinct purpose as described in the following sections.

As needs evolve, additional packages can be added to the Transport API.

#### **5.2.1 Transport Package**

The *Transport Package* provides a mechanism to efficiently distribute messages across a variety of communication protocols. This package provides a receiver-transparent way for senders to combine or pack multiple messages into one outbound packet, and it will internally fragment and reassemble messages which exceed the size of an outbound packet. This package exposes structural representations to manage connection properties and information. The Transport Package includes interface functions that assist with establishing connections and the sending or receiving of data. This package utilizes some header files from the Data Package, but has no other dependencies other than system libraries.

To access all transport functionality, an application must import from the **com.thomsonreuters.upa.transport** package.

The Transport Package is described in more detail in [Chapter 9.](#page-58-0)

#### **5.2.2 Codec Package**

The *Codec Package* defines object-oriented representations for everything you need to encode and decode OMM content. This includes definitions that:

- **•** Expose data types (primitive and container types) and manage their RWF binary representation. These data types in turn make up components of OMM data.
	- Primitive types are simple, atomically updating constructs, usually provided by the operating system (e.g., Integer, Date).
	- Container types can model more complex data and be modified more granularly than a primitive type (e.g., field identifier-value pairs, key-value pairs, self-describing name-value pairs).
- **•** Expose message classes and manage their RWF binary-encoded representation. The Codec defines message header elements that flow between various applications in the Enterprise Platform (e.g., update messages). Some header elements are standard to the market data environment (such as conflation information, state information, permission information, and item key elements used for stream identification). Message headers contain generic attributes in which usage and meaning are defined within specific DMMs (e.g., Market Price, Market By Order). All messages can carry payload information of varying format and layouts.

To access codec package functionality, an application must import from the **com.thomsonreuters.upa.codec** package.

The codec package is described with more detail in [Chapter 11](#page-140-0) and [Chapter 12.](#page-245-0)

# **Chapter 6 Building an OMM Consumer**

### **6.1 Overview**

This chapter provides an overview of how to create an OMM consumer application. An OMM consumer application can establish a connection to other OMM interactive provider applications, including the TREP, Data Feed Direct, and Elektron. After connecting successfully, an OMM consumer can then consume (i.e., send data requests and receive responses) and publish data (i.e., post data).

The general process can be summarized by the following steps:

- **•** Establish network communication
- **•** Log in
- **•** Obtain source directory information
- **•** Load or download all necessary dictionary information
- **•** Issue requests, process responses, and/or post information
- **•** Log out and shut down

The **Consumer** example application, included with the Transport API products, provides an example implementation of an OMM consumer application. The application is written with simplicity in mind and demonstrates the uses of the Transport API. Portions of functionality have been abstracted and can easily be reused, though you might need to modify it to achieve your own unique performance and functionality goals.

### **6.2 Establish Network Communication**

The first step of any Transport API consumer application is to establish a network connection with its peer component (i.e., another application with which to interact). An OMM consumer typically creates an outbound connection to the well-known hostname and port of an Interactive Provider. The consumer uses the **Transport.connect** function to initiate the connection and then performs any additional connection initialization processes as described in this document.

After the consumer's connection is active, ping messages might need to be exchanged. The negotiated ping timeout is available via the **Channel**. The connection can be terminated if ping heartbeats are not sent or received within the expected time frame. Thomson Reuters recommends sending ping messages at intervals one third the size of the ping timeout.

Detailed information and use case examples for using RSSL Transport are provided in [Chapter 9, Transport Package Detailed](#page-58-0)  [View](#page-58-0).

### **6.3 Perform Login Process**

Applications authenticate with one another using the Login domain model. An OMM consumer must register with the system using a Login request prior to issuing any other requests or opening any other streams.

After receiving a Login request, an interactive provider determines whether a user is permissioned to access the system. The interactive provider sends back a Login response, indicating to the consumer whether access is granted.

- **•** If the application is denied, the Login stream is closed, and the consumer application cannot send additional requests.
- If the application is granted access, the Login response contains information about available features, such as Posting, Pause and Resume, and the use of Dynamic Views. The consumer application can use this information to tailor its interaction with the provider.

Content is encoded and decoded using the Message Package (described in [Chapter 12, Message Package Detailed View](#page-245-0)) and the Data Package (described in [Chapter 11, Data Package Detailed View](#page-140-0)). Further information about Login domain usage and messaging is available in the *Transport API RDM Usage Guide*.

### **6.4 Obtain Source Directory Information**

The Source Directory domain model conveys information about all available services in the system. An OMM consumer typically requests a Source Directory to retrieve information about available services and their capabilities. This includes information about supported domain types, the service's state, the quality of service (QoS), and any item group information associated with the service. At minimum, Thomson Reuters recommends that the application requests the Info, State, and Group filters for the Source Directory.

- **•** The Source Directory Info filter contains the service name and **serviceId** information for all available services. When the OMM consumer discovers an appropriate service, it uses the service's **serviceId** on all subsequent requests to that service.
- **•** The Source Directory State filter contains status information for service, which informs the consumer whether the service is Up and available, or Down and unavailable.
- The Source Directory Group filter conveys item group status information, including information about group states, as well as the merging of groups. Additional information on item groups is available in [Section 13.4](#page-283-0).

Content is encoded and decoded using the Transport API's Message Package (as described in [Chapter 12, Message](#page-245-0)  [Package Detailed View](#page-245-0)) and Data Package (as described in [Chapter 11, Data Package Detailed View\)](#page-140-0). Information about the Source Directory domain and its associated filter entry content is available in the *Transport API RDM Usage Guide*.

# **6.5 Load or Download Necessary Dictionary Information**

Some data requires the use of a dictionary for encoding or decoding. This dictionary typically defines type and formatting information and directs the application as to how to encode or decode specific pieces of information. Content that uses the **FieldList** type requires the use of a field dictionary (usually the Thomson Reuters **RDMFieldDictionary**, though it could also be a user-defined or modified field dictionary).

A source directory message should provide information about:

- Any dictionaries required to decode the content provided on a service.
- **•** Which dictionaries are available for download.

A consumer application can determine whether to load necessary dictionary information from a local file or download the information from the provider if available.

- **•** If loading from a file, the Transport API offers several utility functions to load and manage a properly-formatted field dictionary.
- If downloading information, the application issues a request using the Dictionary domain model. The provider application should respond with a dictionary response. Because a dictionary response often contains a large amount of content, it is typically broken into a multi-part message. the Transport API offers several utility functions for encoding and decoding of the Dictionary domain content.

For information on the utility functions used in both instances and for information about the Dictionary domain and its expected content formats, refer to the *Transport API RDM Usage Guide*.

Content is encoded and decoded using the Transport API Message Package (as described in [Chapter 12, Message Package](#page-245-0)  [Detailed View\)](#page-245-0) and the Transport API Data Package (as described in [Chapter 11, Data Package Detailed View](#page-140-0)).

# **6.6 Issue Requests and/or Post Information**

After the consumer application successfully logs in and obtains Source Directory and Dictionary information, it can request additional content. When issuing the request, the consuming application can use the **serviceId** of the desired service, along with the stream's identifying information. Requests can be sent for any domain using the formats defined in that domain model specification. Domains provided by Thomson Reuters are defined in the *Transport API RDM Usage Guide*.

At this point, an OMM consumer application can also post information to capable provider applications. For more information, refer to [Section 13.9.](#page-294-0)

Content is encoded and decoded using the Transport API Message Package (as described in [Chapter 12, Message Package](#page-245-0)  [Detailed View\)](#page-245-0) and Data Package (as described in [Chapter 11, Data Package Detailed View\)](#page-140-0).

### **6.7 Log Out and Shut Down**

When the consumer application is done retrieving or posting content, it should close all open streams and shut down the network connection. Issuing an **CloseM<sub>sg</sub>** for the stream<sub>Id</sub> associated with the Login closes all streams opened by the consumer.

- **•** For more information on closing streams, refer to [Section 12.2.5.](#page-264-0)
- **•** For information on the Message Package, refer to [Chapter 12, Message Package Detailed View](#page-245-0).

When shutting down the consumer, the application should release any unwritten pool buffers obtained from **Channel.getBuffer**. Calling **Channel.close** terminates the connection to the provider application. Detailed information and transport code examples are provided in [Chapter 9, Transport Package Detailed View.](#page-58-0)

### **6.8 Additional Consumer Details**

The following locations provide specific details about using OMM consumers and the Transport API:

- The consumer application demonstrates one way of implementing of an OMM consumer application. The application's source code contain additional information about specific implementation and behaviors.
- **•** For reviewing high-level encoding and decoding concepts, refer to [Chapter 10, Encoding and Decoding Conventions.](#page-126-0)
- **•** For a detailed look at the Data Package, typically used for encoding and decoding payload content, refer to Chapter 11, [Data Package Detailed View](#page-140-0).
- **•** For a detailed look at the Message Package, used for all message encoding and decoding, refer to [Chapter 12, Message](#page-245-0)  [Package Detailed View](#page-245-0).
- For a detailed look at the Transport Package, used for the application's network communication, refer to Chapter 9, [Transport Package Detailed View.](#page-58-0)
- **•** For specific information about the DMMs required by this application type, refer to the *Transport API RDM Usage Guide*.

# **Chapter 7 Building an OMM Interactive Provider**

# **7.1 Overview**

This chapter provides a high-level description of how to create an OMM interactive provider application. An OMM interactive provider application opens a listening socket on a well-known port allowing OMM consumer applications to connect. After connecting, consumers can request data from the interactive provider.

The following steps summarize this process:

- **•** Establish network communication
- Accept incoming connections
- **•** Handle login requests
- **•** Provide source directory information
- **•** Provide or download necessary dictionaries
- **•** Handle requests and post messages
- **•** Disconnect consumers and shut down

The **Provider** example application included with the Transport API package provides one way of implementing an OMM interactive provider. The application is written with simplicity in mind and demonstrates the use of the Transport API. Portions of the functionality are abstracted for easy reuse, though you might need to customize it to achieve your own unique performance and functionality goals.

# **7.2 Establish Network Communication**

The first step of any Transport API Interactive Provider application is to establish a listening socket, usually on a well-known port so that consumer applications can easily connect. The provider uses the **Transport.** bind function to open the port and listen for incoming connection attempts.

Whenever an OMM consumer application attempts to connect, the provider uses the **Server, accept** function to begin the connection initialization process.

Once the connection is active, the consumer and provider applications might need to exchange ping messages. A negotiated ping timeout is available via **Channel** corresponding to each connection (this value might differ on a per-connection basis). The provider may choose to terminate a connection if ping heartbeats are not sent or received within the expected time frame. Thomson Reuters recommends sending ping messages at intervals one-third the size of the ping timeout.

For detailed information and use cases for the RSSL Transport, refer to [Chapter 9, Transport Package Detailed View.](#page-58-0)

# **7.3 Perform Login Process**

Applications authenticate with one another using the Login domain model. An OMM interactive provider must handle the consumer's Login request messages and supply appropriate responses.

After receiving a Login request, the interactive provider can perform any necessary authentication and permissioning.

- If the Interactive Provider grants access, it should send an **RefreshMsg** to convey that the user successfully connected. This message should indicate the feature set supported by the provider application.
- If the Interactive Provider denies access, it should send an **statusMsq**, closing the connection and informing the user of the reason for denial.

Content is encoded and decoded using the Transport API Message Package (as described in [Chapter 12, Message Package](#page-245-0)  [Detailed View\)](#page-245-0) and the Transport API Data Package (as described in [Chapter 11, Data Package Detailed View](#page-140-0)). For further information on Login domain usage and messaging, refer to the *Transport API RDM Usage Guide*.

# **7.4 Provide Source Directory Information**

The Source Directory domain model conveys information about all available services in the system. An OMM consumer typically requests a Source Directory to retrieve information about available services and their capabilities. This includes information about supported domain types, the service's state, the QoS, and any item group information associated with the service. Thomson Reuters recommends that at a minimum, an interactive provider supply the Info, State, and Group filters for the Source Directory.

- **•** The Source Directory Info filter contains the name and **serviceId** for each available service. The interactive provider should populate the filter with information specific to the services it provides.
- The Source Directory State filter contains status information for the service informing the consumer whether the service is Up (available) or Down (unavailable).
- The Source Directory Group filter conveys item group status information, including information about group states, as well as the merging of groups. If a provider determines that a group of items is no longer available, it can convey this information by sending either individual item status messages (for each affected stream) or a Directory message containing the item group status information. Additional information about item groups is available in [Section 13.4.](#page-283-0)

Content is encoded and decoded using the Transport API's Message Package (as described in [Chapter 12, Message](#page-245-0)  [Package Detailed View](#page-245-0)) and Data Package (as described in [Chapter 11, Data Package Detailed View\)](#page-140-0). For details on the Source Directory domain and all of its associated filter entry content, refer to the *Transport API RDM Usage Guide*.

# **7.5 Provide or Download Necessary Dictionaries**

Some data requires the use of a dictionary for encoding or decoding. The dictionary typically defines type and formatting information, and tells the application how to encode or decode information. Content that uses the **FieldList** type requires the use of a field dictionary (usually the Thomson Reuters **RDMFieldDictionary**, though it can instead be user-defined or a modified field dictionary).

The Source Directory message should notify the consumer about dictionaries needed to decode content sent by the provider. If the consumer needs a dictionary to decode content, it is ideal that the interactive provider application also make this dictionary available to consumers for download. The provider can inform the consumer whether the dictionary is available via the Source Directory.

If connected to a supporting ADH, a provider application may also download the RWFFld and RWFEnum dictionaries to retrieve the appropriate dictionary information for providing field list content. A provider can use this feature to ensure it has the appropriate version of the dictionary or to encode data. The ADH supporting the Provider Dictionary Download feature sends a Login request message containing the **SupportProviderDictionaryDownload** login element. The dictionary request is sent using the Dictionary domain model.<sup>1</sup>

The Transport API offers several utility functions for loading, downloading, and managing a properly-formatted field dictionary. There are also utility functions provided to help the provider encode into an appropriate format for downloading or decoding downloaded dictionary. For available Dictionary utility methods, refer to the *Transport API Java Edition RDM Usage Guide*.

Content is encoded and decoded using the Transport API Message Package (as described in [Chapter 12, Message Package](#page-245-0)  [Detailed View\)](#page-245-0) and the Transport API Data Package (as described in [Chapter 11, Data Package Detailed View](#page-140-0)).

Information about the Login and Dictionary domains, their expected content and formatting, and dictionary utility functions, is available in the *Transport API RDM Usage Guide*.

### **7.6 Handle Requests and Post Messages**

A provider can receive a request for any domain, though this should typically be limited to the domain capabilities indicated in the Source Directory. When a request is received, the provider application must determine if it can satisfy the request by:

- **•** Comparing **msgKey** identification information received against the content available from the provider
- **•** Determining whether it can provide the requested QoS
- **•** Ensuring that the consumer does not already have a stream open for the requested information

If a provider can service a request, it should send appropriate responses. However, if the provider cannot satisfy the request, the provider should send a **StatusMsg** to indicate the reason and close the stream. All requests and responses should follow specific formatting as defined in the domain model specification. For details on all domains provided by Thomson Reuters, refer to the *Transport API RDM Usage Guide*.

If a provider application receives a Post message, the provider should determine the correct handling for the post. This depends on the application's role in the system and might involve storing the post in its cache or passing it farther up into the system. If the provider is the destination for the Post, the provider should send any requested acknowledgments, following the guidelines described in [Section 13.9.](#page-294-0)

Content is typically encoded and decoded using the Transport API's Message Package (as described in [Chapter 12, Message](#page-245-0)  [Package Detailed View](#page-245-0)) and Data Package (as described in [Chapter 11, Data Package Detailed View\)](#page-140-0).

# **7.7 Disconnect Consumers and Shut Down**

When shutting down, the provider application should close the listening socket by calling **server.close method**. Closing the listening socket prevents new connection attempts. The provider application can either leave consumer connections intact or shut them down.

If the provider decides to close consumer connections, the provider should send an **StatusMsg** on each connection's login stream, thus closing the stream. At this point, the consumer should assume that its other open streams are also closed. The provider should then release any unwritten pool buffers it has obtained from **Channel.getBuffer** and call **Channel.close** for each connected client.

For detailed information and use case examples for the transport, refer to [Chapter 9, Transport Package Detailed View.](#page-58-0)

<sup>1.</sup> Because this is instantiated by the provider, the application should use a streamId with a negative value. Additional details are provided in subsequent chapters.

### **7.8 Additional Interactive Provider Details**

For specific details about OMM Interactive Providers and the Transport API use, refer to the following locations:

- The **Provider** application demonstrates one implementation of an OMM interactive provider application. The application's source code have additional information about specific implementation and behaviors.
- To review high-level encoding and decoding concepts, refer to [Chapter 10, Encoding and Decoding Conventions.](#page-126-0)
- **•** For a detailed look at the Data Package, typically used for encoding and decoding payload content, refer to Chapter 11, [Data Package Detailed View](#page-140-0).
- **•** For a detailed look at the Message Package, used for all message encoding and decoding, refer to [Chapter 12, Message](#page-245-0)  [Package Detailed View](#page-245-0).
- For a detailed look at the Transport Package, used for the application's network communication, refer to Chapter 9, [Transport Package Detailed View.](#page-58-0)
- **•** For specific information about DMMs required by this application type, refer to the *Transport API Java Edition RDM Usage Guide*.

# **Chapter 8 Building an OMM NIP**

### **8.1 Overview**

This chapter provides an outline of how to create an OMM NIP application which can establish a connection to an ADH server. Once connected, anOMM NIP can publish information into the ADH cache without needing to handle requests for the information. The ADH can cache the information and along with other Enterprise Platform components, provide the information to any OMM consumer applications that indicate interest.

The general process can be summarized by the following steps:

- **•** Establish network communication
- **•** Perform Login process
- **•** Perform Dictionary Download
- **•** Provide Source Directory information
- **•** Provide content
- **•** Log out and shut down

Included with the Transport API package, the **NIProvider** example application provides an implementation of an NIP written with simplicity in mind and demonstrates the use of the Transport API. Portions of the functionality are abstracted for easy reuse, though you might need to modify it to achieve your own performance and functionality goals.

Content is encoded and decoded using the Transport API Message Package (as described in [Chapter 12, Message Package](#page-245-0)  [Detailed View\)](#page-245-0) and the Transport API Data Package (as described in [Chapter 11, Data Package Detailed View](#page-140-0)).

### **8.2 Establish Network Communication**

The first step of any NIP application is to establish network communication with an ADH server. To do so, the OMM NIP typically creates an outbound connection to the well-known hostname and port of an ADH. The NIP application uses the **Transport.connect** method to initiate the connection process and then performs connection initialization processes as described in this document.

After establishing a connection, ping messages might need to be exchanged. The negotiated ping timeout is available via the **Channel**. If ping heartbeats are not sent or received within the expected time frame, the connection can be terminated. Thomson Reuters recommends sending ping messages at intervals one-third the size of the ping timeout.

For detailed information on RSSL Transport and associated use case examples, refer to [Chapter 9, Transport Package](#page-58-0)  [Detailed View.](#page-58-0)

# **8.3 Perform Login Process**

Applications authenticate with one another using the Login domain model. An OMM NIP must register with the system using a Login request<sup>1</sup> prior to providing any content.

After receiving a Login request, the ADH determines whether the NIP is permissioned to access the system. The ADH sends a Login response to the NIP which indicates whether the ADH has granted it access. If the application is denied, the ADH closes the Login stream and the NIP application cannot perform any additional communication. If the application gains access to the ADH, the Login response informs the application of this. The provider must now provide a Source Directory and/or download Dictionary.

For details on using the Login domain and expected message content, refer to the *Transport API RDM Usage Guide*.

# **8.4 Perform Dictionary Download**

If connected to an ADH that support dictionary downloads, an OMM NIP can download the RWFFld and RWFEnum dictionaries to retrieve appropriate information when providing field list content. An OMM NIP can use this feature to ensure they are using the correct version of the dictionary or to encode data. The ADH supporting the Provider Dictionary Download feature sends a Login response message containing the **SupportProviderDictionaryDownload** login element. The dictionary request is send using the Dictionary domain model<sup>2</sup>.

The Transport API offers several utility functions you can use to download and manage a properly-formatted field dictionary. The API also includes other utility functions that help the provider encode into an appropriate format for downloading or decoding a downloaded dictionary.

For details on using the Login domain, expected message content, and dictionary utility functions, refer to the *Transport API RDM Usage Guide*.

# **8.5 Provide Source Directory Information**

The Source Directory domain model conveys information about all available services in the system. After completing the Login process, an OMM NIP must provide a Source Directory refresh<sup>3</sup> indicating:

- **•** Service, service state, QoS, and capability information associated with the NIP
- Supported domain types and any item group information associated with the service.

At a minimum, Thomson Reuters recommends that the NIP send the Info, State, and Group filters for the Source Directory.

- The Source Directory Info filter contains service name and **serviceId** information for all available services, though NIPs typically provide data on only one service.
- The Source Directory State filter contains status information for service. This informs the ADH whether the service is Up and available or Down and unavailable.
- The Source Directory Group filter conveys item group status information, including information about group states as well as the merging of groups. For additional information about item groups, refer to [Section 13.4](#page-283-0).

For details on the Source Directory domain and all of its associated filter entry content, refer to the *Transport API RDM Usage Guide*.

<sup>1.</sup> Because this is done in an interactive manner, the NIP should assign a streamI d with a positive value (which the ADH will reference) when sending its response.

<sup>2.</sup> Because this is instantiated by the provider, the application should use a streamId with a negative value.

<sup>3.</sup> Because this is instantiated by the provider, the NIP should use a streamI d with a negative value.

## **8.6 Provide Content**

After providing a Source Directory, the NIP application can begin pushing content to the ADH. Each unique information stream should begin with an **RefreshMsg**, conveying all necessary identification information for the content<sup>4</sup>. The initial identifying refresh can be followed by other status or update messages. Some ADH functionality, such as cache rebuilding, may require that NIP applications publish the message key on all **RefreshMsg**s. For more information, refer to component-specific documentation.

**Note:** Some components, depending on their specific functionality and configuration, require that NIP applications publish the **msgKey** in **UpdateMsg**s. To avoid component or transport migration issues, NIP applications can choose to always include this information, however this incurs additional bandwidth use and overhead. When designing your application, read the documentation for your other components to ensure that you take into account any other requirements.

Content is typically encoded and decoded using the Transport API Message Package (as described in [Chapter 12, Message](#page-245-0)  [Package Detailed View](#page-245-0)) and the Transport API Data Package (as described in [Chapter 11, Data Package Detailed View\)](#page-140-0).

## **8.7 Log Out and Shut Down**

After publishing content to the system, the NIP application should close all open streams and shut down the network connection.

- For more information about closing streams, refer to [Section 12.2.5](#page-264-0).
- **•** For information about the Message Package, refer to [Chapter 12, Message Package Detailed View](#page-245-0).

When shutting down the provider, the application should release all unwritten pool buffers obtained from *channel.getBuffer.* Calling **Channel.getBuffer** terminates the connection to the ADH. Detailed information for transport and associated use cases are provided in [Chapter 9, Transport Package Detailed View.](#page-58-0)

### **8.8 Additional NIP Details**

For specific details about OMM Non-Interactive Providers and the Transport API use, refer to the following locations:

- **•** The **NIProvider** application demonstrates one implementation of an OMM NIP application. The application's source code has additional information about specific implementation and behaviors.
- **•** For reviewing high-level encoding and decoding concepts, refer to [Chapter 10, Encoding and Decoding Conventions.](#page-126-0)
- For a detailed look at the Data Package, typically used for encoding and decoding payload content, refer to Chapter 11, [Data Package Detailed View](#page-140-0).
- For a detailed look at the Message Package, used for all message encoding and decoding, refer to Chapter 12, Message [Package Detailed View](#page-245-0).
- For a detailed look at the Transport Package, used for the application's network communication, refer to Chapter 9, [Transport Package Detailed View.](#page-58-0)
- **•** For specific information about the DMMs required by the application, refer to the *Transport API Java Edition RDM Usage Guide*.

<sup>4.</sup> Because the provider instantiates these information streams, a negative value streamId should be used for each stream. Additional details are provided in subsequent chapters.

# <span id="page-58-0"></span>**Chapter 9 Transport Package Detailed View**

# **9.1 Concepts**

The Transport API offers a Transport Package capable of communicating with other OMM-based components, including but not limited to TREP, Elektron, EDF Direct, and other TREP API OMM-based applications. The Transport Package efficiently sends and receives data across TCP/IP-based networks, leverages HTTP or HTTPS connection types, and presents a message-based interface to applications for ease of reading and writing data.

The package exposes a feature set that includes a receiver-transparent way for senders to combine or pack multiple messages into one outbound packet, as well as transparent fragmentation and reassembly of messages which exceed the size of an outbound packet. Class representations are provided for managing connections (referred to as channels).

The transport layer offers multiple degrees of thread safety, all programmatically configurable by the application. This ranges from a fully thread-safe option<sup>1</sup> to the ability for an application to turn off all protective locking<sup>2</sup>. Threading implementation and thread-model selection is managed by the application. The transport provides different locking options to provide maximum flexibility to the user. For more information, refer to [Section 9.2.3.](#page-68-0)

The transport supports both non-blocking and blocking I/O models, however use of blocking I/O is not recommended. When a blocking operation is occurring, control will not be returned to the application until the operation has fully completed (e.g. all information is written). This prevents the application from performing additional tasks, including heartbeat sending and monitoring, while the transport operation may be waiting for the operating system. By employing an I/O notification mechanism (e.g. select, poll), an application can leverage a non-blocking I/O model, using the I/O notification to alert the application when data is available to read or when output space is available for writing to. The following sections are written with an emphasis on non-blocking I/O use, though blocking behavior is also described. All examples are written from a non-blocking I/O perspective.

<sup>1.</sup> When this option is enabled, RSSL Transport can function correctly during simultaneous execution by multiple application threads.

<sup>2.</sup> When this option is enabled, all locking is disabled for additional performance. If required, the application must provide any necessary thread safety.

#### **9.1.1 Transport Types**

The transport supports configuration of multiple connection types for different systems, while providing a single interface for a look and feel that is similar among all connections and components. Developers should ensure that the components to which they intend to connect are configured to support the appropriate transport type.

#### **9.1.1.1 Socket Transport**

The Transport API provides a transport for efficiently distributing messages across a TCP/IP-based reliable network (**SOCKET**). This transport is capable of connecting to various OMM-based components, including but not limited to Enterprise Platform, Elektron, RDF Direct, and other Transport API or RFA OMM-based applications. On specific platforms, applications can also leverage tunneling through HTTP (**HTTP**) or HTTPS (**ENCRYPTED**) connection types for internet connectivity.

The socket transport allows for both establishing outbound connections and for creating listening sockets to accept inbound connections. Once a connection is established, both connected components can send and receive information. Outbound connections are typically created by OMM Consumer applications to connect to an ADS or OMM Interactive Provider, or by OMM Non-Interactive Provider applications to connect to an ADH. Listening sockets are typically created by OMM Interactive Provider applications to allow OMM Consumer applications or ADSs to instantiate connections to it and request data.

#### **9.1.1.2 Reliable Multicast Transport**

The Transport API provides an efficient transport for exchanging messages over a UDP Multicast-based network (**RELIABLE\_MCAST**). This transport leverages the same technology used on the Enterprise Platform Backbone to improve reliability of message delivery and automatically re-sequence out-of-order messages.

OMM Non-Interactive Provider applications may create multicast connections for publishing to an ADH. OMM Consumer applications may leverage the Transport API Reactor and its watchlist feature to create connections to an ADS. For more information on the Transport API Reactor, refer to the *Transport API Java Edition Value Added Components Developers Guide*.

#### **9.1.1.3 Sequenced Multicast Transport**

The Transport API provides an efficient transport for reading messages over the UDP Multicast-based network **(SEQ MCAST).** The Sequenced Multicast protocol is a special, unreliable UDP multicast with built-in sequence numbers that allow the user to ensure order and identify gaps in their applications.

#### **9.1.2 Channel Object**

The **channel** object represents a connection that can send or receive information across a network, regardless of whether the connection is outbound or accepted by a listening socket. The Transport Package internally manages any memory associated with an **Channel** structure, and the application does not need to create nor free memory (associated with the channel). The **Channel** is typically used to perform any action on the connection that it represents (e.g. reading, writing, disconnecting, etc). See the subsequent sections for more information about **Channel** use within the transport.

The following table describes the methods of the **Channel** object.

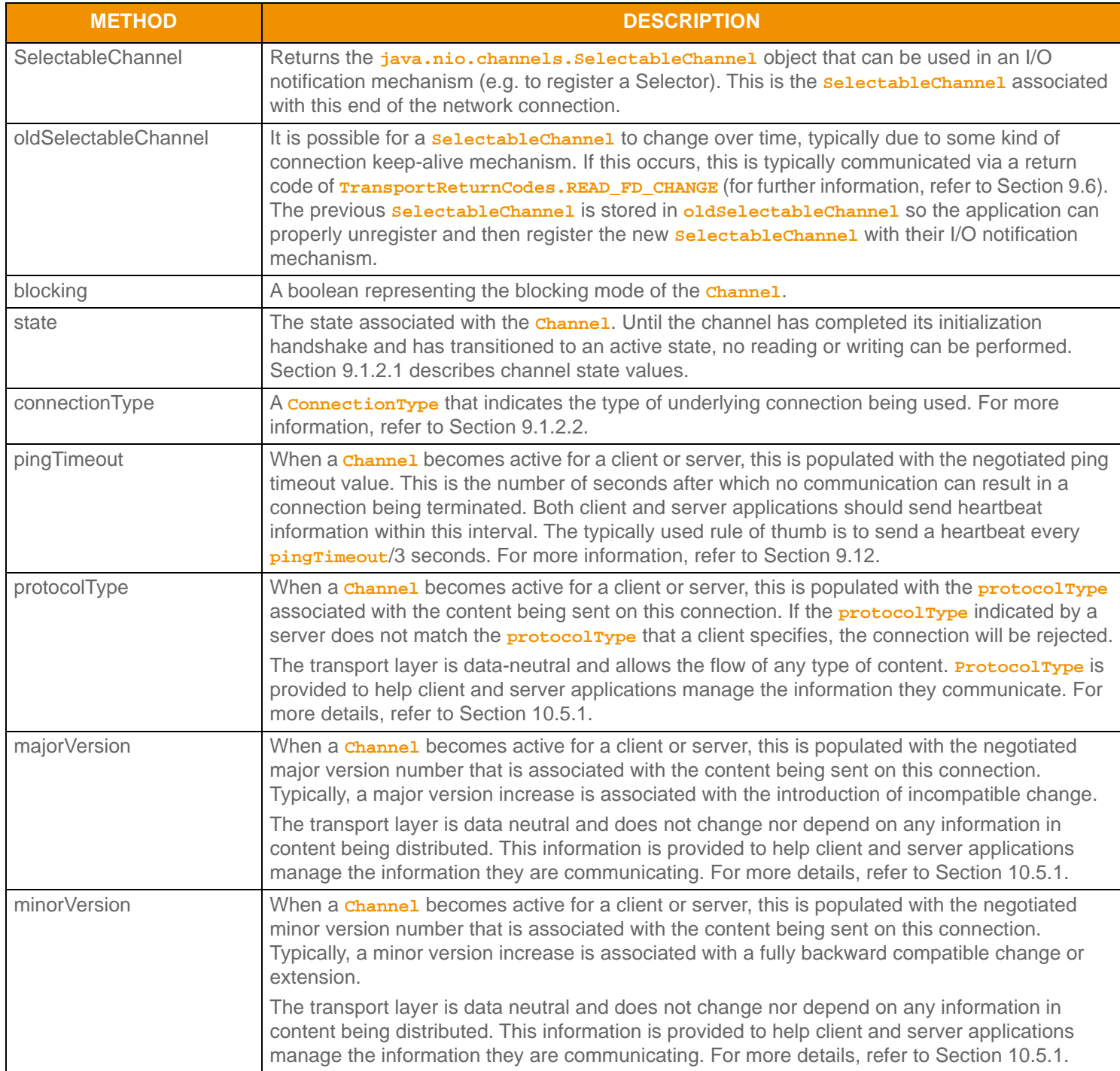

#### **Table 4:** Channel **Methods**

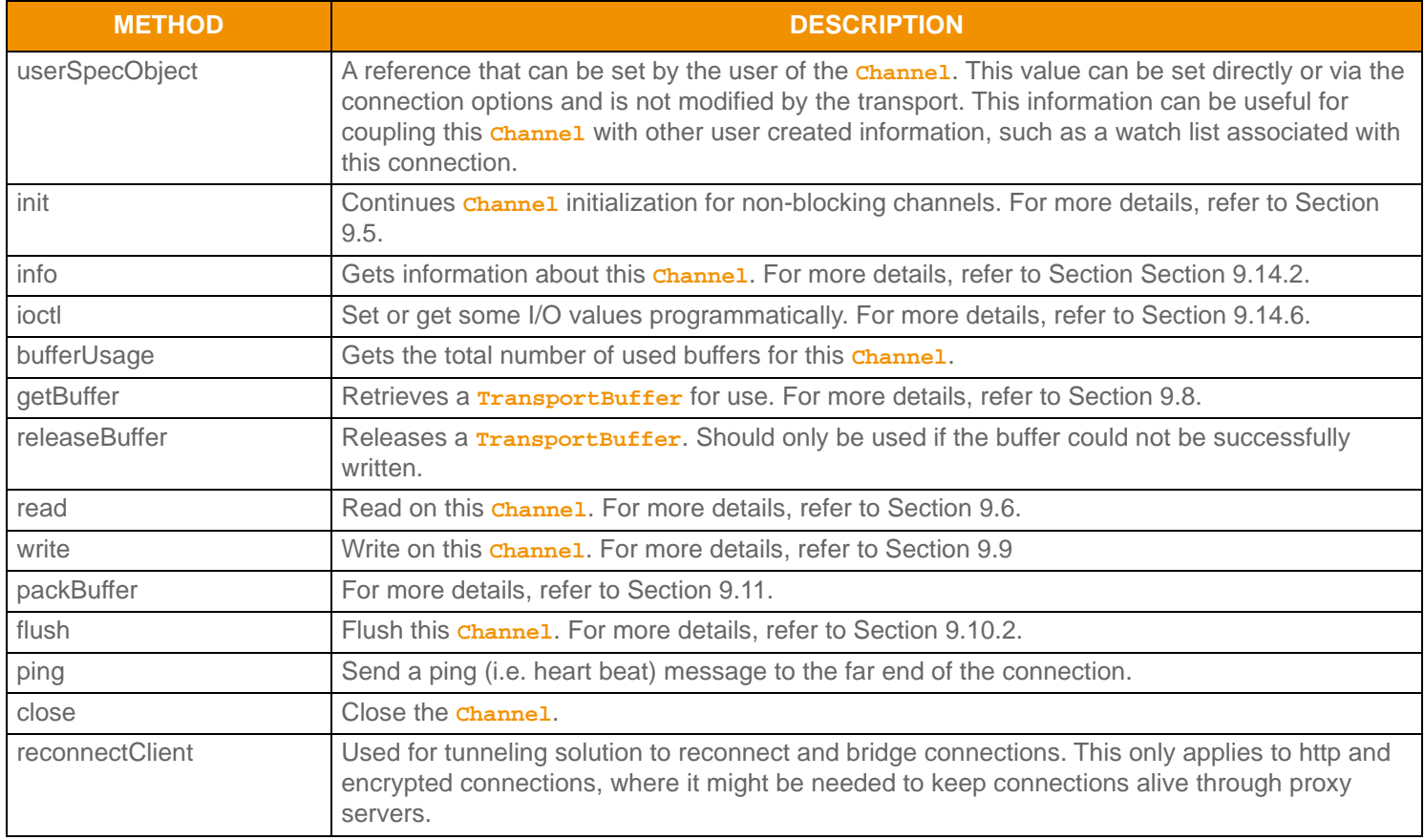

**Table 4:** Channel **Methods (Continued)**

#### <span id="page-62-0"></span>**9.1.2.1 Channel State Values**

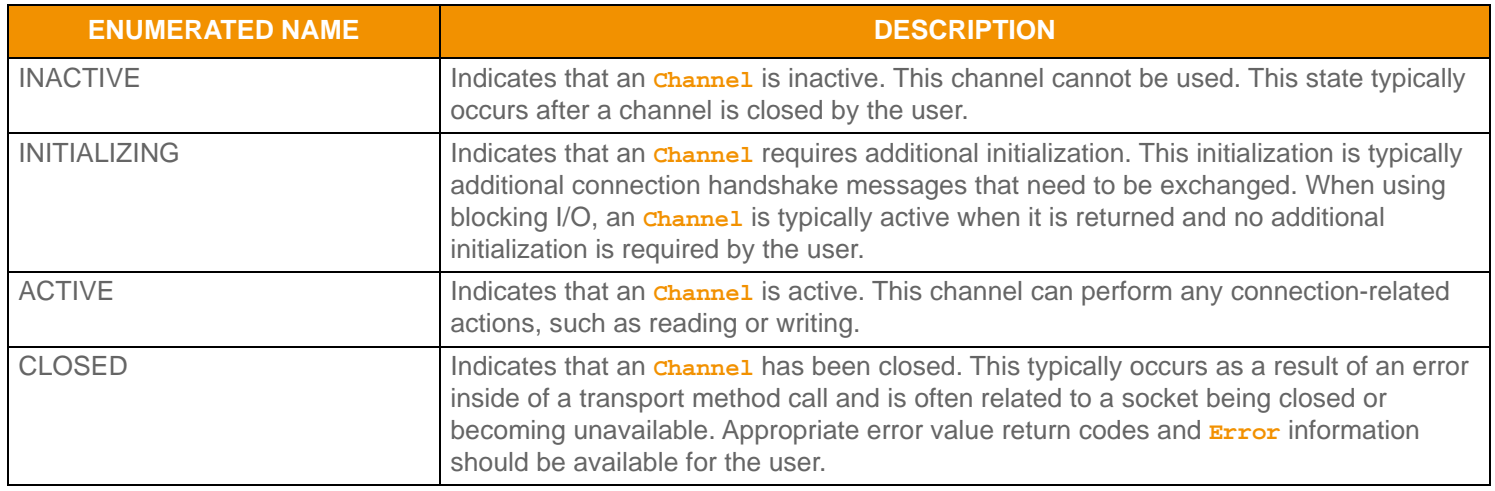

#### **Table 5: Channel State Values**

#### <span id="page-62-1"></span>**9.1.2.2** ConnectionTypes **Values**

Connection types are used in several areas of the transport. When creating a connection, an application can specify which connection type to use (refer to [Section 9.3\)](#page-69-0). Additionally, after a connection is established, the **Channel.connectionType** will indicate the connection type being used.

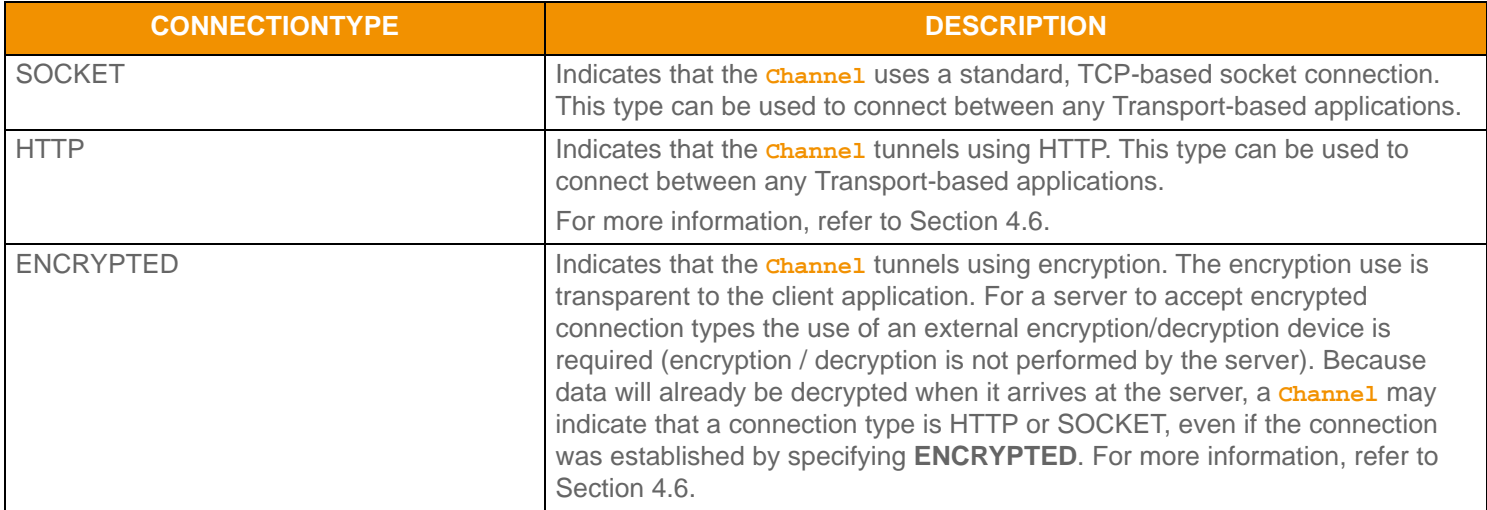

**Table 6: ConnectionType Values** 

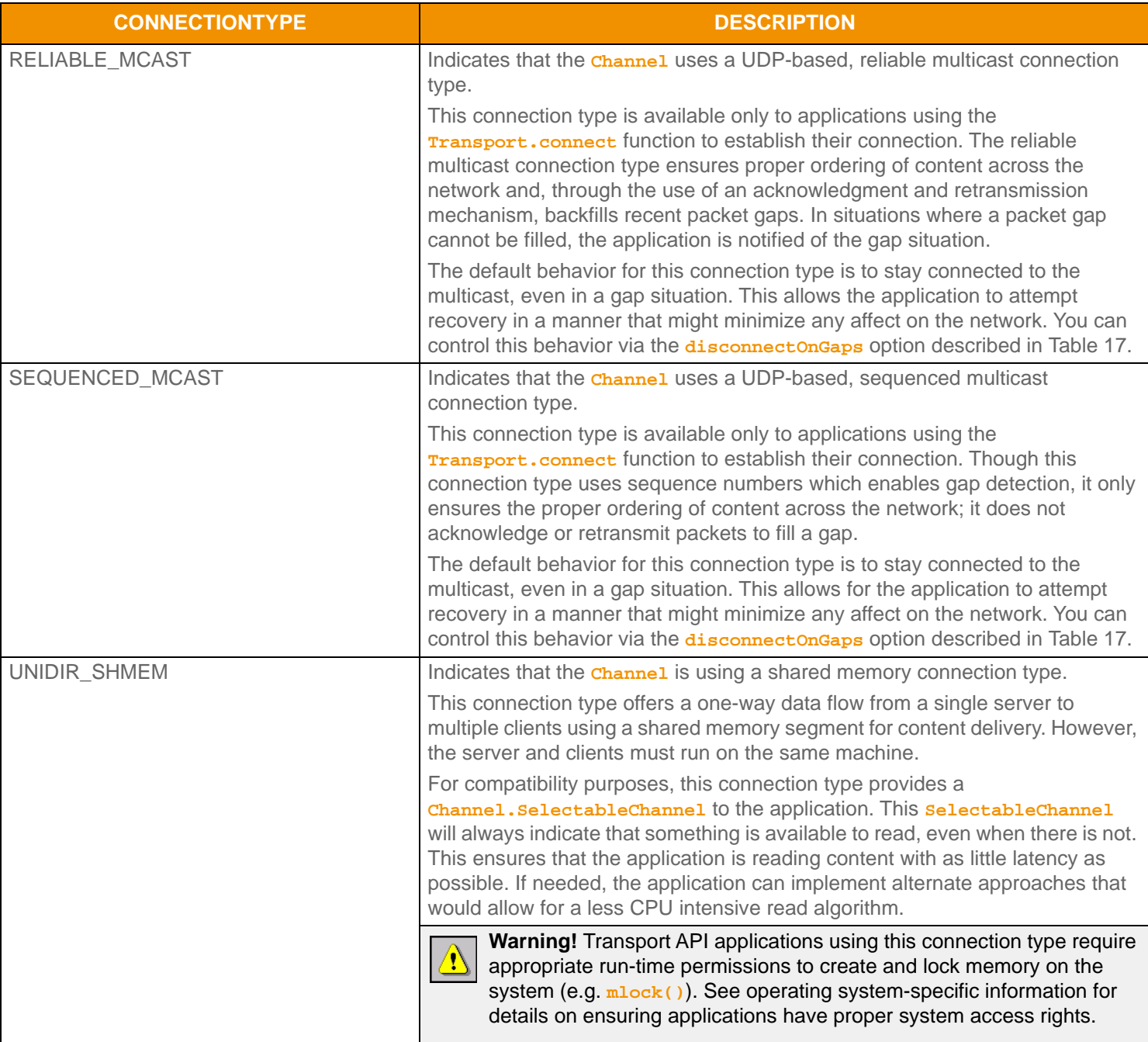

```
Table 6: ConnectionType Values (Continued)
```
#### **9.1.3 Server Object**

The **server** object is used to represent a server that is listening for incoming connection requests. Any memory associated with a **Server** structure is internally managed by the Transport Package, and the application does not need to create nor destroy this type. The **Server** is typically used to accept or reject incoming connection attempts. See the subsequent sections for more information about **Server** use within the transport.

The following table describes **Server** methods.

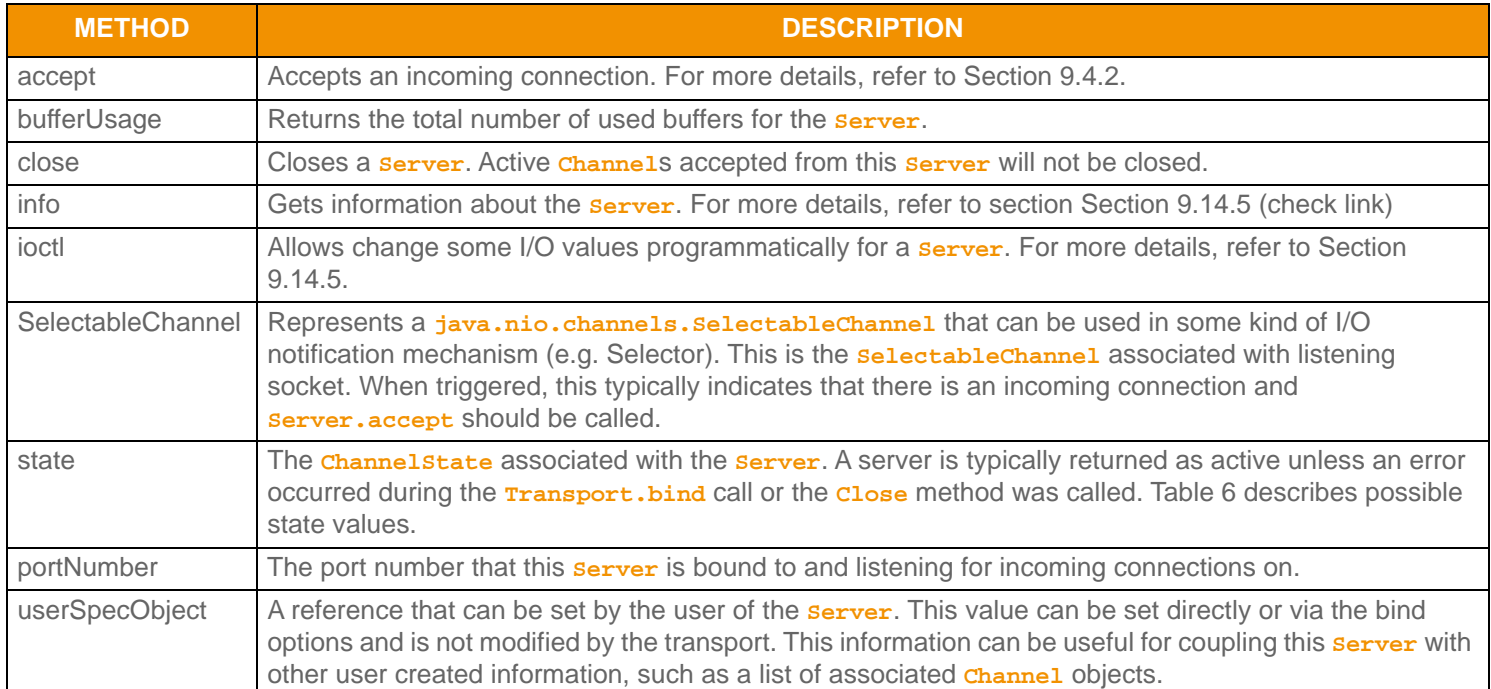

**Table 7:** Server **Methods** 

#### **9.1.4 Transport Error Handling**

Many Transport Package methods take a parameter for returning detailed error information. This **Error** object is populated only in the event of an error condition and should only be inspected when a specific failure code is returned from the method itself.

In several cases (e.g. Transport.connect), positive return values are reserved or have special meaning, for example bytes remaining to write to the network. As a result, some negative return codes might be used to indicate success. Any specific transport-related success or failure error handling is described along with the method that requires it.

**Error** methods are described in the following table.

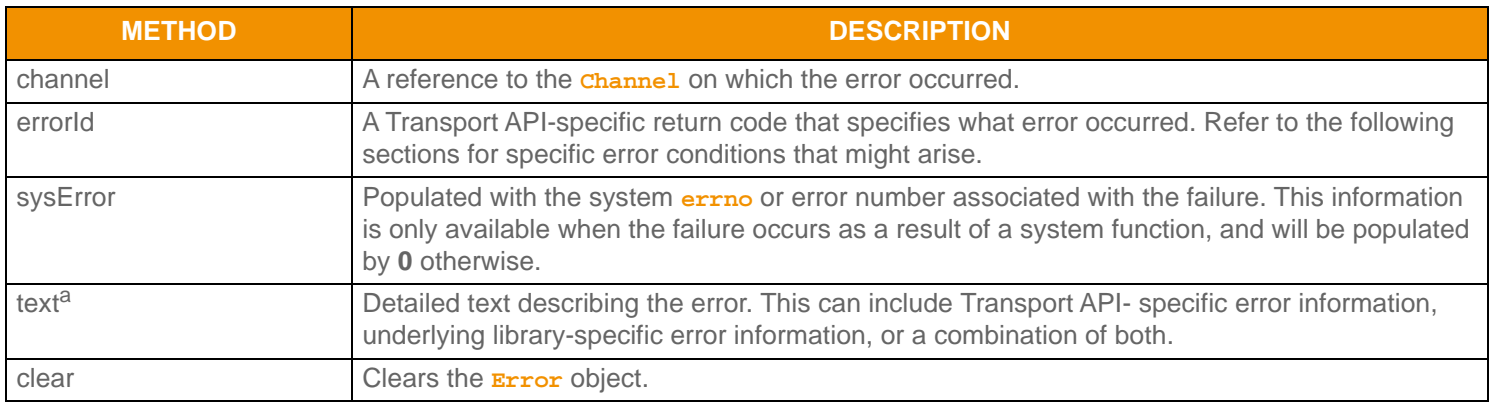

**Table 8:** Error **Methods** 

a. **Error** text information is limited to 1,200 bytes in length.

#### **9.1.5 General Transport Return Codes**

It is important that the application monitors return values from all Transport API methods that provide return-codes. Where specific error values are returned or special handling is required, the subsequent sections describe the possible return codes from Transport functionality. The following table lists general error codes. For Transport return codes specific to a particular method, refer to that method's section:

- **Channel.init** return codes: [Section 9.5.4.](#page-90-0)
- **Channel.read** return codes: [Section 9.6.3.](#page-93-0)
- **Channel.write** return codes: [Section 9.9.5](#page-102-0).
- **Channel.flush** return codes: [Section 9.10.3.](#page-106-1)

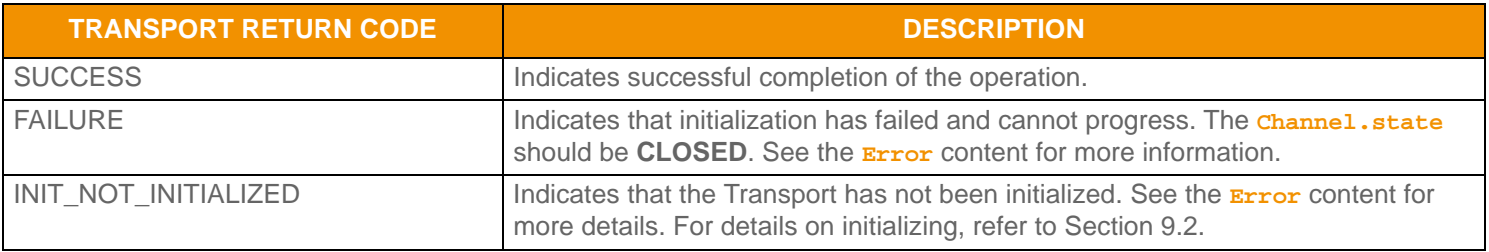

**Table 9: General Transport Return Codes** 

#### **9.1.6 Application Lifecycle**

The following figure depicts the typical lifecycle of a client or server application using the Transport API, as well as the associated method calls. The subsequent sections in this document provide more detailed information.

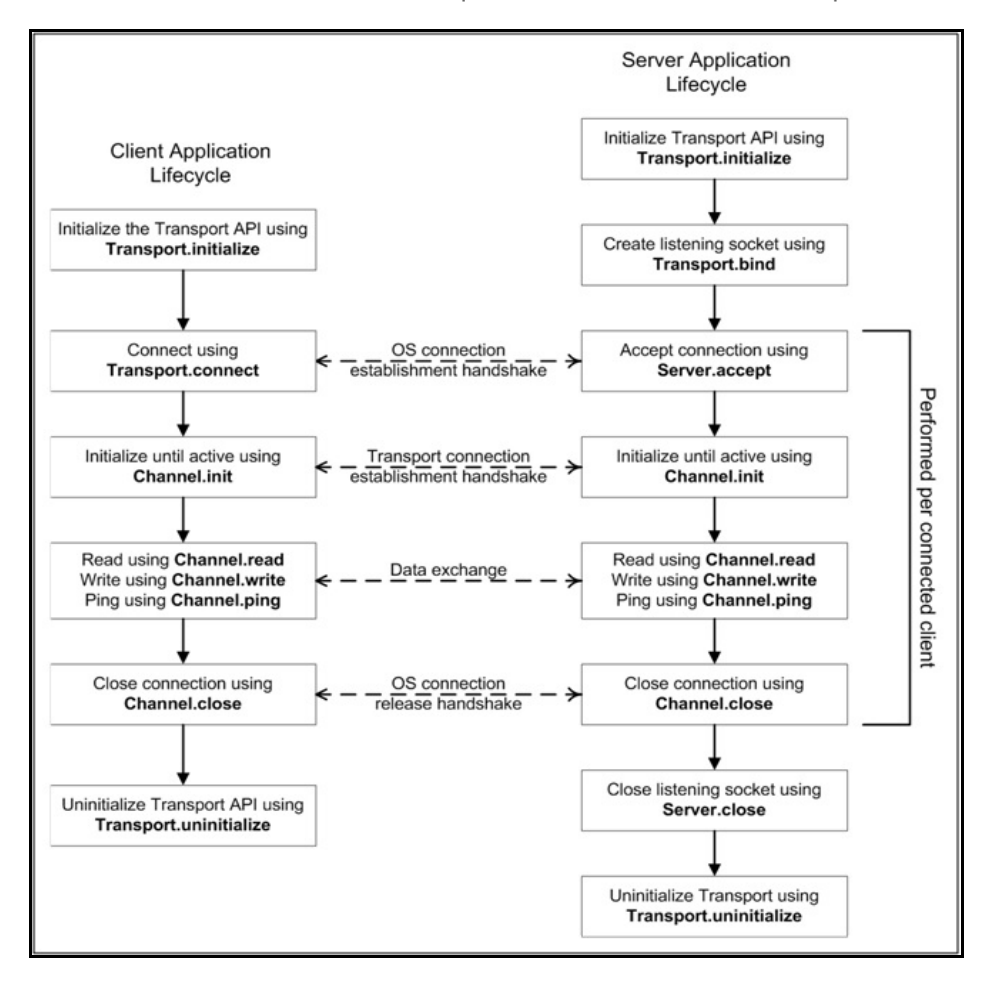

**Figure 27. Transport Application Lifecycle**

### <span id="page-67-0"></span>**9.2 Initializing and Uninitializing the Transport**

Every application using the transport, client or server, must first initialize it. This initialization process allows the Transport to pre-allocate internal memory associated with buffering and channel management. During this process, the transport also performs any necessary boot strapping associated with its underlying dependencies, such as WinSock or WinINET if on a Windows platform.

Similarly, when an application has completed its usage of the Transport, it must uninitialize it. The uninitialization process will release internal resources. These resources will eventually be garbage collected.

#### **9.2.1 Initialization and Uninitialization Method**

The following table provides additional information about the Transport methods used for initializing and uninitializing.

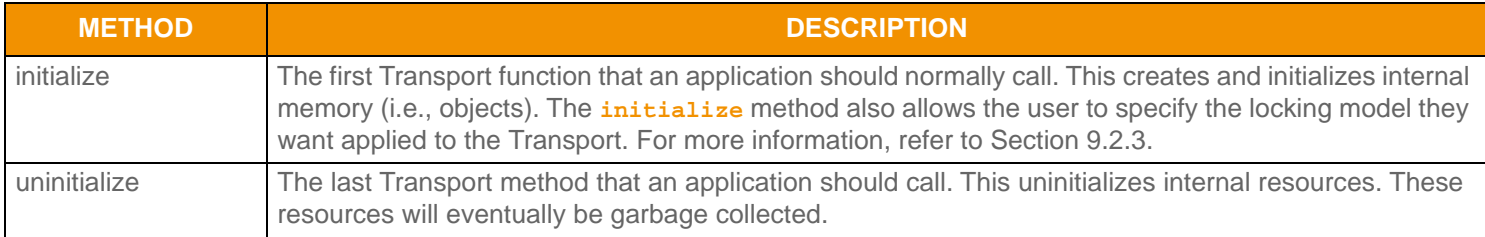

**Table 10: Initialization and Uninitialization Methods** 

#### **9.2.2 Initialization Reference Counting with Example**

Both the **initialize** and **uninitialize** methods use reference counting. This allows only the first call to **initialize** to perform any memory allocation / object creation and only the last necessary call to **uninitialize** to undo the work of initialize. Only a single **initialize** call need be made within an application, however this call must be the first Transport method call performed.

The following example demonstrates the use of **initialize** and **uninitialize**.

```
Error error = TransportFactory.createError();
InitArgs initArgs = TransportFactory.createInitArgs();
initArgs.globalLocking(true);
/* Starting Transport use, must call initialize first */
if (Transport.initialize(initArgs, error) != TransportReturnCodes.SUCCESS)
{
     System.out.println("Initialize(): failed <" + error.text() + ">");
     /* End application */
    return 0;
} 
/* Any transport use occurs here - see following sections for all other functionality */
/* All Transport use is complete, must uninitialize */
Transport.uninitialize();
/* End application */
return 0;
```
**Code Example 1: Transport Initialization and Uninitialization**

#### <span id="page-68-0"></span>**9.2.3 Transport Locking Models**

The Transport offers the choice of several locking models. These locking models are designed to offer maximum flexibility and allow the transport to be used in the manner that best fits the application's design. There are three types of locking that occur in the transport. *Global locking* is used to protect any resources that are shared across connections or channels, such as connection pools. *Read and Write Channel locking* is used to protect any resources that are shared within a single connection or channel, such as a channel's buffer pool. *Shared pool locking* is used to protect a server's shared buffer pool, which is used to share one pool of buffers across multiple connections.

All three types of locking can be enabled or disabled, depending on the needs of the application:

- Global locking is controlled by **InitArgs.globalLocking(boolean)**, with **InitArgs** as a parameter to the **Transport.initialize()** method. After global locking is chosen, it cannot be changed without uninitializing and reinitializing the transport. This behavior ensures that a locking change is not pushed onto pre-established connections.
- For client connections, Channel locking is controlled on a per channel basis via **ConnectOptions.channelReadLocking(Boolean)** and **ConnectOptions.channelWriteLocking(Boolean)**, with **ConnectOptions** as a parameter to the **Transport.connect** method. Once channel locking is chosen, it cannot be changed without closing and reconnecting the connection.
- For server connections, Channel locking is controlled on a per channel basis via **AcceptOptions.channelReadLocking(Boolean)** and **AcceptOptions.channelWriteLocking(Boolean)**, with **AcceptOptions** as a parameter to the **Server.accept** method. Once channel locking is chosen, it cannot be changed without closing and re-accepting a connection.
- Shared pool locking is controlled on a per-server basis via **BindOptions.sharedPoolLock(boolean)**, with **BindOptions** as a parameter to the **Transport.bind()** method (for more information, refer to [Section 9.4.1.1](#page-79-0)).

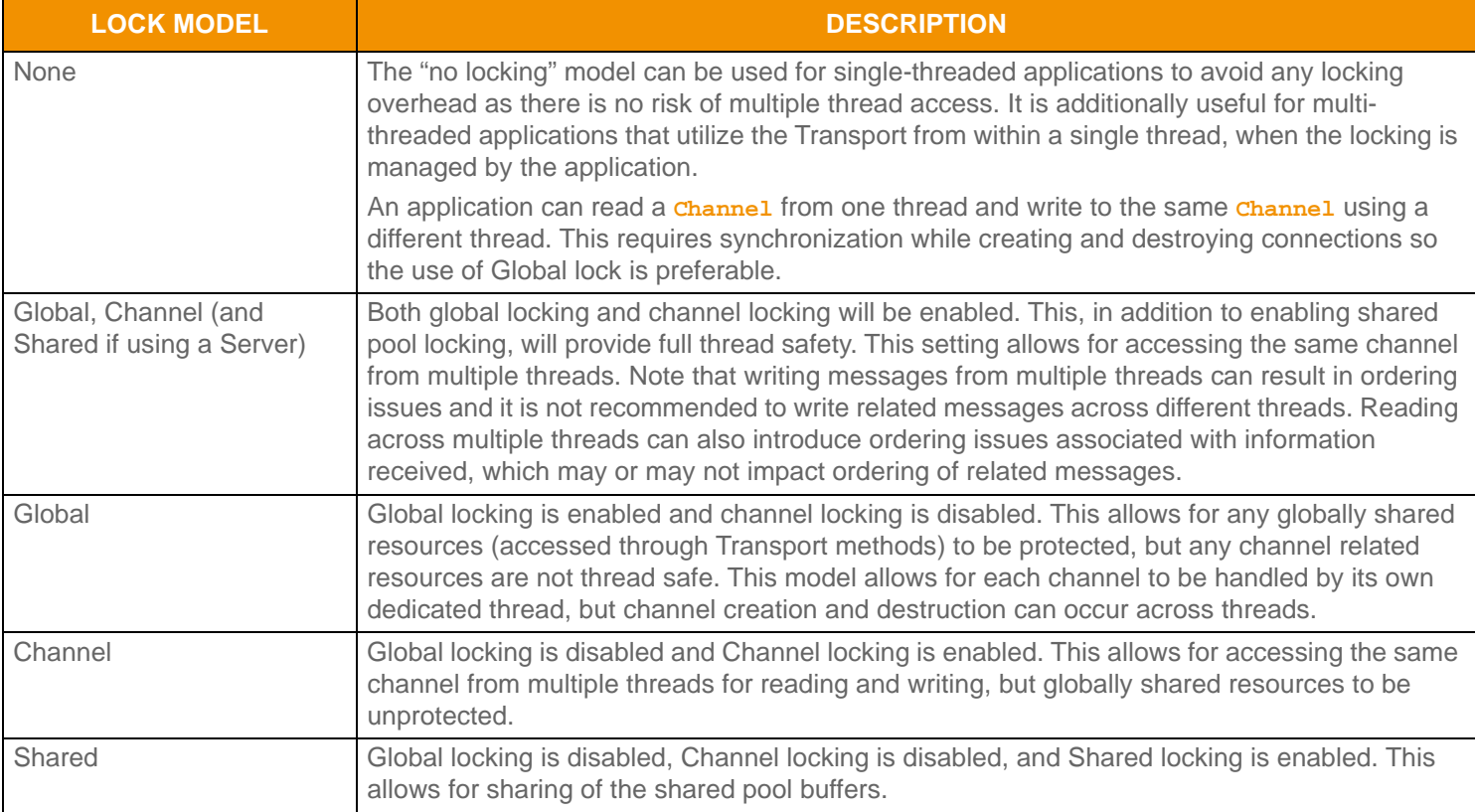

The following table describes the locking models and when to use each one.

#### **Table 11: Locking Types**

# <span id="page-69-0"></span>**9.3 Creating the Connection**

The Transport Package allows for outbound connections to be established and managed. An outbound connection allows an application to connect to a listening socket or multicast network, often to some type of Provider running on a well known port number or multicast group address and port.

#### **9.3.1 Network Topologies**

The Transport API supports two types of network topologies:

- **• unified**: A **unified** network topology is one where the **Channel** uses the same connection information (**address:port**) to send and receive all content.
- **• segmented**: A **segmented** network topology is one where the **Channel** uses different connection information for sending and receiving. In the case of a **segmented** network, this allows for sent content and received content to be on different underlying **address:port** combinations.

On TCP-based networks, the Transport API supports only a **unified** topology (**ConnectionTypes.SOCKET**, **ConnectionTypes.HTTP**, and **ConnectionTypes.ENCRYPTED**), but on multicast-based networks, the Transport API supports both **unified** and **segmented** topologies (**ConnectionTypes.RELIABLE\_MCAST** and **ConnectionTypes.SEQUENCED\_MCAST**).

For configuration information on network topologies, refer to [Table 14.](#page-74-0)

#### **9.3.1.1 TCP-based Networks**

If an application needs to communicate with multiple devices using a **ConnectionTypes.SOCKET**, **ConnectionTypes.HTTP**, or **ConnectionTypes.ENCRYPTED** connection type, a unique (point-to-point) connection is required for each device. Any content that needs to go to all devices must be written (or "fanned out") on all connections, which is the application's responsibility. The following diagram illustrates this scenario:

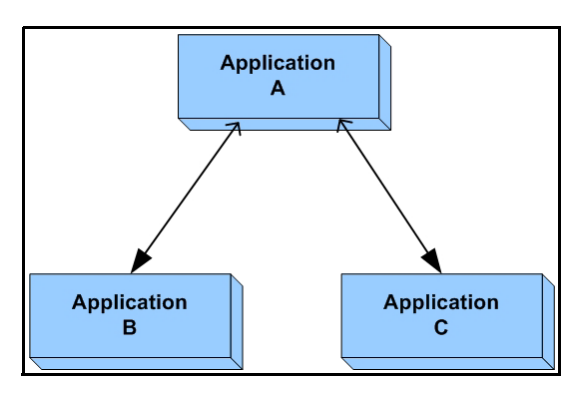

<span id="page-69-1"></span>**Figure 28. Unified TCP Network**

In [Figure 28](#page-69-1), Application A has a unique, point-to-point connection with each of the applications B and C. If Application A wants to send the same content to both applications B and C, Application A must send the same content over each connection. In this scenario, if content is sent over only one connection, only the application on the corresponding end of that connection receives the content.

For TCP connections, OMM consumer and NIP applications connect as shown in [Figure 29.](#page-70-0) The arrows used in the figure depict the directions in which connections are established. OMM consumers typically connect to a well known port number associated with some kind of Interactive Provider (e.g. ADS, Elektron), while OMM Non-Interactive Providers typically connect to a well known port on the ADH.

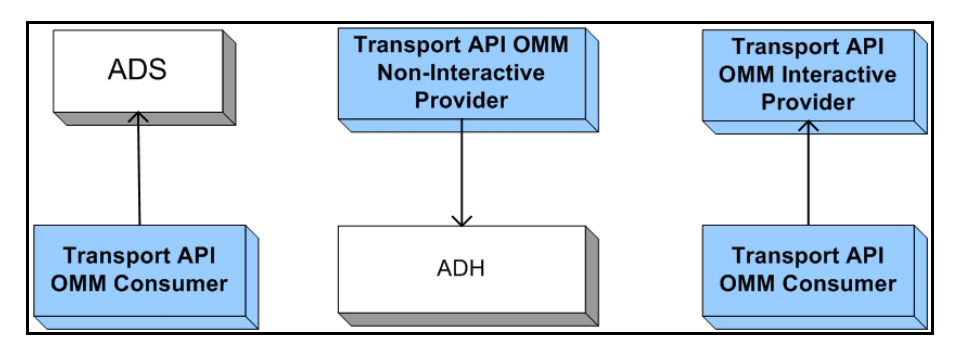

<span id="page-70-0"></span>**Figure 29. TCP Connection Creation**

#### **9.3.1.2 Multicast-based Networks: Unified**

If an application wishes, it can communicate with multiple devices using a single connection to a multicast network (presuming the other devices access the same multicast network). In this case, a single transmission is sufficient to send data to all connected devices.

In the following diagram [\(Figure 30\)](#page-70-1), all applications send and receive content on the same multicast network. Because the same network is used for sending and receiving traffic, all traffic is seen by all applications. Anything sent by one application will be received by all other applications on the network.

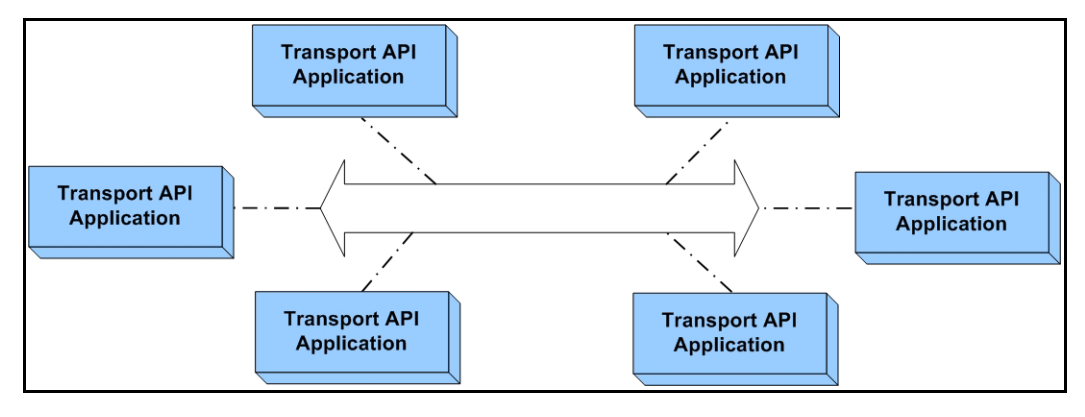

<span id="page-70-1"></span>**Figure 30. Unified Multicast Network**

#### **9.3.1.3 Multicast-based Networks: Segmented**

In segmented multicast networks, applications transmit and receive data over different networks allowing users to separate applications based on the content they need to send or receive

In the following diagram [\(Figure 31\)](#page-71-0):

- Applications A C only send content on Network 1; they do not receive content from Network 1 (i.e., Application A does not see content sent by applications B or C). Applications A - C receive only the content sent on Network 2 (by applications D - F).
- Applications D F only send content on Network 2; they do not receive content from Network 2 (i.e., Application D does not see content sent by applications E or F). Applications D - F receive only the content sent on Network 1 (by applications A - C).

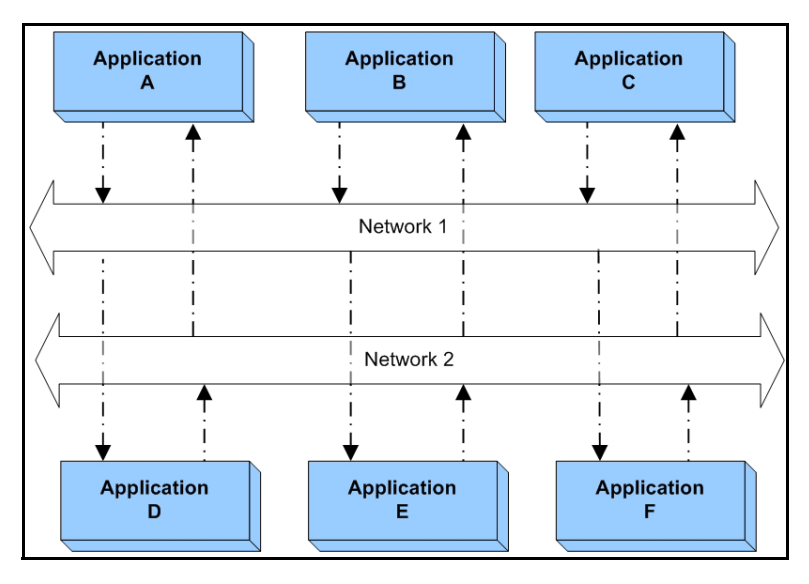

<span id="page-71-0"></span>**Figure 31. Segmented Multicast Network**

The following diagram ([Figure 32\)](#page-71-1) illustrates OMM NIP applications using outbound multicast connections leveraging a segmented connection type. This allows the ADH to receive only content published by NIP applications (via the NIProv Send Network).

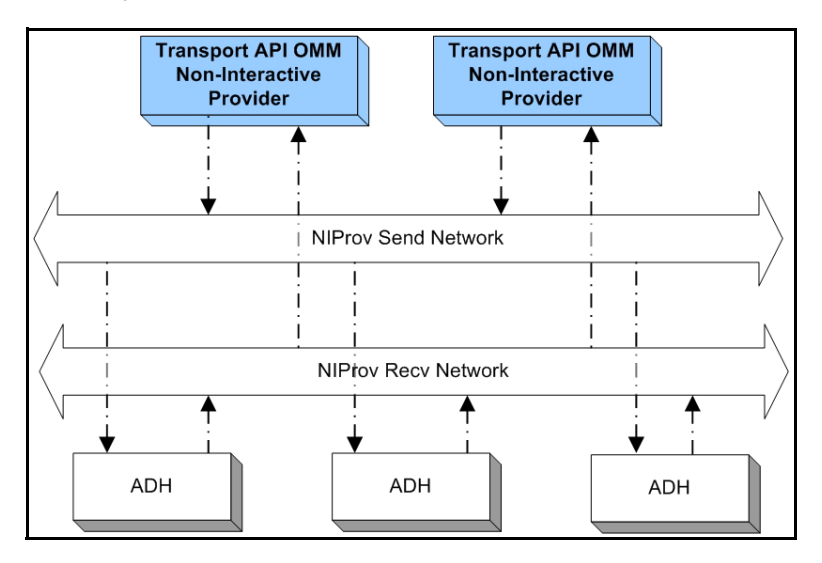

<span id="page-71-1"></span>**Figure 32. Multicast Connection Creation**
# **9.3.2 Creating the Outbound Connection: Transport.connect Method**

An application can create an outbound connection by using the **Transport.connect** method.

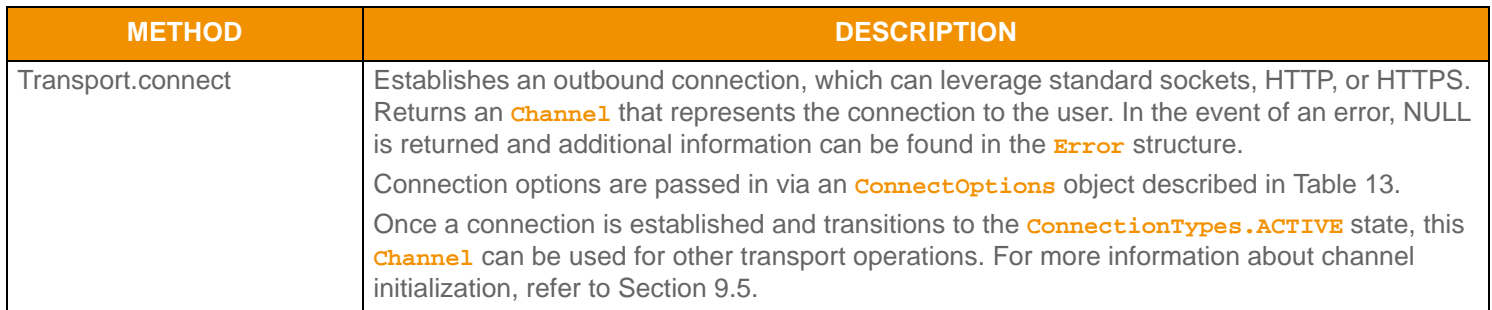

#### **Table 12: Transport. connect Method**

#### **9.3.2.1 ConnectOptions Methods**

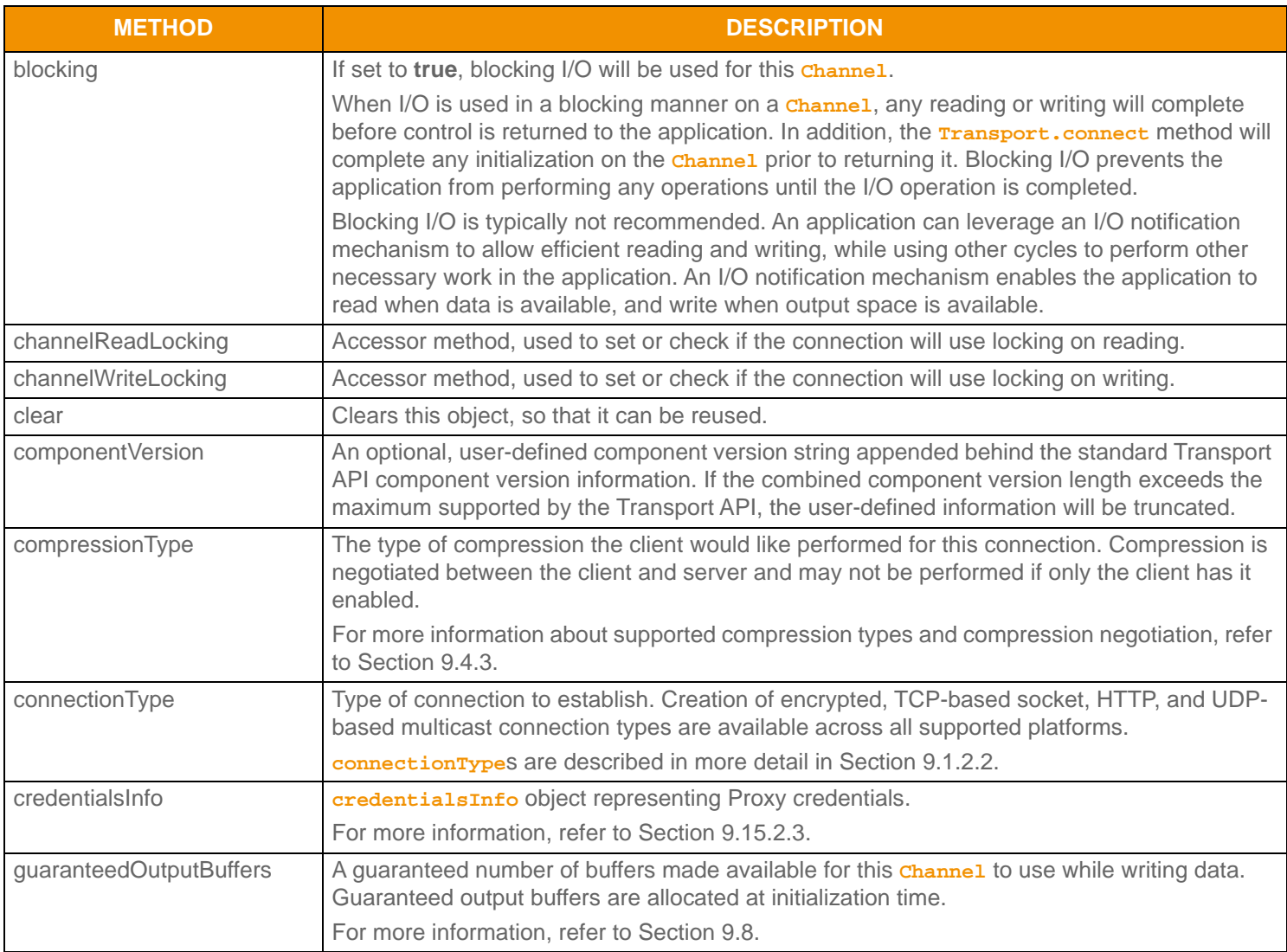

<span id="page-72-0"></span>**Table 13:** ConnectOptions **Methods** 

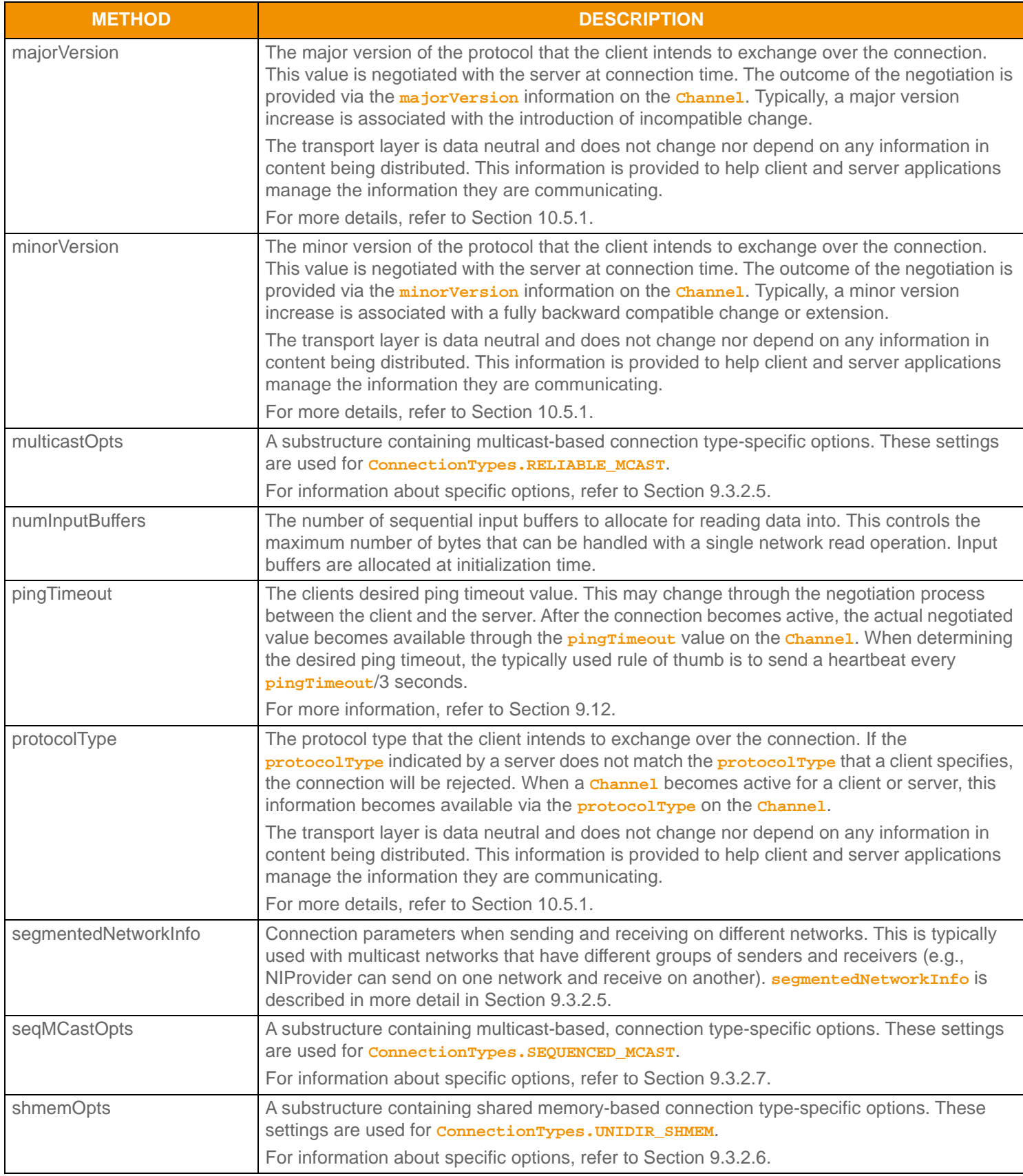

# **Table 13:** ConnectOptions **Methods (Continued)**

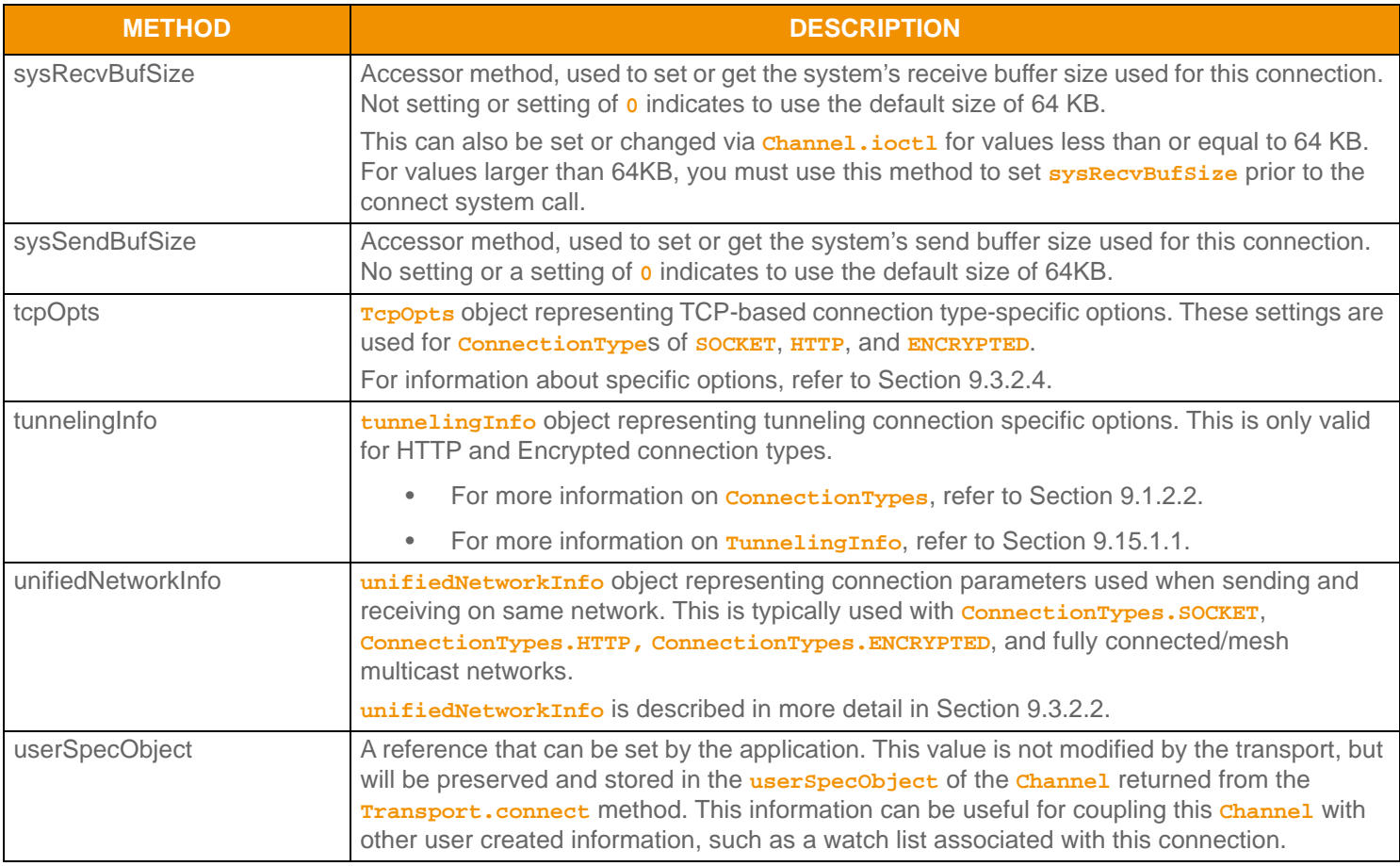

### **Table 13:** ConnectOptions **Methods (Continued)**

# <span id="page-74-0"></span>**9.3.2.2 UnifiedNetworkInfo Method Options**

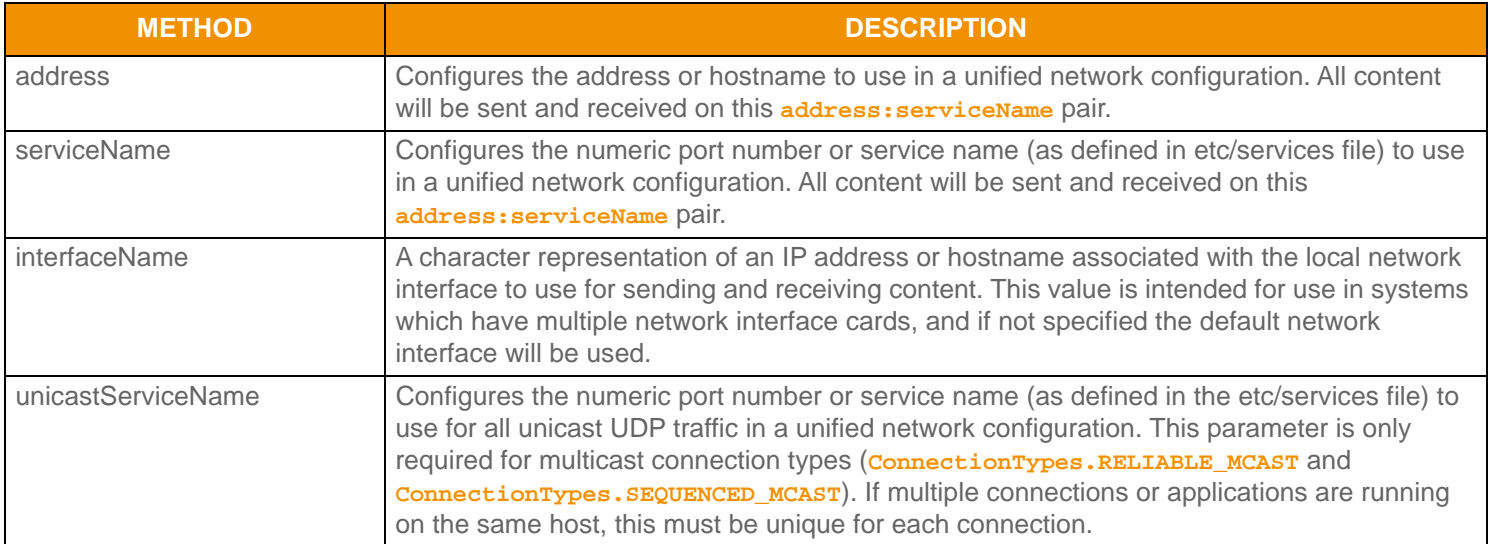

## **Table 14: Uni fi edNetworkInfo Method Options**

## **9.3.2.3 SegmentedNetworkInfo Method Options**

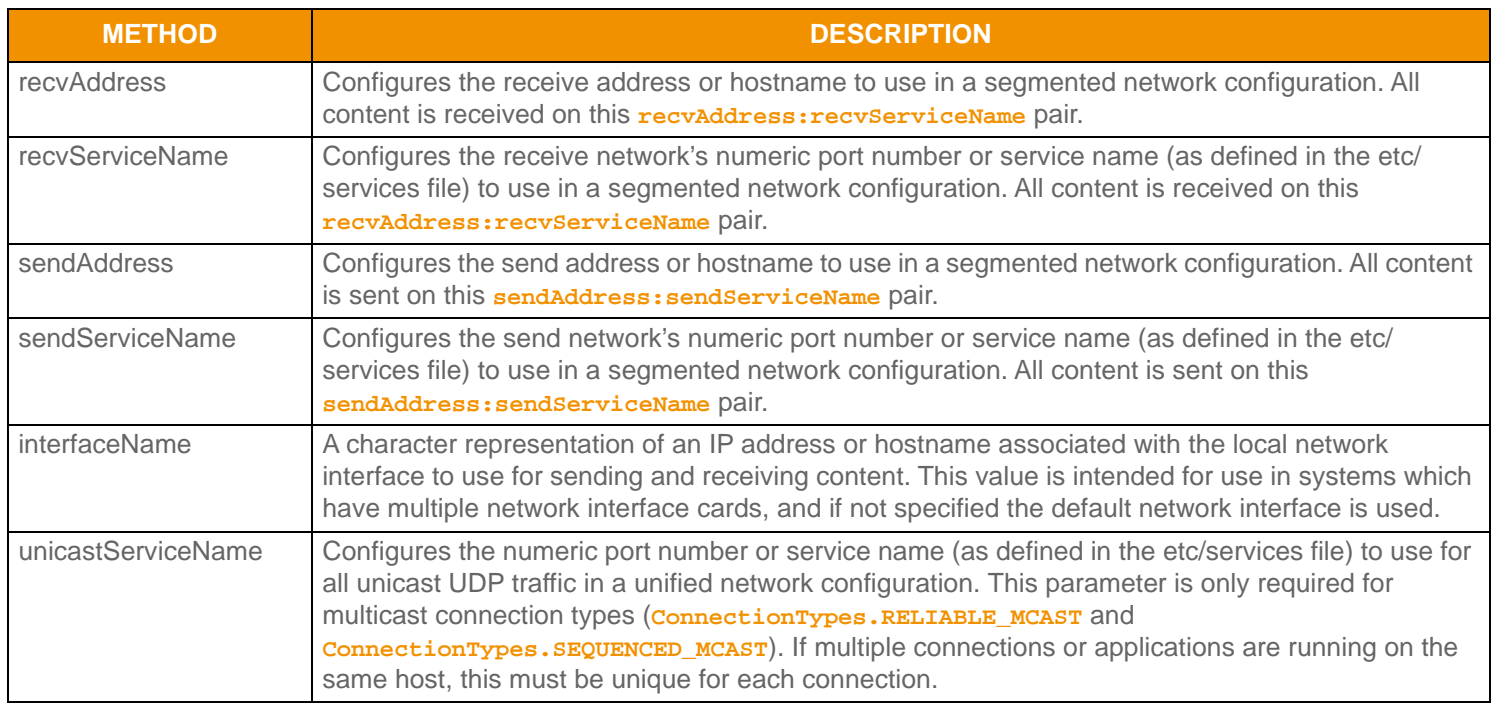

## **Table 15:** SegmentedNetworkInfo **Method Options**

# <span id="page-75-0"></span>**9.3.2.4 TcpOpts Method Option**

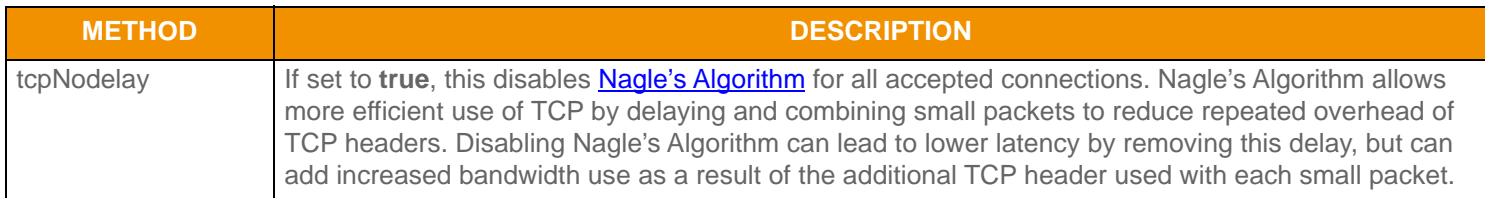

**Table 16:** TcpOpts **Method Option** 

# <span id="page-76-0"></span>**9.3.2.5 MCastOpts Method Options**

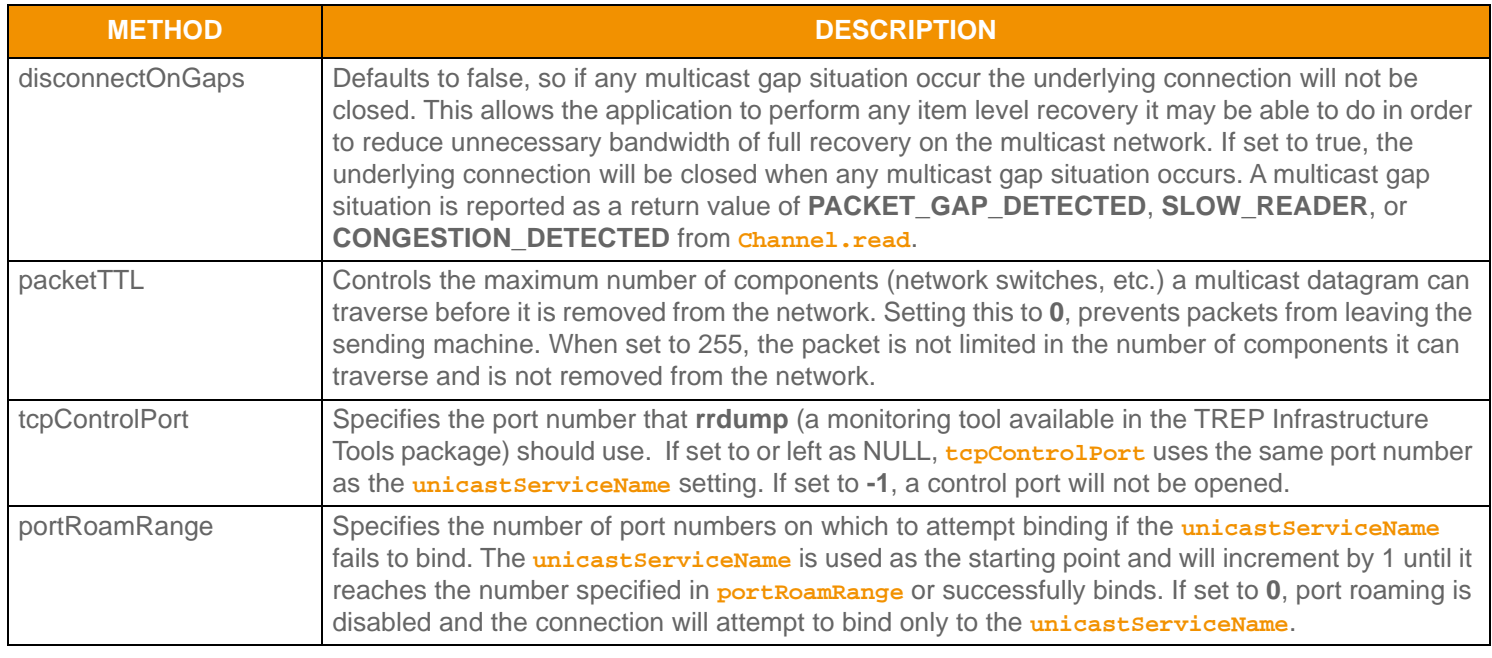

### **Table 17:** MCastOpts **Method Options**

#### <span id="page-76-1"></span>**9.3.2.6 ShmemOpts Method**

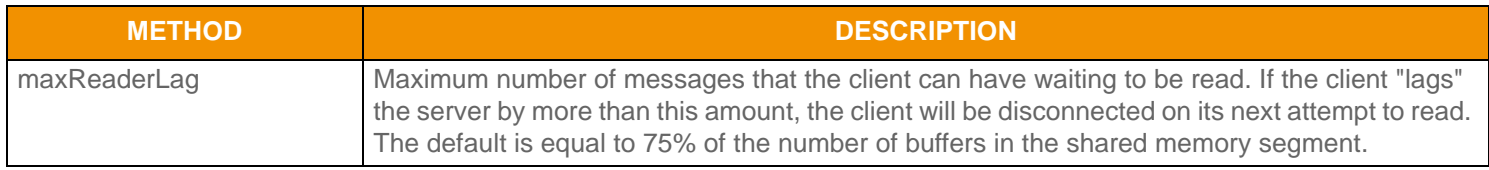

**Table 18:** ShmemOpts **Method Option** 

## <span id="page-76-2"></span>**9.3.2.7 SeqMCastOpts Method**

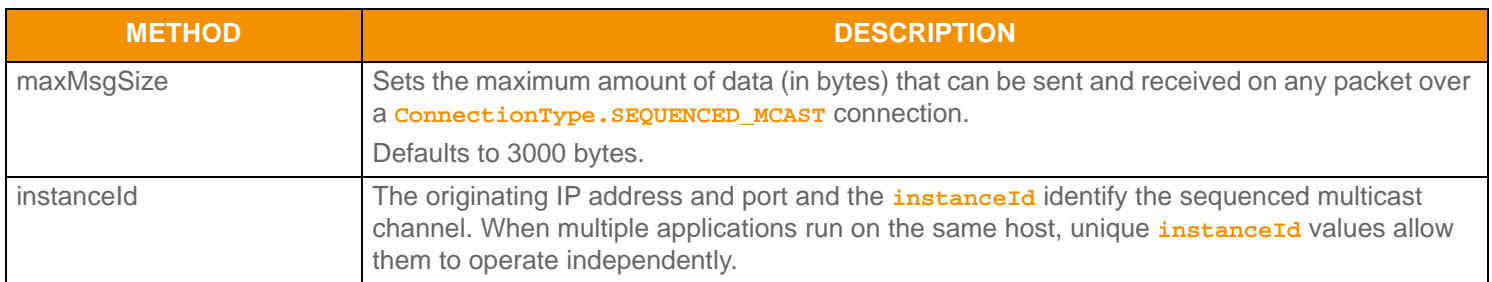

**Table 19:** SeqMCastOpts **Method Option** 

#### **9.3.3 Transport.connect Outbound Connection Creation Example**

The following example demonstrates basic **Transport.connect** use in a non-blocking manner. The application first populates the **ConnectOptions** object and then attempts to connect. If the connection succeeds, the application then registers the **Channel.SelectableChannel** with the I/O notification mechanism and continues with connection initialization (as described in [Section 9.5\)](#page-88-0).

```
Channel channel;
Selector selector;
Error error = TransportFactory.createError();
ConnectOptions cOpts = TransportFactory.createConnectOptions();
/* populate connect options, then pass to Transport.connect method - Transport should already be 
         initialized */
cOpts.connectionType(ConnectionTypes.SOCKET); /* use standard socket connection */
cOpts.unifiedNetworkInfo().address("localhost"); /* connect to server running on same machine */
cOpts.unifiedNetworkInfo().serviceName("14002"); /* server is running on port number 14002 */
cOpts.pingTimeout(30); /* clients desired ping timeout is 30 seconds, pings should be sent every 10 */cOpts.blocking(false); /* perform non-blocking I/O */
cOpts.compressionType(CompressionTypes.NONE); /* client does not desire compression for this 
         connection */
/* populate version and protocol with RWF information */
cOpts.protocolType(Codec.protocolType());
cOpts.majorVersion(Codec.majorVersion());
cOpts.minorVersion(Codec.minorVersion());
if ((channel = Transport.connect(cOpts, error)) == null)
{
   System.out.println("Connection failure: " + error.text() + ", errorId=" + error.errorId()
             + " sysError=" + error.sysError());
     /* End application, uninitialize to clean up first */
    Transport.uninitialize();
     return;
}
/* Connection was successful, add SelectableChannel to I/O notification mechanism and initialize 
         connection */
try
\{ /* register for read and write select */
    selector = Selector.open();
     channel.SelectableChannel().register(selector, SelectionKey.OP_READ | SelectionKey.OP_WRITE, 
             channel);
}
Catch (Exception e)
{
```

```
 /* Selector.open() and SelectableChannel.register() can throw numerous exceptions. */
     /* For this example catch all as Exception. */
     // handle exception and abort.
     return;
}
/* Continue on with connection initialization process, refer to Section 9.5 for more details. */
```
**Code Example 2: Creating a Connection Using** Transport.connect

## **9.3.4 Tunneling Connection Keep Alive**

A client connection that is leveraging a connection type of **ConnectionTypes.HTTP** or **ConnectionTypes.ENCRYPTED** may be connecting through proxy devices as it tunnels through the Internet. Some proxy devices will force-close connections after certain elapsed time or time of day requirements are met. If one of these proxy devices is in a tunneling connections path, it can result in periodic connection loss. The Transport API Transport provides the **Channel.reconnectClient** method which allows a tunneling client application to pro-actively create another connection and bridge data flow from the existing connection, which will be closed, to the new connection. An application can use this, along with knowledge of the proxy device's time requirements, to keep an applications connection alive beyond the time limits enforced by the proxy which helps to avoid data recovery scenarios. This method is not used to perform any kind of connection or data recovery after a connection is closed or disconnected or for any non-tunneled connection types.

# **9.4 Server Creation and Accepting Connections**

# **9.4.1 Creating a Listening Socket**

The Transport Package allows you to establish and manage listening sockets, typically associated with a server. Listening sockets can be leveraged to create an application that accepts connections created through the use of the **Transport.connect** method. Listening sockets are used mainly by OMM Interactive Provider applications and are typically established on a well-known port number (known by other connecting applications).

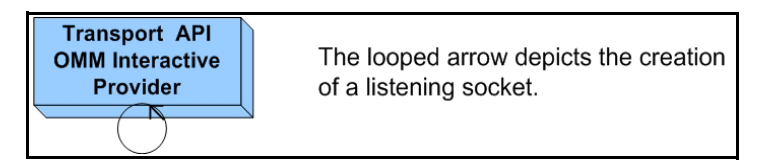

### **Figure 33. Transport API Server Creation**

An application can create a listening socket connection by using the **Transport.bind** method, described in the following table.

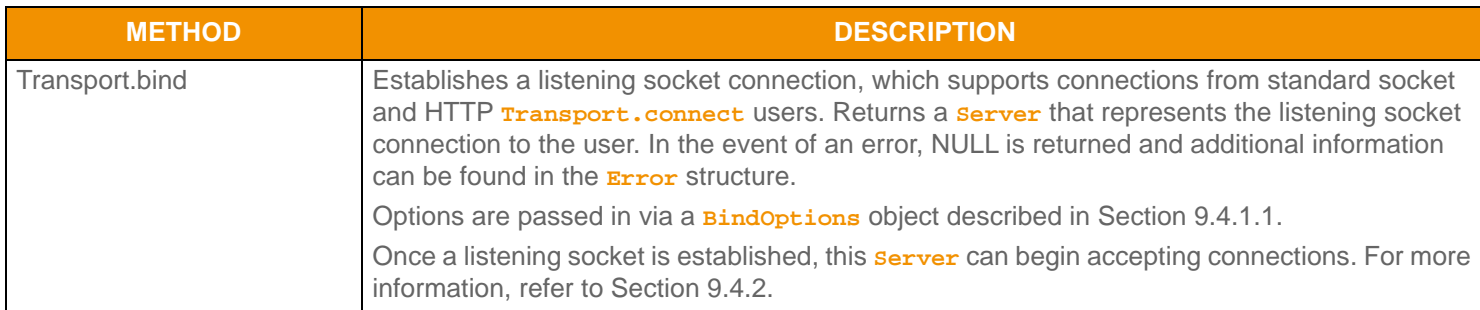

**Table 20: Transport. bind Method** 

### <span id="page-79-0"></span>**9.4.1.1 BindOptions Methods**

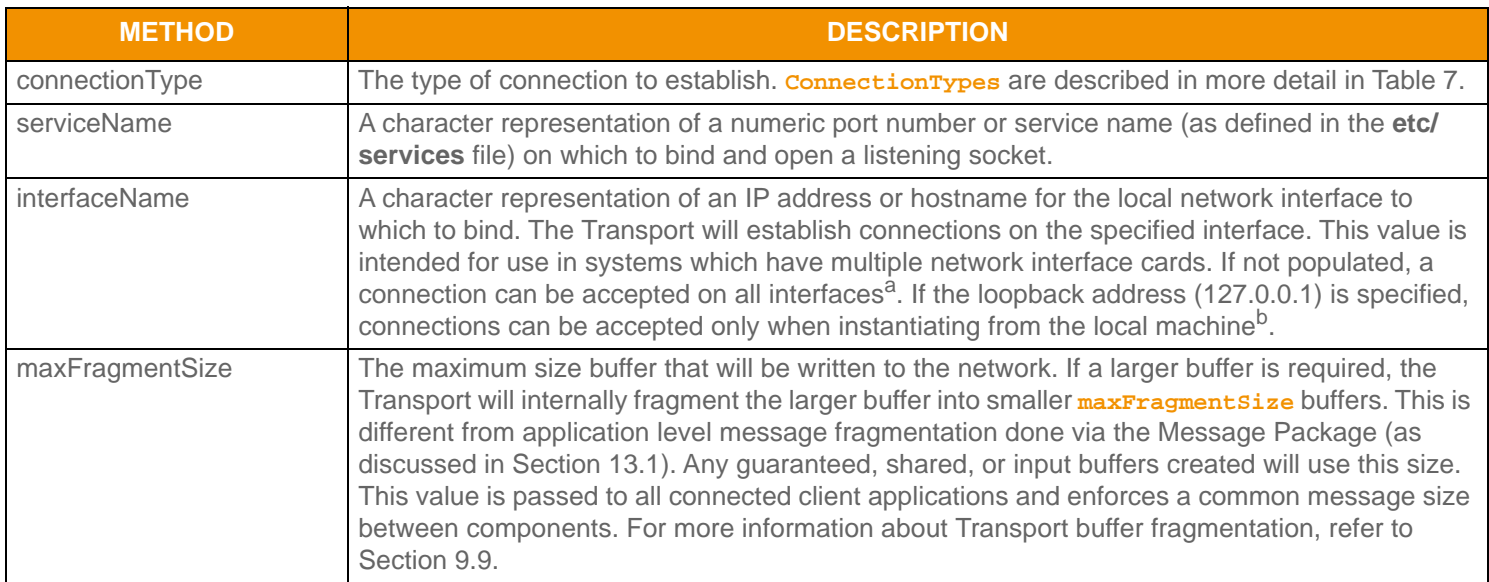

#### <span id="page-79-1"></span>Table 21: **BindOptions** Methods

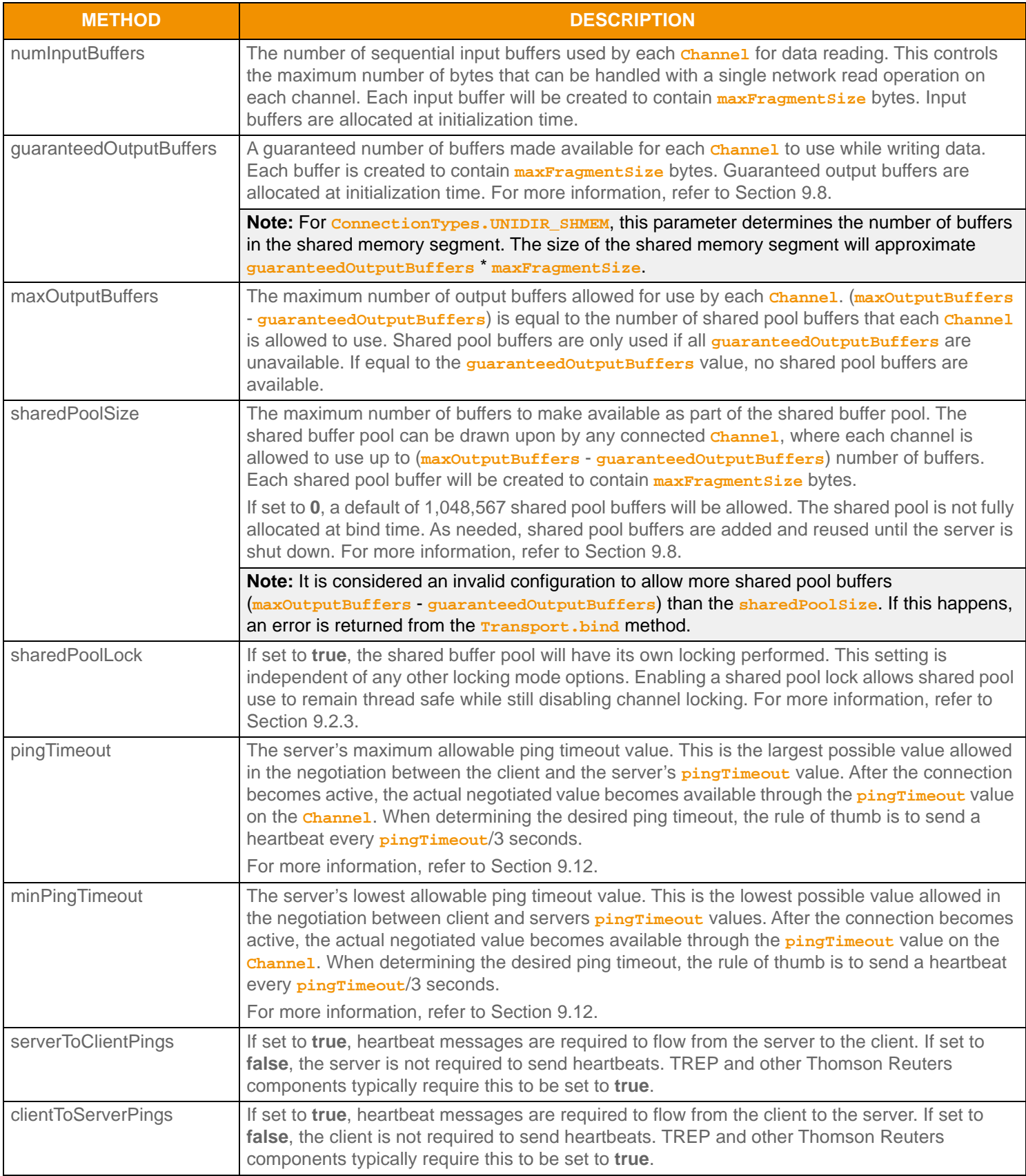

## Table 21: BindOptions Methods (Continued)

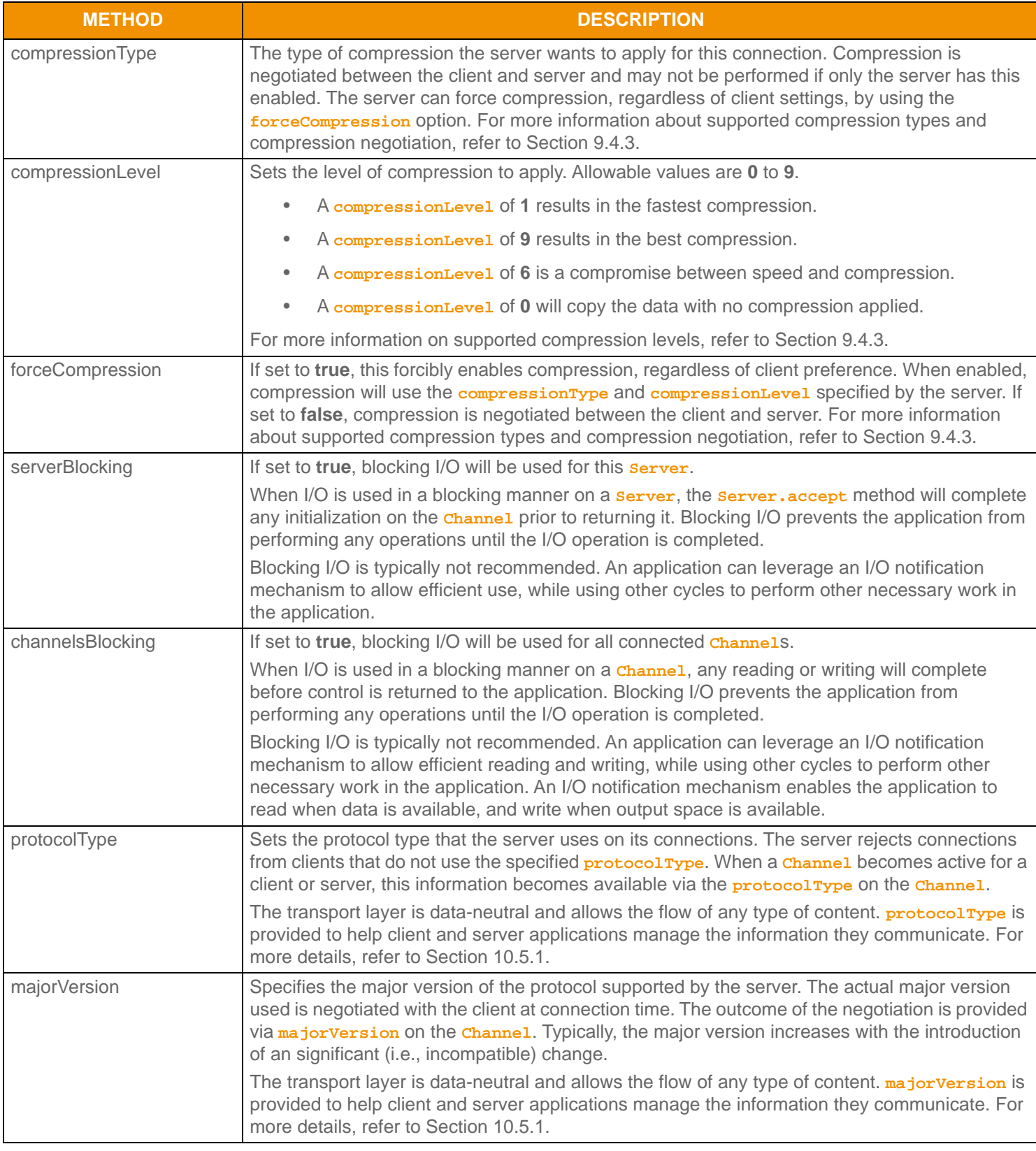

Table 21: BindOptions Methods (Continued)

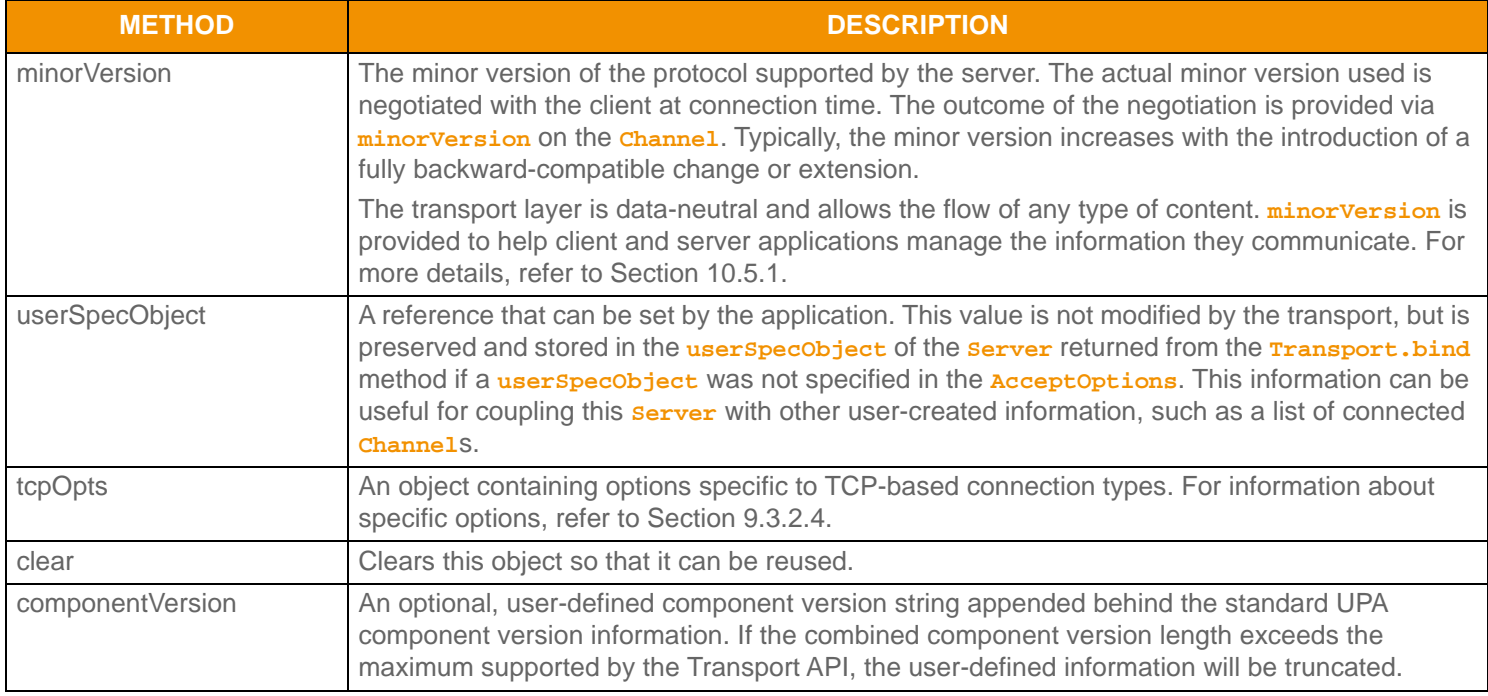

Table 21: BindOptions Methods (Continued)

a. **INADDR\_ANY** is used

b. **INADDR\_LOOPBACK** is used

#### **9.4.1.2 Transport.bind Listening Socket Connection Creation Example**

The following example demonstrates basic **Transport.bind** use in a non-blocking manner. The application first populates the **BindOptions** and then attempts to create a listening socket. If the bind succeeds, the application then registers the **Server.SelectableChannel** with the I/O notification mechanism and waits to be alerted of incoming connection attempts. For more details on accepting or rejecting incoming connection attempts, refer to [Section 9.4.2](#page-85-0).

```
Server srvr = null;
BindOptions bOpts = TransportFactory.createBindOptions();
Selector selector = null;
/* populate bind options, then pass to bind method - UPA should already be initialized */
bOpts.serviceName("14002"); /* server is running on port number 14002 */
bOpts.pingTimeout(45); /* servers desired ping timeout is 45 seconds, pings should be sent every 15 */
bOpts.minPingTimeout(30); /* min acceptable ping timeout is 30 seconds, pings should be sent every 10 *//* set up buffering, configure for shared and guaranteed pools */
bOpts.guaranteedOutputBuffers(1000);
bOpts.maxOutputBuffers(2000);
bOpts.sharedPoolSize(50000);
bOpts.sharedPoolLock(true);
bOpts.serverBlocking(false); /* perform non-blocking I/O */
bOpts.channelsBlocking(false); /* perform non-blocking I/O */
bOpts.compressionType(CompressionTypes.NONE); /* server does not desire compression for this 
         connection */
/* populate version and protocol with RWF information or protocol specific info */
bOpts.protocolType(Codec.protocolType());
bOpts.majorVersion(Codec.majorVersion());
bOpts.minorVersion(Codec.minorVersion());
if ((srvr = Transport.bind(bOpts, error)) == null)
{
    System.out.printf("Error (%d) (errno: %d) encountered with bind. Error Text: %s\n", 
            error.errorId(), error.sysError(), error.text());
 /* End application, uninitialize to clean up first */
 Transport.uninitialize();
 return null;
}
/* Bind was successful, register Selector and wait for connections */
try
{
     selector = Selector.open();
}
catch (Exception e)
{
```

```
 System.out.println("Open Selector Exception: " + e.getMessage());
}
try
{
     srvr.SelectableChannel().register(selector, SelectionKey.OP_ACCEPT, srvr);
}
catch (Exception e)
{
     System.out.println("Register Selector Exception: " + e.getMessage());
}
/* Use accept for incoming connections, read and write data to established connections, etc */
```
**Code Example 3: Creating a Listening Socket Using Tranport. bind** 

# <span id="page-85-0"></span>**9.4.2 Accepting Connection Requests**

After establishing a listening socket, the **server. SelectableChannel** can be registered with an I/O notification mechanism. An alert from the I/O notification mechanism on the server's **selectableChannel** indicates that a connection request has been detected. An application can begin the process of accepting or rejecting the connection by using the **Server.accept** method.

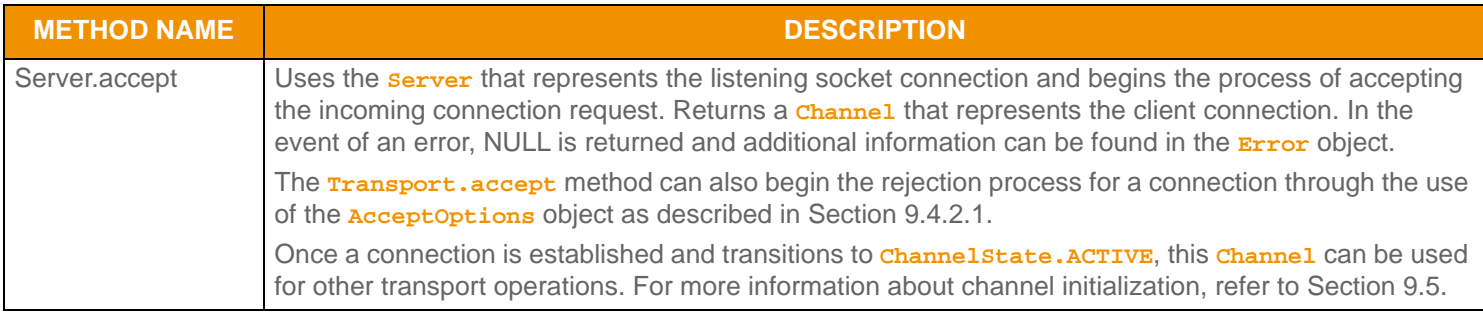

**Table 22:** Server.accept **Method** 

#### <span id="page-85-1"></span>**9.4.2.1 AcceptOptions Methods**

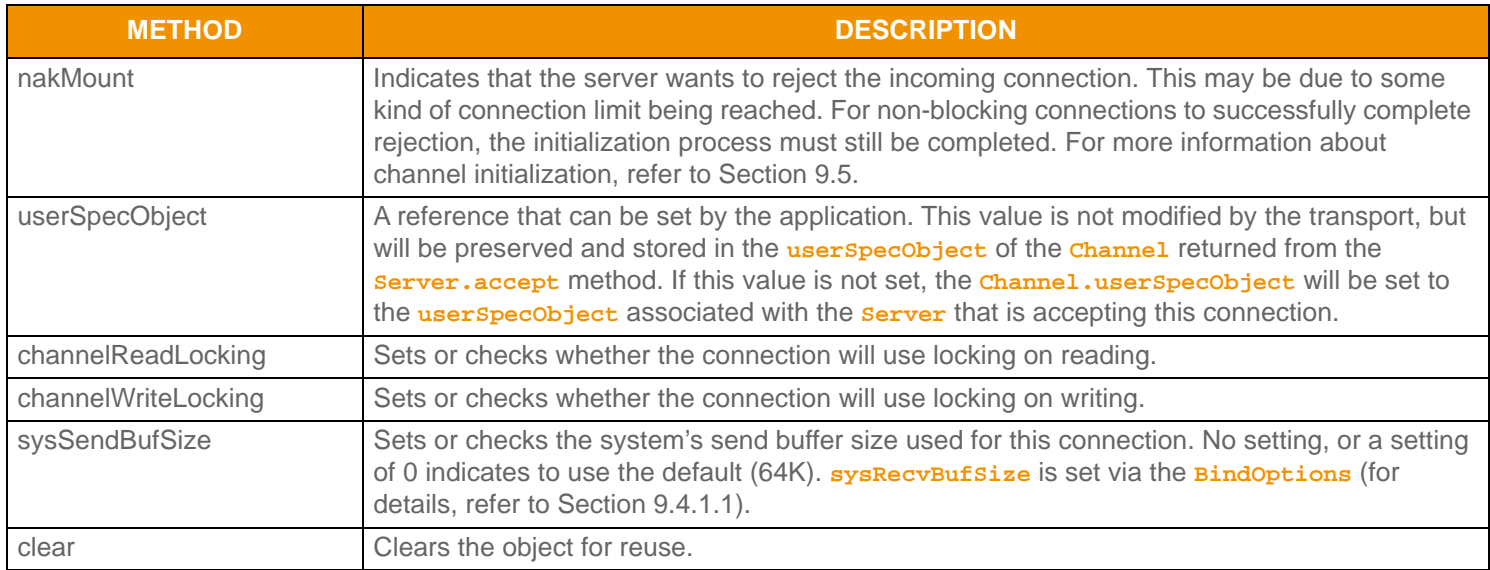

**Table 23:** AcceptOptions **Methods** 

#### **9.4.2.2 Server. accept Accepting Connection Example**

The following example demonstrates basic **Server.accept** use. The application first populates **AcceptOptions** and then attempts to accept the incoming connection request. If the accept succeeds, the application registers the new **Channel.SelectableChannel** with the I/O notification mechanism and continues with connection initialization, described in [Section 9.5.](#page-88-0)

```
/* Accept is typically called when servers socketId indicates activity */
Channel chnl = null;
AcceptOptions aOpts = TransportFactory.createAcceptOptions();
/* populate accept options, then pass to accept method - UPA should already be initialized */
a0pts.nakMount(false); /* allow the connection */
if ((chnl = srvr.accept(aOpts, error)) == null)
{
     System.out.printf("Error (%d) (errno: %d) encountered with accept. Error Text: %s\n", 
            error.errorId(), error.sysError(), error.text());
     /* End application, uninitialize to clean up first */
     Transport.uninitialize();
     return null;
}
/* Accept was successful, register Selector and wait for connections */
Selector selector = null;
try
{
     selector = Selector.open();
}
catch (Exception e)
{
     System.out.println("Open Selector Exception: " + e.getMessage());
}
try
{
     chnl.SelectableChannel().register(selector, SelectionKey.OP_READ | SelectionKey.OP_WRITE, 
             chnl);
}
catch (Exception e)
{
     System.out.println("Register Selector Exception: " + e.getMessage());
}
/* Continue the connection initialization process, for details, refer to Section 9.5 */
```
**Code Example 4: Accepting Connection Attempts using** Server.accept

# <span id="page-87-0"></span>**9.4.3 Compression Support**

As mentioned, the Transport supports the use of data compression. The following table identifies supported **CompressionTypes**.

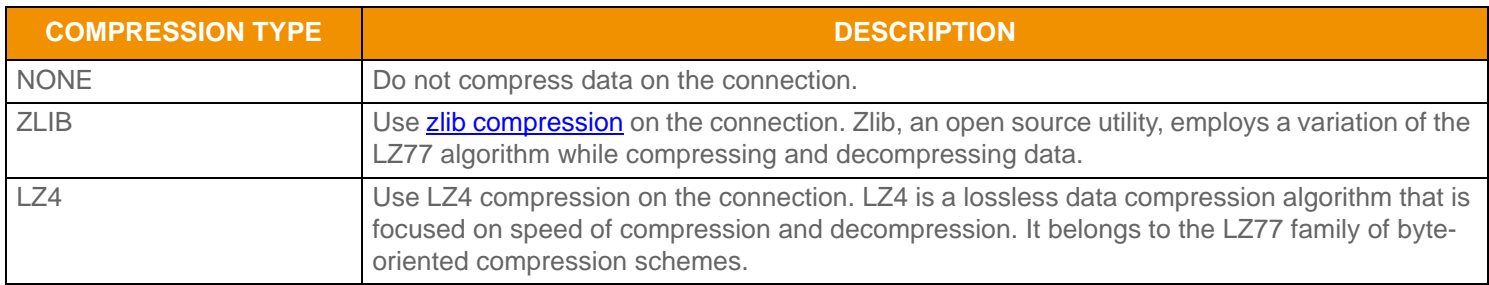

#### **Table 24:** CompressionTypes **Values**

The use of compression is negotiated during the connection establishment process. If the client's configured **ConnectOptions.compressionType** and the server's **BindOptions.compressionType** match, compression will be leveraged for the connection. The server's specified **compressionLevel** will determine the quality of the compression, where a lower value favours less time consumed when compressing and a higher number compresses data into a smaller size. It is possible for a server to force the use of compression, regardless of the client's configuration. This can be achieved by setting the **BindOptions.forceCompression** parameter, in which case both the server's **compressionType** and **compressionLevel** will be used.

Though compression may be enabled on a connection, it is still possible for individual buffers to be uncompressed. For efficiency, the Transport uses a default compression threshold of thirty bytes. Any message larger than the threshold will be compressed. This threshold can be changed via the **Channel.ioctl** method (refer to [Section 9.14\)](#page-114-0). If a message is larger than the compression threshold, it is still possible to be uncompressed by calling **Channel.write** with **WriteArgs.flags** set to **WriteArgs.flagWriteFlags.DO\_NOT\_COMPRESS**. For more information, refer to [Section 9.9.](#page-100-0)

# <span id="page-88-0"></span>**9.5 Channel Initialization**

After a **Channel** is returned from the client's **Transport.connect** or server's **Server.accept** call, the channel may need to continue the initialization process.

#### **Note:** For both client and server channels, to complete the channel initialization process, more than one call to **Channel.init** might be required.

Additional initialization is required as long as the **Channel.state** is **ChannelState.INITIALIZING**.

- **•** If using a non-blocking I/O, this is the typical state from which a **Channel** starts and multiple initialization calls might be needed to transition to active.
- **•** If using a blocking I/O, when successful, **Transport.connect** and **Server.accept** return a completely initialized channel in an active state.

Internally, the initialization process involves several actions. The initialization includes any necessary Transport API connection handshake exchanges, including any HTTP or HTTPS negotiation. Compression, ping timeout, and versioning related negotiations also take place during the initialization process. This process involves exchanging several messages across the connection, and once all message exchanges have completed the **Channel.state** will transition.

- If the connection is accepted (i.e., all negotiations were successful), the **Channel**.state will become **ChannelState.ACTIVE**.
- If the connection is rejected (i.e., due to either failed negotiation or a server rejection of the connection by setting **AcceptOptions.nakMount** to **true**), the **Channel.state** will become **ChannelState.CLOSED**, and the application should close the channel to clean up any associated resources.

# **9.5.1 Channel init Method**

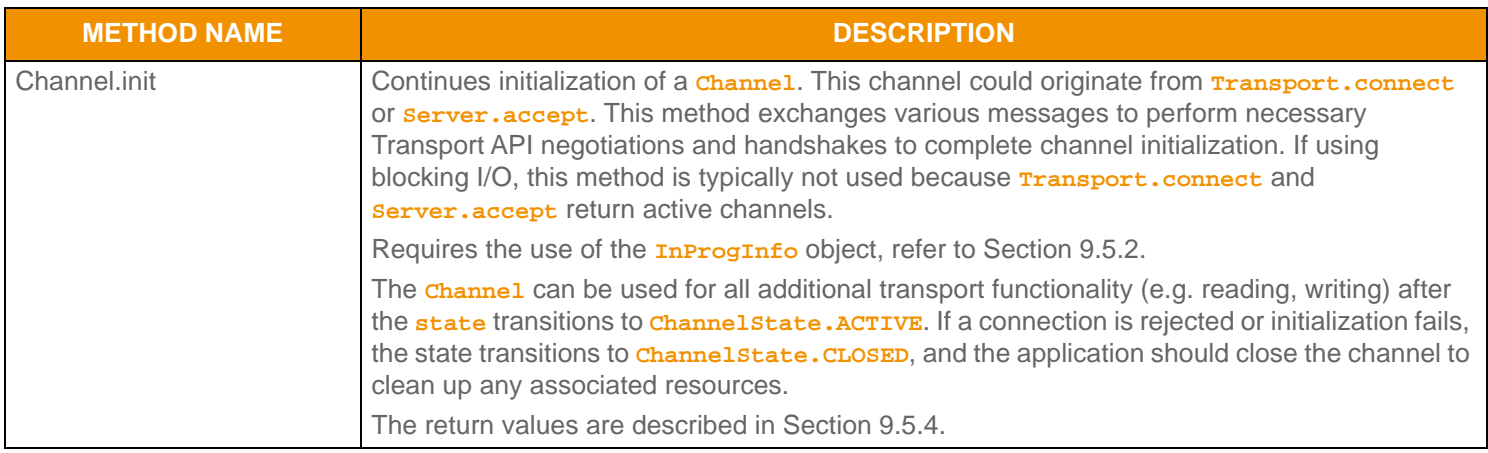

**Table 25:** Channel.init **Method** 

# <span id="page-89-0"></span>**9.5.2 InProgInfo Object**

Use the **InProgInfo** object with the **Channel.init** method to initialize a channel.

In certain circumstances, the initialization process might need to create new or additional underlying connections. If this occurs, the application must unregister the previous **SelectableChannel** and register the new **SelectableChannel** with the I/ O notification mechanism in use with associated information being conveyed by **InProgInfo** and **InProgFlags**.

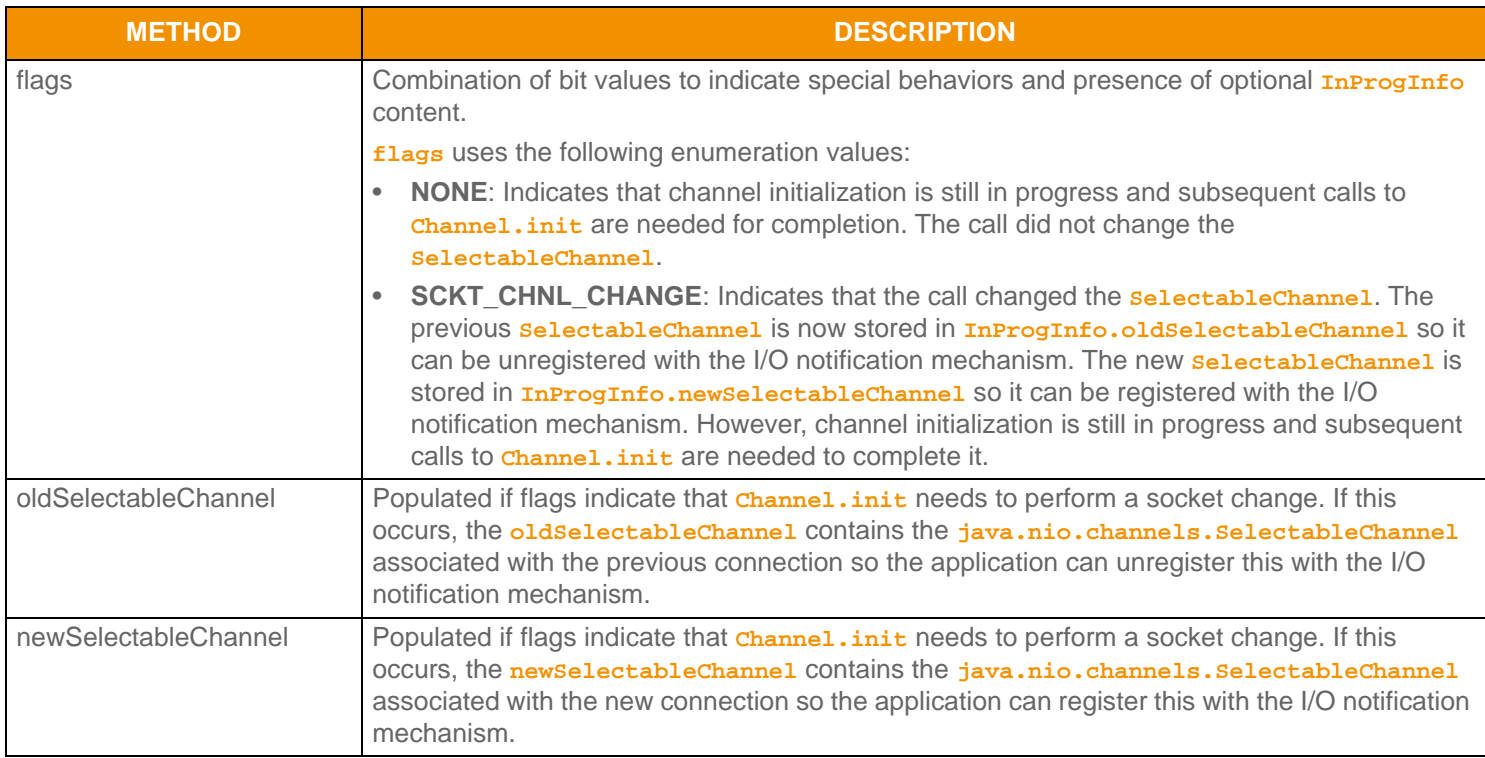

**Table 26:** InProgInfo **Methods** 

# **9.5.3 Calling Channel.init**

Typically, calls to **Channel.init** are driven by I/O on the connection, however this can also be accomplished by using a timer to periodically call the method or looping on a call until the channel transitions to active or a failure occurs. Other than any overhead associated with the method call, there is no harm in calling **Channel.init** more frequently than required. If work is not required, the method returns, indicating that the connection is still in progress.

If using I/O, a client application should register the **Channel** with a **Selector** by calling

**Channel.SelectableChannel.register** method with a **Selector** and **SelectionKey** of **OP\_READ**, **OP\_WRITE**, and

**OP\_CONNECT**. After the user calls the **Selector.select** method and the **Channel** is ready for writing (or ready to complete its connection sequence), the **Channel.init** method is called (this sends the initial connection handshake message). When the **Channel** has data to read, **init** is called - this typically reads the next portion of the handshake. This process continues until the connection is active.

A server application would typically register the **Server** with a **Selector** by calling the

**Server.SelectableChannel.register** method with a **Selector** and **SelectionKey** of **OP\_ACCEPT**. After the user calls the **Selector.select** method, and the **Server** is ready to accept a new connection, and the **Server.accept** method should be called. **accept** returns a **Channel**. Register the **Channel** with a **Selector** and **SelectionKey** of **OP\_READ**. After the user calls the **Selector.select** method and the **Channel** has data to read, the **Channel.init** method is called (this typically reads the initial portion of the handshake and will send out any necessary response). This process continues until the connection is active.

# <span id="page-90-0"></span>**9.5.4 Channel.init Return Codes**

The following table defines the **TransportReturnCodes** that can occur when using **Channel.init**.

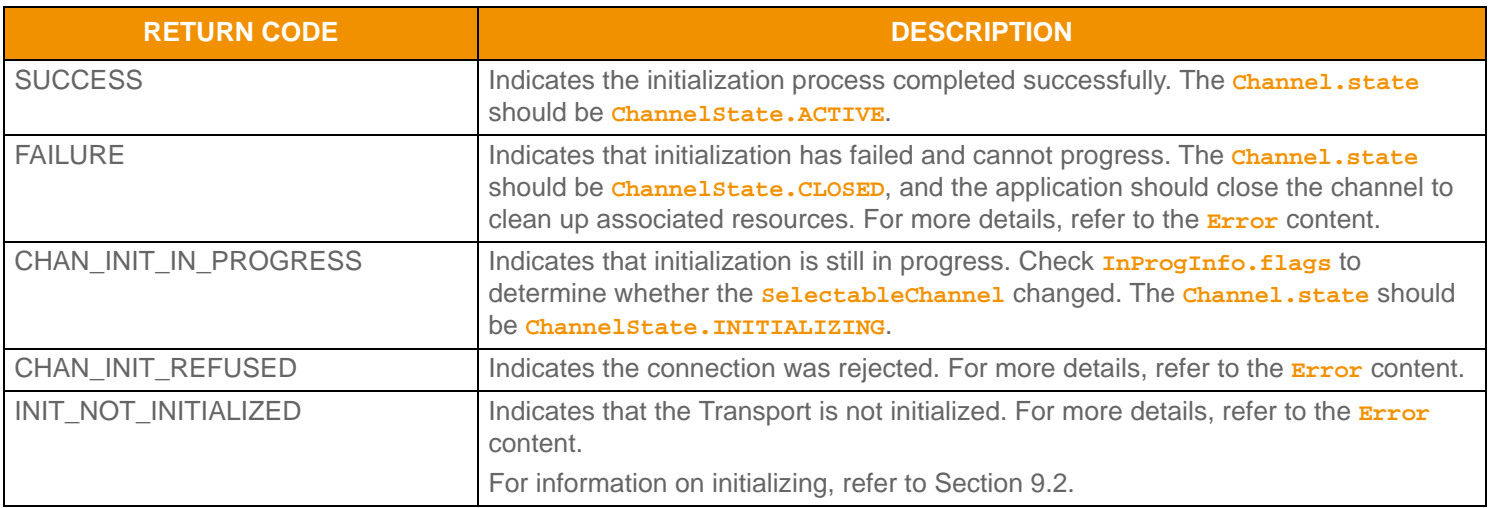

**Table 27:** Channel.init TransportReturnCodes

### **9.5.5 Channel.init Example**

The example below shows general use of **Channel.init**. Use of I/O notification is assumed, and the example assumes that the code is being executed due to some I/O notification.

```
/* Channel.init() is typically called based on activity on the selector, though a timer or looping 
         can be used - the Channel.init() method should continue to be called until the connection becomes 
         active, at which point reading and writing can begin. */
InProgInfo inProgInfo = TransportFactory.createInProgInfo();
if (chnl.state() == ChannelState.INITIALIZING) 
{
     if ((retCode = chnl.init(inProgInfo, error)) < TransportReturnCodes.SUCCESS) 
     {
         System.out.printf("Error (%d) (errno: %d) encountered with init. Error Text: %s\n", 
                 error.errorId(), error.sysError(), error.text());
         /* The application should close the channel to clean up any associated resources. */
     }
     else
     {
         /* Handle return code appropriately */
         switch (retCode) 
         {
             case TransportReturnCodes.CHAN_INIT_IN_PROGRESS:
              /* Initialization is still in progress, check the InProgInfo for additional information */
              if (inProgInfo.flags() == InProgFlags.SCKT_CHNL_CHANGE)
\left\{ \begin{array}{c} 1 & 0 \\ 0 & 1 \end{array} \right. System.out.println("\nSession In Progress - New Channel: " + chnl.SelectableChannel() + 
                           " Old Channel: " + inProgInfo.SelectableChannel());
                  /* cancel old channel read select */
                  try
```

```
\{SelectionKey key = inProgInfo.SelectableChannel().keyFor(selector);
                   key.cancel();
 }
                catch (Exception e) {} // old channel may be null so ignore
                /* add new channel read select */
                try
\{chnl.SelectableChannel().register(selector, SelectionKey.OP_READ |
                           SelectionKey.OP_WRITE, chnl);
 }
                catch (Exception e)
\{ System.out.println("register select Exception: " + e.getMessage());
 }
 }
            else
\left\{ \begin{array}{c} 1 & 0 \\ 0 & 1 \end{array} \right. System.out.println("\nChannel " + chnl.SelectableChannel() + " In Progress...");
 }
            break;
            case TransportReturnCodes.SUCCESS:
            System.out.printf("Channel on port %d is now active - reading and writing can begin.\n", 
                  chnl.SelectableChannel().socket().getLocalPort());
            break;
            default:
            System.out.println("\nBad return value portno=" + 
                   chnl.SelectableChannel().socket().getLocalPort() + "<" + error.text() + ">");
            /* Likely unrecoverable, connection should be closed */
            break;
 }
```
**Code Example 5:** Channel **Initialization Process Using** Channel.init

}

}

# **9.6 Reading Data**

When a client or server **Channel.state** is **ChannelState.ACTIVE**, an application can receive data from the connection. The arrival of this data is often announced by the I/O notification mechanism with which the *channel*. SelectableChannel is registered. The Transport reads data from the network as a byte stream, after which it determines **TransportBuffer** boundaries and returns each buffer one by one. The **numInputBuffers** connect or bind option controls the maximum length of the byte stream that the transport can internally process with each network read.

**Note:** When a **TransportBuffer** is returned from **Channel.read**, the contents are only valid until the next call to **Channel.read**.

To reduce potentially unnecessary copies, returned information simply points into the internal **Channel** input buffer. If the application requires the contents of the buffer beyond the next **Channel.read** call, the application can copy the contents of the buffer and allow the user to control the duration of the life cycle of the memory.

If the connection uses compression, the **Channel.read** method will perform any necessary decompression prior to returning information to the application. For available compression types, refer to [Section 9.4.3.](#page-87-0)

It is possible for **Channel.read** to succeed and return a NULL buffer. When this occurs, it indicates that a portion of a fragmented buffer has been received. The Transport Package internally reassembles all parts of the fragmented buffer and after processing the last fragment, returns the entire buffer to the user through **Channel.read**.

If a packed buffer is received, each call to **Channel.read** returns an individual message (i.e., portion of contents) from the packed buffer. Every subsequent call to **Channel.read** continues to return portions of the packed buffer until the buffer is emptied. Message packing is transparent to the application that receives a packed buffer. For more information about packing, refer to [Section 9.11](#page-108-0)

# **9.6.1 Channel.read Method**

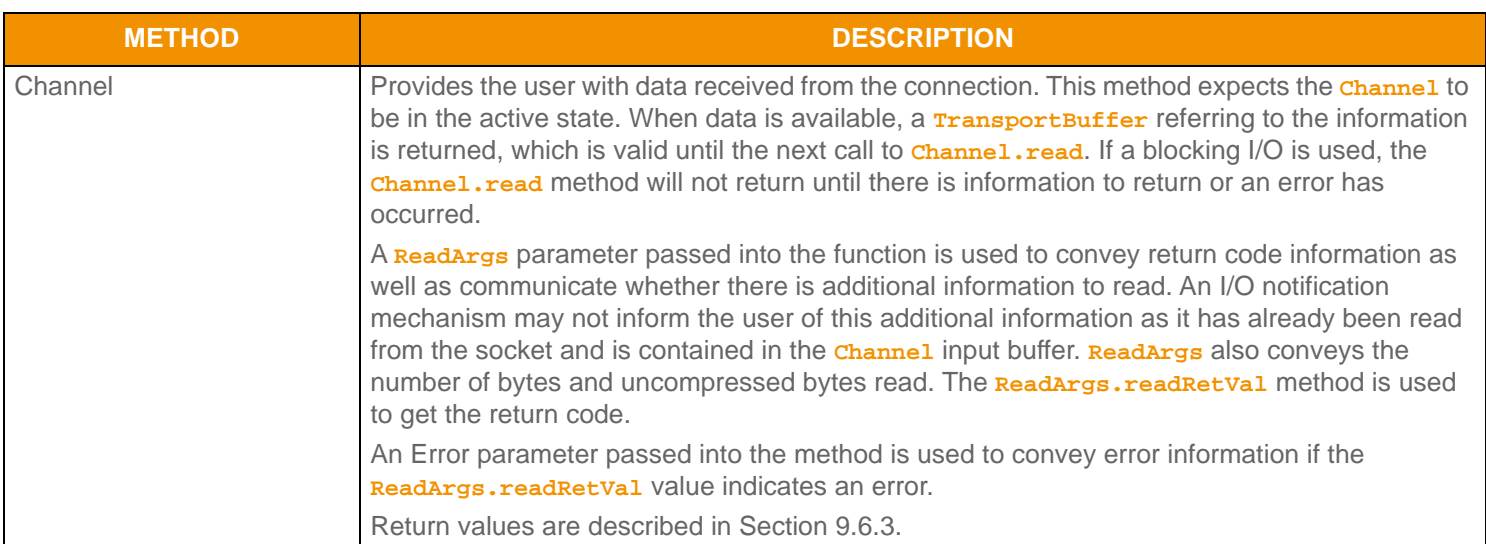

**Table 28:** Channel **Method** 

# **9.6.2 ReadFlags Values**

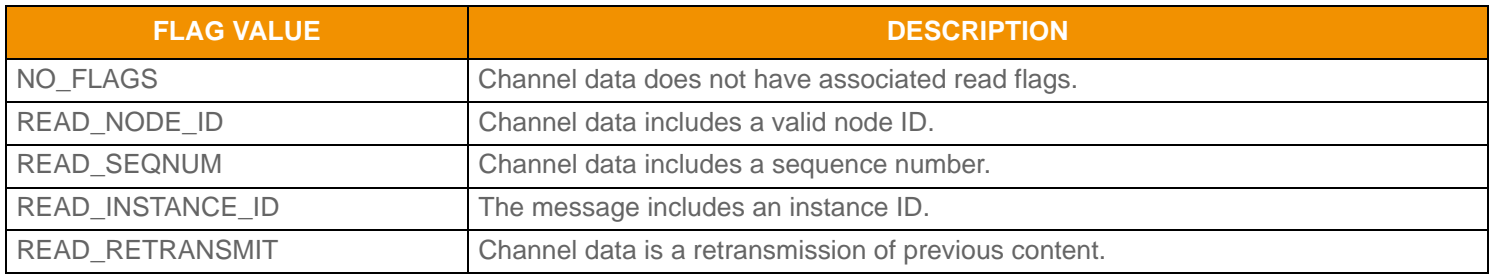

**Table 29: ReadFlags Values** 

# <span id="page-93-0"></span>**9.6.3 Channel.read Return Codes**

The following table defines **TransportReturnCodes** that can occur when using **Channel.read**.

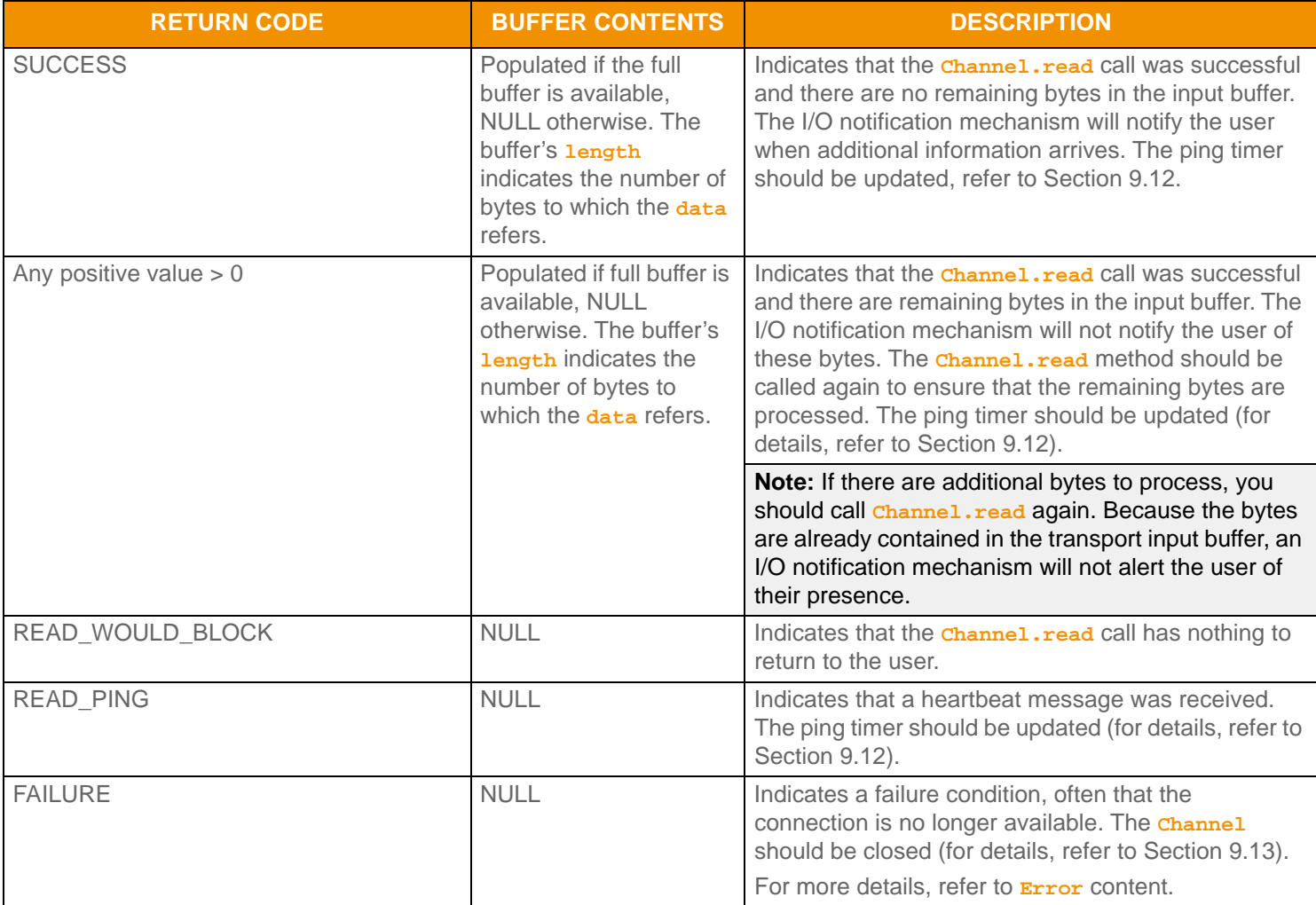

**Table 30:** Channel.read TransportReturnCodes

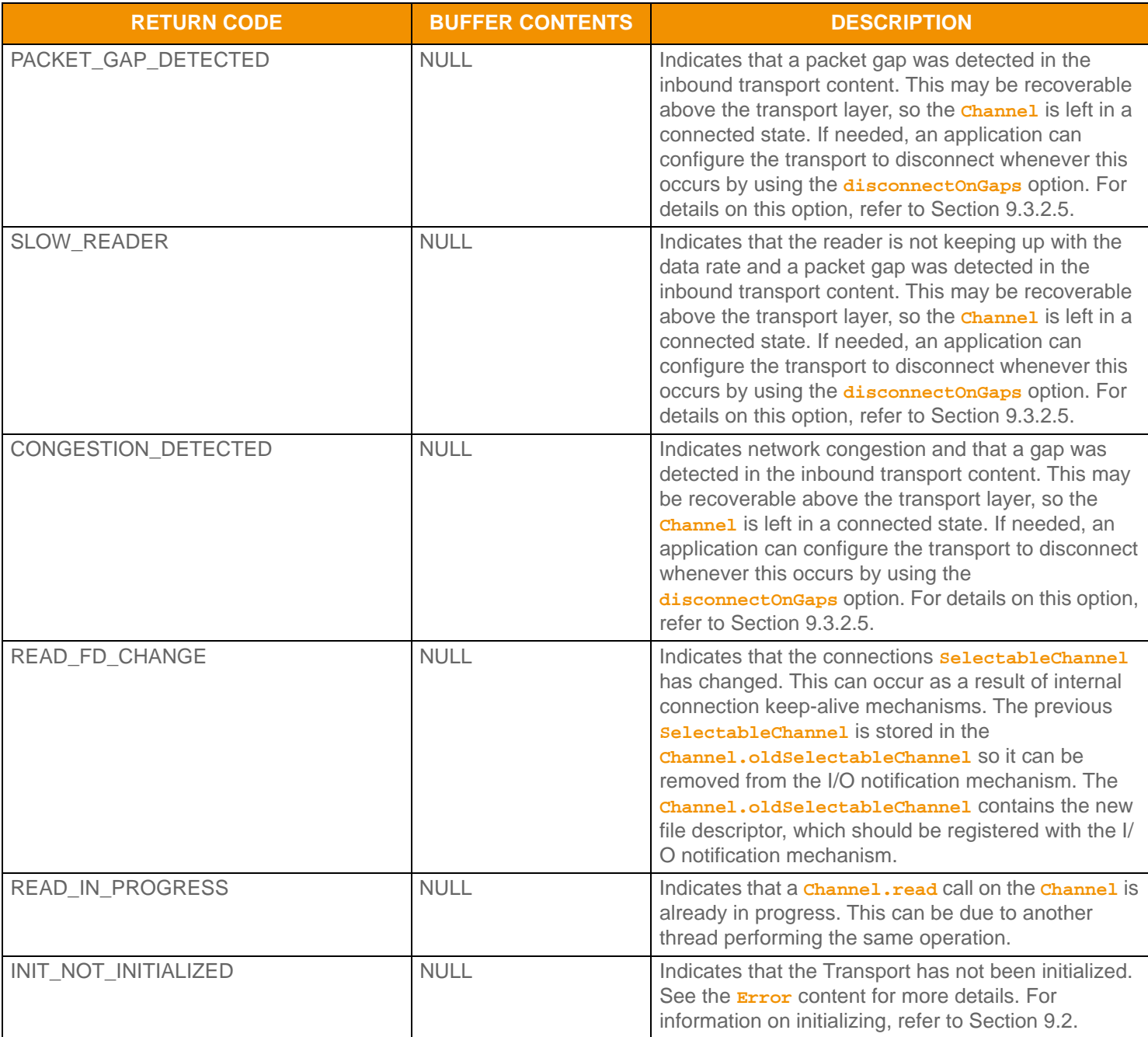

Table 30: Channel . read TransportReturnCodes (Continued)

#### **9.6.4 Channel.read Example**

The following example shows typical use of **Channel.read** and assumes use of an I/O notification mechanism. This code would be similar for client or server based **Channel** structures.

```
/* Channel.read() use, be sure to keep track of the return values from read so data is not 
            stranded in the input buffer */
ReadArgs readArgs = TransportFactory.createReadArgs();
TransportBuffer buffer = null;
if ((buffer = chnl.read(readArgs, error)) != null) 
{
       /* if a buffer is returned, we have data to process and code is success */
      /* Process data and update ping monitor (Section 9.8) since data was received */
      /* Process data and update ping monitor (Section 9.8) since data was received */
      if (readArgs.readRetVal() > TransportReturnCodes.SUCCESS)
      {
            /* There is more data to read and process and I/O notification may not trigger for it */
            /* Either schedule another call to read or loop on read until */
            /* retCode == TransportReturnCodes.SUCCESS and there is no data left in internal input buffer */
      }
}
else
\left\{ \right. /* Handle return codes appropriately, not all return values are failure conditions */
      int retCode = readArgs.readRetVal();
      switch(retCode)
      \{ case TransportReturnCodes.READ_PING:
                  /* Update ping monitor (for details, refer to Section 9.12) */
                 break;
            case TransportReturnCodes.READ_FD_CHANGE:
            {
                  System.out.println("\nRead() Channel Change - Old Channel: " + chnl.oldSelectableChannel() 
     +
                       " New Channel: " + chnl.SelectableChannel());
                  /* File descriptor changed, typically due to tunneling keep-alive */
                  /* Unregister old socketId and register new socketId */
                  try
\left\{ \begin{array}{cc} 0 & 0 & 0 \\ 0 & 0 & 0 \\ 0 & 0 & 0 \\ 0 & 0 & 0 \\ 0 & 0 & 0 \\ 0 & 0 & 0 \\ 0 & 0 & 0 \\ 0 & 0 & 0 \\ 0 & 0 & 0 \\ 0 & 0 & 0 \\ 0 & 0 & 0 \\ 0 & 0 & 0 & 0 \\ 0 & 0 & 0 & 0 \\ 0 & 0 & 0 & 0 \\ 0 & 0 & 0 & 0 & 0 \\ 0 & 0 & 0 & 0 & 0 \\ 0 & 0 & 0 & 0 & 0 \\ 0 & 0 & 0 & 0 & 0 \\ 0 & 0 & 0 & 0 & 0SelectionKey key = chnl.SelectableChannel().keyFor(selector);
                       key.cancel();
 }
                 catch (Exception e) {} // old channel may be null so ignore
                  /* Up to application whether to register with write set - depends on need for write
                 notification */
                 try
\left\{ \begin{array}{cc} 0 & 0 & 0 \\ 0 & 0 & 0 \\ 0 & 0 & 0 \\ 0 & 0 & 0 \\ 0 & 0 & 0 \\ 0 & 0 & 0 \\ 0 & 0 & 0 \\ 0 & 0 & 0 \\ 0 & 0 & 0 \\ 0 & 0 & 0 \\ 0 & 0 & 0 \\ 0 & 0 & 0 & 0 \\ 0 & 0 & 0 & 0 \\ 0 & 0 & 0 & 0 \\ 0 & 0 & 0 & 0 & 0 \\ 0 & 0 & 0 & 0 & 0 \\ 0 & 0 & 0 & 0 & 0 \\ 0 & 0 & 0 & 0 & 0 \\ 0 & 0 & 0 & 0 & 0chnl.SelectableChannel().register(selector, SelectionKey.OP_READ |
```

```
 SelectionKey.OP_WRITE, chnl);
 }
                 catch (Exception e)
\left\{ \begin{array}{cc} 0 & 0 & 0 \\ 0 & 0 & 0 \\ 0 & 0 & 0 \\ 0 & 0 & 0 \\ 0 & 0 & 0 \\ 0 & 0 & 0 \\ 0 & 0 & 0 \\ 0 & 0 & 0 \\ 0 & 0 & 0 \\ 0 & 0 & 0 \\ 0 & 0 & 0 \\ 0 & 0 & 0 & 0 \\ 0 & 0 & 0 & 0 \\ 0 & 0 & 0 & 0 \\ 0 & 0 & 0 & 0 & 0 \\ 0 & 0 & 0 & 0 & 0 \\ 0 & 0 & 0 & 0 & 0 \\ 0 & 0 & 0 & 0 & 0 \\ 0 & 0 & 0 & 0 & 0System.out.println("\nregister select Exception: " + e.getMessage());
 }
           }
           break;
           case TransportReturnCodes.READ_WOULD_BLOCK: /* Nothing to read */
           case TransportReturnCodes.READ_IN_PROGRESS: /* Reading from multiple threads: this is 
                      dangerous*/
                 /* Handle as application sees fit, output warning, etc */
                 break;
           case TransportReturnCodes.INIT_NOT_INITIALIZED:
           case TransportReturnCodes.FAILURE:
                 System.out.printf("Error (%d) (errno: %d) encountered with read. Error Text: %s\n", 
                           error.errorId(), error.sysError(), error.text());
                 /* Connection should be closed */
                 break;
           default:
                 System.out.printf("Unexpected return code (%d) encountered!", retCode);
                 /* Likely unrecoverable, connection should be closed */
      }
```
**Code Example 6: Receiving Data Using Channel. read** 

}

# **9.7 Writing Data: Overview**

When a client or server **Channel.state** is **ChannelState.ACTIVE**, it is possible for an application to write data to the connection. Writing involves a multi-step process. Because the Transport provides efficient buffer management, the user must obtain a **TransportBuffer** from the Transport buffer pool (refer to [Section 9.8](#page-98-0)).

After a buffer is acquired, the user can populate the **TransportBuffer** directly or use the Transport API to encode.

At this point, the user can choose to pack additional information into the same buffer (refer to [Section 9.11](#page-108-0)) or add the buffer to the transports outbound queue (refer to [Section 9.9](#page-100-0)). If queued information cannot be passed to the network, a function is provided to allow the application to continue attempts to flush data to the connection (refer to [Section 9.10.2](#page-106-0)). An I/O notification mechanism can be used to help with determining when the network is able to accept additional bytes for writing. The RSSL Transport can continue to queue data, even if the network is unable to write. The following figure depicts this process and the following sections describe the functionality used to write information to the connection.

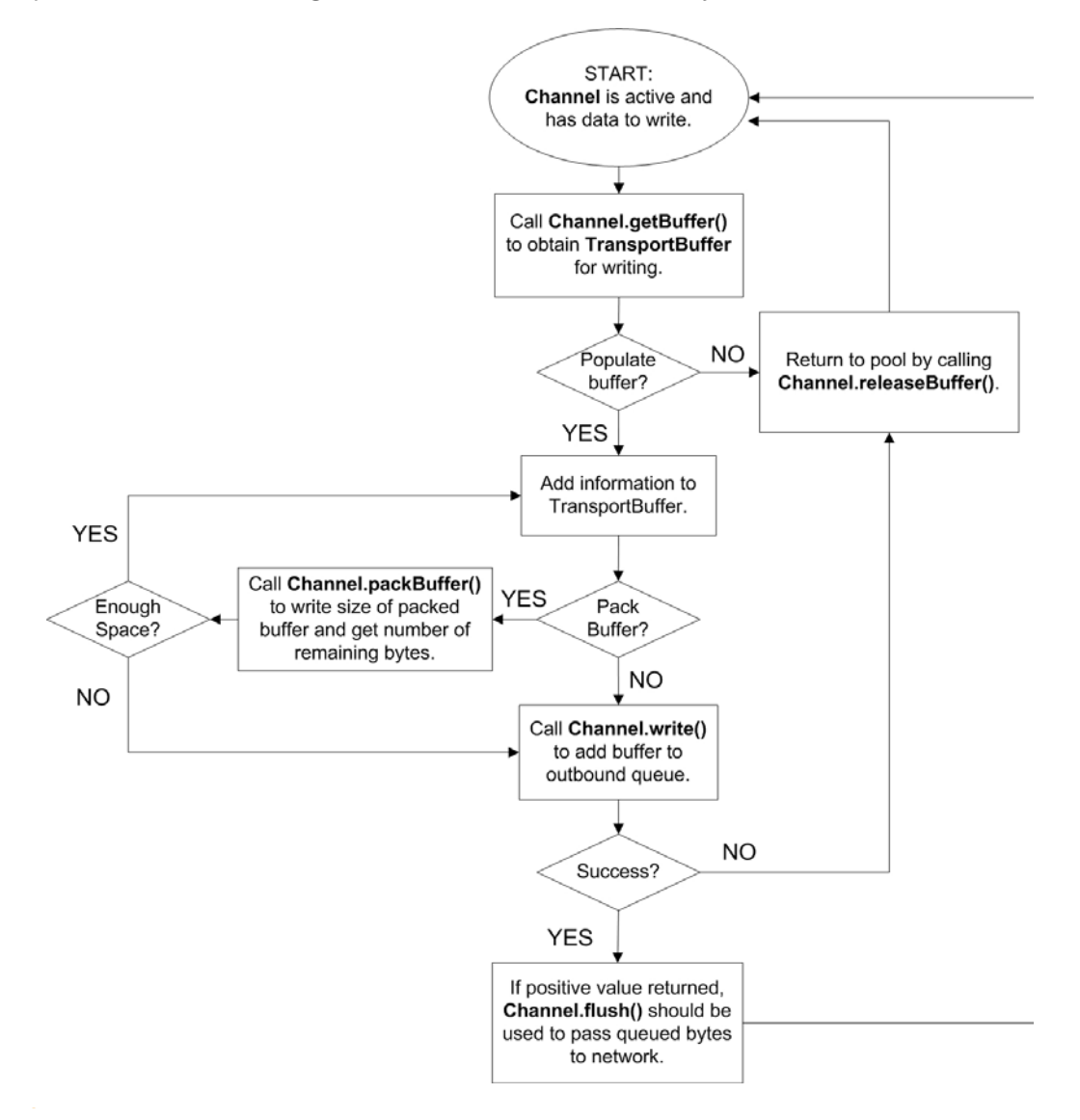

**Figure 34. Transport API Writing Flow Chart**

# <span id="page-98-0"></span>**9.8 Writing Data: Obtaining a Buffer**

To write information, the user must obtain a **TransportBuffer** from the Transport buffer pool. This buffer can originate from the guaranteed output buffer pool associated with the **Channel** or the shared buffer pool associated with the **Server**. A **TransportBuffer** is backed by a Java **ByteBuffer**. After acquiring a buffer, the user can populate the **TransportBuffer** directly by using the **ByteBuffer** reference from the **TransportBuffer.data** method, or by using the Transport API to encode data (refer to [Chapter 10, Encoding and Decoding Conventions](#page-126-0)). If the buffer is not used or the **Channel.write** method call fails, the buffer must be released back into the pool, using *channel.releaseBuffer*, to ensure proper reuse and cleanup. If the buffer is successfully passed to **Channel.write**, when flushed to the network the buffer will be returned to the correct pool by the transport.

The number of buffers made available to an **Channel** is configurable through **ConnectOptions** or **BindOptions**. When connecting, the **guaranteedOutputBuffers** setting controls the number of available buffers. When connections are accepted by a **Server**, the **maxOutputBuffers** parameter controls the number of available buffers per connection. This value is the sum of the number of **guaranteedOutputBuffers** and any available shared pool buffers. For more information about available **Transport.connect** and **Transport.bind** options, refer to [Table 13](#page-72-0) and [Table 21.](#page-79-1)

# **9.8.1 Transport Buffer Management Channel Methods**

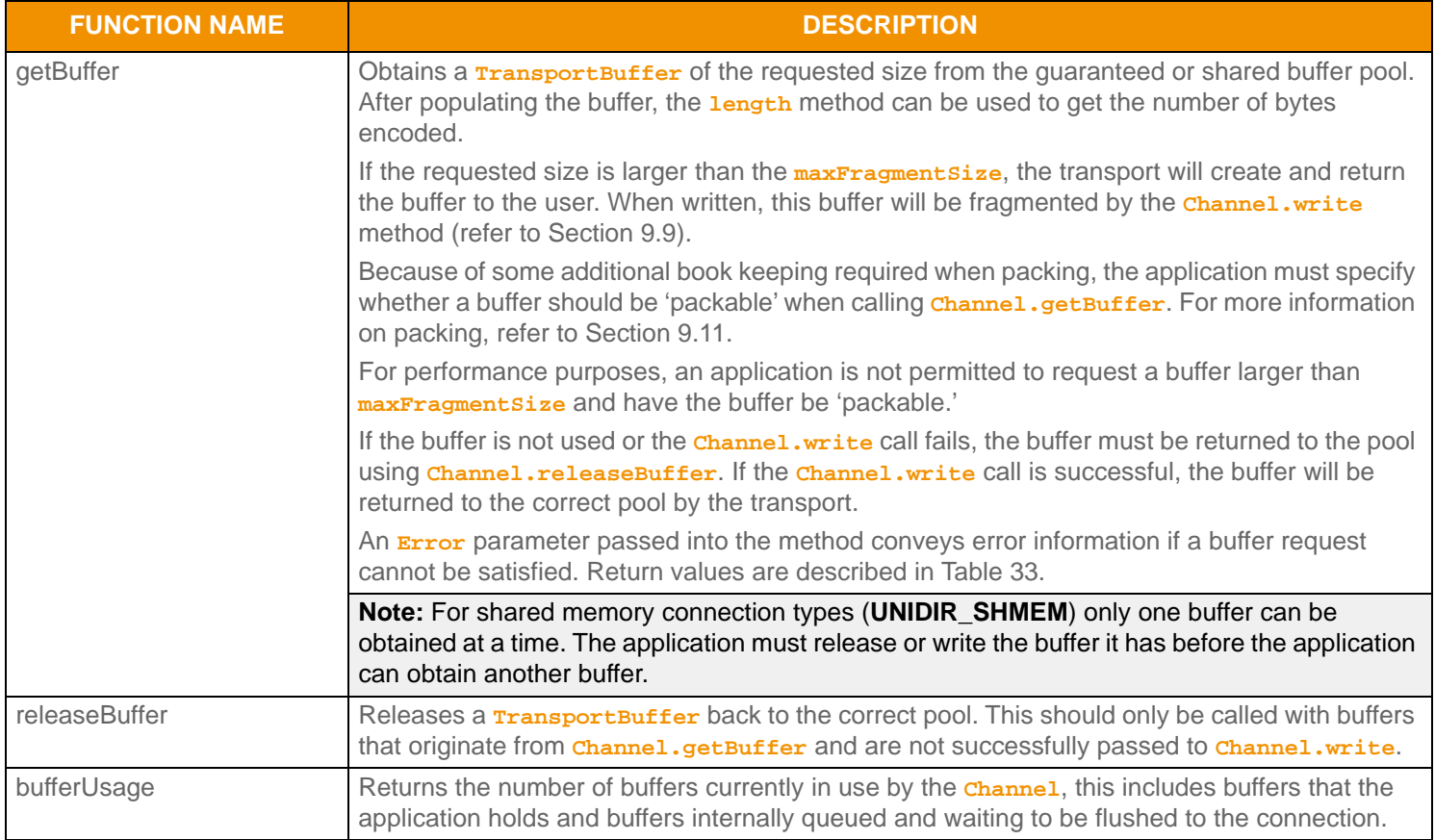

**Table 31: Buffer Management Channel Methods** 

# **9.8.2 Transport Buffer Management Server Method**

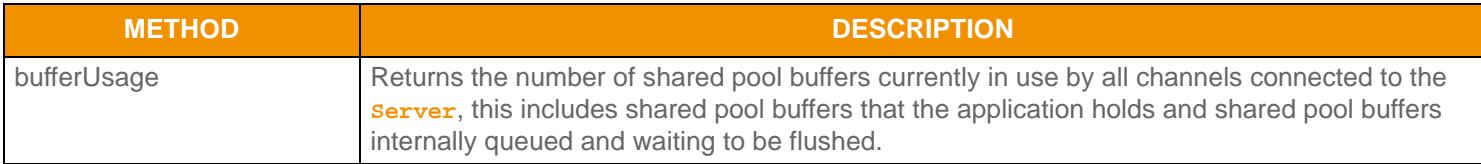

**Table 32: Buffer Management Server Methods** 

## **9.8.3 Channel.getBuffer Return Values**

The following table defines **TransportReturnCodes** and **Error.errorId** values that can occur while using **Channel.getBuffer**.

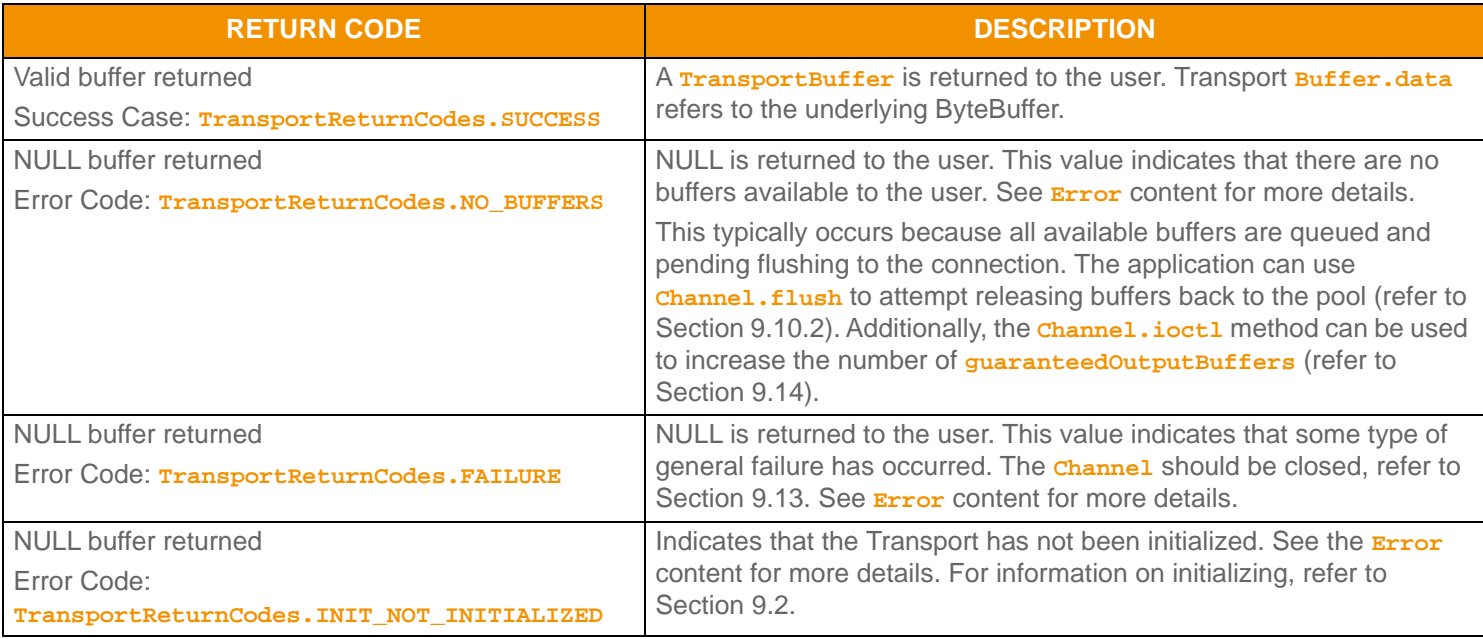

<span id="page-99-0"></span>Table 33: Channel . getBuffer TransportReturnCodes

# <span id="page-100-0"></span>**9.9 Writing Data to a Buffer**

After a **TransportBuffer** is obtained from **Channel.getBuffer** and populated with the user's data, the buffer can be passed to the **Channel.write** method. Though the name seems to imply it, this method may not write the contents of the buffer to the connection. By queuing, the Transport can attempt to use the network layer more efficiently by combining multiple buffers into a single socket write operation. Additionally, queuing allows the application to continue to 'write' data, even while the network has no available space in the output buffer. If channel.write does not pass all data to the socket, unwritten data will remain in the outbound queue for future writing. If an error occurs, any **TransportBuffer** that has not been successfully passed to **Channel.write** should be released to the pool using **Channel.releaseBuffer**. The following table describes the **Channel.write** method as well as some additional parameters associated with it.

The example in [Section 9.9.6](#page-103-0) demonstrates the use of **Channel.getBuffer** and **Channel.releaseBuffer**.

# **9.9.1 Channel.write Method**

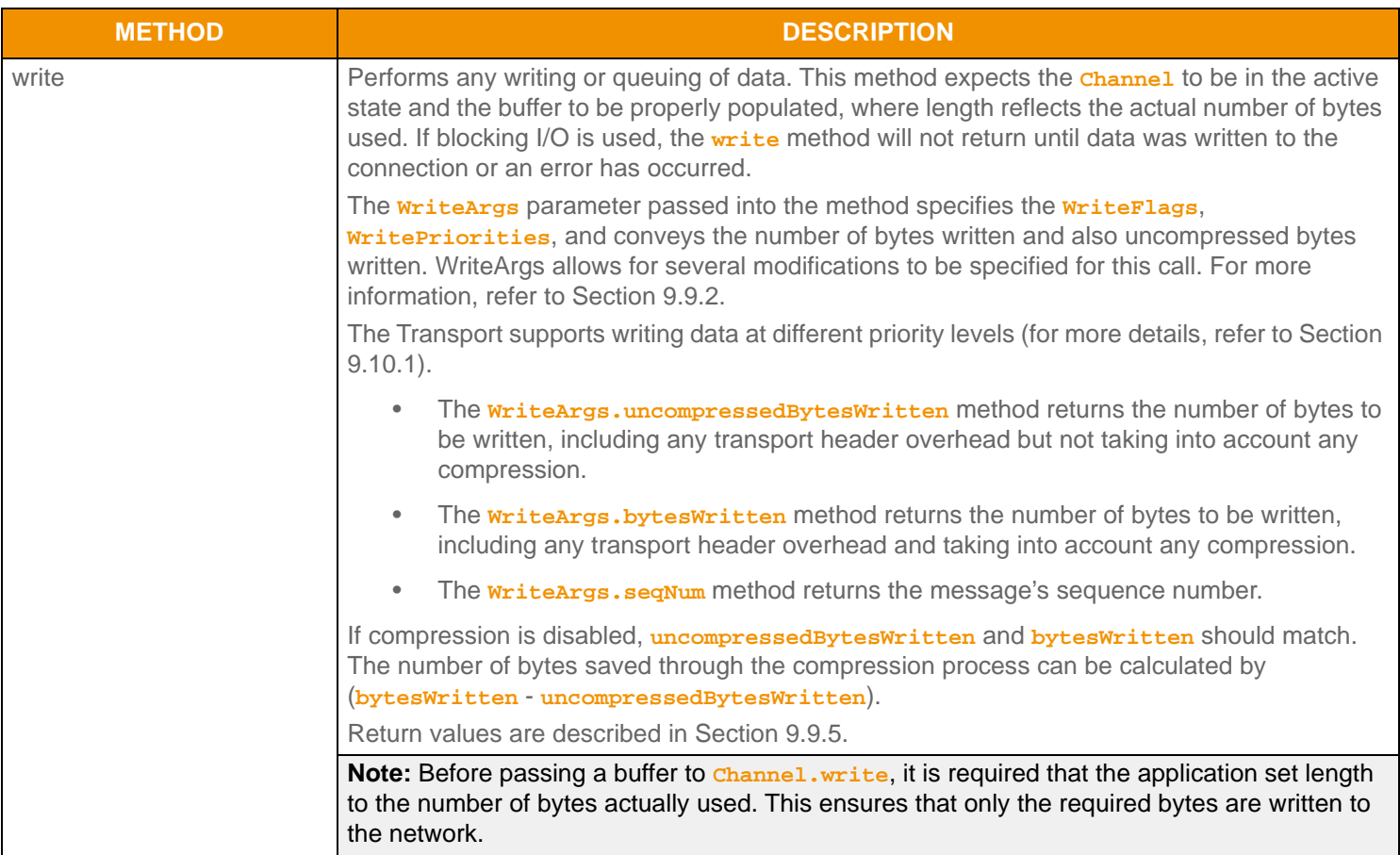

**Table 34: Channel.write Function** 

# <span id="page-101-0"></span>**9.9.2 WriteFlags Values**

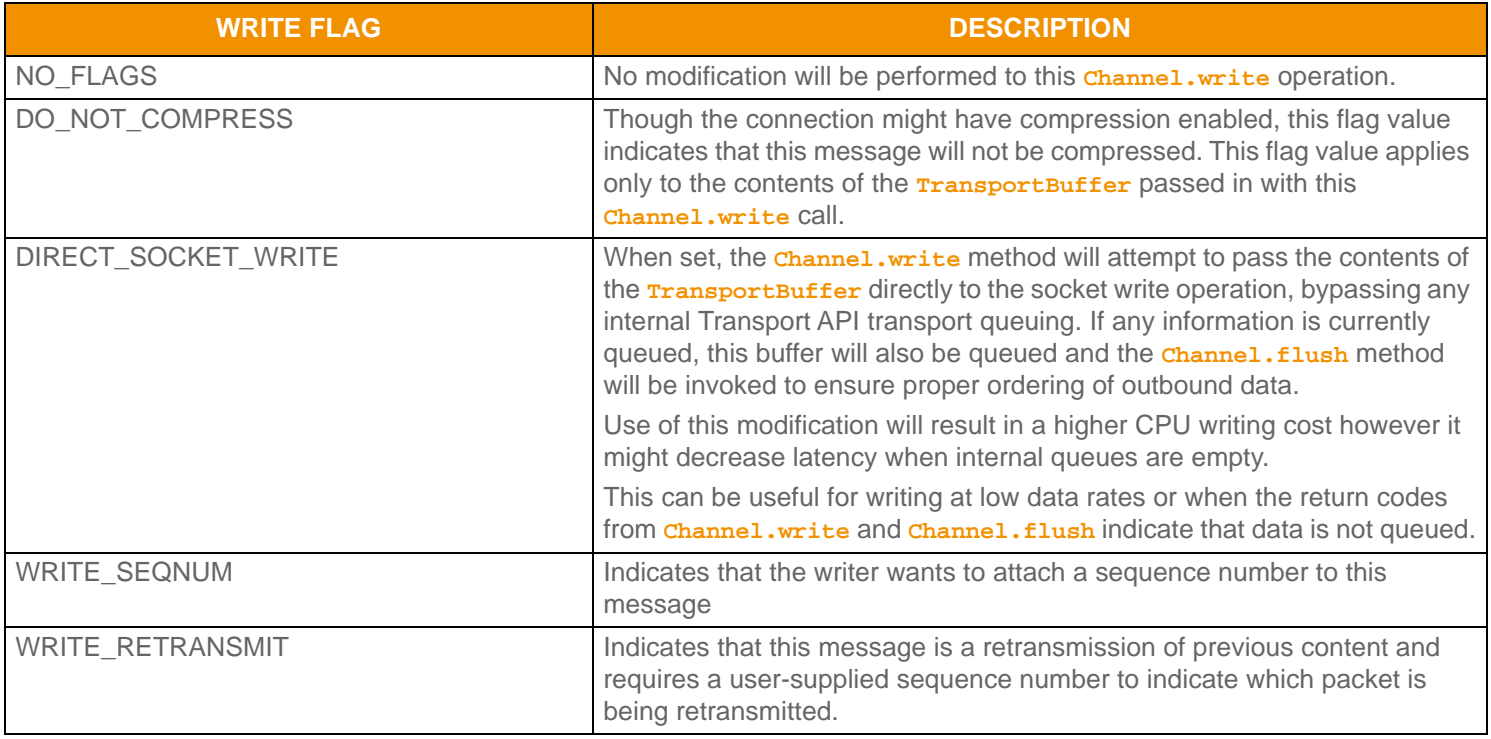

#### **Table 35: WriteFlags**

### **9.9.3 Compression**

The **Channel.write** method performs all necessary compression associated with the connection. Because of information order changes, compression can only be applied to a single priority level. If writing data using different priorities, the first priority level used will leverage compression and all other priority levels will be sent uncompressed. For available compression types, refer to [Section 9.4.3](#page-87-0).

# **9.9.4 Fragmentation**

In addition to compression, the **Channel.write** method performs any necessary fragmentation of large buffers. This fragmentation process subdivides one large buffer into smaller **maxFragmentSize** portions, where each part is placed into a buffer acquired from the pool associated with the **Channel**. If the fragmentation cannot fully complete, often due to a shortage of pool buffers, this is indicated by **TransportReturnCodes. WRITE** CALL AGAIN. In this situation, the application should use **Channel.flush** to write queued buffers to the connection - this will release buffers back to the pool. When additional pool buffers are available, the application can call **Channel.write** with the same buffer to continue the fragmentation process from where it left off. The Transport keeps track of necessary information to identify and track individual fragmented messages. This allows an application to write unrelated messages between portions of a fragmented buffer as well as writing multiple fragmented messages that may be interleaved.

Currently, shared memory (**ConnectionTypes.UNIDIR\_SHMEM**) connections do not support fragmentation.

**Note:** In the event that the connection is unable to accept additional bytes to write, the Transport queues on the user's behalf. The application can attempt to pass queued data to the network by using the **Channel.write** method.

# <span id="page-102-0"></span>**9.9.5 Channel.write Return Codes**

The following table lists all **TransportReturnCodes** that can occur when using the **Channel.write** method.

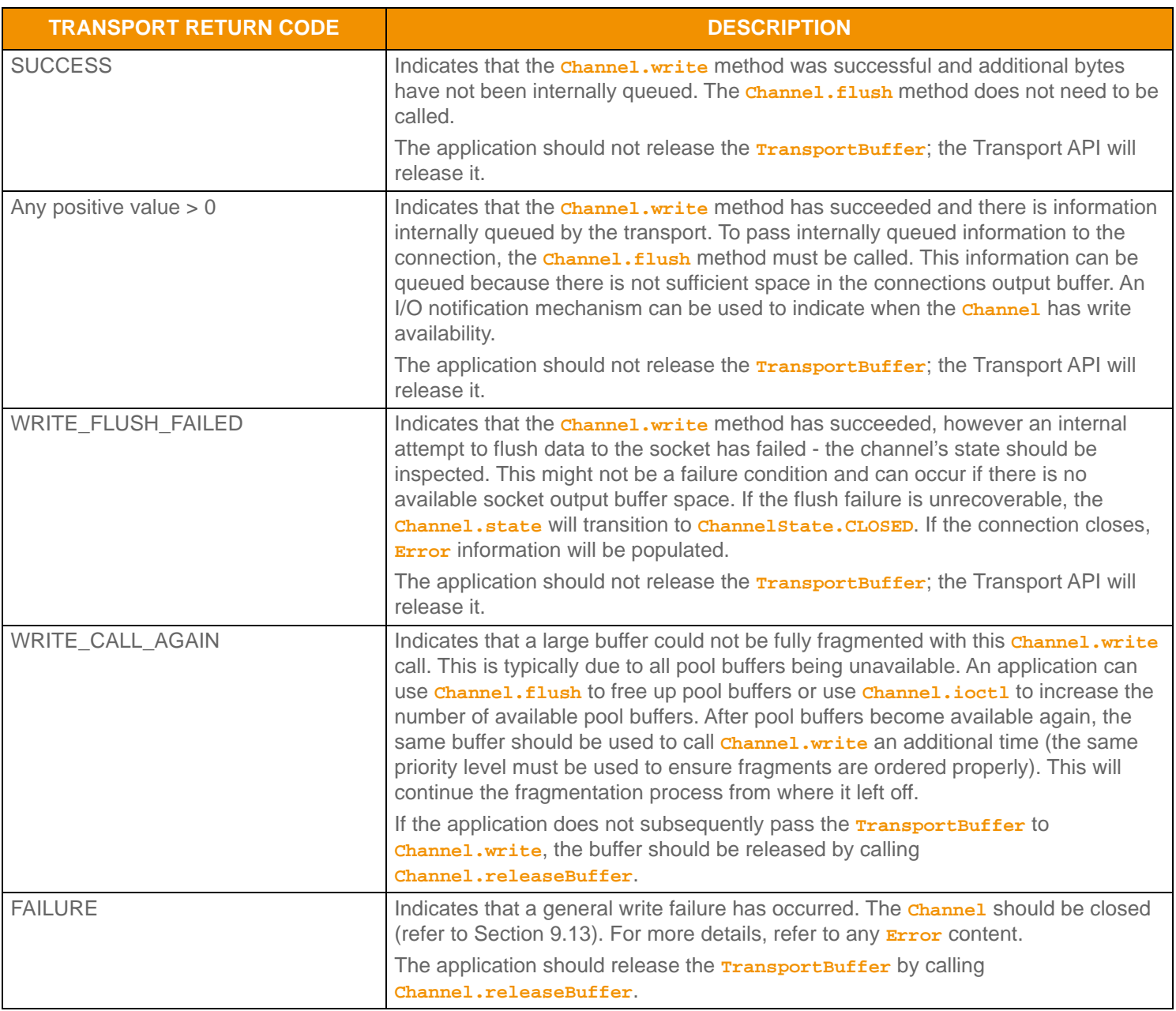

**Table 36: Channel . wri te TransportReturnCodes** 

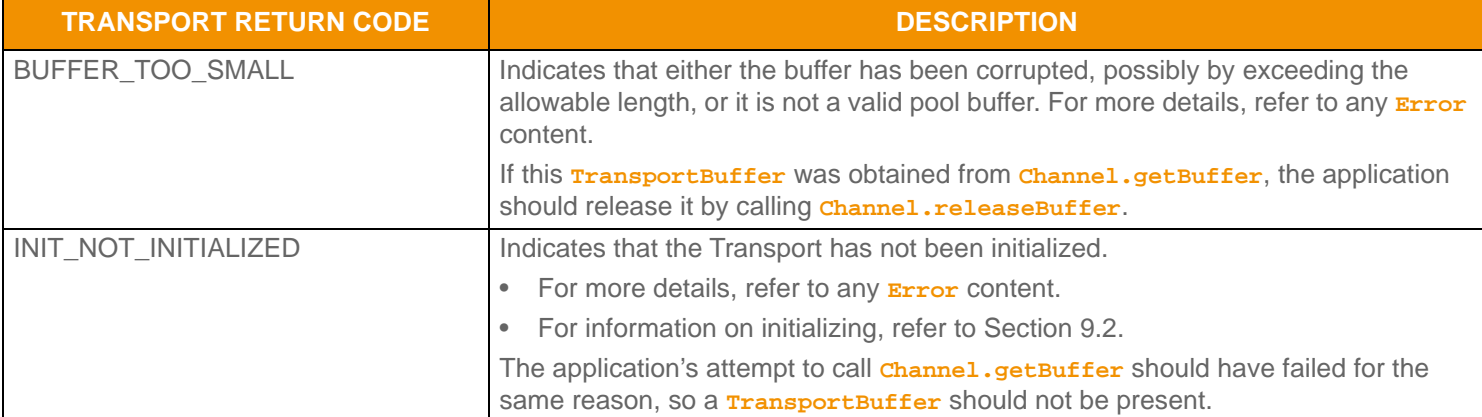

**Table 36:** Channel.write **TransportReturnCodes (Continued)**

#### <span id="page-103-0"></span>**9.9.6 Channel.getBuffer and Channel.write Example**

The following example shows typical use of **Channel.getBuffer** and **Channel.write**. This code would be similar for client or server based **Channel**s.

```
/* Channel.getBuffer() and Channel.write() use, be sure to keep track of the return values from write so 
    data is not stranded in the output buffer - Channel.flush() may be required to continue attempting to
     pass data to the connection */
TransportBuffer buffer = null;
EncodeIterator encIter = CodecFactory.createEncodeIterator();
RequestMsg msg = (RequestMsg)CodecFactory.createMsg();
WriteArgs writeArgs = TransportFactory.createWriteArgs();
/* Ask for a 500 byte non-packable buffer to write into */
if ((buffer = chnl.getBuffer(500, false, error)) != null) 
{
     /* if a buffer is returned, we can populate and write, encode a Msg into the buffer */
    /* set the buffer and version on an EncodeIterator */ encIter.clear();
     encIter.setBufferAndRWFVersion(buffer, chnl.majorVersion(), chnl.minorVersion());
     /* populate message and encode it - for message encoding information, refer to Section 12.2.9.1 */
     retCode = msg.encode(encIter);
     /* Now write the data - keep track of return code */
     /* this example writes buffer as high priority and no write modification flags */
     writeArgs.priority(WritePriorities.HIGH);
     retCode = chnl.write(buffer, writeArgs, error); 
     if (retCode > TransportReturnCodes.SUCCESS)
    \{ /* The write was successful and there is more data queued in the Transport. The flush method 
             (discussed in Section 9.10.2) should be used to continue attempting to flush data to the
             connection. UPA will release buffer.*/
     }
     else
\left\{\begin{array}{c} \end{array}\right\}
```

```
 /* Handle return codes appropriately, not all return values are failure conditions */
         switch(retCode)
\left\{ \begin{array}{c} 0 & 0 \\ 0 & 0 \end{array} \right\} case TransportReturnCodes.SUCCESS:
                  /* Successful write and all data has been passed to the connection */
                  /* Continue with next operations. UPA will release buffer.*/
                  break;
             case TransportReturnCodes.WRITE_CALL_AGAIN:
                  /* Large buffer is being split by transport, but out of output buffers. Schedule a */
                  /* call to flush (refer to Section 9.10.2) and then call the write method again with */
                  /* this same exact buffer to continue the fragmentation process. Only release the */
                  /* buffer if not passing it to write again. */
                  break;
             case TransportReturnCodes.WRITE_FLUSH_FAILED:
                  /* The write was successful, but an attempt to flush failed. ETA will release the */
                  /* buffer. Must check channel state to determine if this is unrecoverable or not */
                  if (chnl.state() == ChannelState.CLOSED)
\left\{ \begin{array}{c} 1 & 0 \\ 0 & 1 \end{array} \right\} System.out.printf("Error (%d) (errno: %d) encountered with write. Error Text: 
                               %s\n", error.errorId(), error.sysError(), error.text());
                      /* Connection should be closed, return failure */
 }
                  else
\left\{ \begin{array}{c} 1 & 0 \\ 0 & 1 \end{array} \right\} /* Successful write call, data is queued. The flush method (refer to */
                      /* Section 9.10.2) should be used to continue attempting to flush data to the */
                      /* connection. */
 }
                  break;
             case TransportReturnCodes.INIT_NOT_INITIALIZED:
             case TransportReturnCodes.FAILURE:
                  System.out.printf("Error (%d) (errno: %d) encountered with write. Error Text: %s\n", 
                         error.errorId(), error.sysError(), error.text());
                  /* Buffer must be released - return code from releaseBuffer can be checked */
                  chnl.releaseBuffer(buffer, error);
                  /* Connection should be closed, return failure */
                  break;
             default:
                  System.out.printf("Unexpected return code (%d) encountered!", retCode);
                  /* Likely unrecoverable, connection should be closed */
         }
     }
else
    \prime Section 9.10.2) should be used to attempt to free buffers back to the */
    /* pool */
```
#### **Code Example 7: Writing Data Using Channel.write, Channel.getBuffer, and Channel.releaseBuffer**

}

{

}

# **9.10 Managing Outbound Queues**

Because it may not be possible for the **Channel.write** method to pass all data to the underlying socket, some data may be queued by the Transport. Applications can use the **Channel.flush** method to continue attempting to pass queued data to the connection.

# <span id="page-105-0"></span>**9.10.1 Ordering Queued Data: WritePriorities**

Using the **Channel.write** method, an application can associate a priority with each **TransportBuffer**. Priority information is used to determine outbound ordering of data, and can allow for higher priority information to be written to the connection before lower priority data, even if the lower priority data was passed to **Channel.write** first. Only queued data will incur any ordering changes due to priority, and data directly written to the socket by **Channel.write** will not be impacted.

Priority ordering occurs as part of the **Channel.flush** call (refer to [Section 9.10.2\)](#page-106-0), where the **priorityFlushStrategy** determines how to handle each priority level. The default **priorityFlushStrategy** writes buffers in the order: High, Medium, High, Low, High, Medium. This provides a slight advantage to the medium priority level and a greater advantage to high priority data. Data order is preserved within each priority level (thus, if all buffers are written with the same priority, data is not reordered). If a particular priority level being flushed does not have content, **Channel.flush** will move to the next priority in the **priorityFlushStrategy**. The **priorityFlushStrategy** can be changed for each **Channel** by using the **Channel.ioctl** method (refer to [Section 9.14](#page-114-0)).

## **9.10.1.1 Priority Ordering**

The following figure presents an example of a possible priority write ordering. On the left, there are three queues and each queue is associated with one of the available **Channel.write** priority values. As the user calls **Channel.write** and assigns priorities to their buffers, they will be queued at the appropriate priority level. As the **Channel, flush** method is called, buffers are removed from the queues in a manner that follows the **priorityFlushStrategy**.

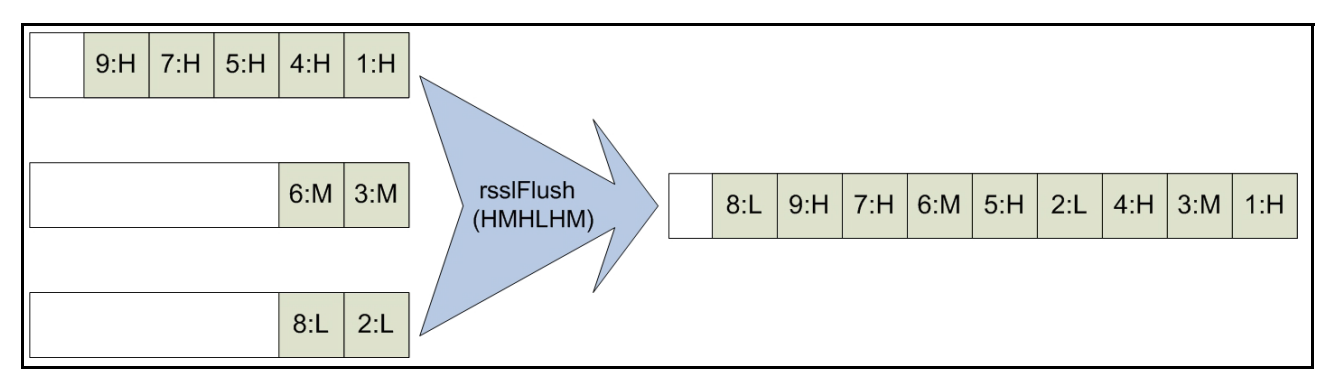

#### <span id="page-105-1"></span>**Figure 35. Channel.write Priority Scenario**

On the left side of the figure there are three outbound queues, one for each priority value. As buffers enter the queues (as a result of an **Channel.write** call), they are marked with a number and the priority value associated with their queue. The number indicates the order the buffers were passed to **Channel.write**, so the buffer marked **1** was the first buffer into

**Channel.write**, the buffer marked **5** was the 5th buffer into **Channel.write**. Buffers are marked **H** if they are in the high priority queue, **M** if they are in the medium priority queue, or **L** if they are in the low priority queue. Buffers leave the queue (as a result of a **Channel.flush** call) in the order specified by the **priorityFlushStrategy**, which by default is **HMHLHM**. In [Figure 35,](#page-105-1) the queue on the right side represents the order in which buffers are written to the network and the order that they will be returned when **Channel.read** is called. The buffers will still be marked with their *number***:***priority* information so it is easy to see how data is reordered by any priority writing.

Notice that though data was reordered between various priorities, individual priority levels are not reordered. Thus, all buffers in the high priority are written in the order they are queued, even though some medium and low buffers are sent as well.

## **9.10.1.2 WritePriorities Values**

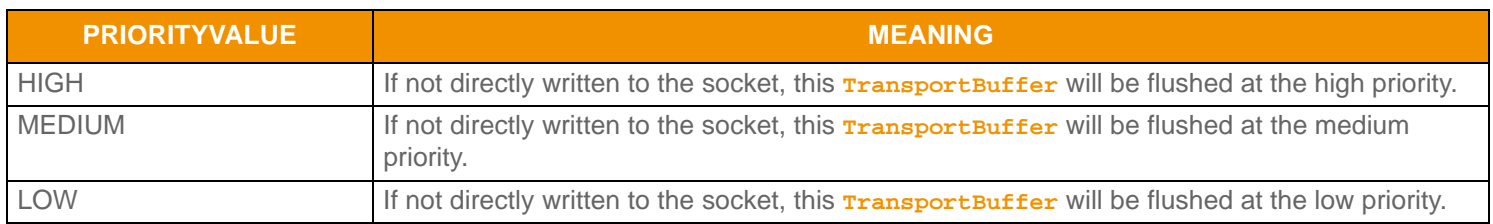

**Table 37: WritePriorities Values** 

# <span id="page-106-0"></span>**9.10.2 Channel.flush Method**

If all available output space is used for a connection, data might be queued as a result. An I/O notification mechanism can be used to alert the application when output space becomes available on a connection.

Note: The return value from *channel.flush* indicates whether there are any queued bytes left to pass to the connection. If this is a positive value (typical when operating system output buffers lack space), the application should continue to call **Channel.flush** until all bytes have been written.

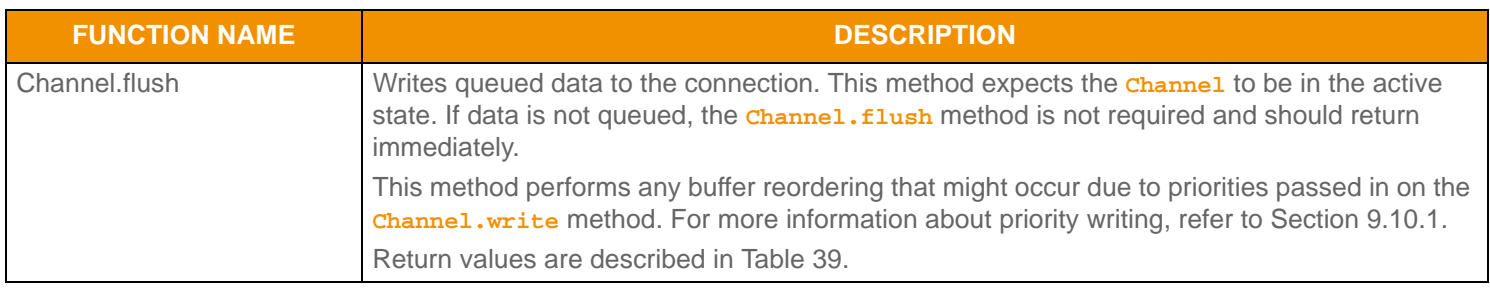

**Table 38: Channel . flush Method** 

# **9.10.3 Channel.flush Return Codes**

The following table defines the return **TransportReturnCodes** that can occur when using **Channel.flush**.

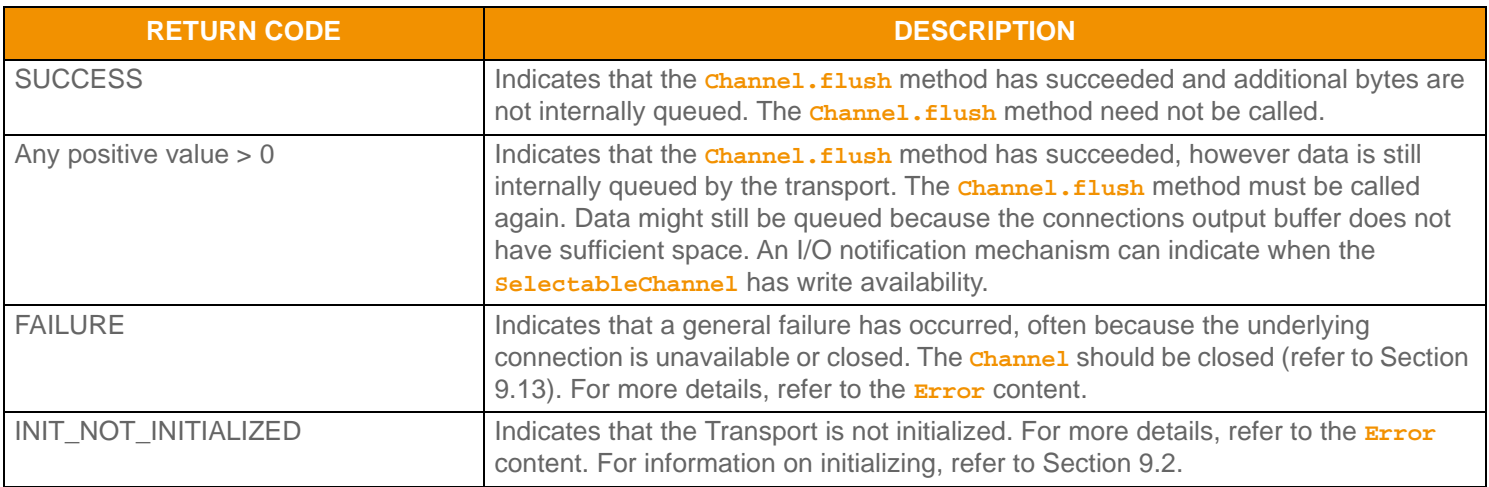

<span id="page-106-1"></span>**Table 39: Channel. flush TransportReturnCodes** 

#### **9.10.4 Channel.flush Example**

The following example shows typical use of **Channel.flush**. This example assumes the use of an I/O notification mechanism. This code would be similar for client- or server-based **Channel**s.

```
/* Channel.flush() use, be sure to keep track of the return values from flush so data is not stranded in 
      the output buffer - flush may need to be called again to continue attempting to pass data to the 
      connection */
/* Assuming this section of code was called because of a write selector notification */
if ((retCode = chnl.flush(error)) > TransportReturnCodes.SUCCESS)
{
      /* There is still data left to flush, leave our write notification enabled so we get called again,
           If everything wasn't flushed, it usually indicates that the TCP output buffer cannot accept more 
          yet */
}
else
{
      switch (retCode)
      {
           case TransportReturnCodes.SUCCESS:
                /* Everything has been flushed, no data is left to send - unset write notification */
               SelectionKey key = chnl.SelectableChannel().keyFor(selector);
                try
\left\{ \begin{array}{c} 1 & 0 \\ 0 & 1 \end{array} \right. chnl.SelectableChannel().register(selector, key.interestOps() - SelectionKey.OP_WRITE, 
                               chnl);
 }
                catch (Exception e)
\left\{ \begin{array}{cc} 0 & 0 & 0 \\ 0 & 0 & 0 \\ 0 & 0 & 0 \\ 0 & 0 & 0 \\ 0 & 0 & 0 \\ 0 & 0 & 0 \\ 0 & 0 & 0 \\ 0 & 0 & 0 \\ 0 & 0 & 0 \\ 0 & 0 & 0 \\ 0 & 0 & 0 \\ 0 & 0 & 0 & 0 \\ 0 & 0 & 0 & 0 \\ 0 & 0 & 0 & 0 \\ 0 & 0 & 0 & 0 & 0 \\ 0 & 0 & 0 & 0 & 0 \\ 0 & 0 & 0 & 0 & 0 \\ 0 & 0 & 0 & 0 & 0 \\ 0 & 0 & 0 & 0 & 0 System.out.println("\nregister select Exception: " + e.getMessage());
 }
                break;
           case TransportReturnCodes.INIT_NOT_INITIALIZED:
           case TransportReturnCodes.FAILURE:
                System.out.printf("Error (%d) (errno: %d) encountered with flush. Error Text: %s\n", 
                         error.errorId(), error.sysError(), error.text());
                /* Connection should be closed, return failure */
                break;
           default:
                System.out.printf("Unexpected return code (%d) encountered!", retCode);
                /* Likely unrecoverable, connection should be closed */
      }
}
```
**Code Example 8: Channel . flush Use**
# **9.11 Packing Additional Data into a Buffer**

If an application is writing many small buffers, it might be advantageous to combine the small buffers into one larger buffer. This can increase the efficiency of the transport layer by reducing overhead associated with each write operation, though it might increase latency associated with each smaller buffer.

It is up to the writing application to determine when to stop packing, and the mechanism used can vary greatly. One simple algorithm is to pack a fixed number of messages each time. A slightly more complex technique could use the returned length from **Channel.packBuffer** to determine the amount of remaining space and pack until the buffer is nearly full. Both of these mechanisms can introduce a variable amount of latency as they both depend on the rate at which data arrives (i.e., the packed buffer will not be written until enough data arrives to fill it). One method that can balance this is to use a timer to limit the amount of time a packed buffer is held. If the buffer is full prior to the timer expiring, the data is written, otherwise whenever the timer expires, whatever is in the buffer will be written (regardless of the amount of data in the buffer). This limits latency to a maximum, acceptable amount as set by the duration of the timer.

The **Channel.packBuffer** method packs multiple messages into one **TransportBuffer**.

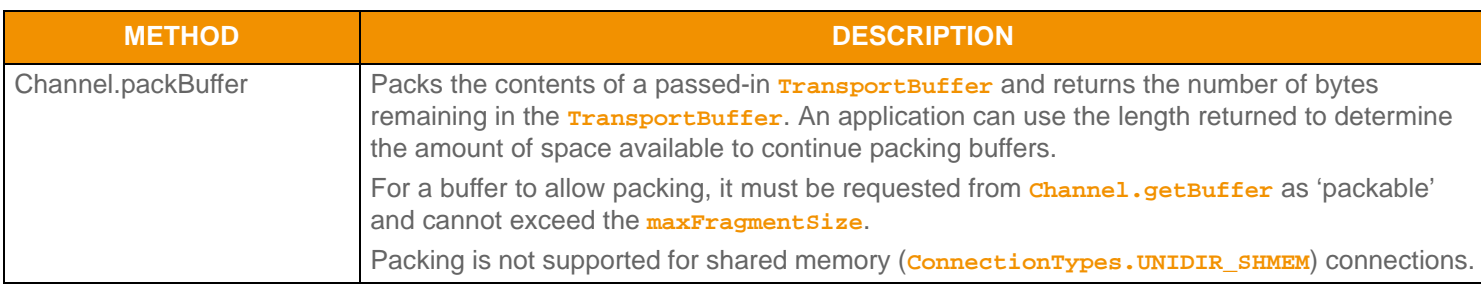

**Table 40:** Channel.packBuffer **Method** 

### **9.11.1 Channel.packBuffer Return Values**

The following table defines return and error code values that can occur when using *channel.packBuffer.* 

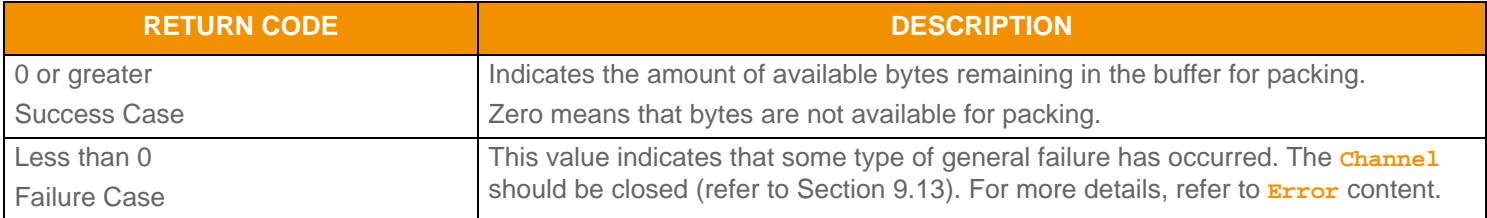

**Table 41:** Channel.packBuffer **Return Values** 

### **9.11.2 Example: Channel.getBuffer, Channel.packBuffer, and Channel.write**

The following example shows typical use of **Channel.getBuffer**, **Channel.getBuffer**, and **Channel.write**. This code is similar for client- or server-based **Channel** structures.

```
/* Channel.getBuffer(), Channel.packBuffer() and Channel.write() use, be sure to keep track of the 
    return values from write so data is not stranded in the output buffer - flush may be required to 
    continue attempting to pass data to the connection */
TransportBuffer buffer = null;
EncodeIterator encIter = CodecFactory.createEncodeIterator();
RequestMsg msg = (RequestMsg)CodecFactory.createMsg();
```

```
WriteArgs writeArgs = TransportFactory.createWriteArgs();
/* Ask for a 6000 byte packable buffer to write multiple messages into */
if ((buffer = chnl.getBuffer(6000, true, error)) != null)
\left\{ \right. /* if a buffer is returned, we can populate and write, encode a Msg into the buffer */
    /* set the buffer and version on an EncodeIterator */
     encIter.clear();
     encIter.setBufferAndRWFVersion(buffer, chnl.majorVersion(), chnl.minorVersion());
     /* populate message and encode it. For more details on message encoding, refer to Section 12.2.9.1 */
     retCode = msg.encode(encIter);
     /* Instead of writing, lets continue packing messages into the buffer */
     /* This will take the existing buffer and return how many bytes remain to continue encoding into */
     if ((retCode = chnl.packBuffer(buffer, error)) < TransportReturnCodes.SUCCESS) 
     {
         System.out.printf("Error (%d) (errno: %d) encountered with packBuffer. Error Text: %s\n", 
                error.errorId(), error.sysError(), error.text());
         /* Buffer must be released - return code from releaseBuffer can be checked */
         chnl.releaseBuffer(buffer, error);
         /* Connection should be closed, return failure */
     }
     /* check retCode, if there is enough bytes remaining, continue to pack additional messages */
     /* encode an additional message */
     /* set the buffer and version on an EncodeIterator */
    encIter.setBufferAndRWFVersion(buffer, chnl.majorVersion(), chnl.minorVersion());
     /* populate message and encode it - for more details on message encoding, refer to Section 12.2.9.1 
   */
     retCode = msg.encode(encIter);
     /* Instead of writing, let's continue packing messages into the buffer */
     /* This will take the existing buffer and return the number of bytes available for encoding */
     if ((retCode = chnl.packBuffer(buffer, error)) < TransportReturnCodes.SUCCESS) 
     {
         System.out.printf("Error (%d) (errno: %d) encountered with packBuffer. Error Text: %s\n", 
                 error.errorId(), error.sysError(), error.text());
         /* Buffer must be released - return code from releaseBuffer can be checked */
         chnl.releaseBuffer(buffer, error);
         /* Connection should be closed, return failure */
     }
     /* Packing can continue like this until the application determines its time to stop - this can be due
         to the buffer not containing enough space for an additional message, a timer alerting that enough
         pack time has elapsed, etc */
```

```
 /* After packing is complete, write the buffer as normal */
 writeArgs.priority(WritePriorities.HIGH);
 retCode = chnl.write(buffer, writeArgs, error);
```

```
 /* For a full, write error-handling example, refer to the Example in Section Section 9.9.6. */
}
else 
{
     /* Use the flush method (Section 9.10.2) to free buffers back to the pool */
}
```
**Code Example 9: Message Packing Using Channel.packBuffer**

# **9.12 Ping Management**

Ping or heartbeat messages indicate the continued presence of an application. These are typically required only when no other data is exchanged. For example, there may be long periods of time that elapse between requests made from an OMM consumer application. In this situation, the consumer sends periodic heartbeat messages to inform the providing application that it is still connected. Because the provider application is likely sending data more frequently (providing updates on any streams the consumer has requested), the provider might not need to send heartbeats (as the other data sufficiently announces its continued presence). The application is responsible for managing the sending and receiving of heartbeat messages on each connection.

### <span id="page-110-0"></span>**9.12.1 Ping Timeout**

Applications are able to configure their desired **pingTimeout** values, where the *ping timeout* is the point at which a connection is terminated due to inactivity. Heartbeat messages are typically sent every one-third of the **pingTimeout**, ensuring that heartbeats are exchanged prior to a ping timeout. This can be useful for detecting a connection loss prior to any kind of network or operating system notification.

**pingTimeout** values are negotiated between a connecting client application and the server application, where the server can specify a minimum allowable ping timeout (via the **minPingTimeout** option) and the direction in which heartbeats flow (via **serverToClientPings** and **clientToServerPings**). For more information on specifying these options, refer to [Section](#page-72-0)  [9.3.2.1](#page-72-0) and [Section 9.4.1.1](#page-79-0). During negotiation, the lowest **pingTimeout** value is selected. Because **minPingTimeout** sets the lowest possible value, if a client's specified **pingTimeout** value is less than **minPingTimeout**, the connection uses the **minPingTimeout** as its **pingTimeout** value. After a connection transitions to the active state, the negotiated **pingTimeout** is available through the **Channel.pingTimeout**.

The Transport uses the following formula to determine the negotiated **pingTimeout** value:

```
/* Determine lesser of client or servers pingTimeout */
if (client.pingTimeout < server.pingTimeout)
   connection.pingTimeout = clientPingTimeout;
else
   connection.pingTimeout = server.pingTimeout;
/* Determine whether timeout is less than minimum allowable timeout */
if (connection.pingTimeout < server.minPingTimeout)
   connection.pingTimeout = server.minPingTimeout;
```
**Code Example 10: Ping Negotiation Calculation**

# **9.12.2 Channel.ping Function**

An application typically monitors both messages and heartbeats. If bytes are flushed to the network, this is considered sufficient as a heartbeat so any timer mechanism associated with sending heartbeats can be reset. When bytes are received or **Channel.read** returns **TransportReturnCodes.READ\_PING** (refer to [Section 9.6](#page-92-0)), this is comparable to receiving a heartbeat so any timer mechanism associated with receiving heartbeats can be reset. If either the sending or receiving heartbeat timer mechanism reaches or surpasses the **Channel.pingTimeout** value, the connection should be closed.

The following table describes the **Channel.ping** method, used to send heartbeat messages.

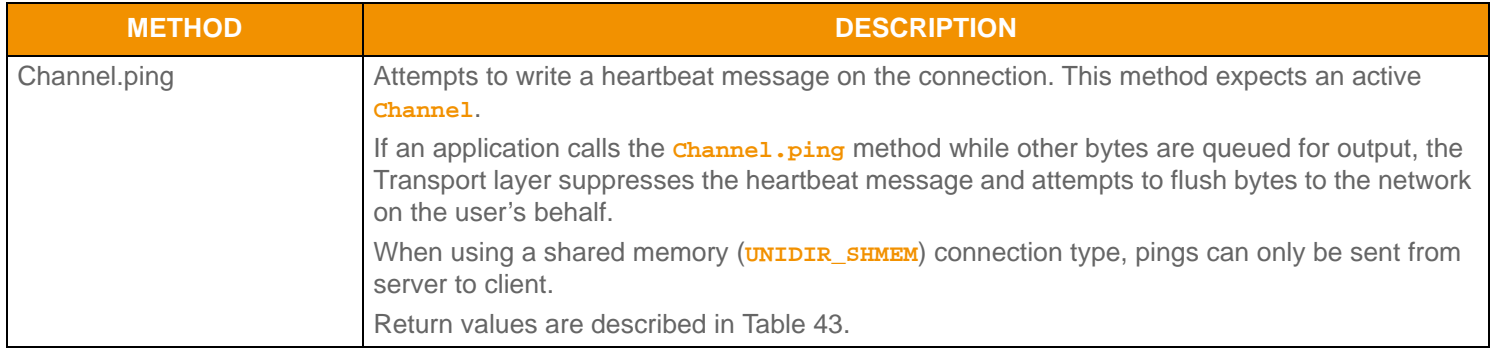

**Table 42: Channel . ping method** 

### **9.12.3 Channel.ping Return Values**

The following table defines the TransportReturnCodes that can occur when using **Channel.ping**.

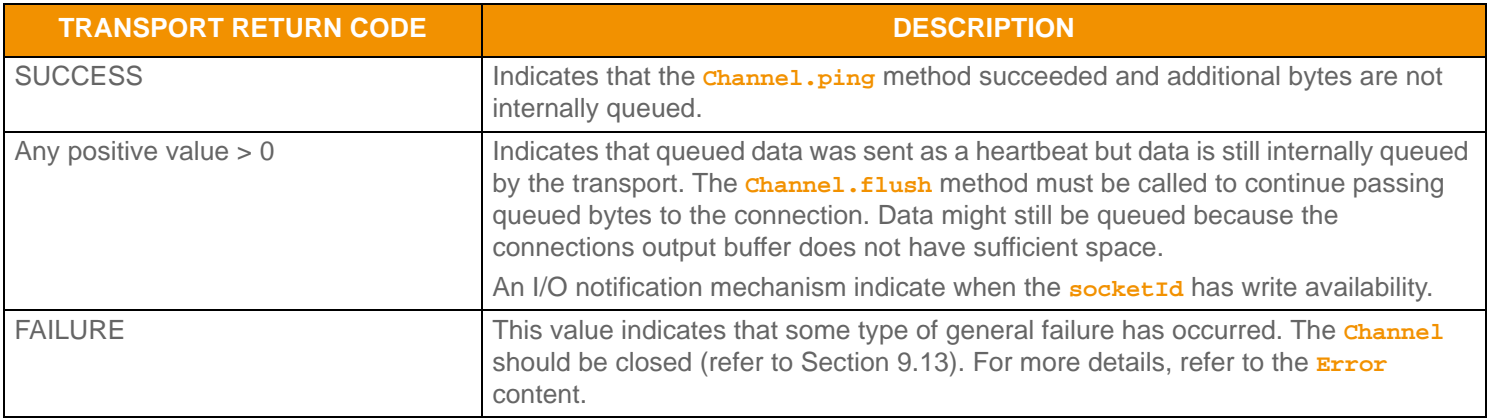

<span id="page-111-0"></span>**Table 43: Channel.ping TransportReturnCodes** 

### **9.12.4 Channel.ping Example**

The following example shows typical use of **Channel.ping**. This example assumes the use of some kind of timer mechanism to execute when necessary. This code would be similar for client or server based **Channel**s.

```
/* Channel.ping() use - this demonstrates sending of heartbeats */
/* Additionally, an application should determine if data or pings have been received, if not application
     should determine if pingTimeout has elapsed, and if so connection should be closed */
/* First, send our ping, if there is other data queued, that will be flushed instead */
if ((retCode = chnl.ping(error)) > TransportReturnCodes.SUCCESS)
{
     /* There is still data left to flush, leave our write notification enabled so we get called again,
     If everything wasn't flushed, it usually indicates that the TCP output buffer cannot accept more yet 
     */
}
else
{
     switch (retCode)
     {
         case TransportReturnCodes.SUCCESS:
             /* Ping message has been sent successfully */
             break;
         case TransportReturnCodes.INIT_NOT_INITIALIZED:
         case TransportReturnCodes.FAILURE:
             System.out.printf("Error (%d) (errno: %d) encountered with ping. Error Text: %s\n", 
                    error.errorId(), error.sysError(), error.text());
             /* Connection should be closed, return failure */
             break;
         default:
             System.out.printf("Unexpected return code (%d) encountered!", retCode);
             /* Likely unrecoverable, connection should be closed */
     }
}
```
**Code Example 11: Channel . ping Use** 

# <span id="page-113-0"></span>**9.13 Closing Connections**

### **9.13.1 Functions for Closing Connections**

When an error occurs on a connection or a **Channel** is being disconnected, the **Channel.close** method should be called to perform any necessary cleanup and to shutdown the underlying socket. This will release any pool-based resources back to their respective pools. If the application is holding any buffers obtained from **Channel.getBuffer**, they should be released using **Channel.releaseBuffer** prior to closing the channel.

If a server is being shut down, use the **Server.close** method to close the listening socket and perform any necessary cleanup. All currently connected **Channel**s will remain open. This allows applications to continue sending and receiving data, while preventing new applications from connecting. The server has the option of calling *channel.close* to shut down any currently connected applications.

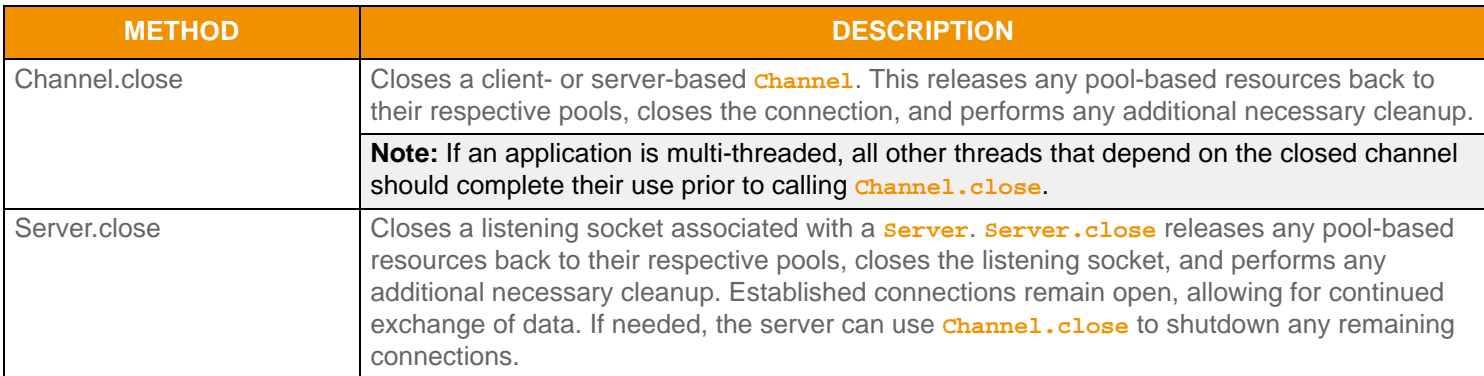

**Table 44: Connection Closing Functionality** 

### **9.13.2 Close Connections Example**

The following example shows typical use of **Channel.close** and **Server.close**.

```
/* Channel.close() */
if (chnl.close(error) < TransportReturnCodes.SUCCESS)
{
     System.out.printf("Error (%d) (errno: %d) encountered with channel close. Error Text: %s\n", 
            error.errorId(), error.sysError(), error.text());
}
/* Server.close() */
if (srvr.close(error) < TransportReturnCodes.SUCCESS)
{
     System.out.printf("Error (%d) (errno: %d) encountered with server close. Error Text: %s\n", 
            error.errorId(), error.sysError(), error.text());
}
```
**Code Example 12: Closing a Connection Using Channel.close and Server.close**

# **9.14 Utility Methods**

The Transport layer provides several additional utility methods. These methods can be used to query more detailed information for a specific connection or change certain **Channel** or **Server** parameters during run-time. These methods are described in the following tables.

# **9.14.1 General Transport Utility Methods**

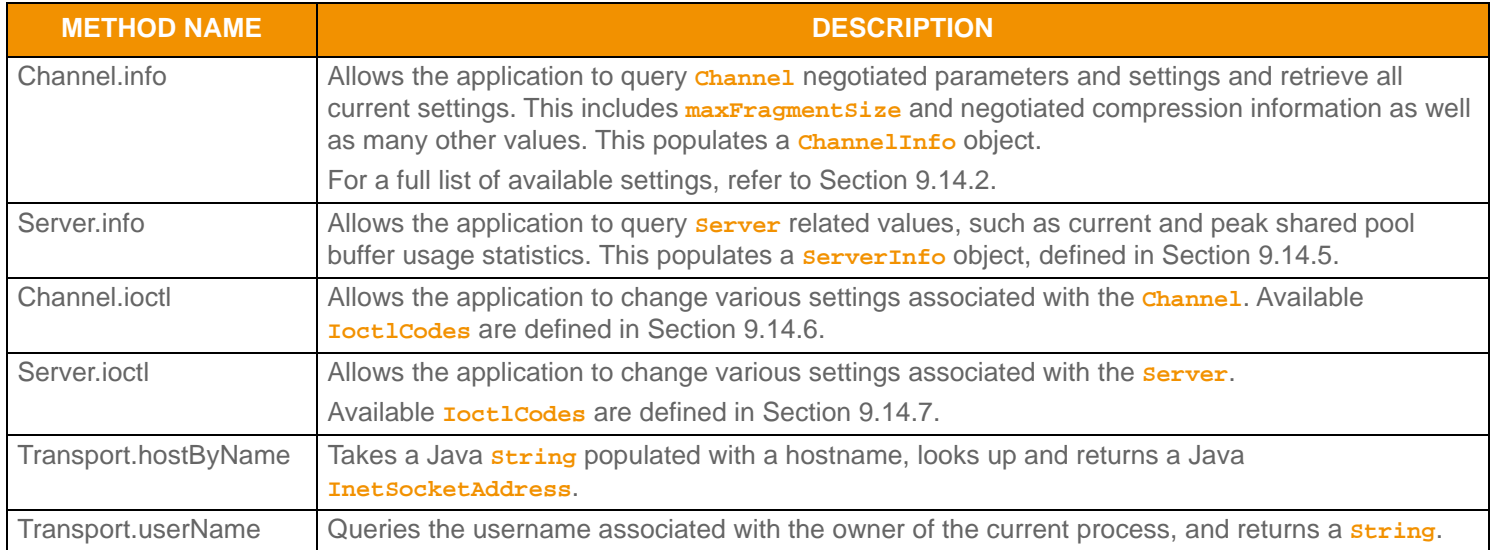

**Table 45: Transport Utility Methods** 

# <span id="page-115-0"></span>**9.14.2 ChannelInfo Methods**

The following table describes the values available to the user through using the **Channel.info** method. This information is returned as part of the **ChannelInfo** object.

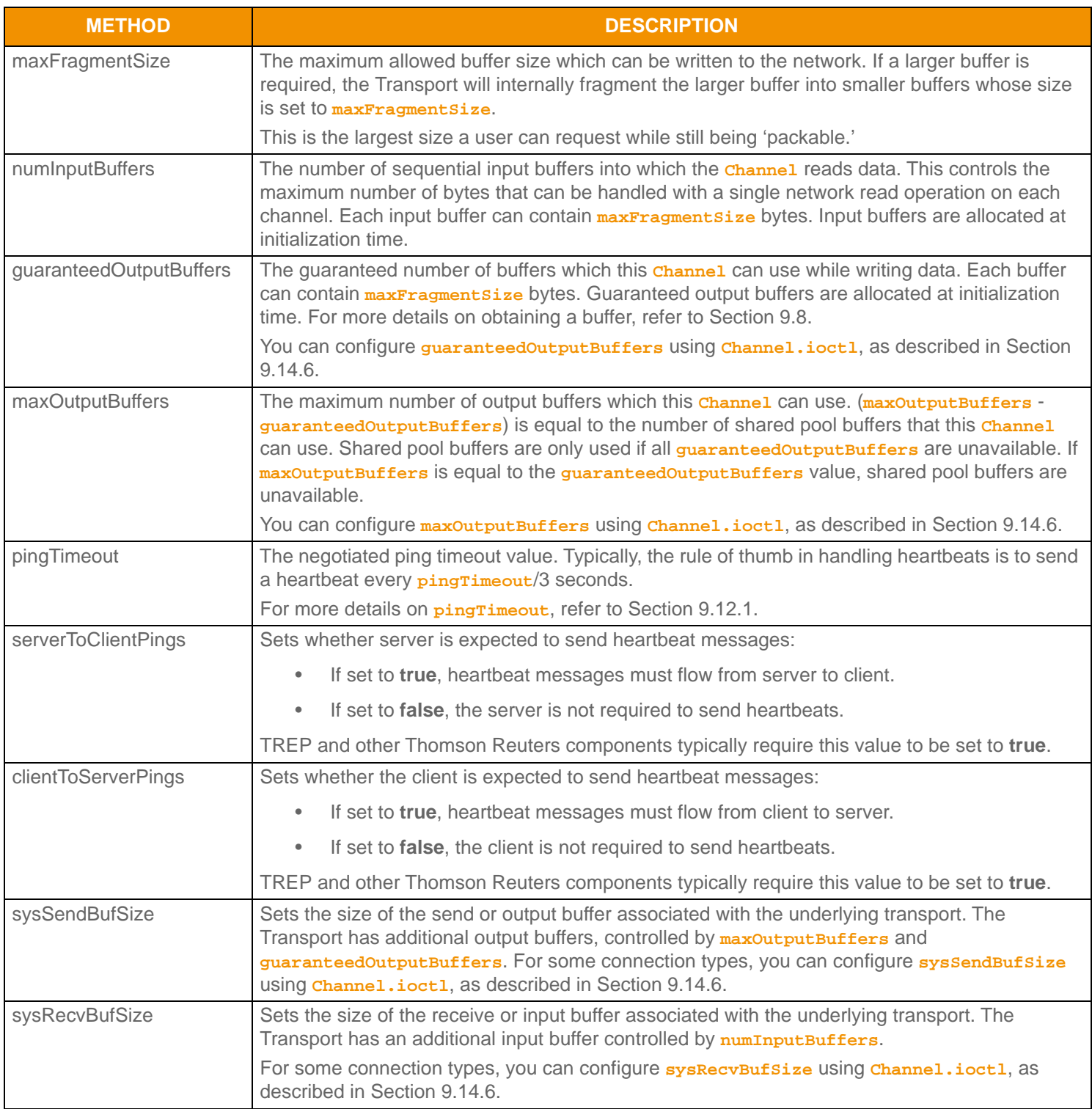

**Table 46: Channel Info Methods** 

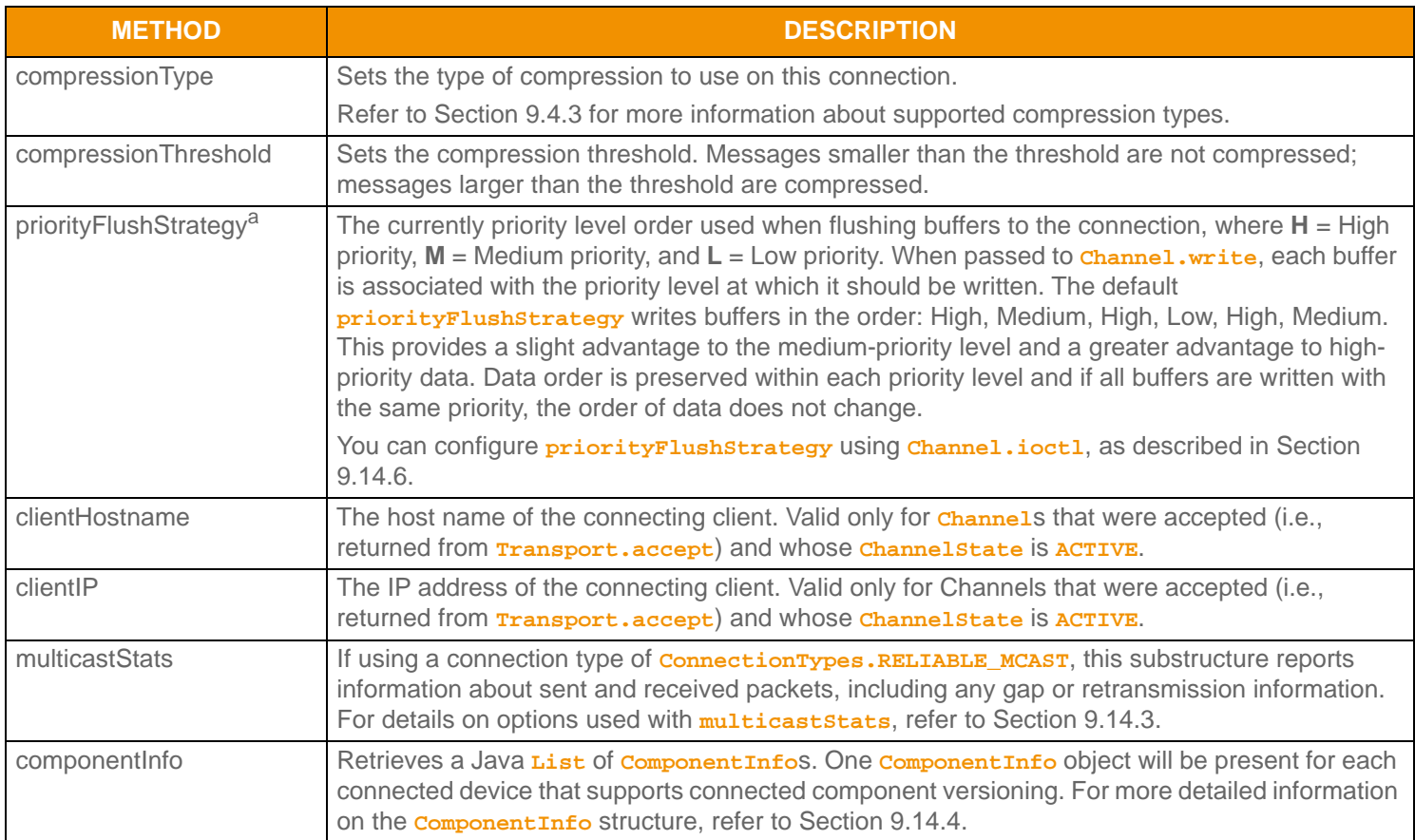

**Table 46:** ChannelInfo **Methods (Continued)**

a. Allows for up to 32 one-byte characters to be represented. '**H**' = high priority, '**M**' = medium priority, and '**L**' = low priority.

### <span id="page-117-1"></span>**9.14.3 multicastStats Methods**

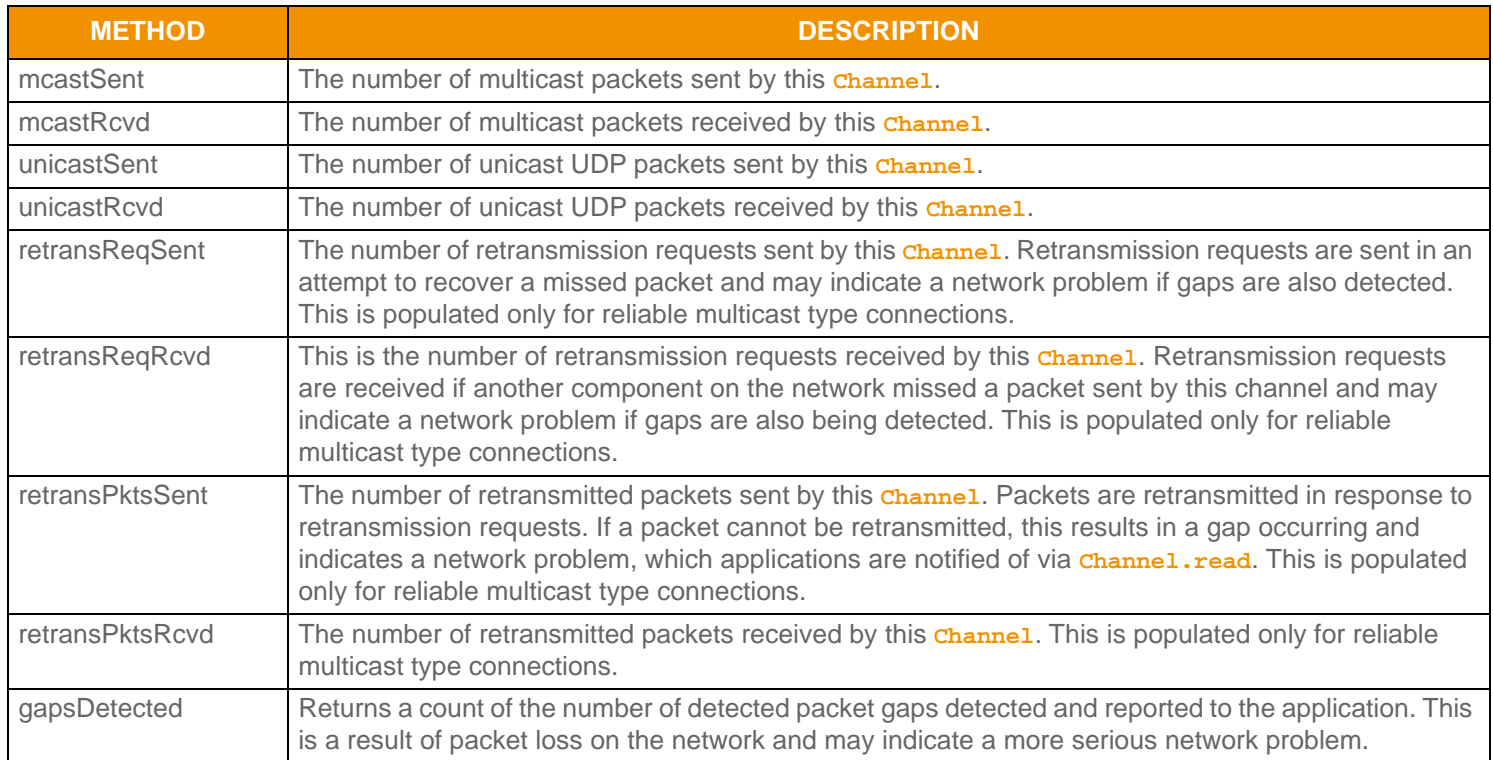

**Table 47: mul ti castStats Methods** 

# <span id="page-117-2"></span>**9.14.4 componentInfo Method**

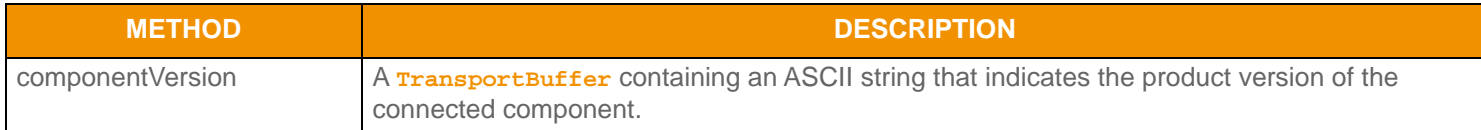

**Table 48:** componentInfo **Options** 

### <span id="page-117-0"></span>**9.14.5 ServerInfo Methods**

The following table describes values available to the user through the use of the **Server.info** method. This information is returned as part of the **ServerInfo** object.

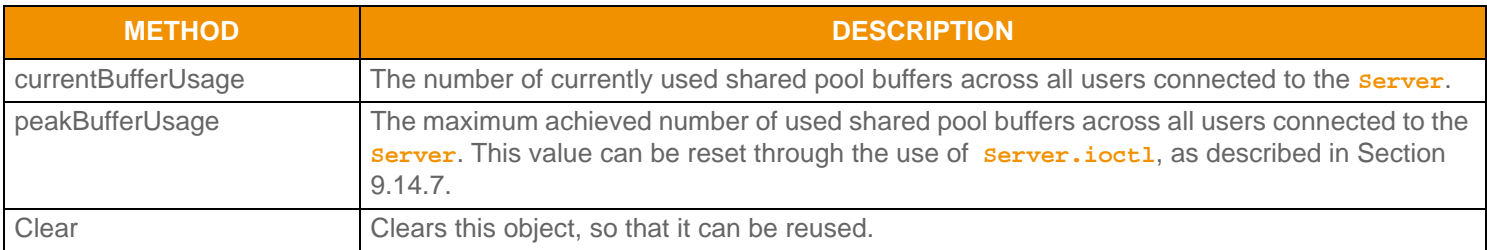

#### **Table 49:** ServerInfo **Methods**

### <span id="page-118-1"></span>**9.14.6 Channel.ioctl IoctlCodes**

The following table provides a description of the IoctlCodes available for use with the **Channel.ioctl** method.

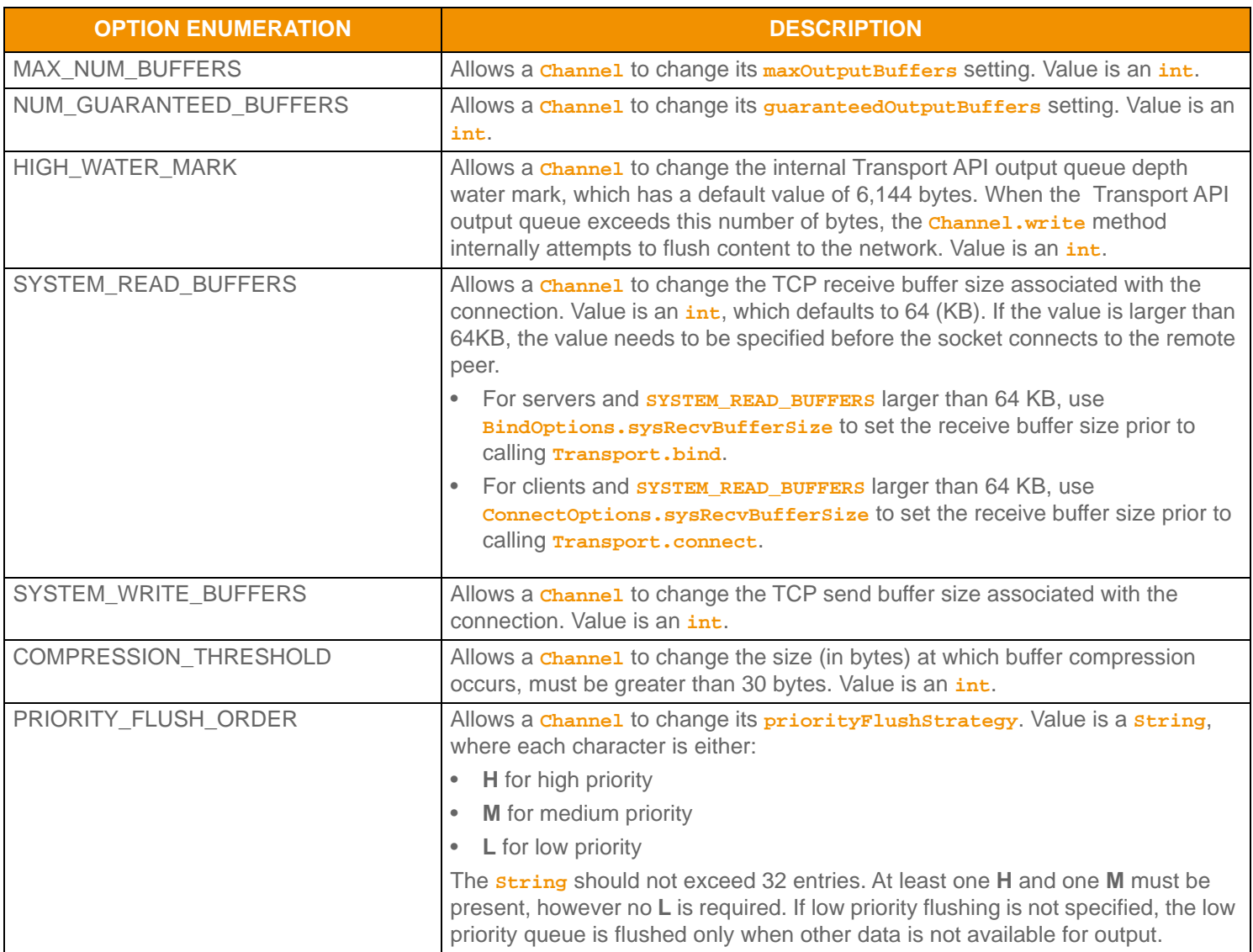

Table 50: Channel . i octl loctl Codes

### <span id="page-118-0"></span>**9.14.7 Server.ioctl IoctlCodes**

The following table provides a description of the **IoctlCodes** available for use with the **Server.ioctl** method.

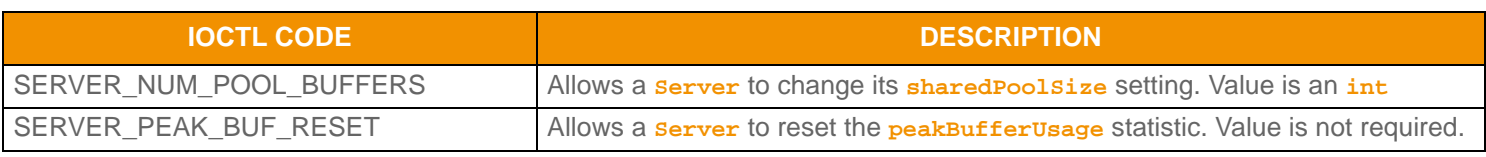

Table 51: Server. i octl loctl Codes

# **9.15 Tunneling**

Consumer applications can establish Internet connections via HTTP and HTTPS tunneling. This functionality is supported across all platforms.

# **9.15.1 Configuration**

An HTTP tunneling connection uses a connection type of *connectionTypes.HTTP*, while an HTTPS tunneling connection uses a connection type of **ConnectionTypes.ENCRYPTED**. Additional configuration is required on an HTTPS tunneling connection, which can be specified using the **TunnelingInfo** method.

A consumer application needs to configure additional parameters, in addition to **tunnelingType**. By setting the **HTTPproxy** configuration parameter to **true**, the application will be connected via a proxy. The configuration parameters **HTTPproxyHostname** and **HTTPproxyPort** specify the proxy host name and port. A client connection that leverages connection type **ConnectionTypes.HTTP** or **ConnectionTypes.ENCRYPTED** might be connecting through proxy devices as it tunnels through the Internet.

If a consumer application uses the connection configured for connection type **ConnectionTypes.ENCRYPTED**, additional configuration parameters apply. The parameters specify security settings, such as: **KeystoreType**, **KeystoreFile**, **KeystorePasswd**, **SecurityProvider**, **KeyManagerAlgorithm**, **TrustManagerAlgorithm**. The Transport API uses JDK java.security package. If the parameters **KeystoreType**, **SecurityProvider**, **KeyManagerAlgorithm**, and **TrustManagerAlgorithm** are not specified, the JDK **java.security** package provides default settings.

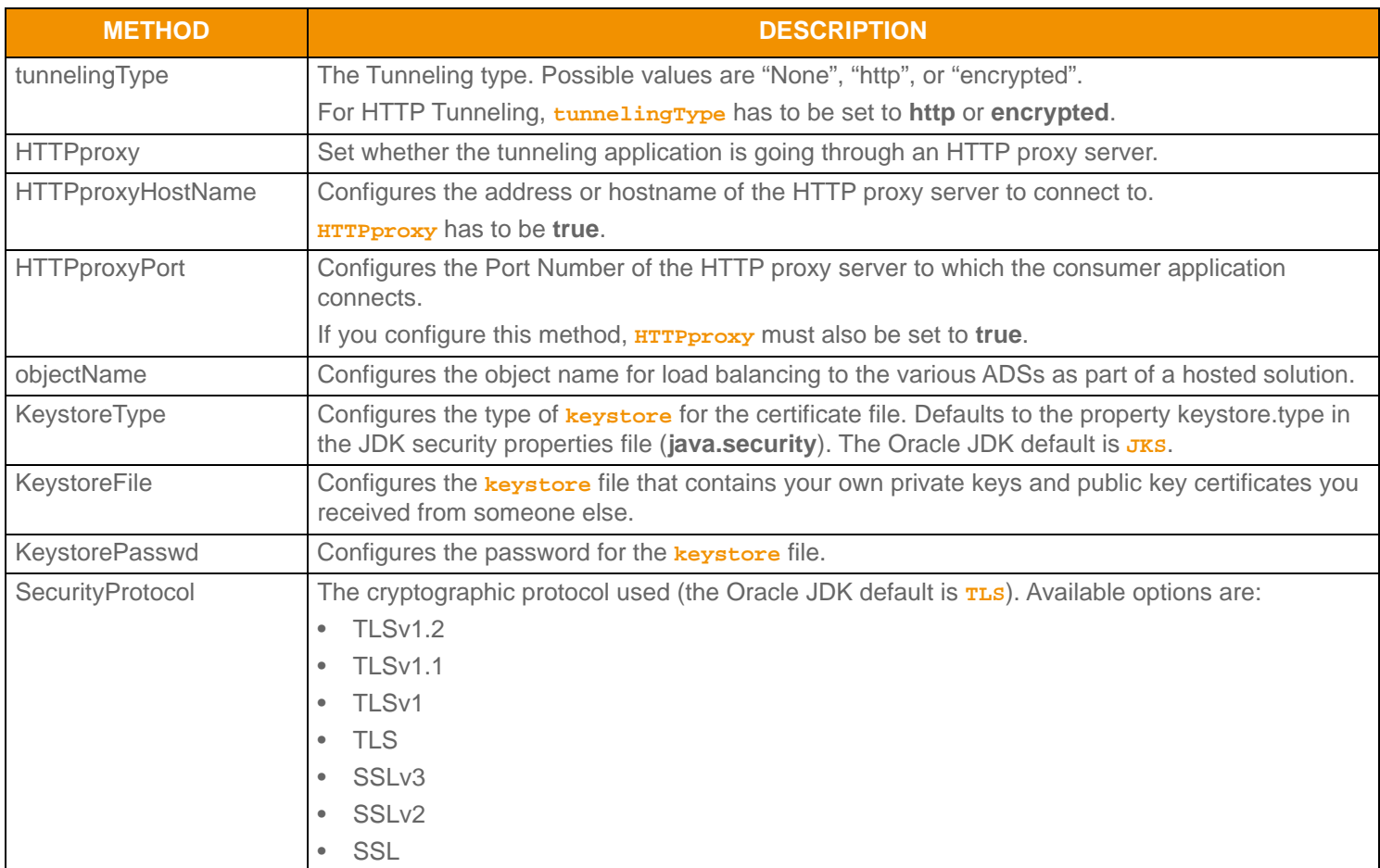

### **9.15.1.1 Tunnel i ngl nfo Methods**

**Table 52: Tunnel i ngl nfo Methods** 

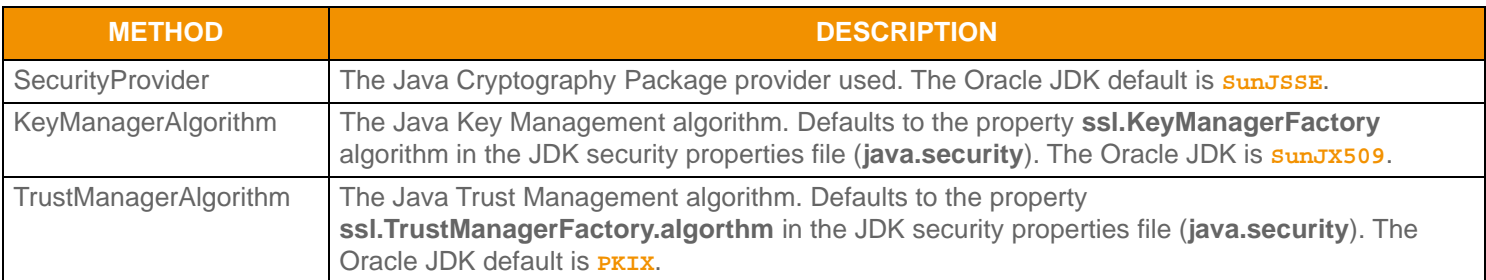

Table 52: Tunnel i ngl nfo Methods (Continued)

#### **9.15.1.2 Configuration Example**

The following procedure describes how to provide the required authentication credentials to the Transport API. The following procedure illustrates how to modify the **Consumer** example.

- **1.** Open **Consumer.java** located in **Examples/com/thomsonreuters/upa/examples/consumer**.
- **2.** For a connection type of **ConnectionTypes.ENCRYPTED**, edit the following code in the **setEncryptedConfiguration** method with the proxy server hostname and port to which you will connect:

```
options.tunnelingInfo().HTTPproxyHostName("myProxy");
options.tunnelingInfo().HTTPproxyPort(8443);
```
**3.** In the **setEncryptedConfiguration** method, edit the following code for the Keystore file and its password:

```
options.tunnelingInfo().KeystoreFile("myKeystore.jks");
options.tunnelingInfo().KeystorePasswd("myKeystorePasswd");
```
**4.** For a connection type of **ConnectionTypes.HTTP**, edit the following code in the **setHTTPconfiguration** method with the proxy server hostname and port to which you will connect.

options.tunnelingInfo().HTTPproxyHostName("myProxy"); options.tunnelingInfo().HTTPproxyPort(8080);

### **9.15.2 Proxy Authentication**

You can configure some proxy servers to authenticate client applications before they pass through the proxy to their destination. The Transport API supports Negotiate(Kerberos), Kerberos, NTLM, and Basic authentication schemes.

#### **Note:** A consumer application needing NTLM authentication should add the Apache jar files (in the load's **Libs/ApacheClient** directory) to the **CLASSPATH**.

Authentication schemes:

- Establish the type of credentials an application must provide to the proxy server.
- Define how to encode the credentials required for authentication.
- Determine the "handshake" process during which messages are exchanged between the proxy and the application during the authentication process.

This section:

- Provides an overview of the proxy authentication process.
- Details how to programmatically supply consumer applications with the user credentials required to authenticate with a proxy.
- Provides tips for troubleshooting proxy authentication failures.

### **9.15.2.1 The Proxy Authentication Process**

If a Transport API consumer's connection is configured to connect to a provider via a proxy server (using HTTP or Encrypted tunneling) which requires authentication, the Transport API will automatically participate in the authentication process. The application must supply Transport API-valid credentials (described in [Section 9.15.2.2](#page-122-0)). Specifically, the Transport API automatically parses the list of supported authentication schemes (sent by the proxy), selects the most appropriate scheme, re-connects to the proxy (if necessary), and exchanges the messages required by the selected authentication scheme.

A typical proxy authentication adheres to the following process:

- The consumer application uses either HTTP or HTTPS protocol to connect to a provider (e.g., an ADS, or a Transport API C provider application, not shown) via a proxy server.
- Because authentication is enabled on the proxy server, the proxy server sends an HTTP response to the application indicating authentication is required. This response contains the HTTP error code# 407, and includes a list of authentication schemes enabled on the proxy.

The initial response sent from the proxy server may also indicate that the connection between it and the consumer application will be closed.

- If the Transport API supports at least one of the authentication schemes specified in the list sent by the proxy server, it reconnects to the proxy (if necessary) and sends a message containing:
	- The name of the authentication scheme it will use.
	- The user credentials (e.g. a username and a password) encoded in the format prescribed by the authentication scheme.
- The proxy server attempts to authenticate the user credentials provided by the application. Depending on the configuration of the proxy server and the authentication scheme, the proxy server may attempt to authenticate the credentials against an LDAP server, a Microsoft ActiveDirectory™ server, or its own credentials datastore.
	- If the authentication scheme requires only that the application send a single message containing the user credentials (e.g., the BASIC authentication scheme), and the proxy server was able to successfully authenticate these credentials, then the proxy sends a response to the Transport API with the HTTP "OK" error code# 200, indicating a successful authentication.
	- If the authentication scheme is NTLM (illustrated in [Section 9.15.2.5](#page-124-0)), then the authentication process requires a negotiation (i.e., multiple messages sent back and forth). After the initial message, the proxy server again sends a message to the Transport API containing HTTP error code #407, and (typically) additional handshaking details to be processed by the application. The Transport API uses this information to send a message back to the proxy server to continue the authentication process until authentication ultimately succeeds (or fails). When successful, the proxy sends a response to the Transport API with HTTP "OK" error code# 200.
	- If the authentication scheme is Negotiate/Kerberos, (illustrated in [Section 9.15.2.6](#page-125-0)) then the authentication process requires additional handshaking with a Domain Controller. After the proxy server sends a message to the Transport API containing HTTP error code #407, the Transport API does all the necessary Kerberos handshaking with the Domain Controller (which for Kerberos is the Key Distribution Center or KDC) to obtain the needed Kerberos service ticket. The Transport API uses this ticket to authenticate. When successful, the proxy sends a response to the Transport API with HTTP "OK" error code #200.
- If authentication fails, the proxy server sends a response with an HTTP error code and text/HTML indicating the failure.

### <span id="page-122-0"></span>**9.15.2.2 Supplying the Transport API with Credentials for Proxy Authentication**

When the Transport API connects to a proxy server that requires authentication, the proxy server sends a response to the Transport API containing HTTP error code# 407, indicating that authentication is required and includes a list of authentication schemes enabled on the proxy server. Authentication schemes are listed in order from 'most secure' (i.e., Negotiate/Kerberos) to 'least secure' (i.e., Basic). The Transport API attempts to use the first provided authentication scheme (i.e., Negotiate) and if that fails, the Transport API attempts to use the next authentication scheme (and so on) in the order provided. So in [Code](#page-122-1)  [Example 13,](#page-122-1) the order of attempted authentication schemes is: Negotiate(Kerberos) -> Kerberos -> NTLM -> Basic.

All authentication schemes require a username and a password during the authentication process. Negotiate, Kerberos, and NTLM also include additional details while authenticating (described in [Section 9.15.2.3](#page-123-0)).

The following sample "407" response includes a highlighted list of authentication schemes enabled on the proxy:

```
HTTP/1.1 407 Proxy Authentication Required (Forefront TMG requires authorization to fulfill the 
         request. Access to the Web Proxy filter is denied.)
Via: 1.1 OAKLPC101
Proxy-Authenticate: Negotiate
Proxy-Authenticate: Kerberos
Proxy-Authenticate: NTLM
Proxy-Authenticate: Basic realm="hostname.ntdomain.company.com"
Connection: close
Proxy-Connection: close
Pragma: no-cache
Cache-Control: no-cache
Content-Type: text/html
Content-Length: 726
```
<span id="page-122-1"></span>**Code Example 13: Sample 407 Proxy Response Listing the Authentication Schemes Enabled on the Proxy**

### <span id="page-123-0"></span>**9.15.2.3** CredentialsInfo **Methods**

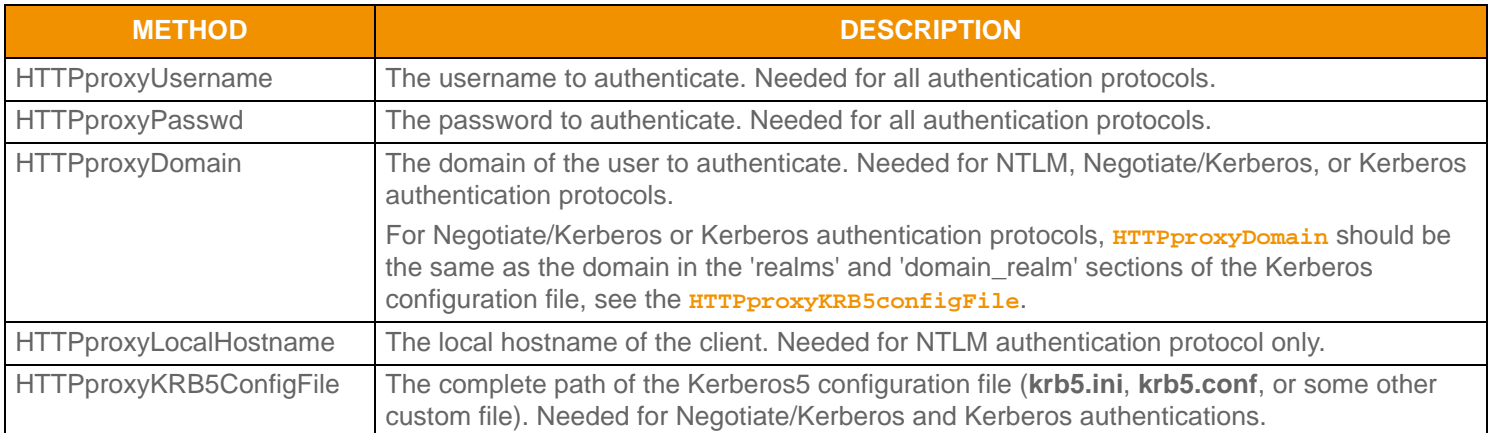

#### **Table 53: Credenti al sInfo Methods**

#### **9.15.2.4 Providing Credentials and Modifying the Consumer Example**

The following procedure describes how to provide the required authentication credentials to the Transport API and how to modify the **Consumer** example.

Open **Consumer.java** located in **Examples/com/thomsonreuters/upa/examples/consumer**.

For a connection type of **ConnectionTypes.ENCRYPTED**, edit in method **setCredentials** the following code with the username, password, and domain you will use:

```
options.credentialsInfo().HTTPproxyUsername("firstName.lastName");
options.credentialsInfo().HTTPproxyPasswd("myPasswd");
options.credentialsInfo().HTTPproxyDomain("myDomain");
```
Also in method **setCredentials** you may need to change the Kerberos configuration file location:

```
options.credentialsInfo().HTTPproxyKRB5configFile("C:\\WINDOWS\\krb5.ini");
```
### <span id="page-124-0"></span>**9.15.2.5 Proxy Authentication using NTLM**

The following diagram illustrates proxy authentication between a Transport API consumer and a proxy server using Windows Authentication (i.e., NTLM).

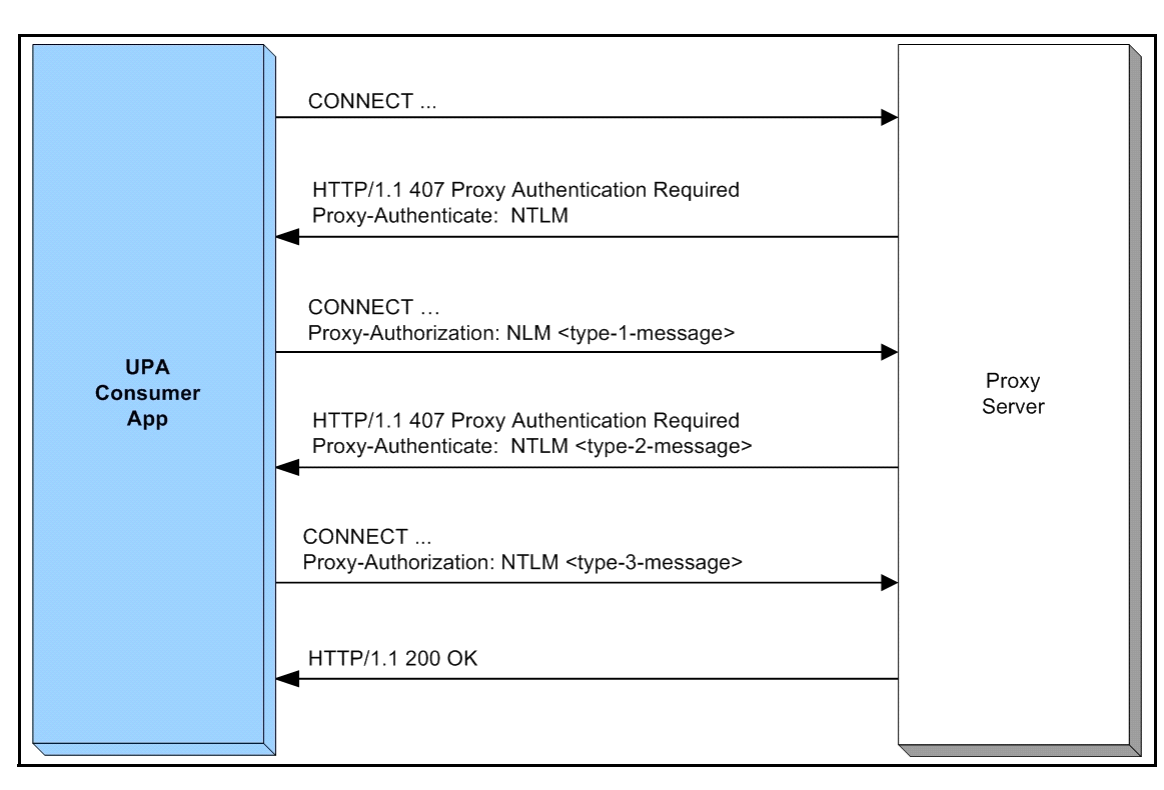

**Note:** In the following diagram, UPA is synonymous with the Transport API.

**Figure 36. Transport API Consumer Application authenticating with a Proxy Server using NTLM**

### <span id="page-125-0"></span>**9.15.2.6 Proxy Authentication using Negotiate/Kerberos**

In the following diagram, from the perspective of the consumer application, the only additional "work" required to support proxy authentication is to programmatically supply the Transport API with the credentials required for authentication.

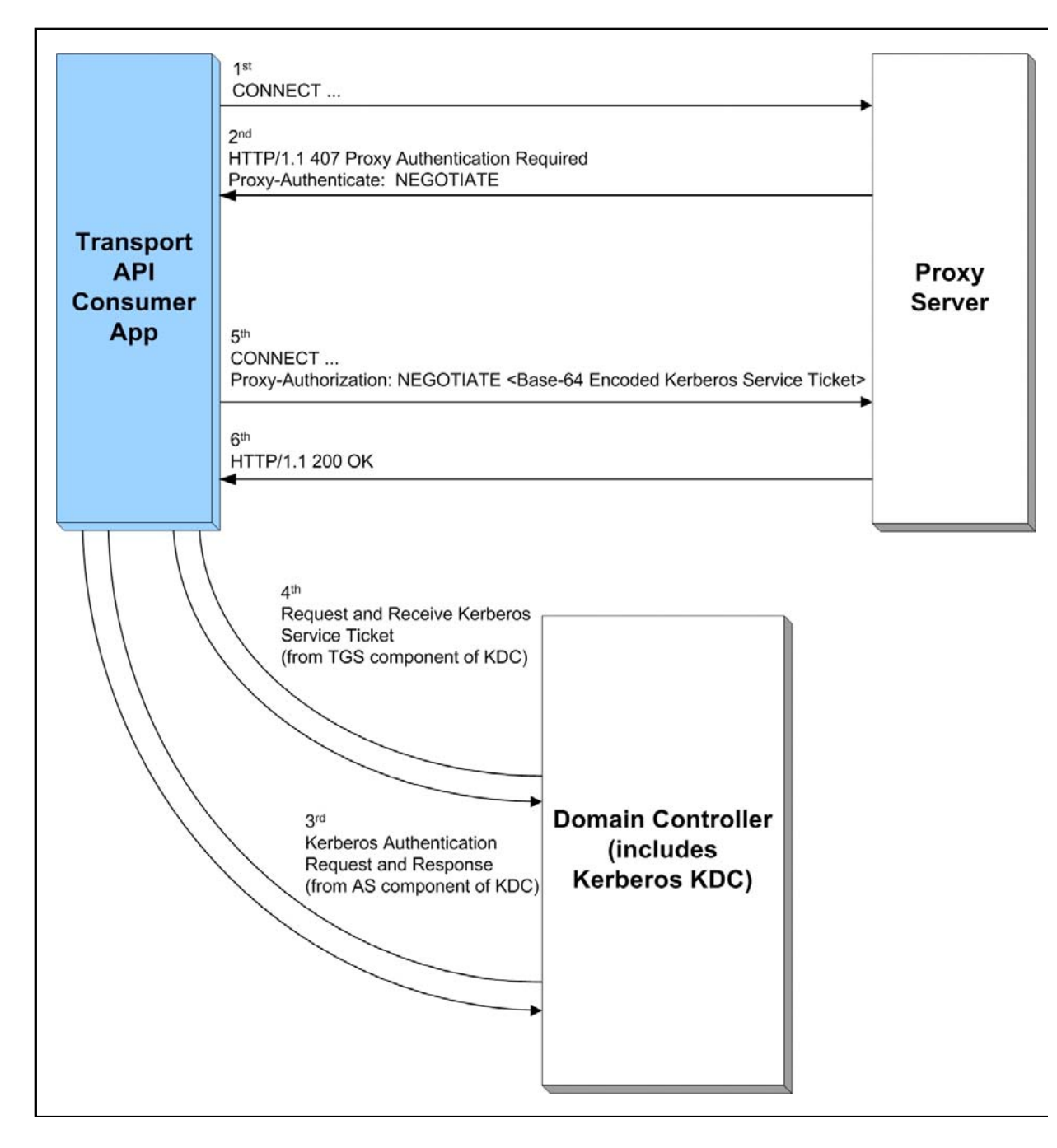

**Figure 37. Transport API Consumer Application Authenticating with a Proxy Server using Negotiate/Kerberos**

# **Chapter 10 Encoding and Decoding Conventions**

# **10.1 Concepts**

The Transport API Codec package allows the user to encode and decode constructs and various content. The Codec Package defines a single encode iterator type and a single decode iterator type. The Transport API supports single-iterator encoding and decoding such that a single instance can encode or decode the full depth and breadth of a user's content. The application controls the depth of decoding, so you can skip content of no interest. Less efficiently, you can continue to leverage the Transport API to use separate iterator instances and hence allow the user to separate portions of content across iterators when encoding or decoding.

The Codec package does not provide inherent threading or locking capability. Separate iterator and type instances do not cause contention and do not share resources between instances. Any needed threading, locking, or thread-model implementation is at the discretion of the application. Different application threads can encode or decode different messages without requiring a lock; thus each thread must use its own iterator instance and each message should be encoded or decoded using unique and independent buffers. Though possible, Thomson Reuters recommends that you do not encode or decode related messages (ones that flow on the same stream) on different threads as this can scramble the delivery order.

You can use the Codec package with the Transport package and user-defined transports:

- To use the Codec package with the Transport package, obtain **TransportBuffers** from the Transport package and encode and/or decode using the Codec package.
- **•** To use the Codec package with user-defined transports, obtain **Buffers** from the Codec package, and encode and/or decode using the Codec package.

The rest of this chapter refers to **TransportBuffers**, unless **Buffers** are explicitly specified. However, **Buffers** can be used whereever **TransportBuffers** are specified.

### **10.1.1 Data Types**

The Transport API offers a wide variety of data types categorized into two groups:

- **•** *Primitive Types:* A primitive type represents simple, atomically updating information such as values like integers, dates, and ASCII string buffers (refer to [Section 11.2\)](#page-140-0).
- **•** *Container Types*: A container type can model data representations more intricately and manage content at a more granular level than primitive types. Container types represent complex information such as field identifier-value, namevalue, or key-value pairs (refer to [Section 11.3](#page-172-0)). The Transport API offers several uniform, homogeneous container types (i.e., all entries house the same type of data). Additionally, there are several non-uniform, heterogeneous container types in which different entries can hold different types of data.

### **10.1.2 Composite Pattern and Nesting**

The following diagram illustrates the use of Transport API data types to resemble a composite pattern.

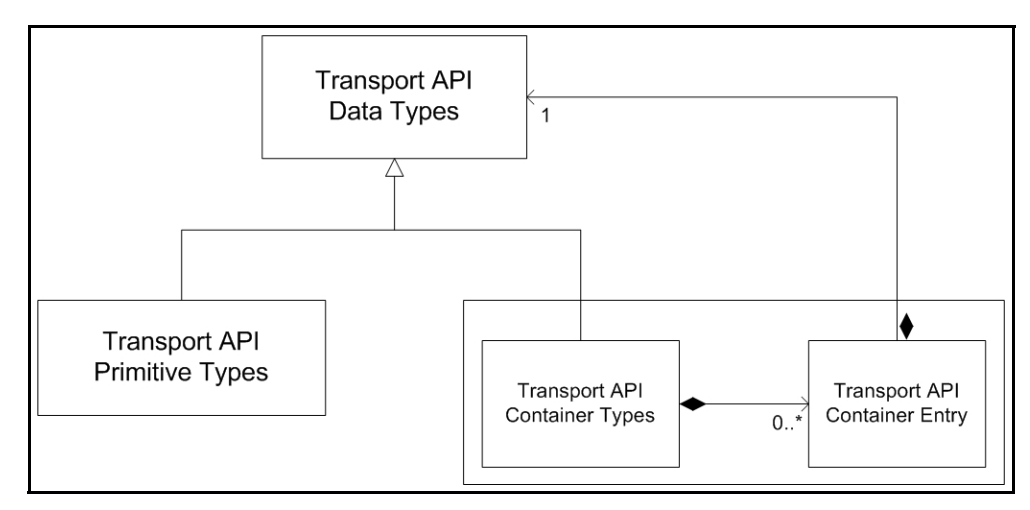

**Figure 38. Transport API and the Composite Pattern**

The diagram highlights the following:

- Being made up of both primitive and container types, Transport API data type values mirror the composite pattern's component.
- Primitive types mimic the composite pattern's leaf, conveying concrete information for the user.
- The container type and its entries are similar to the composite pattern's composite. This allows for housing other container types and, in some cases such as field and element lists, housing primitive types.

The housing of other types is also referred to as *nesting*. Nesting allows:

- Messages to house other messages or container types
- Container types to house other messages, container, or primitive types

This provides the flexibility for domain model definitions and applications to arrange and nest data types in whatever way best achieves their goals.

# **10.2 Encoding Semantics**

Because the Transport API supports several styles of encoding, the user can choose whichever method best fits their needs.

### **10.2.1 Init and Complete Suffixes**

Encoding functions that have a suffix of **Init** or **Complete** (e.g. **FieldEntry.encodeInit** and **FieldEntry.encodeComplete**) allow the user to encode the type part-by-part, serializing each portion of data with each called function.

Functions without a suffix of **Init** or **Complete** (e.g. **FieldEntry.encode**, **Int.encode**, or **Msg.encode**) perform encoding within a single call, typically used for encoding simple types like Integer or incorporating previously encoded data (referred to as *pre-encoded* data).

### **10.2.2 The Encode Iterator: EncodeIterator**

To encode content you must use an **EncodeIterator** and can use a single encode iterator to manage the entire encoding process<sup>1</sup> (including state and position information).

For example, if you want to encode a message that contains an **FieldList** composed of various primitive types, you can use the same **EncodeIterator** to encode all contents. In this case, initialize the iterator before encoding the message, and then pass the iterator as a parameter when encoding each portion. You do not need to perform additional initialization or clearing. When encoding finishes, you can determine the total encoded length and clear the iterator, reusing it for another encoding. If needed, you can use individual iterators for each level of encoding or for pre-encoding portions of data. However, when using separate iterators, you must initialize each iterator before starting the associated encoding process.

Initialization of an **EncodeIterator** consists of several steps. Create an **EncodeIterator** by calling the **CodecFactory.createEncodeIterator** method. After creating the iterator, clear it using the **EncodeIterator.clear** method. Each **EncodeIterator** requires a **TransportBuffer** (into which it encodes) and the RWF version information (to ensure that the proper version of the wire format is encoded). Use the **EncodeIterator.setBufferAndRWFVersion** method to set the **TransportBuffer** and RWF version (refer to [Section 10.5.1\)](#page-138-0).

<sup>1.</sup> A single **EncodeI terator** can support up to sixteen levels of nesting, allowing for sixteen Init calls without a single Complete call. Because the most complex RDM currently requires only five levels, sixteen is believed to be sufficient. Should an encoding require more than sixteen levels of nesting, multiple iterators can be used.

### **10.2.2.1** Encodel terator Functions

#### **Note:** Additional encoding examples are provided throughout this manual as well as in the Transport API package's example applications.

The following table describes methods that you can use with **EncodeIterator**. The methods listed below that take **TransportBuffer**s also support **Buffer**s (from the Codec package). Whereas **TransportBuffer**s are used with the Transport package, **Buffer**s (from the Codec package) are available for use with user-defined transports.

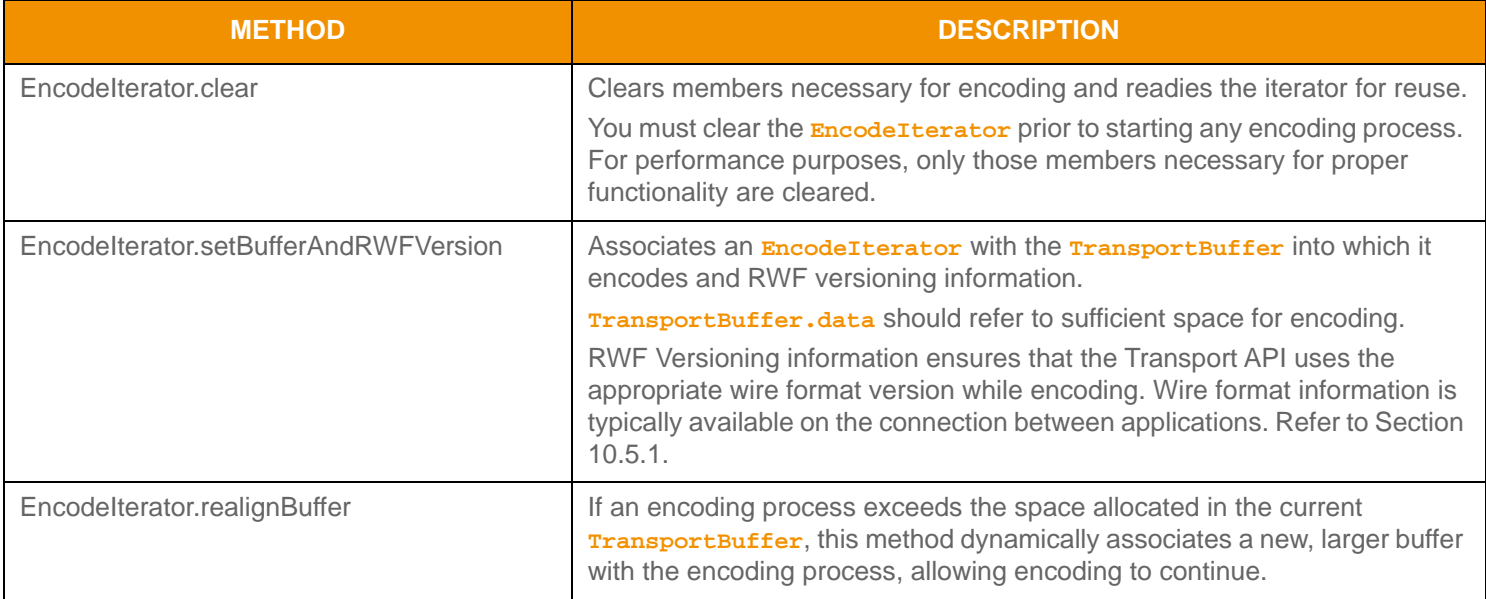

**Table 54: EncodeI terator Utility Methods** 

#### 10.2.2.2 Encodel terator: Basic Use Example

The following example illustrates how to initialize **EncodeIterator** in a typical fashion.

```
/* create and clear iterator to prepare for encoding */
EncodeIterator encodeIter = CodecFactory.createEncodeIterator();
encodeIter.clear();
/* associate buffer and iterator (code assumes buffer has sufficient memory) and set proper protocol 
    version information on iterator (typically obtained from Channel associated with the connection
    once it becomes active)
     */
if (encodeIter.setBufferAndRWFVersion(buffer, chnl.majorVersion(), chnl.minorVersion()) < 
        CodecReturnCodes.SUCCESS)
{
    System.out.printf("Error (%d) (errno: %d) encountered with setBufferAndRWFVersion. Error Text: 
             %s\n", error.errorId(), error.sysError(), error.text());
}
/* Perform all content encoding now that iterator is prepared. */
```
**Code Example 14: Encodel terator Usage Example** 

### **10.2.3 Content Roll Back with Example**

Every **Complete** method has a **success** parameter, which allows you to discard unsuccessfully encoded content and roll back to the last successfully encoded portion.

For example, you begin encoding a list that contains multiple entries, but the tenth entry in the list fails to encode. To salvage the successful portion of the encoding, pass the **success** parameter as **false** when calling the failed entry's **Complete** method. This rolls back encoding to the end of the last successful entry. The remaining **Complete** methods should be called, after which the application can use the encoded content. You can begin a new encoding for the remaining entries.

The following example demonstrates the use of the roll back procedure. This example encodes an **Map** with two entries. The first entry succeeds; so **success** is passed in as **true**. However, encoding the second entry's contents fails, so the second map entry is rolled back, and the map is completed. To highlight the rollback feature, only those portions relevant to the example are included.

```
/* example shows encoding a map with two entries, where second entry content fails so it is 
    rolled back */
retCode = map.encodeInit(encIter, 0, 0);
/* Encode the first map entry - this one succeeds */
retCode = mapEntry.encodeInit(encIter, entryKey, 0);
/* encode contents - assume this succeeds *//* Passing true for the success parameter completes encoding of this entry */
retCode = mapEntry.encodeComplete(encIter, true);
/* Encode the second map entry - this one fails */retCode = mapEntry.encodeInit(encIter, entryKey, 0);
/* encode contents - assume this fails */
/* Passing false for the success parameter rolls back the encoding to the end of the previous
     entry */
retCode = mapEntry.encodeComplete(encIter, false);
/* Now complete encoding of the map - this results in only one entry being contained in the map
     */
retCode = map.encodeComplete(encIter, true);
```
**Code Example 15: Encoding Rollback Example**

# **10.3 Decoding Semantics**

Using the Transport API, applications can decode the full depth of the content or skip over portions in which the application is not interested. Each container type provided by the Transport API includes functionality for decoding the container header and decoding each entry in the container. If an application wishes to decode information present in a container entry, it can invoke the specific decode function associated with the nested type. When nested content is completely decoded, the next container entry can be decoded. If an application wishes to skip decoding data nested in a container entry, it can simply call the container entry decode method again without invoking the decoder for nested content. A decoding application will typically loop on decode until **CodecReturnCodes.END\_OF\_CONTAINER** is returned.

### **10.3.1 The Decode Iterator: DecodeIterator**

All decoding requires the use of an **DecodeIterator**. You can use a single decode iterator to manage the full decoding process, internally managing various state and position information while decoding.

For example, when decoding a message that contains an **FieldList** composed of various primitive types, you can use the same **DecodeIterator** to decode all contents, including primitive types. In this case, you want to initialize the iterator before decoding the message and then pass the iterator as a parameter when decoding other portions (without additional initialization or clearing). After you completely decode all needed content, you can clear the iterator and reuse it for another decoding. If needed, you can use individual iterators for each level of decoding. However, if you use separate iterators, you must initialize each iterator before the decoding process that it manages.

Initialization of an **DecodeIterator** consists of several steps. Create a **DecodeIterator** by calling the CodecFactory.createDecodeIterator method. After the iterator is created, use **DecodeIterator.clear** to clear **DecodeIterator**. Each **DecodeIterator** requires an **TransportBuffer** from which it decodes and RWF version information, which ensures decoding of the appropriate version of the wire format (refer to [Section 10.5.1\)](#page-138-0).

**Note:** Additional concrete decoding examples are provided throughout this manual as well as in the example applications provided with the Transport API package.

### **10.3.2 Functions for Use with DecodeIterator**

The following table describes the methods that you can use with **DecodeIterator**. The methods listed below that take **TransportBuffer**s also support **Buffer**s (from the Codec package). **TransportBuffer**s are used with the Transport package. **Buffer**s (from the Codec package) are available for use with user-defined transports.

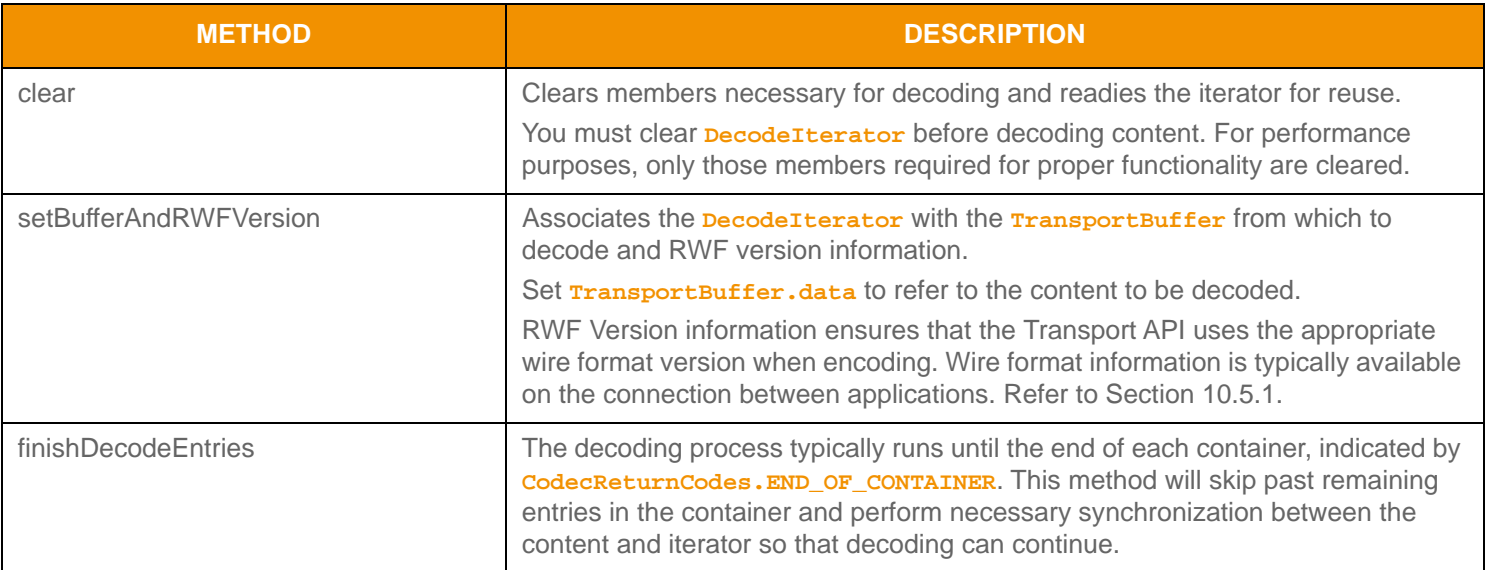

**Table 55: DecodeI terator Utility Methods** 

### **10.3.3 DecodeIterator: Basic Use Example**

The following example demonstrates a typical **DecodeIterator** initialization process.

```
/* create and clear iterator to prepare for decoding */
DecodeIterator decodeIter = CodecFactory.createDecodeIterator();
decodeIter.clear();
/* associate buffer and iterator (code assumes buffer has sufficient memory) and set proper 
    protocol version information on iterator (typically obtained from Channel associated with
     the connection once it becomes active)
*/
if (decodeIter.setBufferAndRWFVersion(buffer, chnl.majorVersion(), chnl.minorVersion()) < 
    CodecReturnCodes.SUCCESS)
{
     System.out.printf("Error (%d) (errno: %d) encountered with setBufferAndRWFVersion. Error 
             Text: %s\n", error.errorId(), error.sysError(), error.text());
}
/* Perform all content decoding now that iterator is prepared. */
```
**Code Example 16: DecodeI terator Usage Example** 

# **10.4 Return Code Values**

Codec functionality returns codes indicating success or failure.

- **•** On failure conditions, these codes inform the user of the error.
- On success conditions, these codes provide the application additional direction regarding the next encoding steps.

When using Codec package, return codes greater than or equal to codecReturnCodes. Success indicate some type of specific success code, while codes less than **CodecReturnCodes. SUCCESS** indicate some type of specific failure.

**Note:** The Transport Layer has special semantics associated with its return codes. It does not follow the same semantics as the Codec package. For detailed handling instructions and return code information, refer to [Chapter 9, Transport Package](#page-58-0)  [Detailed View.](#page-58-0)

### **10.4.1 Success Codes**

The following table describes success values of **CodecReturnCodes** associated with the Codec package.

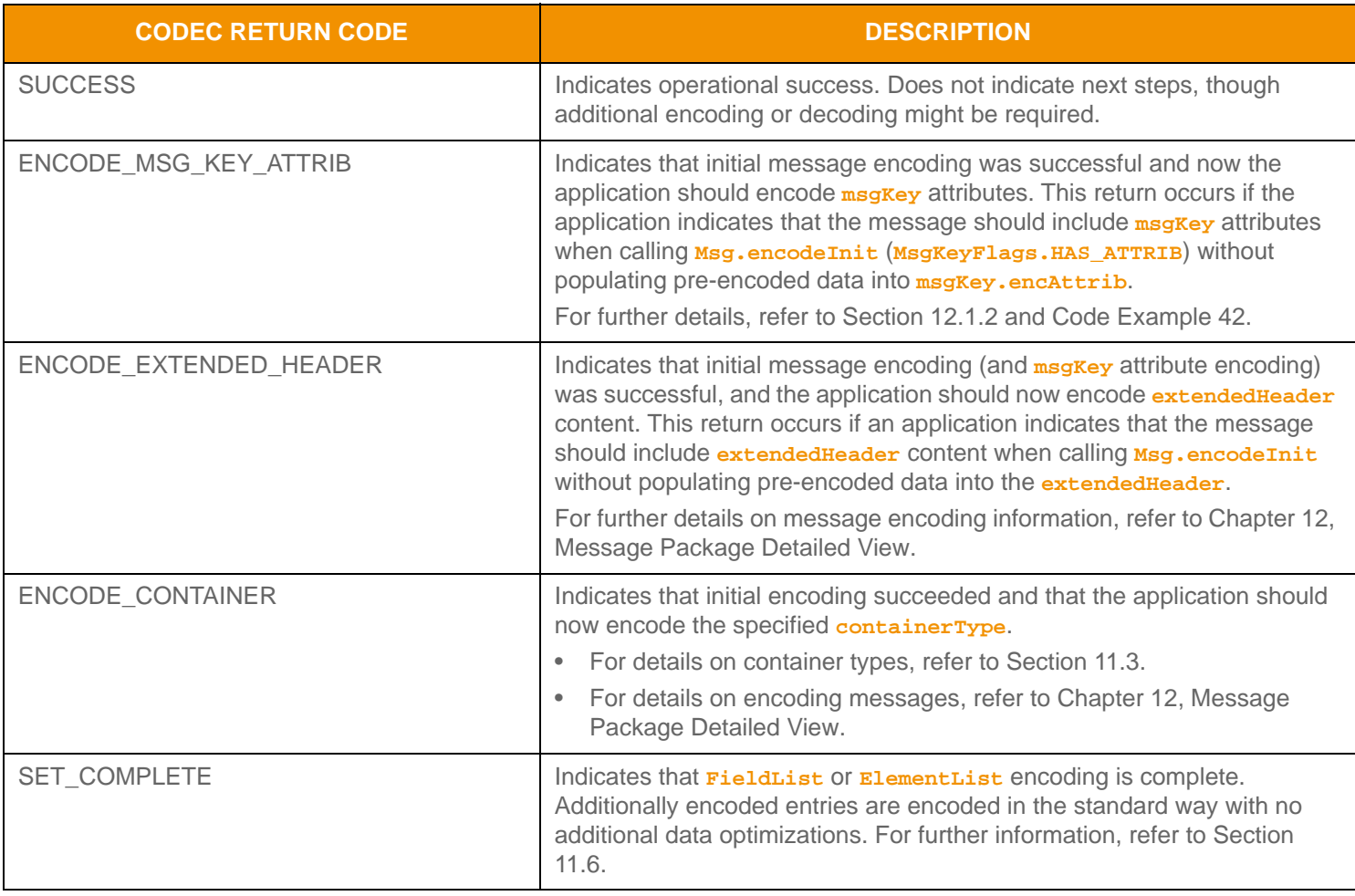

**Table 56: Codec Package Success CodecReturnCodes** 

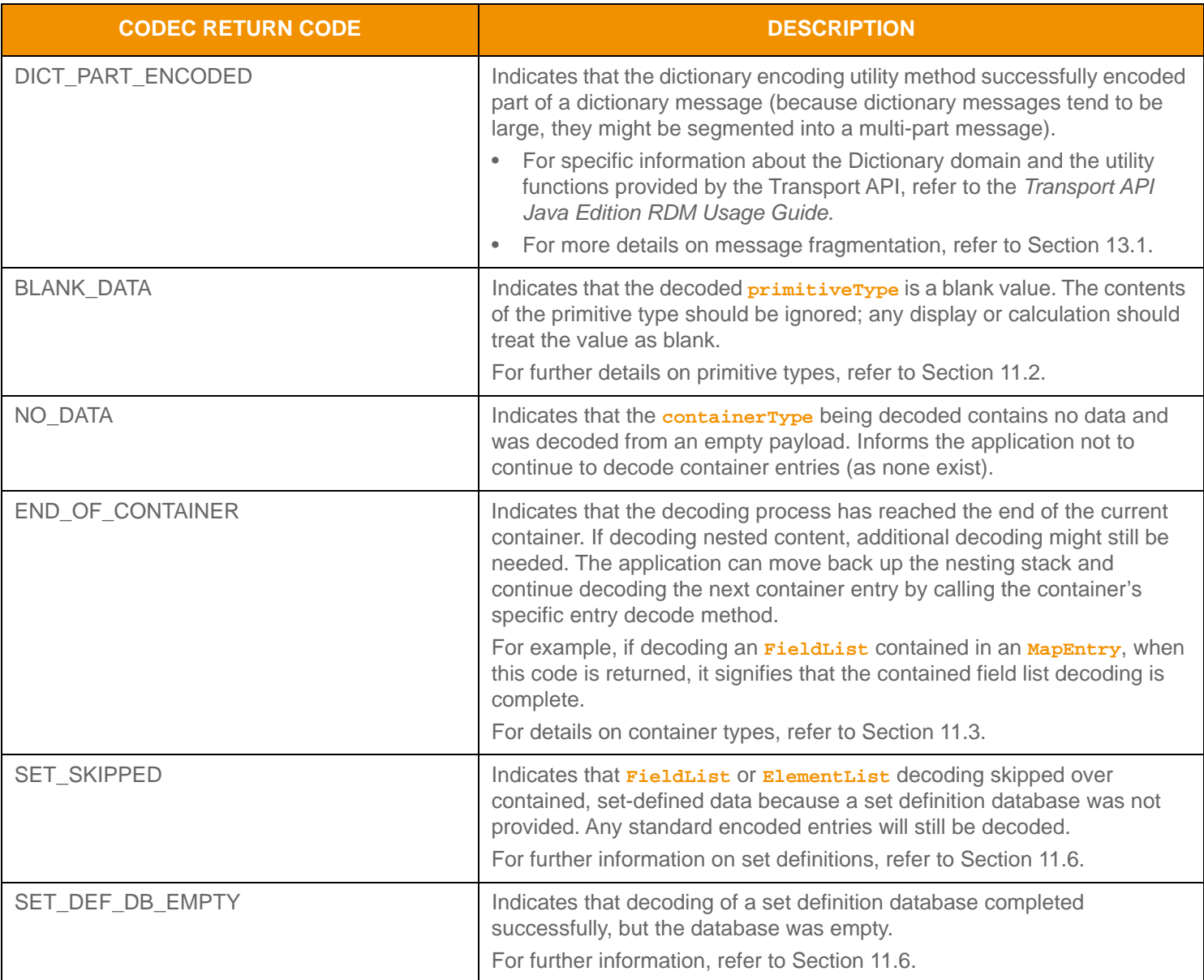

**Table 56: Codec Package Success CodecReturnCodes (Continued)**

### **10.4.2 Failure Codes**

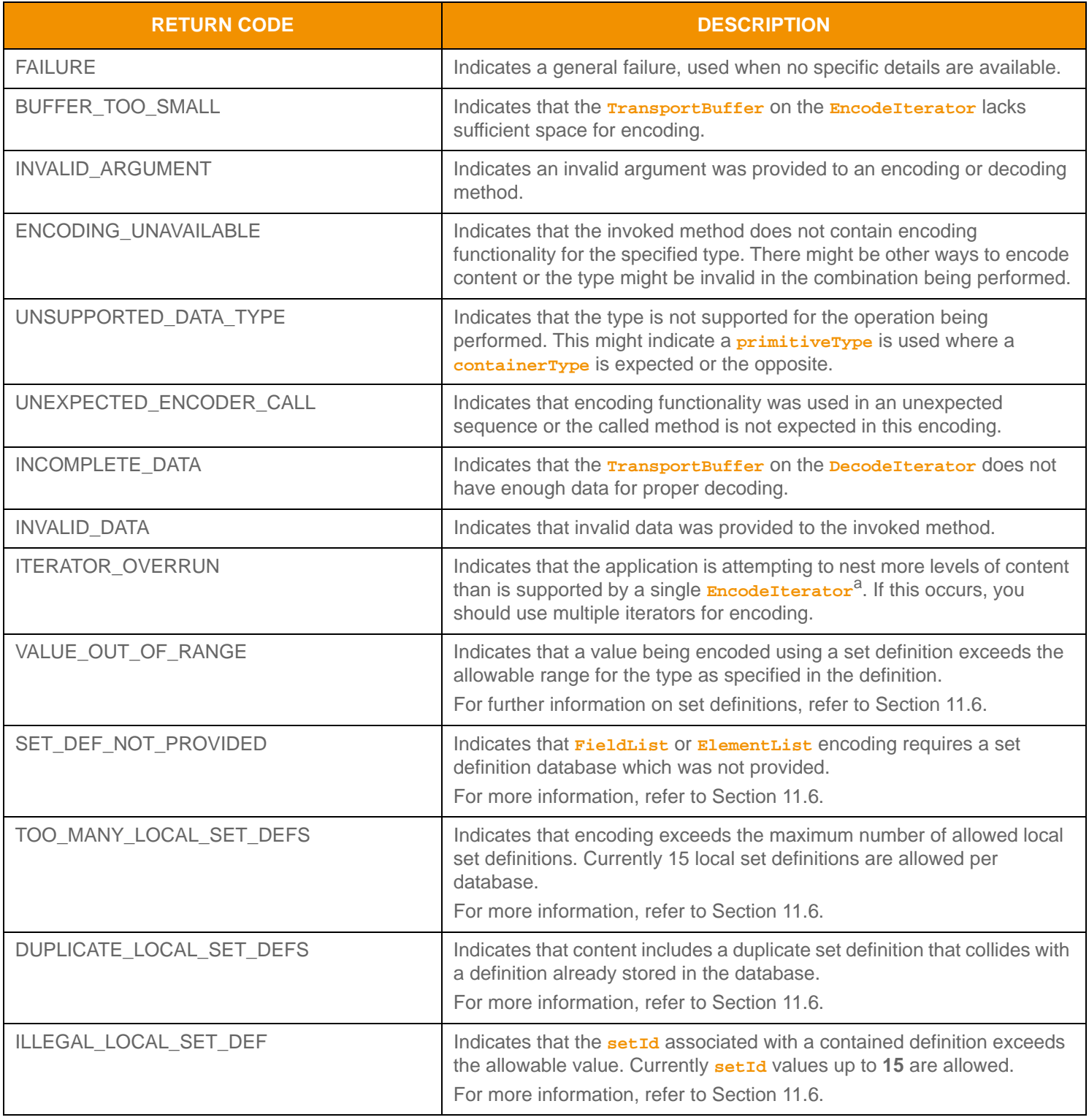

**Table 57: Codec Package Failure CodecReturnCodes** 

a. A single **Encodel terator** can support up to sixteen levels of nesting (this allows for sixteen Init calls without a single **Complete** call). Currently, the most complex RDM requires five levels, so sixteen is sufficient. If an encoding requires more than sixteen levels of nesting, multiple iterators can be employed.

### **10.4.3 CodecReturnCodes Methods**

**CodecReturnCodes** contains the following methods:

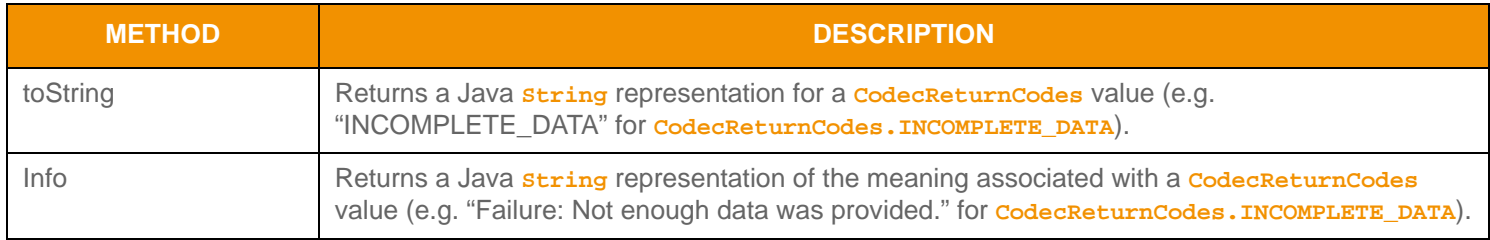

**Table 58:** CodecReturnCodes **Methods**

# **10.5 Versioning**

The Transport API supports two types of versioning:

• Protocol Versioning: Allows for the exchange of protocol type and version information across a connection established with the Transport Package. Protocol and version information can be provided to the **EncodeIterator** and **DecodeIterator** to ensure the proper handling and use of the appropriate wire format version.

#### **Note:** Thomson Reuters strongly recommends that you write all Transport API applications to leverage wire format versioning.

**•** Library Versioning: Allows for applications to programmatically query library version information. Library versioning ensures that expected libraries are used and that all versions match in the application.

### <span id="page-138-0"></span>**10.5.1 Protocol Versioning**

Consumer and provider applications using the Transport can provide protocol type and version information. This data is supplied as part of **ConnectOptions** or **BindOptions** and populated via the **protocolType**, **majorVersion**, and **minorVersion** methods. When establishing a connection, data is exchanged and negotiated between client and server:

- If the client's specified **protocolType** does not match the server's specified **protocolType**, the connection is refused.
- If the **protocolType** information matches, version information is compared and a compatible version determined.

After a connection becomes active, negotiated version information is available via the **Channel** from both client and server and can be used for encoding and decoding:

- To populate version information on a **EncodeIterator**, call the **EncodeIterator.setBufferAndRWFVersion** method.
- To populate version information on a **DecodeIterator**, call the **DecodeIterator.setBufferAndRWFVersion** method.

The Transport layer is data neutral and does not change or depend on data distribution. Versioning information is provided only to help client and server applications manage the data they communicate. For further details on the Transport, refer to [Chapter 9, Transport Package Detailed View.](#page-58-0)

**Note:** Properly using Transport API's versioning functionality helps minimize future impacts associated with underlying format modifications and enhancements, ensuring compatibility with other Transport API-enabled components.

Typically, an increase in the major version is associated with the introduction of an incompatible change. An increase in the minor version tends to signify the introduction of a compatible change or extension.

The Codec Package contains several defined values that you can access via **Codec** methods and use with protocol versioning:

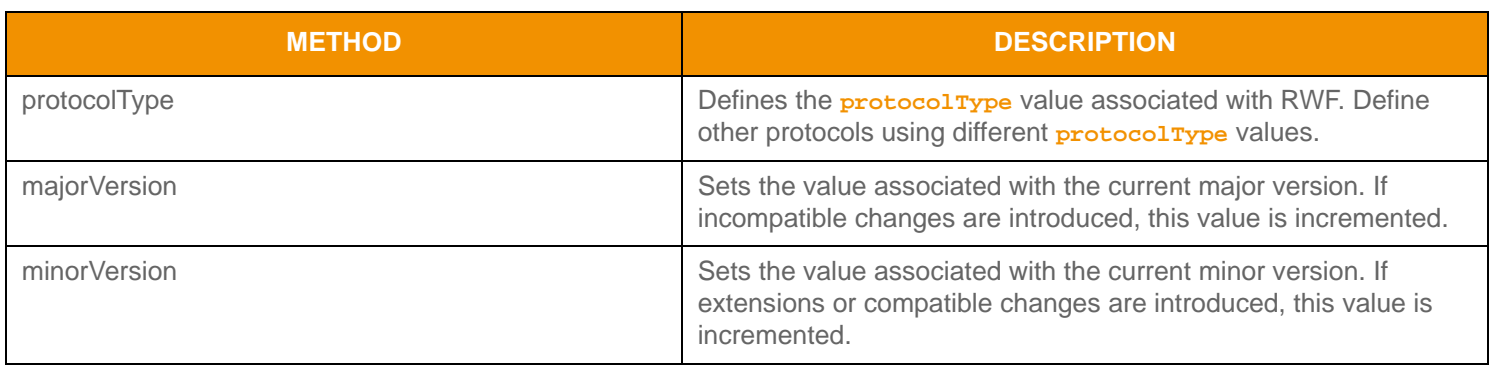

#### **Table 59: Codec Methods**

### **10.5.2 Library Versioning**

The Transport API library version information is contained in the **MANIFEST.MF** of the **upa.jar** file. The **MANIFEST.MF** contains the Transport API version data, the internal Thomson Reuters build version data, and the product date.

There are several ways in which you can obtain this data. From a console, you can use the following **jar** command to extract the **MANIFEST.MF** then examine the contents, which provides the Transport API package version data and internal version (which provides the internal Thomson Reuters build version data). Any issues raised to support should include this version data.

jar xf upa.jar META-INF/MANIFEST.MF type META-INF/MANIFEST.MF

#### **Code Example 17: Extract Package information from MANIFEST.MF**

Additionally, each Transport API library includes a utility method, defined in [Table 60,](#page-139-0) to programmatically extract library version information. Each method populates a **LibraryVersionInfo** object, as defined in [Table 61](#page-139-1).

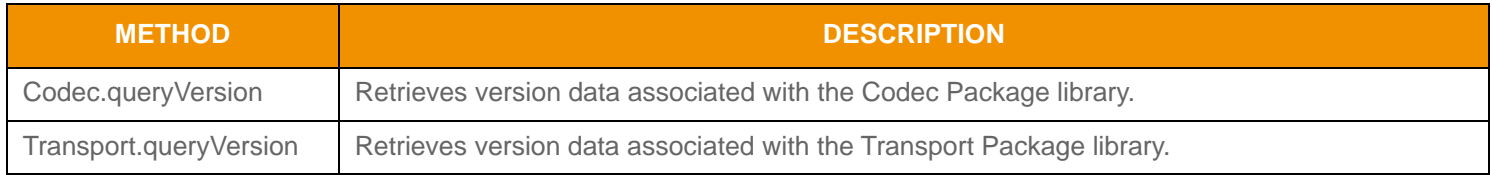

#### <span id="page-139-0"></span>**Table 60: Library Version Utility Methods**

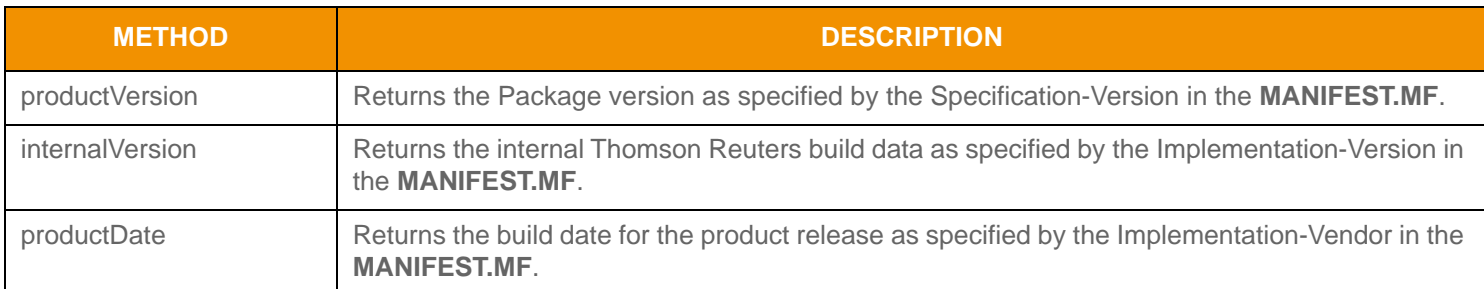

<span id="page-139-1"></span>**Table 61:** LibraryVersionInfo **Methods**

# **Chapter 11 Data Package Detailed View**

# **11.1 Concepts**

The Codec Package exposes a collection of data types that can combine in a variety of ways to assist with modeling user's data. These types are split into two categories:

- **•** A *Primitive Type* represents simple, atomically updating information. Primitive types represent values like integers, dates, and ASCII string buffers (refer to [Section 11.2\)](#page-140-1).
- **•** A *Container Type* models more intricate data representations than Transport API primitive types and can manage dynamic content at a more granular level. Container types represent complex types like field identifier-value, name-value, or key-value pairs (refer to [Section 11.3](#page-172-1)). The Transport API offers several uniform (i.e., homogeneous) container types whose entries house the same type of data. Additionally, there are several non-uniform (i.e., heterogeneous) container types in which different entries can hold different types of data.

Primitive and Container types are also presented as a part of the **DataTypes** constants in the ranges:

- **•** 0 to 127 are Primitive Types as described in [Section 11.2](#page-140-1).
- **•** 128 to 255 are Container Types as described in [Section 11.3](#page-172-1).

Each type represented with an constant has a corresponding class definition used when encoding or decoding that type.

# <span id="page-140-1"></span><span id="page-140-0"></span>**11.2 Primitive Types**

A primitive type represents some type of base, system information (such as integers, dates, or array values). If contained in a set of updating information, primitive types update atomically (incoming data replaces any previously held values). Primitive types support ranges from simple primitive types (e.g., an integer) to more complex primitive types (e.g., an array).

The **DataTypes** includes constant values that define the type of a primitive:

**•** Values between 0 and 63 are *base primitive types*. Base primitive types support the full range of values allowed by the primitive type and are discussed in [Table 62.](#page-141-0)

When contained in a **FieldEntry** or **ElementEntry**, base primitive types can also represent a *blank value*. A blank value indicates that no value is currently present and any previously stored or displayed primitive value should be cleared. When decoding any base primitive value, the interface method (See [Table 62](#page-141-0)) returns **CodecReturnCodes.BLANK\_DATA**. To encode blank data into a **FieldEntry** or **ElementEntry**, refer to [Section 11.3.1](#page-175-0) and [Section 11.3.2](#page-183-0).

**•** Values between 64 and 127 are *set-defined primitive types*, which define fixed-length encodings for many of the base primitive types (e.g., **DataTypes.INT\_1** is a one byte fixed-length encoding of **DataTypes.INT\_1**). These types can be leveraged only within a Set Definition and encoded or decoded as part of a **FieldList** or **ElementList**. Only certain setdefined primitive types can represent blank values. For more details about set-defined primitive types, refer to [Section](#page-228-1)  [11.6.](#page-228-1)

The following table provides a brief description of each base primitive type, along with interface methods used for encoding and decoding. Several primitive types have a more detailed description following the table.

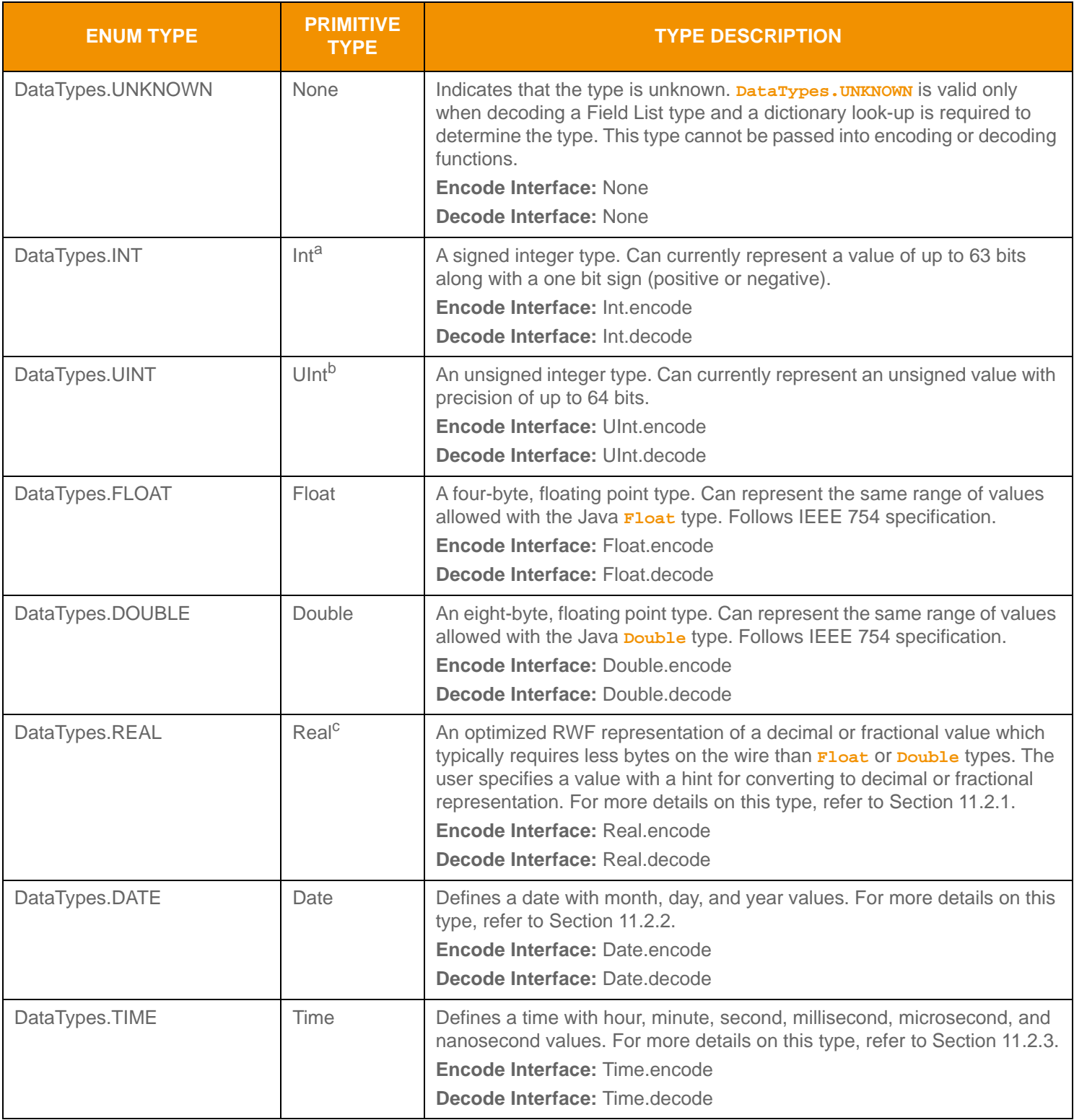

<span id="page-141-0"></span>**Table 62: Transport API Primitive Types** 

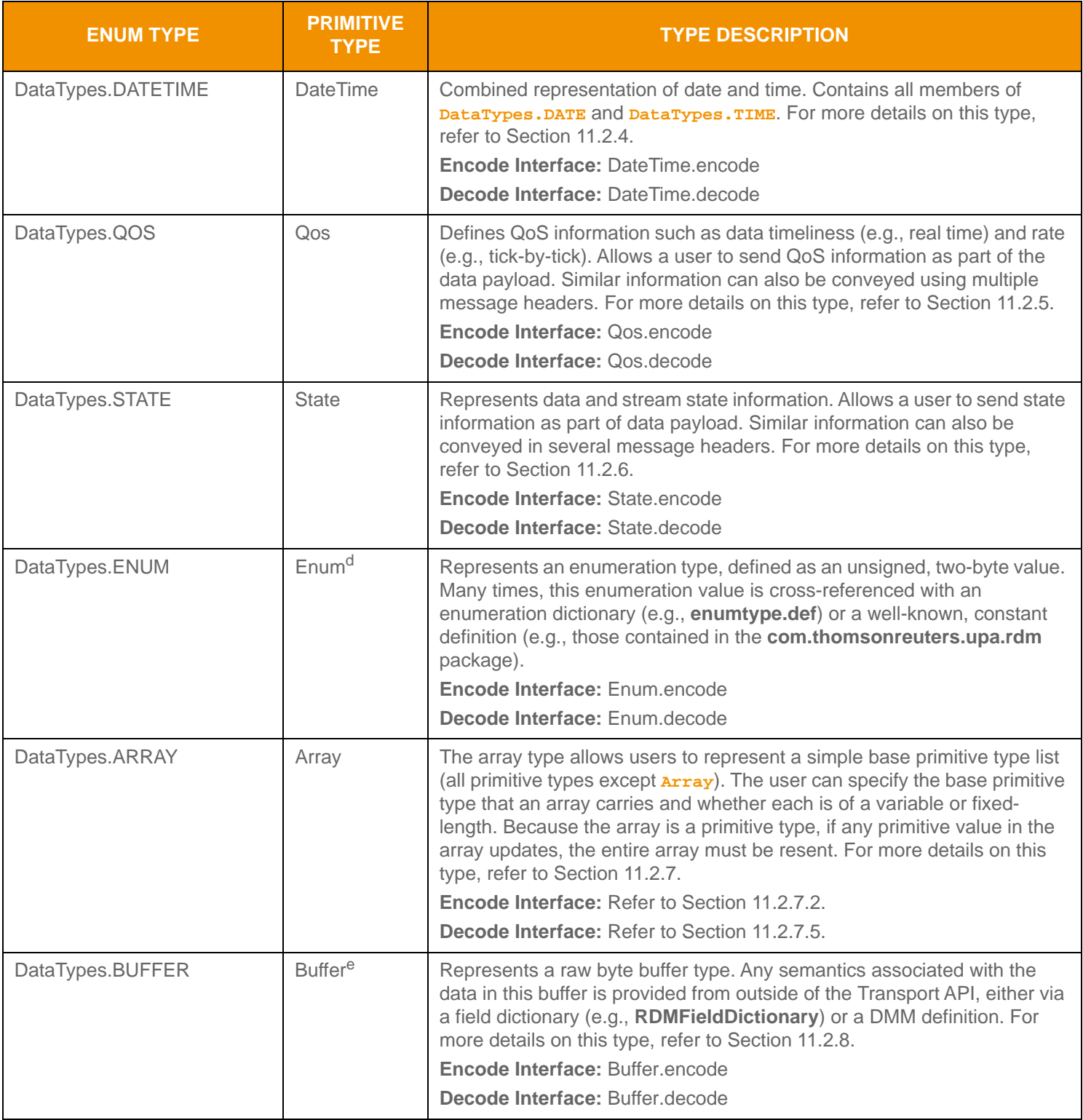

**Table 62: Transport API Primitive Types (Continued)**

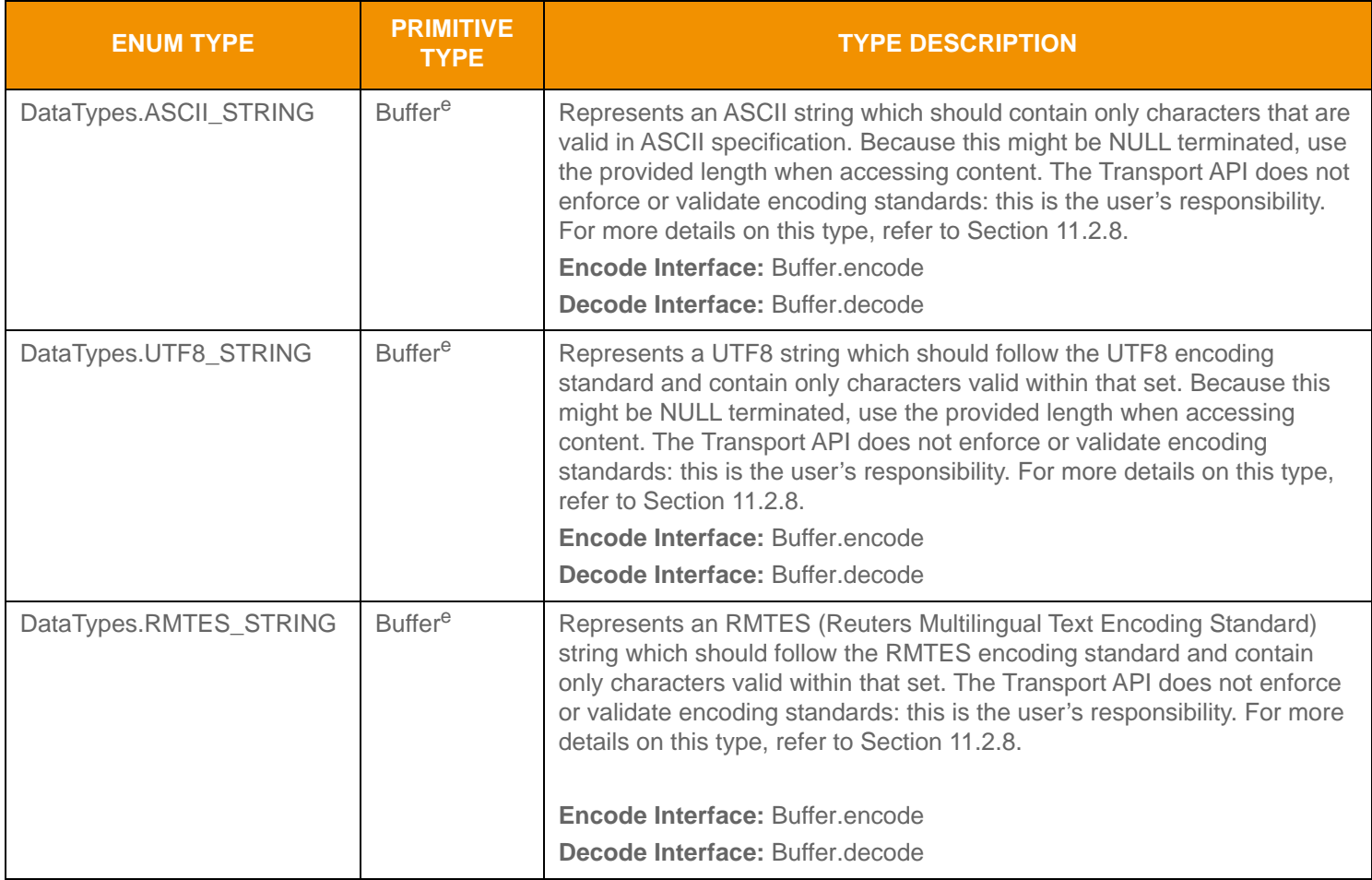

**Table 62: Transport API Primitive Types (Continued)**

a. This type allows a value ranging from  $(-2^{63})$  to  $(2^{63} - 1)$ .

b. This type allows a value ranging from 0 up to  $(2^{64} - 1)$ .

c. This type allows a value ranging from (-2<sup>63</sup>) to (2<sup>63</sup> - 1). This can be combined with hint values to add or remove up to seven trailing zeros, fourteen decimal places, or fractional denominators up to 256.

d. This type allows a value ranging from 0 to 65,535.

e. The Transport API handles this type as opaque data, simply passing the length specified by the user and that number of bytes, no additional encoding or processing is done to any information contained in this type. Any specific encoding or decoding required for the information contained in this type is done outside of the scope of the Transport API, before encoding or after decoding this type. This type allows for a length of up to 65,535 bytes.
**DataTypes** contains the following methods.

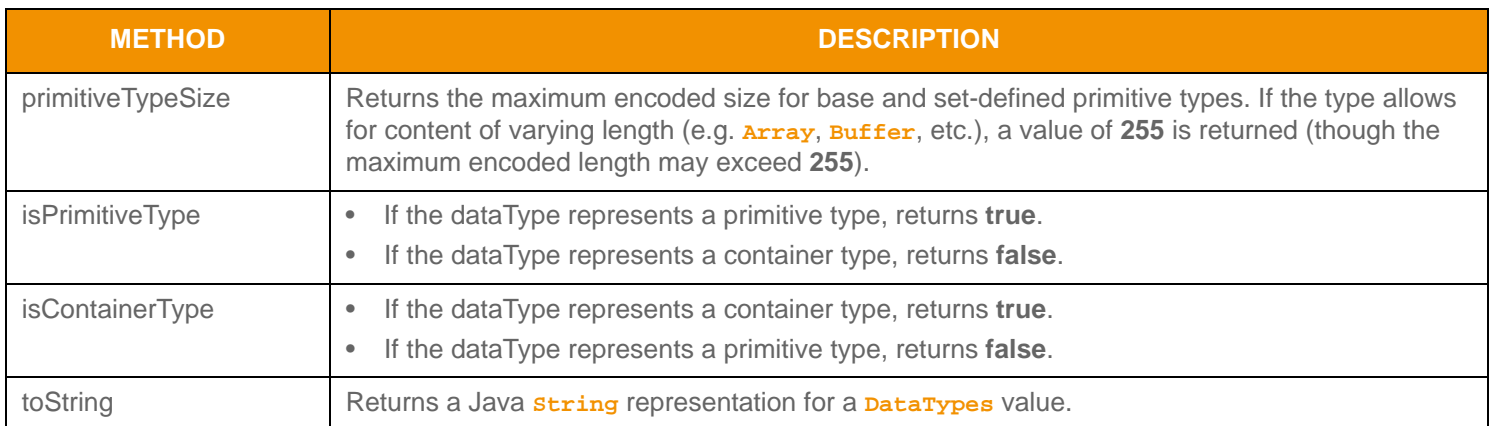

#### **Table 63:** DataTypes **Methods**

## **11.2.1 Real**

**Real** is a object that represents decimals or fractional values in a bandwidth-optimized format.

The **Real** preserves the precision of encoded numeric values by separating the numeric value from any decimal point or fractional denominator. Developers should note that in some conversion cases, there may be a loss of precision; this is an example of a narrowing precision conversion. Because the IEEE 754 specification (used for **float** and **double** types) cannot represent some values exactly, rounding (per the IEEE 754 specification) may occur when converting between **Real** representation and **float** or **double** representations, either using the provided helper methods or manually (using the conversion formulas provided). In cases where precision may be lost, converting to a string or using the provided string conversion helper as an intermediate point can help avoid the rounding precision loss.

#### **11.2.1.1 Methods**

**Real** contains the following methods:

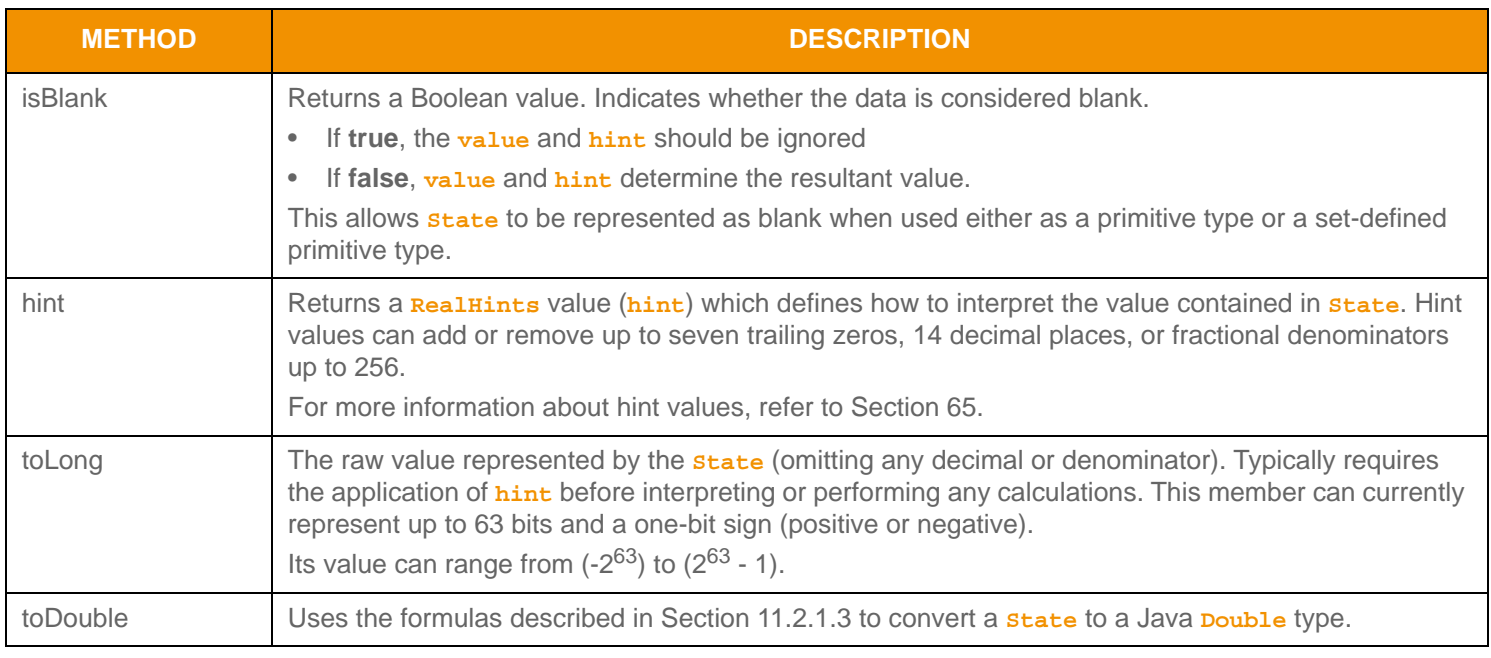

**Table 64:** Real **Methods**

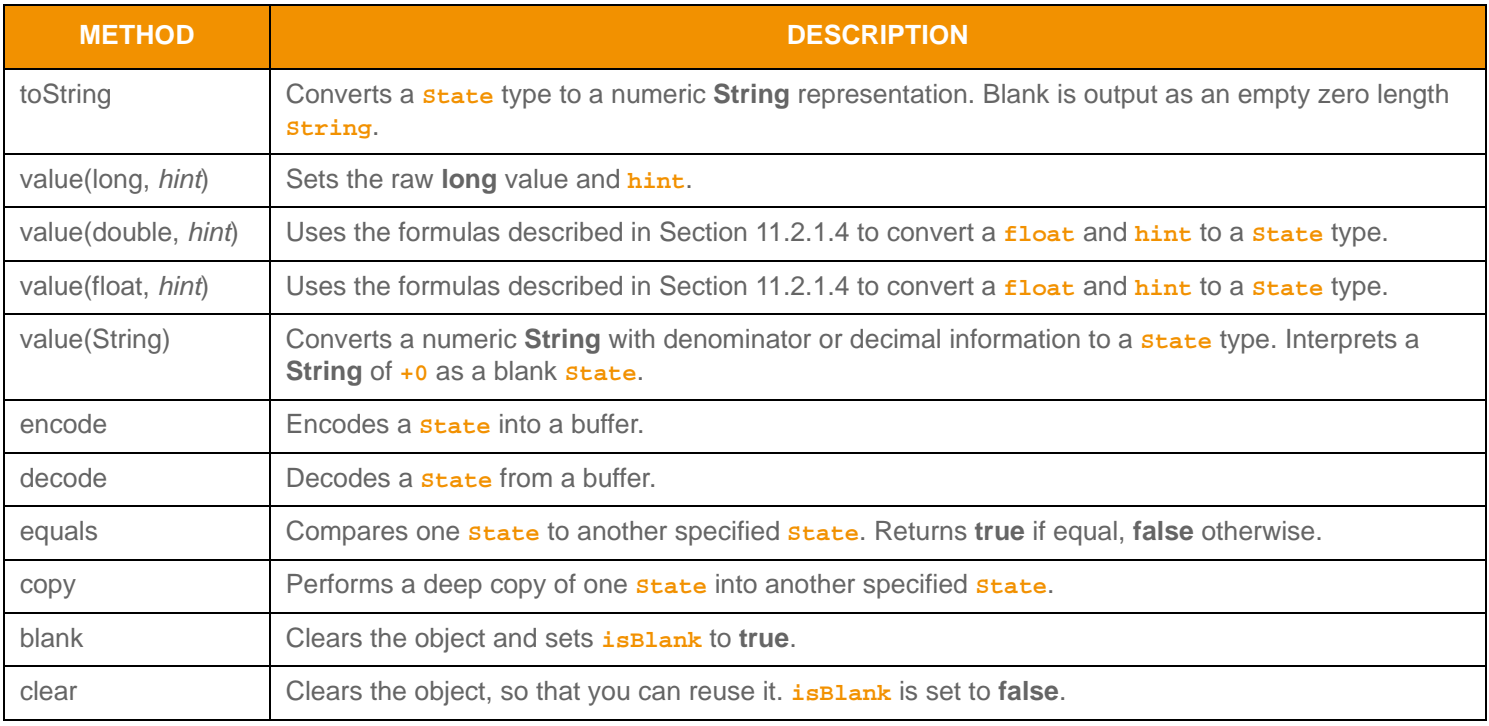

**Table 64:** Real **Methods**

## **11.2.1.2** hint **Values**

The following table defines the available **RealHints** values for use with **Real**. The conversion routines described in Section [11.2.1.3](#page-147-0) use **Real**'s **hint** and **toLong** value.

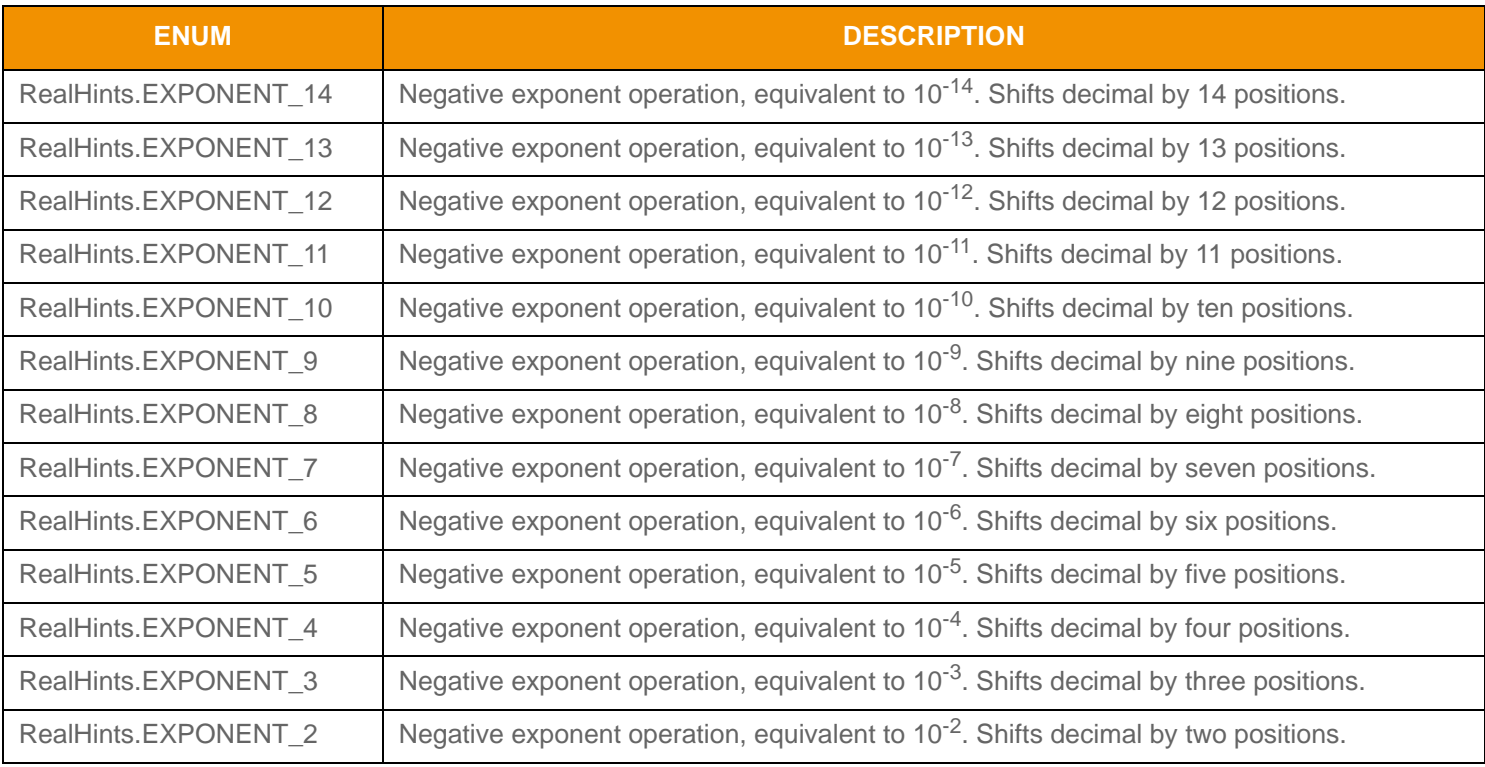

<span id="page-145-0"></span>**Table 65: Rssl Real Hints Enumeration Values** 

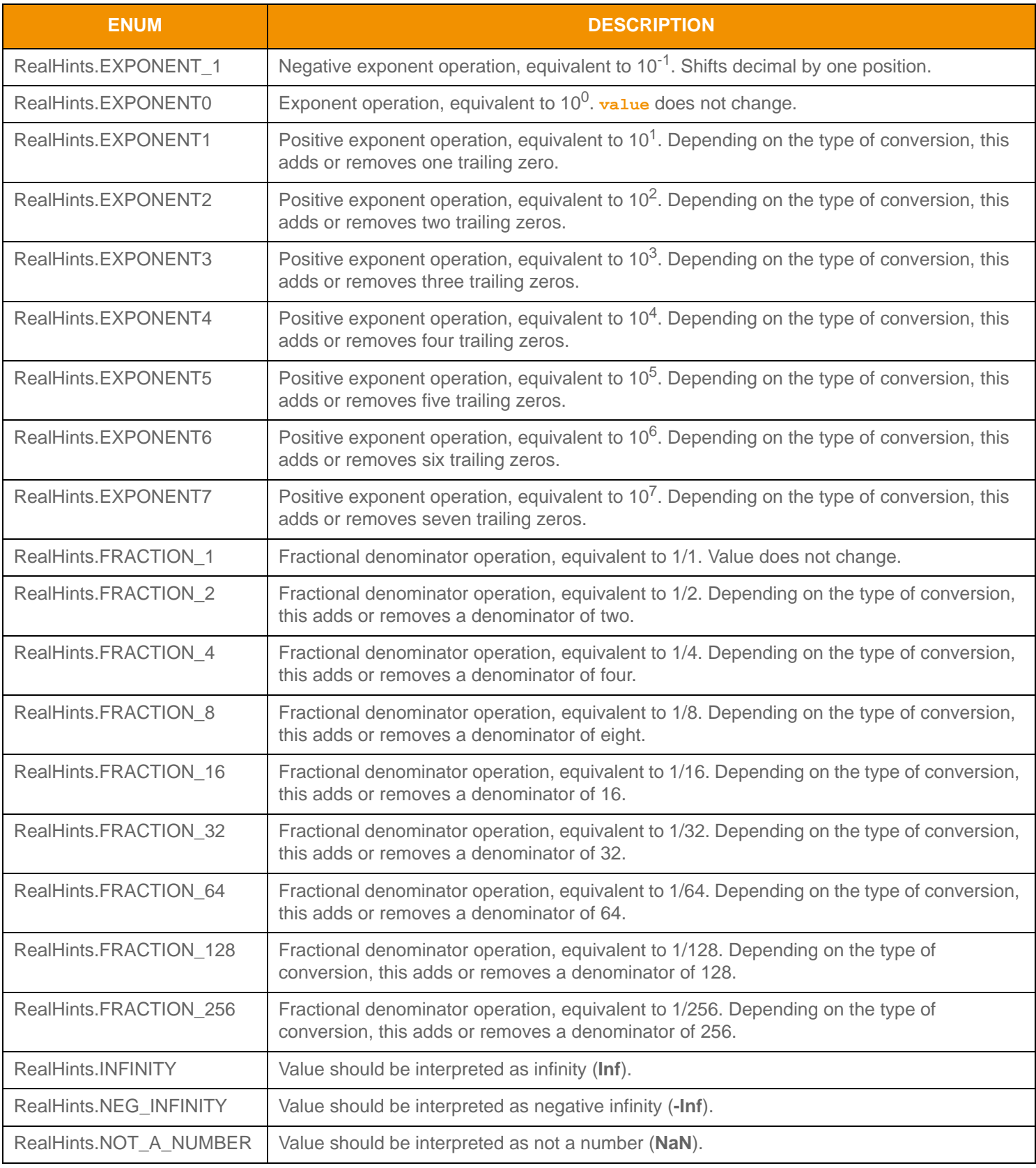

Table 65: Rssl Real Hints Enumeration Values (Continued)

#### <span id="page-147-0"></span>**11.2.1.3** Hint **Use Case: Converting an Real to a Float or a Double**

An application can convert between a **Real** and a Java **float** or **double** as needed. Converting a **Real** to a **double** or **float** is typically done to perform calculations or display data after receiving it.

The conversion process adds or removes decimal or denominator information from the value to optimize transmission sizes. In a **Real** type, the decimal or denominator information is indicated by the **Real.hint**, and the **Real.toLong** indicates the value (less any decimal or denominator). If the **Real.isBlank** member is **true**, this is handled as blank regardless of information contained in the **Real.hint** and **Real.toLong** methods.

For this conversion, both the hint and its value are stored in the **Real** object. You can use the following example to perform this conversion, where **outputValue** is a system **float** or **double** to store output:

```
/* perform calculation and assign output to outputValue - may require appropriate float or double 
         casts depending on type of outputValue */
outputValue = real.toDouble();
```
**Code Example 18:** Real **Conversion to Double/Float**

#### <span id="page-147-1"></span>**11.2.1.4 Hint Use Case: Converting Double or Float to an Real**

To convert a **double** or **float** type to a **Real** type (typically done to prepare for transmission), the user must determine which hint value to use based on the type of value used:

- When converting a decimal value, the chosen hint value must be less than **RealHints.FRACTION 1.**
- When converting a fractional value, the chosen hint value must be greater than or equal to **RealHints.FRACTION 1.**

You can use the following example to perform the conversion, where *inputvalue* is the unmodified input *float* or *double* value and *inputHint* is the hint chosen by the user:

```
/* Perform calculation and store output in Real object - may require appropriate float or double casts
         depending on type of inputValue */
real.value(inputValue, inputHint);
```
**Code Example 19:** Real **Conversion from Double/Float**

## <span id="page-148-0"></span>**11.2.2 Date**

## **11.2.2.1 Date Methods**

**Date** represents the date (i.e., **day**, **month**, and **year**) in a bandwidth-optimized fashion.

If **day**, **month**, and **year** are all set to **0** the **Date** is blank. If any individual member is represented as a blank value (**0**), only that member is blank. This is useful for representing dates which specify **month** and **year**, but not **day**. The **Date** type can be represented as blank when used as a primitive type and a set-defined primitive type.

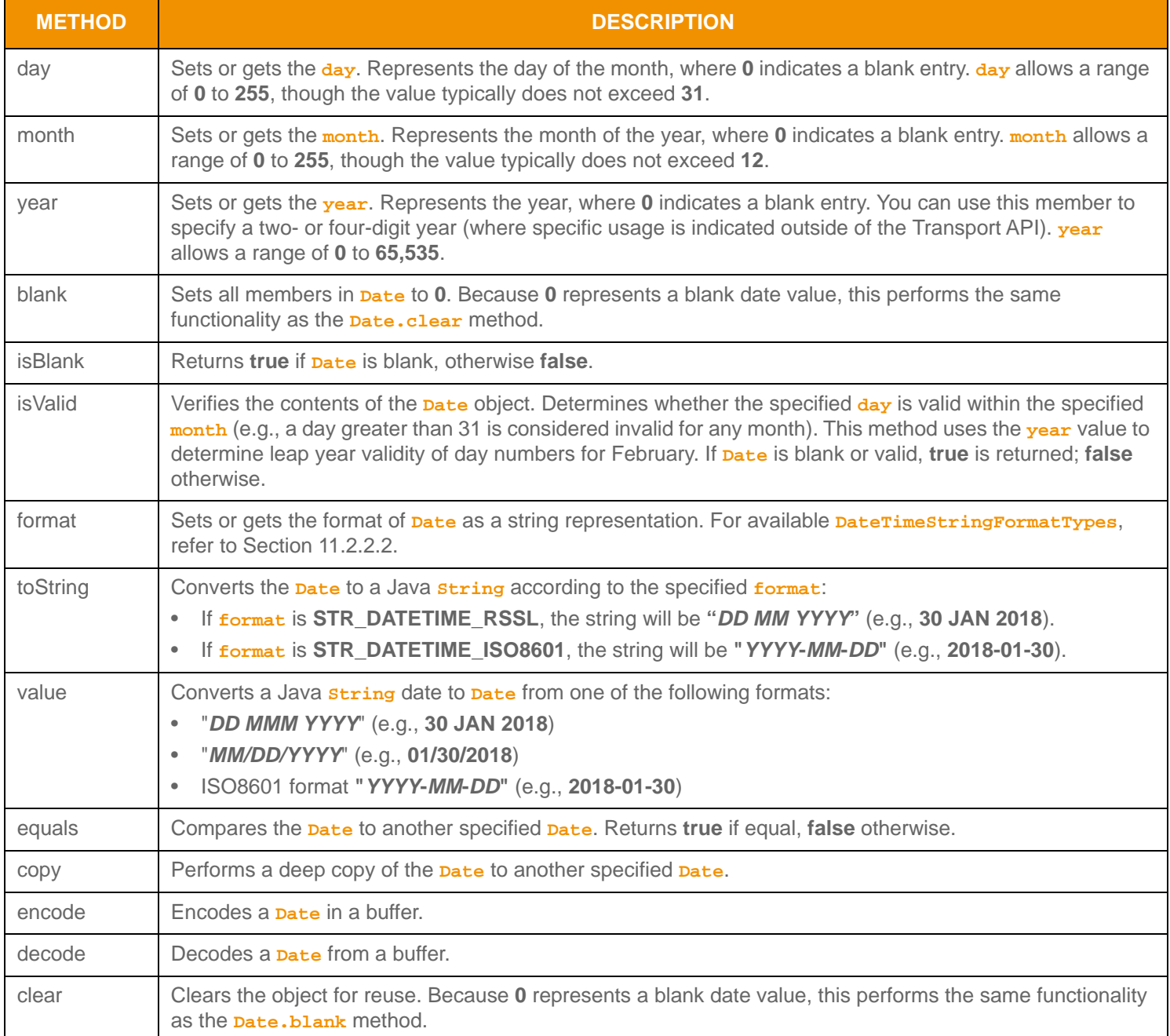

**Table 66:** Date **Methods** 

## <span id="page-149-0"></span>**11.2.2.2 DateTimeStringFormatTypes**

**DateTimeStringFormatTypes** represents the **Date**-to-string conversion format types.

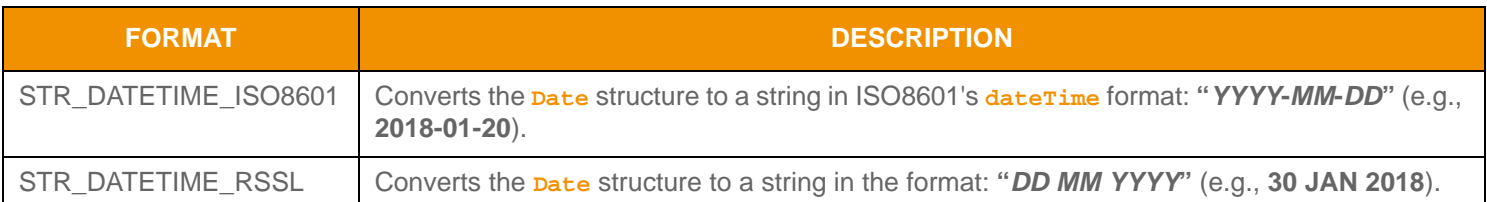

**Table 67: DateTimeStringFormatTypes** 

### <span id="page-149-1"></span>**11.2.3 Time**

**Time** represents time (hour, minute, second, millisecond, microsecond, and nanosecond) in a bandwidth-optimized fashion. This type is represented as Greenwich Mean Time (GMT) unless noted otherwise<sup>1</sup>.

#### **11.2.3.1 Time Methods**

If all methods are set to their respective blank values, **Time** is blank. If any individual member is set to a blank value, only that member is blank. This is useful for representing times without **second**, **millisecond**, **microsecond**, or **nanosecond** values. The **Time** type can be represented as blank when it is used as a primitive type and a set-defined primitive type.

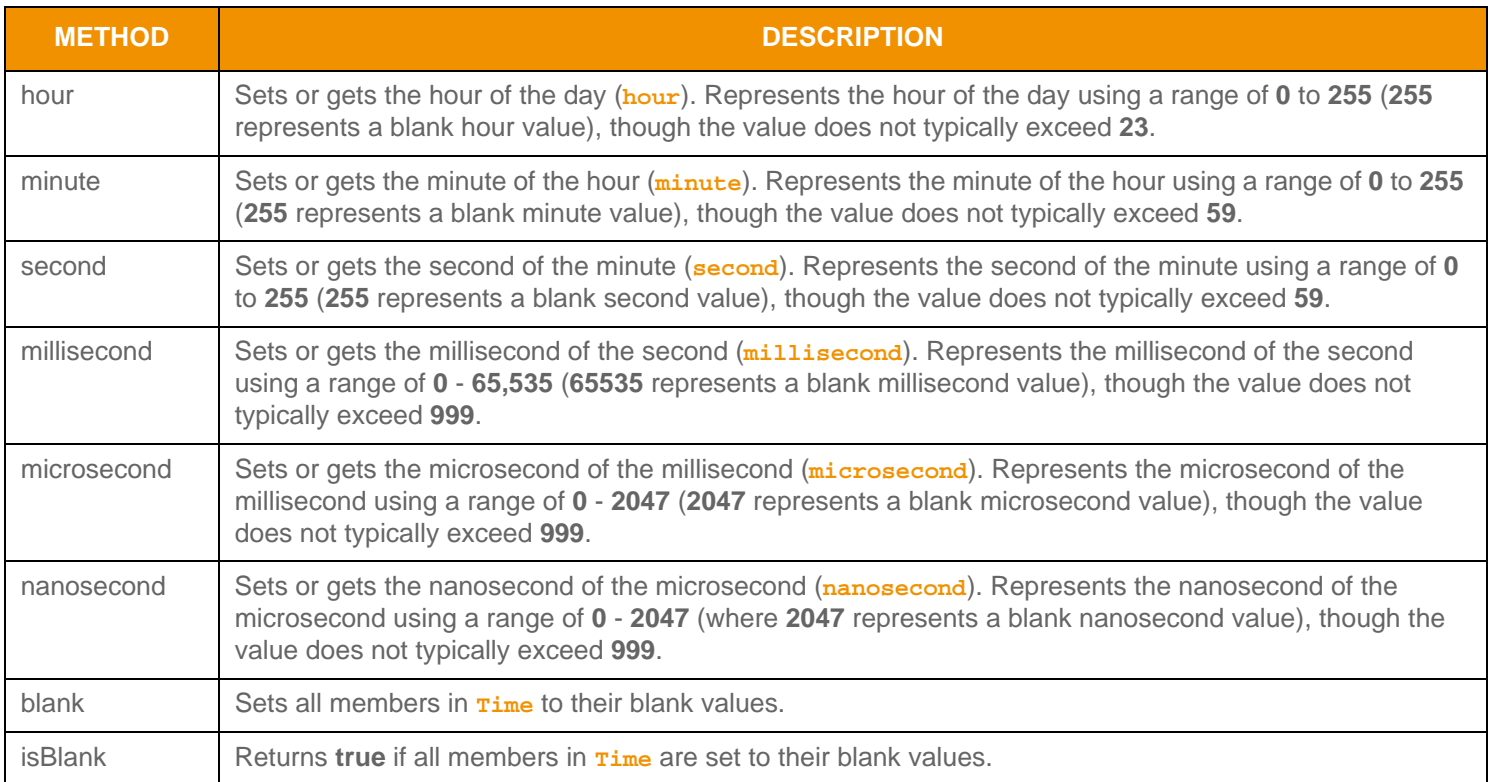

#### **Table 68:** Time **Methods**

<sup>1.</sup> The provider's documentation should indicate whether the providing application provides times in another representation.

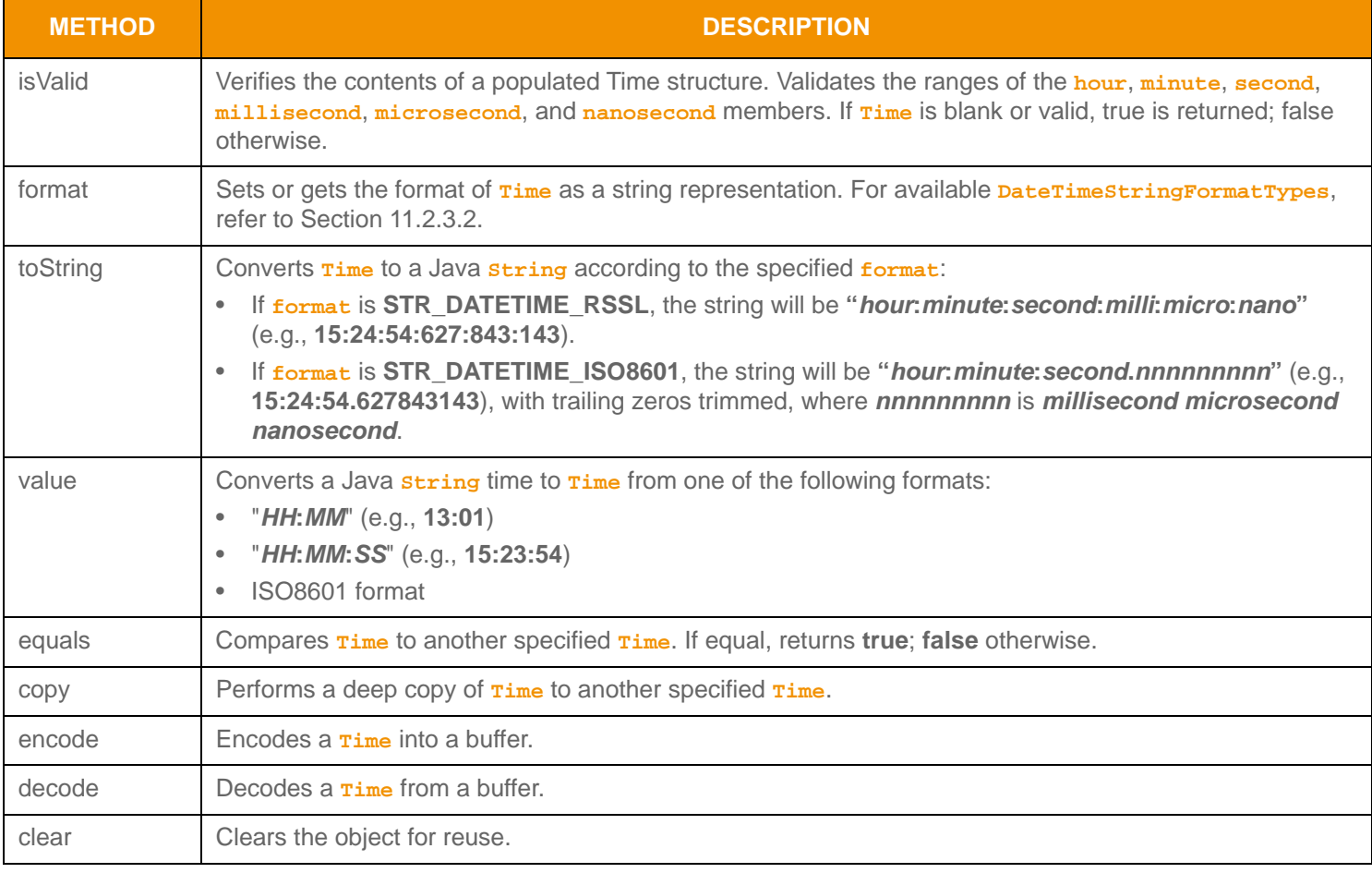

**Table 68:** Time **Methods (Continued)**

## <span id="page-150-0"></span>**11.2.3.2 DateTimeStringFormatTypes**

**DateTimeStringFormatTypes** represents the **Time**-to-string conversion format types.

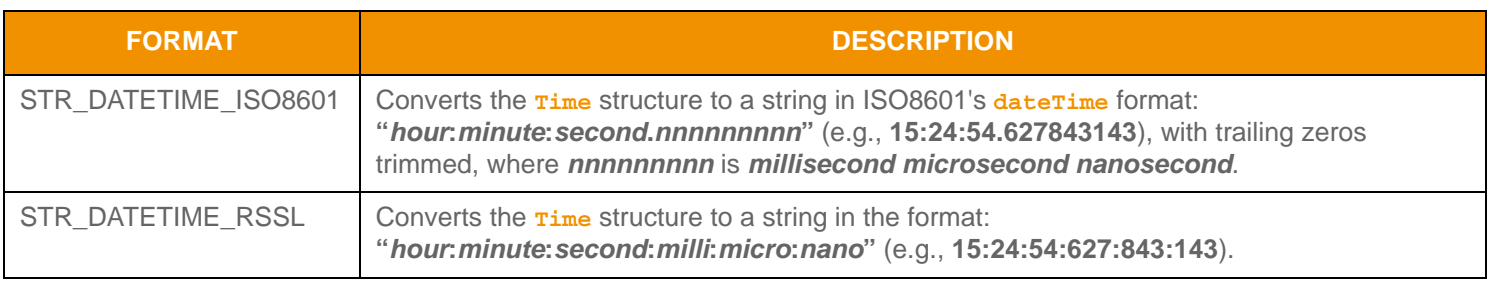

**Table 69: DateTimeStringFormatTypes** 

## **11.2.4 DateTime**

**DateTime** represents the date (**date**) and time (**time**) in a bandwidth-optimized fashion. This time value is represented as Greenwich Mean Time (GMT) unless noted otherwise<sup>2</sup>.

### **11.2.4.1 DateTime Methods**

**DateTime** provides convenient methods to set or get **Date** and **Time** values directly, or **Date** and **Time** can be retrieved and used independently.

If date and time values are set to their respective blank values, **DateTime** is blank. If any individual member is set to a blank value, only that member is blank. The **DateTime** type can be represented as blank when it is used as a primitive type and a set-defined primitive type.

**DateTime** contains the following methods:

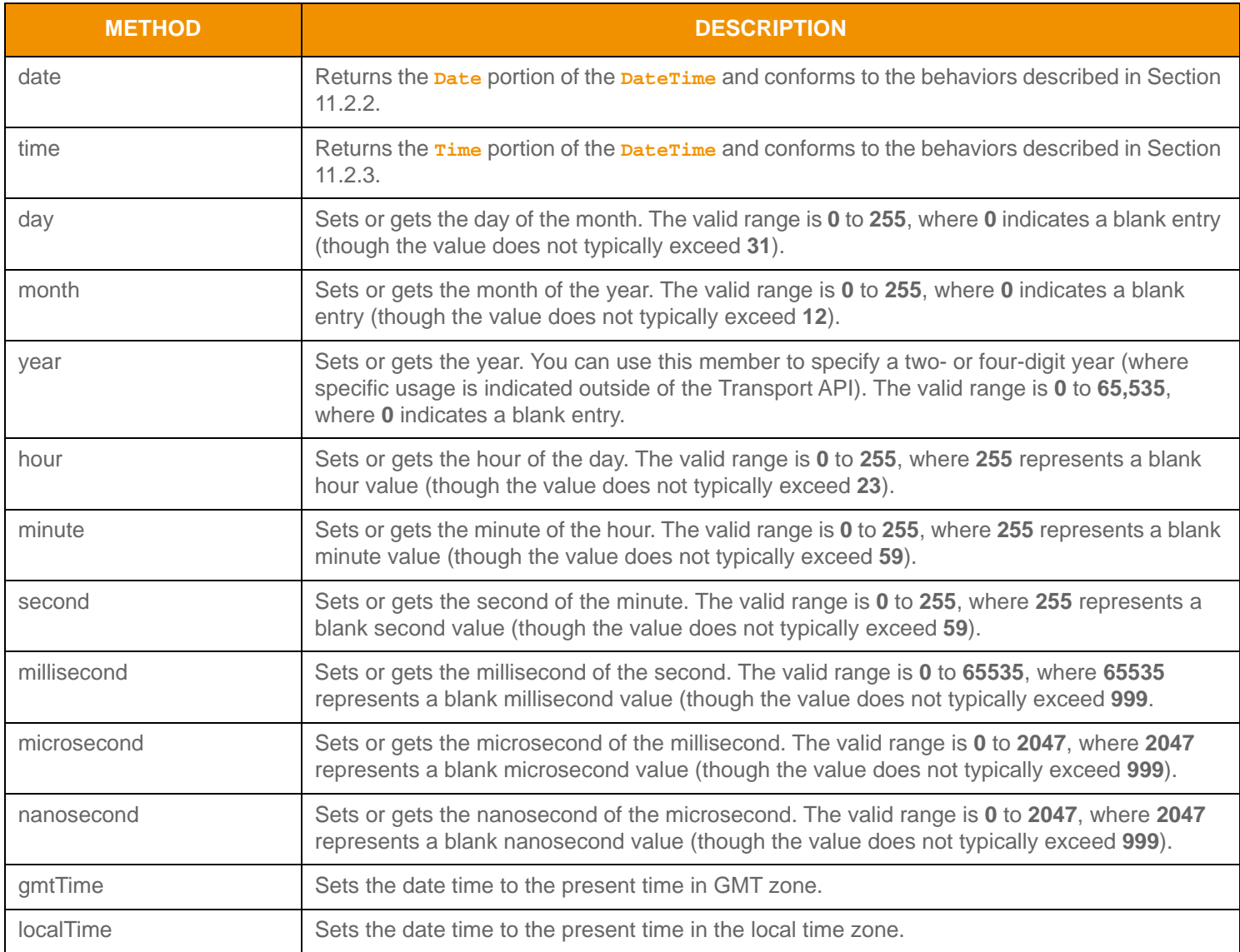

**Table 70:** DateTime **Methods** 

<sup>2.</sup> The provider's documentation should indicate whether the providing application provides times in another representation.

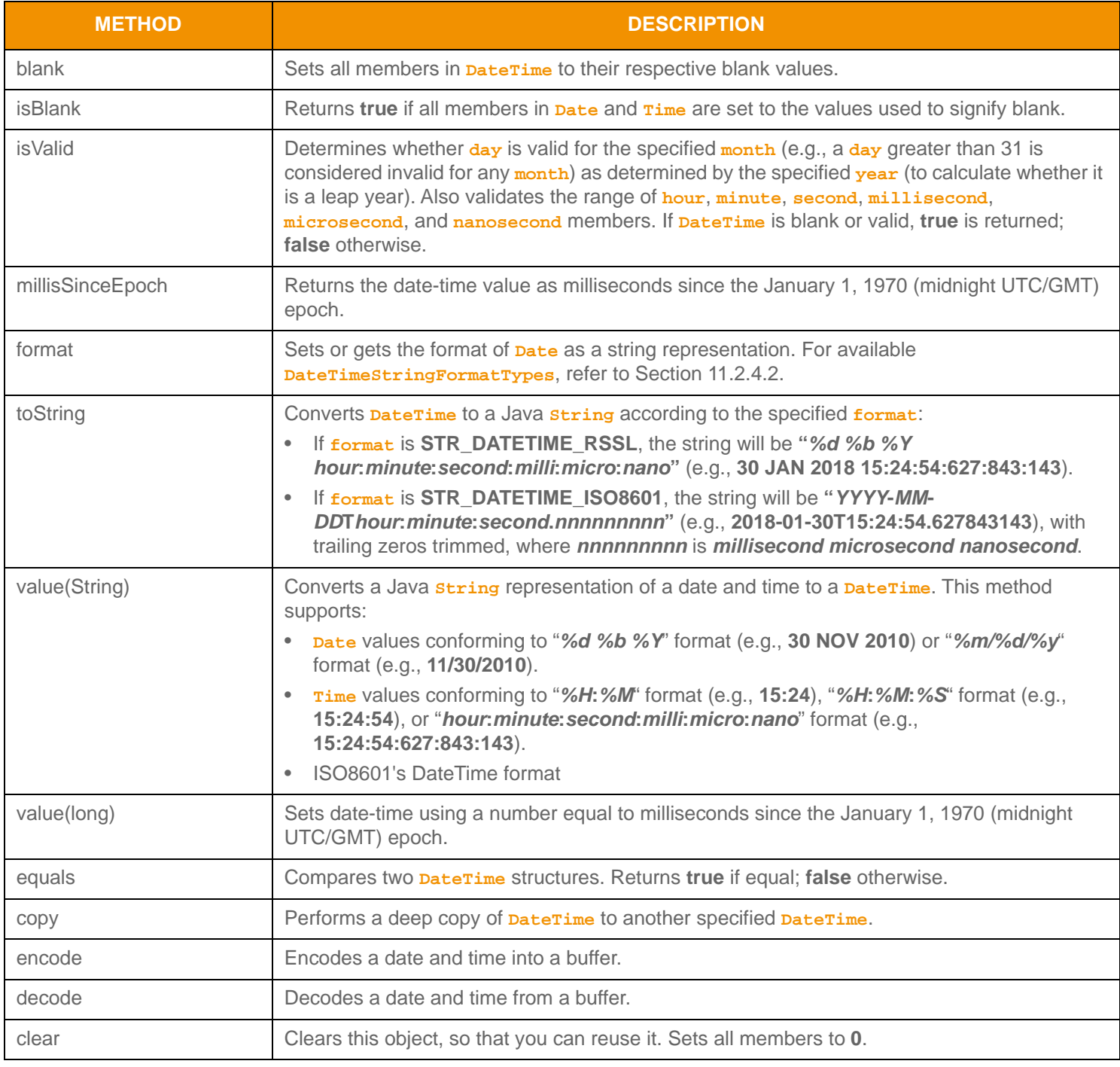

**Table 70:** DateTime **Methods (Continued)**

## <span id="page-153-0"></span>**11.2.4.2 DateTimeStringFormatTypes**

**DateTimeStringFormatTypes** represents the **DateTime**-to-string conversion format types.

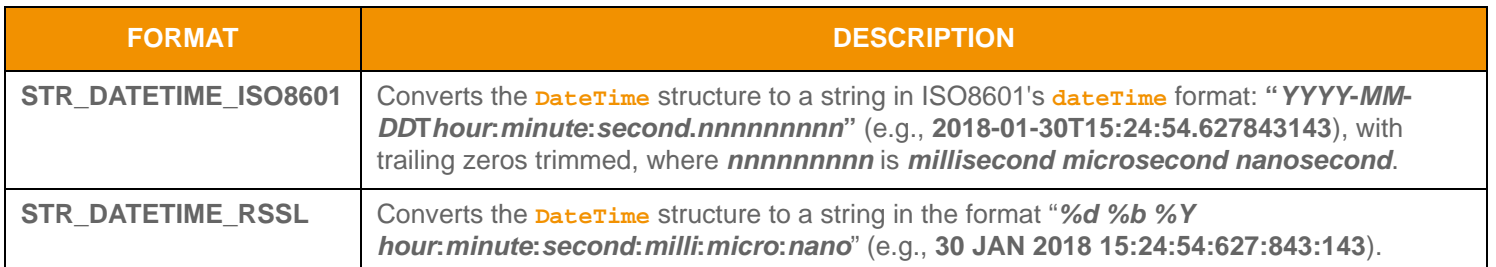

**Table 71: DateTimeStringFormatTypes** 

### **11.2.5 Qos**

**Qos** classifies data into two attributes:

- *Timeliness*: Conveys the age of data.
- *Rate*: Conveys the rate at which data changes.

Some timeliness or rate values allow you to provide additional time or rate data, for more details refer to [Section 11.2.5.1,](#page-153-1) [Section 11.2.5.2](#page-154-0), and [Section 11.2.5.3.](#page-155-0)

If present in a data payload, specific handling and interpretation associated with QoS information is provided from outside of the Transport API, possibly via the specific DMM definition.

Several Transport API message headers also contain QoS data. When present, this data is typically used to request or convey the QoS associated with a particular stream. For more information about QoS use within a message, refer to [Section 12.2.1](#page-254-0)  and [Section 12.2.2](#page-257-0). When conflated data is sent, additional conflation data might be included with update messages. For further details on conflation, refer to [Section 12.2.3.](#page-260-0)

#### <span id="page-153-1"></span>**11.2.5.1 Methods**

**Qos** contains the following methods:

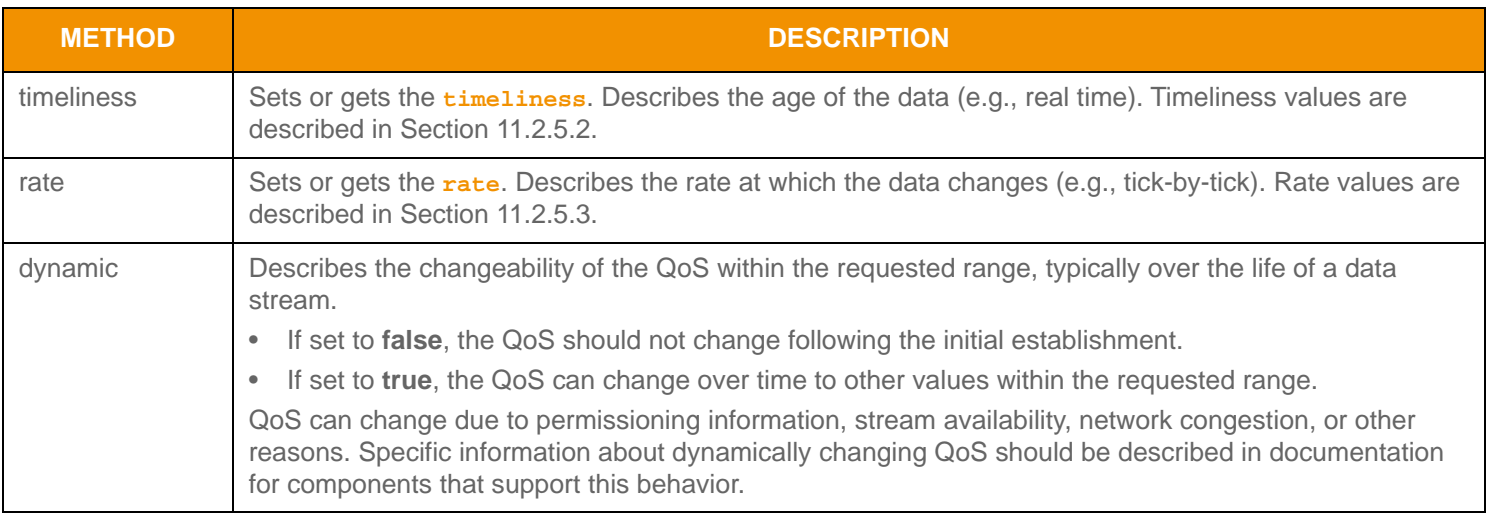

**Table 72:** Qos **Methods** 

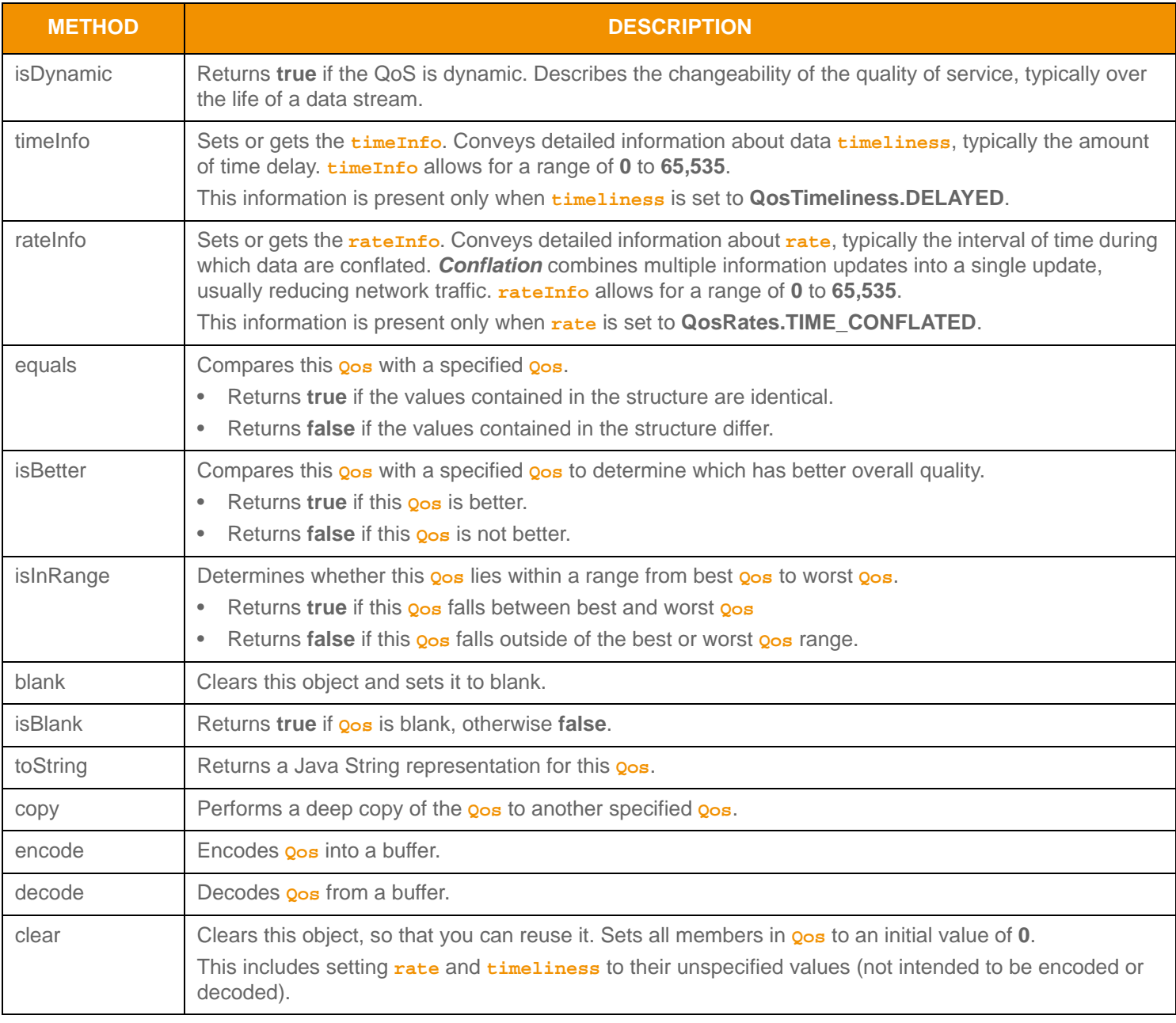

**Table 72:** Qos **Methods (Continued)**

## <span id="page-154-0"></span>**11.2.5.2 Qos Timeliness Values**

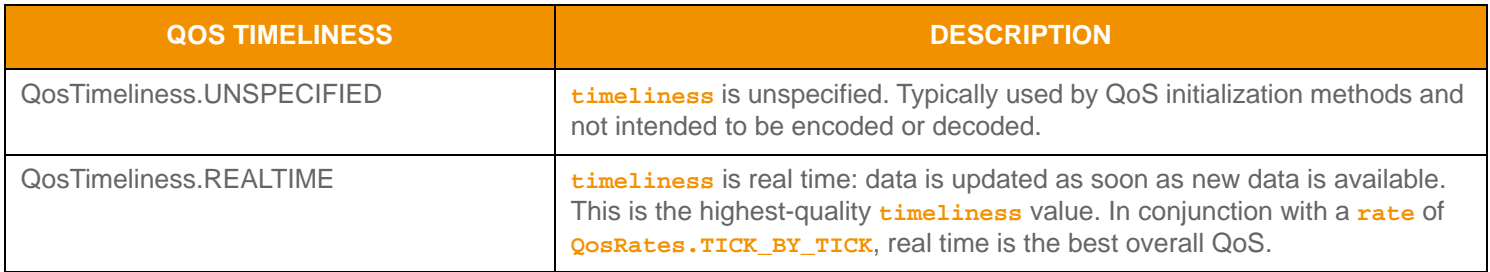

**Table 73: QosTimel iness Values** 

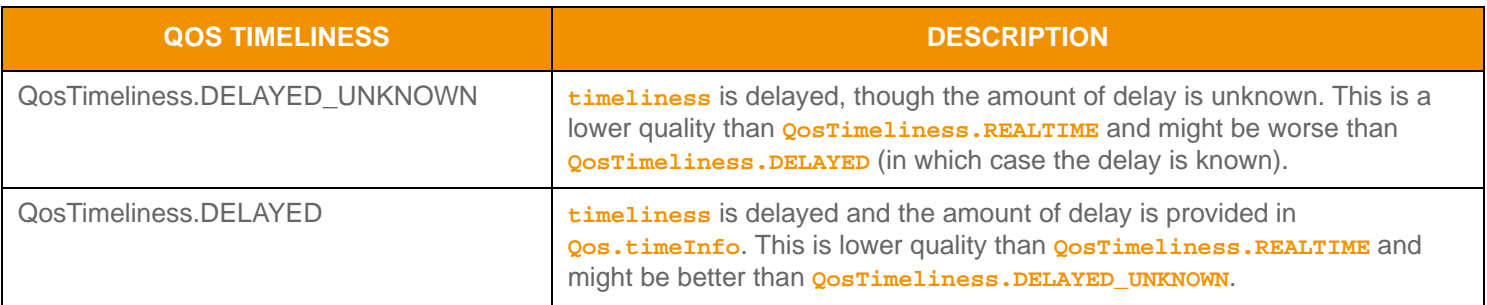

## Table 73: QosTi mel i ness Values (Continued)

### <span id="page-155-0"></span>**11.2.5.3 QosRates Values**

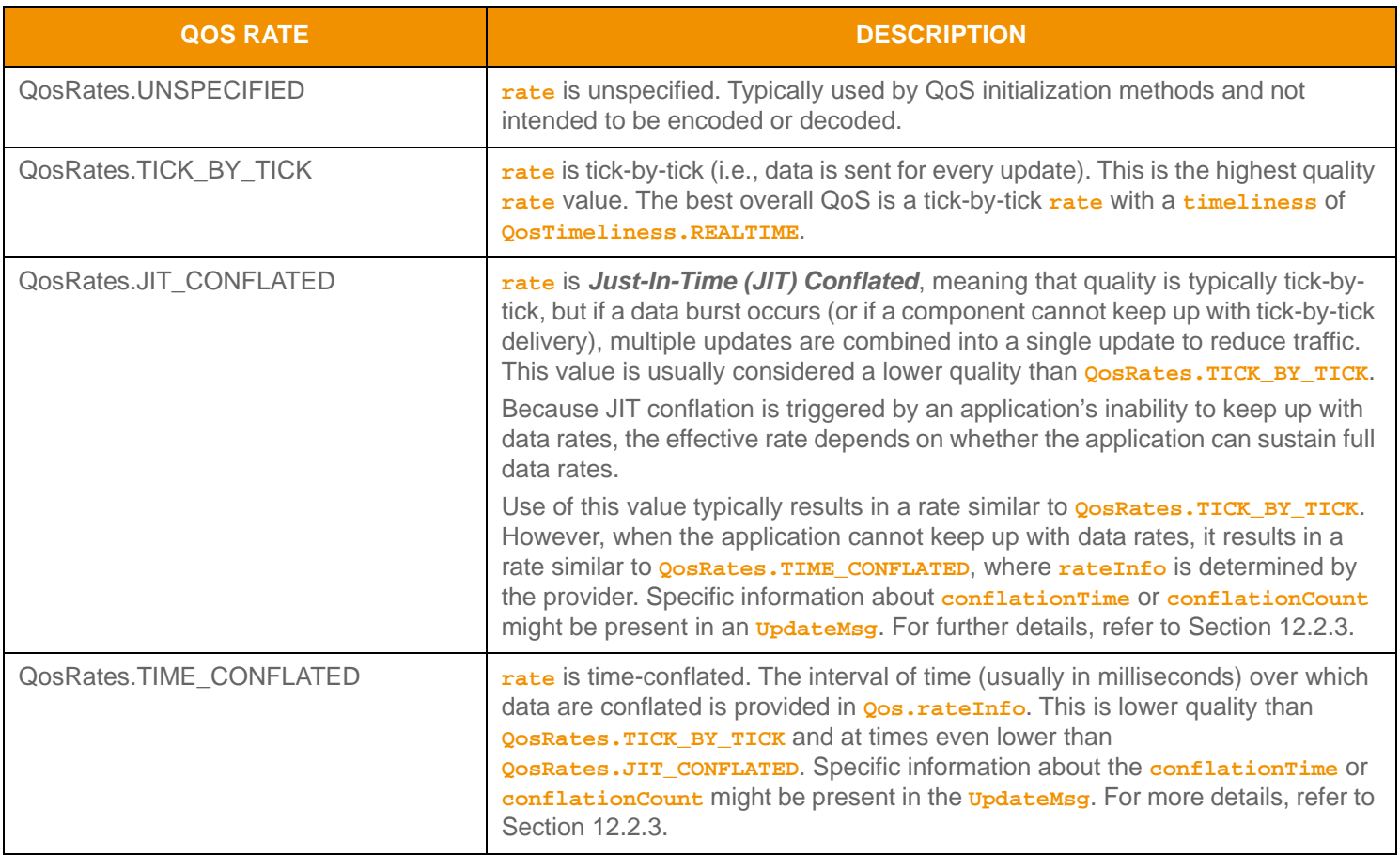

**Table 74:** QosRates **Values** 

## **11.2.6 State**

**State** conveys data and stream health information. When present in a header, **State** applies to the state of the stream and data. When present in a data payload, the meaning of **State** should be defined by the DMM.

Several Transport API message headers also contain **State** data. When present in a message header, **State** typically conveys the overall data and stream health of messages flowing over a particular stream. For more information on using **State** in a message, refer to [Section 12.2.1,](#page-254-0) [Section 12.2.2](#page-257-0), and [Section 12.2.4](#page-262-0). A decision table that provides example behaviors for various state combinations is available in [Appendix A, Item and Group State Decision Table](#page-300-0).

### **11.2.6.1 Methods**

**State** contains the following methods:

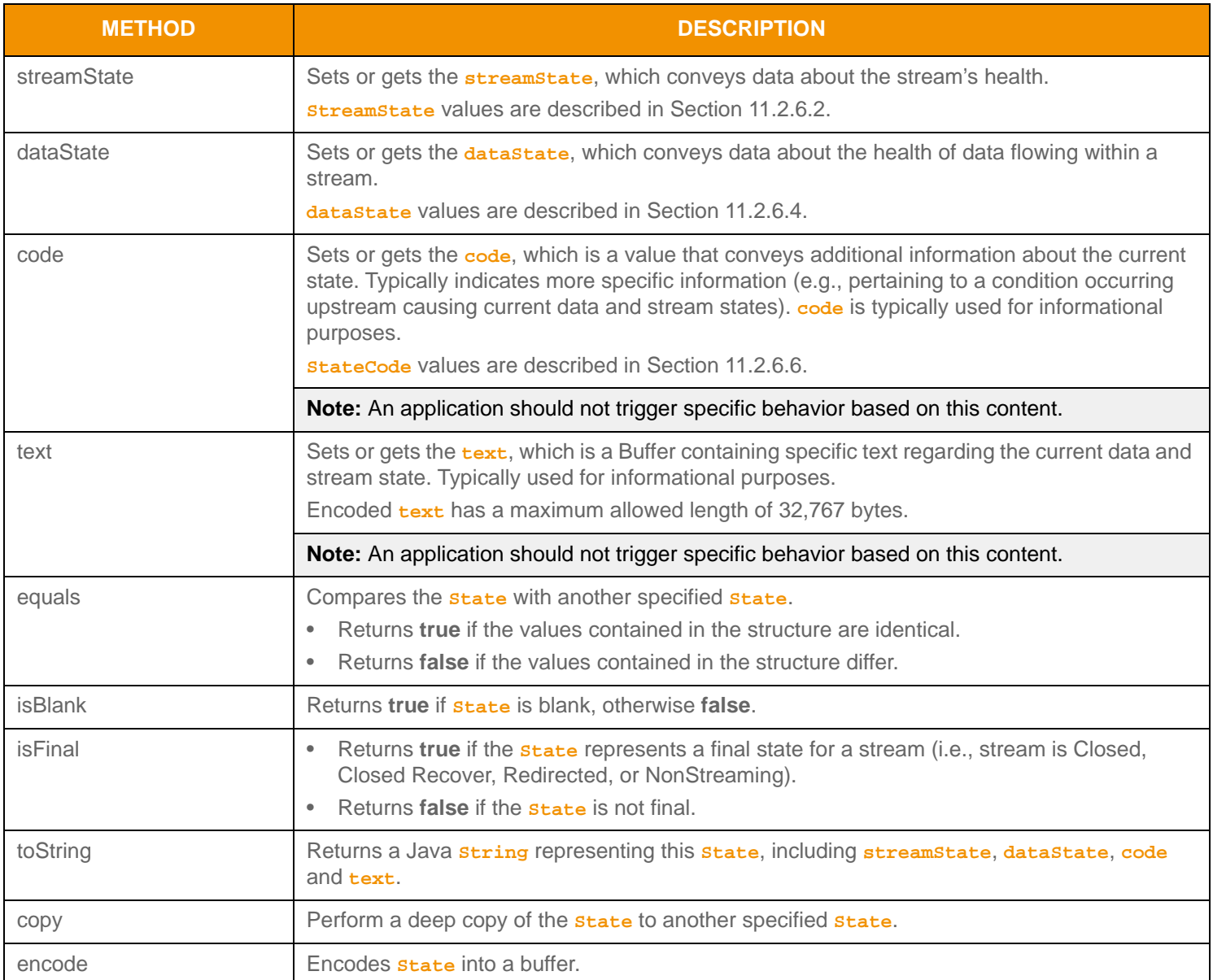

**Table 75:** State **Methods** 

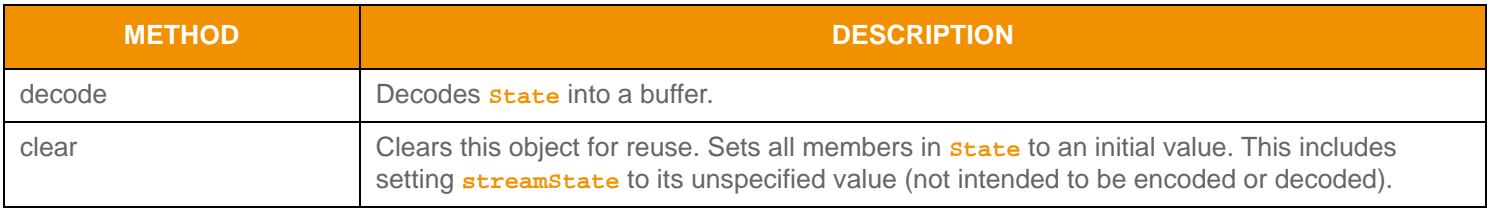

**Table 75:** State **Methods (Continued)**

## <span id="page-157-0"></span>**11.2.6.2 StreamStates Values**

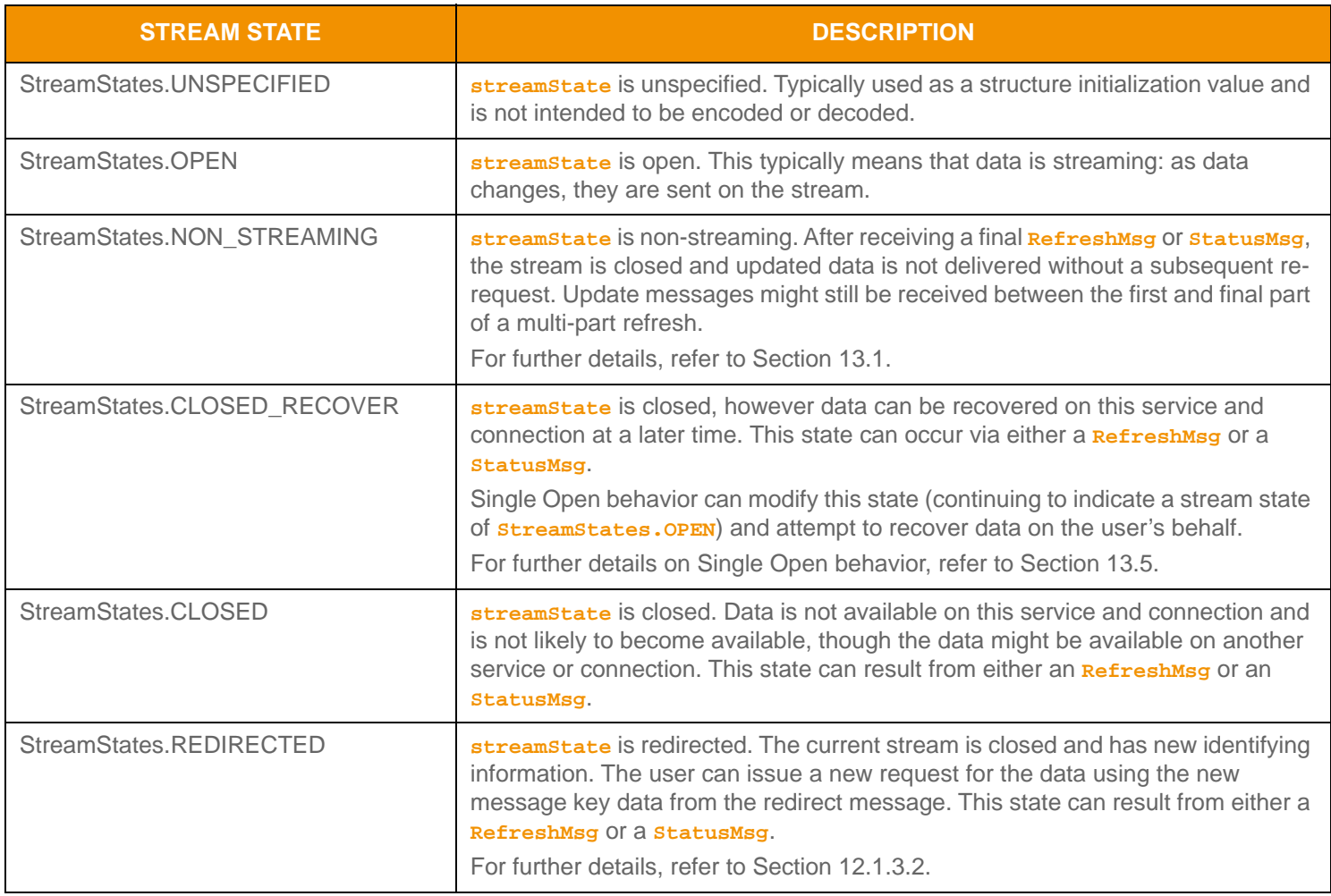

**Table 76:** StreamStates **Values** 

## **11.2.6.3 StreamStates Methods**

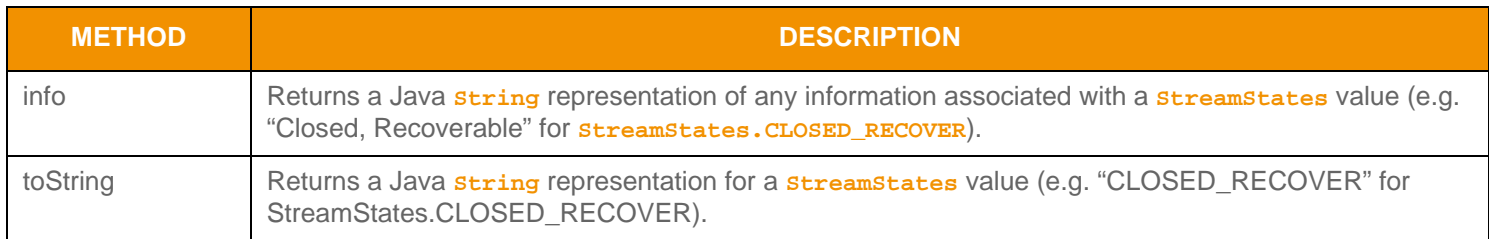

**Table 77:** StreamStates **Methods** 

### <span id="page-158-0"></span>**11.2.6.4 DataStates Values**

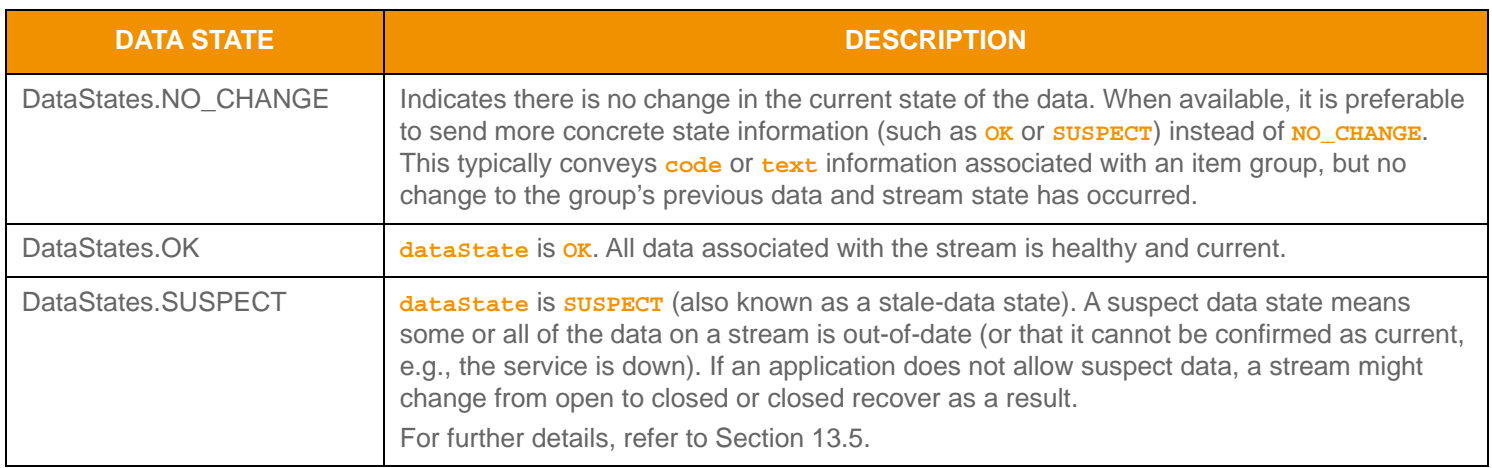

**Table 78:** DataStates **Values** 

## **11.2.6.5 DataStates Methods**

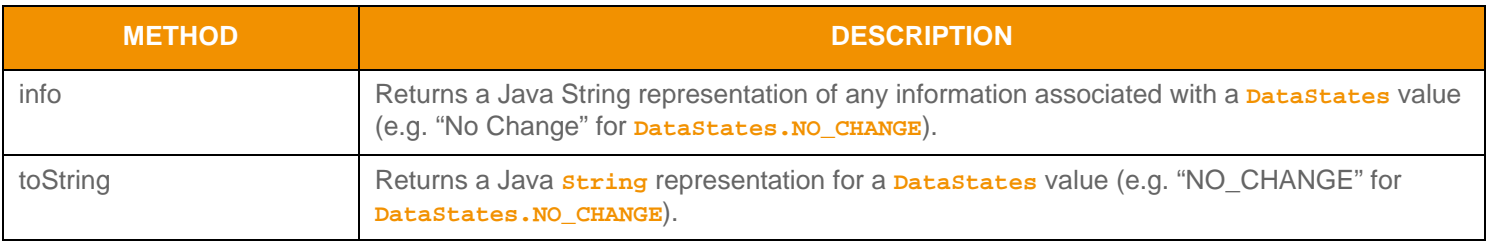

#### **Table 79:** DataStates **Methods**

## <span id="page-158-1"></span>**11.2.6.6 StateCodes Values**

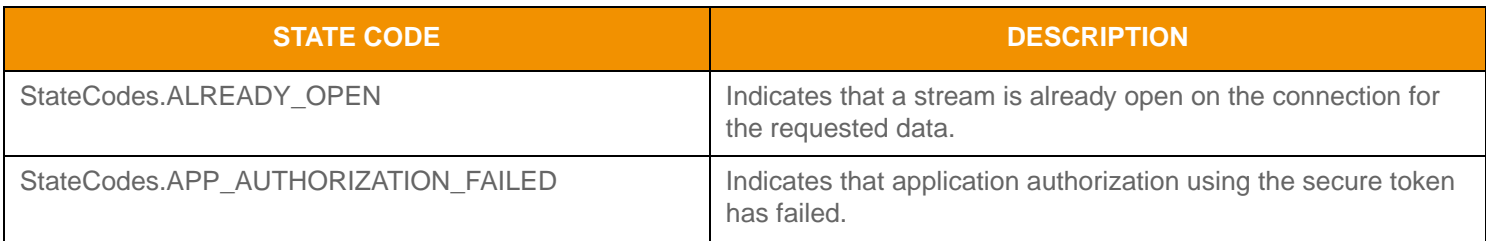

#### **Table 80:** StateCodes **Values**

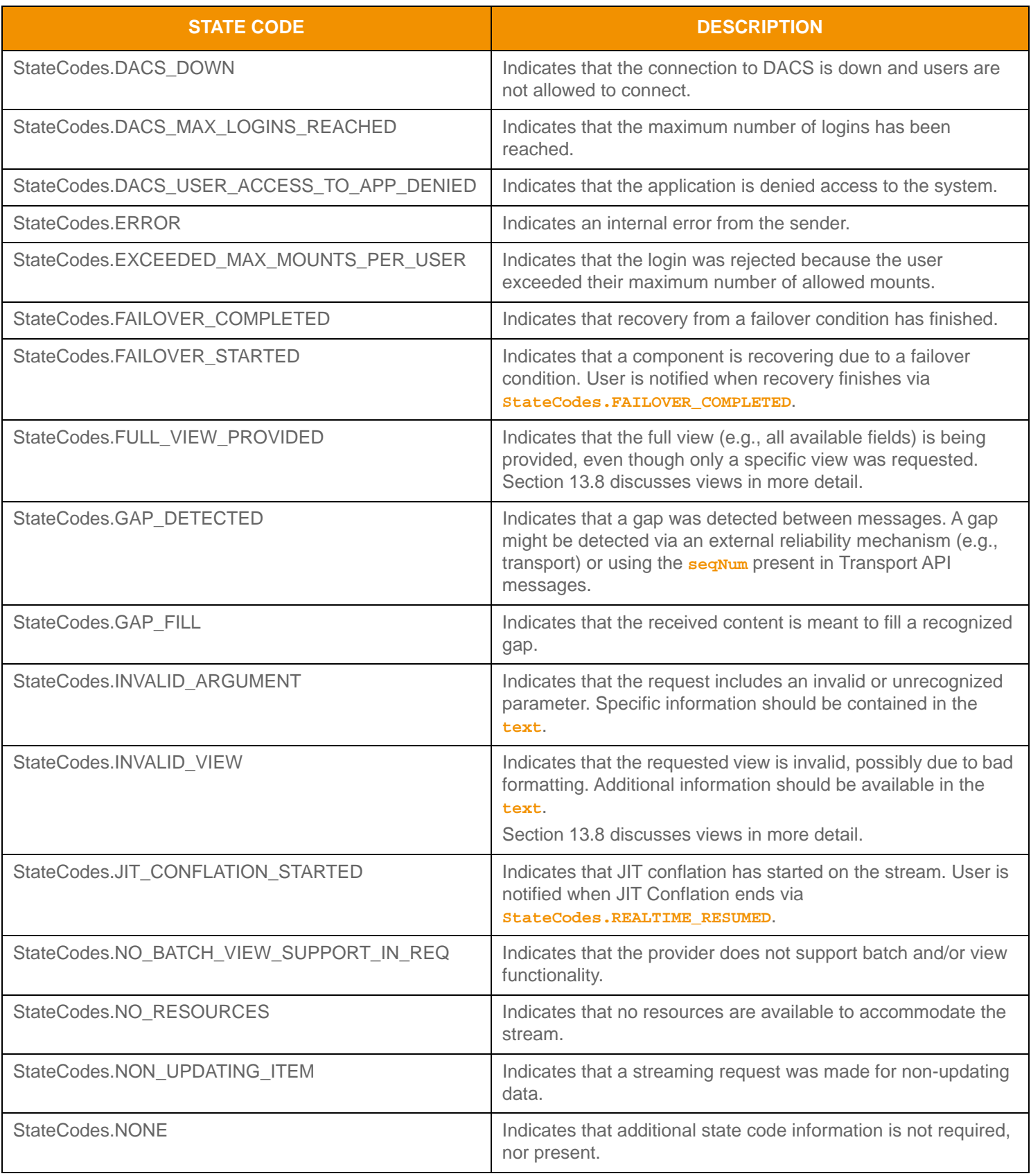

**Table 80:** StateCodes **Values(Continued)**

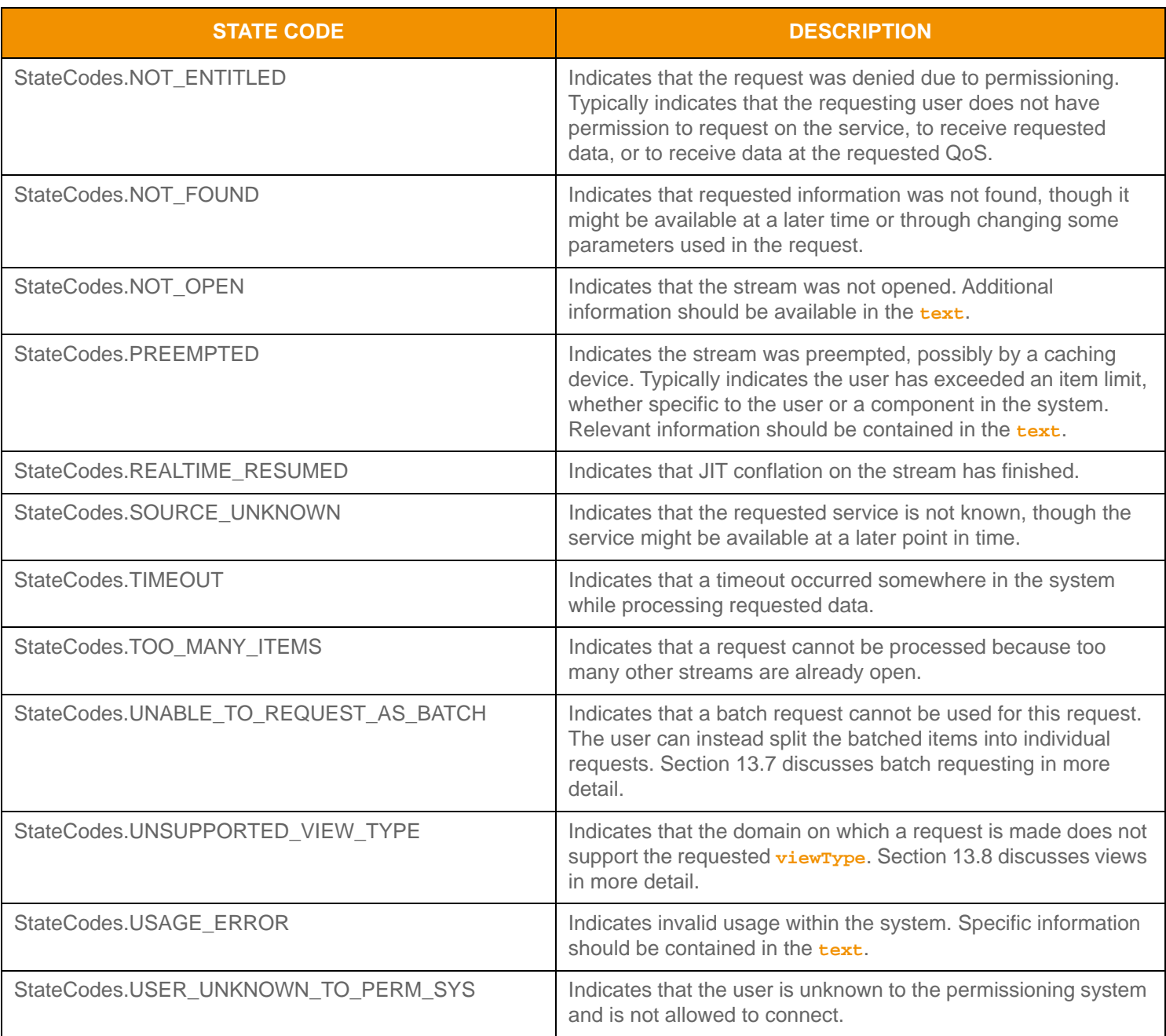

## **Table 80:** StateCodes **Values(Continued)**

## **11.2.6.7 StateCodes Methods**

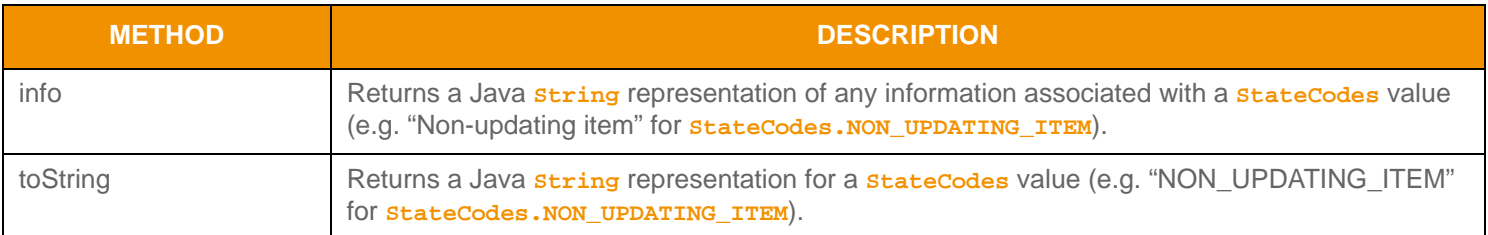

#### **Table 81:** StateCodes **Methods**

## **11.2.7 Array**

The **Array** is a uniform primitive type that can contain multiple simple primitive entries. An **Array** can contain zero to *N* primitive type entries3, where zero entries indicates an empty **Array**.

Each **ArrayEntry** can house only simple primitive types such as **Int**, **Real**, or **Date**. An **ArrayEntry** cannot house any container types or other **Array** types. This is a uniform type, where the **Array.primitiveType** method indicates the single, simple primitive type of each entry. **Array** uses simple replacement rules for change management. When new entries are added, or any array entry requires a modification, all entries must be sent with the **Array**. This new **Array** entirely replaces any previously stored or displayed data.

An **ArrayEntry** can be encoded from pre-encoded data or by encoding individual pieces of data as provided. When encoding, the application passes the primitive type (when data is not encoded) or a **Buffer** (containing the pre-encoded primitive).

When decoding, the encoded content of the **ArrayEntry** is available as a **TransportBuffer** by calling the **ArrayEntry.encodedData** method. Further decoding of the entry's content can be skipped by invoking the entry decoder to move to the next **ArrayEntry** or the contents can be further decoded by invoking the specifically contained type's primitive decode function (refer to [Section 11.2\)](#page-140-0).

**Note:** Although it can house other primitive types, **Array** is itself considered a primitive type and can be represented as a blank value.

### **11.2.7.1 Array Methods**

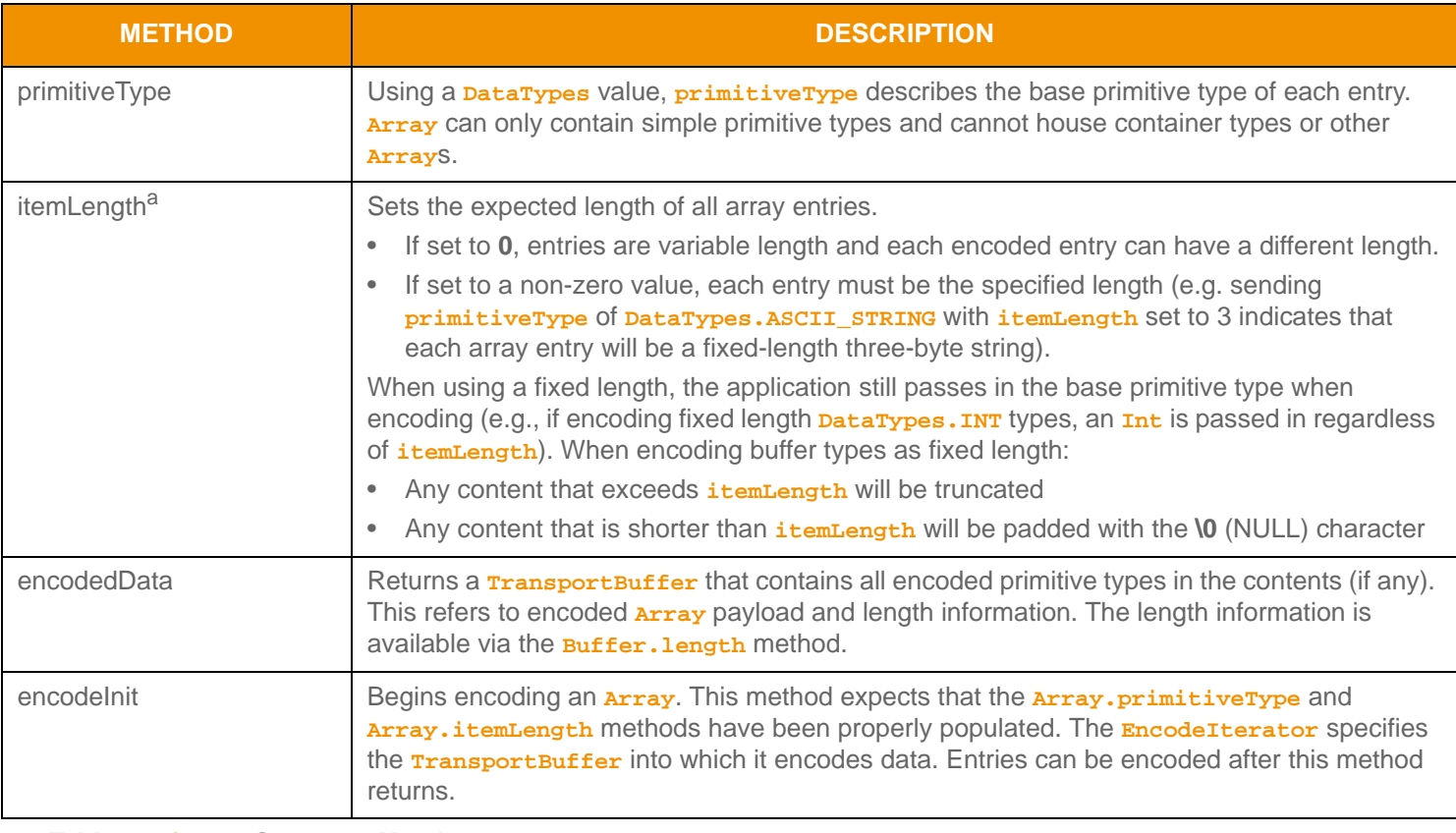

**Table 82:** Array **Structure Members** 

<sup>3.</sup> An **Array** currently has a maximum entry count of 65,535. This type has an approximate maximum encoded length of 5 gigabytes but may be limited to 65,535 bytes if housed inside of a container entry. The content of an **Array** entry is bound by the maximum encoded length of the primitive types being contained. These limitations can change in subsequent releases.

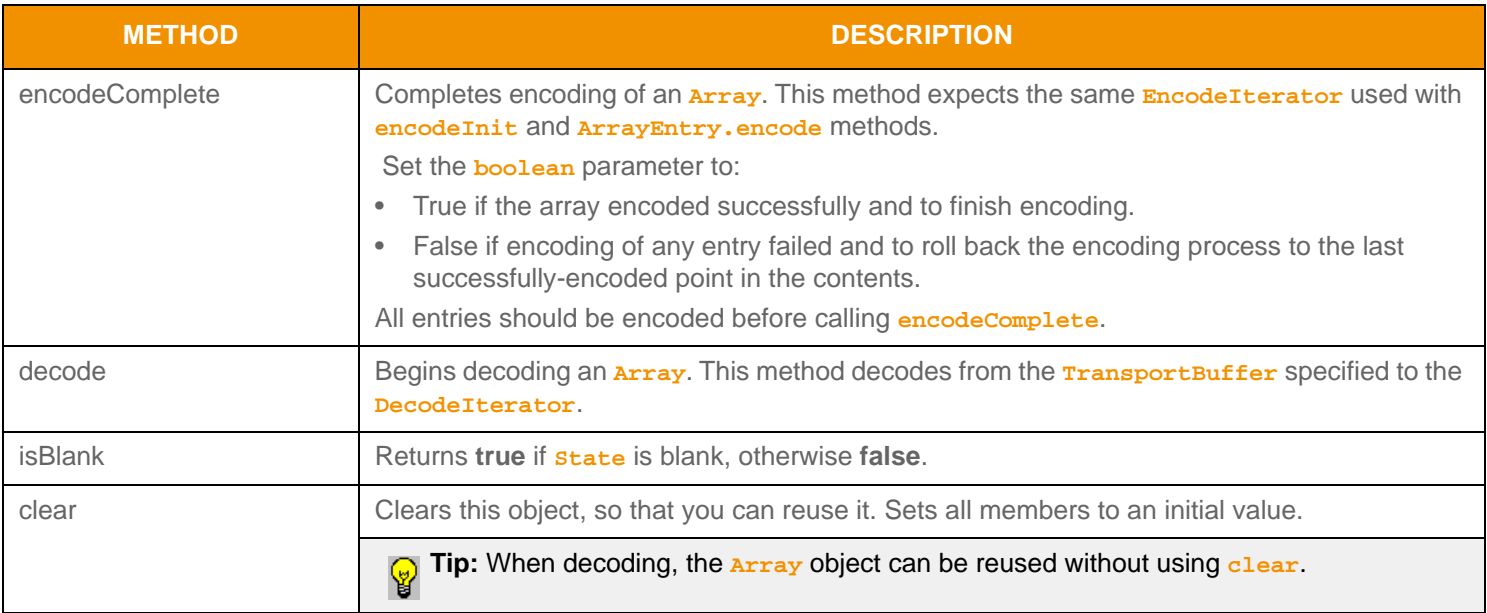

#### **Table 82:** Array **Structure Members (Continued)**

a. Only specific types are allowed as fixed-length encodings. DataTypes. INT and DataTypes. UINT can support one-, two-, four-, or eight-byte fixed lengths. DataTypes. TIME supports three- or five-byte fixed lengths. DataTypes. DATETIME supports seven- or nine-byte fixed lengths. DataTypes. ENUM supports one- or two-byte fixed lengths. DataTypes. BUFFER, DataTypes. ASCII\_STRING, DataTypes. UTF8\_STRING, and DataTypes. RMTES\_STRING support any legal length value; see those types for allowable lengths.

## **11.2.7.2 ArrayEntry Methods**

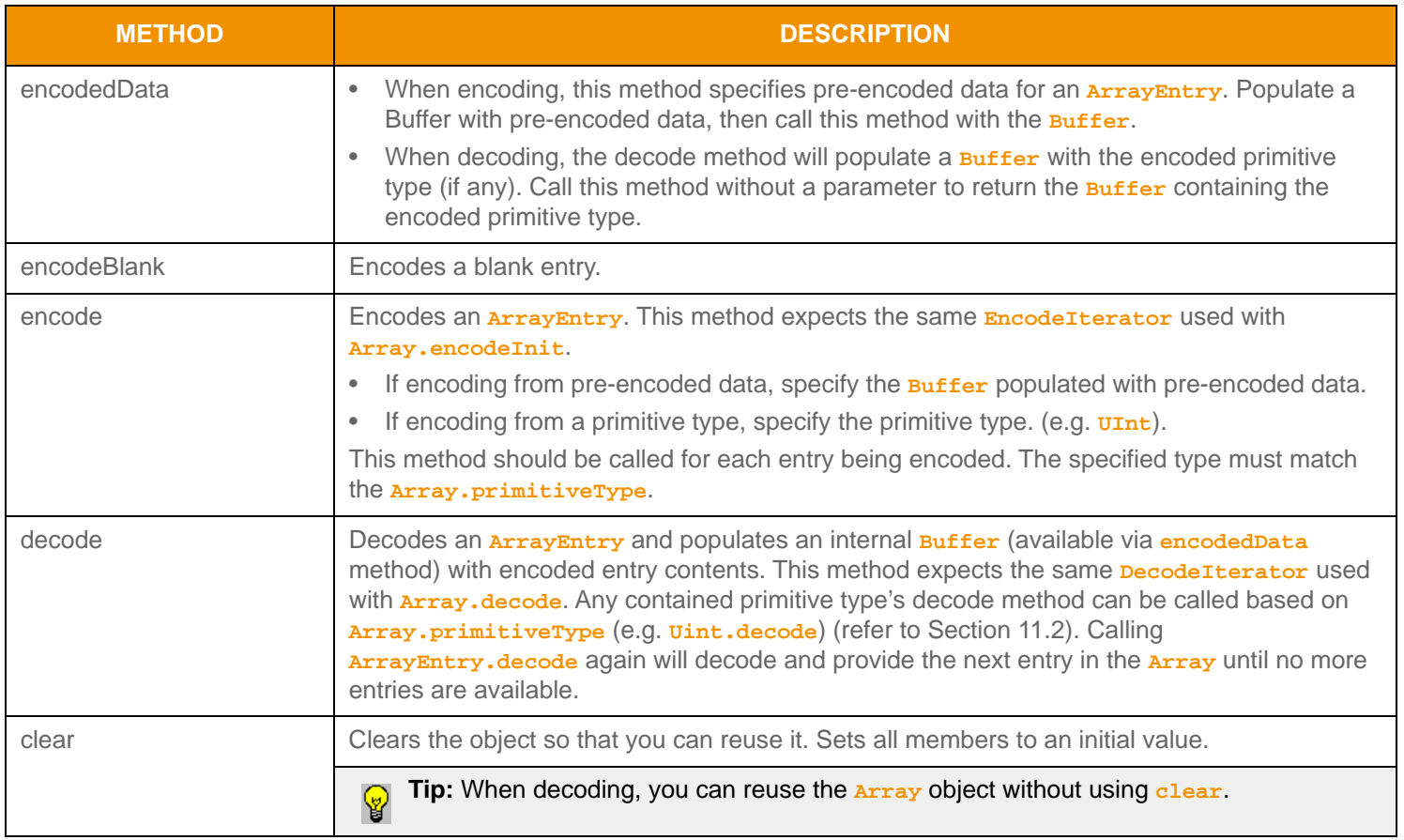

**Table 83:** ArrayEntry **Methods** 

#### **11.2.7.3 Encoding: Example 1**

The following code samples demonstrate how to encode an **Array**. In the first example, the array is set to encode unsigned integer entries, where the entries have a fixed length of two bytes each. The example encodes two array entries. The first entry is encoded from a primitive **UInt** type; the second entry is encoded from a **Buffer** containing a pre-encoded **UInt** type. The example includes error handling for the initial encode method only, and omits additional error handling to simplify the sample code.

```
/* EXAMPLE 1 - Array of fixed length unsigned integer values */
/* populate array structure prior call to Array.encodeInit() */
/* encode unsigned integers in the array */
Array array = CodecFactory.createArray();
ArrayEntry arrayEntry = CodecFactory.createArrayEntry();
array.primitiveType(DataTypes.UINT);
/* send fixed length values where each uint is 2 bytes */
array.itemLength(2);
/* begin encoding of array - assumes that encIter is already populated with buffer and version 
         information, store return value to determine success or failure */
if ((retCode = array.encodeInit(encIter)) < CodecReturnCodes.SUCCESS)
{
     /* error condition - switch our success value to false so we can roll back */
     success = false;
     /* print out message with return value string, value, and text */
    System.out.printf("Error (%d) (errno: %d) encountered with Array.encodeInit. Error Text:
             %s\n", error.errorId(), error.sysError(), error.text());
}
else
\{ UInt uInt = CodecFactory.createUInt();
   uInt.value(23456);
     /* array encoding was successful */
     /* encode first entry from a UInt from a primitive type */
     retCode = arrayEntry.encode(encIter, uInt); 
     /* encode second entry from a pre-encoded UInt contained in a buffer */
    arrayEntry.encodedData(encUInt);
     retCode = arrayEntry.encode(encIter);
}
/* complete array encoding. If success parameter is true, this will finalize encoding. If 
        success parameter is false, this will roll back encoding prior to encodeInit */
retCode = array.encodeComplete(encIter, success);
```

```
Code Example 20: Array Encoding Example #1
```
#### **11.2.7.4 Encoding: Example 2**

This example demonstrates encoding an **Array** containing ASCII string values. The example includes error handling for the initial encode method only, and omits additional error handling to simplify the sample code.

```
/* EXAMPLE 2 - Array of variable length ASCII string values */
/* populate array structure prior to call to Array.encodeInit() *//* encode ASCII Strings in the array */
Buffer stringBuf = CodecFactory.createBuffer();
array.primitiveType(DataTypes.ASCII_STRING);
/* itemLength 0 indicates variable length entries */
array.itemLength(0);
/* begin encoding of array - assumes that encIter is already populated with
         buffer and version information, store return value to determine success or failure */
if ((retCode = array.encodeInit(encIter)) < CodecReturnCodes.SUCCESS)
{
     /* error condition - switch our success value to false so we can roll back */
   success = false; /* print out message with return value string, value, and text */
    System.out.printf("Error (%d) (errno: %d) encountered with Array.encodeInit. Error Text: %s\n", 
            error.errorId(), error.sysError(), error.text());
}
else
{
    stringBuf.data("ENTRY 1");
     /* array encoding was successful */
    /* encode first entry from a buffer containing an ASCII_STRING primitive type */
    retCode = arrayEntry.encode(encIter, stringBuf);
}
/* complete array encoding. If success parameter is true, this will finalize encoding.
        If success parameter is false, this will roll back encoding prior to encodeInit */retCode = array.encodeComplete(encIter, success);
```
**Code Example 21:** Array **Encoding Example #2**

#### **11.2.7.5 Decoding: Example**

The following example decodes an **Array** and each of its entries to the primitive value. This sample code assumes the contained primitive type is a **UInt**. Typically an application invokes the specific primitive decoder for the contained type or uses a switch statement to allow for a more generic array entry decoder. This example uses the same **DecodeIterator** when calling the primitive decoder method. An application could optionally use a new **DecodeIterator** by setting the encoded entry buffer on a new iterator. To simplify the example, some error handling is omitted.

```
/* decode into the array structure header */
if ((retCode = array.decode(decIter)) >= CodecReturnCodes.SUCCESS)
{
     /* decode each array entry */
    while ((retCode = arrayEntry.decode(decIter)) != CodecReturnCodes.END_OF_CONTAINER)
     {
         if (retCode < CodecReturnCodes.SUCCESS)
         {
              /* decoding failure tends to be unrecoverable */
              System.out.printf("Error (%d) (errno: %d) encountered with ArrayEntry.decode. Error Text:
                      %s\n", error.errorId(), error.sysError(), error.text());
         }
         else
\left\{ \begin{array}{c} 0 & 0 \\ 0 & 0 \end{array} \right\} /* Decode array entry into primitive type. We can use the same decode iterator, or set
                      the encoded entry buffer onto a new iterator */
             retCode = uInt.decode(decIter); 
 }
     }
}
else
{
     /* decoding failure tends to be unrecoverable */
     System.out.printf("Error (%d) (errno: %d) encountered with Array.decode. Error Text: %s\n", 
             error.errorId(), error.sysError(), error.text());
}
```
**Code Example 22:** Array **Decoding Example**

## **11.2.8 Buffer**

**Buffer** represents some type of user-provided content along with the content's length. **Buffer** can:

- Represent various buffer and string types, such as ASCII, RMTES, or UTF8 strings.
- Contain encoded data on both container and message header structures.

No validation or enforcement checks are performed on the contents of a **Buffer**. Any desired validation can be performed by the user depending on the specific type of content represented by **Buffer**. Null termination is not required with this type.

Though **Buffer**s are typically backed by Java **ByteBuffer**s, they can also be backed by Java **String**s.

- When decoding, the backing **ByteBuffer** is available via the **Buffer.data** method. When accessing backing data, use **Buffer.position** method for the position and **Buffer.length** method for the length, not the position and limit of the backing **ByteBuffer** returned from **Buffer.data**.
- When encoding, it is the user's responsibility to provide a **ByteBuffer** of suitable length to the **Buffer.data** method. Thomson Reuters recommends that users pool their **ByteBuffer**s for reuse, otherwise it will be garbage collected whenever the reference is lost.

#### **Note:** If data is backed by a Java **String** and the **Buffer.data** method is called, garbage is created to return a **ByteBuffer**.

Blank buffers are conveyed as a zero-length **Buffer**.

- When decoding, the **Buffer.isBlank** method will return **true** when the **Buffer.length** is **0**.
- When encoding, to specify blank, back the **Buffer** with a zero-length **ByteBuffer** (**ByteBuffer**'s position and limit equal) or call **Buffer.data** method with length of **0**.

#### **11.2.8.1 Methods**

**Buffer** contains the following methods:

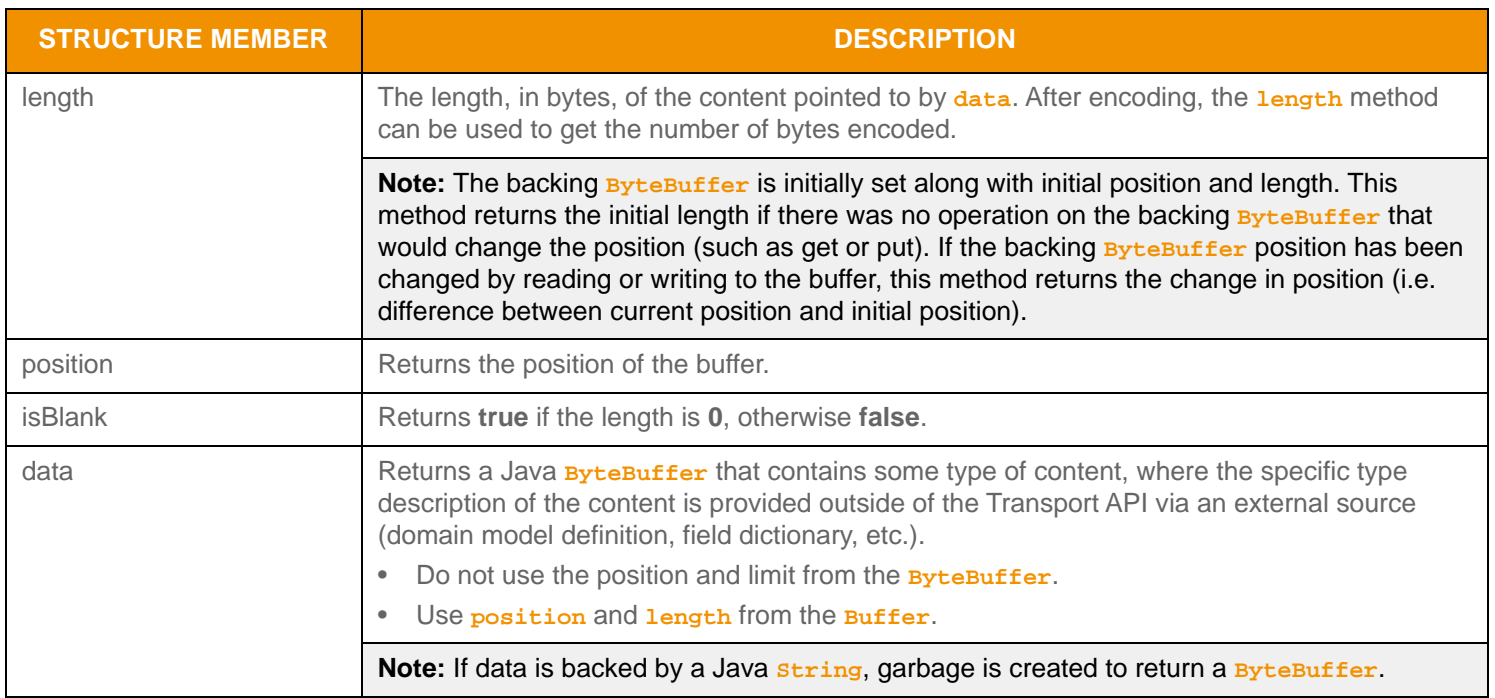

**Table 84:** Buffer **Methods** 

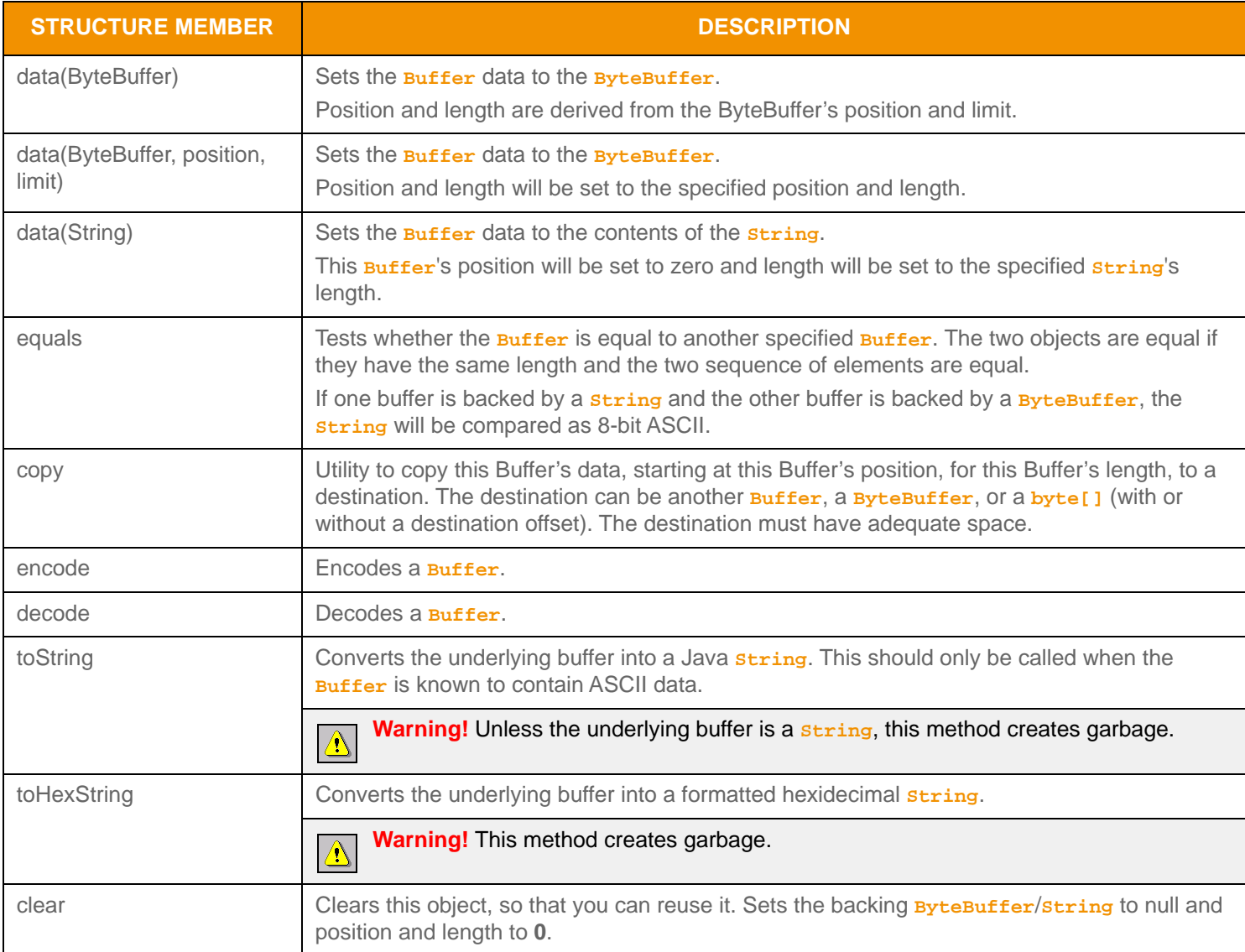

#### **Table 84:** Buffer **Methods (Continued)**

## **11.2.8.2 Example**

For performance purposes contents are not copied while decoding **Buffer**. This may result in the **Buffer**.data exposing additional encoded contents beyond the **Buffer.position** and **Buffer.length** to be exposed. The user can determine appropriate handling to suit their needs. One option is to display the **Buffer** as an ASCII string using **Buffer.toString** method.

```
/* display only the specified length of Buffer contents */
System.out.println(buffer.toString());
```
#### **Code Example 23: Displaying Contents of an** Buffer

## **11.2.9 RMTES Decoding**

Use special consideration when handling and converting **RmtesBuffer**s that contain RMTES data. This allows for the application of partial content updates, used to efficiently change already received RMTES content by sending only those portions that need to be changed. For a more detailed description of RMTES, refer to the *Reuters Multilingual Text Encoding Standard Specification*.

The typical process for handling RMTES content contained in an **RmtesBuffer** involves storing content, applying partial updates, and converting to the desired character set. The Transport API provides several structures and functions to help with this storage and conversion as described in the following sections.

**Warning!** RMTES processing is an expensive procedure that incurs multiple content copies. To avoid unnecessary processing, users should confirm that content providers are actually sending RMTES prior to using this function. If the content type is not RMTES, do not use this function<sup>a</sup>.

a. Although the type specified in the field dictionary may indicate RMTES, the actual content might not be encoded as such. Unless content uses RMTES encoding, this functionality is not necessary.

### **11.2.9.1 RmtesCacheBuffer: Structure**

The **RmtesCacheBuffer** is a simple structure used to store initial RMTES content and when applying partial updates. Any character set conversions should be performed on the content stored in the **RmtesCacheBuffer**.

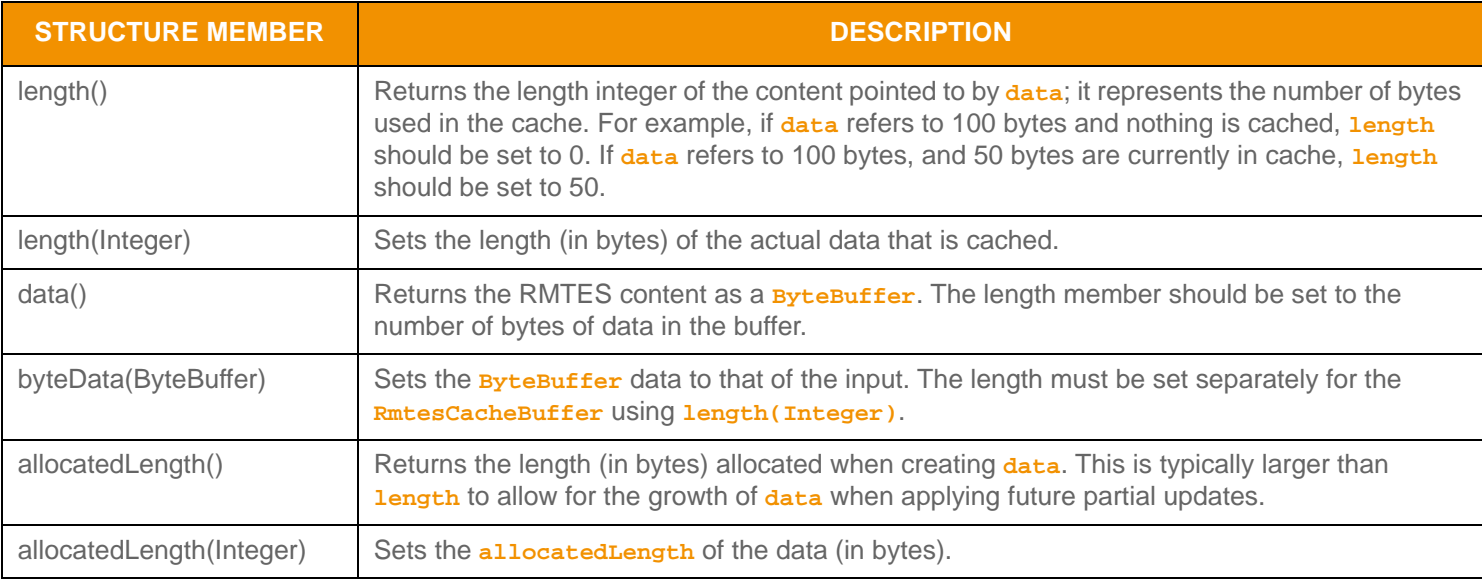

#### **RmtesCacheBuffer** includes the following methods:

#### **Table 85:** RmtesCacheBuffer **Methods**

#### **11.2.9.2 RmtesBuffer: Structure Members**

The **RmtesBuffer** is a simple structure used to store RMTES content. Any character set conversions should be performed on the content stored in the **RmtesBuffer**.

**RmtesBuffer** includes the following methods:

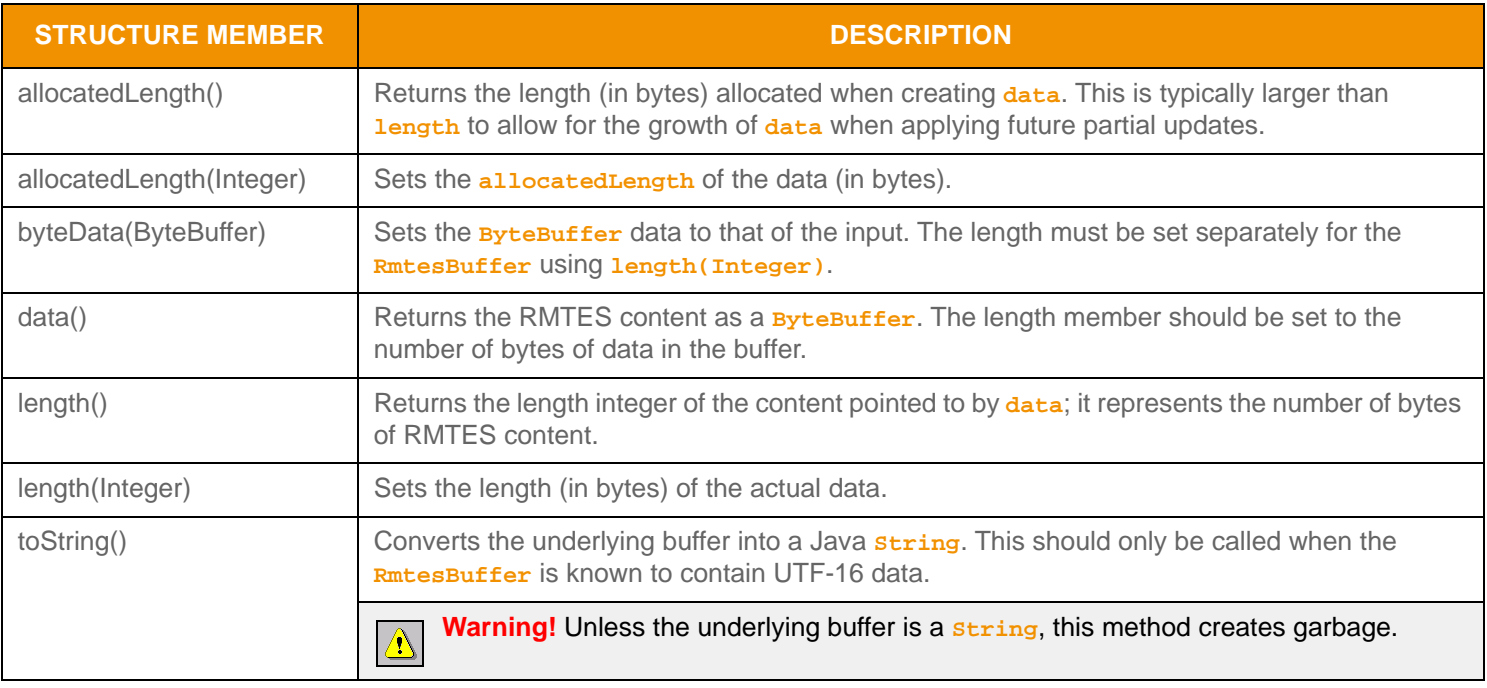

### **Table 86:** RmtesBuffer **Methods**

### **11.2.9.3 RmtesDecoder**

The **RmtesDecoder** tool manages caching and decoding of data. Its inputs are the **RmtesBuffer** and **RmtesCacheBuffer** to be decoded.

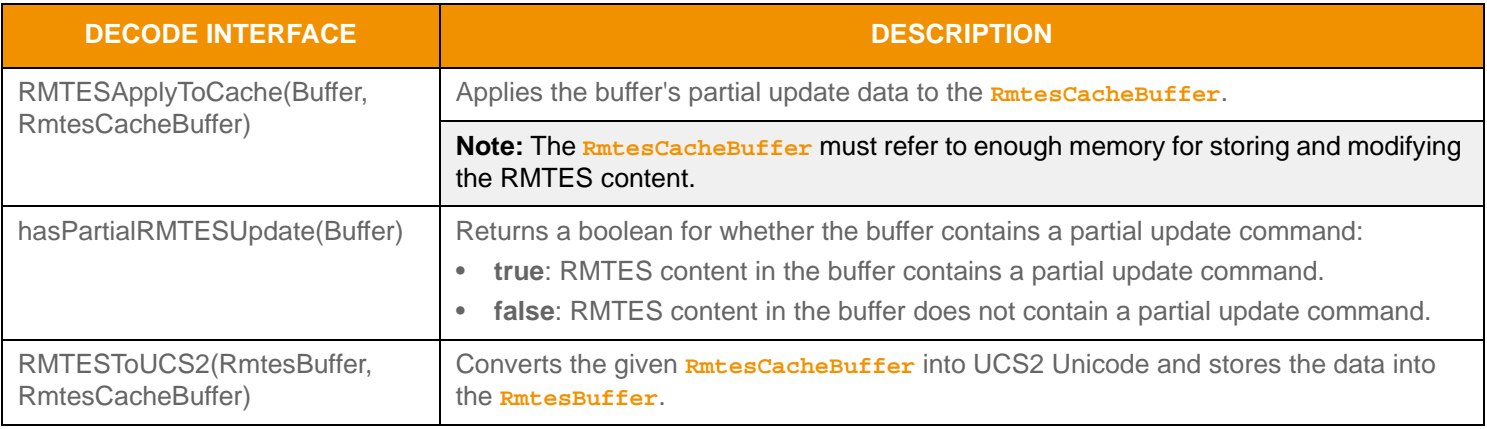

**Table 87: RmtesDecoder Decode Functions** 

#### **11.2.9.4 Example: Converting RMTES to UCS-2**

The following example illustrates storing and converting RMTES content. This example converts from RMTES to UCS-2 and assumes that:

- The input buffer is populated with RMTES content.
- The allocated size of 100 bytes is sufficient for conversion and storage.

To simplify the example, some error handling is omitted.

```
/* create cache buffer for storing RMTES and applying partial updates */
RmtesCacheBuffer rmtesCache = CodecFactory.createRmtesCacheBuffer(100);
/* create RmtesBuffer to convert into */
RmtesBuffer rmtesBuffer =CodecFactory.createRmtesBuffer(100);
/* create RmtesDecoder used for the decoding process */
RmtesDecoder decoder = CodecFactory.createRmtesDecoder();
/*Our Buffer of data we are converting */
Buffer data = CodecFactory.createBuffer();
/* apply RMTES content to cache, if successful convert to UCS-2 */
if ((retVal = decoder.RMTESApplyToCache(data, rmtesCache)) < CodecReturnCodes.SUCCESS)
{
     /* error while applying to cache */
     System.out.println("Error encountered while applying buffer to RMTES cache. Error code: "
             + CodecReturnCodes.toString(retVal));
}
else if ((retVal = decoder.RMTESToUCS2(rmtesBuffer, rmtesCache)) < CodecReturnCodes.SUCCESS)
{
     /* error when converting */
     System.out.println("Error encountered while converting from RMTES to UCS-2. Error code: "
             + CodecReturnCodes.toString(retVal));
}
else
{
/* SUCCESS: Conversion was successful – application can now use converted content stored in
         rmtesBuffer */
}
```
**Code Example 24: Converting RMTES to UCS-2 Example**

# **11.3 Container Types**

*Container Types* can model more complex data representations and have their contents modified at a more granular level than primitive types. Some container types leverage simple entry replacement when changes occur, while other container types offer entry-specific actions to handle changes to individual entries. The Transport API offers several uniform (i.e., homogeneous) container types, meaning that all entries house the same type of data. Additionally, there are several nonuniform (i.e., heterogeneous) container types in which different entries can hold varying types of data.

The **DataTypes** enumeration exposes values that define the type of a container. For example, when a **containerType** is housed in an **Msg**, the message would indicate the **containerType**'s enumerated value. Values ranging from 128 to 224 represent container types. Transport API messages and container types can house other Transport API container types. Only the **FieldList** and **ElementList** container types can house both primitive types and other container types.

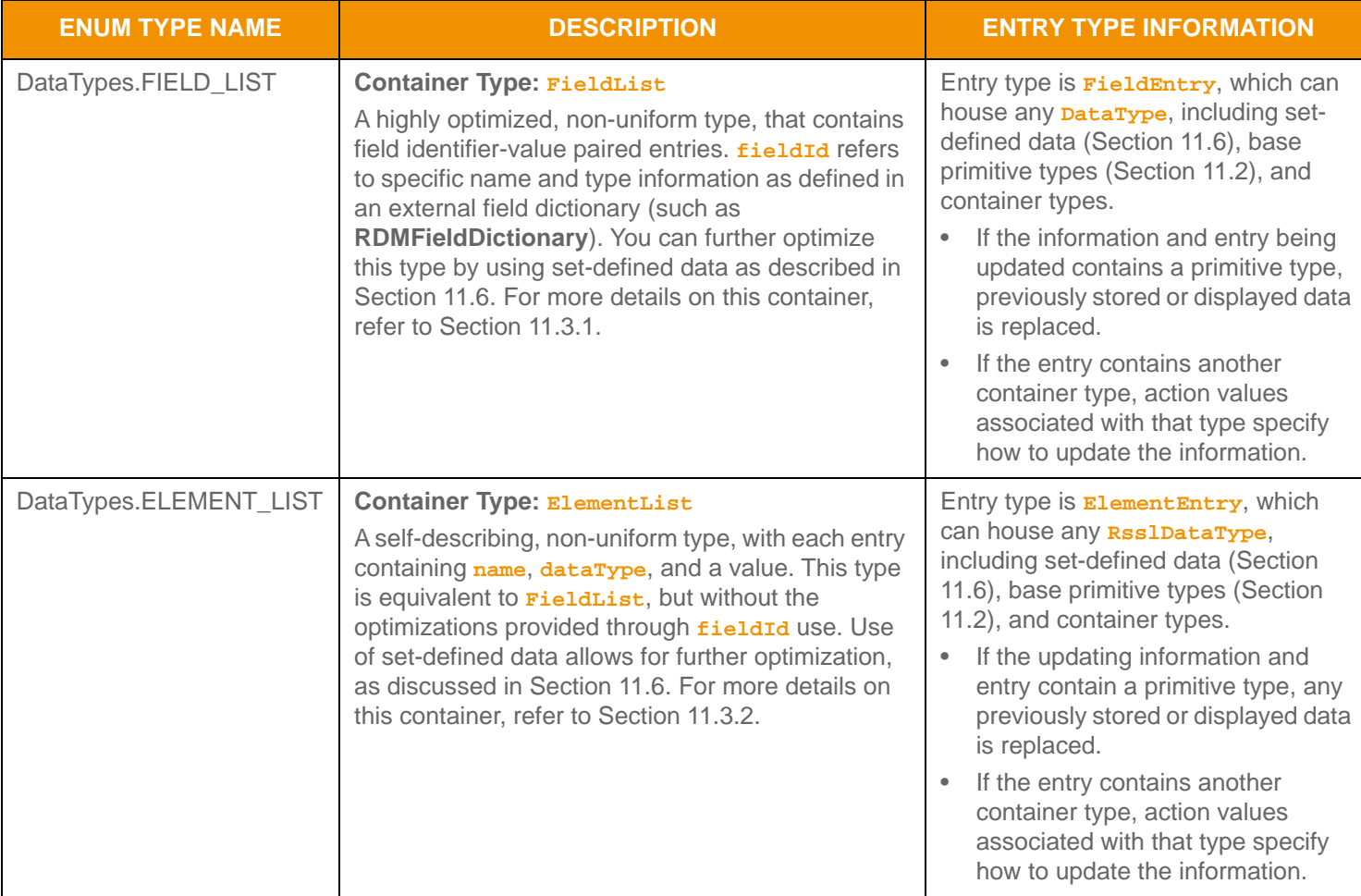

The following table provides a brief description of each container type and its housed entries.

**Table 88: Transport API Container Types** 

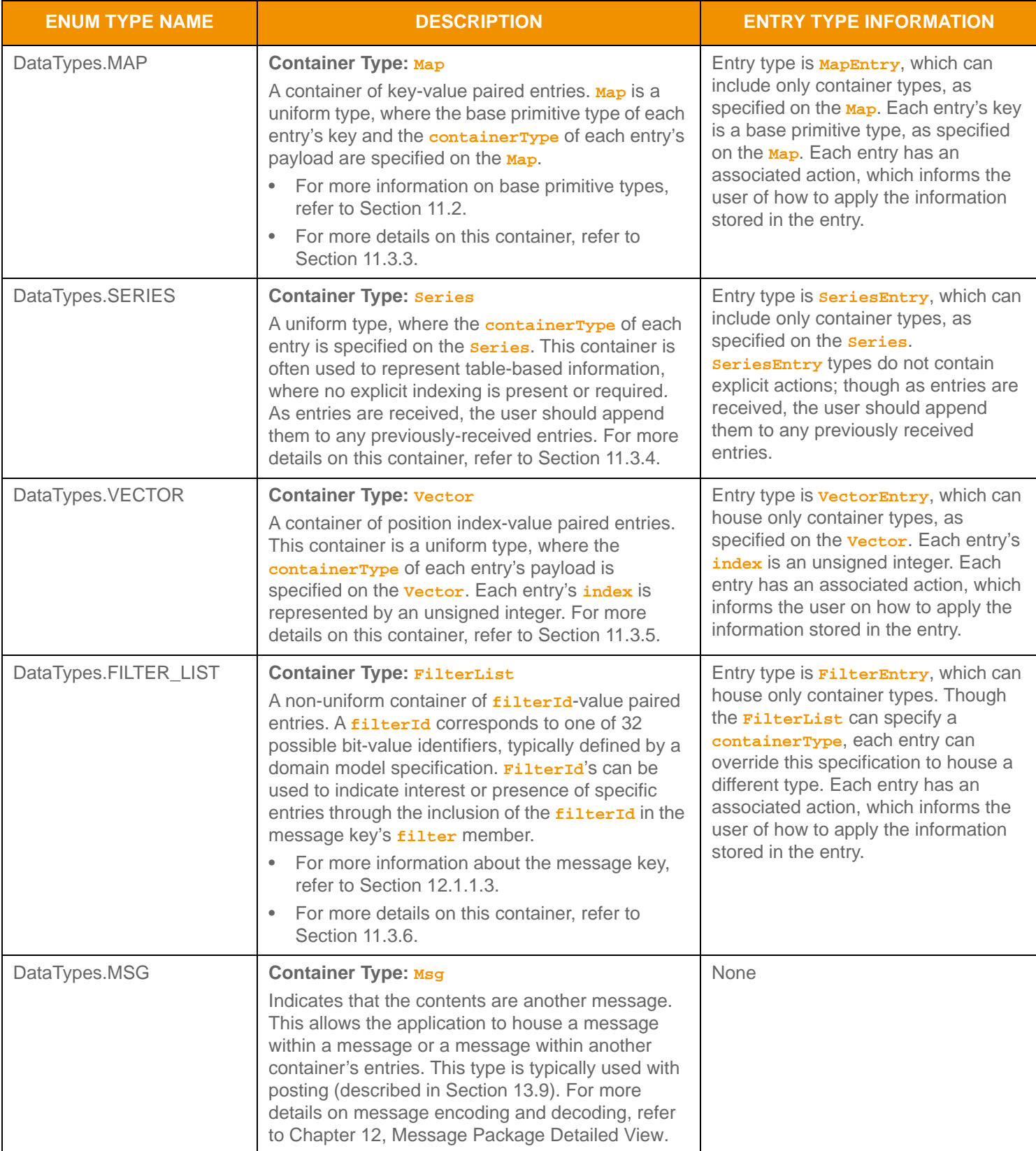

**Table 88: Transport API Container Types (Continued)**

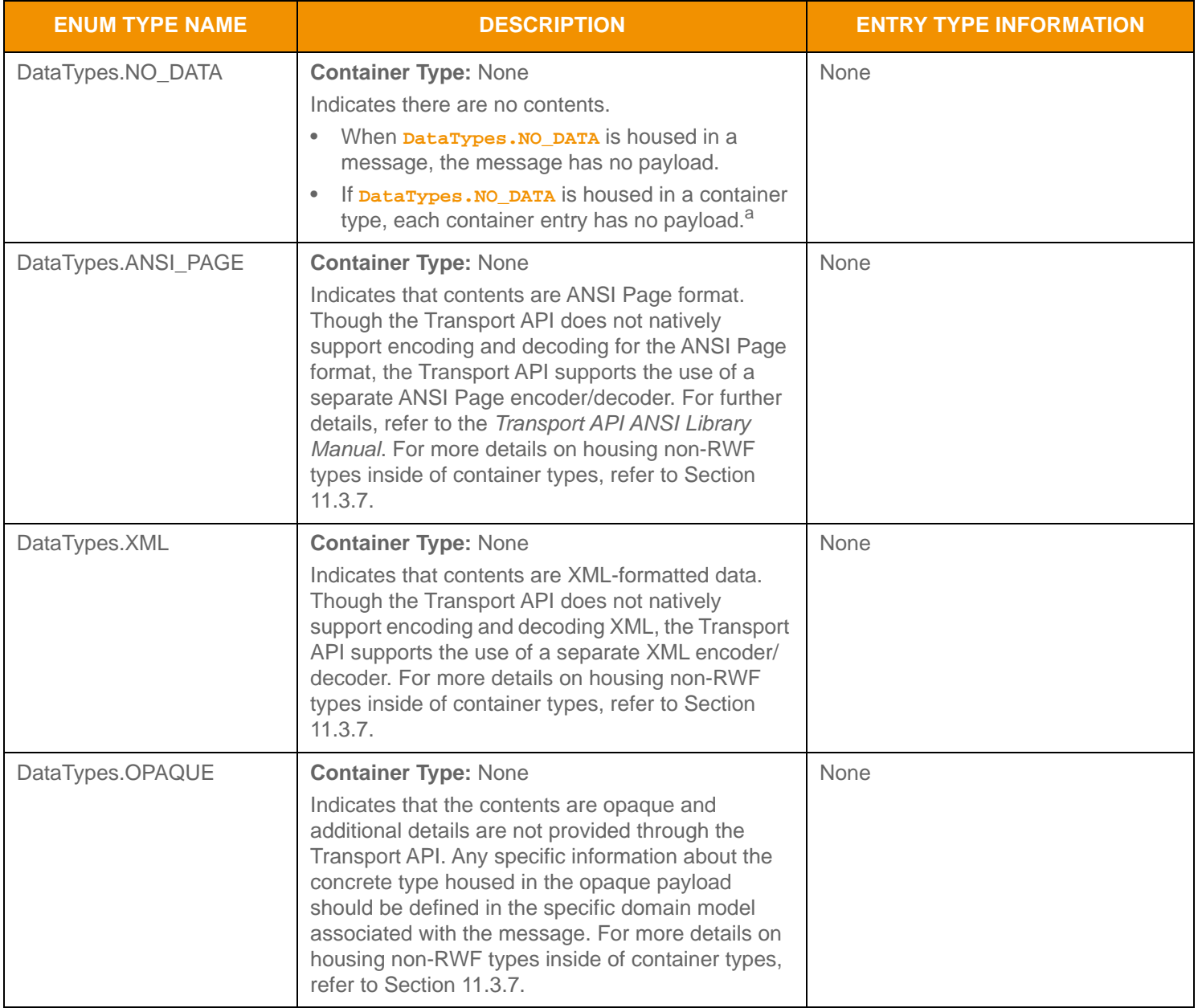

**Table 88: Transport API Container Types (Continued)**

a. A FilterList can indicate a type of DataTypes. NO\_DATA, however an individual FilterEntry can override using the entry-specific containerType.

## <span id="page-175-0"></span>**11.3.1 FieldList**

The **FieldList** is a container of entries (known as **FieldEntry**s) paired by the values of their field identifiers. A *field identifier* (known as a *fieldId*), is a signed, two-byte value that refers to specific name and type information defined by an external field dictionary (e.g., **RDMFieldDictionary**). A field list can contain zero to *N*4 entries, where zero indicates an empty field list.

#### **11.3.1.1 Structure Members**

**FieldList** includes the following methods:

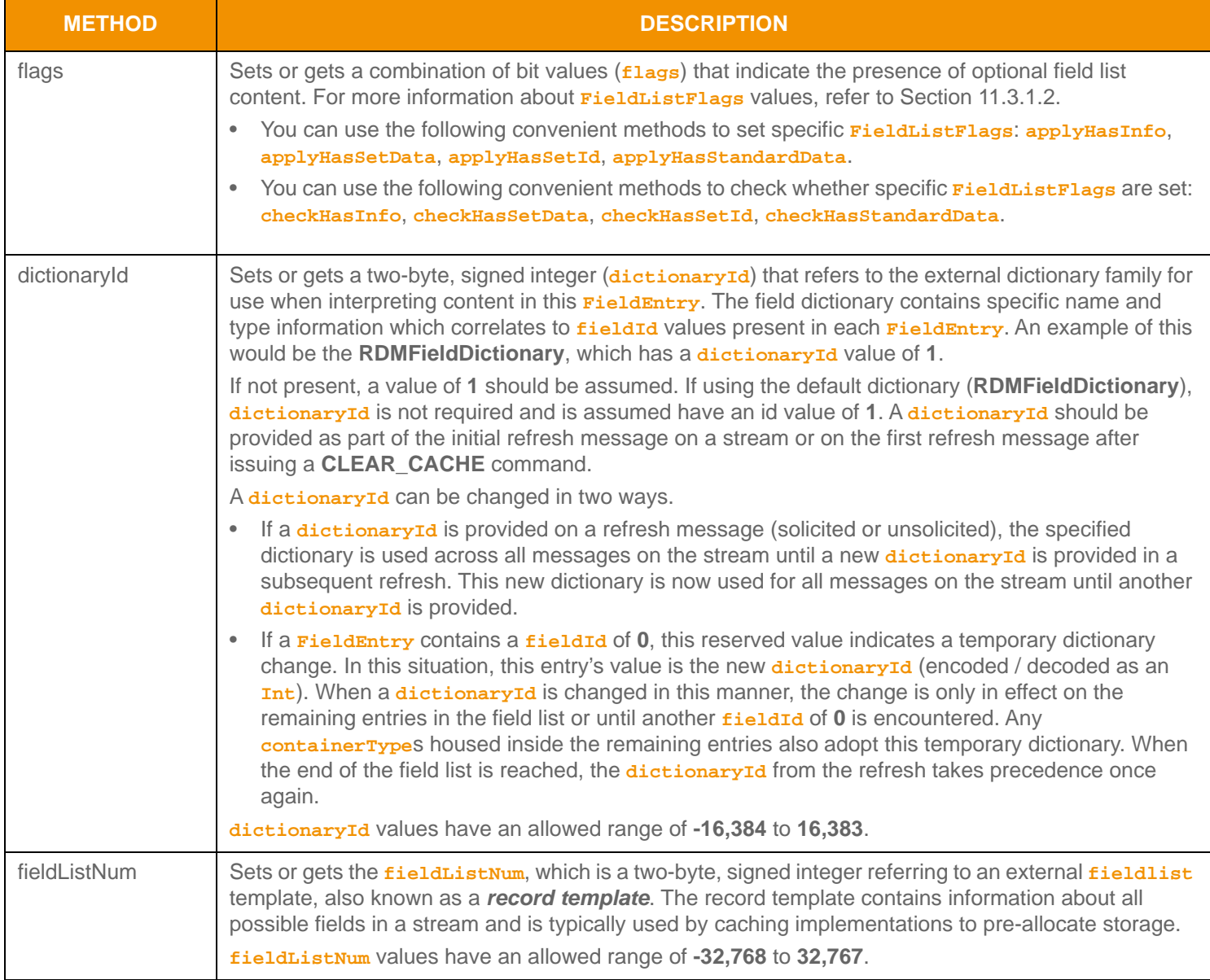

**Table 89:** FieldList **Methods** 

<sup>4.</sup> A field list currently has a maximum entry count of 65,535, where the first 255 entries may contain set-defined types. This type has an approximate maximum encoded length of 5 gigabytes but may be limited to 65,535 bytes if housed inside of a container entry. The content of each field entry has a maximum encoded length of 65,535 bytes. These limitations could be changed in subsequent releases.

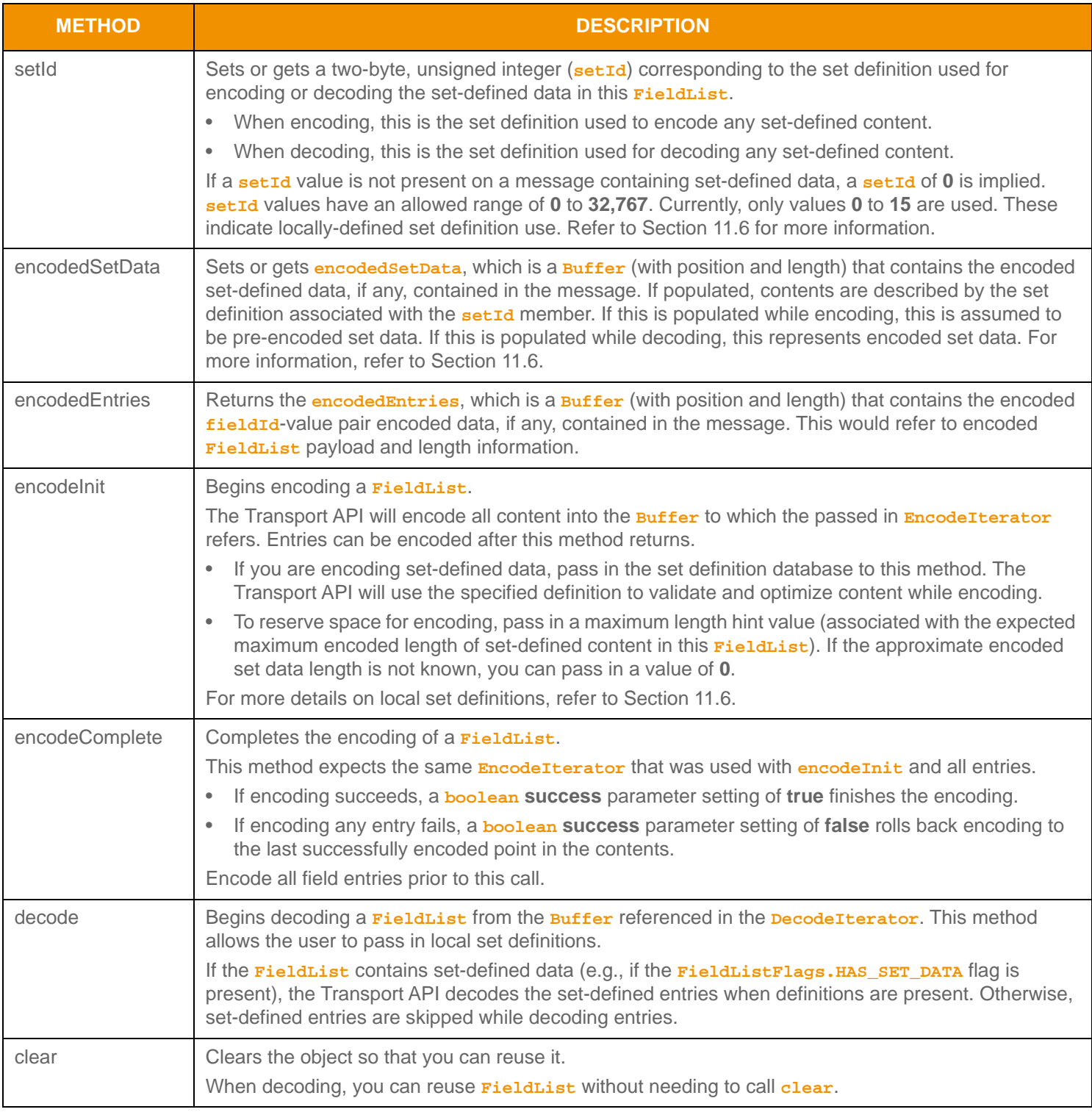

**Table 89:** FieldList **Methods (Continued)**

## <span id="page-177-0"></span>**11.3.1.2 FieldListFlag Values**

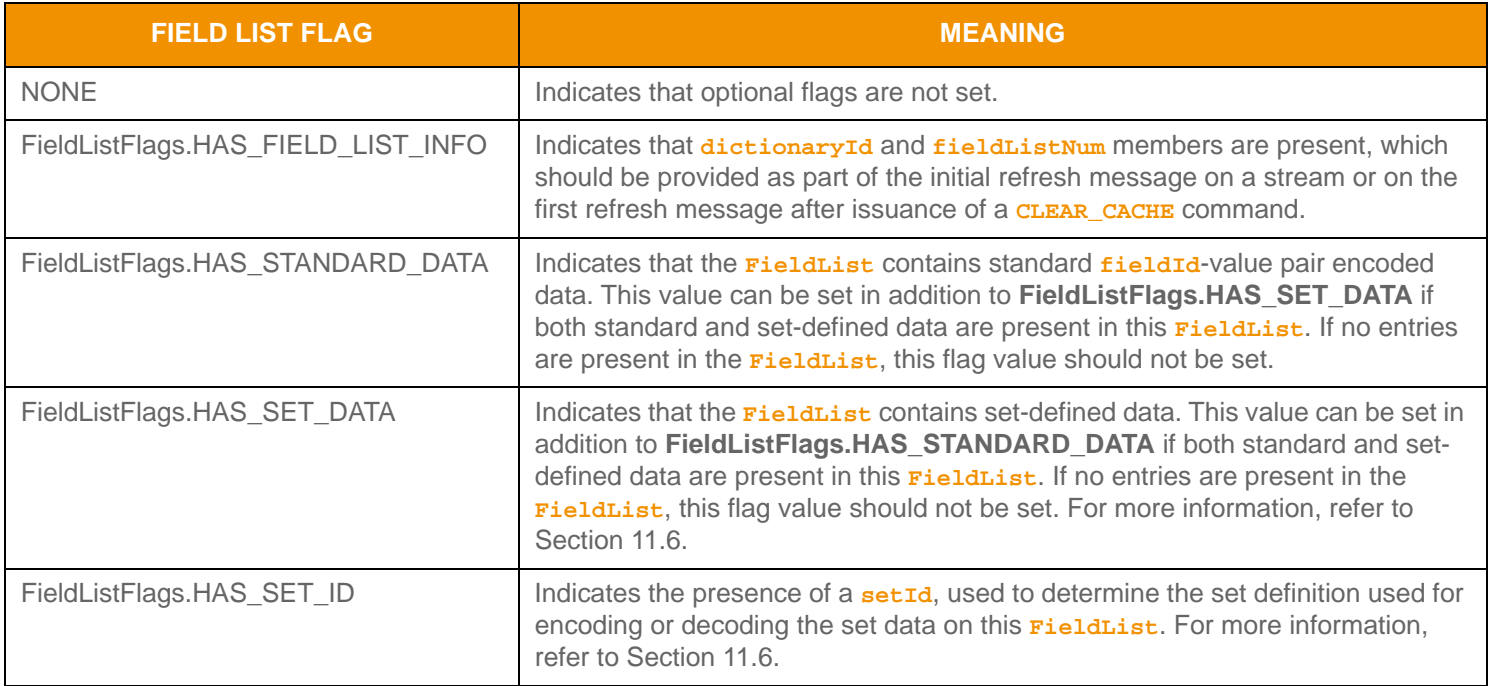

**Table 90:** FieldListFlag **Values** 

## **11.3.1.3 FieldEntry Methods**

Each FieldEntry can house any **DataTypes**. This includes primitive types (as described in [Section 11.2\)](#page-140-0), set-defined types (as described in [Section 11.6](#page-228-0)), or container types. If updating information, when the **FieldEntry** contains a primitive type, it replaces any previously stored or displayed data associated with the same *fieldId*. If the *FieldEntry* contains another container type, action values associated with that type indicate how to modify the information.

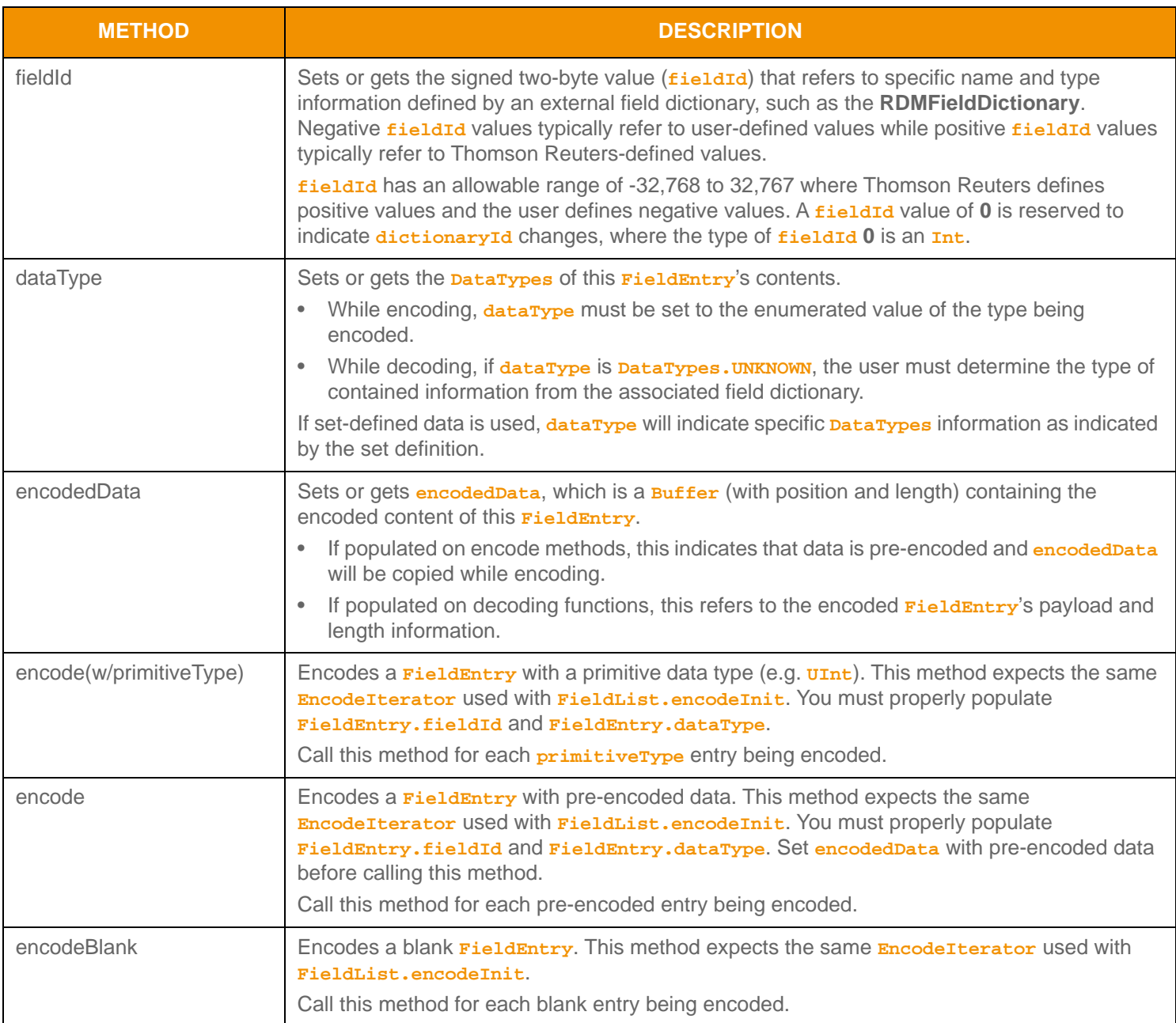

**Table 91:** FieldEntry **Methods** 

| <b>METHOD</b>  | <b>DESCRIPTION</b>                                                                                                    |
|----------------|----------------------------------------------------------------------------------------------------|
| encodelnit     | Encodes a FieldEntry from a complex type, such as a container type or an array.<br>This method expects the same EncodeIterator used with FieldList.enocdeInit. You<br>must properly populate FieldEntry. fieldId and FieldEntry. dataType.<br>To reserve space needed for encoding, you can pass in a maximum-length hint value,<br>associated with the expected maximum-encoded length of this field. If the approximate<br>encoded length is not known, you can pass in a value of 0 which allows the maximum content<br>length.<br>Typical use (e.g. encode an element list as a field entry):<br>1. Call FieldEntry.enocdeInit.<br>2. Call one or more encoding methods for the complex type using the same buffer.<br>3.<br>Call FieldEntry.encodeComplete. |
| encodeComplete | Completes encoding of a FieldEntry for a complex type, such as a container type or an<br>array.<br>This method expects the same Encode Iterator used with FieldList.encodeInit,<br>FieldEntry.encodeInit, and all other entry encoding.<br>If encoding succeeds, set the <b>boolean success</b> to true to finish entry encoding.<br>$\bullet$<br>If encoding the entry fails, set the <b>boolean success</b> parameter to false to roll back the<br>encoding of this particular FieldEntry.                                                                                                    |
| decode         | Decodes a FieldEntry, expecting the same DecodeIterator used with FieldList.decode<br>and populates encodedData with the entry's encoded contents.<br>If decoding set-defined entries, the <b>FieldEntry.dataType</b> populates with the type from<br>$\bullet$<br>the set definition.<br>If decoding standard fieldId-value data, FieldEntry.dataType is set to<br>DataTypes. UNKNOWN, indicating that the user must determine the type from a field<br>dictionary.<br>After determining the type, the specific decode method can be called if needed. Calling<br>FieldEntry.decode again will begin decoding the next entry in the FieldList until no more<br>entries are available.                                                                           |
| clear          | Clears this object, so that you can reuse it.                                                                                                    |
|                | <b>Tip:</b> When decoding, FieldEntry can be reused without using clear.<br>❤                                                                                                    |

**Table 91:** FieldEntry **Methods (Continued)**

### **11.3.1.4 Rippling**

The **FieldList** container supports rippling fields. When *rippling*, newly received content associated with a **fieldId** replaces previously received content associated with the same **fieldId**. The previously-received content is moved to a new **fieldId** (typically indicated in a field dictionary<sup>5</sup>). Rippling is typically used as a way to reduce bandwidth consumption. Normally, if previously-received data were still relevant, it would need to be sent with subsequent updates even though the value was not changing. Rippling allows this data to be removed from subsequent updates; however the consumer must use the ripple information from a field dictionary to correctly propagate previously received content. Rippling is the responsibility of the consumer application, and the Transport API does not perform entry rippling.

<sup>5.</sup> In the RDM Field Dictionary, the '**RIPPLES TO**' column defines the fieldId information to use when rippling.
#### <span id="page-180-0"></span>**11.3.1.5 Encoding Example**

The following example illustrates how to encode a **FieldList**. The example encodes four **FieldEntry** values:

- The first encodes an entry from a primitive **Date** type
- The second from a pre-encoded buffer containing an encoded **UInt**
- The third as a blank **Real** value
- The fourth as an **Array** complex type. The pattern followed while encoding the fourth entry can be used for encoding of any container type into a **FieldEntry**.

This example demonstrates error handling for the initial encode method. To simplify the example, additional error handling is omitted (though it should be performed). This example shows encoding of standard *fieldId-value data*.

```
/* populate field list structure prior to call to FieldList.encodeInit()
         NOTE: the fieldId, dictionaryId and fieldListNum values used for this example do not correspond 
         to actual id values */
/* indicate that standard data will be encoded and that dictionaryId and fieldListNum are included */
fieldList.applyHasStandardData();
fieldList.applyHasInfo();
/* populate dictionaryId and fieldListNum with info needed to cross-reference fieldIds and cache */
fieldList.dictionaryId(2);
fieldList.fieldListNum(5);
/* begin encoding of field list - assumes that encIter is already populated with
         buffer and version information, store return value to determine success or failure */
if ((retCode = fieldList.encodeInit(encIter, null, 0)) < CodecReturnCodes.SUCCESS)
{
    /* error condition - switch our success value to false so we can roll back */
    success = false; /* print out message with return value string, value, and text */
    System.out.printf("Error (%d) (errno: %d) encountered with FieldList.encodeInit. Error Text: %s\n", 
            error.errorId(), error.sysError(), error.text());
}
else
{
     /* fieldListInit encoding was successful */
     /* create a single FieldEntry and reuse for each entry */
    FieldEntry fieldEntry = CodecFactory.createFieldEntry();
     /* stack allocate a date and populate {day, month, year} */
    com.thomsonreuters.upa.codec.Date date = CodecFactory.createDate();
    date.month(3);
   date.day(18);
   date.year(2013);
     /* FIRST Field Entry: encode entry from the Date primitive type. Populate and encode field entry 
            with fieldId and dataType information for this field */
     fieldEntry.fieldId(16); 
     fieldEntry.dataType(DataTypes.DATE);
     retCode = fieldEntry.encode(encIter, date);
```

```
 /* SECOND Field Entry: encode entry from preencoded buffer containing an encoded UInt type */
     /* populate and encode field entry with fieldId and dataType information for this field */
     /* because we are re-populating all values on FieldEntry, there is no need to clear it */
     fieldEntry.fieldId(1080);
     fieldEntry.dataType(DataTypes.UINT);
     /* assuming encUInt is a Buffer with length and data properly populated */
     fieldEntry.encodedData(encUInt);
     /* no data parameter is passed in because pre-encoded data is set on FieldEntry itself */
     retCode = fieldEntry.encode(encIter);
     /* THIRD Field Entry: encode entry as a blank Real primitive type */
     /* populate and encode field entry with fieldId and dataType information for this field */
     fieldEntry.fieldId(22);
     fieldEntry.dataType(DataTypes.REAL);
     retCode = fieldEntry.encodeBlank(encIter);
     /* FOURTH Field Entry: encode entry as a complex type, Array primitive */
     /* populate and encode field entry with fieldId and dataType information for this field */
     /* need to ensure that FieldEntry is appropriately cleared - clearing will ensure that encData 
             is properly emptied */
     fieldEntry.clear();
     fieldEntry.fieldId(1021); 
     fieldEntry.dataType(DataTypes.ARRAY);
     /* begin complex field entry encoding, we are not sure of the approximate max encoding length */
     retCode = fieldEntry.encodeInit(encIter, 0); 
    \{ /* now encode nested container using its own specific encode methods */
         /* encode Real values into the array */
         array.primitiveType(DataTypes.REAL);
         /* values are variable length */
         array.itemLength(0);
         /* begin encoding of array - using same encIterator as field list */
         if ((retCode = array.encodeInit(encIter)) < CodecReturnCodes.SUCCESS)
         /*----- Continue encoding array entries. See example in Section 11.2.7 ---- */
         /* Complete nested container encoding */
         retCode = array.encodeComplete(encIter, success);
     }
     /* complete encoding of complex field entry. If any array encoding failed, success is false */
     retCode = fieldEntry.encodeComplete(encIter, success); 
/* complete fieldList encoding. If success parameter is true, this will finalize encoding. 
         If success parameter is false, this will roll back encoding prior to encodeInit */
retCode = fieldList.encodeComplete(encIter, success);
```

```
Code Example 25: FieldList Encoding Example
```
}

#### <span id="page-182-0"></span>**11.3.1.6 Decoding Example**

The following example demonstrates how to decode a **FieldList** and is structured to decode each entry to the contained value. This example uses a switch statement to invoke the specific decoder for the contained type, however to simplify the example, necessary cases and some error handling are omitted. This example uses the same **DecodeIterator** when calling the primitive decoder method. An application could optionally use a new **DecodeIterator** by setting the **encodedData** on a new iterator.

```
/* decode into the field list structure */
if ((retCode = fieldList.decode(decIter, localSetDefs)) >= CodecReturnCodes.SUCCESS)
{
      /* decode each field entry */
     while ((retCode = fieldEntry.decode(decIter)) != CodecReturnCodes.END_OF_CONTAINER)
      {
           if (retCode < CodecReturnCodes.SUCCESS)
           {
                 /* decoding failure tends to be unrecoverable */
                 System.out.printf("Error (%d) (errno: %d) encountered with FieldEntry.decode. Error Text:
                           %s\n", error.errorId(), error.sysError(), error.text());
           }
           else
\left\{ \begin{array}{c} 0 & 0 \\ 0 & 0 \end{array} \right\} /* look up type in field dictionary and call correct primitive decode method */
                 DictionaryEntry dictionaryEntry = dictionary.entry(fieldEntry.fieldId());
                 switch (dictionaryEntry.rwfType())
\left\{ \begin{array}{cc} 0 & 0 & 0 \\ 0 & 0 & 0 \\ 0 & 0 & 0 \\ 0 & 0 & 0 \\ 0 & 0 & 0 \\ 0 & 0 & 0 \\ 0 & 0 & 0 \\ 0 & 0 & 0 \\ 0 & 0 & 0 \\ 0 & 0 & 0 \\ 0 & 0 & 0 \\ 0 & 0 & 0 & 0 \\ 0 & 0 & 0 & 0 \\ 0 & 0 & 0 & 0 \\ 0 & 0 & 0 & 0 & 0 \\ 0 & 0 & 0 & 0 & 0 \\ 0 & 0 & 0 & 0 & 0 \\ 0 & 0 & 0 & 0 & 0 \\ 0 & 0 & 0 & 0 & 0 case DataTypes.REAL:
                           retCode = real.decode(decIter);
                           break;
                      case DataTypes.DATE:
                           retCode = date.decode(decIter);
                           break;
                      /* full switch statement omitted to shorten sample code */
 }
 }
      }
}
else
{
      /* decoding failure tends to be unrecoverable */
      System.out.printf("Error (%d) (errno: %d) encountered with FieldList.decode. Error Text: %s\n", 
                error.errorId(), error.sysError(), error.text());
}
```
**Code Example 26:** FieldList **Decoding Example**

# <span id="page-183-0"></span>**11.3.2 ElementList**

**ElementList** is a self-describing container type. Each entry, known as an **ElementEntry**, contains an element **name**, **dataType** enumeration, and value. An element list is equivalent to **FieldList**, where name and type information is present in each element entry instead of optimized via a field dictionary. An element list can contain zero to  $N^6$  entries, where zero indicates an empty element list.

### **11.3.2.1 Structure Members**

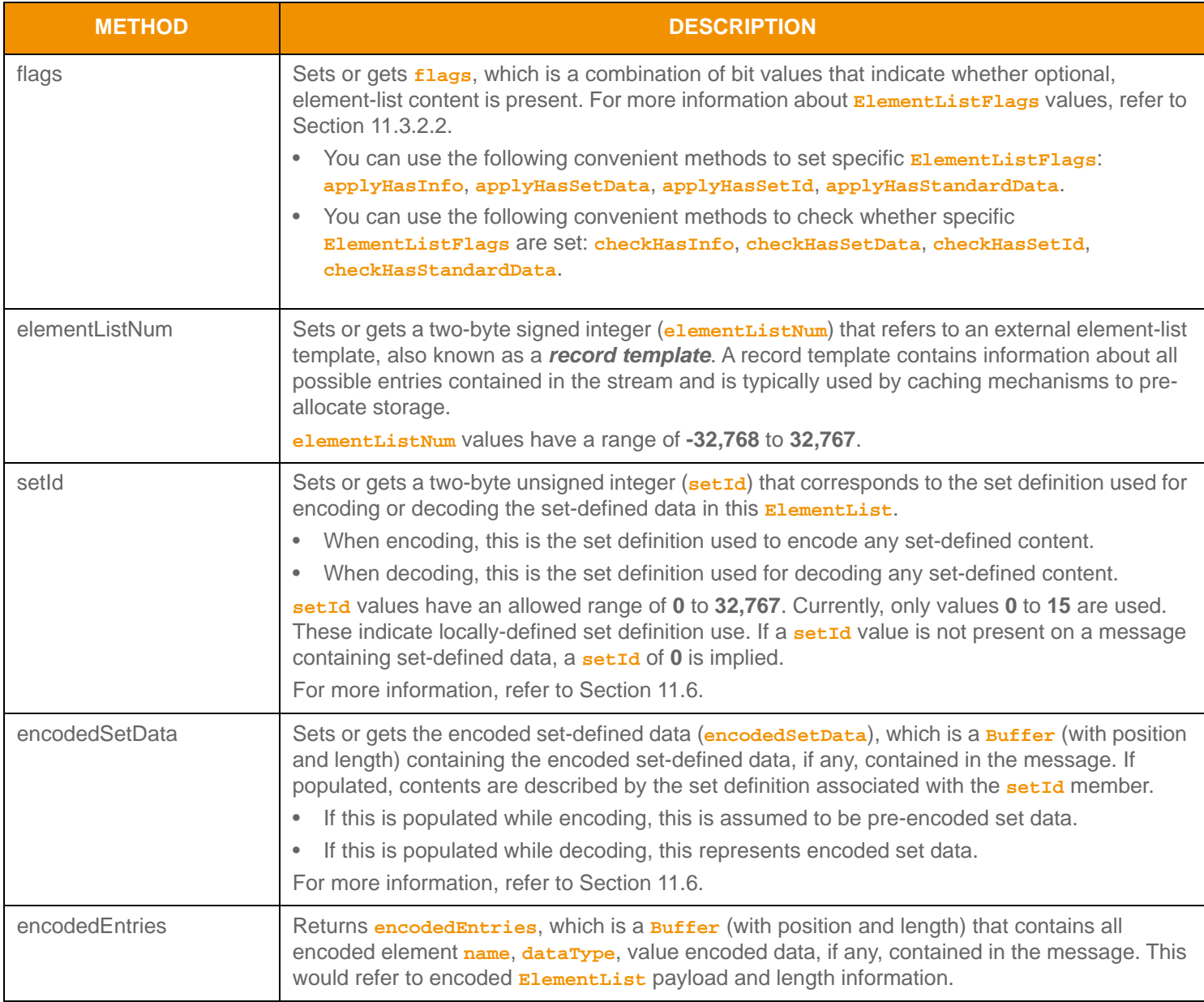

#### **Table 92:** ElementList **Methods**

<sup>6.</sup> An element list currently has a maximum entry count of 65,535, where the first 255 entries may contain set-defined types. This type has an approximate maximum encoded length of 5 gigabytes but may be limited to 65,535 bytes if housed inside of a container entry. The content of element entry has a maximum encoded length of 65,535 bytes. These limitations can change in subsequent releases.

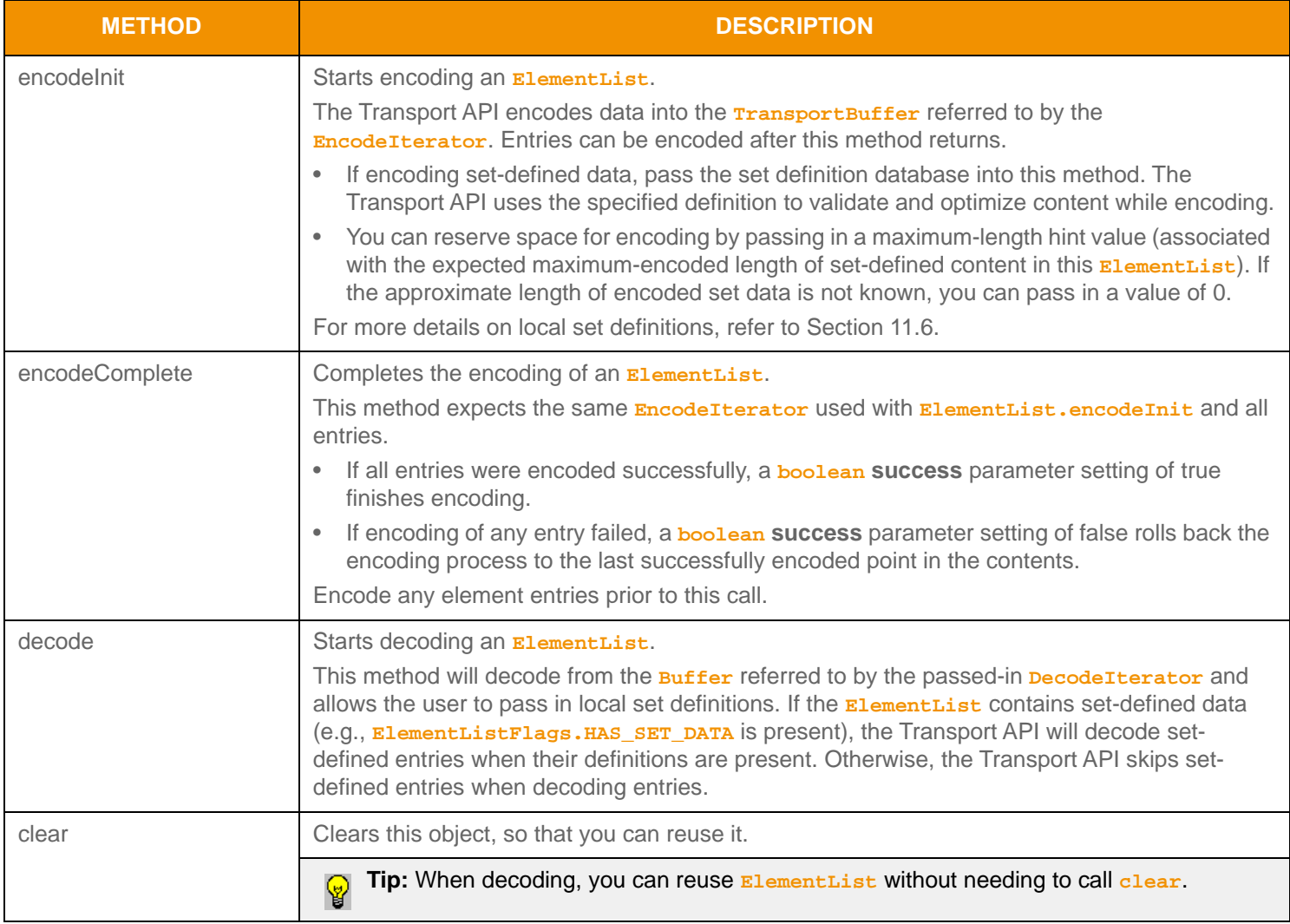

Table 92: El ementList Methods (Continued)

## <span id="page-185-0"></span>**11.3.2.2 ElementListFlags Values**

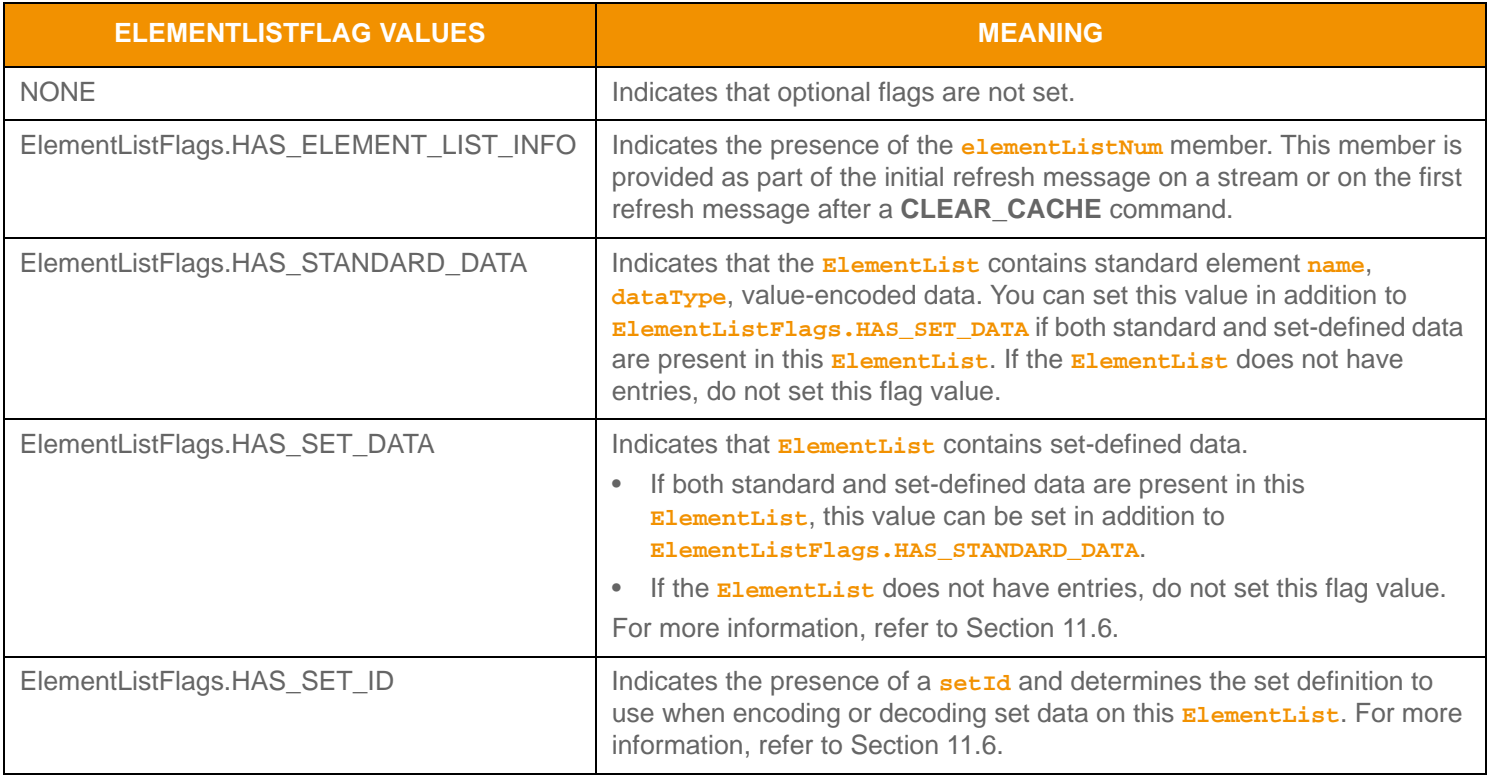

#### **Table 93:** ElementListFlags **Values**

### **11.3.2.3 ElementEntry Methods**

Each **ElementList** can contain multiple **ElementEntry**s and each **ElementEntry** can house any **DataTypes**, including primitive types (refer to [Section 11.2](#page-140-0)), set-defined types (refer to [Section 11.6\)](#page-228-0), or container types. If an **ElementEntry** is a part of updating information and contains a primitive type, any previously stored or displayed data is replaced. If an **ElementEntry** contains another container type, action values associated with that type indicate how to modify data.

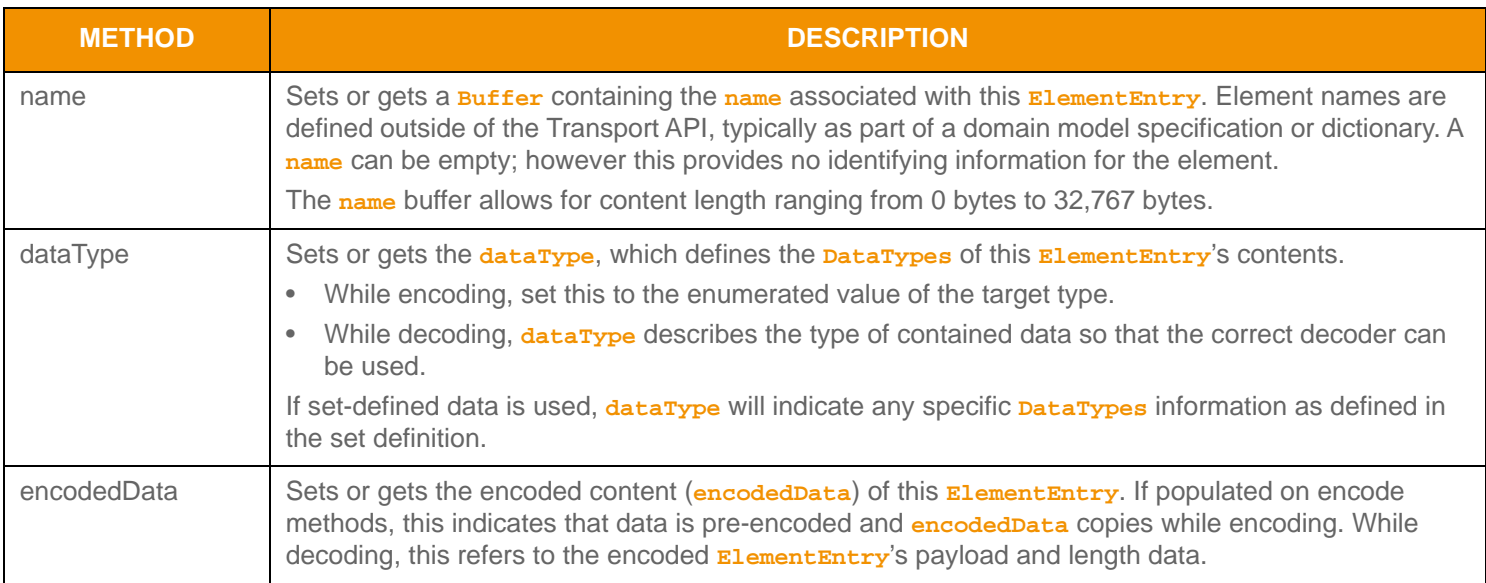

#### **Table 94:** ElementEntry **Methods**

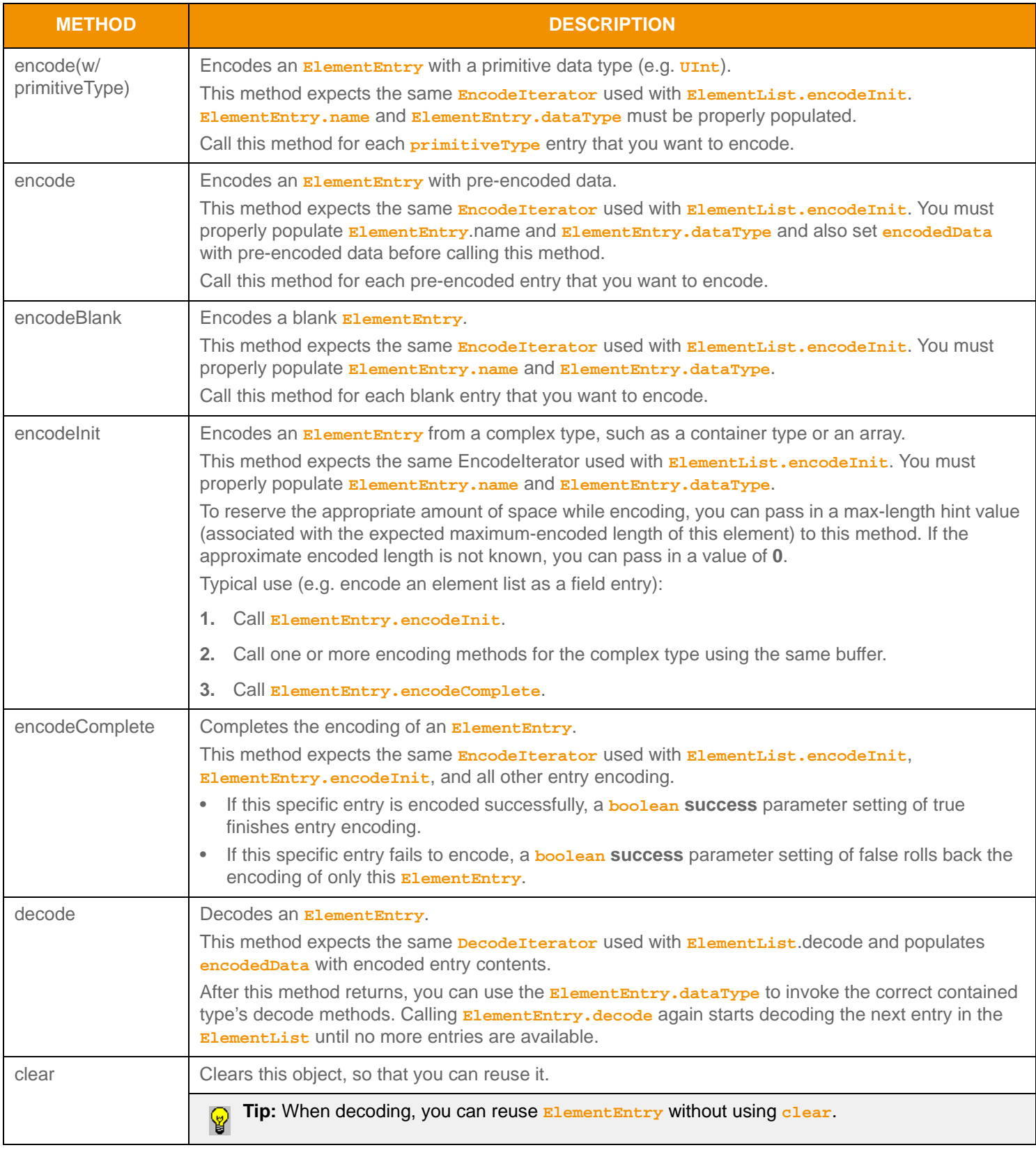

**Table 94:** ElementEntry **Methods (Continued)**

#### **11.3.2.4 ElementList Encoding Example**

The following example demonstrates how to encode an **ElementList** and encodes four **ElementEntry** values:

- The first encodes an entry from a primitive **Time** type
- The second encodes from a pre-encoded buffer containing an encoded  $\overline{u}$ Int
- The third encodes as a blank **Real** value
- The fourth encodes as a **FieldList** container type

The pattern used to encode the fourth entry can be used to encode any container type into an **ElementEntry**. This example demonstrates error handling for the initial encode method. However, additional error handling is omitted to simplify the example. This example shows the encoding of standard **name**, **dataType**, and **value** data.

```
/* populate element list structure prior to call to ElementList.encodeInit() */
/* NOTE: the element names and elementListNum values used for this example may not correspond to actual
         name values */
\prime^* indicate that standard data will be encoded and that elementListNum is included \primeelemList.applyHasStandardData();
elemList.checkHasInfo();
/* populate elementListNum with info needed to cache */
elemList.elementListNum(5);
/* begin encoding of element list - assumes that encIter is already populated with
         buffer and version information, store return value to determine success or failure */
if ((retCode = elemList.encodeInit(encIter, null, 0)) < CodecReturnCodes.SUCCESS)
{
     /* error condition - switch our success value to false so we can roll back */
     success = false;
     /* print out message with return value string, value, and text */
   System.out.printf("Error (%d) (errno: %d) encountered with ElementList.encodeInit. Error Text:
             %s\n", error.errorId(), error.sysError(), error.text());
}
else
\{ /* elementListInit encoding was successful */
     /* create a single ElementEntry and reuse for each entry */
     ElementEntry elemEntry = CodecFactory.createElementEntry();
     /* stack allocate a time and populate {hour, minute, second, millisecond} */
    Time time = CodecFactory.createTime();
     time.hour(10);
     time.minute(21);
     time.second(16);
    time.millisecond(777);
     Buffer elementEntryName = CodecFactory.createBuffer();
     /* FIRST Element Entry: encode entry from the Time primitive type */
     /* populate and encode element entry with name and dataType information for this element */
    elementEntryName.data("Element1 - Primitive");
     elemEntry.name(elementEntryName);
     elemEntry.dataType(DataTypes.TIME);
```

```
 retCode = elemEntry.encode(encIter, time);
     /* SECOND Element Entry: encode entry from preencoded buffer containing an encoded UInt type */
     /* populate and encode element entry with name and dataType information for this element */
     /* because we are re-populating all values on ElementEntry, there is no need to clear it */
     elementEntryName.data("Element2 - Pre-Encoded");
     elemEntry.name(elementEntryName);
     elemEntry.dataType(DataTypes.UINT);
     /* assuming encUInt is a Buffer with length and data properly populated */
     elemEntry.encodedData(encUInt);
     /* no data parameter is passed in because pre-encoded data is set on ElementEntry itself */
     retCode = elemEntry.encode(encIter);
     /* THIRD Element Entry: encode entry as a blank Real primitive type */
     /* populate and encode element entry with name and dataType information for this element */
     elementEntryName.data("Element3 - Blank");
    elemEntry.name(elementEntryName);
     elemEntry.dataType(DataTypes.REAL);
     retCode = elemEntry.encodeBlank(encIter);
     /* FOURTH Element Entry: encode entry as a container type, FieldList */
     /* populate and encode element entry with name and dataType information for this element */
     /* need to ensure that ElementEntry is appropriately cleared - clearing will ensure that encData 
             is properly emptied */
     elemEntry.clear();
     elementEntryName.data("Element4 - Container");
     elemEntry.name(elementEntryName);
     elemEntry.dataType(DataTypes.FIELD_LIST);
     /* begin complex element entry encoding, we are not sure of the approximate max encoding length */
     retCode = elemEntry.encodeInit(encIter, 0);
    \left\{ \right. /* now encode nested container using its own specific encode methods */
         /* begin encoding of field list - using same encIterator as element list */
         fieldList.applyHasStandardData();
         if ((retCode = fieldList.encodeInit(encIter, null, 0)) < CodecReturnCodes.SUCCESS)
        /*---Section 11.3.1 ---- */
         /* Complete nested container encoding */
        retCode = fieldList.encodeComplete(encIter, success);
     }
     /* complete encoding of complex element entry. If any field list encoding failed, success is false */
    retCode = elemEntry.encodeComplete(encIter, success); 
/* complete elementList encoding. If success parameter is true, this will finalize encoding.
       If success parameter is false, this will roll back encoding prior to encodeInit */retCode = elemList.encodeComplete(encIter, success);
```
#### **Code Example 27: El ementList Encoding Example**

}

#### **11.3.2.5 ElementList Decoding Examples**

The following sample demonstrates how to decode an **ElementList** and is structured to decode each entry to its contained value. This example uses a switch statement to invoke the specific decoder for the contained type, however for sample clarity, unnecessary cases have been omitted. This example uses the same **DecodeIterator** when calling the primitive decoder method. An application could optionally use a new **DecodeIterator** by setting the **encodedData** on a new iterator. For simplification, the example omits some error handling.

```
/* decode into the element list structure */
if ((retCode = elemList.decode(decIter, localSetDefs)) >= CodecReturnCodes.SUCCESS)
{
      /* decode each element entry */
     while ((retCode = elemEntry.decode(decIter)) != CodecReturnCodes.END_OF_CONTAINER)
      {
            if (retCode < CodecReturnCodes.SUCCESS)
            {
                 /* decoding failure tends to be unrecoverable */
                 System.out.printf("Error (%d) (errno: %d) encountered with ElementEntry.decode. Error 
                            Text: %s\n", error.errorId(), error.sysError(), error.text());
 }
            else
\left\{ \begin{array}{c} 0 & 0 \\ 0 & 0 \end{array} \right\} /* use elemEntry.dataType to call correct primitive decode method */
                 switch (elemEntry.dataType())
\left\{ \begin{array}{cc} 0 & 0 & 0 \\ 0 & 0 & 0 \\ 0 & 0 & 0 \\ 0 & 0 & 0 \\ 0 & 0 & 0 \\ 0 & 0 & 0 \\ 0 & 0 & 0 \\ 0 & 0 & 0 \\ 0 & 0 & 0 \\ 0 & 0 & 0 \\ 0 & 0 & 0 \\ 0 & 0 & 0 & 0 \\ 0 & 0 & 0 & 0 \\ 0 & 0 & 0 & 0 \\ 0 & 0 & 0 & 0 & 0 \\ 0 & 0 & 0 & 0 & 0 \\ 0 & 0 & 0 & 0 & 0 \\ 0 & 0 & 0 & 0 & 0 \\ 0 & 0 & 0 & 0 & 0 case DataTypes.REAL:
                            retCode = real.decode(decIter);
                            break;
                       case DataTypes.TIME:
                            retCode = time.decode(decIter);
                            break;
                       /* full switch statement omitted to shorten sample code */
 }
            }
      }
}
else
{
      /* decoding failure tends to be unrecoverable */
      System.out.printf("Error (%d) (errno: %d) encountered with ElementList.decode. Error Text: %s\n", 
                error.errorId(), error.sysError(), error.text());
}
```
**Code Example 28:** ElementList **Decoding Example**

# **11.3.3 Map**

The **Map** is a uniform container type of associated key-value pair entries. Each entry, known as a **MapEntry**, contains an entry key, which is a base primitive type [\(Section 11.2](#page-140-0)) and value. A **Map** can contain zero to *N*7 entries, where zero entries indicate an empty **Map**.

### **11.3.3.1 Map Methods**

A **Map** structure contains the following Methods:

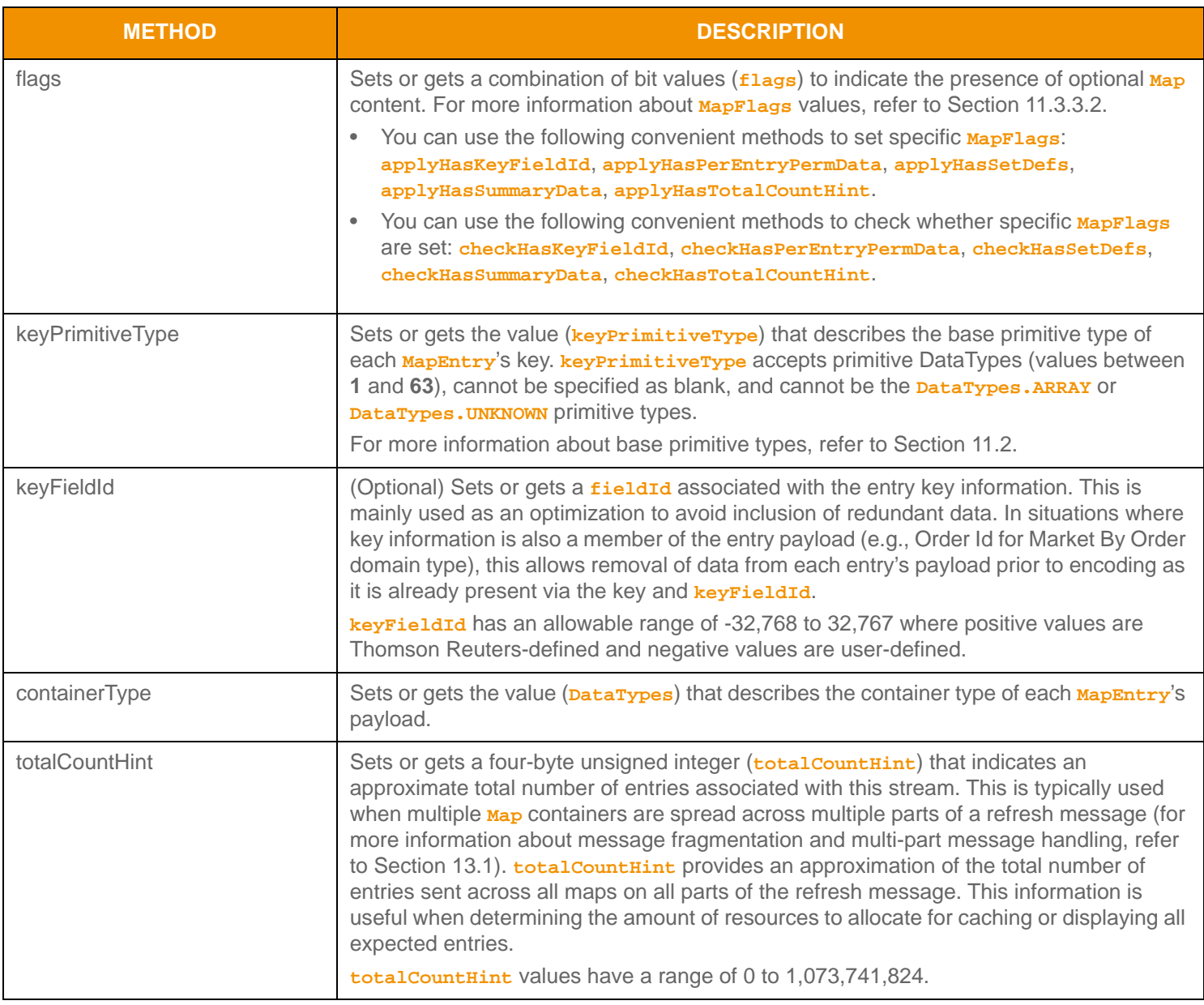

**Table 95:** Map **Methods** 

<sup>7.</sup> A Map currently has a maximum entry count of 65,535. This type has an approximate maximum encoded length of 5 gigabytes but may be limited to 65,535 bytes if housed inside of a container entry. The content of a MapEntry has a maximum encoded length of 65,535 bytes. These limitations could be changed in subsequent releases.

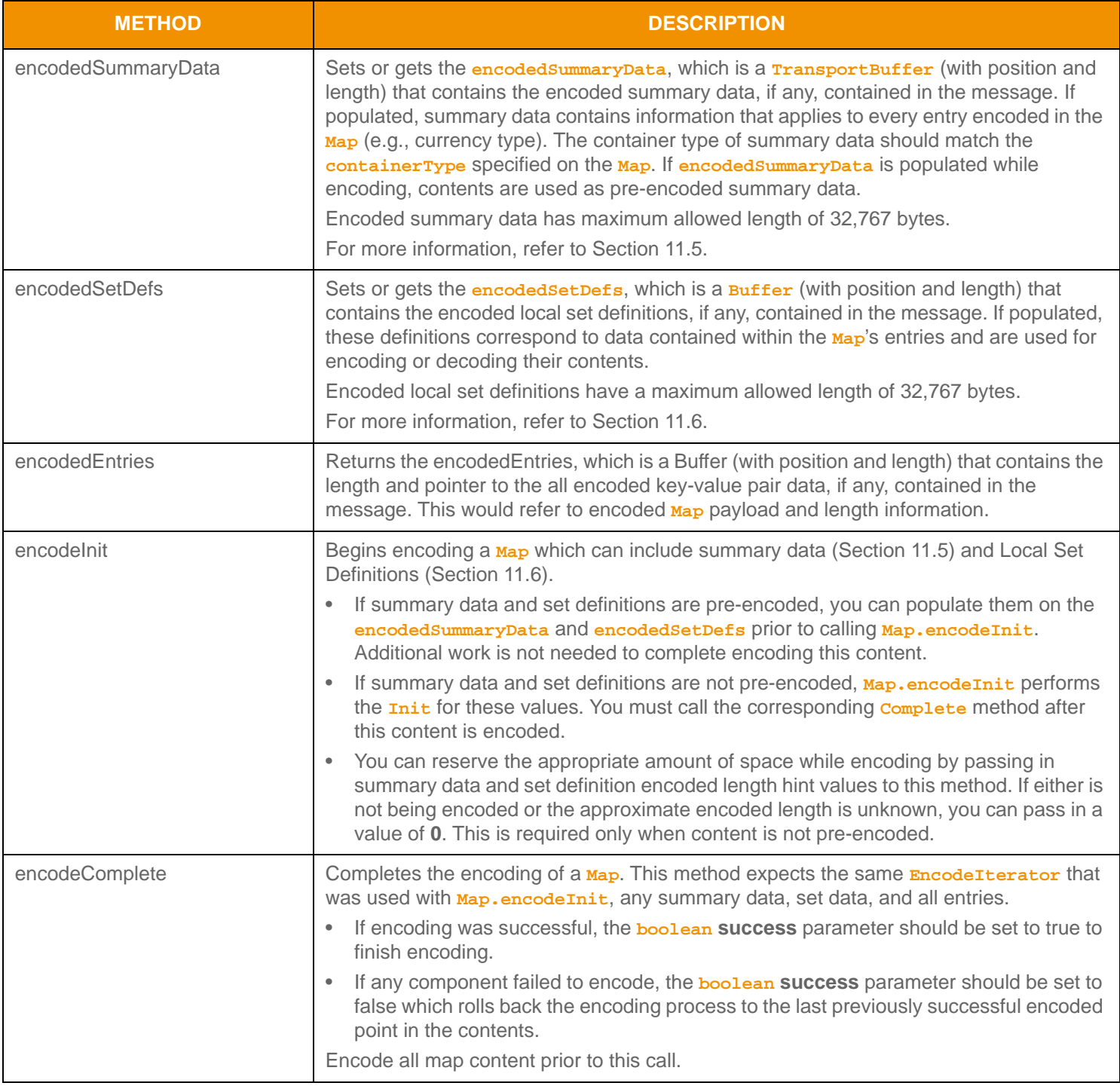

**Table 95:** Map **Methods (Continued)**

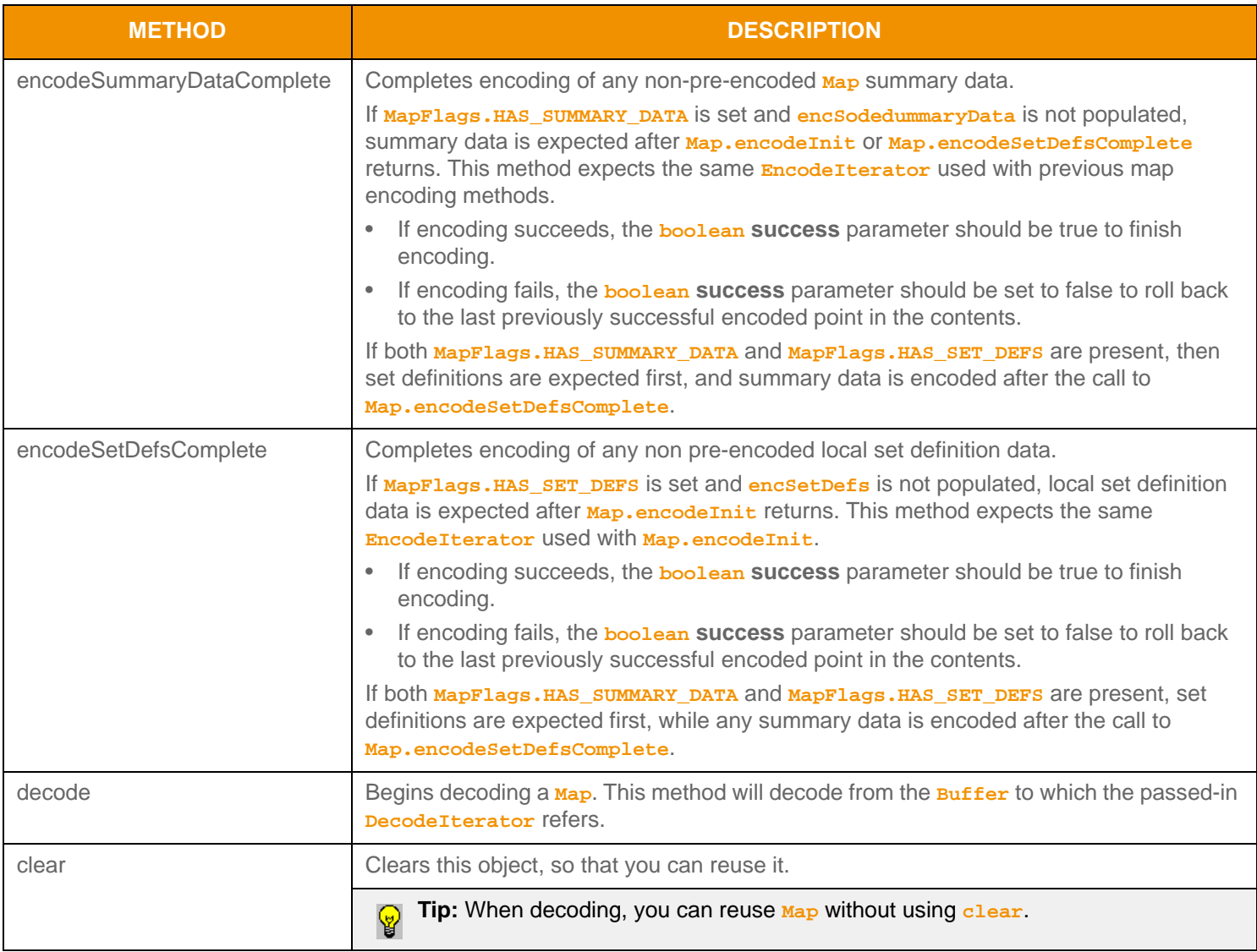

**Table 95:** Map **Methods (Continued)**

# <span id="page-193-0"></span>**11.3.3.2 MapFlags Values**

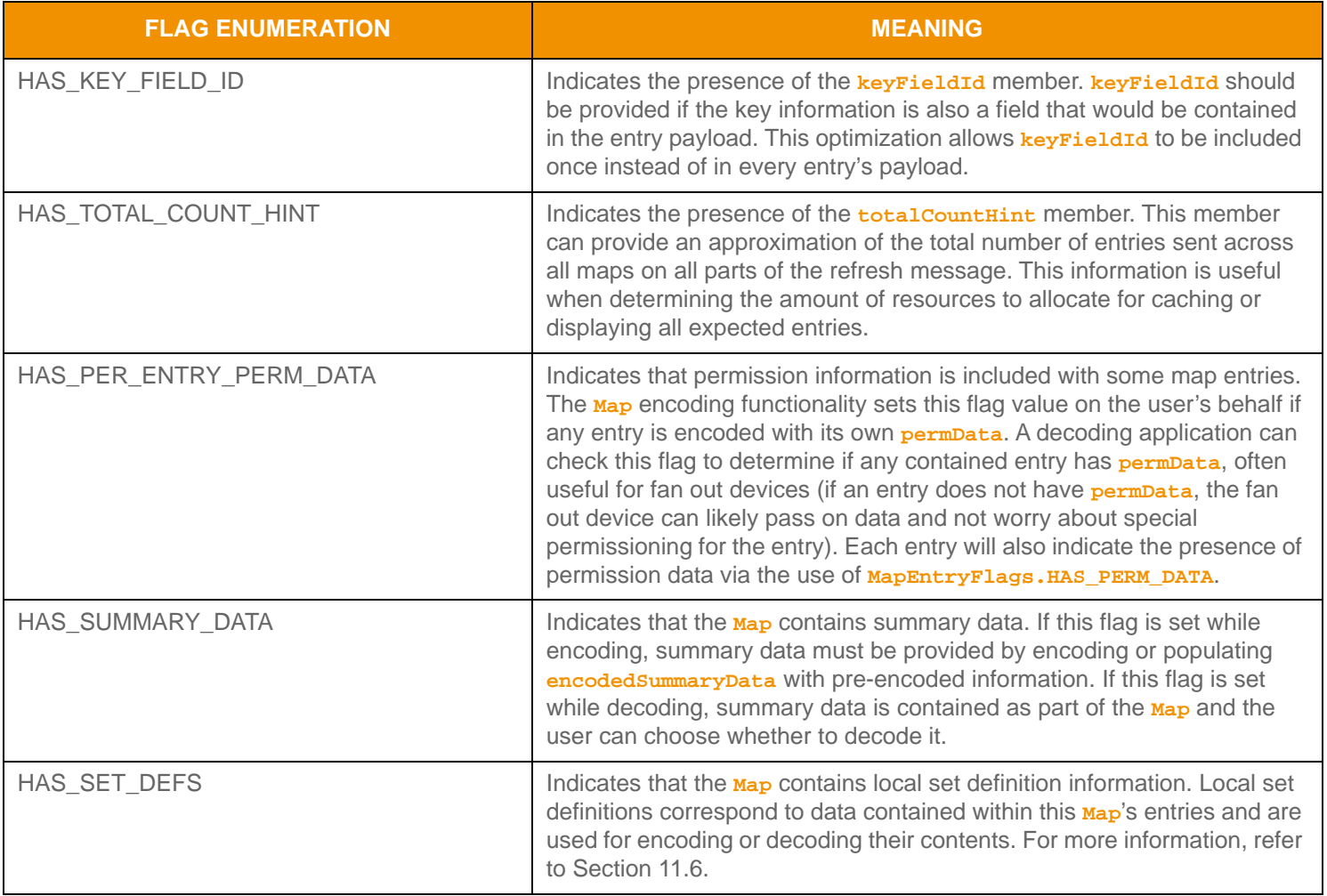

**Table 96:** MapFlags **Values** 

## **11.3.3.3 MapEntry Methods**

**MapEntry**s can house only other container types. **Map** is a uniform type, where the **Map.containerType** indicates the single type housed in each entry. Each entry has an associated action which informs the user of how to apply the information contained in the entry.

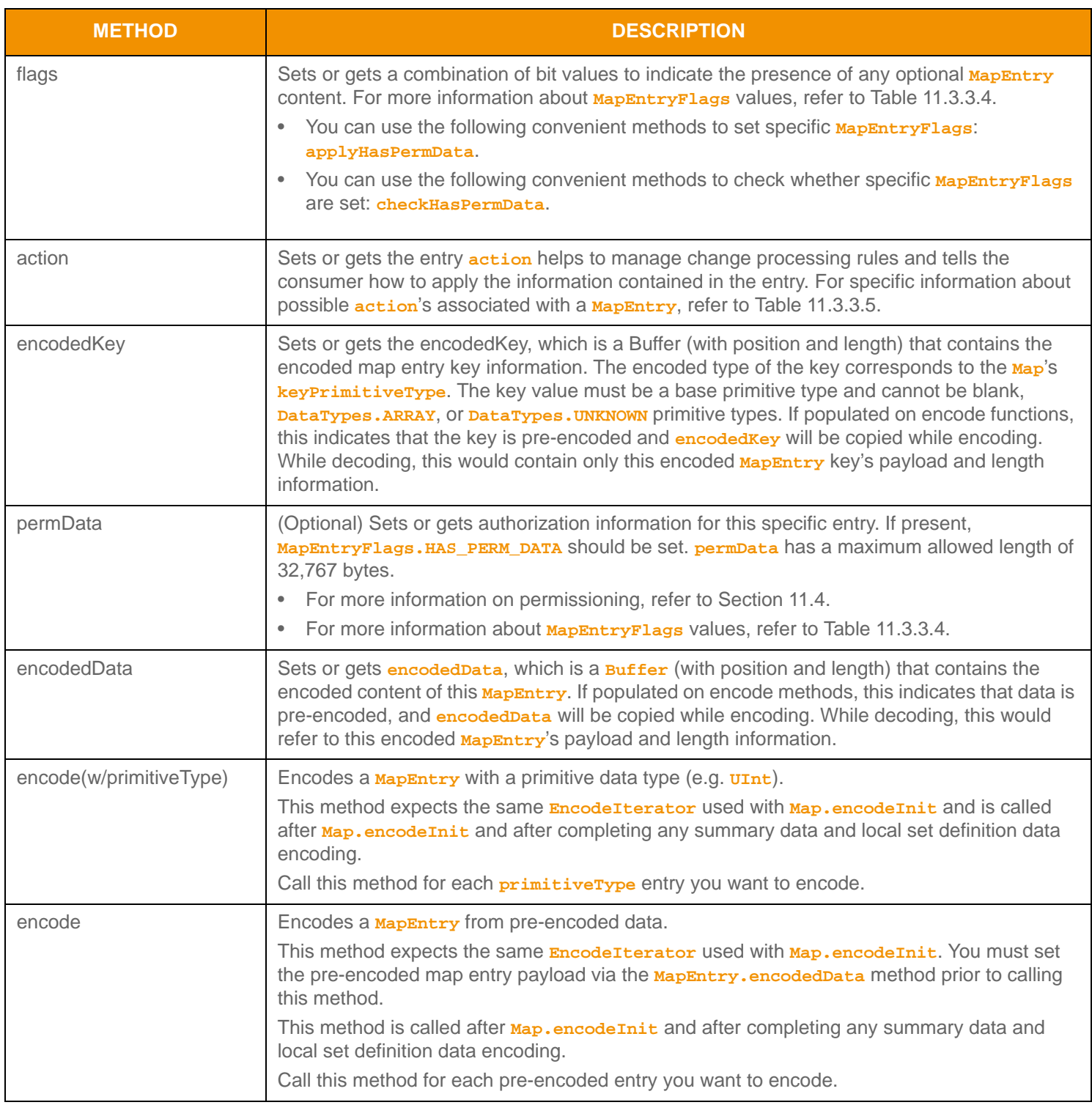

#### **Table 97:** MapEntry **Methods**

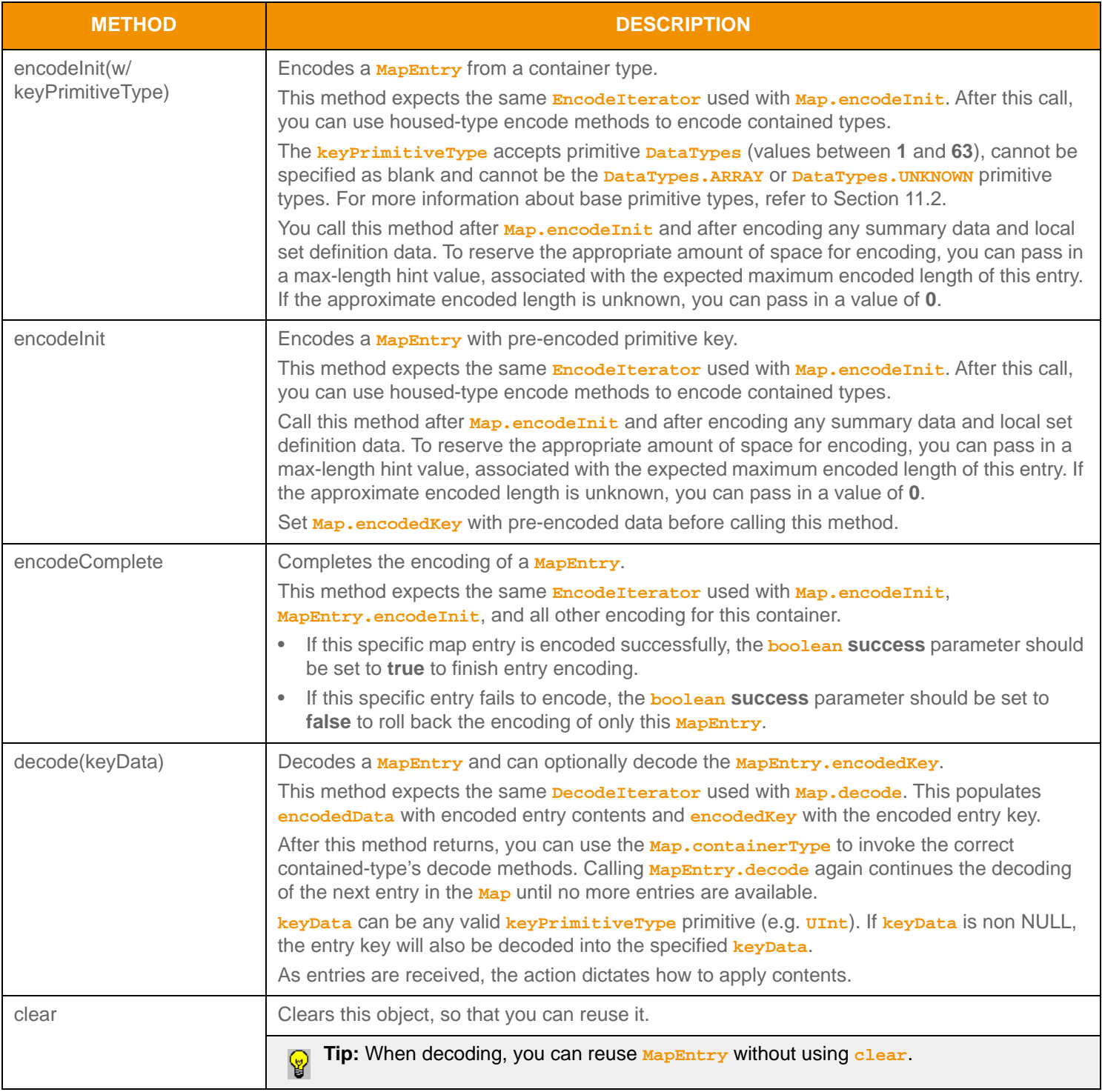

**Table 97:** MapEntry **Methods (Continued)**

### <span id="page-196-0"></span>**11.3.3.4 MapEntry Flag Enumeration Value**

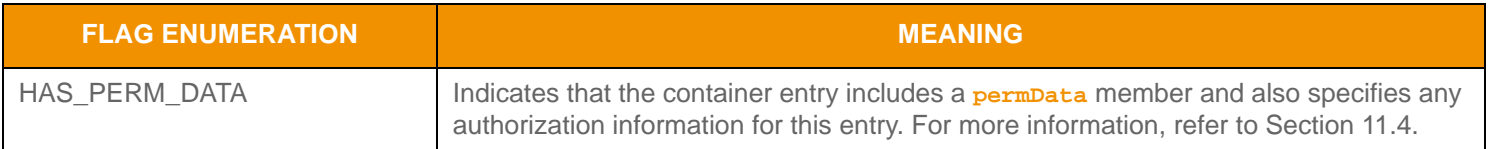

#### **Table 98:** MapEntryFlags Values

#### <span id="page-196-1"></span>**11.3.3.5 MapEntry Action Enumeration Values**

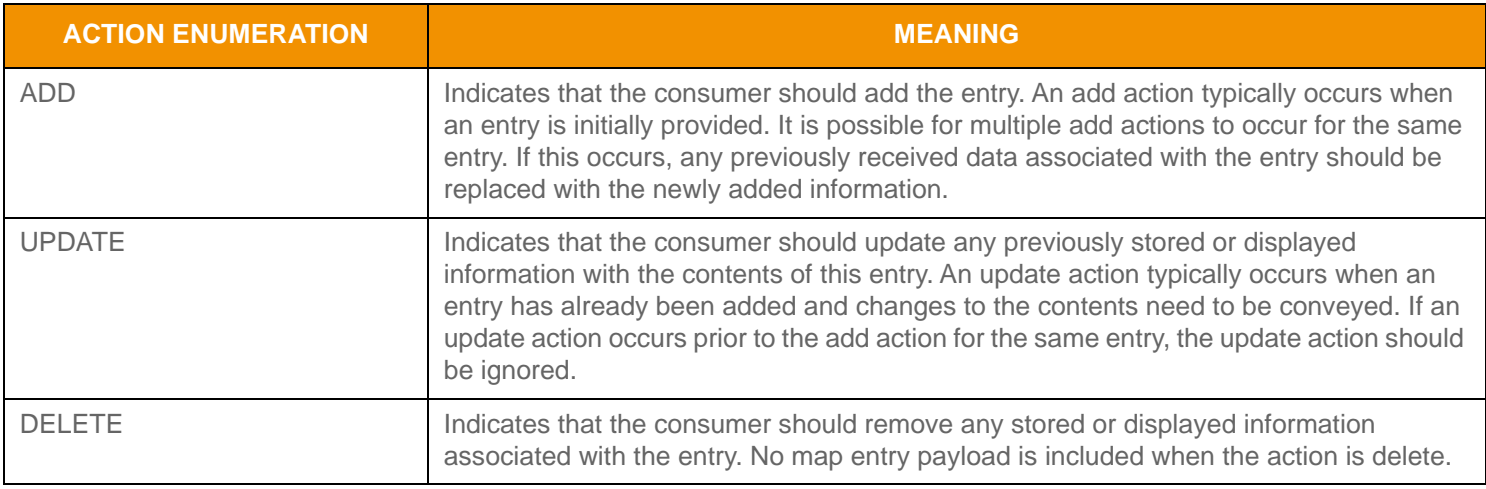

**Table 99:** MapEntryActions **Values** 

### **11.3.3.6 MapEntry Encoding Example**

The following sample illustrates the encoding of a **Map** containing **FieldList** values. The example encodes three **MapEntry** values as well as summary data:

- The first entry is encoded with an update action type and a passed in key value.
- The second entry is encoded with an add action type, pre-encoded data, and pre-encoded key.
- The third entry is encoded with a delete action type.

This example also demonstrates error handling for the initial encode method. To simplify the example, additional error handling is omitted, though it should be performed.

```
/* populate map structure prior to call to Map.encodeInit() */
/* NOTE: the key names used for this example may not correspond to actual name values */
/* indicate that summary data and a total count hint will be encoded */
map.applyHasSummaryData();
map.applyHasTotalCountHint();
/* populate maps keyPrimitiveType and containerType */
map.containerType(DataTypes.FIELD_LIST);
map.keyPrimitiveType(DataTypes.UINT);
/* populate total count hint with approximate expected entry count */
map.totalCountHint(3);
```

```
/* begin encoding of map - assumes that encIter is already populated with buffer and version information,
         store return value to determine success or failure */
/* expect summary data of approx. 100 bytes, no set definition data */
if ((retCode = map.encodeInit(encIter, 100, 0 )) < CodecReturnCodes.SUCCESS)
{
     /* error condition - switch our success value to false so we can roll back */
     success = false;
    /* print out message with return value string, value, and text */ System.out.printf("Error (%d) (errno: %d) encountered with Map.encodeInit. Error Text: %s\n", 
            error.errorId(), error.sysError(), error.text());
}
else
{
     /* mapInit encoding was successful */
     /* create a single MapEntry and FieldList and reuse for each entry */
    UInt entryKeyUInt = CodecFactory.createUInt();
     /* encode expected summary data, init for this was done by Map.encodeInit - this type should 
             match map.containerType */
     {
         /* now encode nested container using its own specific encode methods */
         /* begin encoding of field list - using same encIterator as map list */
         fieldList.applyHasStandardData();
         if ((retCode = fieldList.encodeInit(encIter, null, 0)) < CodecReturnCodes.SUCCESS)
         /*----- Continue encoding field entries. See example in Section 11.3.1.5 ---- */
         /* Complete nested container encoding */
        retCode = fieldList.encodeComplete(encIter, success);
     }
     /* complete encoding of summary data. If any field list encoding failed, success is false */
    retCode = map.encodeSummaryDataComplete(encIter, success);
     /* FIRST Map Entry: encode entry from non pre-encoded data and key. Approx. encoded length unknown */
     mapEntry.action(MapEntryActions.UPDATE);
     entryKeyUInt.value(1);
     retCode = mapEntry.encodeInit(encIter, entryKeyUInt, 0);
     /* encode contained field list - this type should match map.containerType */
     {
         /* now encode nested container using its own specific encode methods */
         /* clear, then begin encoding of field list - using same encIterator as map */
         fieldList.clear();
         fieldList.applyHasStandardData();
         if ((retCode = fieldList.encodeInit(encIter, null, 0)) < CodecReturnCodes.SUCCESS)
         /*----- Continue encoding field entries. See example in Section 11.3.1.5 ---- */
```

```
 /* Complete nested container encoding */
         retCode = fieldList.encodeComplete(encIter, success);
     }
     retCode = mapEntry.encodeComplete(encIter, success);
     /* SECOND Map Entry: encode entry from pre-encoded buffer containing an encoded FieldList */
     /* because we are re-populating all values on MapEntry, there is no need to clear it */
     mapEntry.action(MapEntryActions.ADD);
     /* assuming encUInt Buffer contains the pre-encoded key with length and data properly populated */
     mapEntry.encodedKey(encUInt);
     /* assuming encFieldList Buffer contains the pre-encoded payload with data and length populated */
     mapEntry.encodedData(encFieldList);
     /* no keyData parameter is passed in because pre-encoded key is set on MapEntry itself */
     retCode = mapEntry.encode(encIter); 
     /* THIRD Map Entry: encode entry with delete action. Delete actions have no payload */
     /* need to ensure that MapEntry is appropriately cleared - clearing will ensure that encData and 
             encKey are properly emptied */
     mapEntry.clear();
     mapEntry.action(MapEntryActions.DELETE);
     entryKeyUInt.value(3);
     /* entryKeyUInt parameter is passed in for key primitive value. encodedData is empty for delete */
     retCode = mapEntry.encode(encIter, entryKeyUInt);
/* complete map encoding. If success parameter is true, this will finalize encoding.
         If success parameter is false, this will roll back encoding prior to encodeInit */
retCode = map.encodeComplete(encIter, success);
```
**Code Example 29:** MapEntry **Encoding Example**

}

#### **11.3.3.7 MapEntry Decoding Example**

The following sample demonstrates the decoding of a **Map** and is structured to decode each entry to the contained value. This sample assumes that the housed container type is a FieldList and that the **keyPrimitiveType** is **DataTypes.INT**. This sample also uses the **MapEntry.decode** method to perform key decoding. Typically an application would invoke the specific containertype decoder for the housed type or use a switch statement to allow for a more generic map entry decoder. This example uses the same **DecodeIterator** when calling the content's decoder method. An application could optionally use a new **DecodeIterator** by setting the **encodedData** on a new iterator. To simplify the sample, some error handling is omitted.

```
/* decode contents into the map structure */
if ((retCode = map.decode(decIter)) >= CodecReturnCodes.SUCCESS)
{
     /* create primitive value to have key decoded into and a single map entry to reuse */
     Int tempInt = CodecFactory.createInt();
     /* if summary data is present, invoking decoder for that type (instead of DecodeEntry)
         indicates to UPA that user wants to decode summary data */
     if (map.checkHasSummaryData())
     {
         /* summary data is present. Its type should be that of map.containerType */
         retCode = fieldList.decode(decIter, null);
         /* Continue decoding field entries. See example in Section 11.3.1.6 */
     }
     /* decode each map entry, passing keyPrimitiveType decodes mapEntry key as well */
    while ((retCode = mapEntry.decode(decIter, tempInt)) != CodecReturnCodes.END_OF_CONTAINER)
     {
         if (retCode < CodecReturnCodes.SUCCESS)
\left\{ \begin{array}{c} 0 & 0 \\ 0 & 0 \end{array} \right\} /* decoding failure tends to be unrecoverable */
              System.out.printf("Error (%d) (errno: %d) encountered with MapEntry.decode. Error Text:
                      %s\n", error.errorId(), error.sysError(), error.text());
         }
         else
         {
             retCode = fieldList.decode(decIter, null);
              /* Continue decoding field entries. See example in Section 11.3.1.6 */
         }
     }
}
else
{
     /* decoding failure tends to be unrecoverable */
     System.out.printf("Error (%d) (errno: %d) encountered with Map.decode. Error Text: %s\n", 
             error.errorId(), error.sysError(), error.text());
}
```
**Code Example 30:** Map **Decoding Example**

# **11.3.4 Series**

The **Series** is a uniform container type. Each entry, known as an **SeriesEntry**, contains only encoded data. This container is often used to represent table-based information, where no explicit indexing is present or required. A **Series** can contain zero to *N*8 entries, where zero entries indicates an empty **Series**.

### **11.3.4.1 Series Methods**

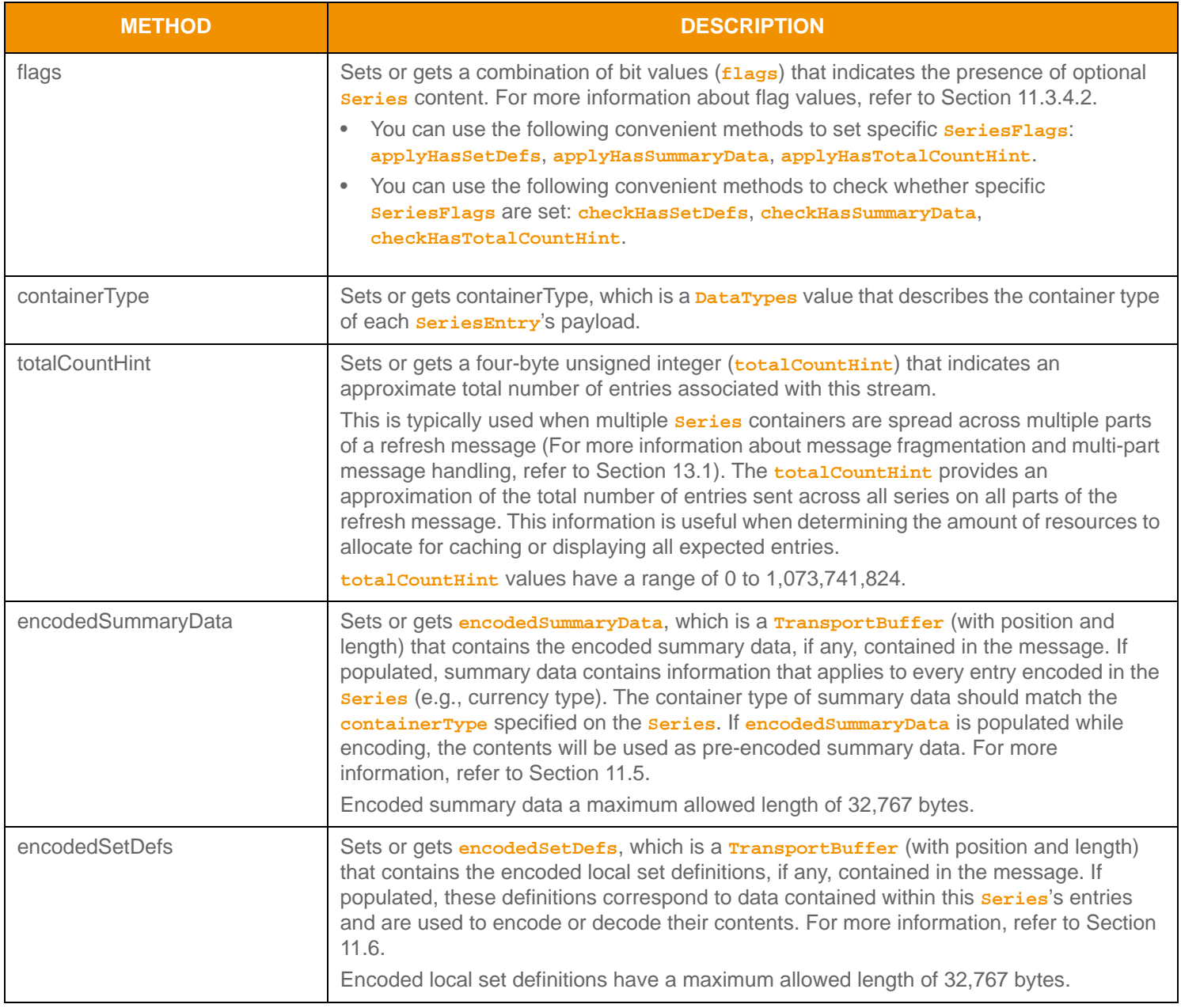

**Table 100:** Series **Methods** 

<sup>8.</sup> A Series currently has a maximum entry count of 65,535. This type has an approximate maximum encoded length of 4 gigabytes but may be limited to 65,535 bytes if housed inside of a container entry. The content of an **SeriesEntry** has a maximum encoded length of 65,535 bytes. These limitations can change in subsequent releases.

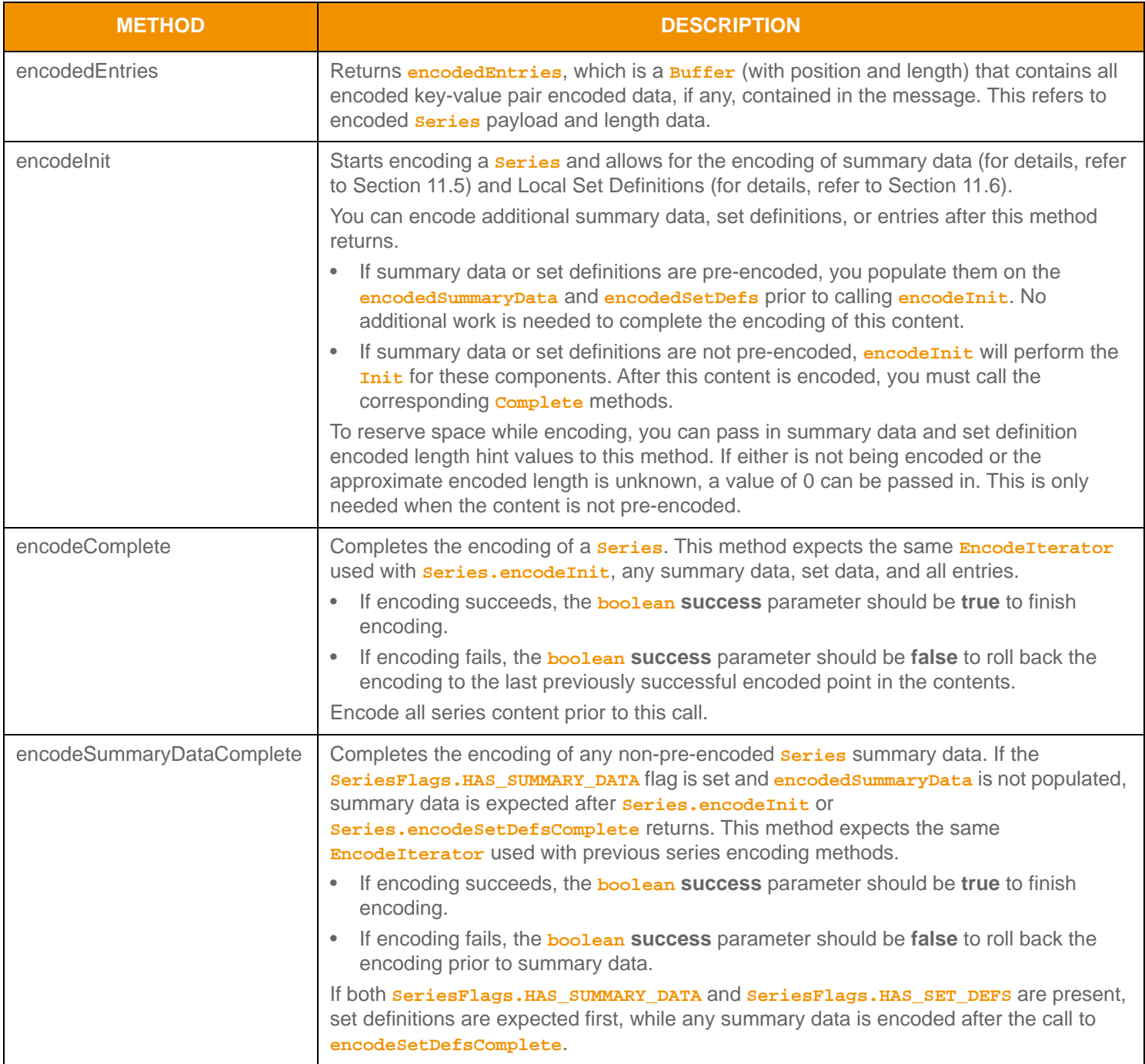

**Table 100: Seri es Methods (Continued)** 

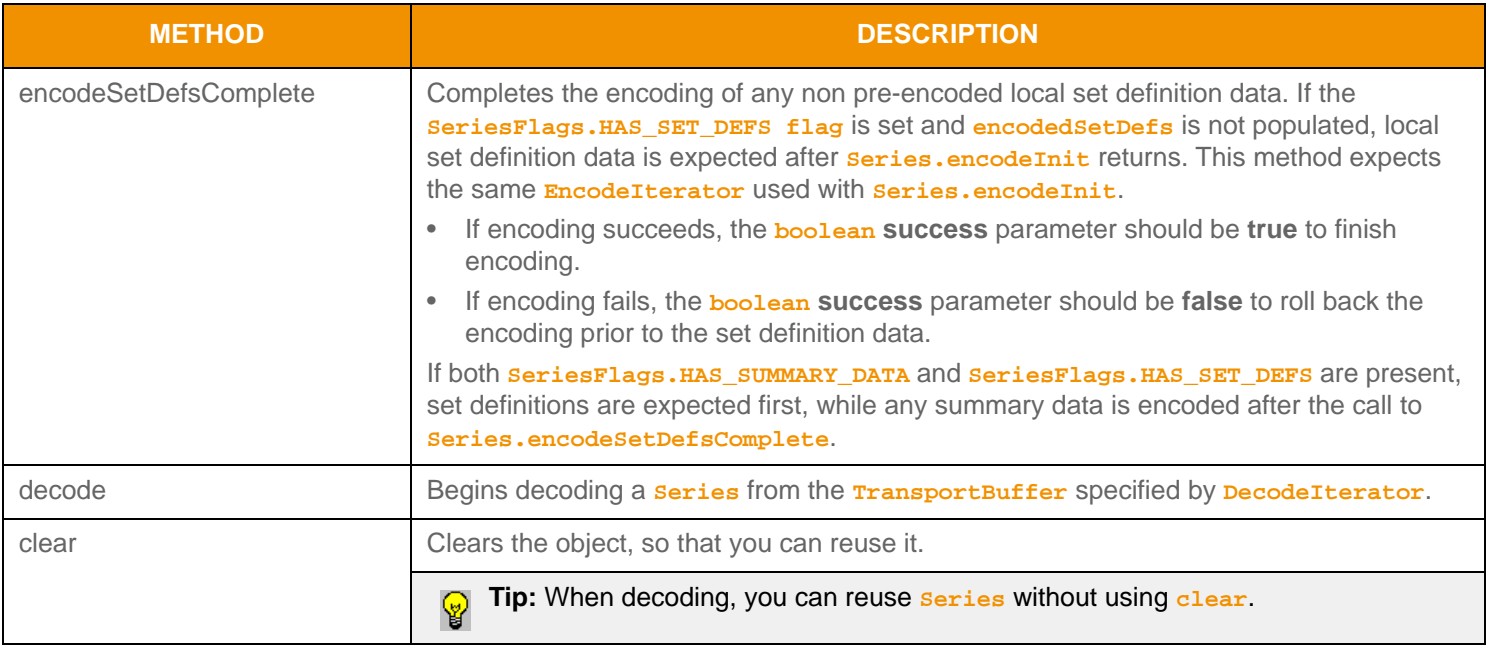

## **Table 100: Seri es Methods (Continued)**

# <span id="page-202-0"></span>**11.3.4.2 SeriesFlags Values**

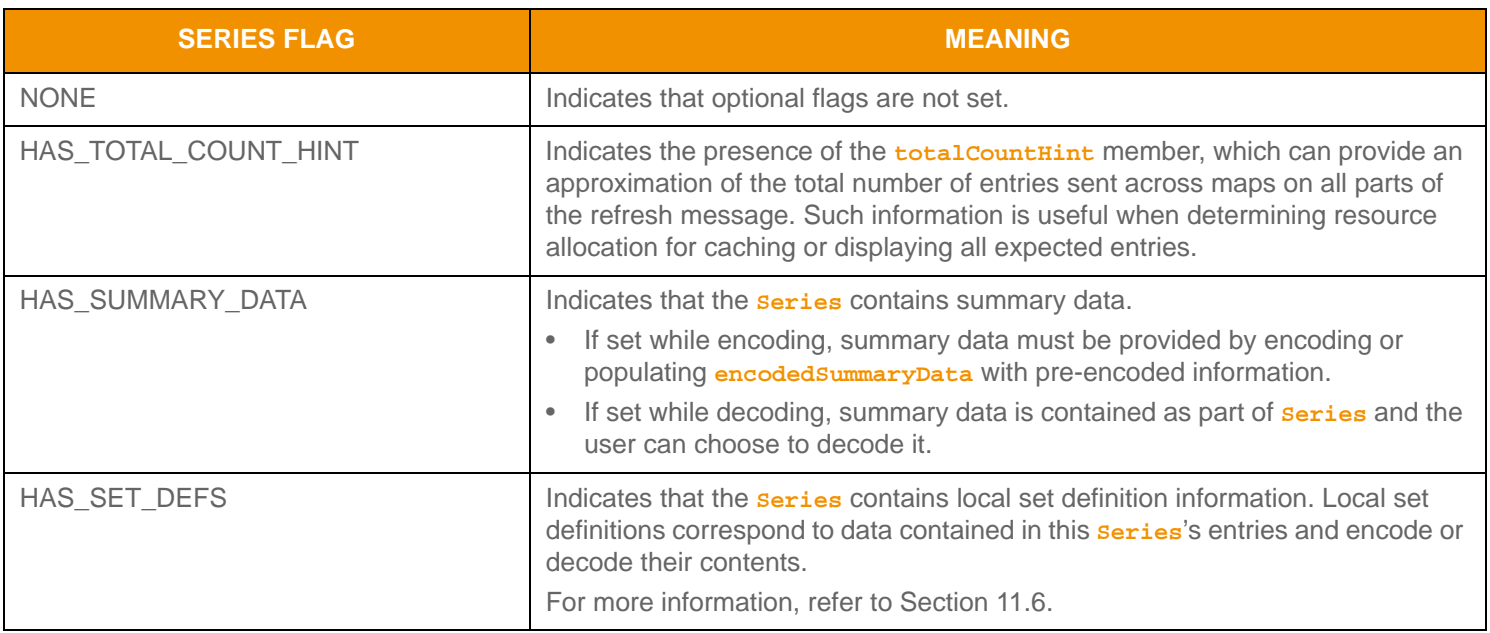

**Table 101:** SeriesFlags **Values** 

## **11.3.4.3 SeriesEntry Methods**

Each **SeriesEntry** can house other Container Types only. **Series** is a uniform type, where **Series.containerType** indicates the single type housed in each entry. As entries are received, they are appended to any previously received entries.

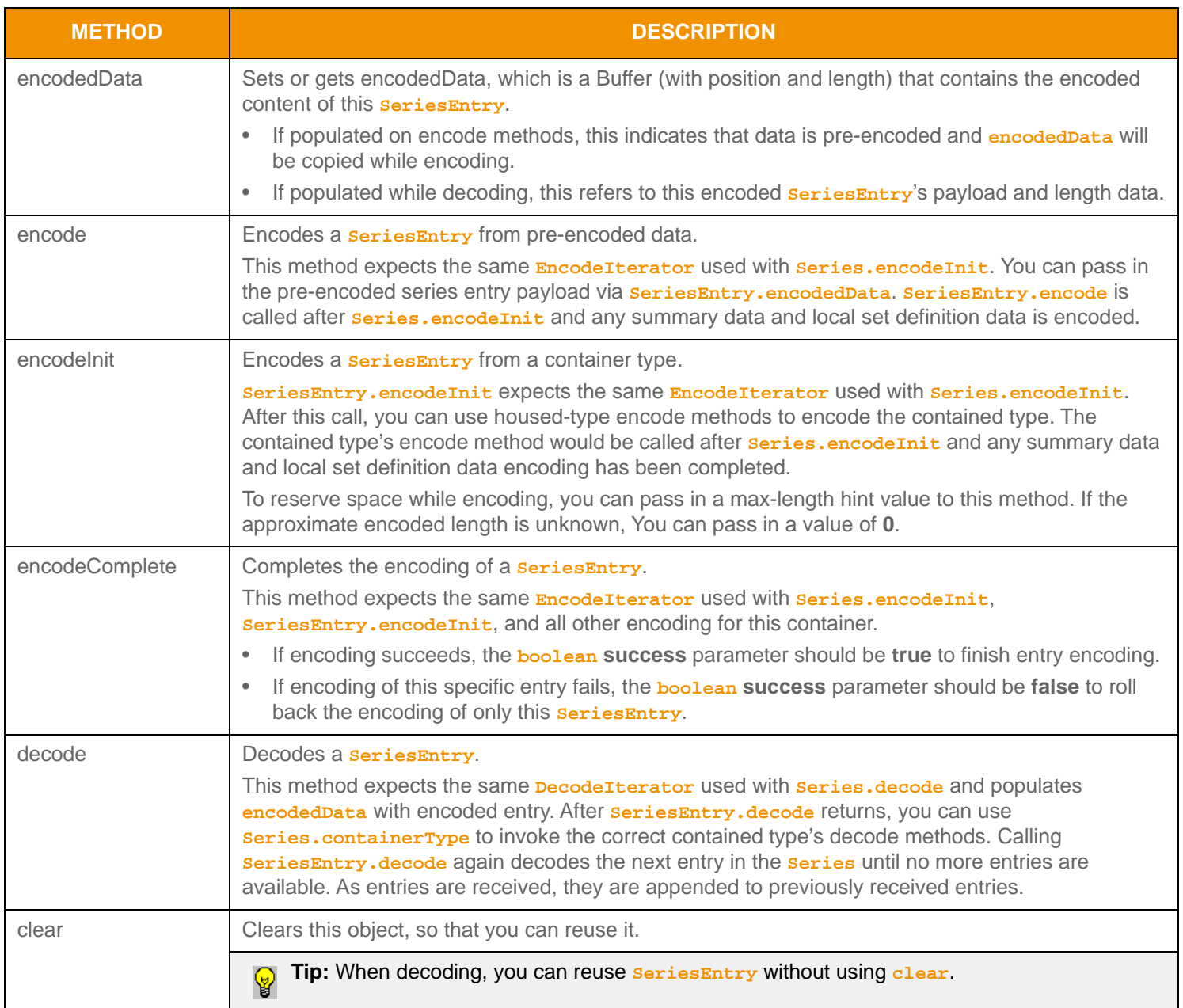

**Table 102:** SeriesEntry **Methods** 

#### <span id="page-204-0"></span>**11.3.4.4 Series Encoding Example**

The following sample illustrates how to encode an **Series** containing **ElementList** values. The example encodes two **SeriesEntry** values as well as summary data.

- The first entry is encoded from an unencoded element list.
- The second entry is encoded from a buffer containing a pre-encoded element list.

The example demonstrates error handling for the initial encode method. To simplify the example, additional error handling is omitted, though it should be performed.

```
/* populate series structure prior to call to Series.encodeInit() */
/* indicate that summary data and a total count hint will be encoded */
series.applyHasSummaryData();
series.applyHasTotalCountHint();
/* populate containerType and total count hint */
series.containerType(DataTypes.ELEMENT_LIST);
series.totalCountHint(2);
/* begin encoding of series - assumes that encIter is already populated with buffer and version 
         information, store return value to determine success or failure */
/* summary data approximate encoded length is unknown, pass in 0 */if ((retCode = series.encodeInit(encIter, 0, 0)) < CodecReturnCodes.SUCCESS)
\{ /* error condition - switch our success value to false so we can roll back */
     success = false;
    /* print out message with return value string, value, and text */ System.out.printf("Error (%d) (errno: %d) encountered with Series.encodeInit. Error Text: %s\n", 
            error.errorId(), error.sysError(), error.text());
}
else
{
     /* series init encoding was successful */ 
     /* create a single SeriesEntry and ElementList and reuse for each entry */
    SeriesEntry seriesEntry = CodecFactory.createSeriesEntry();
     ElementList elementList = CodecFactory.createElementList();
     /* encode expected summary data, init for this was done by Series.encodeInit - this type should match
             series.containerType */
     {
         /* now encode nested container using its own specific encode methods */
         /* begin encoding of element list - using same encIterator as series */
         elementList.applyHasStandardData();
         if ((retCode = elementList.encodeInit(encIter, null, 0)) < CodecReturnCodes.SUCCESS)
         /*----- Continue encoding element entries. See example in Section 11.3.2 ---- */
         /* Complete nested container encoding */
         retCode = elementList.encodeComplete(encIter, success);
```

```
 }
     /* complete encoding of summary data. If any element list encoding failed, success is false */
     retCode = series.encodeSummaryDataComplete(encIter, success); 
     /* FIRST Series Entry: encode entry from unencoded data. Approx. encoded length unknown */
     retCode = seriesEntry.encodeInit(encIter, 0); 
     /* encode contained element list - this type should match series.containerType */
     {
         /* now encode nested container using its own specific encode methods */
         /* clear, then begin encoding of element list - using same encIterator as series */
         elementList.clear();
        elementList.applyHasStandardData();
         if ((retCode = elementList.encodeInit(encIter, null, 0)) < CodecReturnCodes.SUCCESS)
         /*----- Continue encoding element entries. See example in Section 11.3.2 ---- */
         /* Complete nested container encoding */
        retCode = elementList.encodeComplete(encIter, success);
     }
     retCode = seriesEntry.encodeComplete(encIter, success);
     /* SECOND Series Entry: encode entry from pre-encoded buffer containing an encoded ElementList */
     /* assuming encElementList Buffer contains the pre-encoded payload with data and length populated */
     seriesEntry.encodedData(encElementList);
     retCode = seriesEntry.encode(encIter); 
/* complete series encoding. If success parameter is true, this will finalize encoding. 
        If success parameter is false, this will roll back encoding prior to encodeInit */retCode = series.encodeComplete(encIter, success);
```
**Code Example 31:** Series **Encoding Example**

}

#### <span id="page-206-0"></span>**11.3.4.5 Series Decoding Example**

The following sample illustrates how to decode a **Series** and is structured to decode each entry to the contained value. The sample code assumes the housed container type is an **ElementList**. Typically an application invokes the specific containertype decoder for the housed type or uses a switch statement to allow for a more generic series entry decoder. This example uses the same **DecodeIterator** when calling the content's decoder method. An application could optionally use a new **DecodeIterator** by setting **encodedData** on a new iterator. To simplify the sample, some error handling is omitted.

```
/* decode contents into the series structure */
if ((retCode = series.decode(decIter)) >= CodecReturnCodes.SUCCESS)
{
     /* create single series entry and reuse while decoding each entry */
     SeriesEntry seriesEntry = CodecFactory.createSeriesEntry();
     /* if summary data is present, invoking decoder for that type (instead of DecodeEntry)
     indicates to the Transport API that user wants to decode summary data */
     if (series.checkHasSummaryData())
     {
         /* summary data is present. Its type should be that of series.containerType */
         ElementList elementList = CodecFactory.createElementList();
         retCode = elementList.decode(decIter, null);
         /* Continue decoding element entries. See example in Section 11.3.2 */
     }
     /* decode each series entry until there are no more left */
    while ((retCode = seriesEntry.decode(decIter)) != CodecReturnCodes.END_OF_CONTAINER)
     {
         if (retCode < CodecReturnCodes.SUCCESS)
         {
             /* decoding failure tends to be unrecoverable */
             System.out.printf("Error (%d) (errno: %d) encountered with SeriesEntry.decode.
                     Error Text: s\n\in, error.errorId(), error.sysError(), error.text());
         }
         else
\left\{ \begin{array}{c} 0 & 0 \\ 0 & 0 \end{array} \right\}ElementList elementList = CodecFactory.createElementList();
             retCode = elementList.decode(decIter, null);
              /* Continue decoding element entries. See example in Section 11.3.2 */
 }
     }
}
else
{
     /* decoding failure tends to be unrecoverable */
     System.out.printf("Error (%d) (errno: %d) encountered with Series.decode. Error Text: %s\n", 
            error.errorId(), error.sysError(), error.text());
}
```
**Code Example 32:** Series **Decoding Example**

# **11.3.5 Vector**

The **Vector** is a uniform container type of **index**-value pair entries. Each entry, known as an **VectorEntry**, contains an index that correlates to the entry's position in the information stream and value. A **Vector** can contain zero to *N*9 entries (zero entries indicates an empty **Vector**).

## **11.3.5.1 Vector Structure Members**

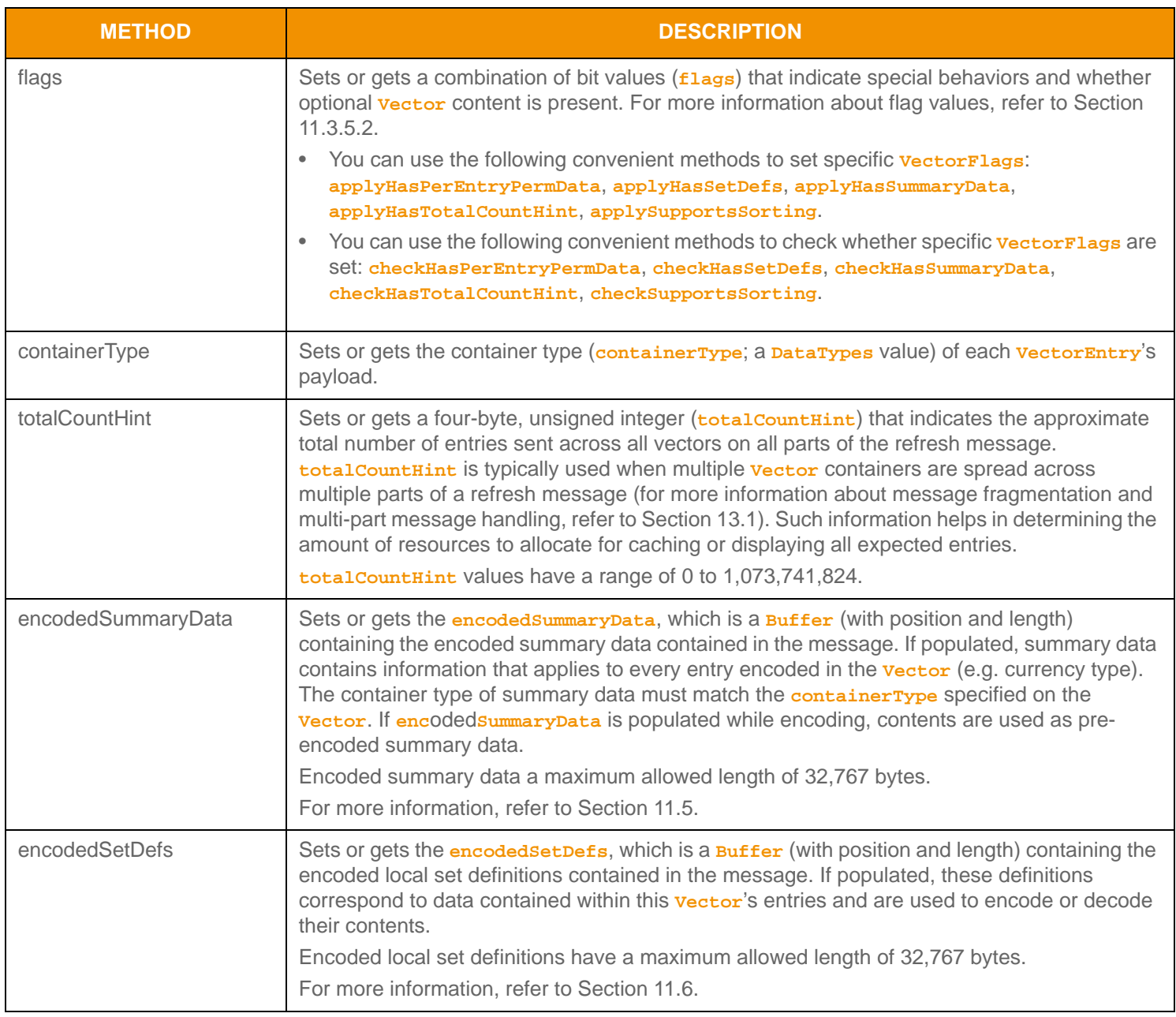

#### **Table 103:** Vector **Methods**

<sup>9.</sup> A Vector currently has a maximum entry count of 65,535. This type has an approximate maximum encoded length of 4 gigabytes but may be limited to 65,535 bytes if housed inside of a container entry. The content of a **VectorEntry** has a maximum encoded length of 65,535 bytes. These limitations can change in future releases.

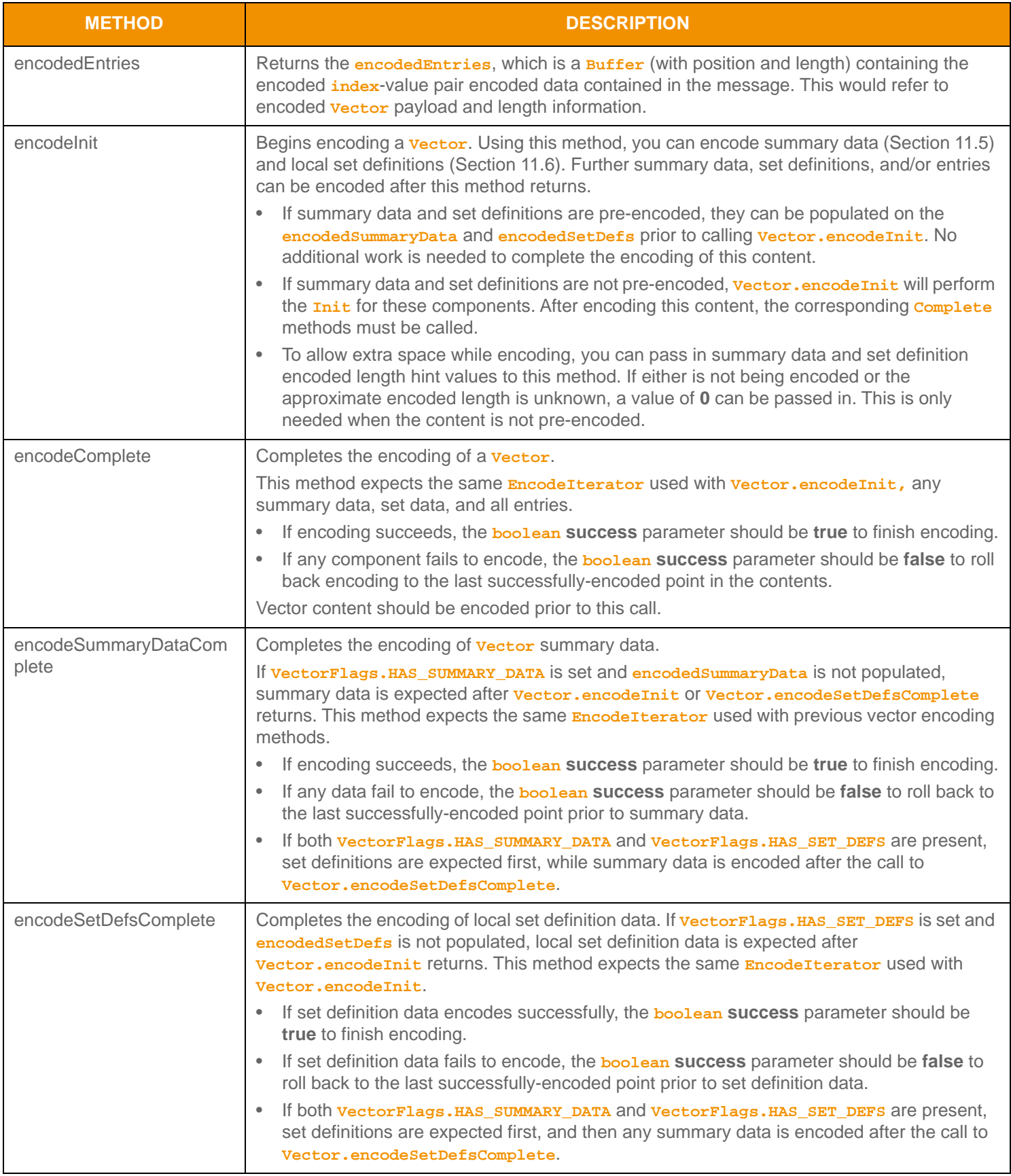

**Table 103:** Vector **Methods (Continued)**

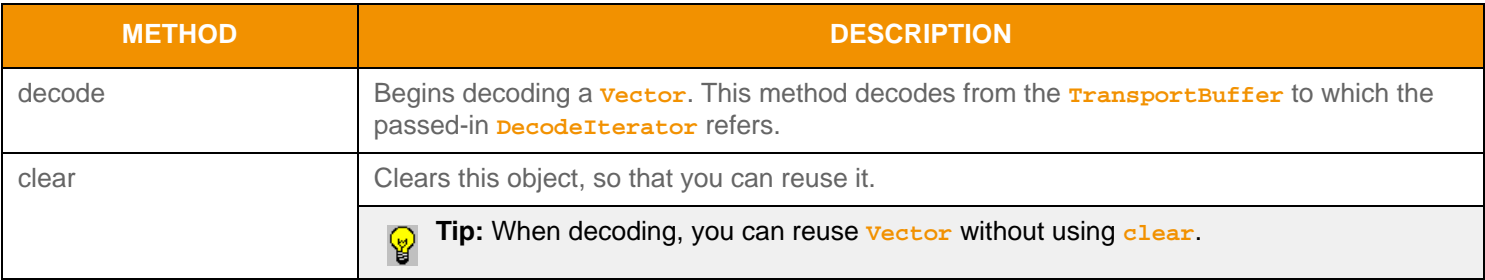

### **Table 103:** Vector **Methods (Continued)**

## <span id="page-209-0"></span>**11.3.5.2 Vector Flag Enumeration Values**

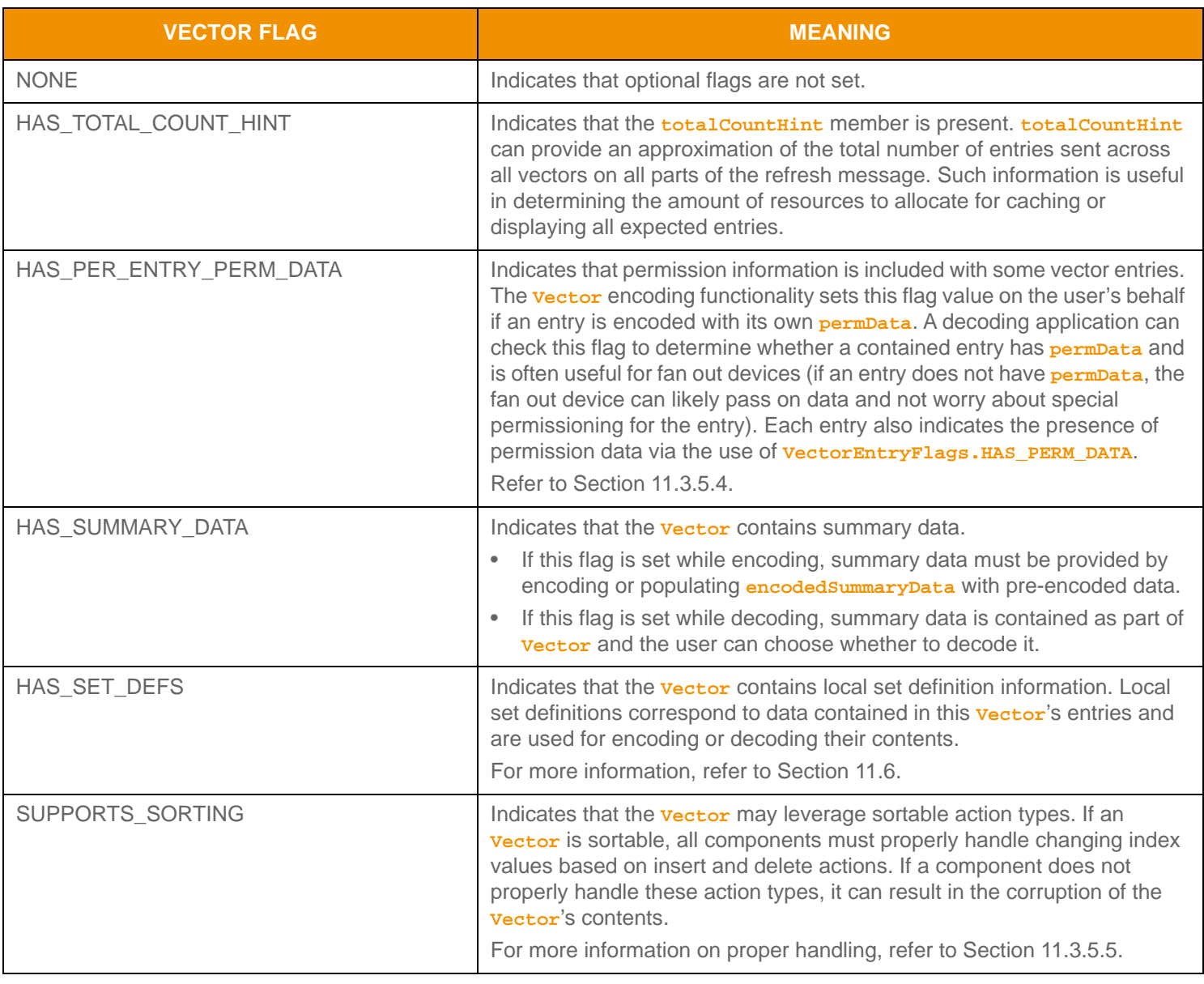

**Table 104:** Vector**Flags Values** 

## **11.3.5.3 VectorEntry Structure Members**

Each **VectorEntry** can house other Container Types only. **Vector** is a uniform type, whereas **Vector.containerType** indicates the single-type housed in each entry. Each entry has an associated action which informs the user of how to apply the data contained in the entry.

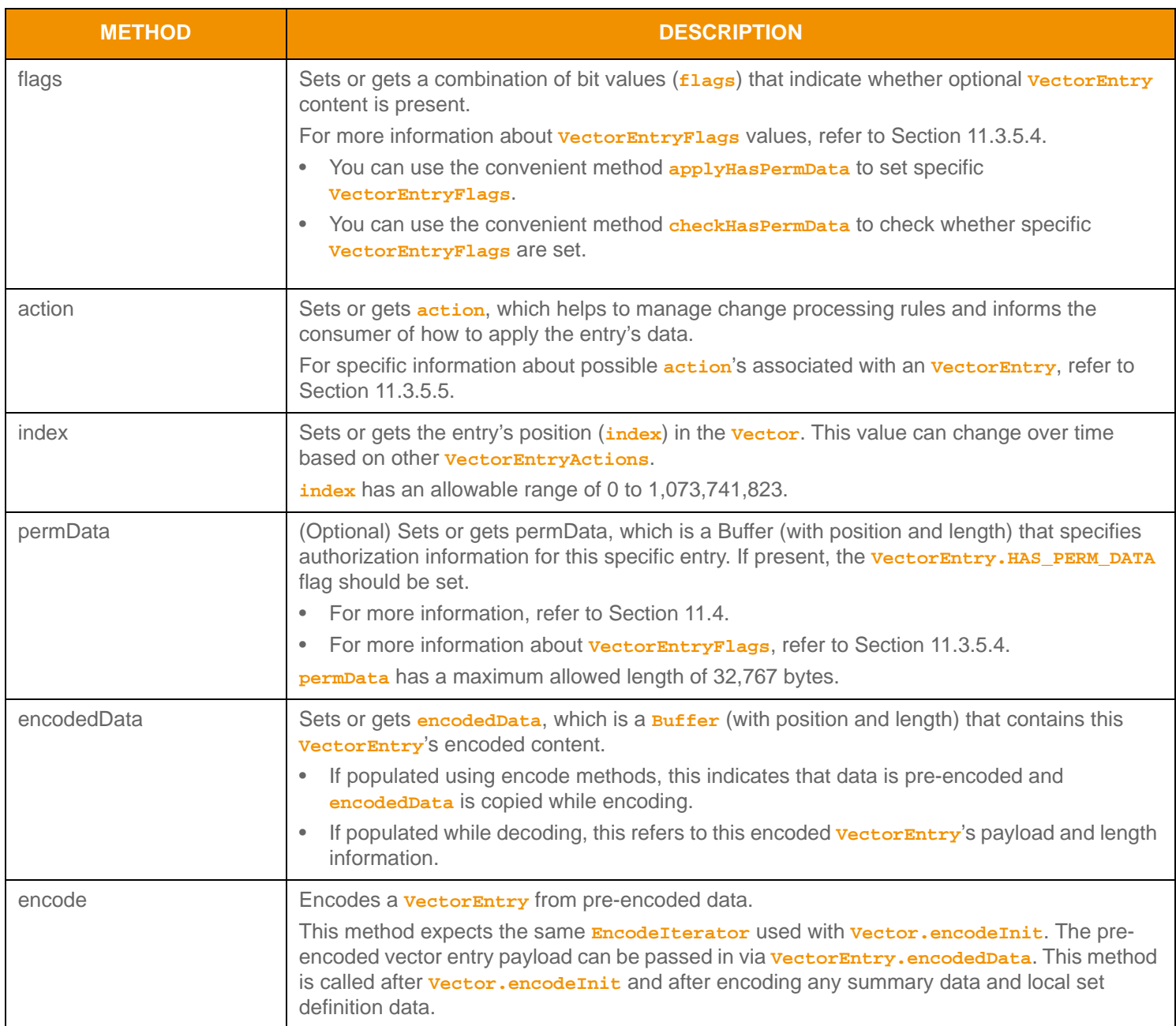

**Table 105:** VectorEntry **Methods** 

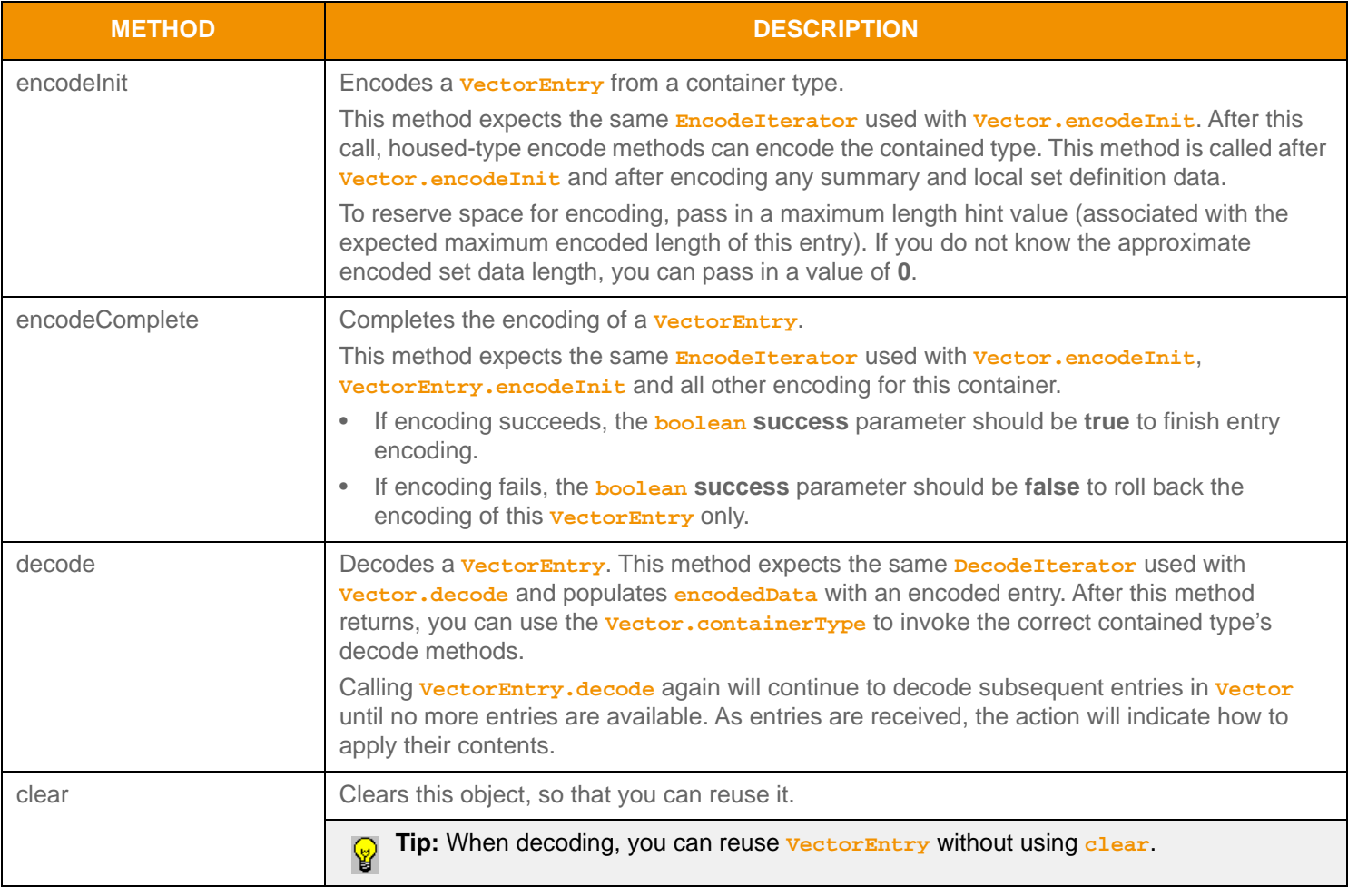

## **Table 105:** VectorEntry **Methods (Continued)**

# <span id="page-211-0"></span>**11.3.5.4 VectorEntry Flag Enumeration Value**

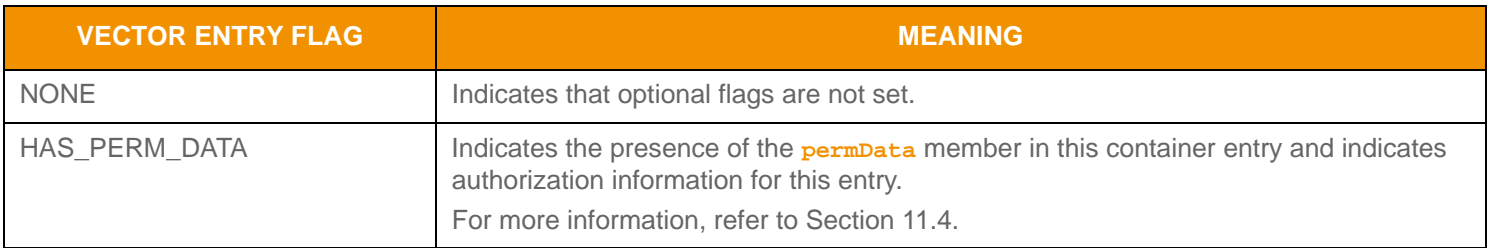

**Table 106:** VectorEntry**Flags Values** 

# <span id="page-212-0"></span>**11.3.5.5 VectorEntryActions Values**

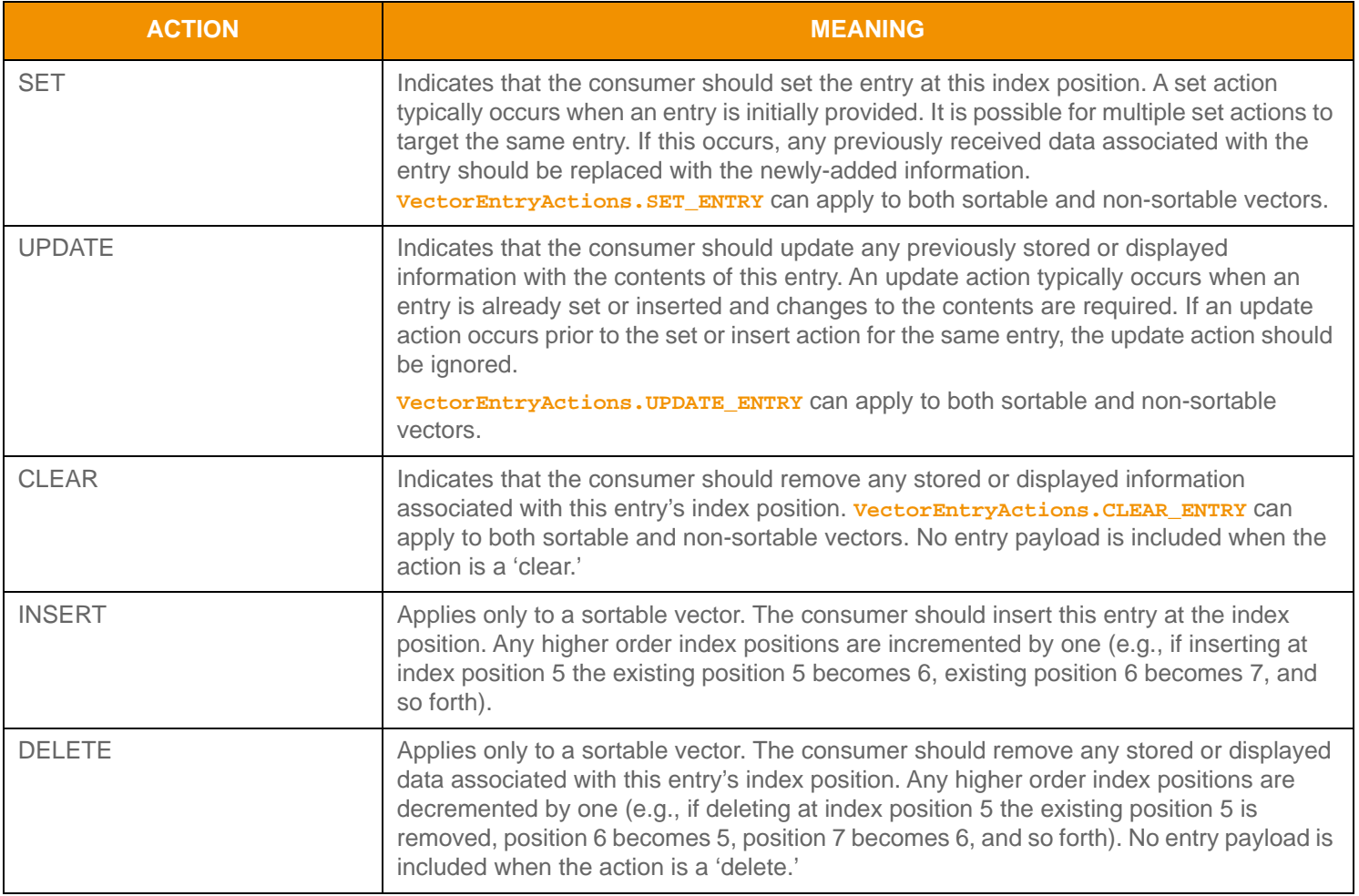

**Table 107:** VectorEntry**Actions Values** 

#### **11.3.5.6 Vector Encoding Example**

The following sample demonstrates how to encode an **Vector** containing **Series** values. The example encodes three **VectorEntry** values as well as summary data:

- The first entry is encoded from an unencoded series
- The second entry is encoded from a buffer containing a pre-encoded series and has perm data
- The third is a clear action type with no payload.

This example demonstrates error handling for the initial encode method. To simplify the example, additional error handling is omitted (though it should be performed).

```
/* populate vector structure prior to call to Vector.encodeInit() */
/* indicate that summary data and a total count hint will be encoded */
vector.applyHasSummaryData();
vector.applyHasTotalCountHint();
vector.applyHasPerEntryPermData();
/* populate containerType and total count hint */
vector.containerType(DataTypes.SERIES);
vector.totalCountHint(3);
/* begin encoding of vector - assumes that encIter is already populated with
        buffer and version information, store return value to determine success or failure */
/* summary data approximate encoded length is 50 bytes */
if ((retCode = vector.encodeInit(encIter, 50, 0 )) < CodecReturnCodes.SUCCESS)
{
     /* error condition - switch our success value to false so we can roll back */
     success = false;
     /* print out message with return value string, value, and text */
    System.out.printf("Error (%d) (errno: %d) encountered with Vector.encodeInit. Error Text: %s\n", 
            error.errorId(), error.sysError(), error.text());
}
else
{
     /* vector init encoding was successful */
     /* create a single VectorEntry and Series and reuse for each entry */
    VectorEntry vectorEntry = CodecFactory.createVectorEntry();
    Series series = CodecFactory.createSeries();
     /* encode expected summary data, init for this was done by Vector.encodeInit
     - this type should match vector.containerType */
     {
         /* now encode nested container using its own specific encode methods */
         /* begin encoding of series - using same encIterator as vector */
         if ((retCode = series.encodeInit(encIter, 0, 0)) < CodecReturnCodes.SUCCESS)
         /*----- Continue encoding series entries. See example in Section 11.3.4.4 */
         /* Complete nested container encoding */
         retCode = series.encodeComplete(encIter, success);
```

```
 }
     /* complete encoding of summary data. If any series entry encoding failed, success is false */
     retCode = vector.encodeSummaryDataComplete(encIter, success);
     /* FIRST Vector Entry: encode entry from unencoded data. Approx. encoded length 90 bytes */
     /* populate index and action, no perm data on this entry */
     vectorEntry.index(1);
     vectorEntry.action(VectorEntryActions.UPDATE);
     retCode = vectorEntry.encodeInit(encIter, 90); 
     /* encode contained series - this type should match vector.containerType */
     {
         /* now encode nested container using its own specific encode methods */
         /* clear, then begin encoding of series - using same encIterator as vector */
         series.clear();
         if ((retCode = series.encodeInit(encIter, 0, 0)) < CodecReturnCodes.SUCCESS)
         /*----- Continue encoding series entries. See example in Section 11.3.4.4 ---- */
         /* Complete nested container encoding */
        retCode = series.encodeComplete(encIter, success);
     }
     retCode = vectorEntry.encodeComplete(encIter, success);
     /* SECOND Vector Entry: encode entry from pre-encoded buffer containing an encoded Series */
     /* assuming encSeries Buffer contains the pre-encoded payload with data and length populated
             and permData contains permission data information */
     vectorEntry.index(2);
     /* by passing permData on an entry, the map encoding functionality will implicitly set the
             VectorFlags.HAS_PER_ENTRY_PERM_DATA flag */
     vectorEntry.applyHasPermData();
     vectorEntry.action(VectorEntryActions.SET);
     vectorEntry.permData(permData);
     vectorEntry.encodedData(encSeries);
     retCode = vectorEntry.encode(encIter); 
     /* THIRD Vector Entry: encode entry with clear action, no payload on clear */
     /* Should clear entry for safety, this will set flags to NONE */
     vectorEntry.clear();
     vectorEntry.index(3);
     vectorEntry.action(VectorEntryActions.CLEAR);
     retCode = vectorEntry.encode(encIter); 
/* complete vector encoding. If success parameter is true, this will finalize encoding.
         If success parameter is false, this will roll back encoding prior to encodeInit */
retCode = vector.encodeComplete(encIter, success);
```

```
Code Example 33: Vector Encoding Example
```
}

#### **11.3.5.7 Vector Decoding Example**

The following sample illustrates how to decode a **Vector** and is structured to decode each entry to the contained value. This sample code assumes the housed container type is a **Series**. Typically an application would invoke the specific container type decoder for the housed type or use a switch statement to allow a more generic series entry decoder. This example uses the same **DecodeIterator** when calling the content's decoder function. Optionally, an application could use a new **DecodeIterator** by setting the **encodedData** on a new iterator. To simplify the sample, some error handling is omitted.

```
/* decode contents into the vector structure */
if ((retCode = vector.decode(decIter)) >= CodecReturnCodes.SUCCESS)
{
     /* create single vector entry and reuse while decoding each entry */
     VectorEntry vectorEntry = CodecFactory.createVectorEntry();
     /* if summary data is present, invoking decoder for that type (instead of DecodeEntry)
         indicates to the Transport API that the user wants to decode summary data */
     if (vector.checkHasSummaryData())
     {
         /* summary data is present. Its type should be that of vector.containerType */
         retCode = series.decode(decIter);
         /* Continue decoding series entries. See the example in Section 11.3.4.5 */
     }
     /* decode each vector entry until there are no more left */
     while ((retCode = vectorEntry.decode(decIter)) != CodecReturnCodes.END_OF_CONTAINER)
    \left\{ \right. if (retCode < CodecReturnCodes.SUCCESS)
         {
              /* decoding failure tends to be unrecoverable */
             System.out.printf("Error (%d) (errno: %d) encountered with VectorEntry.decode. Error
                      Text: %s\n", error.errorId(), error.sysError(), error.text());
         }
         else
\left\{ \begin{array}{c} 1 & 0 \\ 0 & 1 \end{array} \right\} retCode = series.decode(decIter);
              /* Continue decoding series entries. See example in Section 11.3.4 */
 }
     }
}
else
{
     /* decoding failure tends to be unrecoverable */
     System.out.printf("Error (%d) (errno: %d) encountered with Vector.decode. Error Text: %s\n", 
            error.errorId(), error.sysError(), error.text());
}
```
**Code Example 34:** Vector **Decoding Example**
# <span id="page-216-0"></span>**11.3.6 FilterList**

The **FilterList** is a non-uniform container type of **filterId**-value pair entries. Each entry, known as a **FilterEntry**, contains an **id** corresponding to one of 32 possible bit-value identifiers. These identifiers are typically defined by a domain model specification and can indicate interest in or the presence of specific entries through the inclusion of the *filterId* in the message key's **filter** member. A **FilterList** can contain zero to *N*10 entries, where zero indicates an empty **FilterList**, though this type is typically limited by the number of available of *filterId* values.

### **11.3.6.1 FilterList Methods**

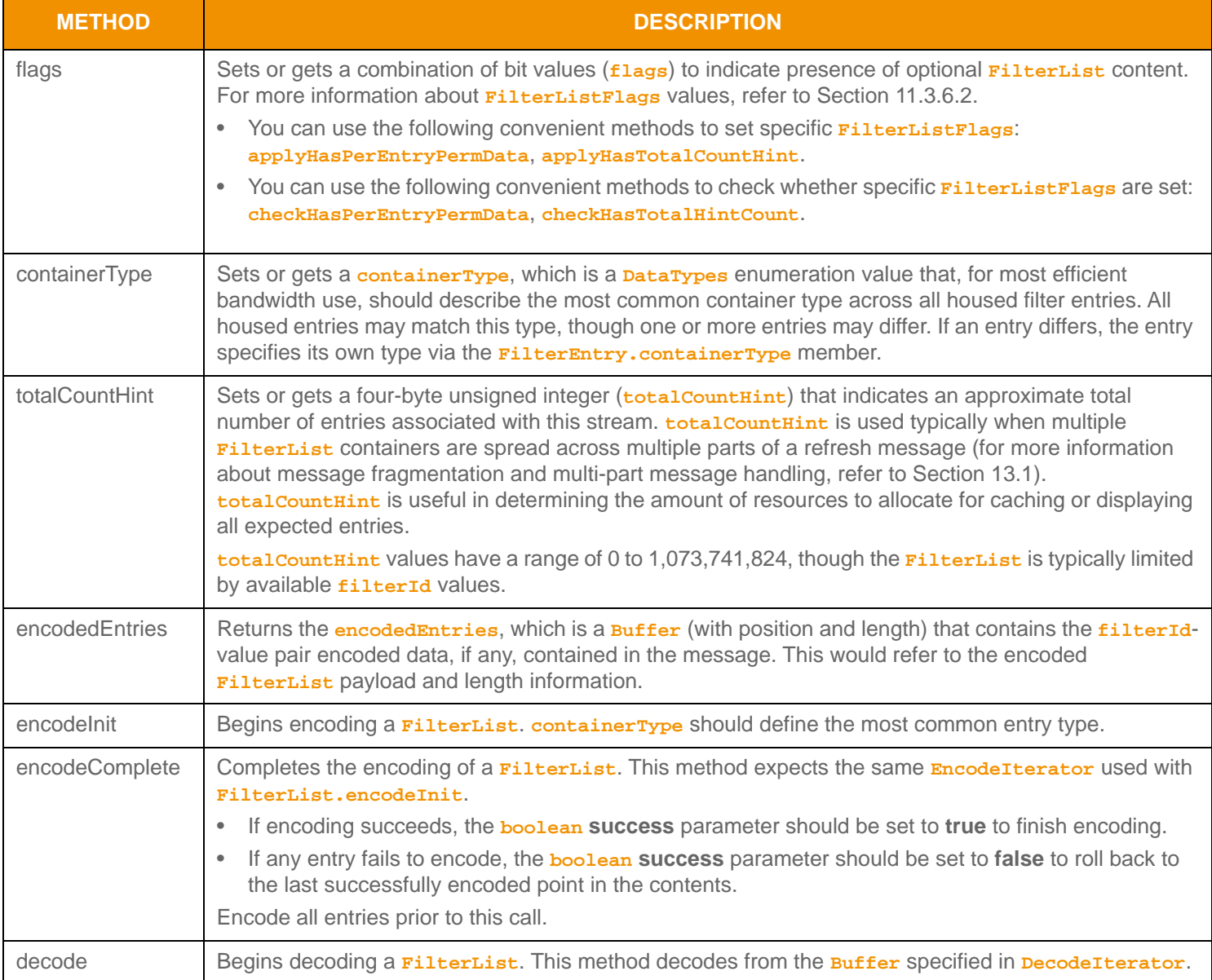

#### **Table 108:** FilterList **Methods**

<sup>10.</sup> A Fil terlist currently has a maximum entry count of 65,535, though due to the allowable range of id values, this typically does not exceed 32. If all entry count values are allowed, this type has an approximate maximum encoded length of 4 GB but may be limited to 65,535 bytes if housed inside a container entry. The content of an FilterEntry has a maximum encoded length of 65,535 bytes. These limitations can change in future releases.

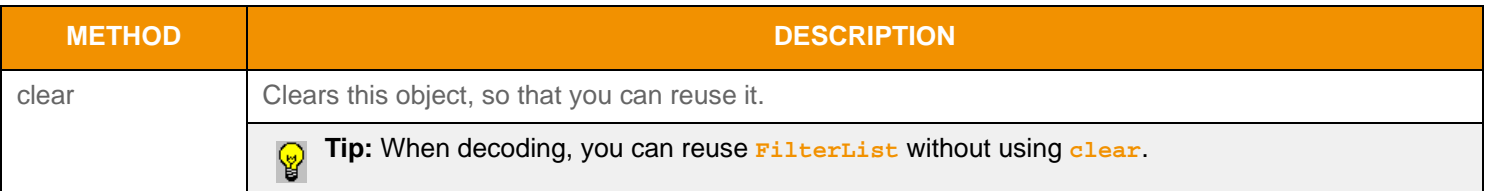

**Table 108:** FilterList **Methods (Continued)**

### <span id="page-217-0"></span>**11.3.6.2 FilterList Flag Enumeration Values**

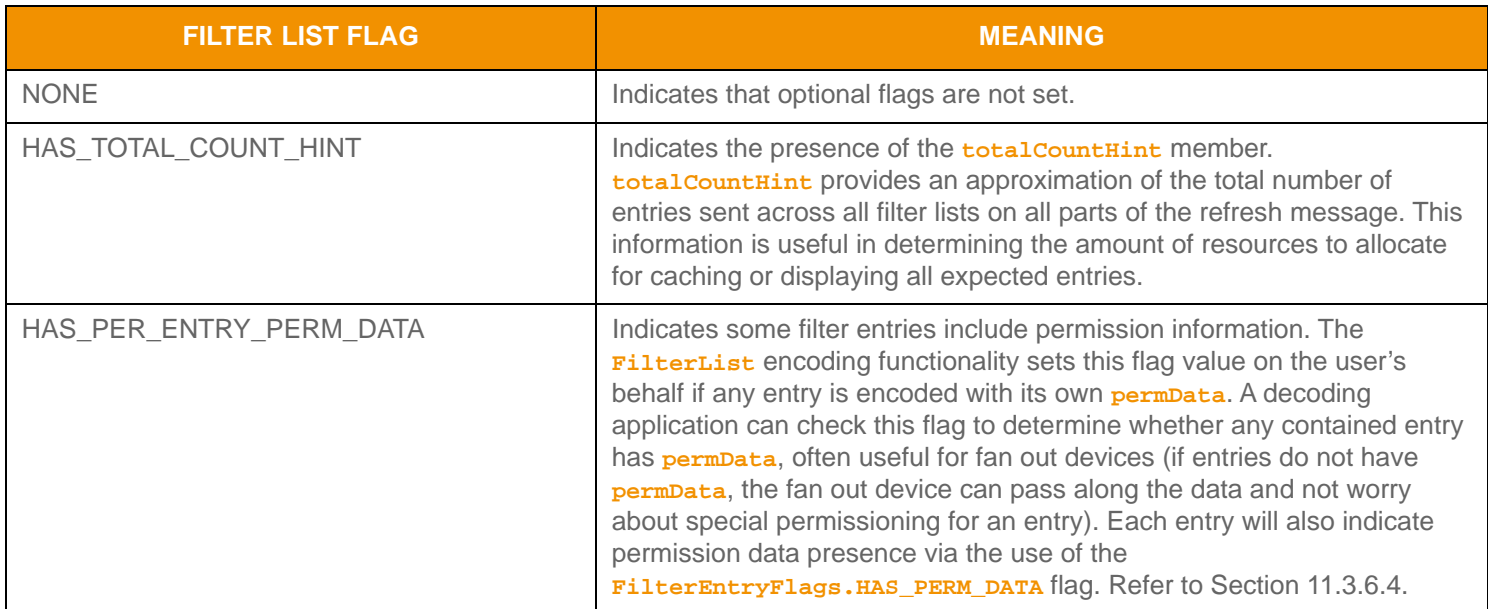

**Table 109:** FilterListFlags **Values** 

### **11.3.6.3 FilterEntry Methods**

Each **FilterEntry** can house only other container types. **FilterList** is a non-uniform type, where the **FilterList.containerType** should indicate the most common type housed in each entry. Entries that differ from this type must specify their own type via **FilterEntry.containerType**.

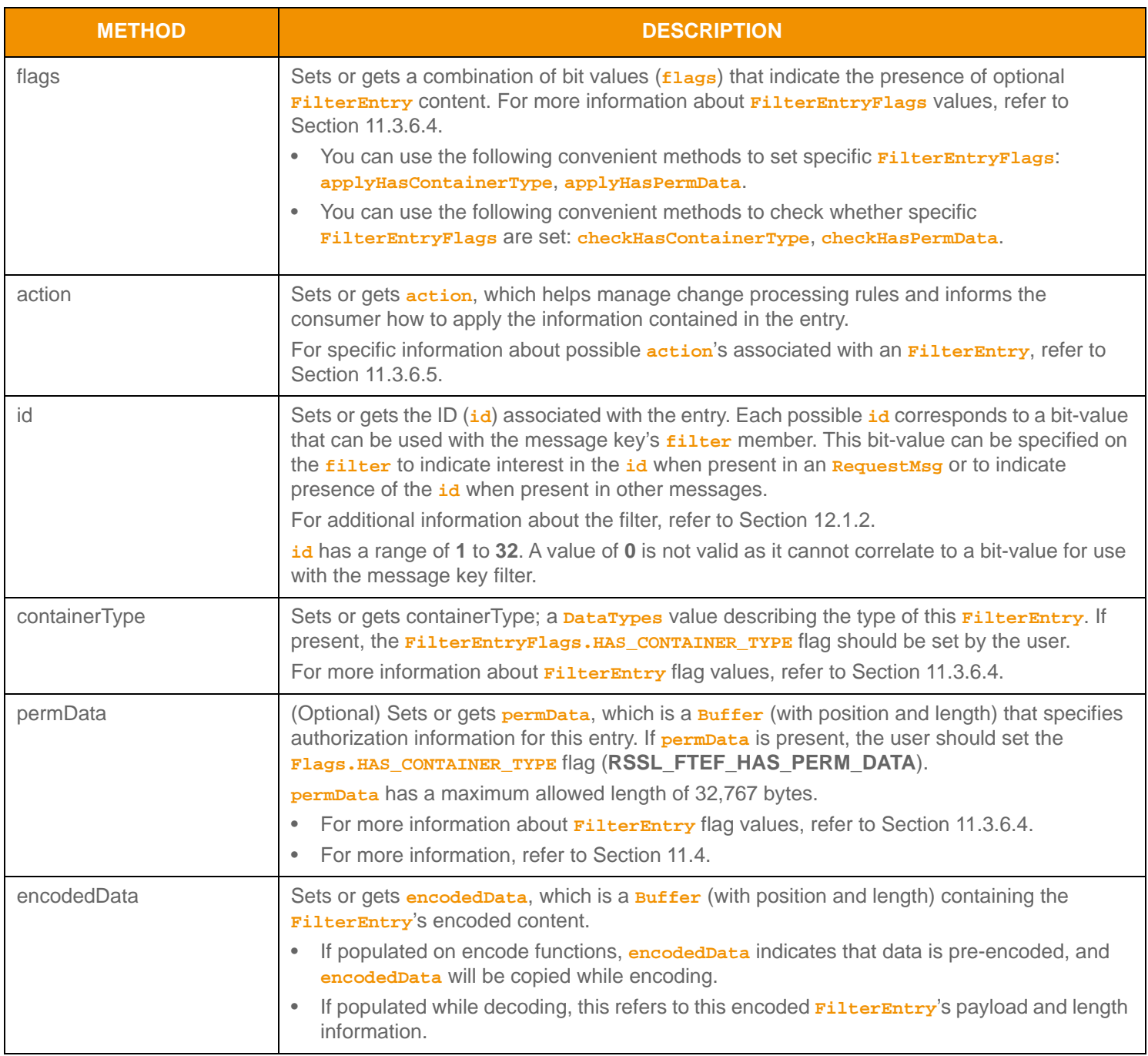

**Table 110: FilterEntry Methods** 

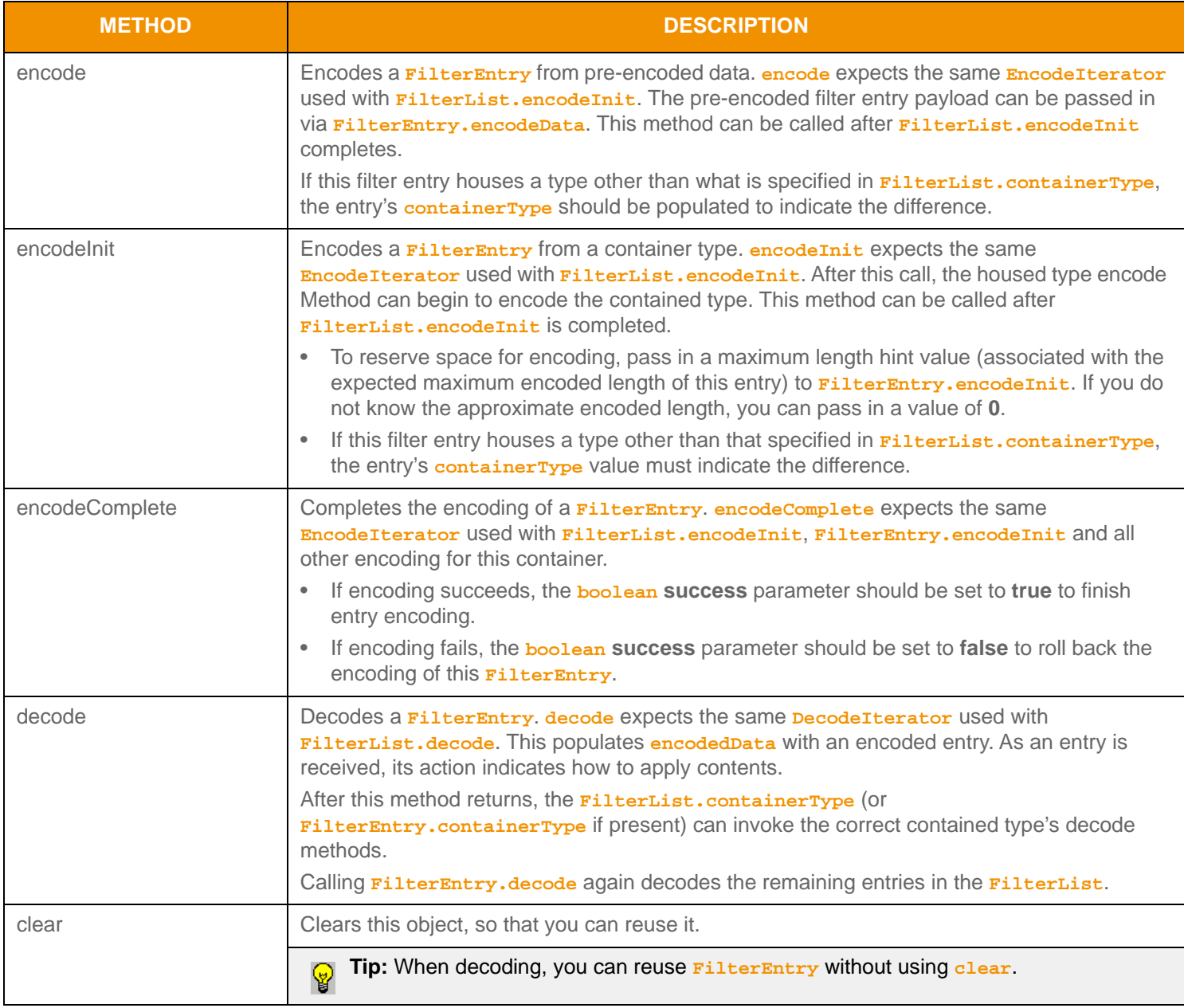

**Table 110:** FilterEntry **Methods (Continued)**

### <span id="page-220-0"></span>**11.3.6.4 FilterEntry Flag Enumeration Values**

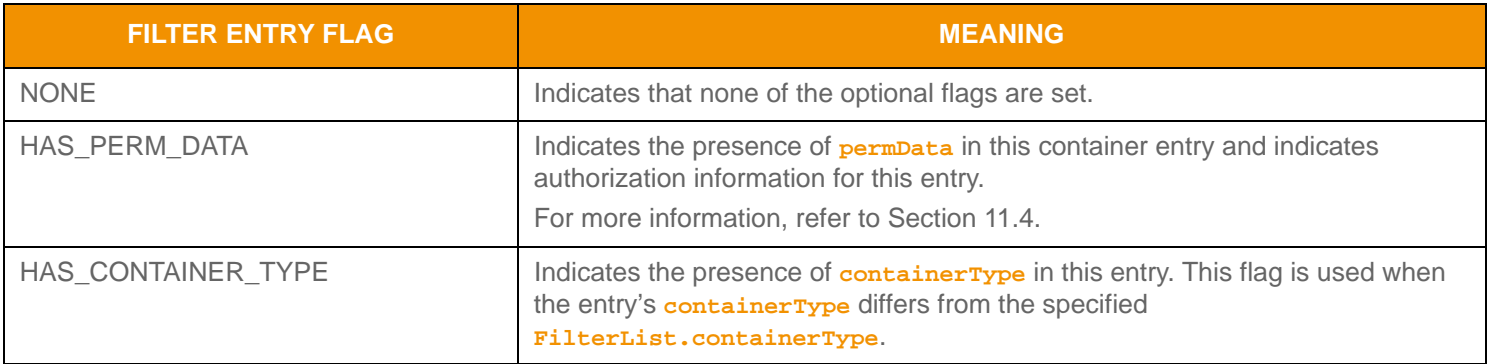

### **Table 111:** FilterEntryFlags **Values**

### <span id="page-220-1"></span>**11.3.6.5 FilterEntryActions Values**

Each entry has an associated **action** which informs the user of how to apply the entry's contents.

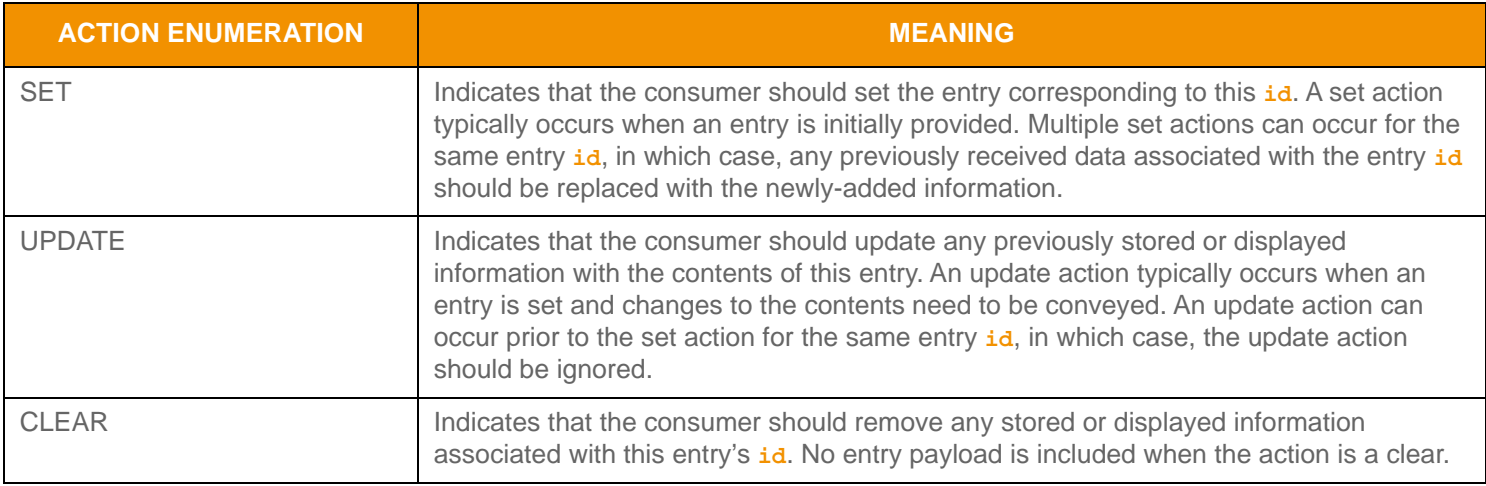

#### **Table 112: FilterEntryActions Values**

#### **11.3.6.6 FilterEntry Encoding Example**

The following sample illustrates how to encode an **FilterList** containing a mixture of housed types. The example encodes three **FilterEntry** values:

- The first is encoded from an unencoded element list.
- The second is encoded from a buffer containing a pre-encoded element list.
- The third is encoded from an unencoded map value.

This example demonstrates error handling only for the initial encode function, and to simplify the example, omits additional error handling (though it should be performed).

```
/* populate filterList structure prior to call to FilterList.encodeInit() */
/* populate containerType. Because two element lists exist, this is most common so specify that type */
filterList.containerType(DataTypes.ELEMENT_LIST);
/* begin encoding of filterList - assumes that encIter is already populated with buffer and version
         information, store return value to determine success or failure */
if ((retCode = filterList.encodeInit(encIter)) < CodecReturnCodes.SUCCESS)
{
     /* error condition - switch our success value to false so we can roll back */
    success = false;/* print out message with return value string, value, and text */ System.out.printf("Error (%d) (errno: %d) encountered with FilterList.encodeInit. Error Text: 
             %s\n", error.errorId(), error.sysError(), error.text());
}
else
{
     /* filterList init encoding was successful */
     /* create a single FilterEntry and reuse for each entry */
   FilterEntry filterEntry = CodecFactory.createFilterEntry();
     /* FIRST Filter Entry: encode entry from unencoded data. Approx. encoded length 350 bytes */
     /* populate id and action */
     filterEntry.id(1);
     filterEntry.action(FilterEntryActions.SET);
     retCode = filterEntry.encodeInit(encIter, 350); 
     /* encode contained element list */
     {
         ElementList elementList = CodecFactory.createElementList();
        elementList.applyHasStandardData();
         /* now encode nested container using its own specific encode methods */
         if ((retCode = elementList.encodeInit(encIter, null, 0)) < CodecReturnCodes.SUCCESS)
         /*----- Continue encoding element entries. See example in Section 11.3.2.4---- */
         /* Complete nested container encoding */
        retCode = elementList.encodeComplete(encIter, success);
     }
     retCode = filterEntry.encodeComplete(encIter, success);
     /* SECOND Filter Entry: encode entry from pre-encoded buffer containing an encoded element list */
```

```
 /* assuming encElemList Buffer contains the pre-encoded payload with data and length populated */
     filterEntry.id(2);
     filterEntry.action(FilterEntryActions.UPDATE);
     filterEntry.encodedData(encElemList);
     retCode = filterEntry.encode(encIter); 
     /* THIRD Filter Entry: encode entry from an unencoded map */
     filterEntry.id(3);
     filterEntry.action(FilterEntryActions.UPDATE);
     /* because type is different from filterList.containerType, we need to specify on entry */
     filterEntry.applyHasContainerType();
     filterEntry.containerType(DataTypes.MAP); 
     retCode = filterEntry.encodeInit(encIter, 0); 
     /* encode contained map */
     {
         map.keyPrimitiveType(DataTypes.ASCII_STRING);
         map.containerType(DataTypes.FIELD_LIST);
         /* now encode nested container using its own specific encode methods */
         if ((retCode = map.encodeInit(encIter, 0, 0)) < CodecReturnCodes.SUCCESS)
         /*----- Continue encoding map entries. See example in Section 11.3.3.6 ---- */
         /* Complete nested container encoding */
         retCode = map.encodeComplete(encIter, success);
     }
     retCode = filterEntry.encodeComplete(encIter, success);
/* complete filterList encoding. If success parameter is true, this will finalize encoding. 
     If success parameter is false, this will roll back encoding prior to encodeInit */
retCode = filterList.encodeComplete(encIter, success);
```
**Code Example 35:** FilterList **Encoding Example**

}

#### **11.3.6.7 FilterEntry Decoding Example**

The following sample illustrates how to decode an **FilterList** and is structured to decode each entry to its contained value. The sample code uses a switch statement to decode the contents of each filter entry. Typically an application invokes the specific container type decoder for the housed type or uses a switch statement to use a more generic series entry decoder. This example uses the same **DecodeIterator** when calling the content's decoder function. Optionally, an application could use a new **DecodeIterator** by setting the **encodedData** on a new iterator. To simplify the example, some error handling is omitted.

```
/* decode contents into the filter list structure */
if ((retCode = filterList.decode(decIter)) >= CodecReturnCodes.SUCCESS)
{
     /* create single filter entry and reuse while decoding each entry */
    FilterEntry filterEntry = CodecFactory.createFilterEntry();
     /* decode each filter entry until there are no more left */
    while ((retCode = filterEntry.decode(decIter)) != CodecReturnCodes.END_OF_CONTAINER)
     {
         if (retCode < CodecReturnCodes.SUCCESS)
         {
              /* decoding failure tends to be unrecoverable */
             System.out.printf("Error (%d) (errno: %d) encountered with FilterEntry.decode. Error
                      Text: %s\n", error.errorId(), error.sysError(), error.text());
         }
         else
         {
              /* if filterEntry.containerType is present, switch on that, 
                      Otherwise switch on filterList.containerType */
             int cType;
              if (filterEntry.checkHasContainerType())
                  cType = filterEntry.containerType();
              else
                  cType = filterList.containerType();
              switch (cType)
\left\{ \begin{array}{c} 1 & 0 \\ 0 & 1 \end{array} \right. case DataTypes.MAP:
                      retCode = map.decode(decIter);
                      /* Continue decoding map entries. See example in Section 11.3.3.7 */
                      break;
                  case DataTypes.ELEMENT_LIST:
                      retCode = elemList.decode(decIter, null);
                      /* Continue decoding element entries. See example in Section 11.3.2.5 */
                      break;
                  /* full switch statement omitted to shorten sample code */
 }
         }
     }
}
else
```

```
 /* decoding failure tends to be unrecoverable */
 System.out.printf("Error (%d) (errno: %d) encountered with FilterList.decode. Error Text: %s\n", 
         error.errorId(), error.sysError(), error.text());
```
**Code Example 36:** FilterList **Decoding Example**

{

}

### **11.3.7 Non-RWF Container Types**

Transport API messages and container entries allow non-RWF content. Non-RWF content can be:

- A specific type of formatted data such as ANSI Page or XML, where a **DataTypes** value aids in identifying the type.
- A type of customized, user-defined information. You can use **DataTypes**'s range of **225 255** to define custom types.

#### **11.3.7.1 Non-RWF Encode Functions**

The Transport API provides utility methods to help encode non-RWF types. These methods work in conjunction with **EncodeIterator** to provide appropriate encoding position and length data to the user, which can then be used with specific methods for the non-RWF type being encoded.

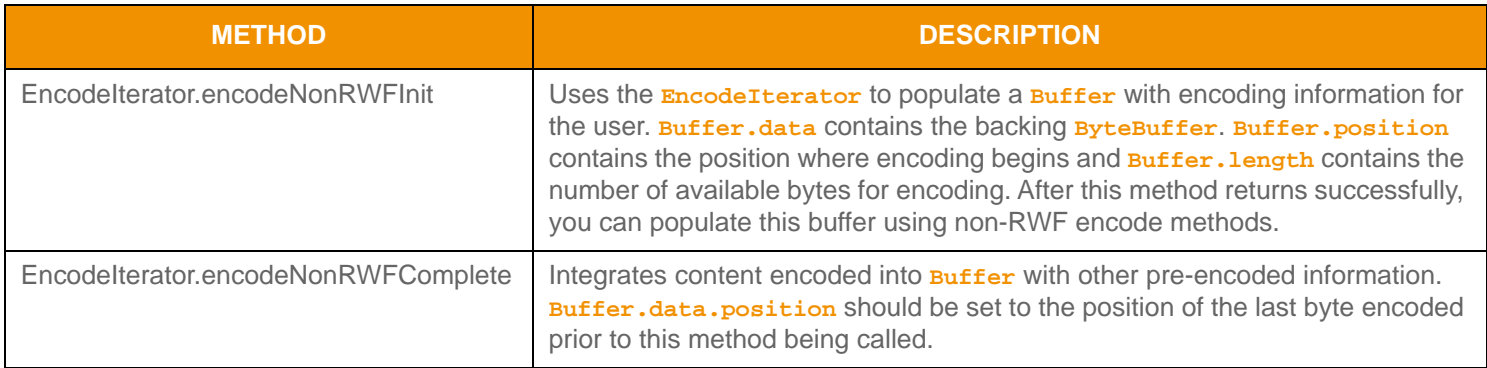

**Table 113: Non-RWF Type Encode Methods** 

#### **11.3.7.2 Non-RWF Encoding Example**

**Note:** Do not change the value of **Buffer.data** between calls to **EncodeIterator.encodeNonRWFInit** and **EncodeIterator.encodeNonRWFComplete**.

The following sample demonstrates how to encode an **Series** containing a non-RWF type of ANSI Page. This example demonstrates error handling for the initial encode method while omitting additional error handling (though it should be performed).

```
/* populate containerType with the ANSI dataType enumerated value; this could be any non-RWF type enum */
series.containerType(DataTypes.ANSI_PAGE);
```

```
/* begin encoding of series - assumes that encIter is already populated with
    buffer and version information, store return value to determine success or failure */
if ((retCode = series.encodeInit(encIter, 0, 0)) < CodecReturnCodes.SUCCESS)
{
    /* error condition - switch our success value to false so we can roll back */
    success = false;
    /* print out message with return value string, value, and text */
    System.out.printf("Error (%d) (errno: %d) encountered with Series.encodeInit. Error Text: %s\n", 
            error.errorId(), error.sysError(), error.text());
}
else
{
     /* series init encoding was successful */
     /* begin our series entry and then nest ANSI Page inside of it using non-RWF encode methods */
```

```
 SeriesEntry seriesEntry = CodecFactory.createSeriesEntry();
     /* create an empty buffer for information to be populated into */
     Buffer nonRWFBuffer = CodecFactory.createBuffer();
     retCode = seriesEntry.encodeInit(encIter, 0);
     /* encode contained non-RWF type using non-RWF encode methods */
     {
         retCode = encIter.encodeNonRWFInit(nonRWFBuffer);
         /* now encode nested container using its own specific encode methods - 
             Ensure that we do not exceed nonRWFBuffer.length */
         /* we could copy into the nonRWFBuffer or use it with other encode methods */
         /* The encAnsiBuffer shown here is expected to be populated with data from an 
             external ANSI encoder. The native ANSI encode methods could be called, instead
             of a copy with pre-encoded ANSI content, to directly encode into the nonRWFBuffer */
        nonRWFBuffer.data().put(encAnsiBuffer.data());
         retCode = encIter.encodeNonRWFComplete(nonRWFBuffer, success);
     }
     retCode = seriesEntry.encodeComplete(encIter, success);
}
/* complete series encoding. If success parameter is true, this will finalize encoding.
     If success parameter is false, this will roll back encoding prior to encodeInit */
retCode = series.encodeComplete(encIter, success);
```
**Code Example 37: Non-RWF Type Encoding Example**

#### **11.3.7.3 Decoding Non-RWF Types**

When decoding, the user can obtain non-RWF data via the *encodedData* member and use this with methods specific to the non-RWF type being decoded.

## <span id="page-227-0"></span>**11.4 Permission Data**

*Permission Data* is optional authorization information. The DACS Lock API provides functionality for creating and manipulating permissioning information. For more information on DACS usage and permission data creation, refer to the *Transport API DACS LOCK Library Reference Manual*.

Permission data can be specified in some Transport API messages. When permission data is included in a **RefreshMsg** or a **StatusMsg**, this generally defines authorization information associated with all content on the stream. You can change permission data on an existing stream by sending a subsequent **StatusMsg** or **RefreshMsg** which contains the new permission data. When permission data is included in an *updateMsg*, this generally defines authorization information that applies only to that specific **UpdateMsg**.

Permission data can also be specified in some container entries. When a container entry includes permission data, it generally defines authorization information that applies only to that specific container entry. Specific usage and inclusion of permissioning information can be further defined within a domain model specification.

Permission data typically ensures that only entitled parties can access restricted content. On TREP, all content is restricted (or filtered) based on user permissions.

When content is contributed, permission data in a **PostMsg** is used to permission the user who posts the information. If the payload of the **PostMag** is another message type with permission data (i.e., **RefreshMag**), the nested message's permissions can change the permission expression associated with the posted item. If permission data for the nested message is the same as permission data on the **PostMsg**, the nested message does not need permission data.

# **11.5 Summary Data**

Some Transport API container types allow summary data. *Summary data* conveys information that applies to every entry housed in the container. Using summary data ensures data is sent only once, instead of repetitively including data in each entry. An example of summary data is the currency type because it is likely that all entries in the container share the same currency. Summary data is optional and applications can determine when to employ it.

Specific domain model definitions typically indicate whether summary data should be present, along with information on its content. When included, the **containerType** of the summary data is expected to match the **containerType** of the payload information (e.g., if summary data is present on a **Vector**, the **Vector.containerType** defines the type of summary data and **VectorEntry** payload).

# <span id="page-228-0"></span>**11.6 Set Definitions and Set-Defined Data**

A *Set-Defined Primitive Type* is similar to a primitive type (described in [Section 11.2](#page-140-0)) with several key differences. While primitive types can be encoded as a variable number of bytes, most set-defined primitive types use a fixed-length encoding. Fixed-length encoding can help reduce the number of bytes required to contain the encoded primitive type. **DataTypes** values between **64** and **127** are set-defined primitive types and set fixed-length encodings for many base primitive types (e.g., **DataTypes.INT\_1** is a one-byte fixed-length encoding of **DataTypes.INT**). Whereas all primitive types can represent blank data, only several set-defined primitive types can do so. All encoding and decoding continues to use primitive type definitions and should continue to function in the same manner as described in the previous sections. The **DataTypes** enumeration exposes values that define each set-defined primitive, though these values are only used inside of a set definition. When using set-defined primitive types, a set definition is required to encode or decode content.

A *Set Definition* can define the contents of an **FieldList** or an **ElementList** and allow additional optimizations. Use of a set definition can reduce overall encoded content by eliminating repetitive type and length information.

- **•** A set definition describing an **FieldList** contains **fieldId** and type information specified in the same order as the contents are arranged in the encoded field list.
- **•** A set definition describing an **ElementList** contains element name and type information specified in the same order as the contents are arranged in the encoded element list.

When encoding, in addition to providing set definition information, an application encodes the field list or element list content. Internally the encoder uses the provided set definition to perform type encoding specific to the definition and omit redundant information needed only in the definition.

When decoding, in addition to providing set definition information, an application decodes the field list or element list content. Internally, the decoder uses the provided set definition to decode any type-specific optimizations and to reintroduce redundant information omitted during the encoding.

Instead of including multiple instances of the same content, you can use a set definition (i.e., a **Map** containing *FieldList* content in each entry). In this case, a set definition can be provided once as part of the **Map** to define the layout of repetitive field list information contained in the **MapEntry** (i.e., *fieldId*). When encoding each **FieldList**, this content will be omitted because it is included in the set definition.

A set definition can contain primitive type enumerations ([Section 11.2](#page-140-0)), set-defined primitive type enumerations, and container type enumerations [\(Section 11.3](#page-172-0)). Encoding and decoding occurs exactly the same as primitive type and container type encoding or decoding.

### **11.6.1 Set-Defined Primitive Types**

Set primitive types do not use separate interface methods for encoding or decoding. Decoding uses the same primitive type decoder used when decoding the primitive type. Because these types can only be contained in a **FieldList** or **ElementList**, encoding occurs as usual by calling **FieldEntry.encode** or **ElementEntry.encode**. When calling these methods, populate the field or element entry using the base primitive type. The table below provides a brief description of each set-defined primitive type, along with its corresponding base primitive type enumeration and its respective decode interface.

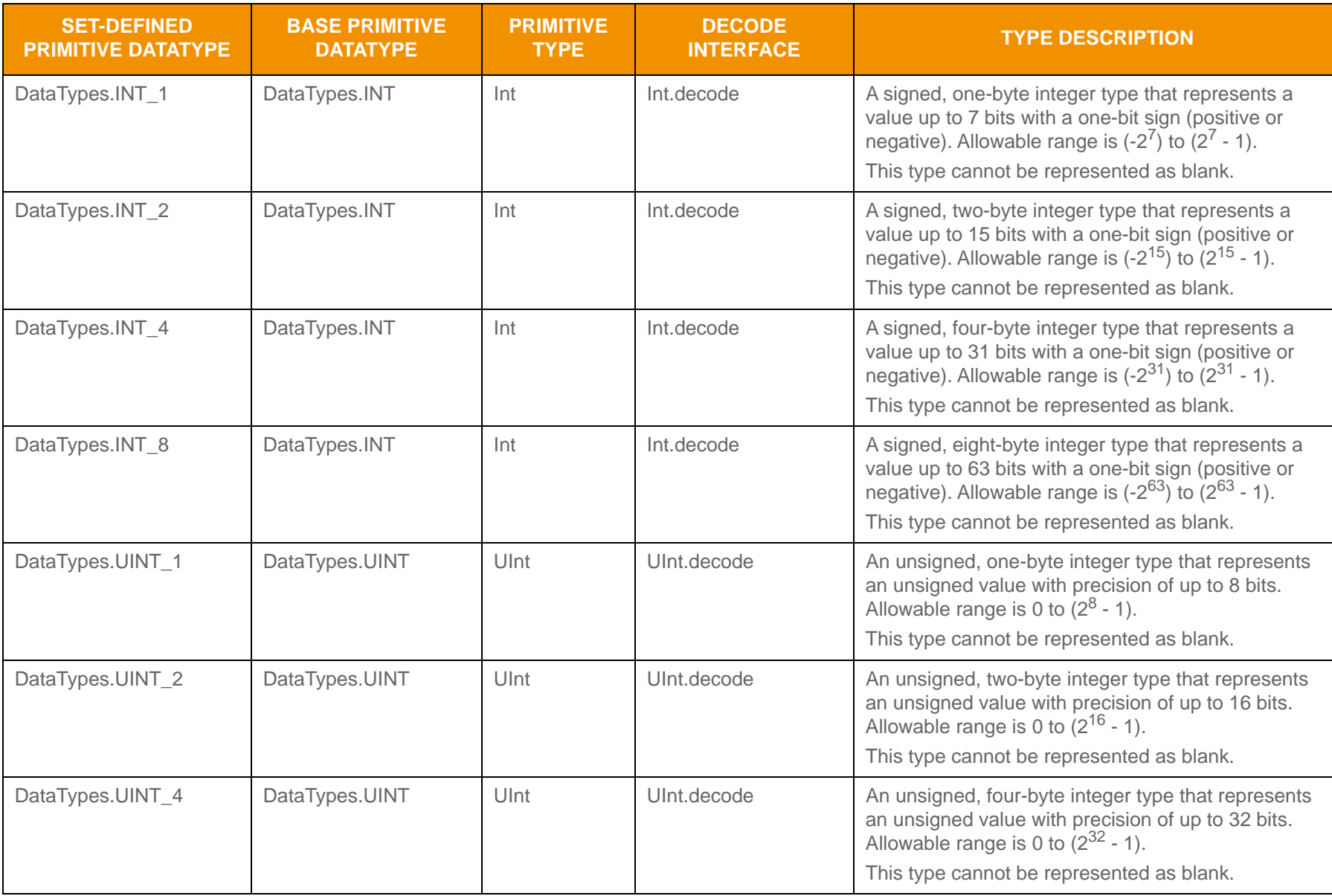

<span id="page-229-0"></span>**Table 114: Set-Defined Primitive Types** 

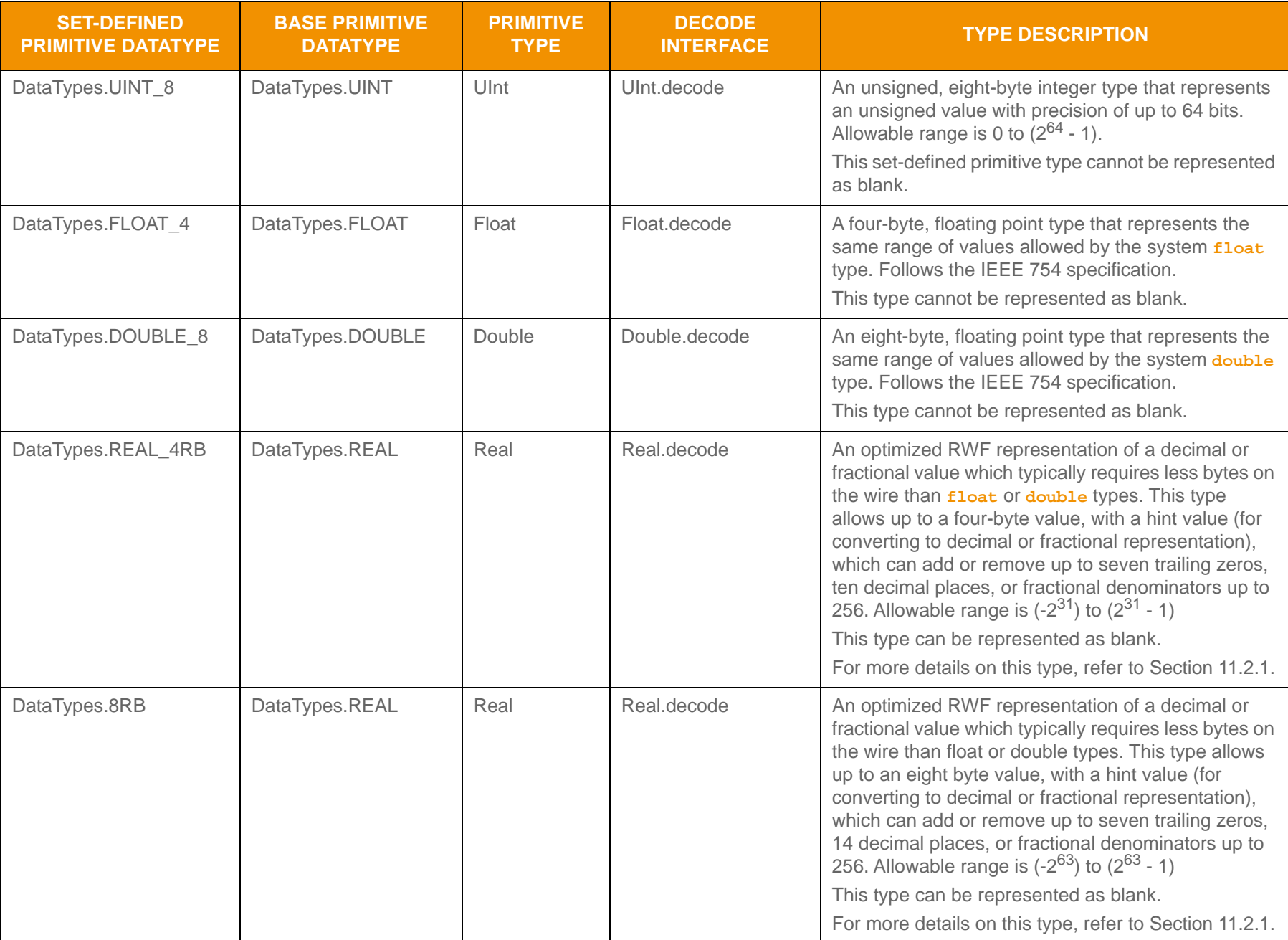

**Table 114: Set-Defined Primitive Types (Continued)**

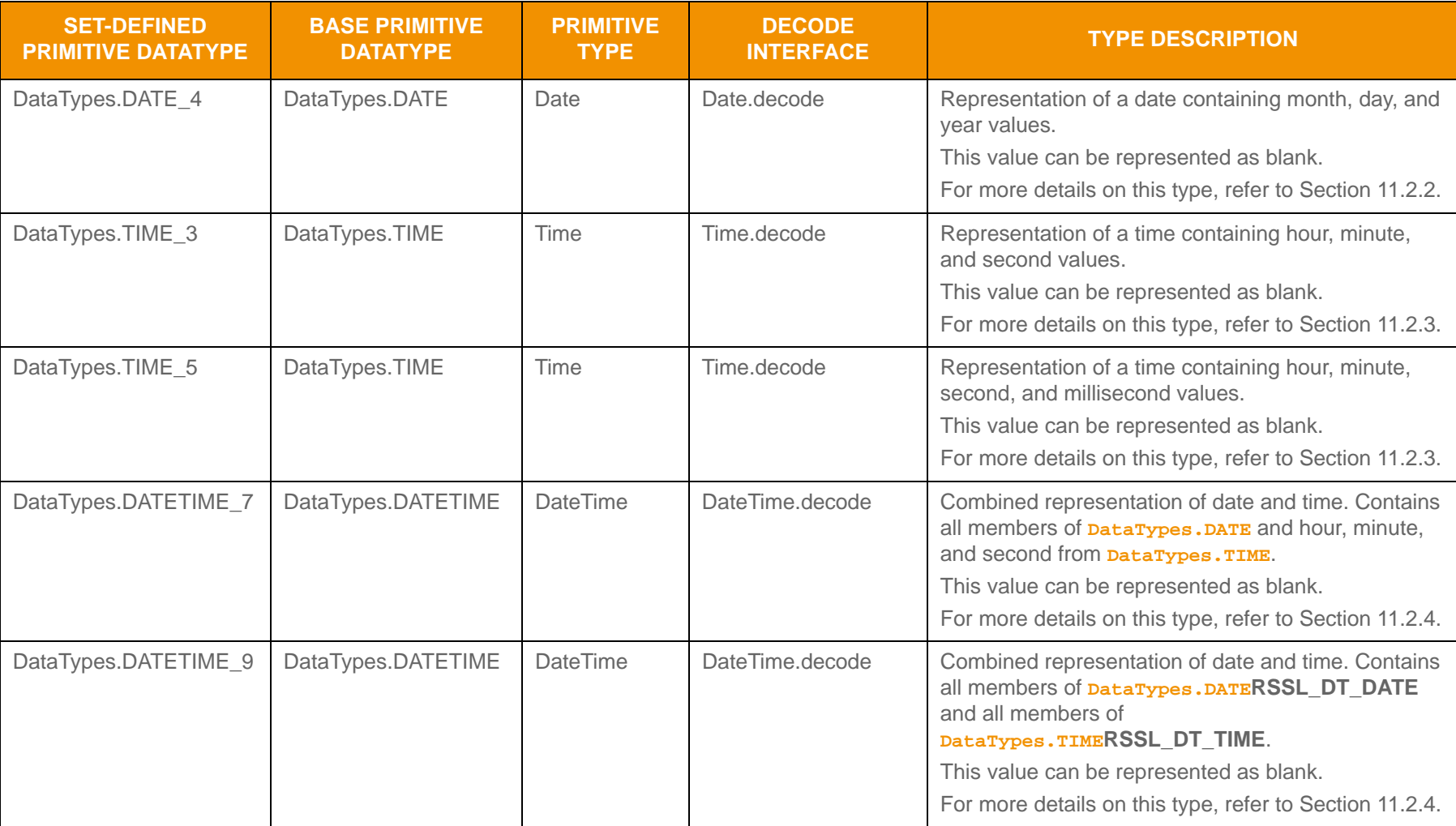

**Table 114: Set-Defined Primitive Types (Continued)**

### **11.6.2 Set Definition Use**

In the Transport API, an application can leverage local set definitions. A *local set definition* is a set definition sent along with the content it defines. Local set definitions are valid only within the scope of the container of which they are a part and apply only to the information in the container on which they are specified (e.g., a Map's set definition content applies only to the payload within the map's entries). Set definitions are divided into two concrete types

- **Field set definition**: A set definition that defines **FieldList** content
- *Element set definition*: A set definition that defines **ElementList** content

Set definitions can contain multiple entries, each defining a specific encoding type for a **FieldEntry** or **ElementEntry**.

### **11.6.2.1 FieldSetDef Methods**

The following table defines **FieldSetDef** Methods. **FieldSetDef** represents a single field set definition and can define the contents of multiple entries in an **FieldList**.

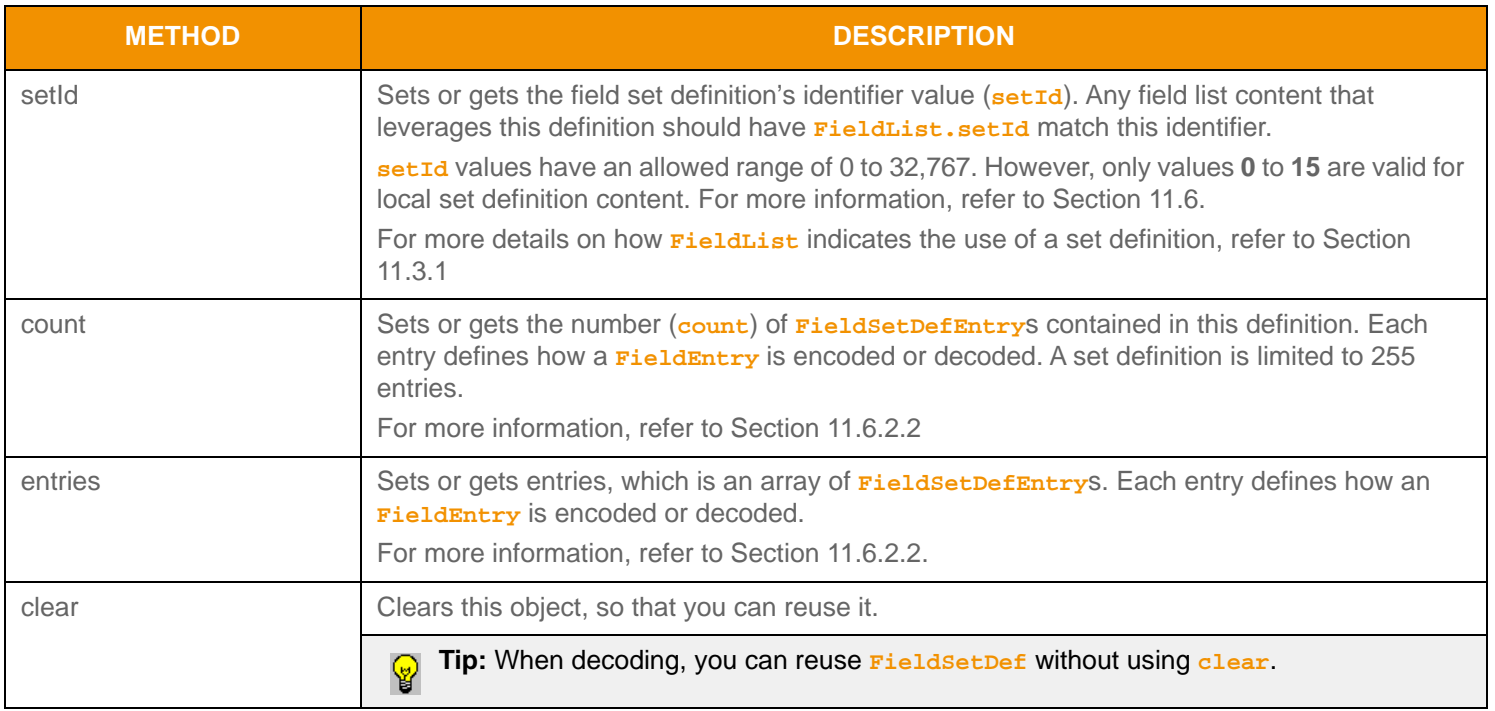

**Table 115:** FieldSetDef **Method** 

### <span id="page-233-0"></span>**11.6.2.2 FieldSetDefEntry Structure Members**

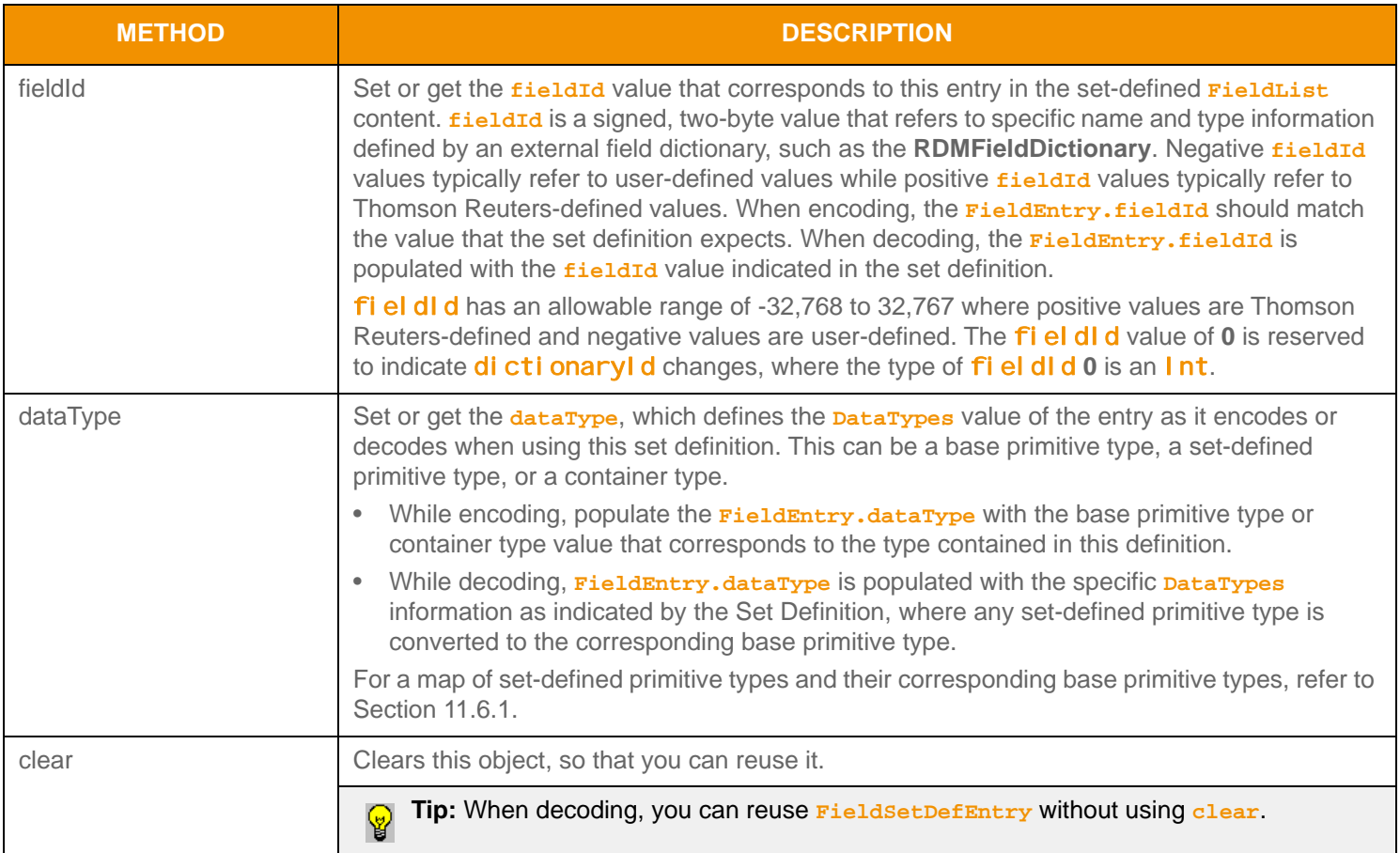

### **Table 116:** FieldSetDefEntry **Methods**

### **11.6.2.3 ElementSetDef Methods**

The following table defines **ElementSetDef** Methods. **ElementSetDef** represents a single element set definition, and can define content for multiple entries in an **ElementList**.

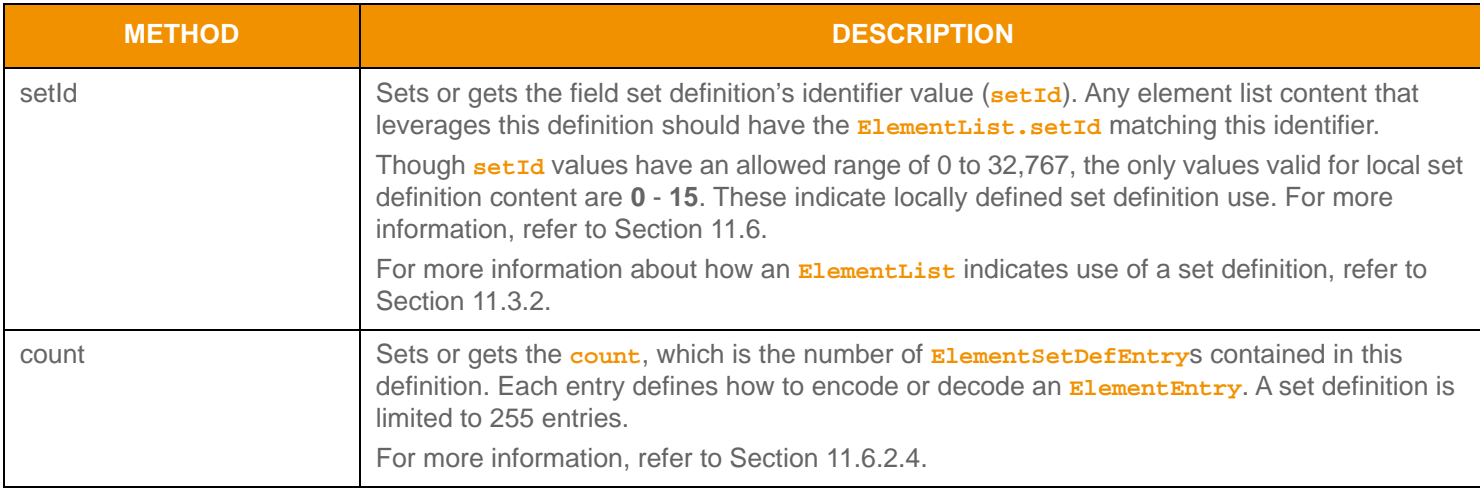

#### **Table 117: El ementSetDef Methods**

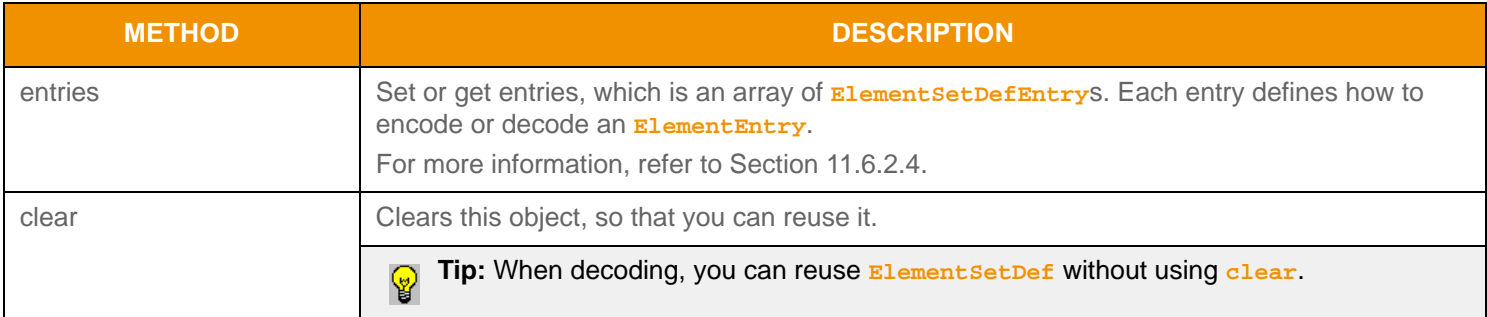

### **Table 117:** ElementSetDef **Methods (Continued)**

### <span id="page-234-0"></span>**11.6.2.4 ElementSetDefEntry Methods**

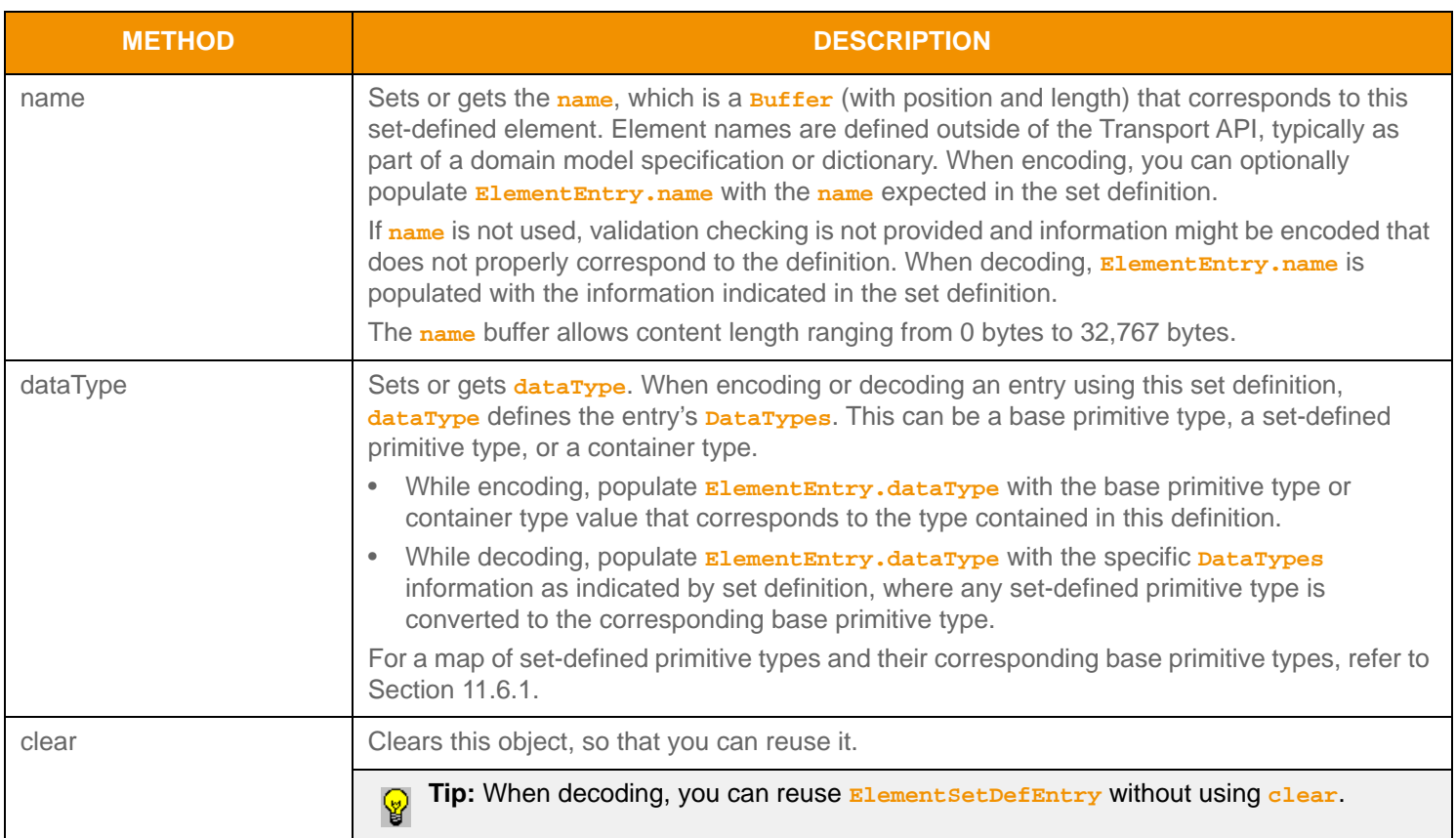

**Table 118:** ElementSetDefEntry **Methods** 

### **11.6.3 Set Definition Database**

A *set definition database* can group definitions together. Using a database can be helpful when the content leverages multiple definitions; the database provides an easy way to pass around all set definitions necessary to encode or decode information. For instance, an **Vector** can contain multiple set definitions via a set definition database with the contents of each **VectorEntry** requiring a different definition from the database.

### **11.6.3.1 LocalFieldSetDefDb Methods**

**LocalFieldSetDefDb** represents multiple local field set definitions and uses the following Methods.

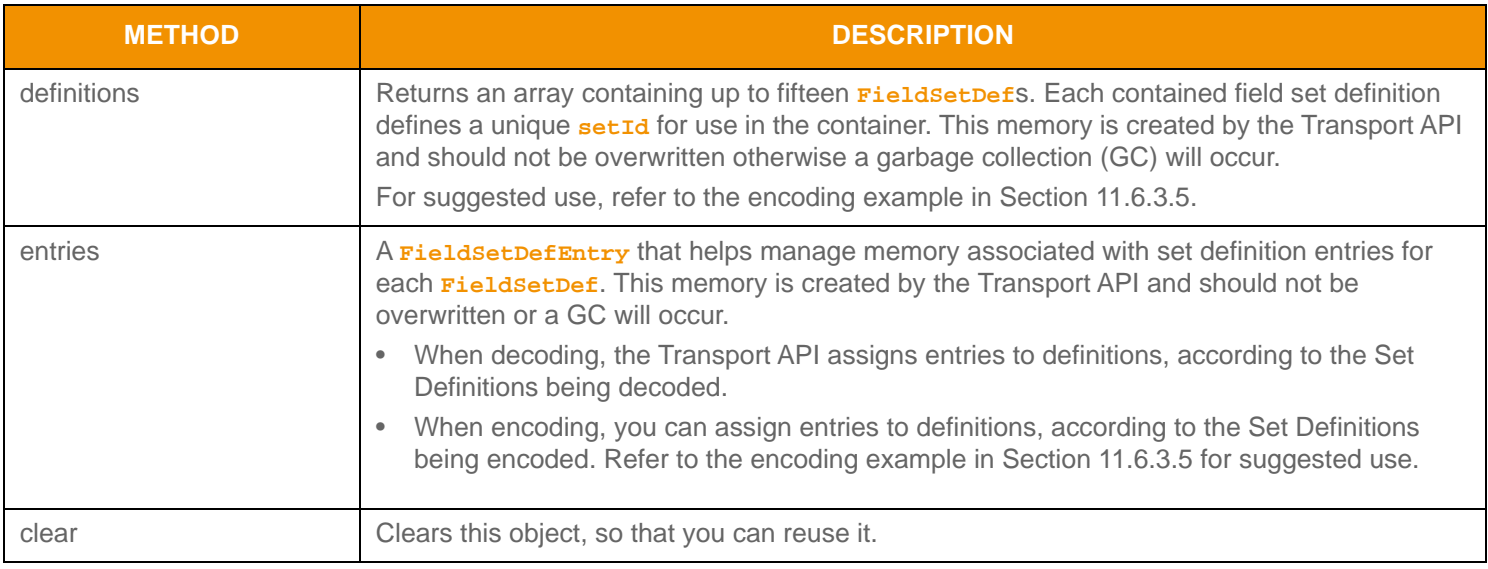

**Table 119: Local Fi el dSetDefDb Methods** 

### **11.6.3.2 LocalElementSetDefDb Methods**

**LocalElementSetDefDb** (which represents multiple local element set definitions) has the following methods:

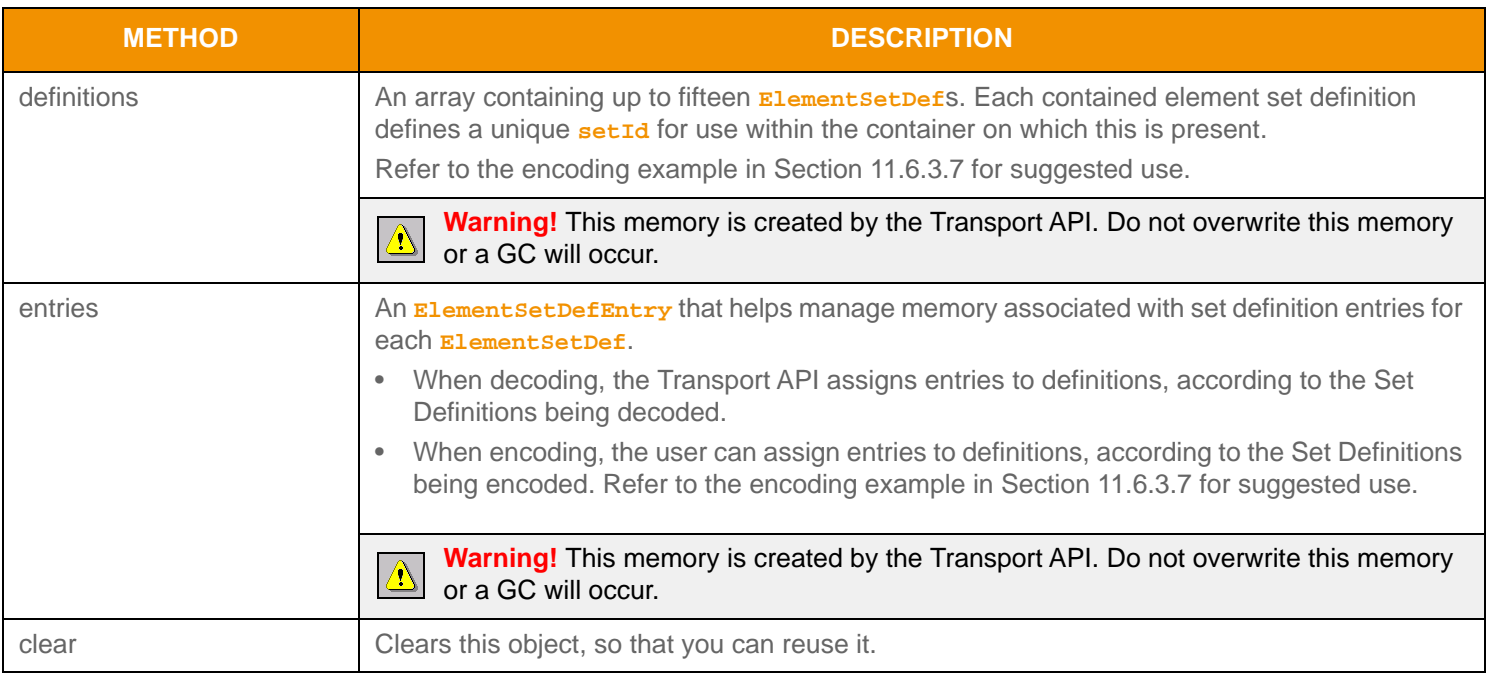

#### **Table 120: Local ElementSetDefDb Methods**

#### **11.6.3.3 Local Set Definition Database Encoding Interfaces**

Applications can send or receive local set definitions while using the **Map**, **Vector**, or **Series** container types. To provide local set definition information, an application can use the *encodedsetDefs* method with a pre-encoded set definition database, or encode this using the Transport API-provided methods described in this section.

The following table describes all available encoding methods required to provide set definition database content on a **Map**, **Vector**, or **Series**. When present, this information should apply to any **FieldList** or **ElementList** content within the types' entries. When encoding set-defined field or element list content, the application must pass **LocalFieldSetDefDb** or **LocalElementSetDefDb** into the **FieldList.encodeInit** and **ElementList.encodeInit** methods.

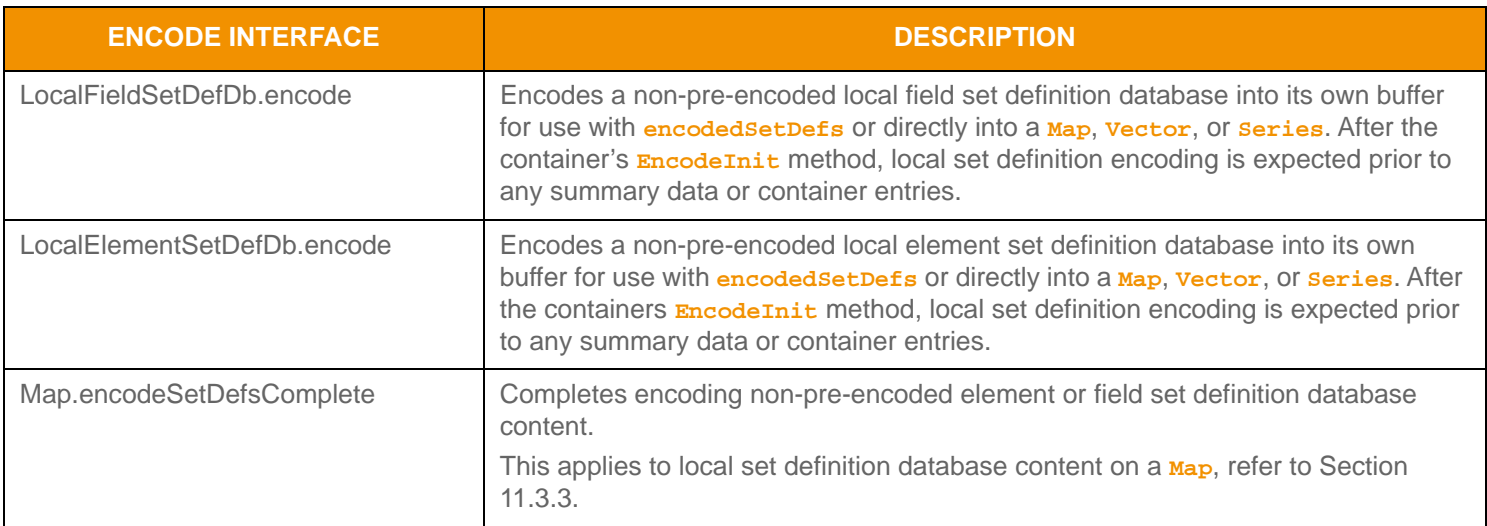

#### **Table 121: Local Set Definition Database Encode Methods**

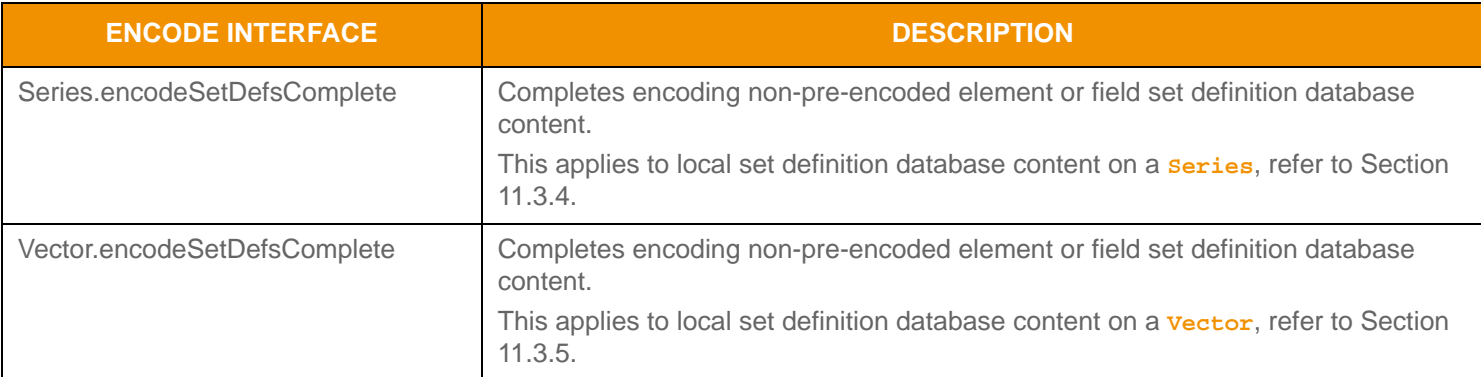

**Table 121: Local Set Definition Database Encode Methods (Continued)**

#### **11.6.3.4 Local Set Definition Database Decoding Interfaces**

The following table describes decoding methods for use with a local set definition database. When decoding set-defined content, the application can pass the **LocalFieldSetDefDb** or **LocalElementSetDefDb** into the **FieldList.decode** and **ElementList.decode** methods. If this information is not provided, Transport API skips decoding set-defined content.

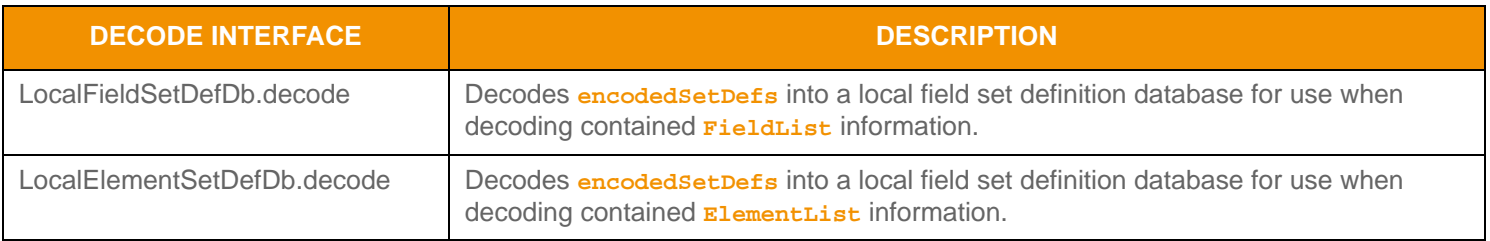

**Table 122: Local Set Definition Database Decode Methods** 

#### <span id="page-237-0"></span>**11.6.3.5 Field Set Definition Database Encoding Example**

The following example demonstrates encoding of a field set definition database into an **Map**. The field set definition database contains one definition, made up of three field set definition entries. After set-defined content encoding is completed, an additional standard data field entry is encoded.

```
/* Create the fieldSetDefDb */
LocalFieldSetDefDb fieldSetDefDb = CodecFactory.createLocalFieldSetDefDb();
/* create entries arrays */
FieldSetDefEntry[] fieldSetDefEntries = new FieldSetDefEntry[3];
/* Contains BID as Real */
fieldSetDefEntries[0] = CodecFactory.createFieldSetDefEntry();
fieldSetDefEntries[0].dataType(DataTypes.REAL);
fieldSetDefEntries[0].fieldId(22);
/* Contains ASK as an optimized Real */
fieldSetDefEntries[1] = CodecFactory.createFieldSetDefEntry();
fieldSetDefEntries[1].dataType(DataTypes.REAL_8RB);
fieldSetDefEntries[1].fieldId(25);
/* Contains TRADE TIME as an optimized Time */
```

```
fieldSetDefEntries[2] = CodecFactory.createFieldSetDefEntry();
fieldSetDefEntries[2].dataType(DataTypes.TIME_3);
fieldSetDefEntries[2].fieldId(18);
/* Now populate the entries into the set definition Db. If there were more than one definition, all
         required defs would be populated into the same Db */
/* Structure must be cleared first */
fieldSetDefDb.clear();
\frac{1}{x} set the definition into the slot that corresponds to its ID */
/* since this definition is ID 5, it goes into definitions array position 5 */
fieldSetDefDb.definitions()[5].setId(5);
fieldSetDefDb.definitions()[5].count(3);
fieldSetDefDb.definitions()[5].entries(fieldSetDefEntries);
/* begin encoding of map that will contain set def DB - assumes that encIter is already populated with
         buffer and version information, store return value to determine success or failure */
map.applyHasSetDefs();
map.containerType(DataTypes.FIELD_LIST);
map.keyPrimitiveType(DataTypes.UINT);
if ((retCode = map.encodeInit(encIter, 0, 0 )) < CodecReturnCodes.SUCCESS)
{
     /* error condition - switch our success value to false so we can roll back */
     success = false;
     /* print out message with return value string, value, and text */
     System.out.printf("Error (%d) (errno: %d) encountered with Map.encodeInit. Error Text: %s\n", 
            error.errorId(), error.sysError(), error.text());
}
else
{
     /* map init encoding was successful */
    /* It expects the local set definition database to be encoded next */ /* because we are encoding a local field set definition database, we have to call the correct method 
             */
     retCode = fieldSetDefDb.encode(encIter);
     /* Our set definition db is now encoded into the map, we must complete the map portion of this
     encoding and then begin encoding entries */
     retCode = map.encodeSetDefsComplete(encIter, true);
     /* begin encoding of map entry - this contains a field list using the set definition encoded above */
     mapEntry.action(MapEntryActions.ADD);
    uInt.value(100212); /* populate map entry key */
     retCode = mapEntry.encodeInit(encIter, uInt, 0);
     /* set field list flags - this has a setId and set defined data - we can also have standard data after
             set defined data is encoded */
     fieldList.applyHasSetId();
     fieldList.applyHasSetData();
     fieldList.applyHasStandardData();
     fieldList.setId(5); /* this field list will use the set definition from above */
     /* when encoding set defined data, the database containing the necessary definitions must be passed 
             in */
```

```
 retCode = fieldList.encodeInit(encIter, fieldSetDefDb, 0);
     /* for each field entry we encode that is set defined, the Transport API encoder verifies that the
             correct fieldId and content type are passed in. Order must match definition */
     /* Encode FIRST field in set definition */
    fieldEntry.fieldId(22); /* fieldId of the first set definition entry */
    fieldEntry.dataType(DataTypes.REAL); /* base primitive type of the first set definition entry */
    real.value(227, RealHints.EXPONENT_2);
     /* encode the first entry - this matches the fieldId and type specified in the first definition entry 
*/
    retCode = fieldEntry.encode(encIter, real);
     /* Encode SECOND field in set definition */
    fieldEntry.fieldId(25); /* fieldId of the second set definition entry */
    fieldEntry.dataType(DataTypes.REAL); /* base primitive type of the second set definition entry */
    real.value(22801, RealHints.EXPONENT_4);
     /* encode the second entry - this matches the fieldId and type specified in the first definition 
             entry */
    retCode = fieldEntry.encode(encIter, real);
     /* Encode THIRD field in set definition */
    fieldEntry.fieldId(18); /* fieldId of the third set definition entry */
    fieldEntry.dataType(DataTypes.TIME); /* base primitive type of the third set definition entry */
     time.hour(8);
    time.minute(39);
     time.second(24);
     /* encode the third entry - this matches the fieldId and type specified in the first definition entry 
            */
    retCode = fieldEntry.encode(encIter, time);
     /* Encode standard data after field set definition is complete */
    fieldEntry.fieldId(2); /* fieldId of the first standard data entry after set definition is 
   complete*/
    fieldEntry.dataType(DataTypes.UINT); /* base primitive type of the first set definition entry */
    /* encode the standard data in the message after set data is complete */
    retCode = fieldEntry.encode(encIter, uInt);
     /* complete encoding of the content */
    retCode = fieldList.encodeComplete(encIter, true);
    retCode = mapEntry.encodeComplete(encIter, true);
    retCode = map.encodeComplete(encIter, true);
```
**Code Example 38: Field Set Definition Database Encoding Example**

}

#### **11.6.3.6 Field Set Definition Database Decoding Example**

The following example illustrates how to decode a field set definition database from an **Map**. After decoding the database, it can be passed in while decoding **FieldList** content.

```
/* Decode the map */
retCode = map.decode(decIter);
/* If the map flags indicate that set definition content is present, decode the set def db */if (map.checkHasSetDefs())
{
     /* must ensure it is the correct type - if map contents are field list, this is a field set definition
            db */ if (map.containerType() == DataTypes.FIELD_LIST)
     {
         fieldSetDefDb.clear();
         retCode = fieldSetDefDb.decode(decIter);
     }
     /* If map contents are an element list, this is an element set definition db */
     if (map.containerType() == DataTypes.ELEMENT_LIST)
     {
        /* this is an element list set definition db */ }
}
/* decode map entries */
while ((retCode = mapEntry.decode(decIter, uInt)) != CodecReturnCodes.END_OF_CONTAINER)
{
     if (retCode < CodecReturnCodes.SUCCESS)
     {
         /* decoding failure tends to be unrecoverable */
         System.out.printf("Error (%d) (errno: %d) encountered with MapEntry.decode. Error Text: %s\n", 
                error.errorId(), error.sysError(), error.text());
     }
     else
     {
         /* entries contain field lists - since there were definitions provided they should be passed 
                 in for field list decoding. Any set defined content will use the definition when 
                 decoding. If set definition db is not passed in, any set content will not be decoded */
         retCode = fieldList.decode(decIter, fieldSetDefDb);
         /* Continue decoding field entries. See example in Section 11.3.1.6 */
     }
}
```
**Code Example 39: Field Set Definition Database Decoding Example**

#### <span id="page-241-0"></span>**11.6.3.7 Element Set Definition Database Encoding Example**

The following example illustrates how to encode an element set definition database into a **Series**. The database contains one element set definition with three element set definition entries. After encoding is completed, the sample encodes an additional standard data element entry.

```
/* Create the elementSetDefDb and element set definition */
LocalElementSetDefDb elementSetDefDb = CodecFactory.createLocalElementSetDefDb();
/* create entries arrays */
ElementSetDefEntry elementSetDefEntries[] = new ElementSetDefEntry[3];
/* Contains BID as a Real */
elementSetDefEntries[0] = CodecFactory.createElementSetDefEntry();
elementSetDefEntries[0].dataType(DataTypes.REAL);
Buffer bidBuffer = CodecFactory.createBuffer();
bidBuffer.data("BID");
elementSetDefEntries[0].name(bidBuffer);
/* Contains ASK as an optimized Real */
elementSetDefEntries[1] = CodecFactory.createElementSetDefEntry();
elementSetDefEntries[1].dataType(DataTypes.REAL 8RB);
Buffer askBuffer = CodecFactory.createBuffer();
askBuffer.data("ASK");
elementSetDefEntries[1].name(askBuffer);
/* Contains TRADE TIME as an optimized Time */
elementSetDefEntries[2] = CodecFactory.createElementSetDefEntry();
elementSetDefEntries[2].dataType(DataTypes.TIME_3);
Buffer tradeTimeBuffer = CodecFactory.createBuffer();
tradeTimeBuffer.data("TRADE TIME");
elementSetDefEntries[2].name(tradeTimeBuffer);
/* Now populate the entries into the set definition Db. If there were more than one definition, 
all required defs would be populated into the same Db */
/* Structure must be cleared first */
elementSetDefDb.clear();
/* set the definition into the slot that corresponds to its ID */
/* since this definition is ID 10, it goes into definitions array position 10 */ 
elementSetDefDb.definitions()[10].setId(10);
elementSetDefDb.definitions()[10].count(3);
elementSetDefDb.definitions()[10].entries(elementSetDefEntries);
/* begin encoding of series that will contain set def DB - assumes that encIter is already populated with
        buffer and version information, store return value to determine success or failure */
series.applyHasSetDefs();
series.containerType(DataTypes.ELEMENT_LIST);
if ((retCode = series.encodeInit(encIter, 0, 0)) < CodecReturnCodes.SUCCESS)
{
     /* error condition - switch our success value to false so we can roll back */
    success = false;
```

```
 /* print out message with return value string, value, and text */
     System.out.printf("Error (%d) (errno: %d) encountered with Series.encodeInit. Error Text: %s\n", 
             error.errorId(), error.sysError(), error.text());
}
else
{
     /* series init encoding was successful */
     SeriesEntry seriesEntry = CodecFactory.createSeriesEntry();
     ElementList elementList = CodecFactory.createElementList();
     ElementEntry elementEntry = CodecFactory.createElementEntry();
     /* It expects the local set definition database to be encoded next */
     /* because we are encoding a local element set definition database, we have to call the correct 
             method */
     retCode = elementSetDefDb.encode(encIter);
     /* Our set definition db is now encoded into the series, we must complete the series portion of this
             encoding and then begin encoding entries */
     retCode = series.encodeSetDefsComplete(encIter, true);
     /* begin encoding of series entry - this contains an element list using the set definition encoded 
             above */
    retCode = seriesEntry.encodeInit(encIter, 0);
     /* set element list flags - this has a setId and set defined data - we can also have standard data 
             after set defined data is encoded */
     elementList.applyHasSetId();
     elementList.applyHasSetData();
    elementList.applyHasStandardData();
    elementList.setId(10); /* this element list will use the set definition from above */
     /* when encoding set defined data, the database containing the necessary definitions must be passed 
            in */ retCode = elementList.encodeInit(encIter, elementSetDefDb, 0);
     /* for each element entry we encode that is set defined, the Transport API encoder verifies that the
             correct element name and content type are passed in. Order must match definition */
     /* Encode FIRST element in set definition */
     elementEntry.name(bidBuffer); /* name of the first set definition entry */
    elementEntry.dataType(DataTypes.REAL); /* base primitive type of the first set definition entry */
     real.value(227, RealHints.EXPONENT_2);
     /* encode the first entry - this matches the name and type specified in the first definition entry */
     retCode = elementEntry.encode(encIter, real);
     /* Encode SECOND element in set definition */
     elementEntry.name(askBuffer); /* name of the second set definition entry */
   elementEntry.dataType(DataTypes.REAL); /* base primitive type of the second set definition entry */
     real.value(22801, RealHints.EXPONENT_4);
     /* encode the second entry - this matches the name and type specified in the second definition entry 
*/
     retCode = elementEntry.encode(encIter, real);
     /* Encode THIRD field in set definition */
     elementEntry.name(tradeTimeBuffer); /* name of the third set definition entry */
```

```
elementEntry.dataType(DataTypes.TIME); /* base primitive type of the third set definition entry */
 time.hour(8);
 time.minute(39);
 time.second(24);
 /* encode the third entry - this matches the name and type specified in the third definition entry */
 retCode = elementEntry.encode(encIter, time);
 /* Encode standard data after element set definition is complete */
 Buffer displayTemplateBuffer = CodecFactory.createBuffer();
 displayTemplateBuffer.data("DISPLAYTEMPLATE");
 elementEntry.name(displayTemplateBuffer); /* name of the first standard data entry after 
         set definition is complete*/
elementEntry.dataType(DataTypes.UINT); /* base primitive type of the first set definition entry */
 uInt.value(2112);
 /* encode the standard data in the message after set data is complete */
 retCode = elementEntry.encode(encIter, uInt);
 /* complete encoding of the content */
 retCode = elementList.encodeComplete(encIter, true);
 retCode = seriesEntry.encodeComplete(encIter, true);
 retCode = series.encodeComplete(encIter, true);
```
**Code Example 40: Element Set Definition Database Encoding Example**

}

#### **11.6.3.8 Element Set Definition Database Decoding Example**

The following example illustrates how to decode an element set definition database from a **Series**. After decoding the database, it can be passed in while decoding **ElementList** content.

```
/* Decode the series */
retCode = series.decode(decIter);
/* If the series flags indicate that set definition content is present, decode the set def db */if (series.checkHasSetDefs())
{
     /* must ensure it is the correct type - if series contents are element list,
        this is an element set definition db * / if (series.containerType() == DataTypes.ELEMENT_LIST)
\left\{\begin{array}{c} \end{array}\right\}elementSetDefDb.clear();
         retCode = elementSetDefDb.decode(decIter);
     }
     /* If map contents are an field list, this is a field set definition db */
     if (series.containerType() == DataTypes.FIELD_LIST)
{
        /* this is a field list set definition db */ }
}
/* decode series entries */
while ((retCode = seriesEntry.decode(decIter)) != CodecReturnCodes.END_OF_CONTAINER)
{
     if (retCode < CodecReturnCodes.SUCCESS)
     {
         /* decoding failure tends to be unrecoverable */
         System.out.printf("Error (%d) (errno: %d) encountered with Series.decode. Error Text: %s\n", 
                 error.errorId(), error.sysError(), error.text());
     }
     else
     {
         /* entries contain element lists - since there were definitions provided they should be passed 
                  in for element list decoding. Any set defined content will use the definition when 
                  decoding. If set definition db is not passed in, any set content will not be decoded */
         retCode = elementList.decode(decIter, elementSetDefDb);
         /* Continue decoding element entries. See example in Section 11.3.2.5 */
     }
}
```
**Code Example 41: Element Set Definition Database Decoding Example**

# **Chapter 12 Message Package Detailed View**

# **12.1 Concepts**

Messages communicate data between system components: to exchange information, indicate status, permission users and access, and for a variety of other purposes. Many messages have associated semantics for efficient use in market data systems to request information, respond to information, or provide updated information. Other messages have relatively loose semantics, allowing for a more dynamic use either inside or outside market data systems.

An individual flow of related messages within a connection is typically referred to as a *stream*, and the message package allows multiple simultaneous streams to coexist in a connection. An information stream is instantiated between a consuming application and a providing application when the consumer issues an **RequestMsg** followed by the provider responding with an **RefreshMsg** or **StatusMsg**. At this point the stream is established and allows other messages to flow within the stream. The remainder of this chapter discusses streams, stream identification, and stream uniqueness.

The Codec Package offers a suite of message definitions; each optimized to communicate a specific set of information. There are constructs to allow for communication stream identification and to determine uniqueness of streams within a connection. The following sections describe the various constructs, concepts, and processes involved with use of Messages in the Transport API Codec.

### **12.1.1 Common Message Interface**

Each Transport API message consists of both unique members and common message methods. The common methods form the **Msg** portion of the message structure, which all other Message interfaces extend.

### **12.1.1.1 Msg Methods**

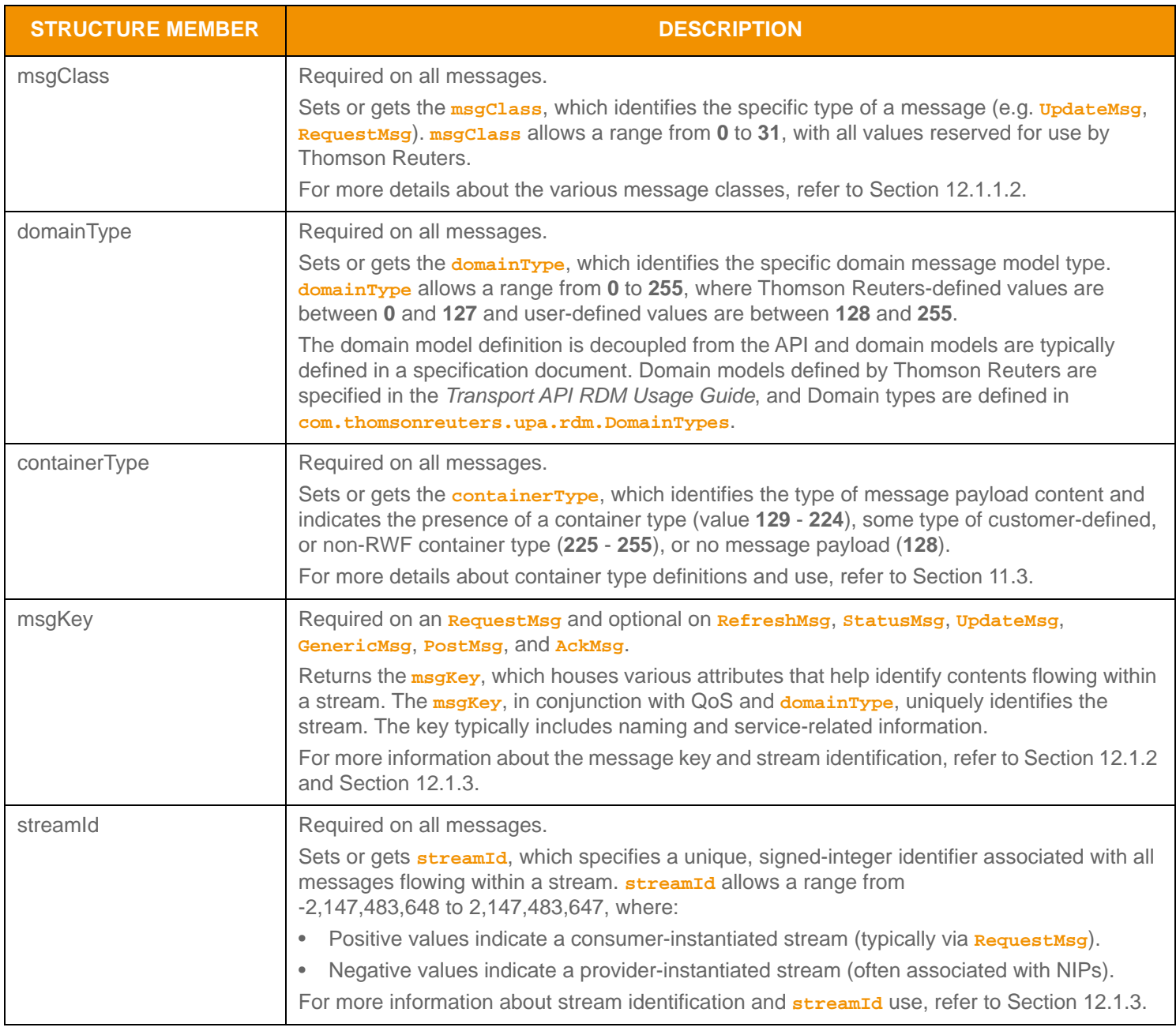

**Table 123:** Msg **Methods** 

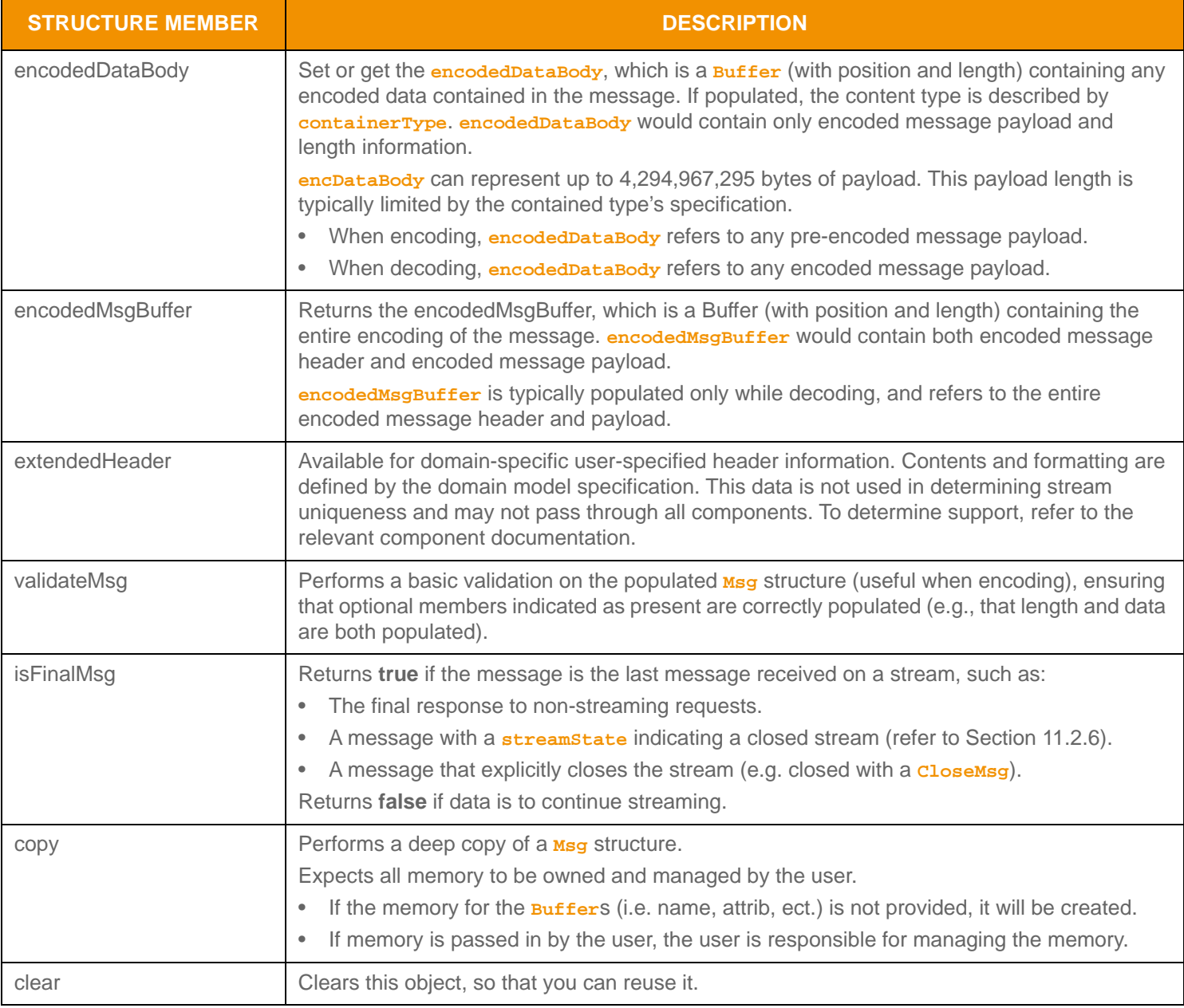

**Table 123:** Msg **Methods (Continued)**

### <span id="page-248-0"></span>**12.1.1.2 MsgClasses Values**

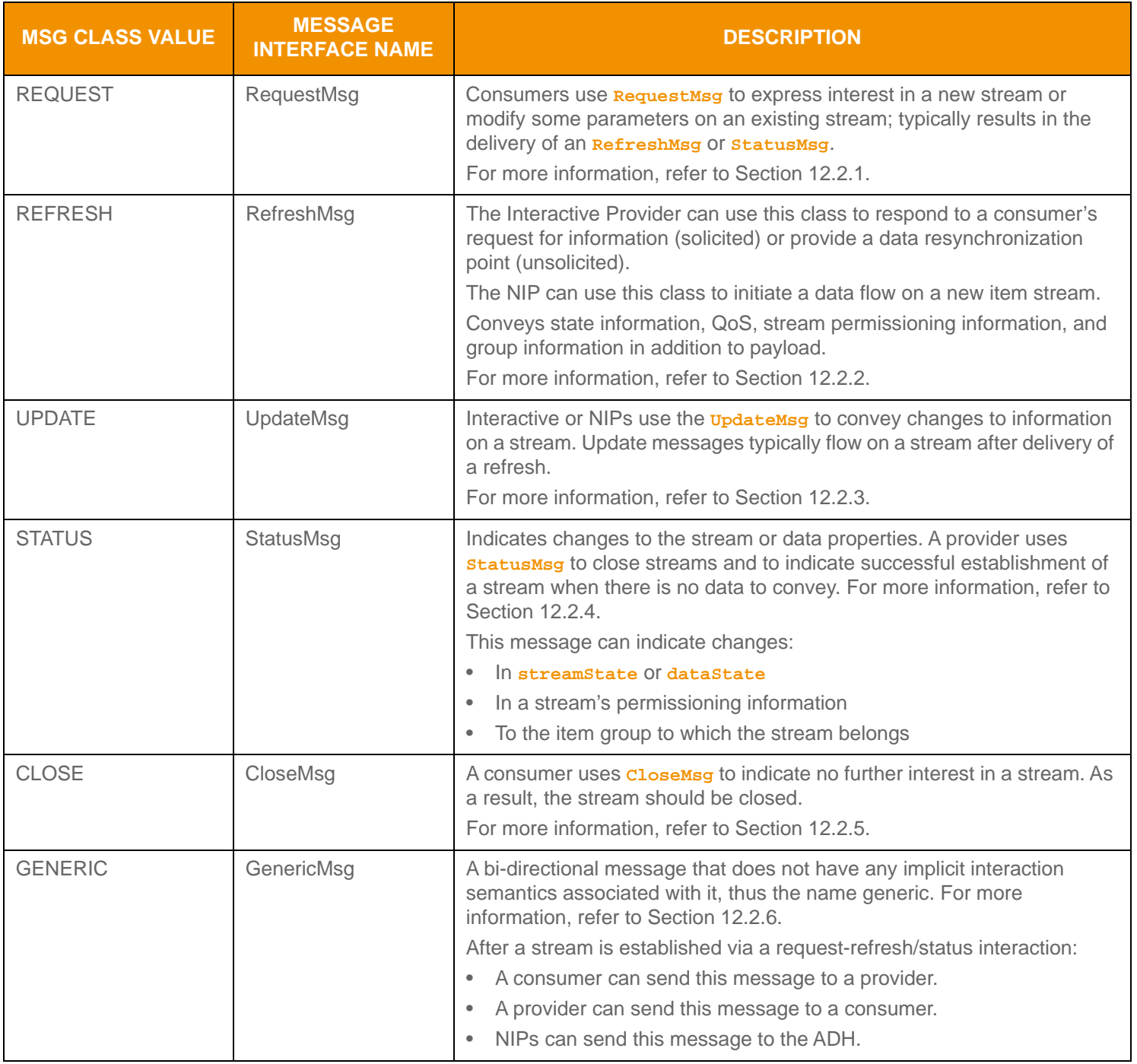

**Table 124: MsgClasses Values** 

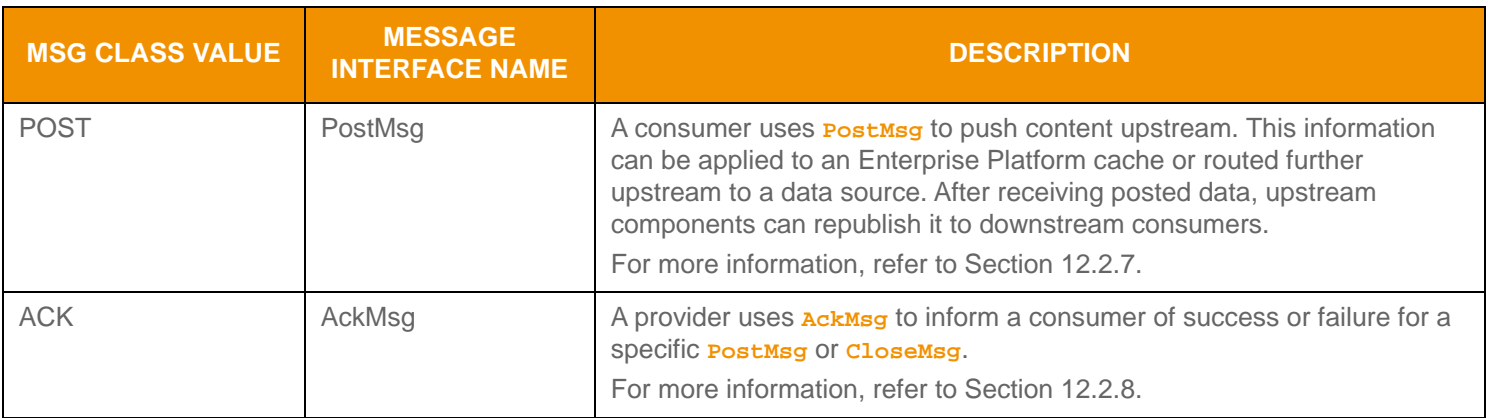

**Table 124: MsgClasses Values (Continued)**

### **12.1.1.3 MsgClasses Methods**

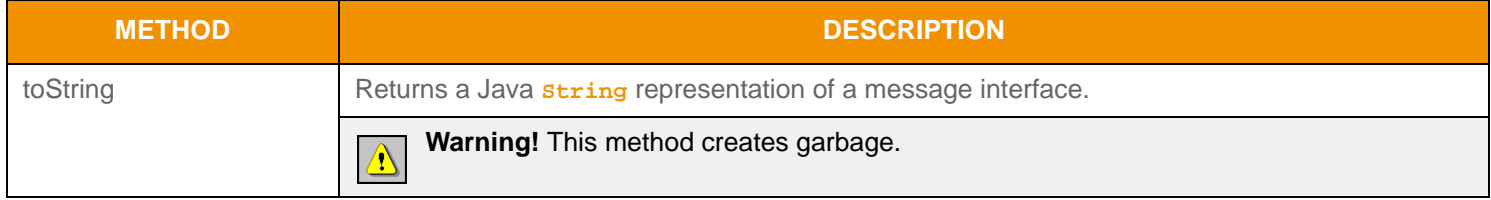

<span id="page-249-0"></span>**Table 125:** MsgClasses **Methods**

### <span id="page-249-1"></span>**12.1.2 Message Key**

The *Message Key* (*msgkey*) houses a variety of attributes that help identify content that flows in a particular stream. A data stream is uniquely identified by the **domainType**, QoS data, and message key.

### **12.1.2.1 MsgKey Methods**

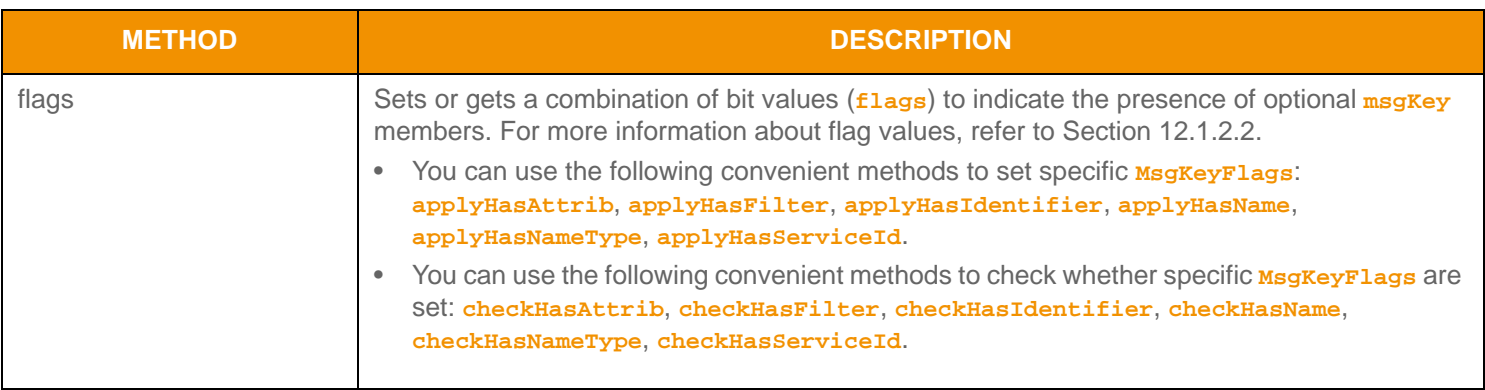

**Table 126:** msgKey **Methods** 

| <b>METHOD</b>       | <b>DESCRIPTION</b>                                                                                                    |
|---------------------|----------------------------------------------------------------------------------------------------|
| serviceld           | Sets or gets a service's two-byte, unsigned integer identifier (serviceId); a logical<br>mechanism that provides or enables access to a set of capabilities. serviceId allows a<br>range from 0 to 65,535, with 0 being reserved. This value should correspond to the service<br>content being requested or provided.                                                                                                    |
|                     | In the Transport API, a service corresponds to a subset of content provided by a component,<br>where the Source Directory domain defines specific attributes associated with each service.<br>These attributes include information such as QoS, the specific domain types available, and<br>any dictionaries required to consume information from the service. The Source Directory<br>domain model can obtain this and other types of information.<br>For details, refer to the Transport API RDM Usage Guide. |
| nameType            | Sets or gets a numeric value (nameType), typically enumerated, that indicates the type of the<br>name member. Examples are User Name or RIC (i.e., the Reuters Instrument Code).<br>nameTypes are defined on a per-domain model basis.                                                                                                    |
|                     | nameType allows a range from 0 to 255. Name type values and rules are defined within<br>domain message model specifications. Values associated with Thomson Reuters domain<br>models can be found in com. thomsonreuters.upa.rdm. InstrumentNameTypes.                                                                                                    |
| name                | Sets or gets the name, which is a Buffer (with position and length) containing the name<br>associated with the contents of the stream. Specific name type and contents should comply<br>with the rules associated with the nameType member.                                                                                                    |
|                     | name is an Buffer type that allows for a name of up to 255 bytes.                                                                                                    |
| filter              | Sets or gets a filter; a combination of up to 32 unique <i>filterId</i> bit-values (where each<br>filterId corresponds to a filter bit-value) that describe content for domain model types with<br>an <b>FilterList</b> payload. Filter identifier values are defined by the corresponding domain<br>model specification.<br>When specified in a RequestMsg, filter conveys information which entries to include in                                                                                             |
|                     | responses.<br>When specified on a message housing an <b>FilterList</b> payload, <i>filter</i> conveys<br>$\bullet$<br>information about which filter entries are present.                                                                                                    |
|                     | For more information, refer to Section 11.3.6.                                                                                                    |
| addFilterId         | Converts a <i>filter<sup>1</sup>d</i> value into the bit-value representation and adds bit-value to the<br>MsgKey.filter member. Used with FilterList container types.<br>For more information, refer to Section 11.3.6.                                                                                                    |
| checkFilterId       | Converts a <i>filter<sup>1</sup>d</i> value into the bit-value representation and checks for the bit-value<br>presence in the <i>MsgKey</i> . filter member. Used with <b>FilterList</b> container types.<br>For more information, refer to Section 11.3.6.                                                                                                    |
| identifier          | User-specified numeric identifier defined on a per-domain model basis.<br>identifier allows a range from -2,147,483,648 to 2,147,483,647.                                                                                                    |
|                     | Note: More information should be present as part of the specific domain model definition.                                                                                                    |
| attribContainerType | Sets or gets the content type (attribContainerType) of the msgKey.encodedAttrib<br>information. Can indicate the presence of a container type (value 129 - 224) or some type of<br>customer-defined container type (225 - 255).                                                                                                    |
|                     | For more details about container type definitions and use, refer to Section 11.3.                                                                                                    |

**Table 126:** msgKey **Methods (Continued)**

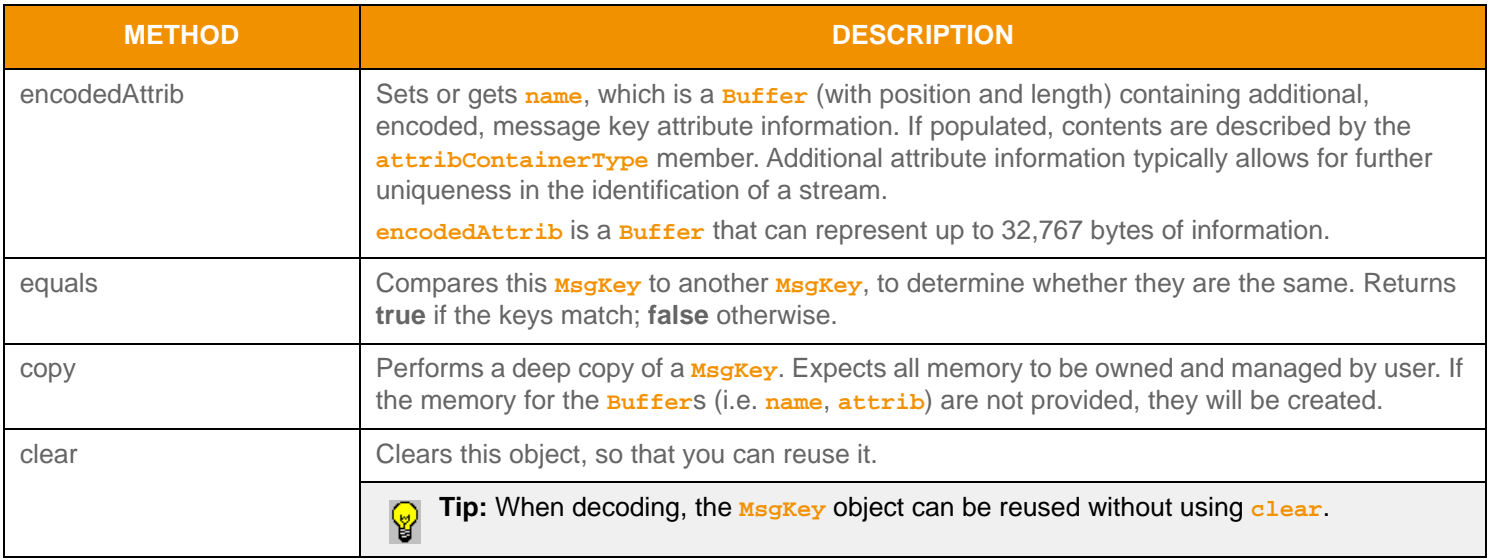

**Table 126:** msgKey **Methods (Continued)**

### <span id="page-251-0"></span>**12.1.2.2 Message Key Flag Enumeration Values**

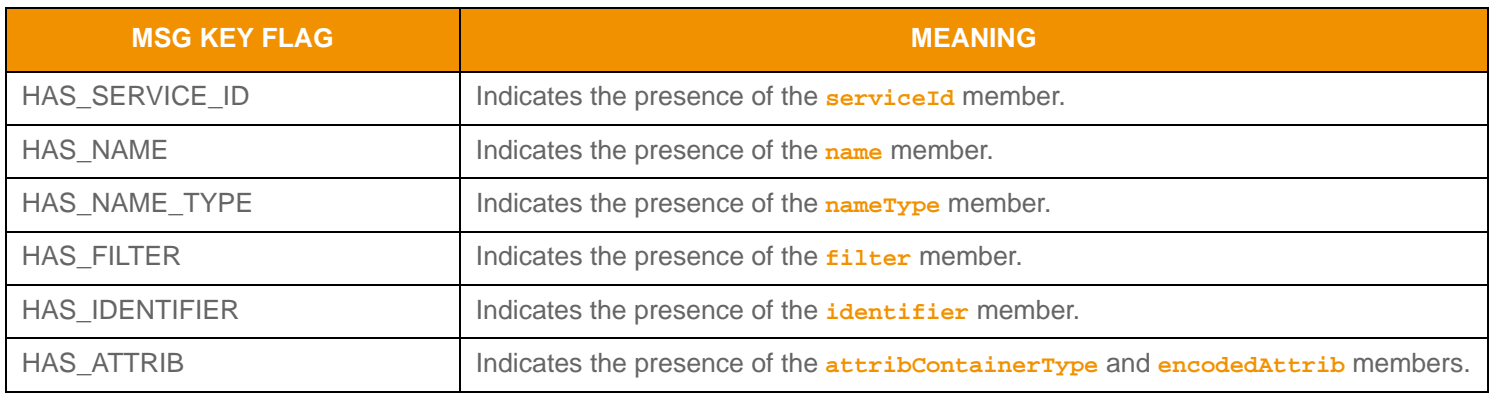

**Table 127:** MsgKeyFlags **Values**
# <span id="page-252-0"></span>**12.1.3 Stream Identification**

The Transport API allows users to simultaneously interact across multiple, independent data streams within a single network connection. Each data stream can be uniquely identified by the specified **domainType**1, QoS, and **msgKey** contents. The **msgKey** contains a variety of attributes used in defining a stream. To avoid repeatedly sending **msgKey** and QoS on all messages in a stream2, a signed integer (referred to as a *streamId* or stream identifier) is used. This **streamId** can convey all of the same stream identification information, but consumes only a small, fixed-size (four bytes). A positive value **streamId** indicates a consumer-instantiated stream while a negative value **streamId** indicates a provider-instantiated stream, usually, but not always, associated with a NIP application.

For a consumer application, a positive value **streamId** should be specified on any **RequestMsg**, along with the **domainType**, **msgKey** and additional key attributes, and desired QoS information. An interactive provider application should provide a response, typically a **RefreshMsg**, which contains the same **streamId**, **domainType**, and message key information. If the request specified a QoS range, this response will also contain the concrete or actual QoS being provided for the stream. For more information about QoS, refer to [Section 11.2.5.](#page-153-0)

For an NIP, the initial **RefreshMsg** published for each item should contain **domainType**, message key information, and the QoS being provided for the stream. In addition, the NIP should specify a negative value **streamId** to be associated with the stream for the remainder of the run-time.

#### **12.1.3.1 Stream Comparison**

To most efficiently use a connection's bandwidth, Thomson Reuters recommends that you combine like streams when possible. Two streams are identical when all identifying aspects match - that is the two streams have the same **domainType**, provided QoS, and all **msgKey** members. When these message members match, a new stream should not be established, rather the existing stream and stream<sub>Id</sub> should be leveraged to consume or provide this content.

A consumer application can issue a subsequent **RequestMsg** using the existing **streamId**, referred to as a *reissue*. This allows the consumer application to obtain an additional refresh, if desired, and to indicate a change in the priority of the stream. The additional solicited **RefreshMsg** can satisfy the additional request, and any **StatusMsg**, **UpdateMsg**, and **GenericMsg** content can be provided to both requestors, if different. This behavior is called fan-out and is the responsibility of the consumer application when combining multiple like-streams into a single stream.

A provider application can choose to allow multiple like-streams to be simultaneously established or, more commonly, it can reject any subsequent requests on a different **streamId** using an **StatusMsg**. In this case, the **StatusMsg** would contain a **streamState** of **StreamStates.CLOSED\_RECOVER**, a **dataState** of **DataStates.SUSPECT**, and a state **code** of **StateCodes.ALREADY\_OPEN**. This status message informs the consumer that they already have a stream open for this information and that they should use the existing streamId when re-requesting this content. For more details about the state information, refer to [Section 11.2.6](#page-156-0).

<sup>1.</sup> When off-stream posting, it is possible for the post messages sent on the Login stream to contain a different **domainType**. This is a specialized use case and more information is available in [Section 13.9](#page-294-0).

<sup>2.</sup> domainType is present on all messages and cannot be optimized out like quality of service and msgKey information.

#### <span id="page-253-0"></span>**12.1.3.2 Private Streams**

The Transport API provides *private stream* functionality, an easy way to ensure delivery of content only between a stream's two endpoints. Private streams behave in a manner similar to standard streams, with the following exceptions:

- All data on a private stream flow between the end provider and the end consumer of the stream.
- Intermediate components do not fan out content (i.e., do not distribute it to other consumers).
- Intermediate components should not cache content.
- In the event of connection or data loss, intermediate components do not recover content. All private stream recovery is the responsibility of the consumer application.

These behaviors ensure that only the two endpoints of the private stream send or receive content associated with the stream. As a result, a private stream can exchange identifying information so the provider can validate the consumer, even through multiple intermediate components (such as might exist in a TREP deployment). After a private stream is established, content can flow freely within the stream, following either existing market data semantics (i.e., private Market Price domain) or any other user-defined semantics (i.e., bidirectional exchange of **GenericMsg**s).

For more information about private stream instantiation, refer to [Section 13.12.](#page-298-0)

#### **12.1.3.3 Changeable Stream Attributes**

A select number of attributes may change during the life of a stream. A consumer can change attributes via a subsequent **RequestMsg** that uses the same **streamId** as previous requests. An Interactive or NIP can change attributes via a subsequent solicited or unsolicited **RefreshMsg**.

The message key's **filter** member, though not typical, can change between the consumer request and provider response. A change is likely due to a difference between the filter entries for which the consumer asks and the filter entries that the provider can provide. If this behavior is allowed within a domain, it is defined on a per-domain model basis. More information should be present as part of the specific domain model definition.

Contents of the message key's **encodedAttrib** may change. If this behavior is allowed within a domain, it is defined on a perdomain model basis. More information should be present as part of the specific domain model definition.

A consumer can change the **priorityClass** or **priorityCount** via a subsequent **RequestMsg** to indicate more or less interest in a stream. For more information, refer to [Section 13.2](#page-282-0).

If a QoS range is requested, the provided **RefreshMsg** includes only the concrete QoS, which may be different from the best and worst specified. If a **dynamic** QoS is supported, QoS may occasionally change over the life of the stream, however this should stay within the range requested in **RequestMsg**.

An item's identification might also change, which can result in changes to multiple **msgKey** members. Such a case can occur via a *redirect*, a **RefreshMsg** or **StatusMsg** with a **streamState** of **StreamState.REDIRECTED** (for more information on the redirected state value, refer to see [Section 11.2.6.2\)](#page-157-0). The user can determine the original item identification from the **msgKey** information previously associated with the **streamId** contained in the redirect message. The new item identification that should be requested is provided via the redirect's **msgkey** member. When a redirect occurs, the stream closes. At this point, the user can open a new stream and continue the flow of data by issuing a new **RequestMsg**, containing the redirected msg Key.

Some **RequestMsg.flag** values are allowed to change over the life of a stream. These values include the **RequestMsgFlags.PAUSE** and **RequestMsgFlags.STREAMING** flags, used when pausing or resuming content flow on a stream. For more details, refer to [Section 13.6.](#page-287-0) Additionally, the **RequestMsgFlags, NO** REFRESH flag can be changed. This allows subsequent reissue requests to be performed where the user does not require a response - this can be useful for a reissue to change the priority of a stream.

# **12.2 Messages**

# <span id="page-254-1"></span>**12.2.1 Request Message Interface**

The **RequestMsg** interface extends the **Msg** interface. An OMM consumer uses a **RequestMsg** to express interest in a particular information stream. The request's **msgkey** members help identify the stream and priority information can be used to indicate the stream's importance to the consumer. QoS information can be used to express either a specific desired QoS or a range of acceptable qualities of service that can satisfy the request (refer to [Section 13.3](#page-283-0)).

When a **RequestMsq** is issued with a new streamId, this is considered a request to open the stream. If requested information is available and the consumer is entitled to receive the information, this typically results in a **RefreshMsq** being delivered to the consumer, though a **StatusMsg** is also possible - either message can be used to indicate a stream is open. If information is not available or the user is not entitled, a **StatusMsg** is typically delivered to provide more detailed information to the consumer.

Issuing a **RequestMsg** on an existing stream allows a consumer to modify some parameters associated with the stream (also refer to [Section 12.1.3.2\)](#page-253-0). Also known as a *reissue*, this can be used to pause or resume a stream (also refer to [Section 13.6\)](#page-287-0), change a Dynamic View (also refer to [Section 13.8\)](#page-291-0), increase or decrease the stream's priority (also refer to [Section 13.2](#page-282-0)) or request a new refresh.

# **METHOD DESCRIPTION** flags Sets or gets a combination of bit values (**flags**) to indicate special behaviors and the presence of optional **RequestMsg** content. For more information about flag values, refer to [Section 12.2.1.2.](#page-255-0) You can use the following convenient methods to set specific **RequestMsqFlags: applyConfInfoInUpdates**, **applyHasBatch**, **applyHasExtendedHdr**, **applyHasPriority**, **applyHasQos**, **applyHasView**, **applyHasWorstQos**, **applyMsgKeyInUpdates**, **applyNoRefresh**, **applyPause**, **applyPrivateStream**, **applyStreaming**. • You can use the following convenient methods to check whether specific **RequestMsgFlags** are set: **checkConfInfoInUpdates**, **checkHasBatch**, **checkHasExtendedHdr**, **checkHasPriority**, **checkHasQos**, **checkHasView**, **checkHasWorstQos**, **checkMsgKeyInUpdates**, **checkNoRefresh**, **checkPause**, **checkPrivateStream**, **checkStreaming**. priority Returns a **Priority** object which you can use to set or get the **priorityClass** and **priorityCount**. • **Priority.priorityClass** can contain values ranging from 0 to 255. **Priority.priorityCount** can contain values ranging from 0 to 65,535. For more information about **Priority** and its uses, refer to [Section 13.2](#page-282-0).

## <span id="page-254-0"></span>**12.2.1.1 RequestMsg Methods**

**Table 128:** RequestMsg **Methods** 

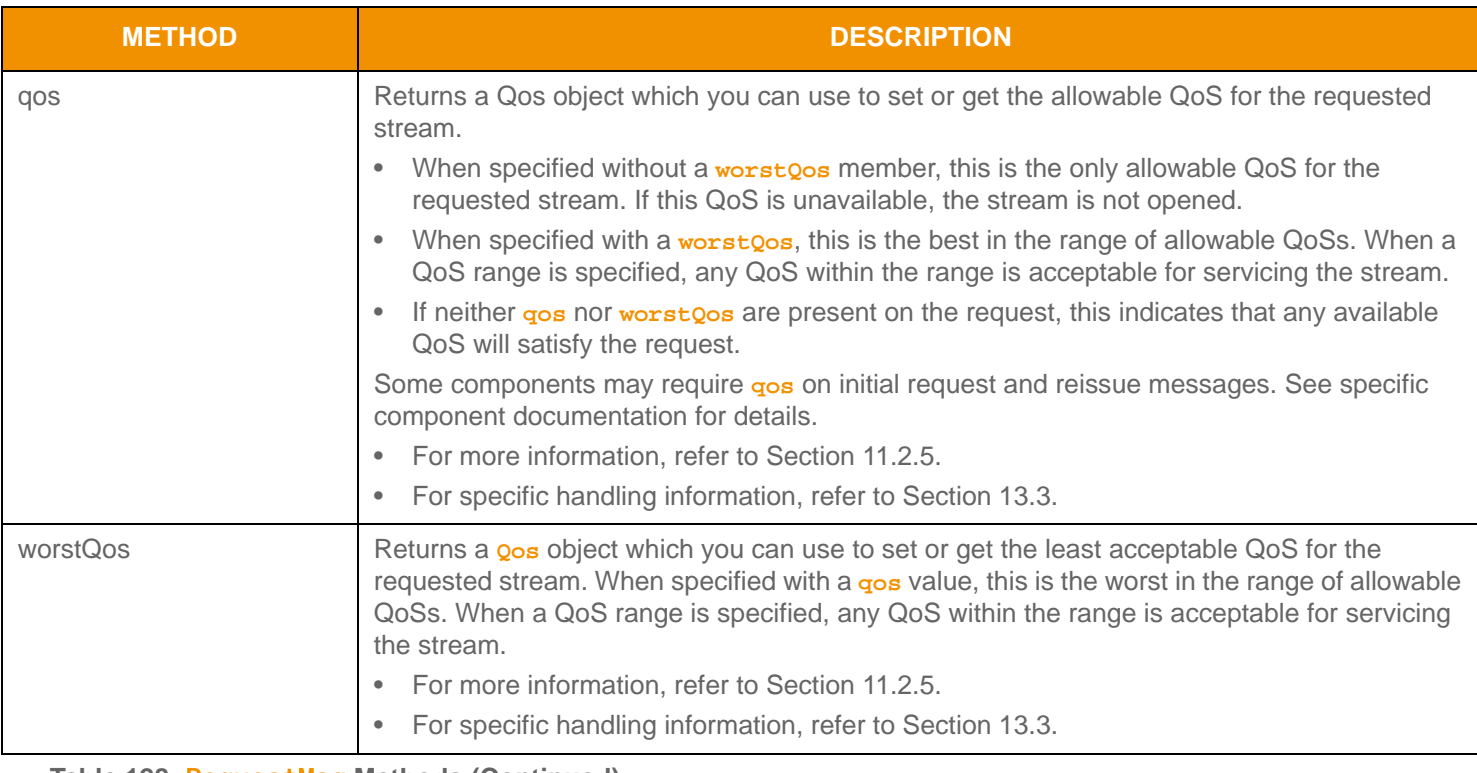

**Table 128:** RequestMsg **Methods (Continued)**

## <span id="page-255-0"></span>**12.2.1.2 RequestMsgFlags Values**

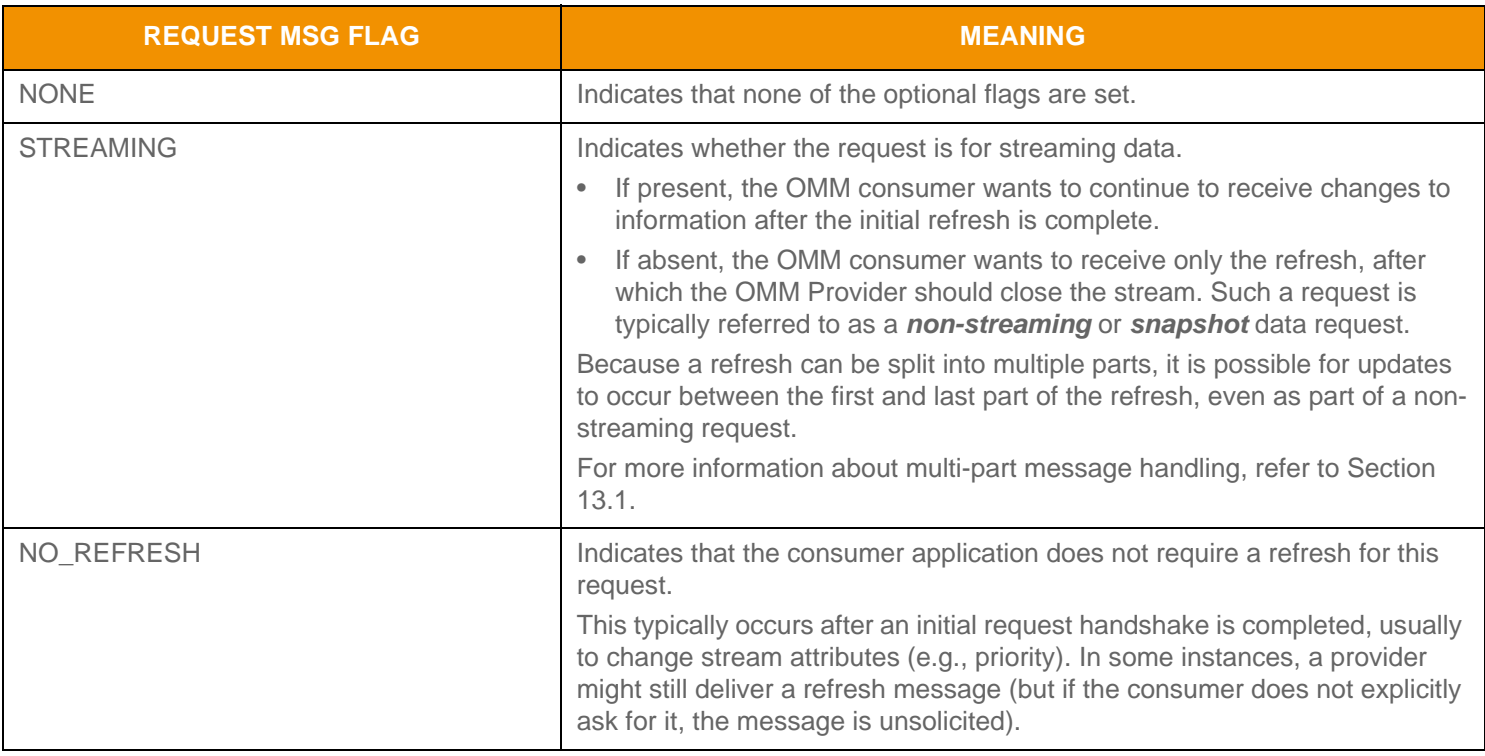

**Table 129:** RequestMsgFlags **Values** 

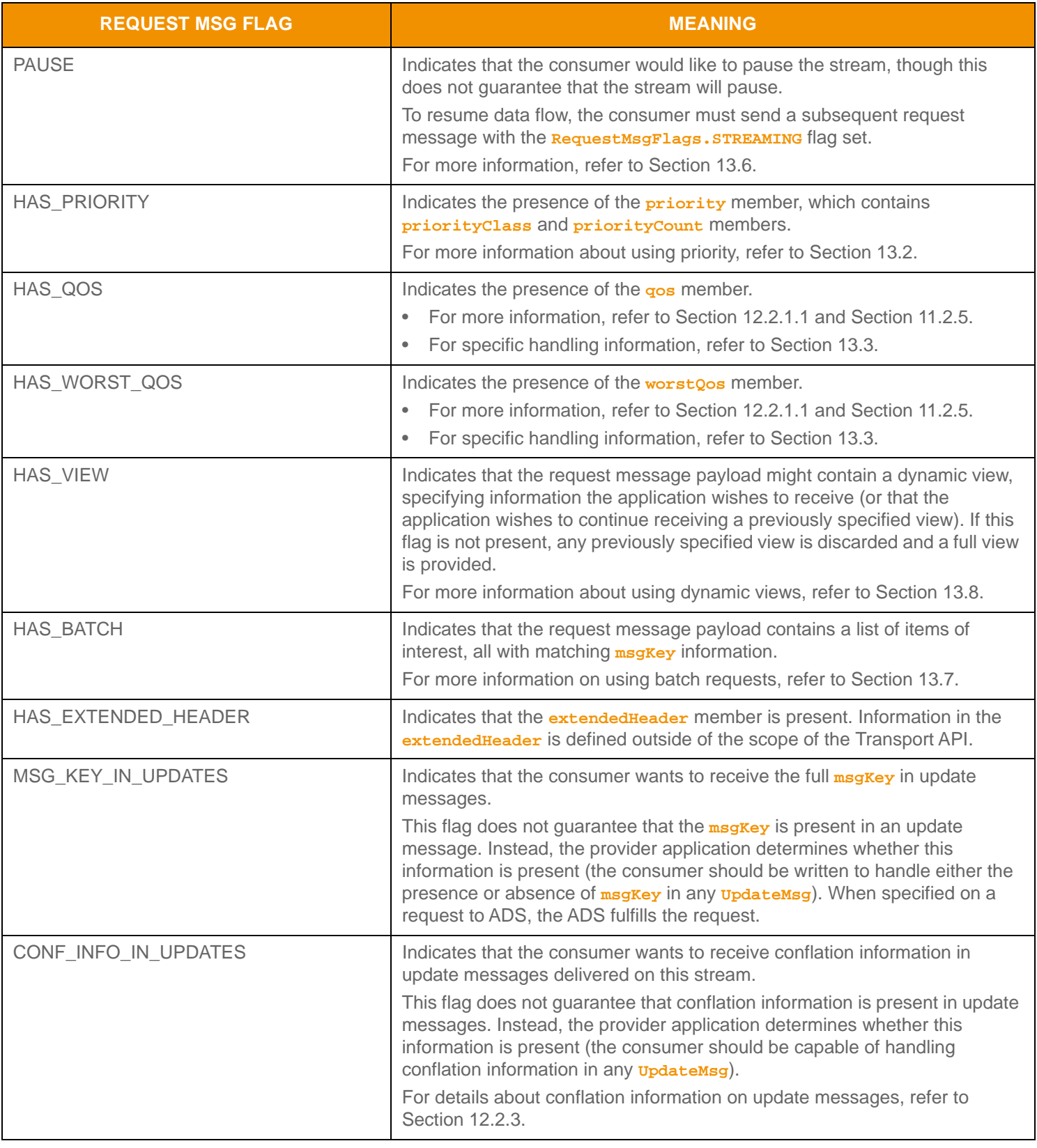

**Table 129:** RequestMsgFlags **Values (Continued)**

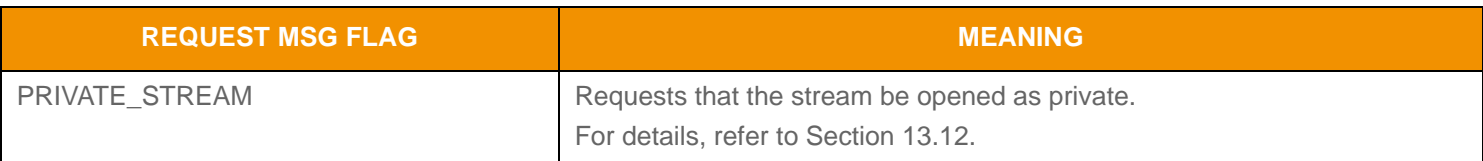

<span id="page-257-0"></span>**Table 129:** RequestMsgFlags **Values (Continued)**

#### **12.2.2 Refresh Message Interface**

The **RefreshMsg** interface extends the **Msg** interface. **RefreshMsg** is often provided as an initial response or when an upstream source requires a data resynchronization point. A **RefreshMsg** contains payload information along with state, QoS, permissioning, and group information.

- If provided as a response to a **RequestMsg**, the refresh is a *solicited refresh*. Typically, solicited refresh messages are delivered only to the requesting consumer application
- If some kind of information change occurs (e.g., some kind of error is detected on a stream), an upstream provider can push out an **RefreshMsg** to downstream consumers. This type of refresh is an *unsolicited refresh*. Typically, unsolicited refresh messages are delivered to all consumers using each consumer's respective stream.

When an OMM Interactive Provider sends a **RefreshMsg**, the streamId should match the streamId on the corresponding **RequestMsg**. The **msgKey** should be populated with the appropriate stream identifying information, and often matches the **msgKey** of the request. When an OMM NIP sends a **RefreshMsg**, the provider should assign a negative **streamId** (when establishing a new stream, the **streamId** should be unique). In this scenario, the **msgKey** should define the information that the stream provides.

Using **RefreshMsg**, an application can fragment the contents of a message payload and deliver the content across multiple messages, with the final message indicating that the refresh is complete. This is useful when providing large sets of content that may require multiple cache look-ups or be too large for an underlying transport layer. Additionally, an application receiving multiple parts of a response can potentially begin processing received portions of data before all content has been received. For more details on multi-part message handling, refer to [Section 13.1.](#page-281-0)

#### **12.2.2.1 RefreshMsg Methods**

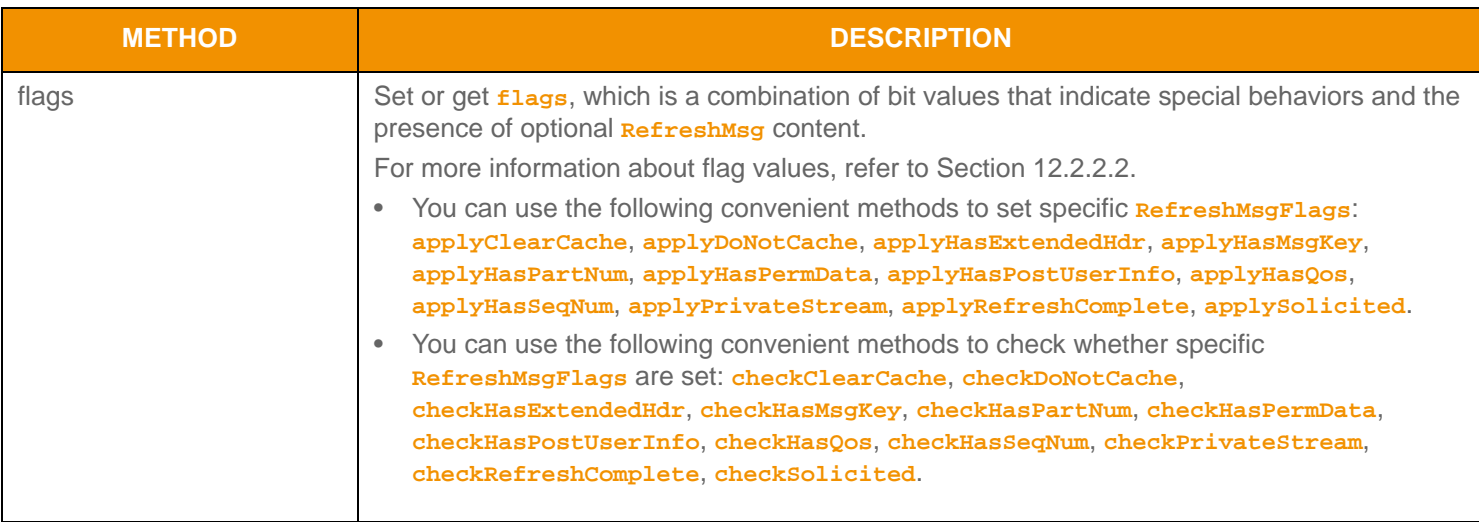

**Table 130:** RefreshMsg **Methods** 

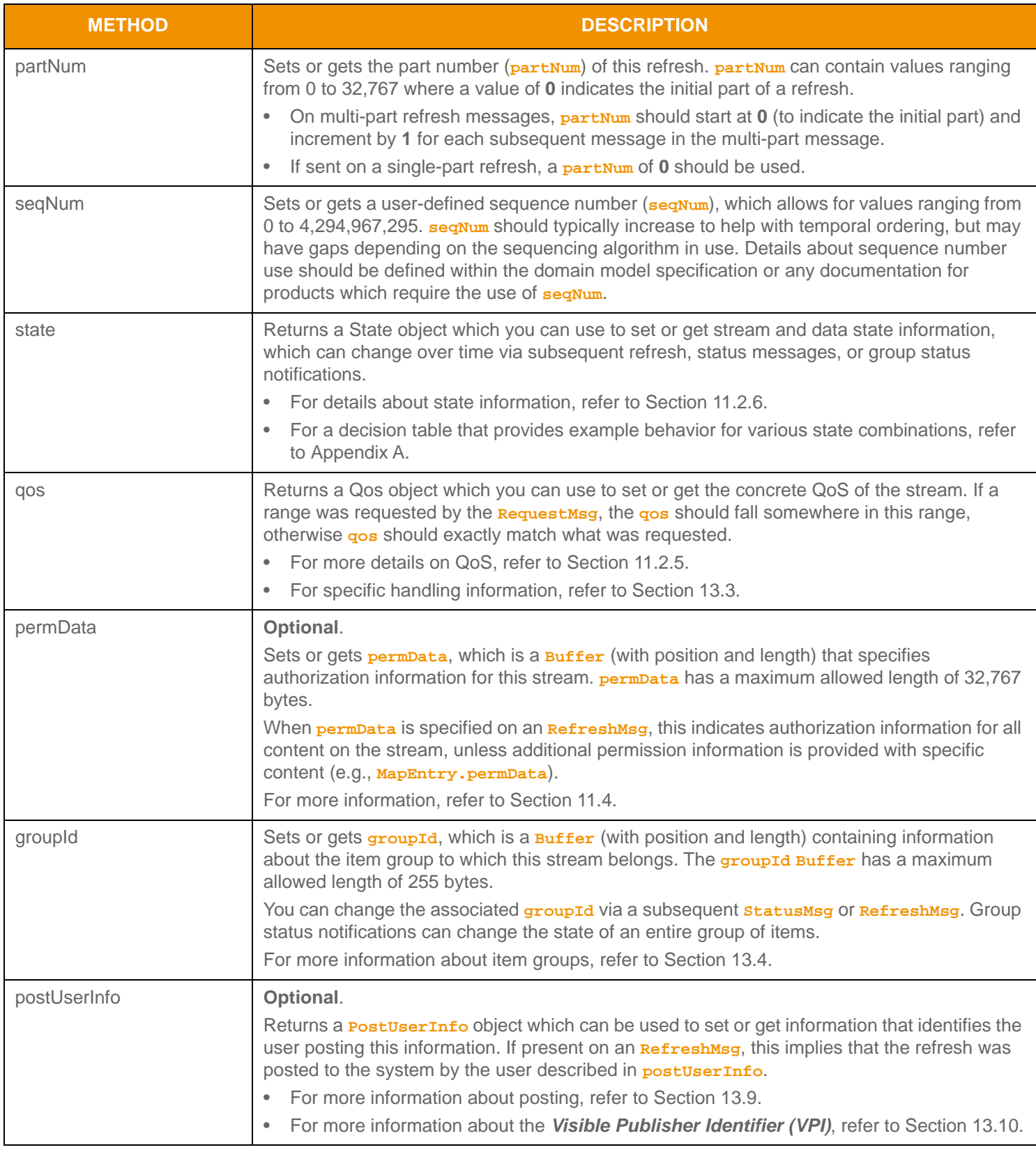

**Table 130:** RefreshMsg **Methods (Continued)**

# <span id="page-259-0"></span>**12.2.2.2 RefreshMsgFlags Values**

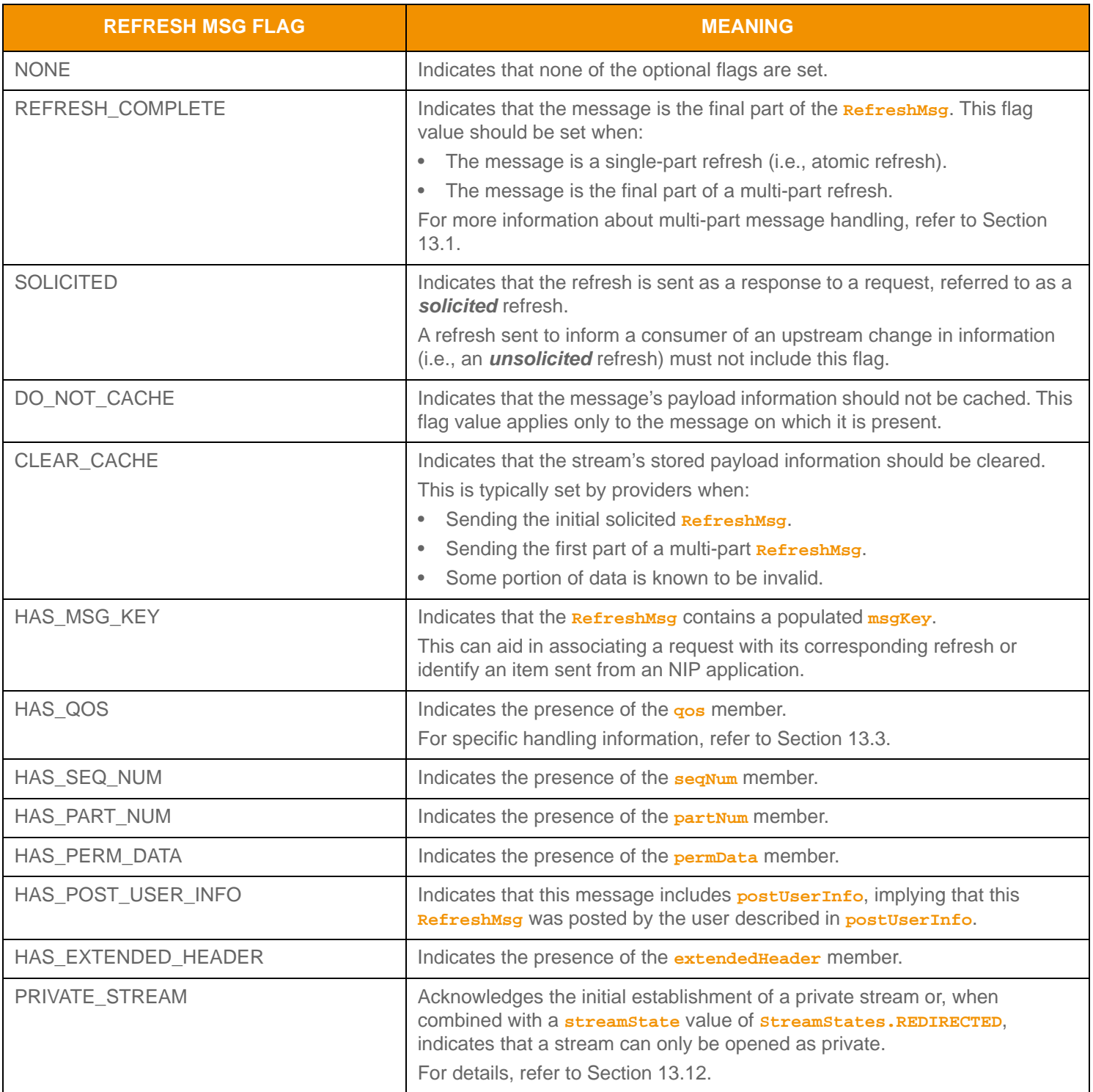

**Table 131:** RefreshMsgFlags **Values** 

# <span id="page-260-0"></span>**12.2.3 Update Message Interface**

The *updateMsg* interface extends the *Msg* interface. Providers (both interactive and non-interactive) use *updateMsg* to convey changes to data associated with an item stream. When streaming, update messages typically flow after the delivery of an initial refresh. Update messages can be delivered between parts of a multi-part refresh message, even in response to a nonstreaming request. For more information on multi-part message handling, refer to [Section 13.1.](#page-281-0)

Some providers can aggregate the information from multiple update messages into a single update message using a technique called conflation. Conflation typically occurs if a conflated QoS is requested (refer to [Section 11.2.5\)](#page-153-0), a stream is paused (refer to [Section 13.6\)](#page-287-0), or if a consuming application is unable to keep up with a stream's data rates. If conflation is used, specific information can be provided with **UpdateMag** via optional conflation information.

#### **12.2.3.1 UpdateMsg Methods**

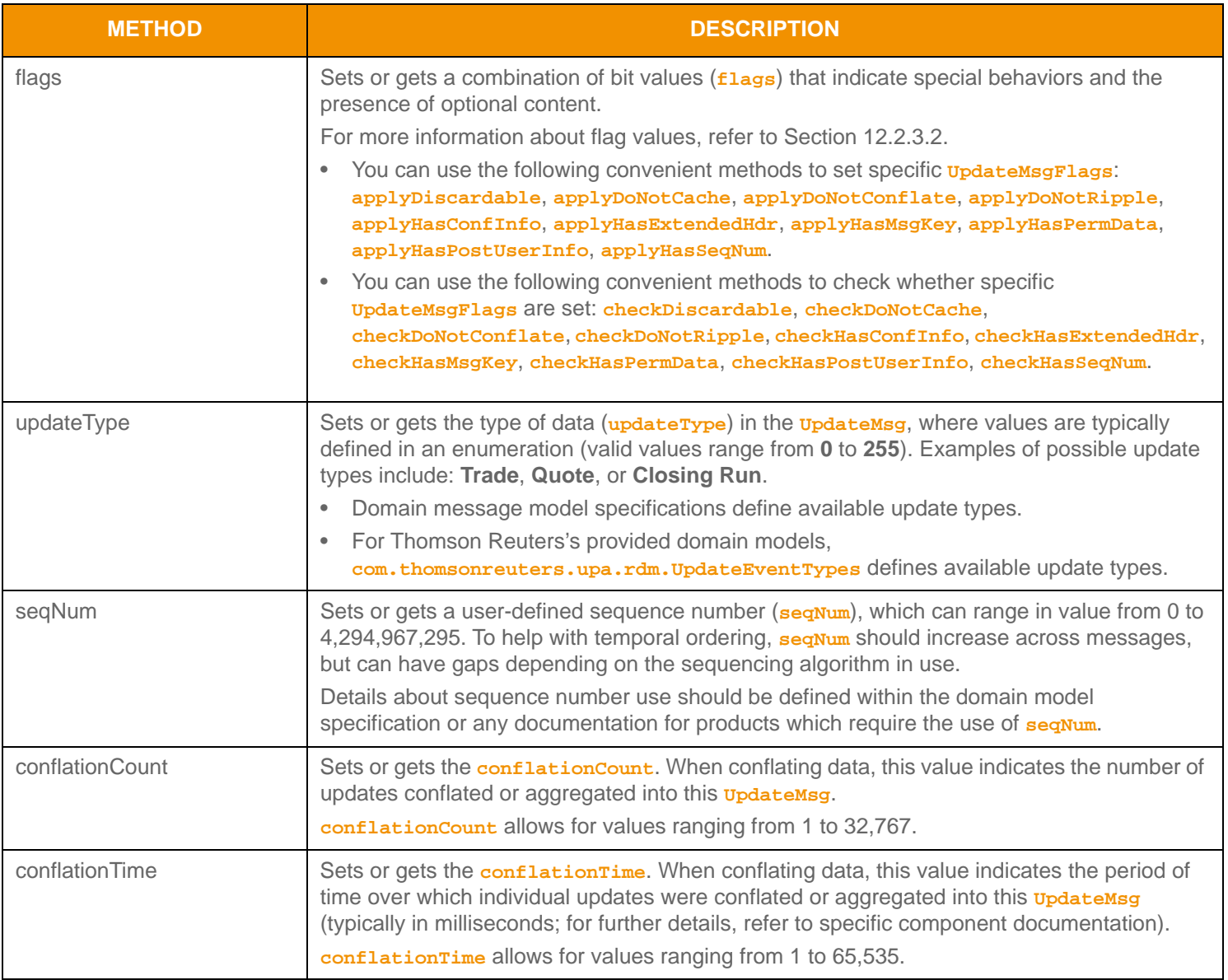

**Table 132:** UpdateMsg **Methods** 

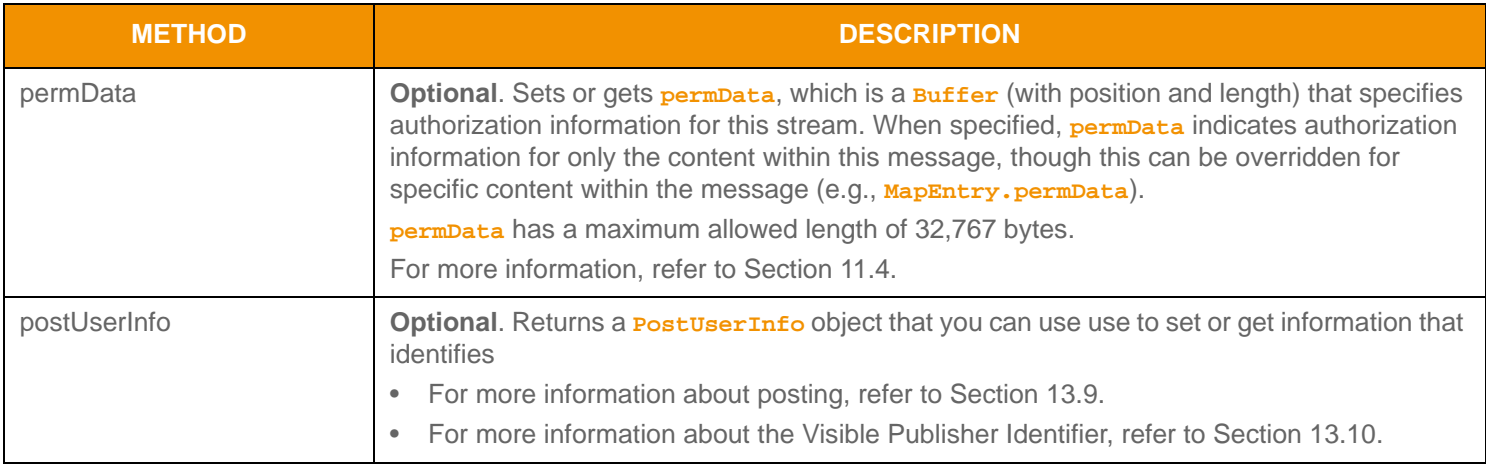

#### **Table 132:** UpdateMsg **Methods (Continued)**

# <span id="page-261-0"></span>**12.2.3.2 UpdateMsgFlags Values**

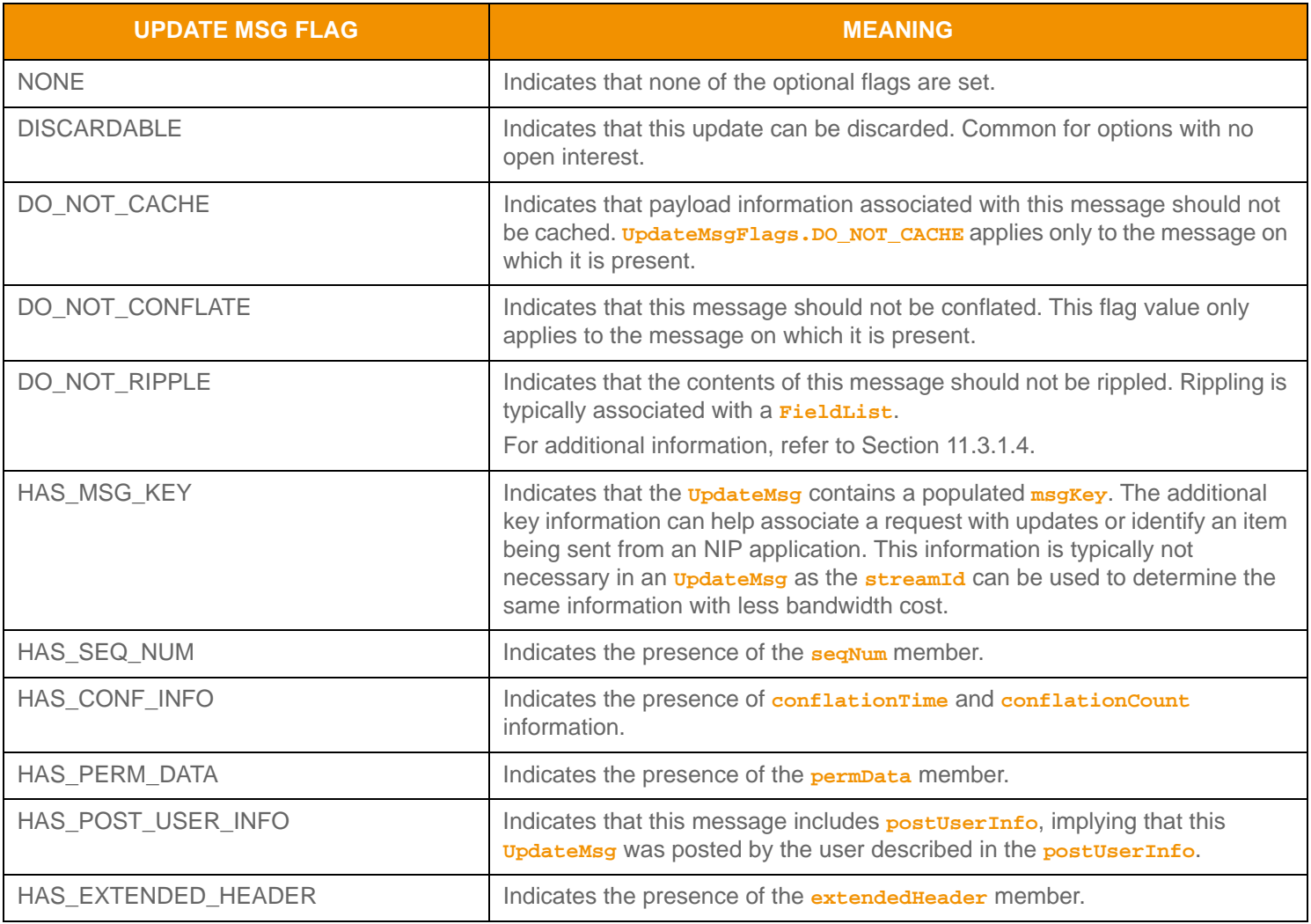

**Table 133:** UpdateMsgFlags **Values** 

# <span id="page-262-0"></span>**12.2.4 Status Message Interface**

The **StatusMsg** interface extends the **Msg** interface. A **StatusMsg** can convey changes in **streamState** or **dataState** (refer to [Section 11.2.6\)](#page-156-0), changes in a stream's permissioning information (refer to [Section 10.4](#page-134-0)), or changes to the item group of which the stream is a part (refer to [Section 13.4](#page-283-1)). A Provider application uses **StatusMsg** to close streams to a consumer, in conjunction with an initial request or later after the stream has been established. A **statusMsg** can also indicate the successful establishment of a stream, though the message might not contain data (useful in establishing a stream solely to exchange bidirectional **GenericMsgs**).

#### **12.2.4.1 StatusMsg Methods**

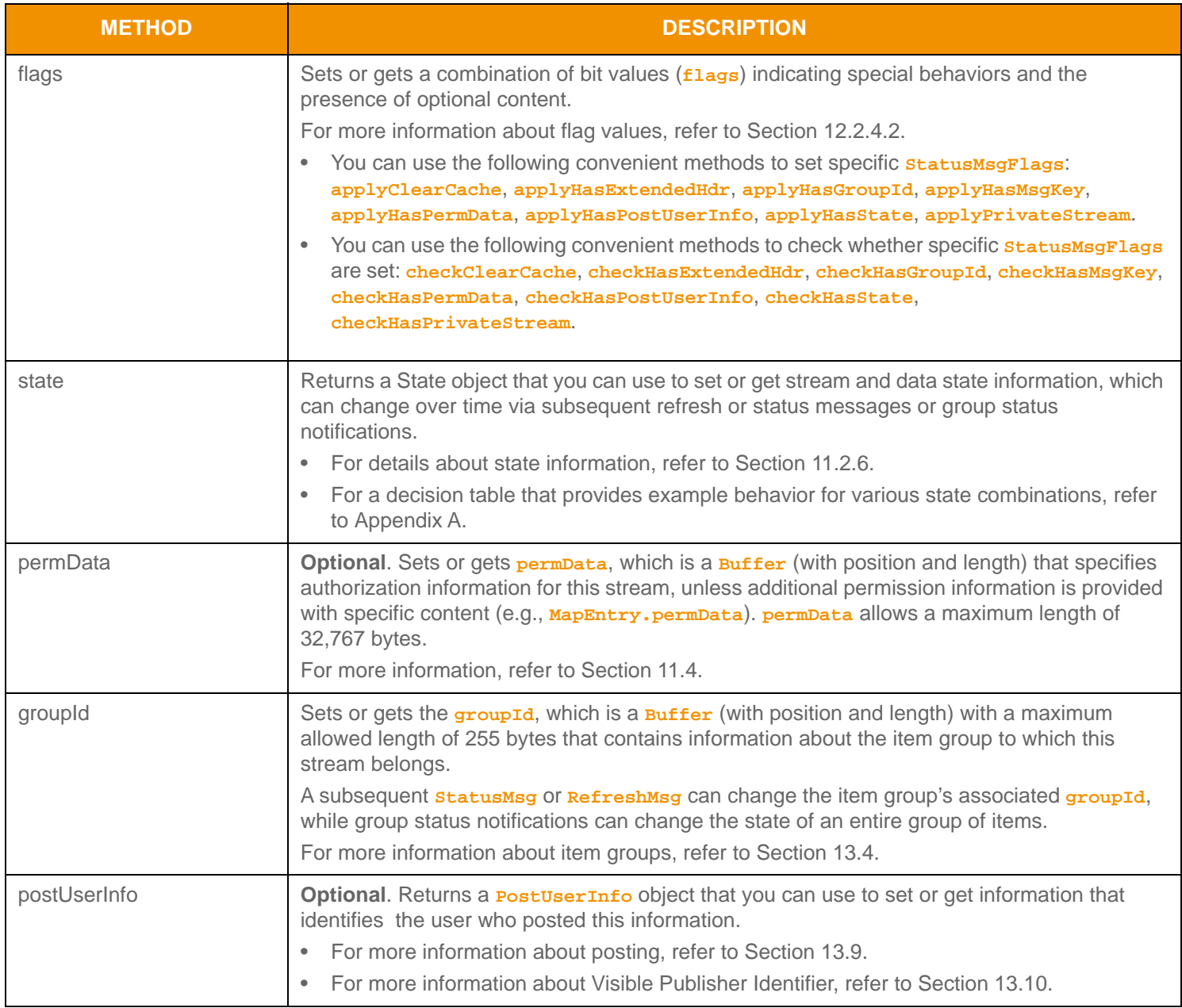

**Table 134:** StatusMsg **Methods** 

# <span id="page-263-0"></span>**12.2.4.2 StatusMsgFlags Values**

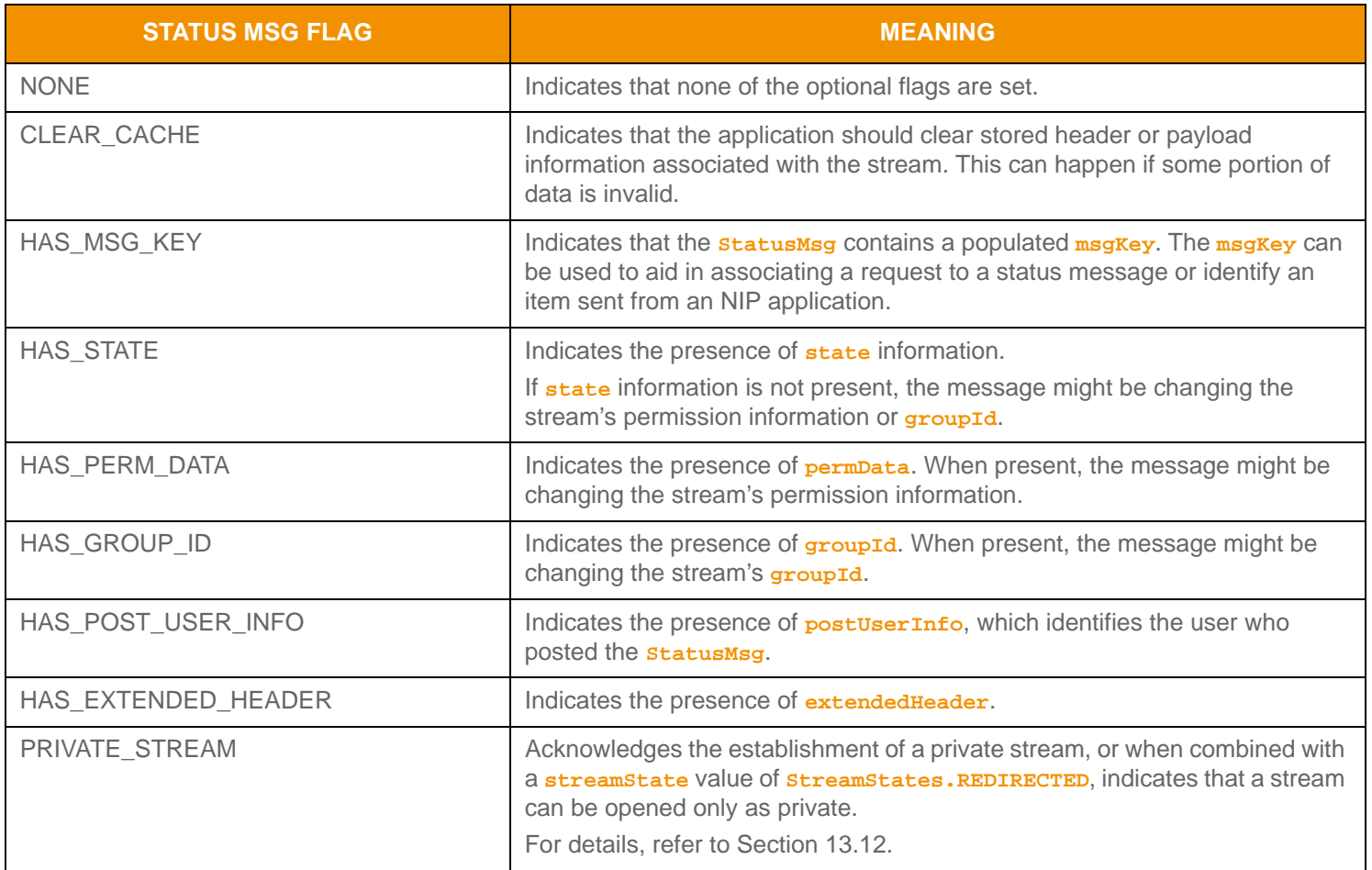

**Table 135:** StatusMsgFlags **Values** 

# **12.2.5 Close Message Interface**

The **CloseMsg** interface extends the **Msg** interface. A consumer uses **CloseMsg** to indicate no further interest in an item stream and to close the stream. The *streamId* indicates the item stream to which **CloseMsg** applies.

#### **12.2.5.1 CloseMsg Methods**

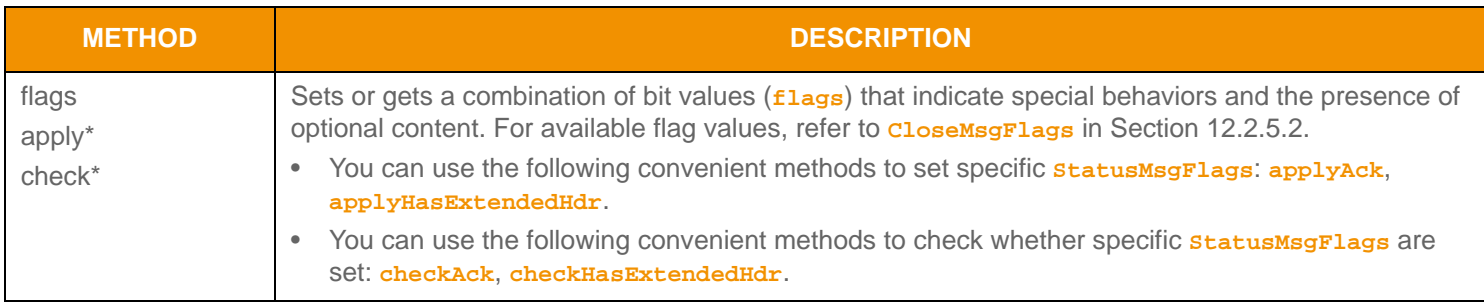

**Table 136: CI oseMsg Methods** 

#### <span id="page-264-0"></span>**12.2.5.2 CloseMsgFlags Values**

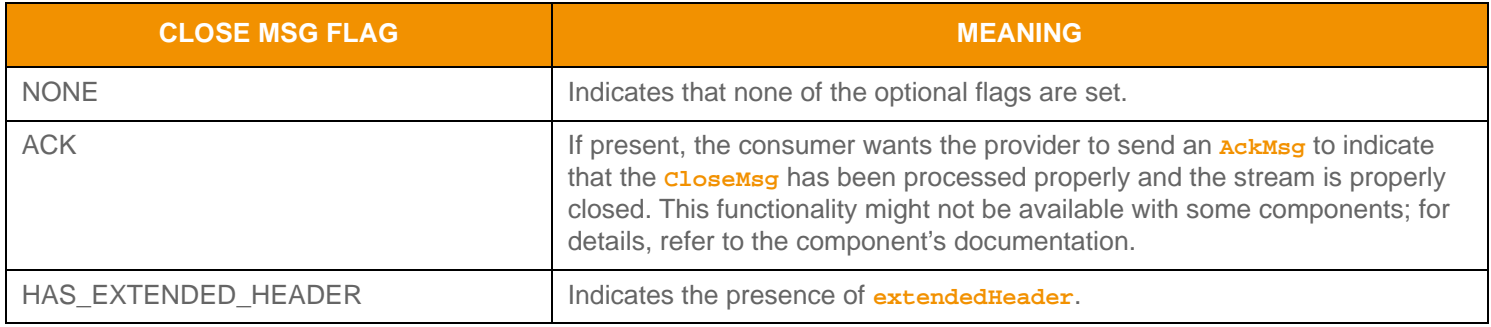

**Table 137: CI oseMsgFI ags Values** 

# **12.2.6 Generic Message Class**

The **GenericMsg** interface extends the **Msg** interface. **GenericMsg** is a bi-directional message without any implicit interaction semantics associated with it, hence the name generic. After a stream is established via a request-refresh/status interaction, both consumers and providers can send **GenericMsgs** to one another, and NIP applications can leverage them. Generic messages are transient and typically not cached by Enterprise Platform components.

The **msgKey** of an **GenericMsg** does not need to match the **msgKey** information of the stream over which the generic message flows. Thus, key information can be used independently within the stream. A domain message model specification typically defines any specific message usage, **msgKey** usage, expected interactions, and handling instructions.

#### **12.2.6.1 GenericMsg Methods**

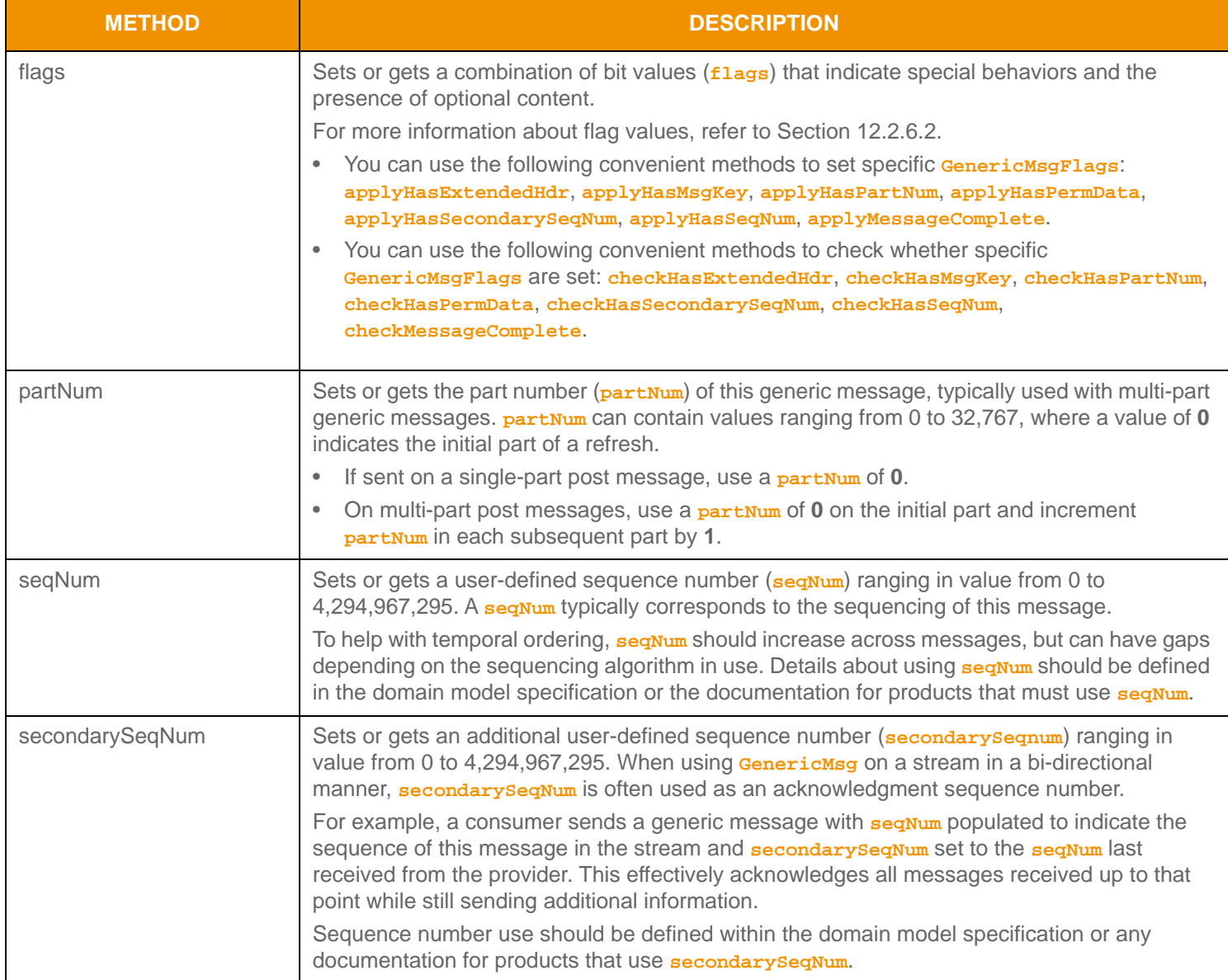

**Table 138: GenericMsg Methods** 

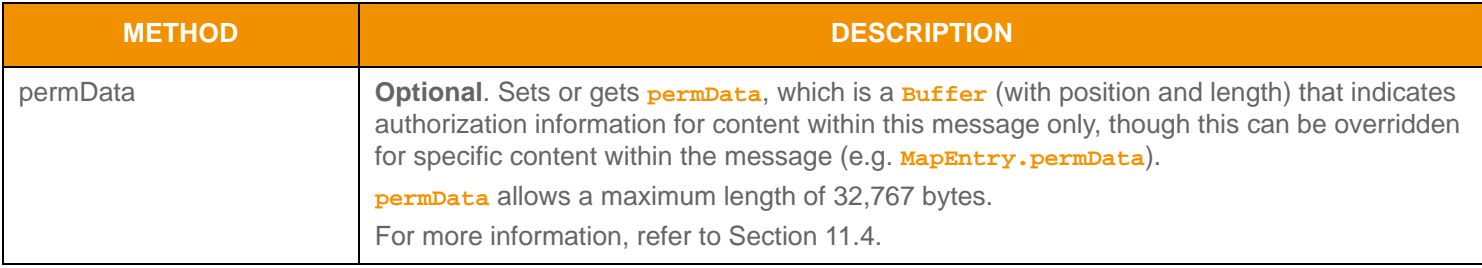

## **Table 138:** GenericMsg **Methods (Continued)**

#### <span id="page-266-0"></span>**12.2.6.2 GenericMsgFlags Values**

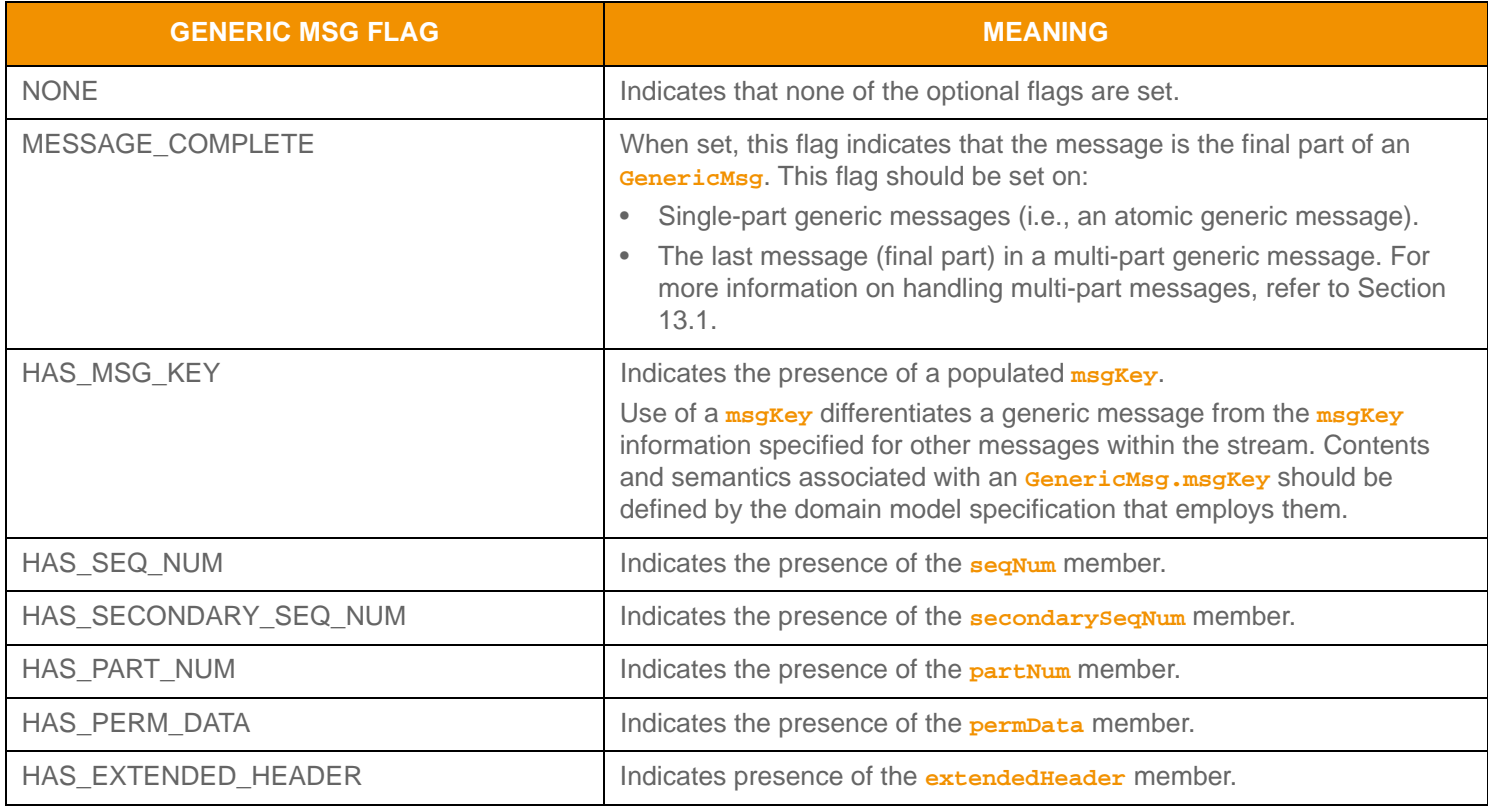

**Table 139:** GenericMsgFlags **Values** 

# **12.2.7 Post Message Interface**

The **PostMsg** interface extends the **Msg** interface. A consumer application uses **PostMsg** to push content to upstream components. Such content can be applied to a TREP cache or routed further upstream to the source of data. After upstream components receive the content, the components can republish the data to their downstream consumers.

Post messages can be routed along a specific item stream, referred to as *on-stream* posting, or along a user's Login stream, referred to as *off-stream* posting. **PostMsg** can contain any container type, including other messages. User identification information can be associated with a post message and be provided along with posted content. For more details, refer to [Section 13.9](#page-294-0).

#### **12.2.7.1 Post Msg Methods**

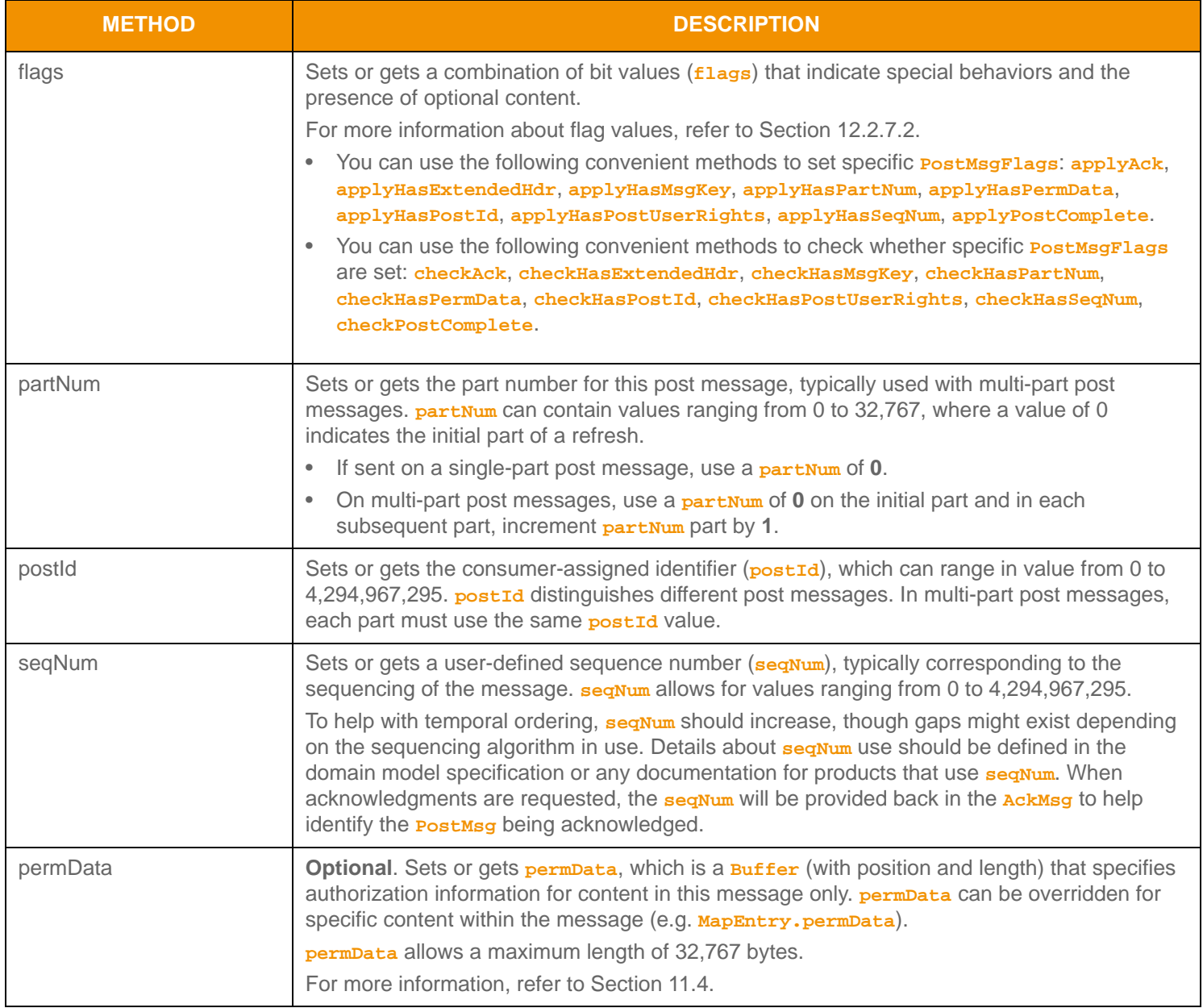

**Table 140:** PostMsg **Methods** 

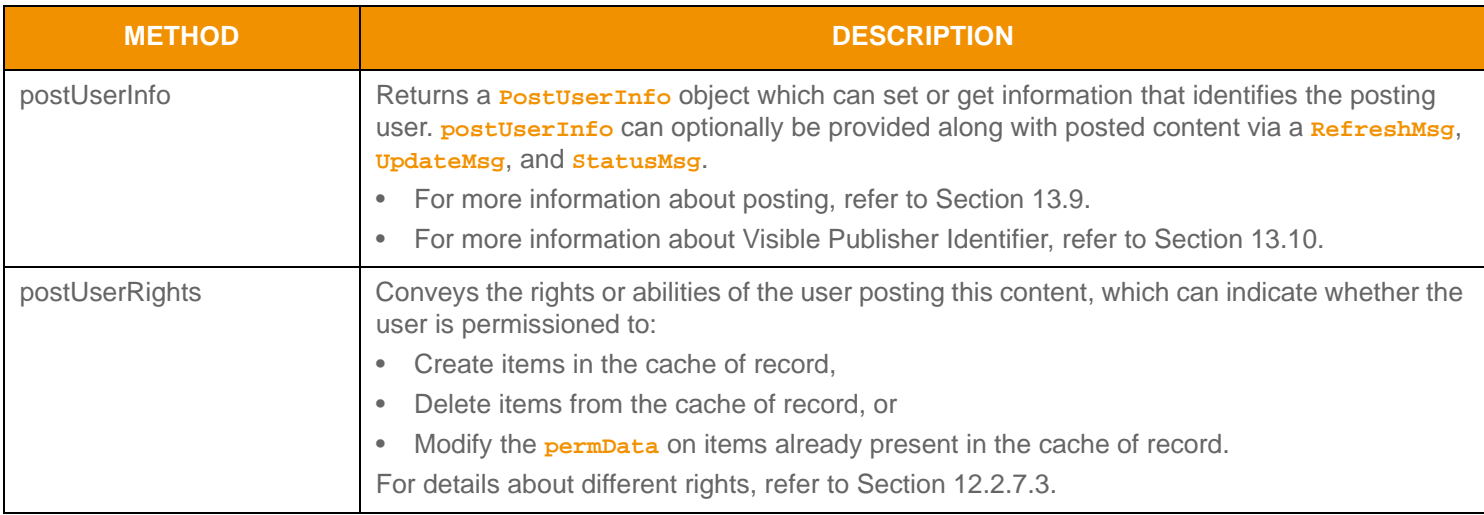

#### **Table 140:** PostMsg **Methods (Continued)**

## <span id="page-268-0"></span>**12.2.7.2 PostMsgFlags Values**

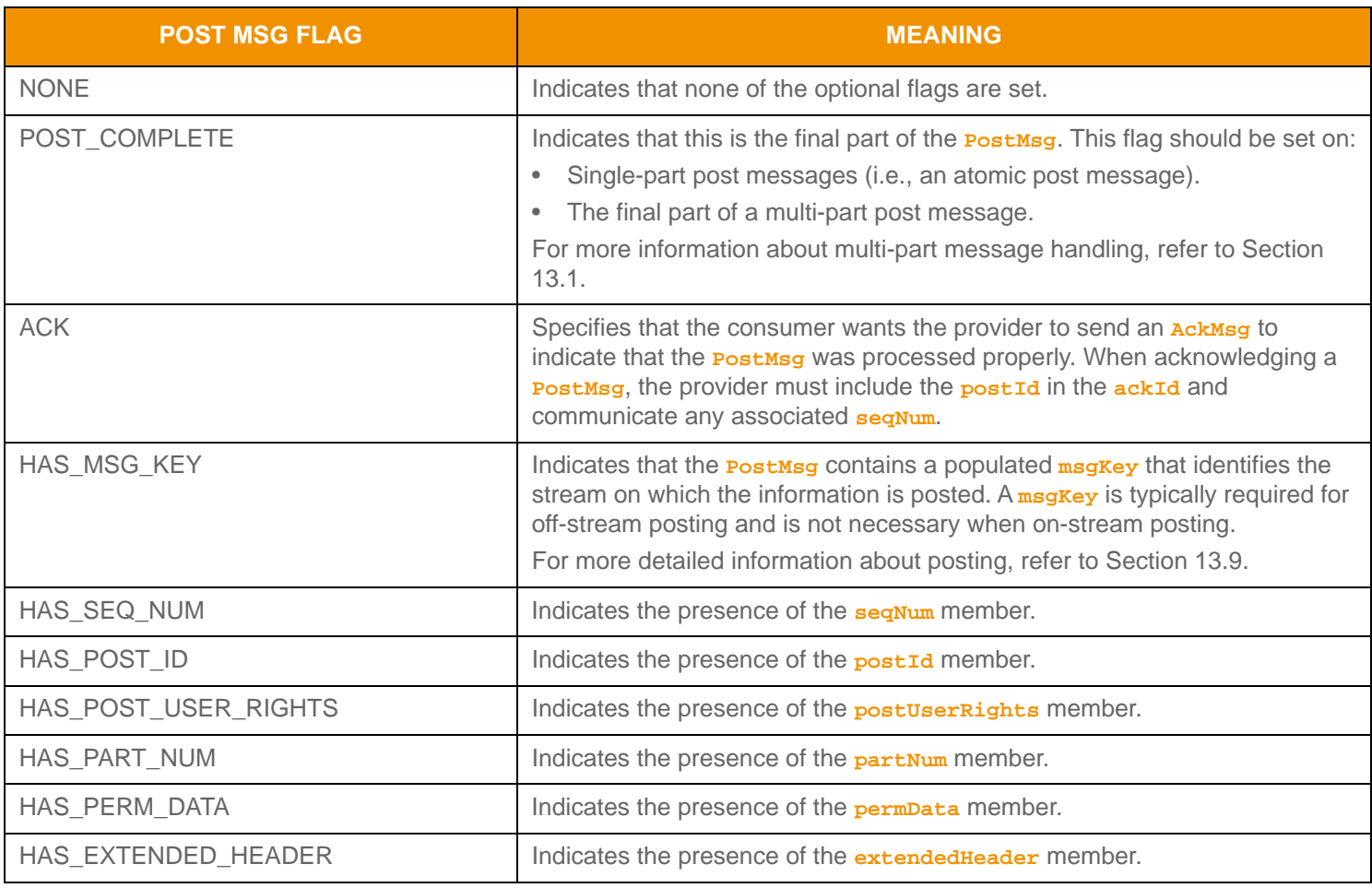

**Table 141:** PostMsgFlags **Values** 

# <span id="page-269-0"></span>**12.2.7.3 PostUserRights Values**

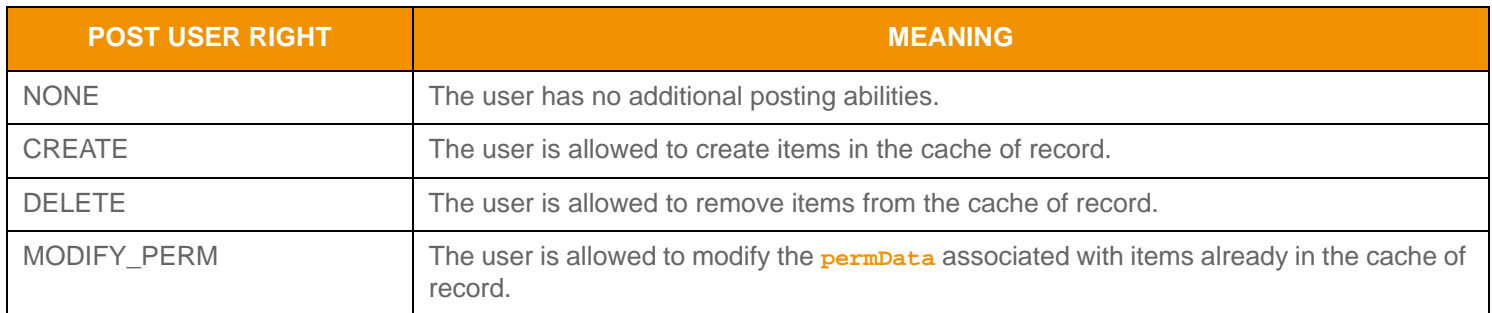

**Table 142:** PostUserRights **Values** 

## **12.2.7.4 PostUserInfo Methods**

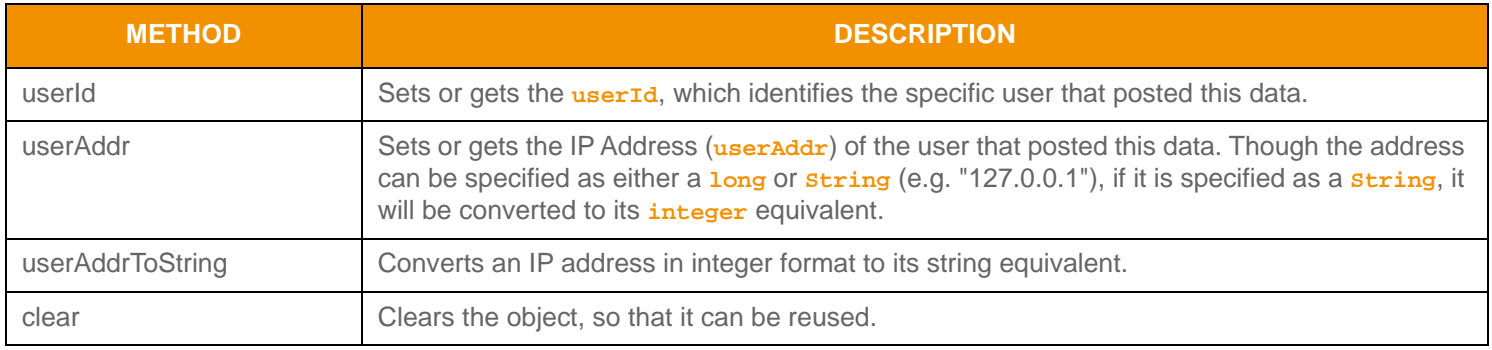

**Table 143:** PostUserRights **Methods** 

# **12.2.8 Acknowledgment Message Interface**

The **AckMsg** interface extends the Msg interface. A provider can send an **AckMsg** to a consumer to indicate receipt of a specific message. The acknowledgment carries success or failure (i.e., a negative acknowledgment or 'NAK') information to the consumer. Currently, a consumer can request acknowledgment for a **PostMsg** or **CloseMsg**.

#### **12.2.8.1 AckMsg Methods**

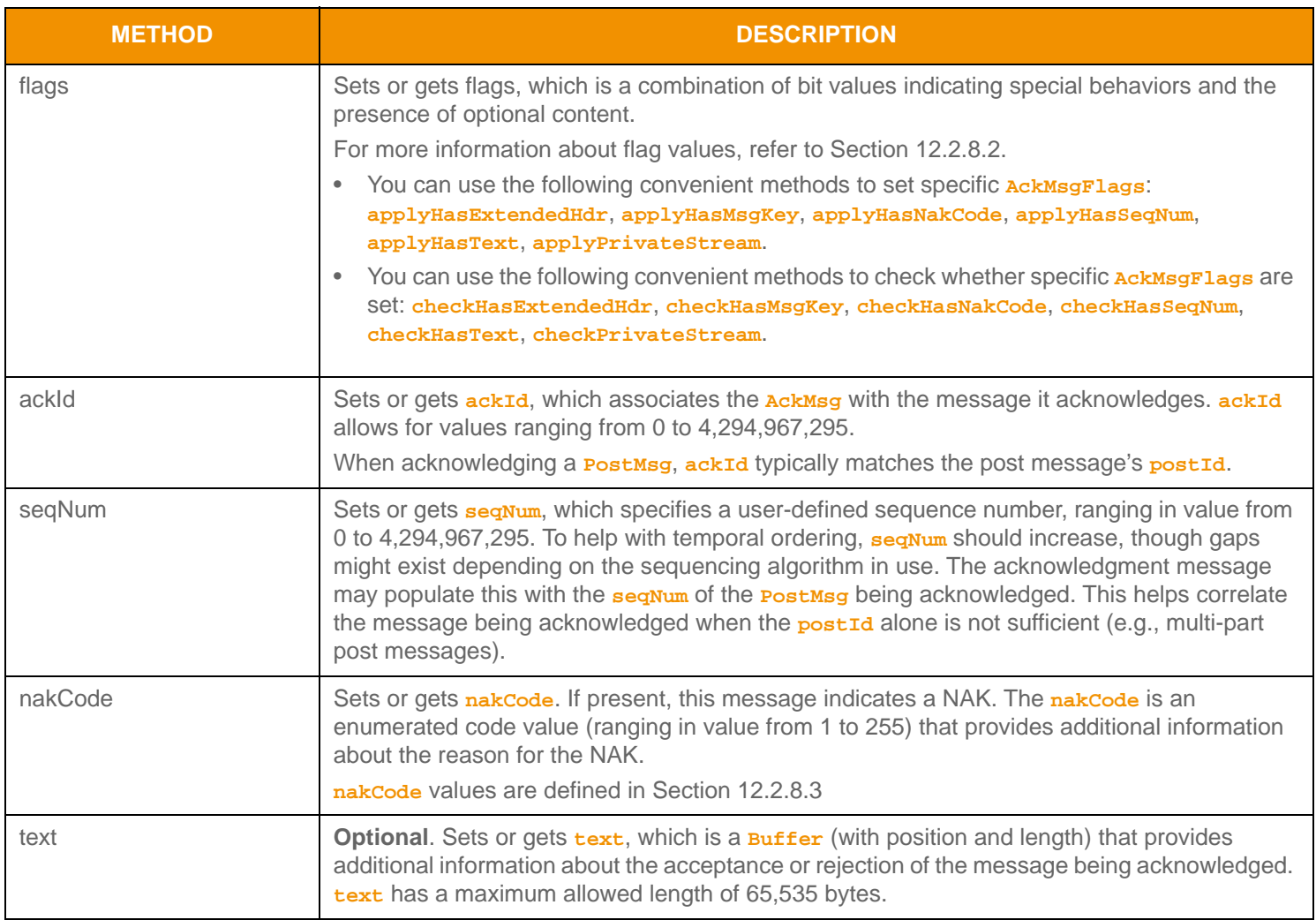

**Table 144:** AckMsg **Methods** 

# <span id="page-271-0"></span>**12.2.8.2 AckMsgFlags Values**

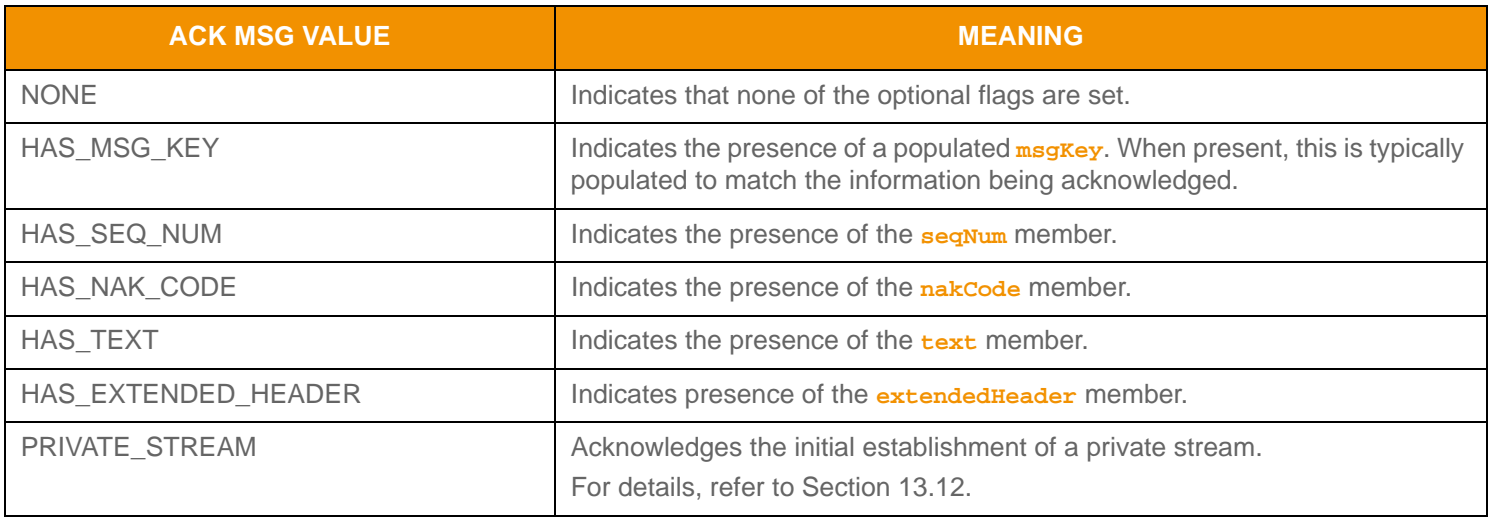

# **Table 145:** AckMsgFlags **Values**

## <span id="page-271-1"></span>**12.2.8.3 NakCodes Values**

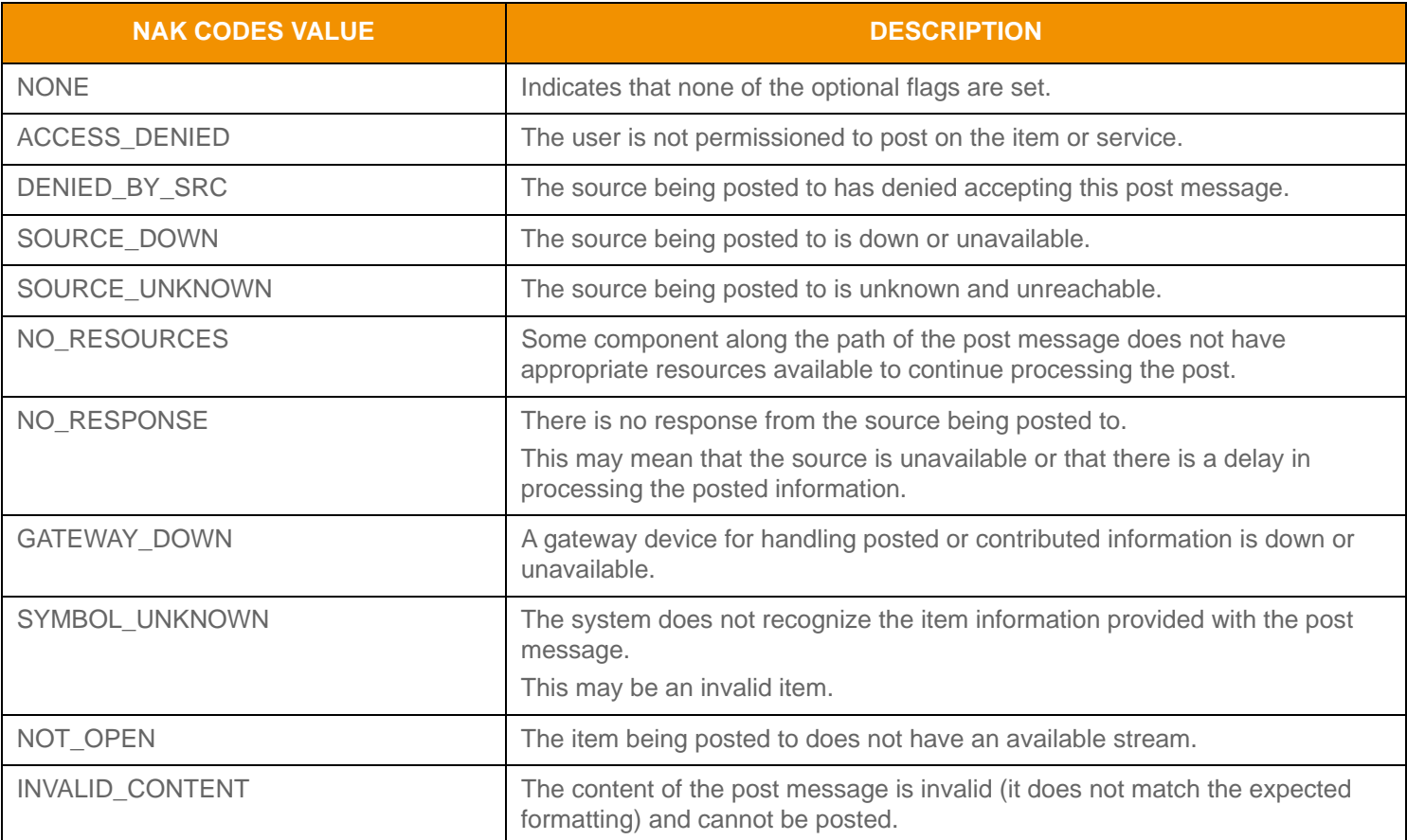

**Table 146:** AckMsgNakCodes **Values** 

# **12.2.9 Msg Encoding and Decoding**

All message interfaces (e.g. **RequestMsg**, **RefreshMsg**, etc.) extend the **Msg** interface.

#### **12.2.9.1 Msg Encoding Interfaces**

When encoding, any message interfaces can call **Msg** encoding methods without the need to explicitly cast to the Msg interface. For simplicity, this encoding section will refer to the **Msg** interface.

**Msg** can be encoded from pre-encoded data or by encoding individual pieces of data as they are provided.

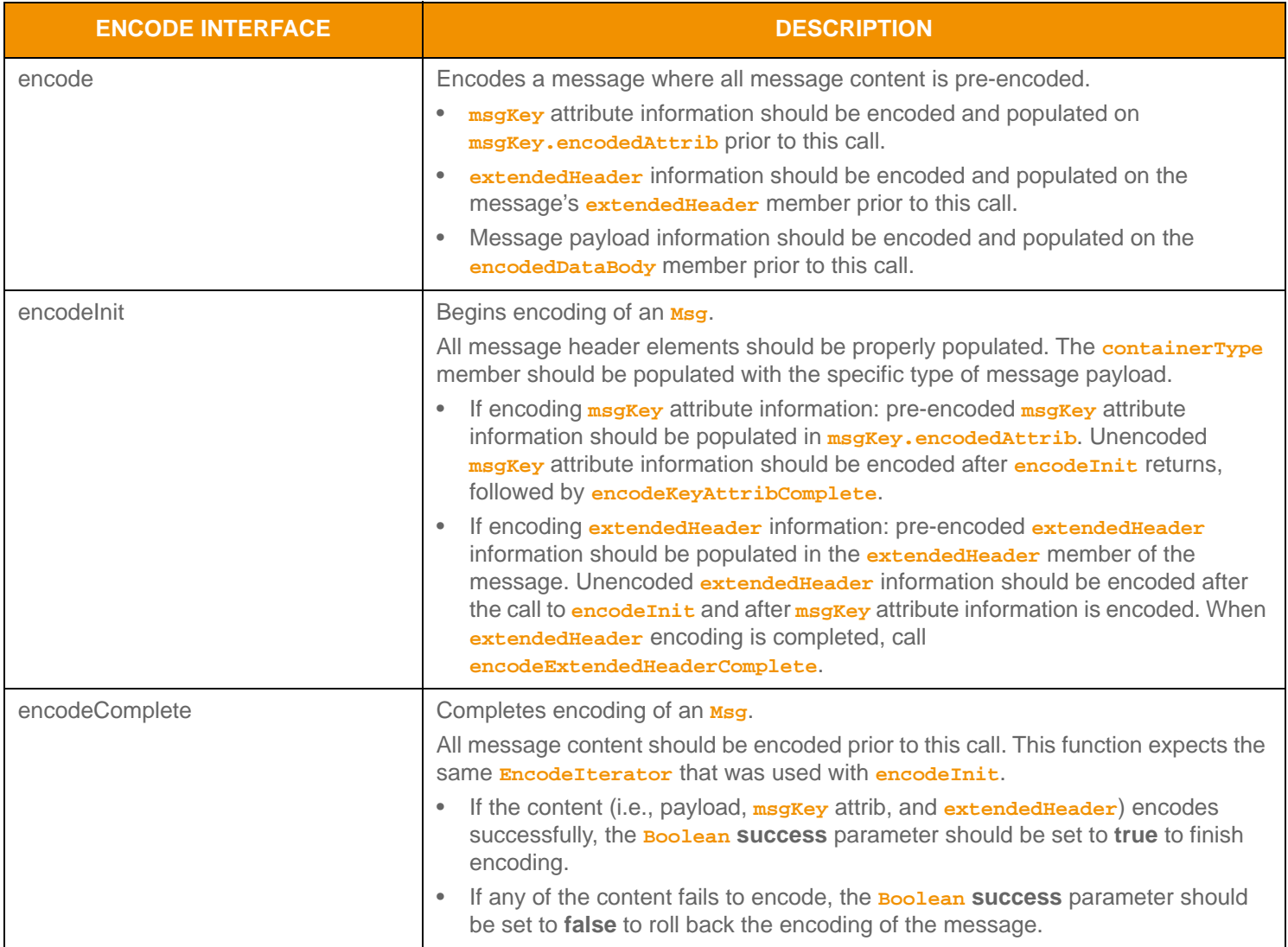

**Table 147:** Msg **Encode Methods** 

| <b>ENCODE INTERFACE</b>      | <b>DESCRIPTION</b>                                                                                                    |
|------------------------------|----------------------------------------------------------------------------------------------------|
| encodeKeyAttribComplete      | Completes encoding of any non-pre-encoded msg Key attribute information.<br>Can be used only when message encoding leverages encodeInit. If the<br>MsgKeyFlags. HAS_ATTRIB flag is set and msgKey. encodedAttrib is not<br>populated, msgkey attribute information is expected after encodeInit returns, with<br>the specific attribcontainer Type methods being used to encode it. This method<br>expects the same EncodeIterator used with encodeInit.<br>If encoding of the msg <sub>Key</sub> attribute information succeeds, the <b>Boolean Success</b><br>$\bullet$<br>parameter should be set to true to finish attribute encoding.<br>If encoding of attributes fails, the <b>Boolean success</b> parameter should be set to<br>$\bullet$<br>false to roll back encoding prior to msgkey attributes.<br>If both msg Key attributes and extended Header information are being encoded, |
|                              | msgKey attributes are expected first with extended Header being encoded after the<br>call to encodeKeyAttribComplete.                                                                                                    |
| encodeExtendedHeaderComplete | Completes encoding of any non-pre-encoded extended Header information.<br>Can be used only when the message encoding leverages encodeInit. If the<br>specific message's HAS_EXTENDED_HEADER flag is set and extended Header<br>is not populated, this information is expected after encodeInit (and<br>encodeKeyAttribComplete if encoding msgKey attributes) returns. This function<br>expects the same Encode Iterator used with previous message encoding<br>functions.                                                                                                    |
|                              | If encoding of extended Header succeeds, the <b>Boolean Success</b> parameter<br>$\bullet$<br>should be set to true to finish encoding.                                                                                                    |
|                              | If encoding of extended Header fails, the Boolean success parameter should<br>$\bullet$<br>be set to false to roll back to encoding prior to extended Header.                                                                                                    |
|                              | If both msg Key attributes and extended Header information are being encoded,<br>msgKey attributes are expected first, while extended Header should be encoded<br>after the call to encodeKeyAttribComplete.                                                                                                    |

**Table 147:** Msg **Encode Methods (Continued)**

#### **12.2.9.2 Msg Encoding Example 1**

The following code sample demonstrates **Mag** encoding, showing the use of **encodeInit** with **encodeComplete** and includes unencoded *msgKey* attribute information, unencoded payload, and unencoded extendedHeader information. While this example demonstrates error handling for the initial encode method, it omits additional error handling to simplify the example (though it should still be performed).

```
/* EXAMPLE 1 - Msg.encodeInit/Complete with unencoded msgKey attribute, payload, and extendedHeader */
```

```
/* Populate and encode a requestMsg */
RequestMsg reqMsg = (RequestMsg)CodecFactory.createMsg();
reqMsg.msgClass(MsgClasses.REQUEST); /* message is a request */
reqMsg.domainType(DomainTypes.MARKET_PRICE);
reqMsg.containerType(DataTypes.ELEMENT_LIST);
/* Choose a stream Id that is not in use if this is a new request, otherwise reuse associated id */
reqMsg.streamId(6); 
/* Populate flags for request message members and behavior - our message is for a streaming request,
         will specify a quality of service range, priority, contains an extended header and payload is a
```

```
 dynamic view request */
reqMsg.applyStreaming();
reqMsg.applyHasPriority();
reqMsg.applyHasQos();
reqMsg.applyHasWorstQos();
reqMsg.applyHasExtendedHdr();
reqMsg.applyHasView();
/* Populate qos range and priority */
reqMsg.priority().priorityClass(2);
reqMsg.priority().count(1);
/* Populate best qos allowed */
reqMsg.qos().rate(QosRates.TICK_BY_TICK);
reqMsg.qos().timeliness(QosTimeliness.REALTIME);
/* Populate worst qos allowed, rate and timeliness values allow for rateInfo and timeInfo to be sent */
reqMsg.worstQos().rate(QosRates.TIME_CONFLATED);
reqMsg.worstQos().rateInfo(1500);
reqMsg.worstQos().timeliness(QosTimeliness.DELAYED);
reqMsg.worstQos().timeInfo(20);
/* Populate msgKey to specify a serviceId, a name with type of RIC (which is default nameType) and attrib 
         */
reqMsg.msgKey().applyHasServiceId();
reqMsg.msgKey().applyHasName();
reqMsg.msgKey().applyHasAttrib();
reqMsg.msgKey().serviceId(1);
/* Specify name and length of name. Because this is a RIC, no nameType is required. */
reqMsg.msgKey().name().data("TRI");
/* Msg Key attribute info will be encoded after Msg.encodeInit returns */
reqMsg.msgKey().attribContainerType(DataTypes.ELEMENT_LIST);
/* begin encoding of message - assumes that encIter is already populated with
         buffer and version information, store return value to determine success or failure */
/* data max encoded size is unknown so 0 is used */
if ((retCode = reqMsg.encodeInit(encIter, 0)) < CodecReturnCodes.SUCCESS)
{
     /* error condition - switch our success value to false so we can roll back */
     success = false;
     /* print out message with return value string, value, and text */
     System.out.printf("Error (%d) (errno: %d) encountered with Msg.encodeInit. Error Text: %s\n", 
            error.errorId(), error.sysError(), error.text());
}
else
{
     Buffer nonRWFBuffer = CodecFactory.createBuffer();
    /* retCode should be CodecReturnCodes.ENCODE MSG KEY_OPAQUE */
     /* encode msgKey attrib as element list to match setting of attribContainerType */
     {
         elementList.applyHasStandardData();
         /* now encode nested container using its own specific encode methods */
```

```
 if ((retCode = elementList.encodeInit(encIter, null, 0)) < CodecReturnCodes.SUCCESS)
     /*----- Continue encoding element entries. See example in Section 11.3.2 ---- */
     /* Complete nested container encoding */
     retCode = elementList.encodeComplete(encIter, success);
 }
 /* now that it is done, complete msgKey attrib encoding. */ 
 retCode = reqMsg.encodeKeyAttribComplete(encIter, success);
 /* retCode should be CodecReturnCodes.ENCODE_EXTENDED_HEADER */
 /* encode extended header as non-RWF type using non-RWF encode methods */
 {
     retCode = encIter.encodeNonRWFInit(nonRWFBuffer);
     /* now encode extended header using its own specific encode methods - 
             Ensure that we do not exceed nonRWFBuffer.length */
     /* we could copy into the nonRWFBuffer or use it with other encode methods */
    nonRWFBuffer.data().put(encExtendedHeader.data());
     retCode = encIter.encodeNonRWFComplete(nonRWFBuffer, success);
 }
 retCode = reqMsg.encodeExtendedHeaderComplete(encIter, success); 
 /* retCode should be CodecReturnCodes.ENCODE_CONTAINER */
 /* encode message payload to match containerType */
 {
    elementList.applyHasStandardData();
     /* now encode nested container using its own specific encode methods */
     if ((retCode = elementList.encodeInit(encIter, null, 0)) < CodecReturnCodes.SUCCESS)
     /*----- Continue encoding element entries. See example in Section 11.3.2 ---- */
     /* Complete nested container encoding */
     retCode = elementList.encodeComplete(encIter, success);
 }
 /* now that specified msgKey attrib, extendedHeader and payload are done, complete message encoding. 
 */ 
 retCode = reqMsg.encodeComplete(encIter, success);
```
**Code Example 42:** Msg **Encoding Example #1,** encodeInit **/** encodeComplete **Use**

#### **12.2.9.3 Msg Encoding Example 2**

}

The following code sample demonstrates **Msg** encoding and shows the use of **encode** with pre-encoded **msgKey** attribute information and payload. While this example demonstrates error handling for the initial encode function, it omits additional error handling to simplify the example (though it should still be performed).

```
/* EXAMPLE 2 - EncodeMsg with pre-encoded msgKey.attrib and pre-encoded payload, no extendedHeader */
/* Populate and encode a refreshMsg */
RefreshMsg refreshMsg = (RefreshMsg)CodecFactory.createMsg();
refreshMsg.msgClass(MsgClasses.REFRESH); /* message is a refresh */
refreshMsg.domainType(DomainTypes.MARKET_PRICE);
```

```
refreshMsg.containerType(DataTypes.FIELD_LIST);
/* Use the stream Id corresponding to the request, because it is in reply to a request, it's solicited */
refreshMsg.streamId(6); 
/* Populate stream and data state information. This is required on an RefreshMsg */
refreshMsg.state().streamState(StreamStates.OPEN);
refreshMsg.state().dataState(DataStates.OK);
/* Populate flags for refresh message members and behavior - because this in response to a request
        This should be solicited, msgKey should be present, single part refresh so it is complete,
         and also want the concrete qos of the stream */
refreshMsg.applySolicited();
refreshMsg.applyHasMsgKey();
refreshMsg.applyRefreshComplete();
refreshMsg.applyHasQos();
refreshMsg.applyClearCache();
/* Populate msgKey to specify a serviceId, a name with type of RIC (which is default nameType) and attrib 
         */
refreshMsg.msgKey().applyHasServiceId();
refreshMsg.msgKey().applyHasName();
refreshMsg.msgKey().applyHasAttrib();
refreshMsg.msgKey().serviceId(1);
/* Specify name and length of name. Because this is a RIC, no nameType is required. */
refreshMsg.msgKey().name().data("TRI");
/* Msg Key attribute info is pre-encoded, should be set in encAttrib */
refreshMsg.msgKey().attribContainerType(DataTypes.ELEMENT_LIST);
/* assuming encodedAttrib Buffer contains the pre-encoded msgKey attribute info with data and length
         populated */
refreshMsg.msgKey().encodedAttrib(encodedAttrib);
/* assuming encodedPayload Buffer contains the pre-encoded payload information with data and length
         populated */
refreshMsg.encodedDataBody(encodedPayload);
/* encode message - assumes that encIter is already populated with buffer and version information,
         store return value to determine success or failure */
/* Because this method expects all portions to be populated and pre-encoded, all Message encoding is
         complete after this returns. */
if ((retCode = refreshMsg.encode(encIter)) < CodecReturnCodes.SUCCESS)
{
     /* error condition - switch our success value to false so we can roll back */
     success = false;
     /* print out message with return value string, value, and text */
     System.out.printf("Error (%d) (errno: %d) encountered with Msg.encode. Error Text: %s\n", 
            error.errorId(), error.sysError(), error.text());
}
```
**Code Example 43:** Msg **Encoding Example #2,** encode **Use**

#### **12.2.9.4 Msg Decoding Interfaces**

**Msg** contains common members that can identify the specific message class or domain type. When decoding, you must use the **Msg** interface (because the **msgClass** is not known until after the message is decoded). Once decoded, the **Msg** can be cast to the appropriate message interface. Because **msqKey** is optional and specified on a per-message class basis, do not use **msg.msgKey** until the specific message class flags are consulted to determine whether the **msgKey** is present.

A decoded **Msg** structure provides access to the encoded content of the message. You can further decode the message's content by invoking the specific contained type's decode function.

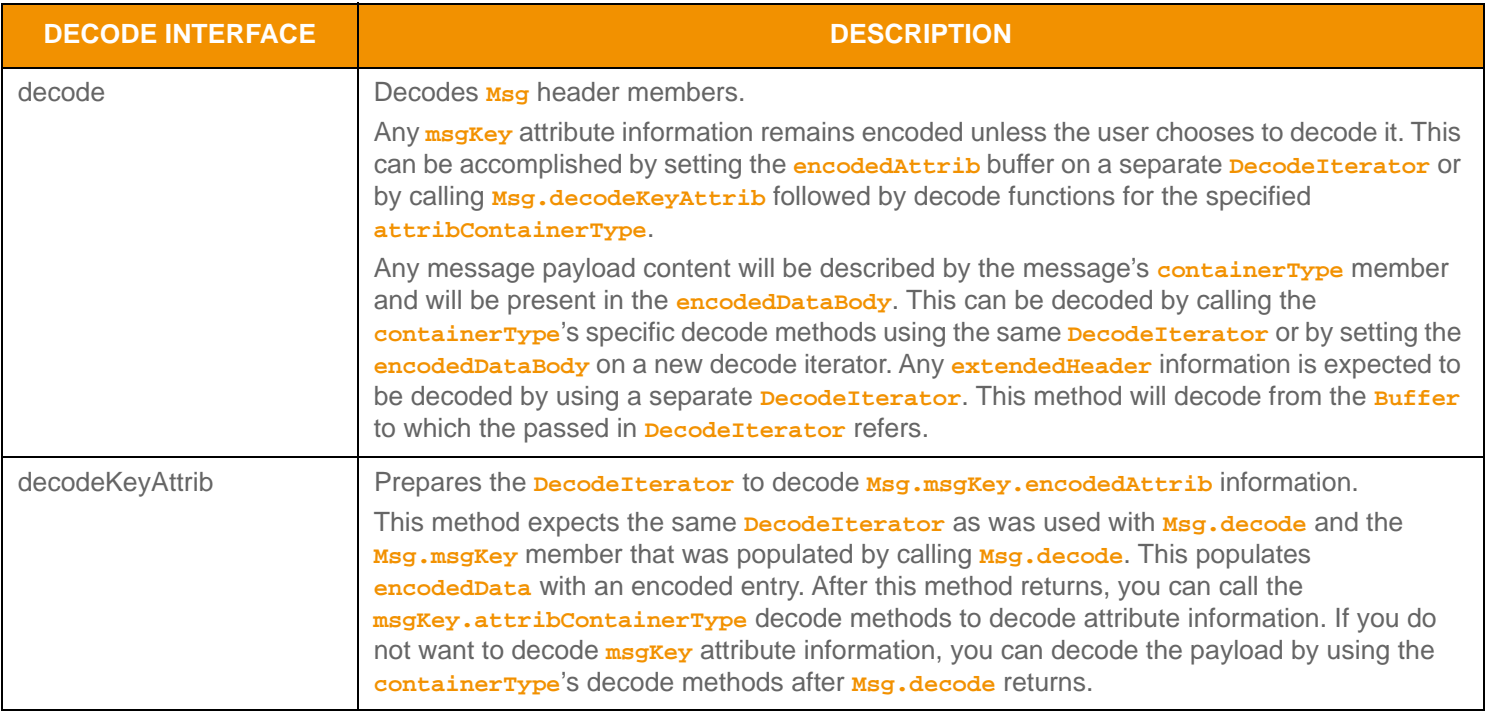

**Table 148:** Msg **Decode Methods** 

#### **12.2.9.5 Msg Decoding Example**

The following code sample demonstrates how to decode an **Msg**. This sample code uses a switch statement to decode the message's content. Typically an application would invoke the specific container type decoder for the housed type or use a switch statement to allow for a more generic message decoding. The example uses the same **DecodeIterator** when decoding the **msqKey.encodedAttrib** and the message payload. An application could optionally use a new **DecodeIterator** by setting the **encodedAttrib** or **encodedDataBody** on a new iterator. To simplify the following sample code, some error handling is omitted.

```
/* decode contents into the Msg structure */
if ((retCode = msg.decode(decIter)) >= CodecReturnCodes.SUCCESS)
{
     /* We can cast to the appropriate message class for convenience or use the accessor methods */
    /* Use the ease of use accessor to get the msgKey if it exists on whatever msgClass this is */ MsgKey key = msg.msgKey();
    /* If we have a key and it has attribute information, decode it */ if (key != null && key.checkHasAttrib())
     {
         /* Need to set up the decodeIterator to expect decoding of attribute information, otherwise
```

```
 it assumes we are decoding the payload */
         retCode = msg.decodeKeyAttrib(decIter, key);
         switch (key.attribContainerType())
         {
             case DataTypes.FIELD_LIST:
                 retCode = fieldList.decode(decIter, null);
                 /* Continue decoding field entries. See example in Section 11.3.1 */
                 break;
             case DataTypes.ELEMENT_LIST:
                 retCode = elementList.decode(decIter, null);
                 /* Continue decoding element entries. See example in Section 11.3.2 */
                 break;
             /* full switch statement omitted to shorten sample code */
         }
     }
     /* Decode any contained payload information */
     switch (msg.containerType())
     {
         case DataTypes.NO_DATA:
             System.out.println("No payload contained in message.");
             break; 
         case DataTypes.FIELD_LIST:
             retCode = fieldList.decode(decIter, null);
             /* Continue decoding field entries. See example in Section 11.3.1 */
             break;
         case DataTypes.ELEMENT_LIST:
             retCode = elementList.decode(decIter, null);
             /* Continue decoding element entries. See example in Section 11.3.2 */
             break;
         /* full switch statement omitted to shorten sample code */
     }
}
else
{
     /* decoding failure tends to be unrecoverable */
     System.out.printf("Error (%d) (errno: %d) encountered with Msg.decode. Error Text: %s\n", 
            error.errorId(), error.sysError(), error.text());
}
```
**Code Example 44:** Msg **Decoding Example**

## **12.2.9.6 EncodeIterator Utility Methods**

The Transport API provides the following **EncodeIterator** utility methods for use with the **Msg.** 

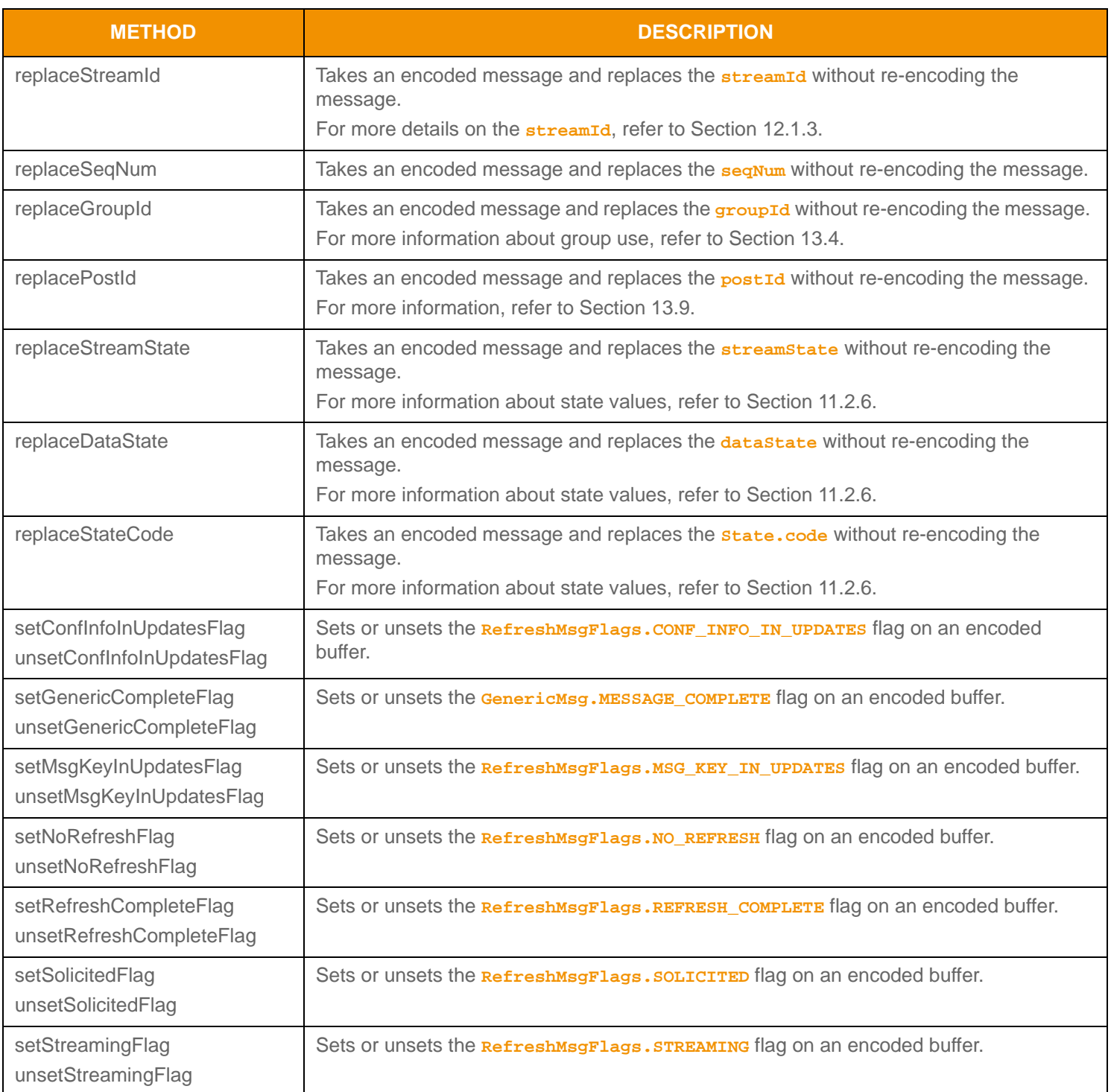

**Table 149: Encodel terator Utility Methods** 

#### **12.2.9.7 DecodeIterator Utility Methods**

The Transport API provides the following **DecodeIterator** utility methods for use with the **Msg.** 

#### **Note:** Multiple **extract\*** calls on the same encoded message will likely be less efficient than a single call to **Msg.decode**.

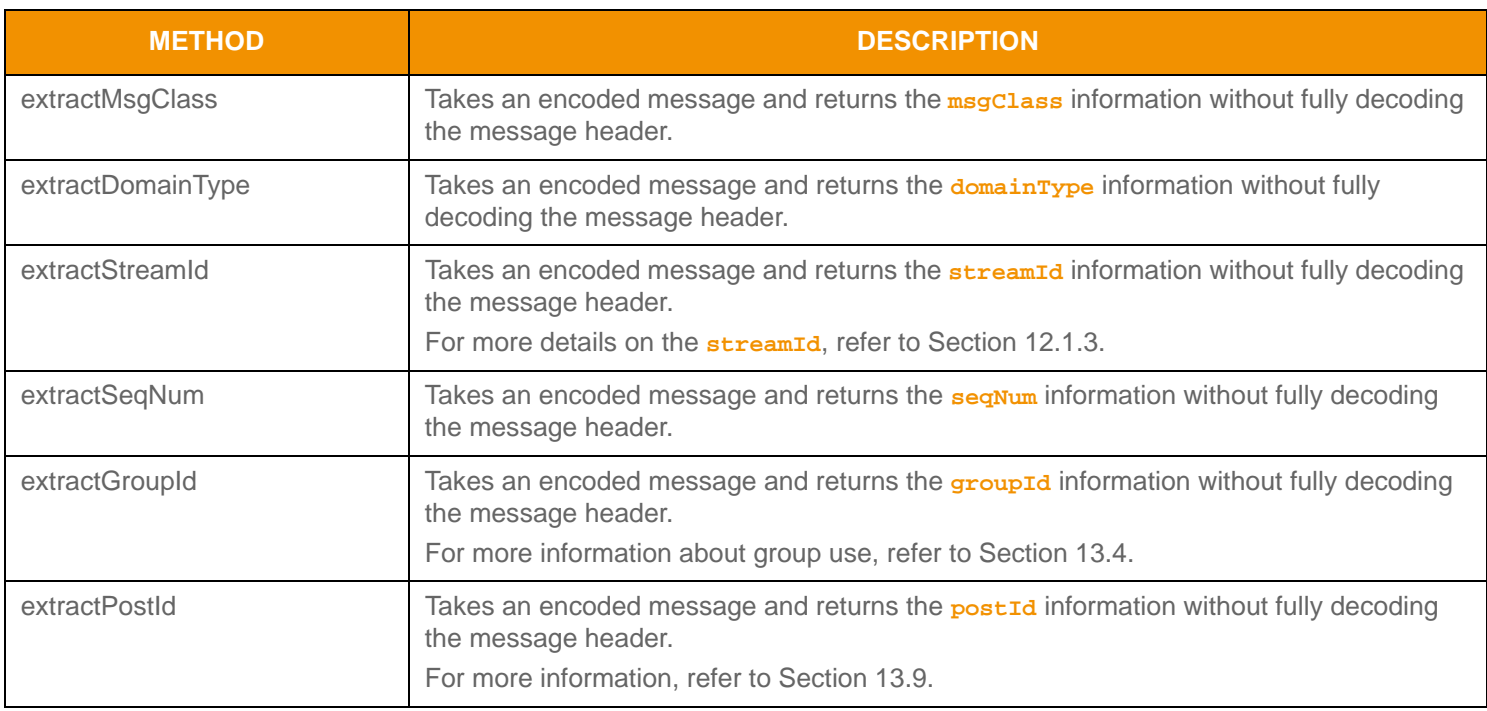

**Table 150: DecodeI terator Utility Methods** 

# **Chapter 13 Advanced Messaging Concepts**

# <span id="page-281-0"></span>**13.1 Multi-Part Message Handling**

**RefreshMsg**, **PostMsg**, and **GenericMsg** all support splitting payload content across multiple message parts, commonly referred to as *message fragmentation*. Each message part includes relevant message header information along with the part's payload, where payload can be combined by following the modification semantics associated with the specific **containerType** (for specific container details, refer to [Section 11.3](#page-172-0)). Message fragmentation is typically used to split large payload information into smaller, more manageable pieces. The size of each message part can vary, and is controlled by the application that performs the fragmentation. Often, sizes are chosen based on a specific transport layer frame or packet size.

When sending a multi-part message, several message members can convey additional part information. Each message class that supports fragmentation has an optional **partNum** member that can order and ensure receipt of every part of the message. For consistency and compatibility with TREP components, **partNum** should begin with **0** and increment by one for each subsequent part. Several container types have an optional **totalCountHint** value. This can convey information about the expected entry count across all message parts, and often helps size needed storage or display for the message contents.

These message classes have an associated **COMPLETE** flag value (specifically **RequestMsgFlags.REFRESH\_COMPLETE**, **PostMsgFlags.POST\_COMPLETE**, and **GenericMsgFlags.MESSAGE\_COMPLETE**). A flag value of **COMPLETE** indicates the final part of a multi-part message (or that the message is a single-part and no subsequent parts will be delivered).

For both streaming and non-streaming information, other messages might arrive between parts of a fragmented message. For example, it is expected that update messages be received between individual parts of a multi-part refresh message. Such updates indicate changes to data being received on the stream and should be applied according to the modification semantics associated with the **containerType** of the payload. If non-streaming, no additional messages should be delivered after the final part.

If a transport layer is used, messages can fan out in the order in which they are received. On a transport where reliability is not guaranteed and the order can be determined by a sequence number, special rules should be used by consumers when processing a multi-part message. The following description explains how a multi-part refresh message can be handled. After the request is issued, any messages received on the stream should be stored and properly ordered based on sequence number. When an application encounters the first part of the **RefreshMsq**, the application should process the part and note its sequence number. The application can drop (i.e., not process) stored messages with earlier sequence numbers. When the application encounters the next part of the **RefreshMsq**, the application should first process any stored message with a sequence number intermediate between this refresh part and the previous part then the application should process the refresh part. This process should continue until the final part of the **RefreshMsq** is encountered, at which time any remaining stored messages with a later sequence number should be processed and the stream's data flow can continue as normal.

# <span id="page-282-0"></span>**13.2 Stream Priority**

Consumers use **RequestMsg** to indicate the stream's level of importance, conveyed by the priority information. When a consumer is aggregating streams on behalf of multiple users, the priority typically corresponds to the number of users interested in the particular stream. A consumer can increase or decrease a stream's associated priority information by issuing a subsequent request message on an already open stream.

A Provider application tracks the priority of each of its open streams. If the consumer reaches some kind of item count limitation (i.e., the maximum allowable number of streams), the provider can employ a preemption algorithm. Specific details must be defined by the provider application. The ADH uses the combination of **priorityCount** and **priorityClass** to preempt items when the user's allowable cache list size is exceeded. ADH always preempts the item with the lowest **priorityCount** within the **priorityClass** and then provides an **StatusMsg** with a **streamState** of **StreamStates.CLOSED\_RECOVER** for the item.

Priority is represented by a **priorityClass** value and a **priorityCount** value.

- **•** The *priority class* indicates the general importance of the stream to the consumer.
- The *priority count* indicates the stream's specific importance within the priority class.

The **priorityClass** value takes precedence over any **priorityCount** value. For example, a stream with a **priorityClass** of 5 and **priorityCount** of 1 has a higher overall priority than a stream with a **priorityClass** of 3 and a **priorityCount** of 10,000.

Because priority information is optional on a **RequestMsg**:

- If priority information is not present on an initial request to open a stream, it is assumed that the stream has a **priorityClass** and a **priorityCount** of 1.
- If priority information is not present on a subsequent request message on an open stream, this means that the priority has not changed and previously stored priority information continues to apply.

If a consumer aggregates identical streams, the consumer should use the highest **priorityClass** value. Individual **priorityCount** values are always combined on a per-**priorityClass** basis.

For example, if a consumer application combines three identical streams:

- **•** One with **priorityClass** 3 and **priorityCount** 5
- **•** One with **priorityClass** 2 and **priorityCount** 10
- **•** One with **priorityClass** 3 and **priorityCount** of 1

In this case, the aggregate priority information would be **priorityClass** 3 (i.e., the highest **priorityClass**) and **priorityCount** of 6 (the combined **priorityCount** values for that class level).

# <span id="page-283-0"></span>**13.3 Stream Quality of Service**

A consumer can use **RequestMag** to indicate the desired QoS for its streams. This can be a request for a specific QoS or a range of qualities of service, where any value within the range will satisfy the request. The **RefreshMsg** includes the QoS used to indicate the QoS being provided for a stream. When issuing a request, the QoS specified on the request typically matches the advertised QoS of the service, as conveyed via the Source Directory domain model. For more information, refer to the *Transport API Java Edition RDM Usage Guide*.

- **•** An initial request containing only **RequestMsg.qos** indicates a request for the specified QoS. If a provider cannot satisfy this QoS, the request should be rejected.
- **•** An initial request containing both **RequestMsg.gos** and **RequestMsg.worstQos** sets the range of acceptable QoSs. Any QoS within the range, inclusive of the specified **qos** and **worstQos**, will satisfy the request. If a provider cannot provide a QoS within the range, the provider should reject the request.

When a provider responds to an initial request, the **RefreshMsg.gos** should contain the actual QoS being provided for the stream. Subsequent requests issued on the stream should not specify a range as the QoS has been established for the stream.

Because QoS information is optional on an **RequestMag** some special handling is required when it is absent.

- **•** If neither **qos** nor **worstQos** are specified on an initial request to open a stream, it is assumed that any QoS will satisfy the request.
- **•** If QoS information is absent on a subsequent reissue request, it is assumed that QoS, timeliness, and rate conform to the stream's currently established settings.
- **•** If QoS information is absent in an initial **RefreshMsg**, this should be assumed to have a *timeliness* of **QosTimeliness.REALTIME** and a **rate** of **QosRates.TICK\_BY\_TICK**. On any subsequent solicited or unsolicited refresh, this should be assumed to match any QoS already established by the initial **RefreshMsg.**

To determine whether components require QoS information on initial and reissue requests, refer to the documentation for the specific component.

# <span id="page-283-1"></span>**13.4 Item Group Use**

You can use item groups to efficiently update the state for multiple item streams via a single group status message (instead of using multiple, individual item status messages). Each open data stream is assigned an item group. This information is associated with the stream through the **RefreshMsg.groupId** (refer to [Section 12.2.2\)](#page-257-0) or statusMsg.groupId (refer to [Section 12.2.4\)](#page-262-0) members. Once established, item group information can be modified via a subsequent statusMsq or **RefreshMsg** containing a different **groupId** affiliation.

Item groups are defined on a per-service basis. While two item groups can have the same **groupId**, each group's **serviceId** will be unique. A consumer application should track **serviceId-groupId** pairings to ensure the correct sets of items are modified whenever group status messages are received. A provider can establish item group assignments according to the application's needs, but must maintain the uniqueness of each item group within a service. For example, a provider that aggregates multiple upstream services into a single downstream service might establish a different item group for each aggregated service. Thus, should an upstream service become unavailable, the provider can mark all items as being suspect while items from other upstream services remain in their prior state.

## **13.4.1 Item Group Buffer Contents**

The consuming application should treat data (which may be of varying length) contained in the **groupId** buffer as opaque. A simple memory comparison operation can determine whether two groups are equivalent. The actual data contained in the **groupId** buffer is a collection of one or more unsigned two-byte, unsigned integer values, where each two-byte value is appended to the end of the current **groupId Buffer**. Providers that combine multiple data sources must ensure that the item groups in the resulting service are unique, which can be accomplished by appending an additional two-byte value to each onpassed **groupId**.

For example, the following figure depicts two NIP applications, each publishing item streams belonging to specific services and item groups.

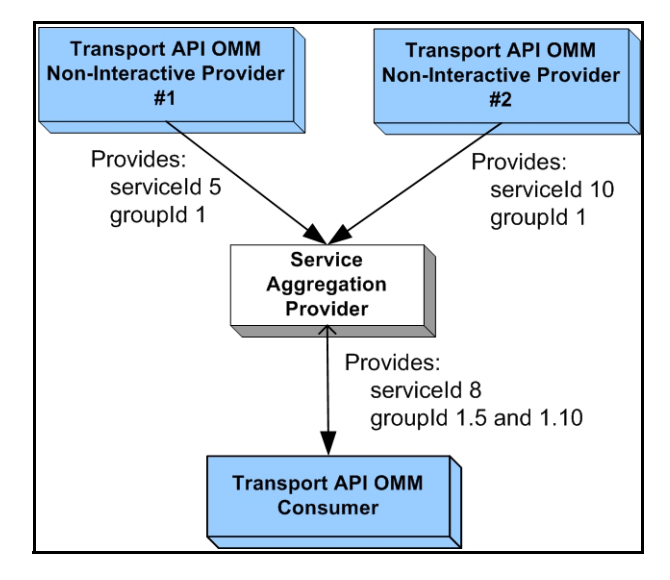

**Figure 39. Item Group Example**

Though the providers in this diagram use the same **groupId** for an item, using different **serviceIdS** makes items unique. Both providers communicate with an application that consumes data from both services, aggregates the data into a single service, and then distributes the data to consumer applications. To ensure uniqueness to downstream components, the service aggregation provider appends additional identifiers to the group information it receives from the provider applications. In this example, the aggregation device modifies **serviceId 5**, **groupId 1** into a **groupId** of **1.5** and **serviceId 10**, **groupId 1** into a **groupId** of **1.10**. If for any reason NIP #1's service becomes unavailable, the aggregation device can send a single group status message to inform the consumer that all items belonging to group1d 1.5 are suspect. This would have no impact to any items belonging to **groupId 1.10**.

## **13.4.2 Item Group Utility Functions**

The Transport API provides the following utility methods for use with and modification of the **groupId Buffer**.

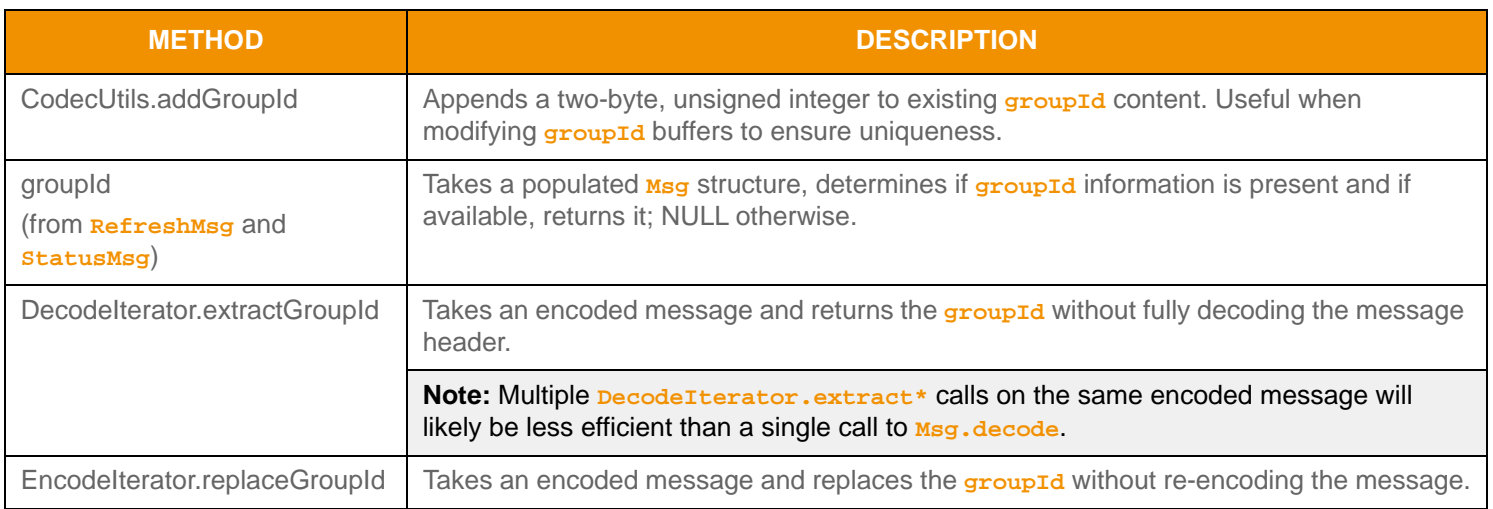

#### **Table 151:** groupId Buffer **Utility Methods**

## **13.4.3 Group Status Message Information**

Information regarding state changes and the merging of item groups occurs via group status messages. A group status message is communicated via the Source Directory domain message model. Specific group information is contained in the Directory's Group **FilterEntry** which corresponds to the specific service associated with the group.

- For more specific information, refer to the Source Directory Domain section in the *Transport API Java Edition RDM Usage Guide*.
- For a decision table providing example behavior for various state combinations, refer to [Appendix A](#page-300-0).

**Note:** If an application does not subscribe to the Source Directory's group filter, the application will not receive group status messages. This can result in potentially incorrect item state information, as relevant status information might be missed.

## **13.4.4 Group Status Responsibilities by Application Type**

Dissemination and handling of group status information is distributed across providers and consumers. This section discusses responsibilities by application type.

An OMM interactive provider or NIP application is responsible for:

- Assigning and providing item group id values. This is accomplished by specifying the **RefreshMsg.groupId** or **StatusMsg.groupId** for all provided content<sup>1</sup>.
- If a group of items becomes unavailable (i.e., an upstream service or provider goes down), group status messages should be sent out for all affected item groups. These are sent via the Source Directory domain.

For more information about group status messages (including specific message content and formatting), refer to the *Transport API Java Edition RDM Usage Guide*.

• If items become available again, recovery should occur and items' states should be updated via a subsequent **RefreshMsg** or **StatusMsg** provided to any downstream components interested in the item.

An OMM consumer application is responsible for:

• Subscribing to the item group filter when requesting Source Directory information.

For more information about the item group filter and group status messages (including specific message content and formatting), refer to the *Transport API Java Edition RDM Usage Guide*.

- If group status changes are received, the state change should be propagated to all items associated with the indicated group, as noted by the **RefreshMsg.groupId** or **StatusMsg.groupId** provided with the item stream.
- Any recovery should follow **SingleOpen** and **AllowSuspectData** rules, as described in the *Transport API Java Edition RDM Usage Guide*.

<sup>1.</sup> This does not include administrative domains such as Login, Source Directory, and Dictionary.

# **13.5 Single Open and Allow Suspect Data Behavior**

A consumer application can specify desired item recovery and state transition information on its Login domain **RequestMsg** using the **SingleOpen** and **AllowSuspectData msgKey** attributes. A providing application can acknowledge support for the behavior in the Login domain **RefreshMsg**, in which case the provider performs certain state transitions. This section offers a high-level description of item recovery and state transition behavior modifications.

- **•** *Single open* behavior allows a consumer application to open an item stream once and have an upstream component handle stream recovery (if needed). With single open enabled, a consumer should not receive a streamstate of **CLOSED\_RECOVER**, as the providing application should convert to **SUSPECT** and attempt to recover on the consumer's behalf. If a stream is **CLOSED**, this will be propagated to the consumer application.
- *Allow suspect data* **behavior indicates whether an application can tolerate an open stream with a datastate of suspect,** or if it is preferable to have the stream closed. If an application indicates that it does not wish to allow **SUSPECT** streams to remain open, the providing application should transition the **streamState** to **CLOSED\_RECOVER**.

If the providing application does not support either behavior, the application should indicate such a restriction in the Login domain's **RefreshMsg**. For additional information, including on the **DomainTypes.LOGIN** domain definition, refer to the *Transport API Java Edition RDM Usage Guide*.

The following table shows how a provider can convert messages to correspond with the consumer's **singleOpen** and **AllowSuspectData** settings. The first column in the table shows the actual **streamState** and **dataState**. Each subsequent column shows how this state information can be modified to follow the column's specific **SingleOpen** and **AllowSuspectData** settings. If a singleopen and **AllowSuspectData** configuration causes a behavioral contradiction (e.g., singleopen indicates that the provider should handle recovery, but **AllowSuspectData** indicates that the consumer does not want to receive suspect status), the **SingleOpen** configuration takes precedence.

**Note:** The Transport API does not perform special processing based on the **SingleOpen** and **AllowSuspectData** settings. The provider application must perform any necessary conversion.

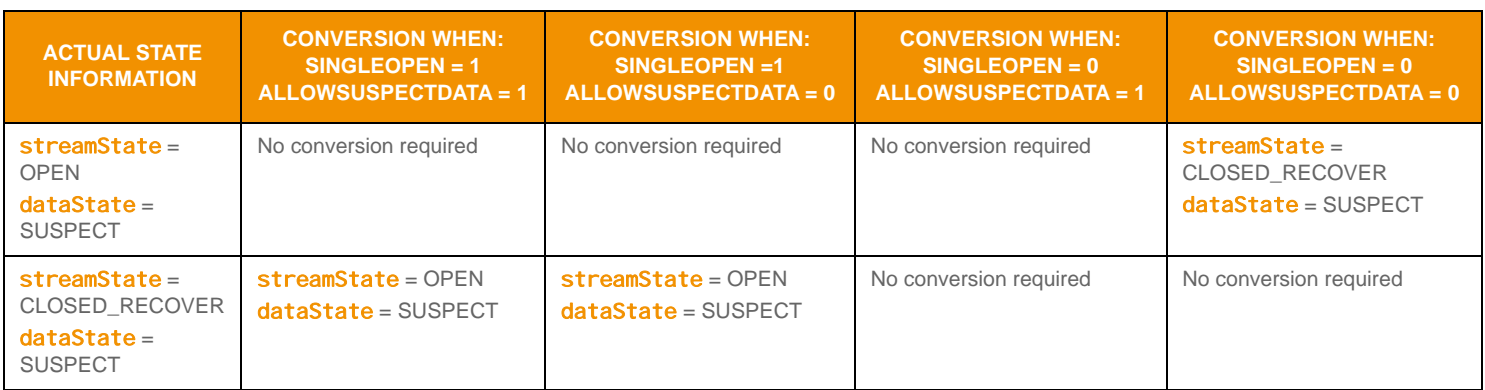

**Table 152:** SingleOpen **and** AllowSuspectData **Effects** 

# <span id="page-287-0"></span>**13.6 Pause and Resume**

The Transport API allows applications to send or receive requests to pause or resume content flow on a stream.

- Issuing a *pause* on a stream can result in the temporary stop of **UpdateMsg** flow.
- **•** Issuing a *resume* on a paused stream restarts the **UpdateMsg** flow.

Pause and resume can help optimize bandwidth by pausing streams that are only temporarily not of interest, instead of closing and re-requesting a stream. Though a pause request may be issued on a stream, it does not guarantee that the contents of the stream will actually be paused. Additionally, if the contents of the stream are paused, state-conveying messages can still be delivered (i.e., status messages and unsolicited refresh messages). Pause and resume is only valid for data streams instantiated as streaming (**RequestMsgFlags.STREAMING**). The consumer application is responsible for continuing to handle all delivered messages, even after the issuance of a pause request.

A consumer application can request to pause an individual item stream by issuing **RequestMsg** with the **RequestMsgFlags.PAUSE** flag set. This can occur on the initial **RequestMsg** or via a subsequent **RequestMsg** on an established stream (i.e., a reissue). If a pause is issued on the initial request, it should always result in the delivery of the initial **RefreshMsg** (this conveys initial state, permissioning, QoS, and group association information necessary for the stream). A paused stream remains paused until a resume request is issued. To resume data flow on a stream a consumer application can issue a subsequent **RequestMsg** with the **RequestMsgFlags.STREAMING** flag set.

If a provider application receives a pause request from a consumer, it can choose to pause the content flow or continue delivering information. When pausing a stream, where possible, the provider should aggregate information updates until the consumer application resumes the stream. When resuming, an aggregate update message should be delivered to synchronize the consumer's information to the current content. However, if data cannot be aggregated, resuming the stream should result in a full, unsolicited **RefreshMsg** to synchronize the consumer application's information to a current state.

A pause request issued on the **streamId** associated with a user's login is interpreted as a request to *pause all* streams associated with the user. A pause all request is only valid for use on an already established login stream and cannot be issued on the initial login request. A 'pause all' request affects open streams only. Thus, newly-requested streams begin in a resumed state. After a pause all request, the application can choose to either resume individual item streams or resume all streams. A *resume all* will result in all paused streams being transitioned to a resumed state. This is performed by issuing a subsequent **RequestMsg** with the **RequestMsgFlags.STREAMING** flag set using the **streamId** associated with the applications login.

For more information about the **RequestMsg** and the **RSSL\_RQMF\_PAUSERequestMsgFlags.PAUSE** or RSSL\_RQMF\_STREAMINGRequestMgFlags. STREAMING flag values, refer to [Section 12.2.1.](#page-254-1)

A provider application can indicate support for pause and resume behavior by sending the **msgKey** attribute **supportOptimizedPauseResume** in the Login domain **RefreshMsg**. For more details on the Login **domainType** (**DomainTypes.LOGIN**), refer to the *Transport API Java Edition RDM Usage Guide*.
# **13.7 Batch Requesting**

Applications can use the Transport API to send and / or receive batch requests.

- Consumers use a **batch request** to indicate interest in multiple like-item streams with a single **RequestMsg.**
- Providers should respond by providing a status on the batch request stream itself and with new individual streams for each item in the batch.

### **13.7.1 Batch Request Usage**

Batch requesting can be leveraged across all non-administrative<sup>2</sup> domain model types, where specific usage and support should be indicated in the model definition. If an item requested as part of a batch is not available, the provider should send a **StatusMsg** on the stream (this is handled in the same manner as an individual item request).

A consumer application can issue a batch request by using a **RequestMsg** with the **RequestMsgFlags.HAS\_BATCH** flag set and including a specifically formatted payload. The payload should contain an **ElementList** along with an **ElementEntry** named **:ItemList**. Because payload content can include customer-defined portions and Thomson Reuters-defined portions, the Transport API uses a name-spacing scheme. Any content in an element **name** prior to **:** is used as name space information (e.g., **Customer:Element**). Thomson Reuters reserves the empty name space (e.g., **:Element**). The **com.thomsonreuters.upa.rdm.ElementNames** defines batch request-related enumeration and element name buffer constant.

The **:ItemList** contains an **Array**, where the **Array.primitiveType** is **DataTypes.ASCII\_STRING**. Each contained string (populated in a **Buffer**) corresponds to a requested name. The **msgKey** contents will be applied to all names in the list, and a **msgKey.name** (or **MsgKeyFlags.HAS\_NAME\_TYPE**) should not be present.

When a provider application receives a batch request, it should respond on the same stream with a *statusMsg* that acknowledges receipt of the batch by indicating the **dataState** is **DataStates.OK** and **streamState** is **StreamStates.CLOSED**. The stream on which the batch request was sent (i.e., the 'batch stream') then closes, because all additional responses are provided on individual streams, and thus no reissuing is possible on a batch stream. The **: ItemList** should be traversed to obtain each requested name and the batch **RequestMsg.msgKey** content should be associated with each item. If any request cannot be fulfilled, the provider should send a statusMsq to close the stream and indicate the reason, using the stream that corresponds to that particular item (for further details, refer to [Section 12.2.4](#page-262-0)).

Assignment of **streamId** values for all requested items is sequential, beginning with (**1** + **streamId**) of the batch **RequestMsg**. Because an OMM consumer requests the batch, positive **streamId** values should be assigned. For example, if the batch request uses **streamId 20** and requests ten items, the **StatusMsg** response to the batch request would be delivered on **streamId 20**, then the first item in the list receives a response with **streamId 21**, the second item with **streamId 22**, etc. By setting the initial streamId, the consumer application can control the resultant streamId range, ensuring enough available **streamId** values exist to allocate identifiers for all requested items.

Any view information (described in [Section 13.8](#page-291-0)) included in a batch request should be applied for each item in the request. If a consumer application wants to reissue any item that was requested as part of a batch, the application can issue a subsequent **RequestMsg** on that item's **streamId**.

A provider application can indicate support for batch request handling by sending the **msgKey** attribute **supportBatchRequests** in the Login domain **RefreshMsg**.

- For an example of encoding a batch request, refer to [Section 13.7.2](#page-289-0).
- For more information about **RequestMsg** and **RequestMsgFlags.HAS\_BATCH** flag values, refer to [Section 12.2.1.](#page-254-0)
- For more information about **ElementList**, refer to [Section 11.3.2.](#page-183-0)
- For more details on the Login **domainType** (**DomainTypes.LOGIN**) and batch request use in general, see the *Transport API Java Edition RDM Usage Guide*.

<sup>2.</sup> Administrative domain types are considered to be the Login, Directory, and Dictionary domain models. All other domains are considered non-administrative.

### <span id="page-289-0"></span>**13.7.2 Batch RequestMsg Encoding Example**

The following example demonstrates how to encode a batch **RequestMsg**. The request is sent using a **streamId** of **10** and contains an **:ItemList** of three items. Such a message should result in four responses:

- A **StatusMsg** delivered on **streamId 10** which indicates that the batch is being processed and closes the stream.
- Three **RefreshMsg**s are delivered, where the first item returns on **streamId 11**, the second on **streamId 12**, and the third on **streamId 13**.

To simplify the example, some error handling has been omitted; though applications should perform all appropriate error handling.

```
/* Example assumes encode iterator is properly initialized */
/* Create and populate request message with information pertaining to all items in batch, set batch flag 
         */
reqMsg.msgClass(MsgClasses.REQUEST); /* message is a request */
reqMsg.domainType(DomainTypes.MARKET_PRICE);
/* Set RequestMsgFlags.HAS_BATCH so provider application is alerted to batch payload */
reqMsg.applyHasQos();
reqMsg.applyStreaming();
reqMsg.applyHasBatch();
reqMsg.qos().timeliness(QosTimeliness.REALTIME);
/* Populate msgKey - no name should be provided as all names should be in payload */
reqMsg.msgKey().applyHasNameType();
reqMsg.msgKey().applyHasServiceId();
reqMsg.msgKey().nameType(InstrumentNameTypes.RIC);
reqMsg.msgKey().serviceId(5);
/* Payload type is an element list */
reqMsg.containerType(DataTypes.ELEMENT_LIST);
/* Populate streamId with value to start streamId assignment */ 
reqMsg.streamId(10); /* Batch status response should be delivered using streamId 10 */
/* Begin message encoding */
retCode = reqMsg.encodeInit(encIter, 0);
{
     Array nameList = CodecFactory.createArray();
    ArrayEntry nameEntry = CodecFactory.createArrayEntry();
    elementList.applyHasStandardData();
     /* now encode nested container using its own specific encode methods */
    retCode = elementList.encodeInit(encIter, null, 0);
     /* Batch requests require an element with the name of :ItemList */
   elemEntry.name().data(":ItemList");
     elemEntry.dataType(DataTypes.ARRAY);
     /* encode array of item names in the element entry */
     retCode = elemEntry.encodeInit(encIter, 0);
     {
         Buffer nameBuf = CodecFactory.createBuffer();
         /* Encode the array and the names */
         nameList.primitiveType(DataTypes.ASCII_STRING);
         nameList.itemLength(0); /* Array will have variable length entries */
         retCode = nameList.encodeInit(encIter);
         /* Populate first name in the list. This should use streamId 11 when the response comes */
```

```
 nameBuf.data("TRI");
         nameEntry.clear();
         nameEntry.encode(encIter, nameBuf);
         /* Populate the second name in the list. This should use streamId 12 when the response comes */
         nameBuf.data("GOOG.O");
         nameEntry.clear();
         nameEntry.encode(encIter, nameBuf);
         /* Populate the third name in the list. This should use streamId 13 when the response comes */
         nameBuf.data("AAPL.O");
         nameEntry.clear();
        nameEntry.encode(encIter, nameBuf);
         /* List is complete, finish encoding array */
         retCode = nameList.encodeComplete(encIter, true);
     }
     /* Complete the element encoding and then the element list */
     retCode = elemEntry.encodeComplete(encIter, true);
     retCode = elementList.encodeComplete(encIter, success);
}
/* now that :ItemList is encoded in the payload, complete the message encoding */
retCode = reqMsg.encodeComplete(encIter, success);
```
**Code Example 45: Batch Request Encoding Example**

### <span id="page-291-0"></span>**13.8 Dynamic View Use**

Applications can use the Transport API to send or receive requests for a dynamic view of a stream's content. A consumer application uses a *dynamic view* to specify a subset of data in which the application has interest. A provider can choose to supply only this requested subset of content across all response messages. Filtering content in this manner can reduce the volume of data that flows across the connection. View use can be leveraged across all non-administrative<sup>3</sup> domain model types, where the model definition should specify associated usage and support. Though a consumer might request a specific view, the provider might still send additional content and/or content might be unavailable (and not provided).

A consumer application can request a view through an **RequestMsg** with the **RequestMsgFlags.HAS\_VIEW** flag set and by including a specially-formatted payload. The payload should contain an **ElementList** along with:

- **•** An **ElementEntry** for *:ViewType* which contains a **DataTypes.UINT** value indicating the specific type of view requested. [Section 13.8.1](#page-292-0) describes the currently defined **: ViewType** values.
- **•** An **ElementEntry** for **:ViewData** which contains an **Array** populated with the content being requested. For instance, when specifying a *fieldid* list, the array would contain two-byte fixed length **DataTypes.INT** entries. The specific contents of the **:ViewData** are indicated in the definition of the **:ViewType**.

Because payload content can include customer-defined portions and Thomson Reuters-defined portions, the Transport API uses a name-spacing scheme. Any content in the **name** member prior to the colon (**:**) is used as name space information (e.g., **Customer:Element**). Thomson Reuters reserves the empty name space (e.g., **:Element**). View-related enumerations and element name string constants are defined **com.thomsonreuters.upa.rdm.ElementNames**.

If a consumer application wishes to change a previously-specified view, the same process can be followed by issuing a subsequent **RequestMsg** using the same **streamId** (a reissue). In this case, **:ViewData** would contain the newly desired view. If a reissue is required and the consumer wants to continue using the same view, the **RequestMsg** should continue to include the **RequestMsgFlags.HAS\_VIEW** flag,**:ViewType** or **:ViewData** are not required. Sending a **RequestMsg** without the **RequestMsgFlags.HAS\_VIEW** flag removes any view associated with a stream.

A provider application can receive a view request and determine an appropriate way to respond. Response content can be filtered to abide by the view specification, or the provider can send full/additional content. Several state.code values are available to convey view-related status. If a view's possible content changes (e.g., a previously requested field becomes available), a **RefreshMsg** should be provided to convey such a change to the data. This refresh should follow the rules associated with solicited or unsolicited refresh messages.

A provider application can indicate support for dynamic view handling by sending the **msgKey** attribute **supportViewRequests** in the Login domain **RefreshMsg**.

- **•** For details on **State.code** values, refer to [Section 11.2.6.6](#page-158-0).
- For details on the **RequestMsg and <b>RequestMsgFlags**.HAS\_VIEW flag values, refer to [Section 12.2.1.](#page-254-0)
- **•** For details on the **ElementList**, refer to [Section 11.3.2](#page-183-0).
- **•** For rules associated with refresh messages, refer to [Section 12.2.2](#page-257-0).
- **•** For details on the Login **domainType** (**DomainTypes.LOGIN**) and general view use, refer to the *Transport API RDM Usage Guide*.

<sup>3.</sup> Administrative domain types are considered to be the Login, Directory, and Dictionary domain models. Other domains are considered non-administrative.

### <span id="page-292-0"></span>**13.8.1 RDM ViewTypes Names**

The following table defines the **com.thomsonreuters.upa.rdm.ViewTypes**.

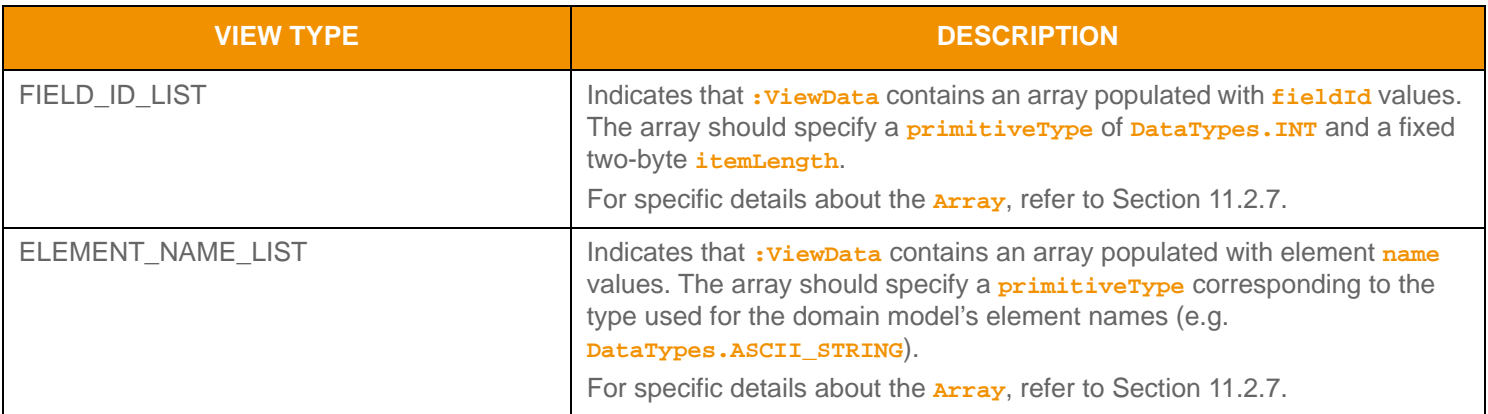

**Table 153: RDM** Viewtypes **Values** 

#### **13.8.2 Dynamic View RequestMsg Encoding Example**

The following example demonstrates how to encode an **RequestMsg** which specifies a **fieldId**-based view. The request asks for two fields, though it is possible that more will be delivered. For the sake of simplicity, some error handling is omitted from the example; though applications should perform all appropriate error handling.

```
/* Example assumes encode iterator is properly initialized */
/* Create and populate request message, set view flag */
reqMsg.msgClass(MsgClasses.REQUEST); /* message is a request */
reqMsg.domainType(DomainTypes.MARKET_PRICE);
/* Set RequestMsgFlags.HAS_VIEW so provider application is alerted to view payload */
reqMsg.applyHasQos();
reqMsg.applyStreaming();
reqMsg.applyHasView();
reqMsg.streamId(15);
reqMsg.qos().timeliness(QosTimeliness.REALTIME);
/* Populate msgKey */
reqMsg.msgKey().applyHasName();
reqMsg.msgKey().applyHasNameType();
reqMsg.msgKey().applyHasServiceId();
reqMsg.msgKey().nameType(InstrumentNameTypes.RIC);
reqMsg.msgKey().name().data("TRI");
reqMsg.msgKey().serviceId(5);
/* Payload type is an element list */
reqMsg.containerType(DataTypes.ELEMENT_LIST);
/* Begin message encoding */
retCode = reqMsg.encodeInit(encIter, 0);
{
    UInt viewTypeUInt = CodecFactory.createUInt();
    Array fidList = CodecFactory.createArray();
    ArrayEntry fidEntry = CodecFactory.createArrayEntry();
    elementList.applyHasStandardData();
```

```
 /* now encode nested container using its own specific encode methods */
     retCode = elementList.encodeInit(encIter, null, 0);
     /* Initial view requests require two elements, one with the name of :ViewType and the other :ViewData 
             */
     elemEntry.name().data(":ViewType");
     elemEntry.dataType(DataTypes.UINT);
     viewTypeUInt.value(ViewTypes.FIELD_ID_LIST);
     retCode = elemEntry.encode(encIter, viewTypeUInt);
     /* encode array of fieldIds in the element entry */
     elemEntry.name().data(":ViewType");
    elemEntry.dataType(DataTypes.ARRAY);
     retCode = elemEntry.encodeInit(encIter, 0);
    \{Int fieldIdInt = CodecFactory.createInt();;
         /* Encode the array and the fieldIds. FieldId list should be fixed two byte integers */
         fidList.primitiveType(DataTypes.INT);
        fidList.itemLength(2); /* Array will have fixed 2 byte length entries */ retCode = fidList.encodeInit(encIter);
         /* Populate first fieldId in the list. */
         /* Passed in as third parameter as data is not pre-encoded */
         fieldIdInt.value(22); /* fieldId for BID */
         fidEntry.clear();
         fidEntry.encode(encIter, fieldIdInt);
         /* Populate the second fieldId in the list */
         fieldIdInt.value(25); /* fieldId for ASK */
         fidEntry.clear();
         fidEntry.encode(encIter, fieldIdInt);
         /* List is complete, finish encoding array */
         retCode = fidList.encodeComplete(encIter, true);
     }
     /* Complete the element encoding and then the element list */
     retCode = elemEntry.encodeComplete(encIter, true);
     retCode = elementList.encodeComplete(encIter, success);
/* now that :ViewType and :ViewData are encoded in the payload, complete the message encoding */
retCode = reqMsg.encodeComplete(encIter, success);
```
**Code Example 46: View Request Encoding Example**

}

# **13.9 Posting**

The Transport API provides *posting* functionality: an easy way for OMM consumer applications to publish content to upstream components for further distribution. Posting is similar in concept to unmanaged publications or SSL Inserts, where content originates from a consuming application and flows upstream to some destination component. After arriving at the destination component, content can be incorporated into cache and republished to downstream applications with an acknowledgment

issued to the posting application. Via posting, the Transport API can push content to all non-administrative<sup>4</sup> domain model types, where specific usage and support should be indicated in the model definition. **PostMag** payloads can include any container type; often this is a **Msg** (**DataTypes.MSG**). When payload is a **Msg**, the contained message should be populated with any contributed header and payload information. For additional information on how to encode and decode container types, refer to [Section 11.3](#page-172-0).

The Transport API offers two types of posting:

- **•** On-stream posting, where you send a **PostMag** on an existing data stream, in which case posted content corresponds to the stream on which it is posted. The upstream route of an on-stream post is determined by the route of the data stream over which it is sent. On-stream posting should be directed towards the provider that sources the item. Because on-stream post messages are flowing on the stream related to the item, a **msgKey** is not required. If the content is republished by the upstream provider, the consumer should receive it on the same stream over which they posted it.
- *Off-stream posting*, where you send a **PostMsg** on the streamId associated with the users Login. Thus a consumer application can post data, regardless of whether they have an open stream associated with the post-related item. Post messages issued on this stream must indicate the specific **domainType** and **msgKey** corresponding to the content being posted. Off-stream posting is typically routed by configuration values on the upstream components.

A **PostMsg** contains *Visible Publisher Identifier (VPI)* information (contained in **PostMsg.postUserInfo**), which identifies the user who posted it. **PostMsg.postUserInfo** must be populated and consists of:

- **postUserId:** which should be an ID associated with the user. For example, a DACS user ID or if unavailable, a process id)
- **postUserAddr**: which should contain the IP address<sup>5</sup> of the application posting the content.

Optionally, such information can be carried along with republished **RefreshMsgs**, **UpdateMsgs**, or **StatusMsgs** so that receiving consumers can identify the posting user. For more information about VPI, refer to [Section 13.10](#page-297-0).

**PostMsg.permData** permissions the user who posts data. If the payload of the **PostMsg** is another nested message type (i.e., **RefreshMsg**) with permission data, such permission data can change the permission expression of the item being posted. However, if the permission data for the nested message is the same as the permission data on the **PostMsg**, the nested message does not need to include permission data. The permission data is used in conjunction with the **PostMsg.postUserRights**, which indicate:

- **•** Whether the posting user can create or destroy items in the cache of record.
- Whether the user has the ability to change the **permData** associated with an item in the cache of record.

Each independent post message flowing in a stream should use a unique **postId** to distinguish between individual post messages and those used for acknowledgment purposes. The consumer can request an acknowledgment upon the successful receipt and processing of content. When the provider responds, the **AckMsg.ackId** should be populated using the **PostMsg.postId** to match the two messages. **seqNum** information can also be used during acknowledgment.

#### **Note:** Provider applications that support posting must have the ability to properly acknowledge posted content.

<sup>4.</sup> Administrative domain types are considered to be the Login, Directory, and Dictionary domain models. Other domains are considered non-administrative.

<sup>5.</sup> The Transport. hostByName method can be used to help obtain the IP address of the application. Refer to [Section 9.14](#page-114-0).

You can split content across multiple **PostMsq** messages. When sending a multi-part **PostMsq**, the **postId** should match all parts of the post. If the consumer requests an acknowledgment, the **seqNum** is also required. Each part should be acknowledged by the receiving component, where each **AckMsg.ackId** is populated using the **PostMsg.postId**, and each **AckMsg.seqNum** is populated using the **PostMsg.seqNum**. Each part of the **PostMsg** should specify a **partNum**, where the first part begins with **0**. The final part of a multi-part **PostMsg** should have the **PostMsgFlags.POST** COMPLETE flag set to indicate that it is the final part.

A provider application can indicate support for posting and acknowledgment use by sending the **msgKey** attribute **supportOmmPost** in the Login domain **RefreshMsg**.

- For more information on the **PostMsg**, refer to [Section 12.2.7.](#page-267-0)
- **•** For more information on the **AckMsg**, refer to [Section 12.2.8](#page-270-0).
- For more information on managing multi-part **PostMsg**s, refer to [Section 13.1.](#page-281-0)
- **•** For more details on the Login **domainType** (**DomainTypes.LOGIN**), see the *Transport API RDM Usage Guide*.

#### **13.9.1 Post Message Encoding Example**

The following example demonstrates how to encode an off-stream **PostMag** with a nested Mag.

```
/* Example assumes encode iterator is properly initialized */
/* Create and populate post message - since it's off stream, msgKey is required */
PostMsg postMsg = (PostMsg)CodecFactory.createMsg();
postMsg.msgClass(MsgClasses.POST);
postMsg.streamId(1); /* Use streamId of the Login stream for off-stream posting */
postMsg.domainType(DomainTypes.MARKET_PRICE); /* domainType of data being posted */
/* off stream requires key. Post asking for ACK and including postId and seqNum for ack purposes. 
     Since it's a single part post, the POST_COMPLETE flag must be set as well */
postMsg.applyHasMsgKey();
postMsg.applyAck();
postMsg.applyHasPostId();
postMsg.applyHasSeqNum();
postMsg.applyPostComplete();
/* Populate msgKey with information about the item being posted to */
postMsg.msgKey().applyHasName();
postMsg.msgKey().applyHasNameType();
postMsg.msgKey().applyHasServiceId();
postMsg.msgKey().nameType(InstrumentNameTypes.RIC);
postMsg.msgKey().name().data("TRI");
postMsg.msgKey().serviceId(5);
/* populate postId with a unique ID for this posting, this and seqNum are used on ack */
postMsg.postId(42);
postMsg.seqNum(124);
/* postUserInfo must be populated, with processId and IP address */
postMsg.postUserInfo().userId(Thread.currentThread().getId());
postMsg.postUserInfo().userAddr(InetAddress.getLocalHost().getHostAddress());
/* put a message in the postMsg */
postMsg.containerType(DataTypes.MSG);
/* Begin message encoding */
retCode = postMsg.encodeInit(encIter, 0);
```

```
 /* populate the message that is in the payload of the post message */
     UpdateMsg updMsg = (UpdateMsg)CodecFactory.createMsg();
     updMsg.msgClass(MsgClasses.UPDATE);
     updMsg.streamId(1);
     updMsg.domainType(DomainTypes.MARKET_PRICE);
     updMsg.updateType(UpdateEventTypes.QUOTE);
     updMsg.containerType(DataTypes.FIELD_LIST);
     /* begin encoding of the payload message */
     retCode = updMsg.encodeInit(encIter, 0);
     /* Continue encoding field list contents of the message - see example in Section 11.3.1 */
     /* Complete the postMsg payload messages encoding */
     retCode = updMsg.encodeComplete(encIter, true);
}
/* now complete encoding of postMsg */
retCode = postMsg.encodeComplete(encIter, success);
```
**Code Example 47: Off-Stream Posting Encoding Example**

#### **13.9.2 Post Acknowledgement Encoding Example**

The following example demonstrates how to encode an **AckMsg**.

{

```
/* Example assumes encode iterator is properly initialized */
/* Create and populate ack message with information used to acknowledge the post */
AckMsg ackMsg = (AckMsg)CodecFactory.createMsg();
ackMsg.msgClass(MsgClasses.ACK);
ackMsg.domainType(DomainTypes.MARKET_PRICE);
ackMsg.setreamId(1); /* Ack should be sent back on same stream that post came on */
ackMsg.applyHasSeqNum();
/* Acknowledge the post from above, use its postId and seqNum */
ackMsg.ackId(postMsg.postId());
ackMsg.seqNum(postMsg.seqNum());
/* No payload associated with this acknowledgment */
ackMsg.containerType(DataTypes.NO_DATA);
/* Since there is no payload, no need for Init/Complete as everything is in the msg header */
retCode = ackMsg.encode(encIter);
```
**Code Example 48: Post Acknowledgement Encoding Example**

### <span id="page-297-0"></span>**13.10 Visible Publisher Identifier (VPI)**

The Transport API offers the *Visible Publisher Identifer (VPI)* feature, which inserts originating publisher information into both RSSL and SSL message payloads. You can use VPI to identify the user ID and user address for users who post, insert, or publish to an interactive service or to a non-interactive service cache on the ADH.

VPI is present on Post, Refresh, Update, and Status Messages and is carried in **PostMsg.postUserInfo**, which consists of:

- **•** Post user ID (i.e., publisher ID)
- **•** Post user address (i.e., publisher address)

They can both contain values assigned by and specific to the application.

A **PostMsg** contains data (in **PostMsg.postUserInfo**) that identifies the user who posts content. For this reason, **PostMsg.postUserInfo** must be populated with a:

- **postUserId:** An ID associated with the posting user. The application should determine what information to put into this field (e.g., a DACS user ID).
- **• postUserAddr** The address of the posting user's application that posted the contents. The application should decide what information to put into this field (e.g., an IP address).

Optionally, this data can be republished by the provider in a **RefreshMsg**s, **UpdateMsg**s, or **StatusMsg**s so that receiving consumers can identify the posting user.

The Transport API allows the VPI to be populated on Post messages submitted by an OMM Consumer application before the post is sent over the network.

Provider applications receive VPI in Post Messages. Additionally, OMM providers can optionally set VPI in their response messages. If the upstream provider is an intermediary device getting data from an upstream source, then the intermediary device will route the VPI as set in the **PostMag** to the upstream source. The final publisher in the upward chain decides whether to set the VPI in its published responses.

VPI information can also be communicated using FIDs defined in the publisher component. For further details refer to the publishing component's documentation.

# **13.11 TREP Authentication**

The Transport API can use the TREP Authentication feature, which provides enhanced authentication functionality when used with TREP and DACS. This feature requires TREP 3.1 or later.

A consumer or non-interactive provider application can pass a token generated from a token generator based on the user's credentials to TREP. TREP passes this token to a local token authenticator for verification.

The token must be encoded in the initial login **RequestMsg** with:

- **• msgKey.Name** set to one byte of **0x00**, and
- **• msgKey.NameType** set to **Login.UserIdTypes.USER\_AUTHN\_TOKEN**.

The token will be in the **msgKey.attrib**'s **ElementList**, with an **ElementEntry** named **authenticationToken**.

For additional information, refer to the *Transport API RDM Usage Guide* for encoding and decoding Login messages, and the *TREP Authentication User Manual*6 for details on setting up TREP and the token generator.

<sup>6.</sup> For further details on TREP Authentication, refer to the *TREP Authentication User Manual*, accessible on [Thomson Reuters MyAccount](https://my.thomsonreuters.com/products) in the DACS product documentation set.

### **13.12 Private Streams**

The Transport API provides *private stream* functionality, an easy way to ensure delivery of content only between a stream's two endpoints. Private streams behave in a manner similar to standard streams, with the following exceptions:

- All data on a private stream flow between the end provider and the end consumer of the stream.
- Intermediate components do not fan out content (i.e., do not distribute it to other consumers).
- Intermediate components should not cache content.
- In the event of connection or data loss, intermediate components do not recover content. All private stream recovery is the responsibility of the consumer application.

These behaviors ensure that only the two endpoints of the private stream send or receive content associated with the stream. As a result, a private stream can exchange identifying information so the provider can validate the consumer, even through multiple intermediate components (such as might exist in a TREP deployment). After a private stream is established, content can flow freely within the stream, following either existing market data semantics (i.e., private Market Price domain) or any other user-defined semantics (i.e., bidirectional exchange of **GenericMsg**s).

In standard streams, if an application attempts to open the same stream using multiple, unique **streamId** values, provider applications reject subsequent requests. With private streams, even if the streams' identifying information (*msgKey*, domain type, etc.) matches, multiple private stream instances can be opened, allowing for the possibility of different user data contained in each private stream.

To establish a private stream, an OMM consumer observes the following general process:

- The OMM consumer application issues a request for the item data it wants on a private stream. This **RequestMag** should include the **RequestMsgFlags.PRIVATE** STREAM flag. If user-identifying information is required, it should be described in the respective domain message model definition.
- **•** When a capable OMM provider application receives a request for a private stream, if it can honor the request, the provider application should acknowledge that the stream is established and is private by sending:
	- **RefreshMsg** with the **RefreshMsgFlags.PRIVATE\_STREAM** flag; typically sent when there is immediate content to provide in the response.
	- **StatusMsg** with the **StatusMsgFlags.PRIVATE\_STREAM** flag; typically sent when there is no immediate content to provide in the response but the provider wants to acknowledge the establishment of the private stream.
	- **AckMsg** with the **AckMsgFlags.PRIVATE\_STREAM** flag; can be used as an alternative to the **StatusMsg**.
- When the consumer application receives the above acknowledgment, the private stream is established and content can be exchanged. The **PRIVATE STREAM** flag is no longer required on any messages exchanged within the stream.
- **•** If the consumer application receives any other message, or the above messages without their respective **PRIVATE\_STREAM** flag, the private stream is not established and the consumer should close the stream if it does not want to consume a standard stream.

Some content might be available as both standard stream and private stream delivery mechanisms. In the standard stream case, all users see the same stream content. Because private streams can support user identification, each private stream instance can contain modified or additional content tailored for the specific user.

Some content might be available only as standard streams, in which case the private stream request is ignored or rejected by sending an **StatusMsg** with a **streamState** of **StreamStates.CLOSED** or **StreamStates.CLOSED\_RECOVER**, or by responding to the request with a standard stream (e.g., no **PRIVATE\_STREAM** flag).

Some content might be available only as a private stream (e.g., some kind of restricted data set where users must be validated). If an OMM provider has private-only content, the provider can indicate to downstream applications that its content is private by redirecting standard stream requests.

If a standard stream **RequestMsg** is received for private-only content, a provider can:

- Inform downstream applications that its content is private by sending a message (including the msgkey), with a **streamState** of **StreamStates.REDIRECTED** in a:
	- **StatusMsg** including the **StatusMsgFlags.PRIVATE\_STREAM** flag; typically sent when there is not any content to provide as part of the redirect.
	- **RefreshMsg** including the **RefreshMsgFlags.PRIVATE\_STREAM** flag; typically sent when there is some kind of content to provide as part of the redirect.
- **•** If the consumer application sees a streamstate of streamstates.REDIRECTED and a PRIVATE\_STREAM flag, it can issue a new **RequestMsg** and use the **RequestMsgFlags.PRIVATE\_STREAM** flag. This process follows standard stream redirect logic and the private stream establishment protocol described above.

# **Appendix A Item and Group State Decision Table**

The following table describes various item and group status combinations and the common results in terms of application behavior. Though applications are not required to follow this behavior, the information is provided as an example of one possible behavior.

- **•** For general information about **State**, refer to [Section 11.2.6.](#page-156-0)
- **•** For general information about Item Groups, refer to [Section 13.4](#page-283-0).
- **•** For information about group status delivery and formatting, refer to the *Transport API RDM Usage Guide*.
- **•** For information about how item state is conveyed, refer to [Section 12.2.2](#page-257-0) and [Section 12.2.4.](#page-262-0)

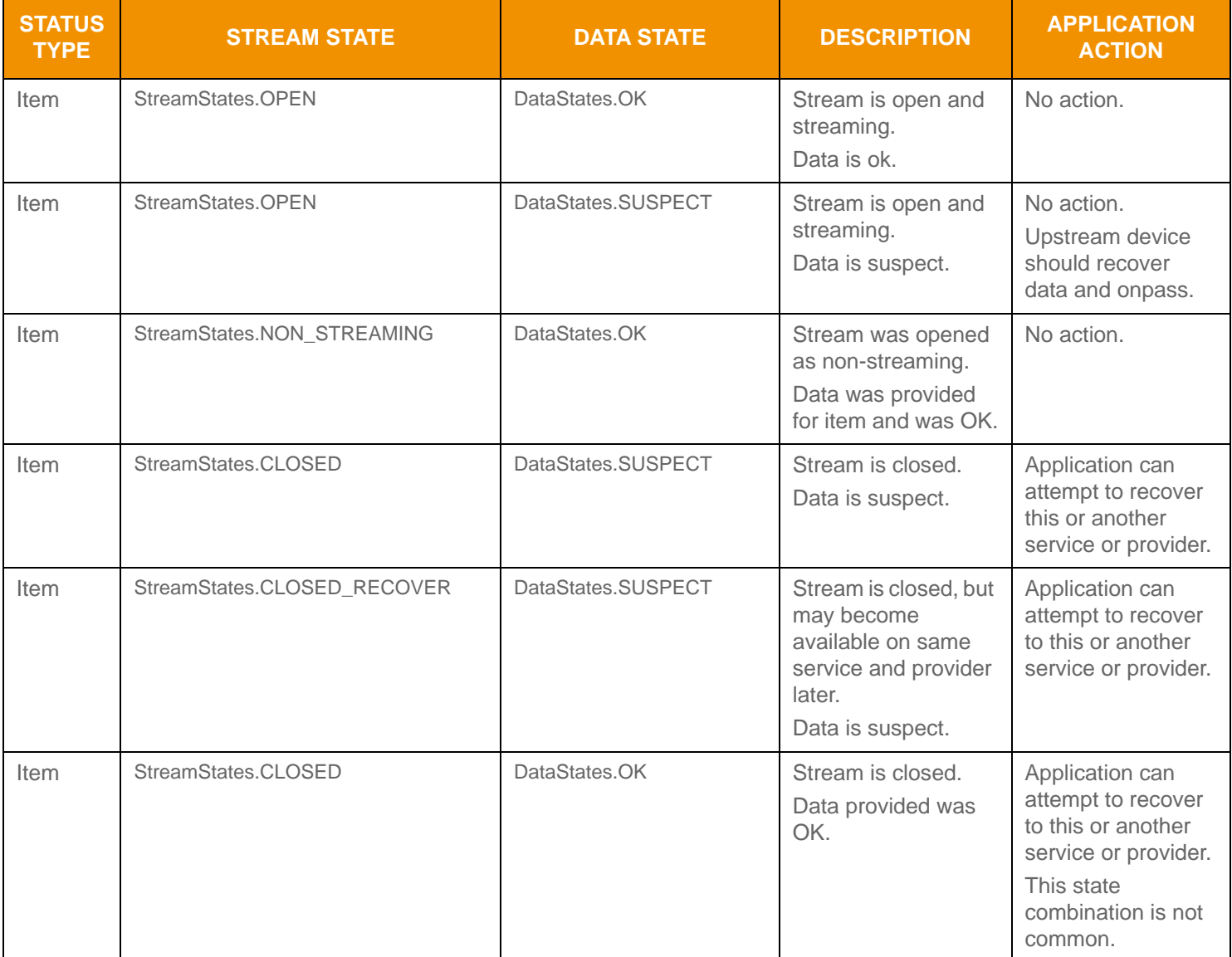

**Table 154: Item and Group State Decision Table** 

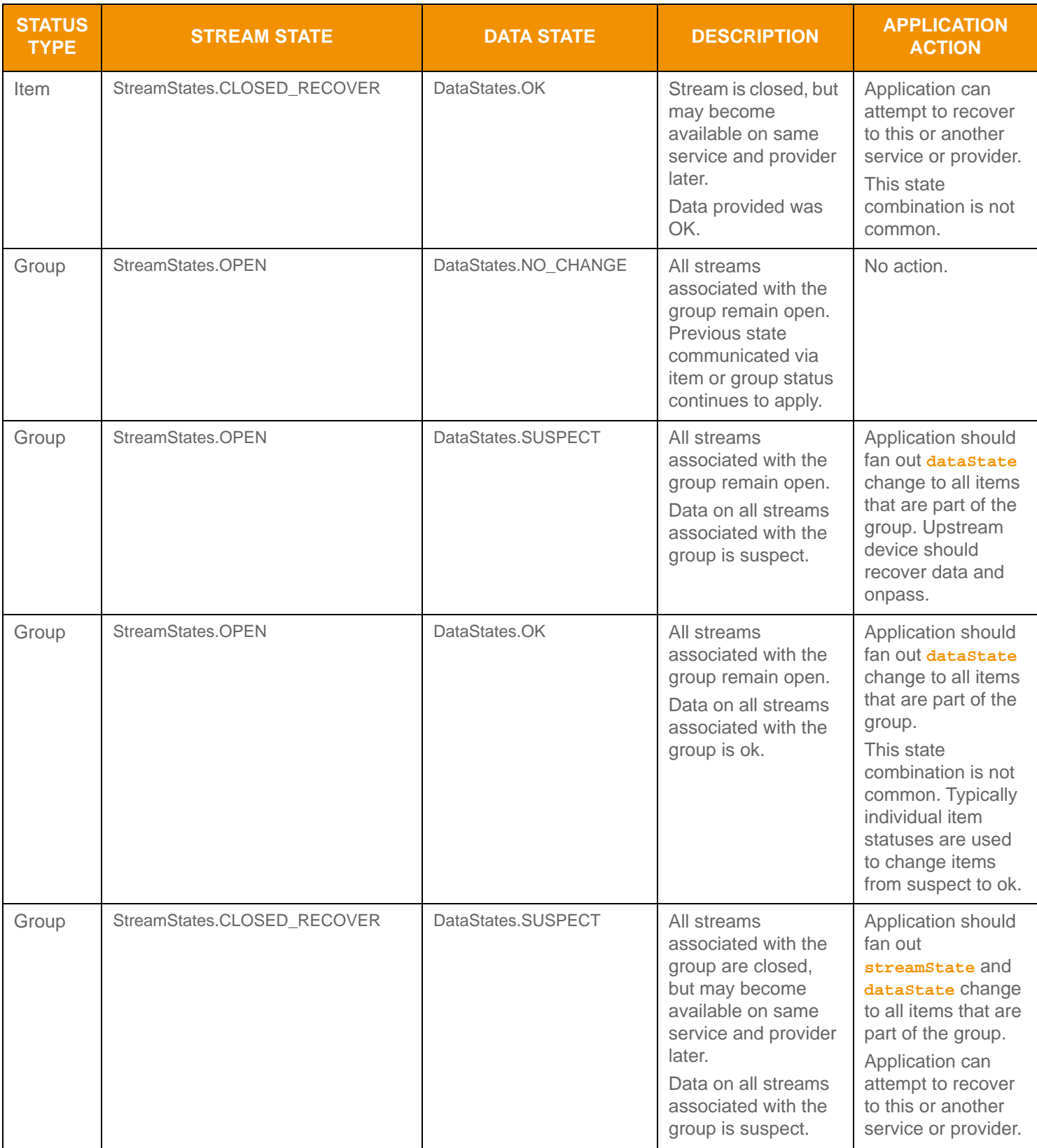

**Table 154: Item and Group State Decision Table (Continued)**

© 2015 - 2018 Thomson Reuters. All rights reserved.

Republication or redistribution of Thomson Reuters content, including by framing or similar means, is prohibited without the prior written consent of Thomson Reuters. 'Thomson Reuters' and the Thomson Reuters logo are registered trademarks and trademarks of Thomson Reuters and its affiliated companies.

Any third party names or marks are the trademarks or registered trademarks of the relevant third party.

Document ID: ETAJ313UM.180 Date of issue: 31 January 2018

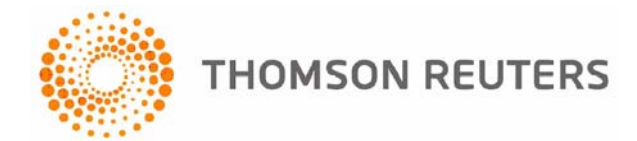